# Package 'castor'

March 11, 2021

Type Package

Title Efficient Phylogenetics on Large Trees

Version 1.6.7

Date 2021-03-10

Author Stilianos Louca

Maintainer Stilianos Louca <louca@zoology.ubc.ca>

Description Efficient phylogenetic analyses on massive phylogenies comprising up to millions of tips. Functions include pruning, rerooting, calculation of most-recent common ancestors, calculating distances from the tree root and calculating pairwise distances. Calculation of phylogenetic signal and mean trait depth (trait conservatism), ancestral state reconstruction and hidden character prediction of discrete characters, simulating and fitting models of trait evolution, fitting and simulating diversification models, dating trees, comparing trees, and reading/writing trees in Newick format. Citation: Louca, Stilianos and Doebeli, Michael (2017) <doi:10.1093/bioinformatics/btx701>.

License GPL  $(>= 2)$ 

**Depends** Rcpp  $(>= 0.12.10)$ 

Imports parallel, naturalsort, stats, nloptr, Matrix, RSpectra

SystemRequirements C++11

LinkingTo Rcpp

RoxygenNote 7.1.1

NeedsCompilation yes

Repository CRAN

Date/Publication 2021-03-11 06:20:17 UTC

# R topics documented:

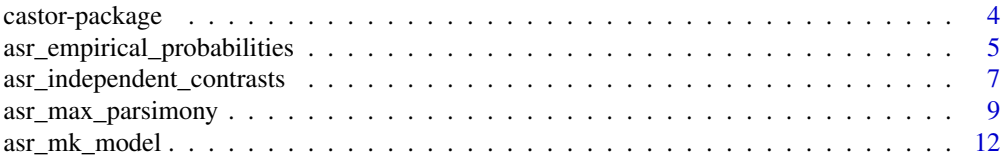

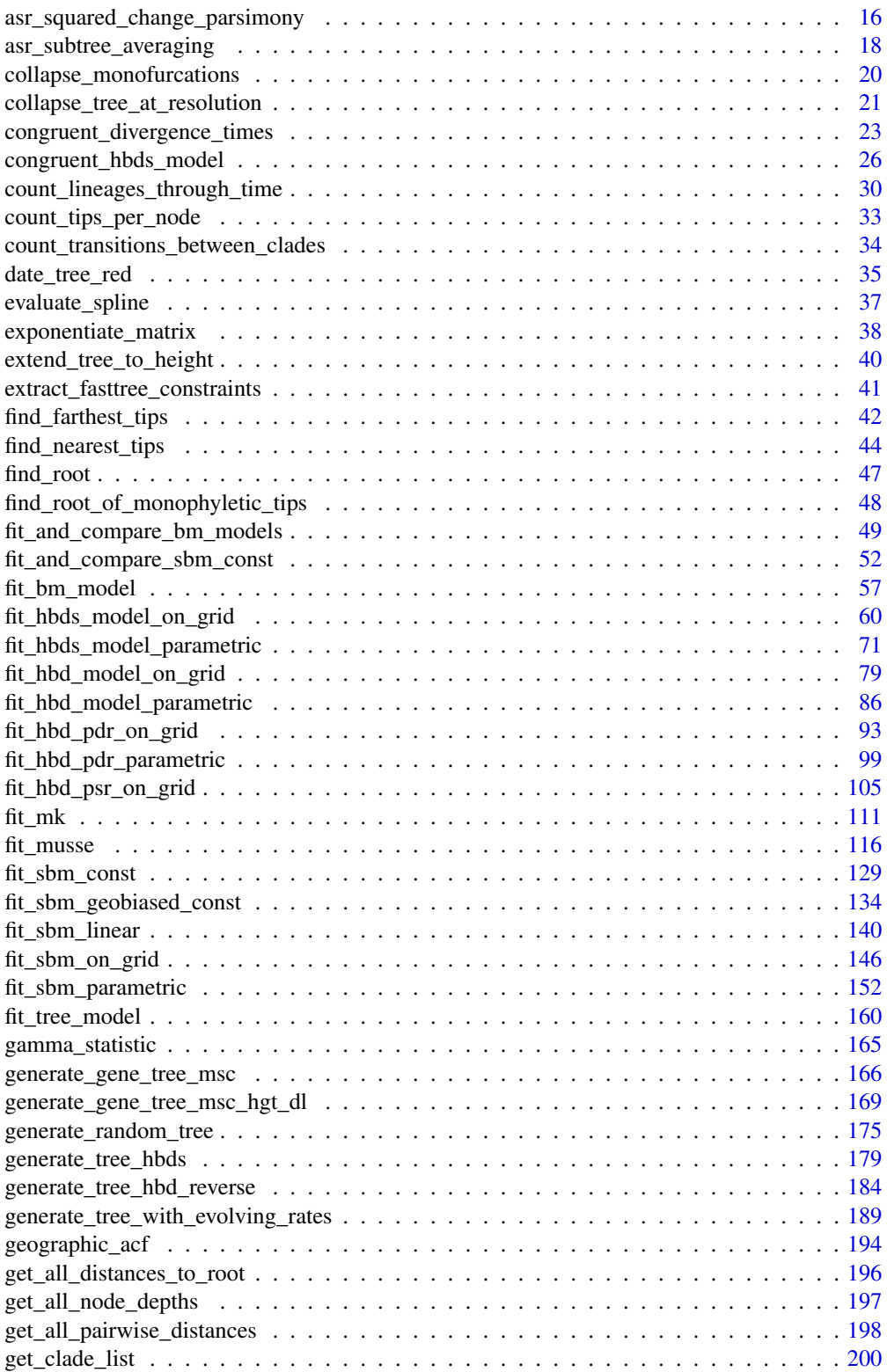

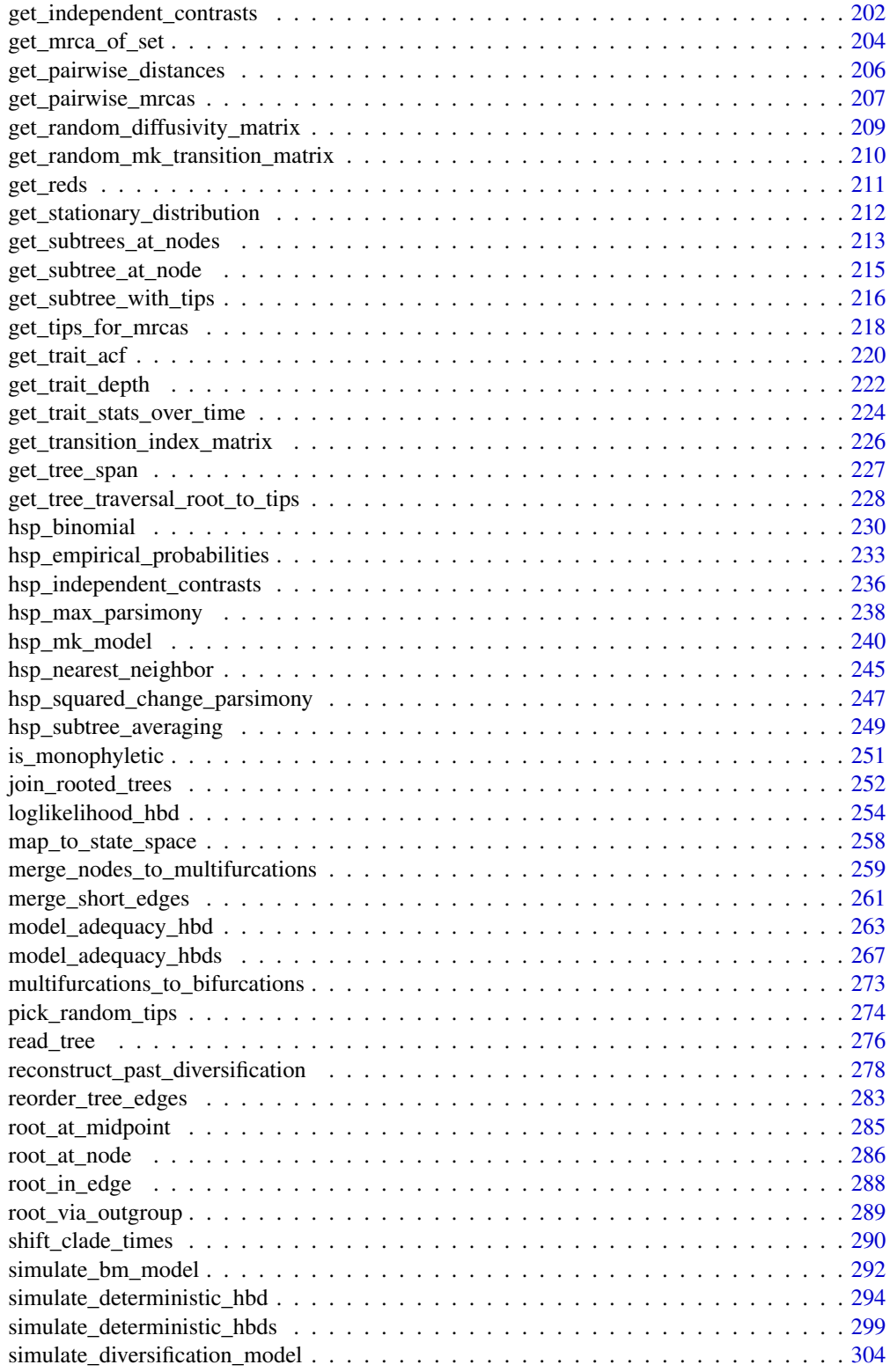

# <span id="page-3-0"></span>4 castor-package

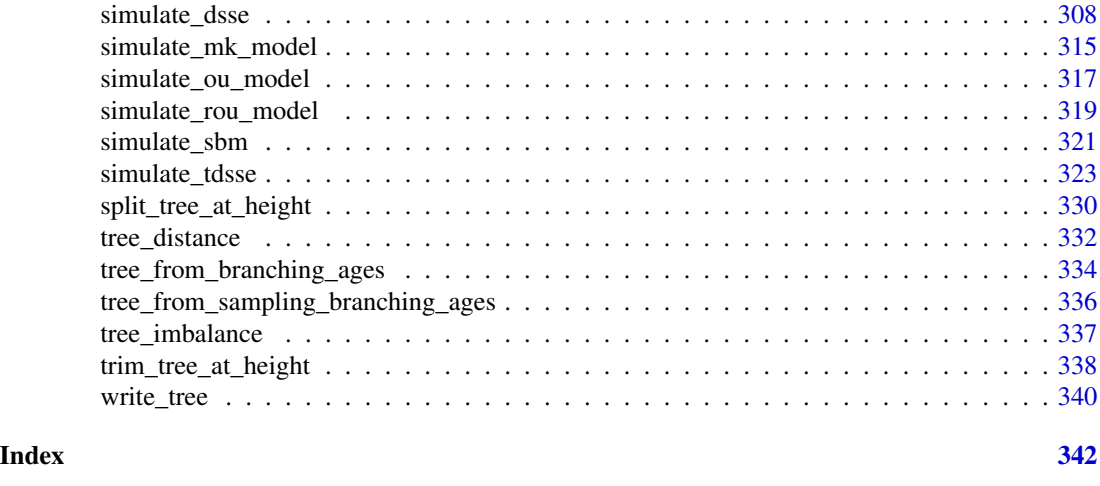

castor-package *Efficient computations on large phylogenetic trees.*

#### Description

This package provides efficient tree manipulation functions including pruning, rerooting, calculation of most-recent common ancestors, calculating distances from the tree root and calculating pairwise distance matrices. Calculation of phylogenetic signal and mean trait depth (trait conservatism). Efficient ancestral state reconstruction and hidden character prediction of discrete characters on phylogenetic trees, using Maximum Likelihood and Maximum Parsimony methods. Simulating models of trait evolution, and generating random trees.

# Details

The most important data unit is a phylogenetic tree of class "phylo", with the tree topology encoded in the member variable tree.edge. See the ape package manual for details on the "phylo" format. The castor package was designed to be efficient for large phylogenetic trees (>10,000 tips), and scales well to trees with millions of tips. Most functions have asymptotically linear time complexity O(N) in the number of edges N. This efficiency is achived via temporary auxiliary data structures, use of dynamic programing, heavy use of C++, and integer-based indexing instead of name-based indexing of arrays. All functions support trees that include monofurcations (nodes with a single child) as well as multifurcations (nodes with more than 2 children). See the associated paper by Louca et al. for a comparison with other packages.

Throughout this manual, "Ntips" refers to the number of tips, "Nnodes" to the number of nodes and "Nedges" to the number of edges in a tree. In the context of discrete trait evolution/reconstruction, "Nstates" refers to the number of possible states of the trait. In the context of multivariate trait evolution, "Ntraits" refers to the number of traits.

# Author(s)

Stilianos Louca

Maintainer: Stilianos Louca <louca@zoology.ubc.ca>

# <span id="page-4-0"></span>References

S. Louca and M. Doebeli (2017). Efficient comparative phylogenetics on large trees. Bioinformatics. DOI:10.1093/bioinformatics/btx701

```
asr_empirical_probabilities
```
*Empirical ancestral state probabilities.*

# Description

Given a rooted phylogenetic tree and the states of a discrete trait for each tip, calculate the empirical state frequencies/probabilities for each node in the tree, i.e. the frequencies/probabilities of states across all tips descending from that node. This may be used as a very crude estimate of ancestral state probabilities.

# Usage

```
asr_empirical_probabilities(tree, tip_states, Nstates=NULL,
                            probabilities=TRUE, check_input=TRUE)
```
# Arguments

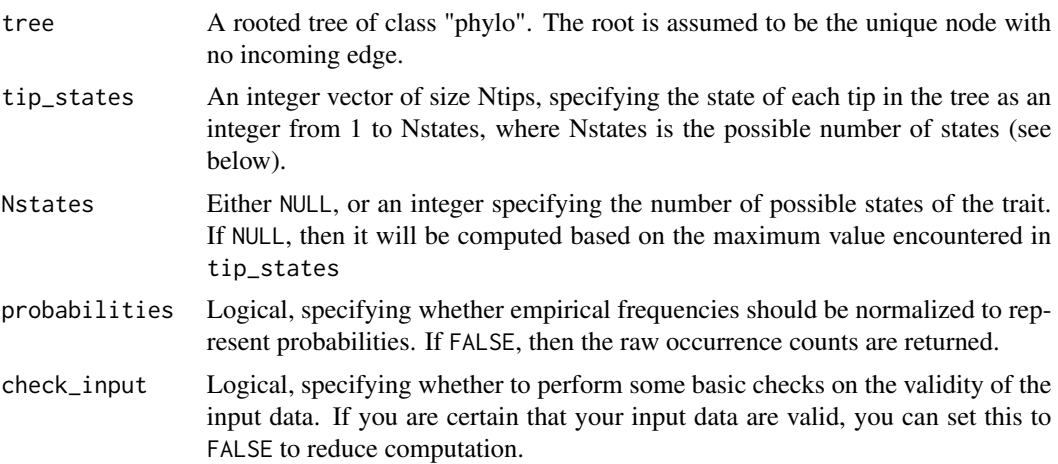

# Details

For this function, the trait's states must be represented by integers within 1,..,Nstates, where Nstates is the total number of possible states. If the states are originally in some other format (e.g., characters or factors), you should map them to a set of integers 1,..,Nstates. You can easily map any set of discrete states to integers using the function [map\\_to\\_state\\_space](#page-257-1).

The tree may include multi-furcations (i.e. nodes with more than 2 children) as well as monofurcations (i.e. nodes with only one child). The function has asymptotic time complexity O(Nedges x Nstates).

Tips must be represented in tip\_states in the same order as in tree\$tip.label. The vector tip\_states need not include names; if it does, however, they are checked for consistency (if check\_input==TRUE).

# Value

A list with the following elements:

ancestral\_likelihoods

A 2D integer (if probabilities==FALSE) or numeric (if probabilities==TRUE) matrix, listing the frequency or probability of each state for each node. This matrix will have size Nnodes x Nstates, where Nstates was either explicitly provided as an argument or inferred from tip\_states. The rows in this matrix will be in the order in which nodes are indexed in the tree, i.e. the [n,s]-th entry will be the frequency or probability of the s-th state for the n-th node. Note that the name was chosen for compatibility with other ASR functions.

# Author(s)

Stilianos Louca

#### See Also

[asr\\_max\\_parsimony](#page-8-1), [asr\\_squared\\_change\\_parsimony](#page-15-1) [asr\\_mk\\_model](#page-11-1), [map\\_to\\_state\\_space](#page-257-1)

# Examples

```
## Not run:
# generate a random tree
Ntips = 100
tree = generate_random_tree(list(birth_rate_intercept=1),max_tips=Ntips)$tree
# create a random transition matrix
Nstates = 3Q = get_random_mk_transition_matrix(Nstates, rate_model="ER", max_rate=0.01)
cat(sprintf("Simulated ER transition rate=%g\n",Q[1,2]))
# simulate the trait's evolution
simulation = simulate_mk_model(tree, Q)
tip_states = simulation$tip_states
# calculate empirical probabilities of tip states
asr_empirical_probabilities(tree, tip_states=tip_states, Nstates=Nstates)
## End(Not run)
```
<span id="page-6-1"></span><span id="page-6-0"></span>asr\_independent\_contrasts

*Ancestral state reconstruction via phylogenetic independent contrasts.*

### Description

Reconstruct ancestral states for a continuous (numeric) trait using phylogenetic independent contrasts (PIC; Felsenstein, 1985).

# Usage

```
asr_independent_contrasts(tree,
```
tip\_states,  $weighted$  = TRUE,  $include_CI = FALSE,$  $check\_input = TRUE$ )

# Arguments

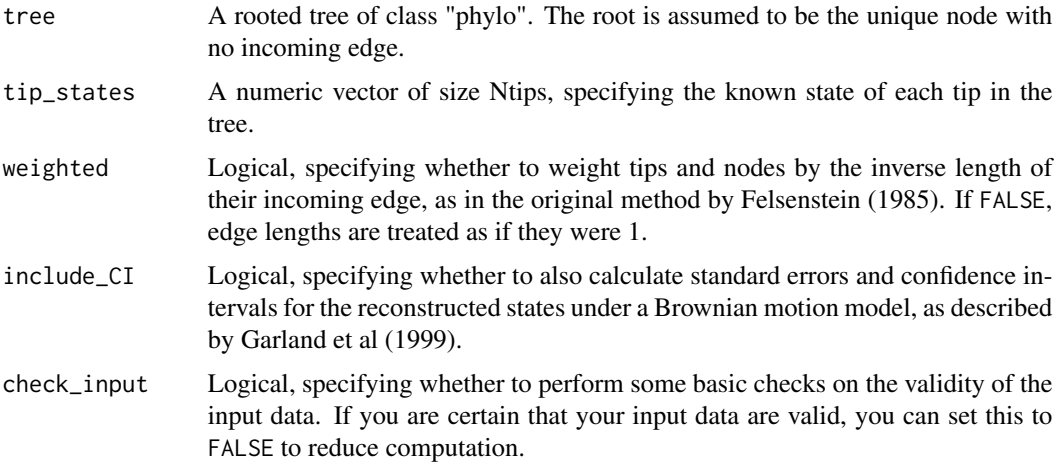

#### Details

The function traverses the tree in postorder (tips–>root) and estimates the state of each node as a convex combination of the estimated states of its chilren. These estimates are the intermediate "X" variables introduced by Felsenstein (1985) in his phylogenetic independent contrasts method. For the root, this yields the same globally parsimonious state as the squared-changes parsimony algorithm implemented in asr\_squared\_change\_parsimony (Maddison 1991). For any other node, PIC only yields locally parsimonious reconstructions, i.e. reconstructed states only depend on the subtree descending from the node (see discussion by Maddison 1991).

If weighted==TRUE, then this function yields the same ancestral state reconstructions as

ape::ace(phy=tree,x=tip\_states,type="continuous",method="pic",model="BM",CI=FALSE)

in the ape package (v.  $0.5-64$ ). Note that in contrast to the CI95 returned by ape: : ace, the confidence intervals calculated here have the same units as the trait and depend both on the tree topology as well as the tip states.

If tree\$edge.length is missing, each edge in the tree is assumed to have length 1. This is the same as setting weighted=FALSE. The tree may include multi-furcations (i.e. nodes with more than 2 children) as well as mono-furcations (i.e. nodes with only one child). Edges with length 0 will be adjusted internally to some tiny length if needed (if weighted==TRUE).

Tips must be represented in tip\_states in the same order as in tree\$tip.label. The vector tip\_states need not include item names; if it does, however, they are checked for consistency (if check\_input==TRUE). All tip states must be non-NA; otherwise, consider using one of the functions for hidden-state-prediction (e.g., [hsp\\_independent\\_contrasts](#page-235-1)).

The function has asymptotic time complexity O(Nedges).

# Value

A list with the following elements:

ancestral\_states

A numeric vector of size Nnodes, listing the reconstructed state of each node. The entries in this vector will be in the order in which nodes are indexed in the tree.

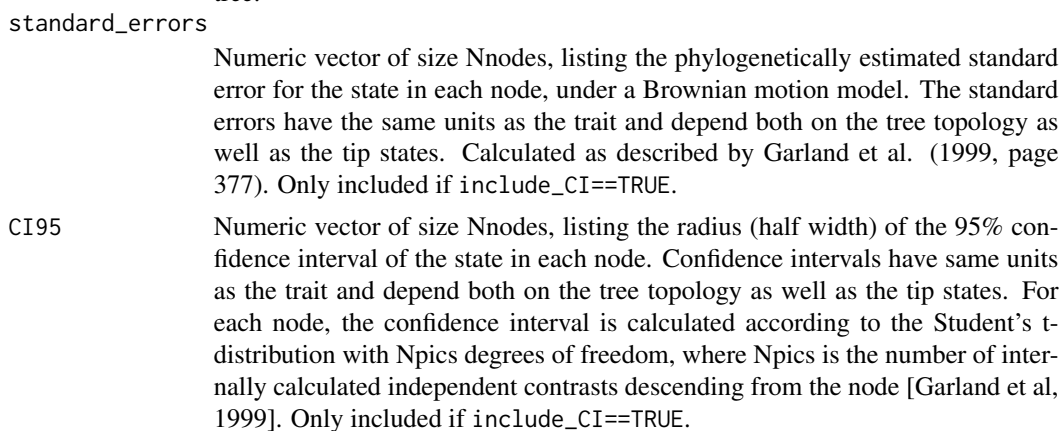

# Author(s)

Stilianos Louca

# References

J. Felsenstein (1985). Phylogenies and the Comparative Method. The American Naturalist. 125:1- 15.

W. P. Maddison (1991). Squared-change parsimony reconstructions of ancestral states for continuousvalued characters on a phylogenetic tree. Systematic Zoology. 40:304-314.

T. Garland Jr., P. E. Midford, A. R. Ives (1999). An introduction to phylogenetically based statistical methods, with a new method for confidence intervals on ancestral values. American Zoologist. 39:374-388.

<span id="page-8-0"></span>asr\_max\_parsimony 9

# See Also

[asr\\_squared\\_change\\_parsimony](#page-15-1), [asr\\_max\\_parsimony](#page-8-1), [asr\\_mk\\_model](#page-11-1)

#### Examples

```
# generate random tree
Ntips = 100
tree = generate_random_tree(list(birth_rate_intercept=1),max_tips=Ntips)$tree
# simulate a continuous trait
tip_states = simulate_ou_model(tree, stationary_mean=0, spread=1, decay_rate=0.001)$tip_states
# reconstruct node states via weighted PIC
asr = asr_independent_contrasts(tree, tip_states, weighted=TRUE, include_CI=TRUE)
node_states = asr$ancestral_states
# get lower bounds of 95% CIs
lower_bounds = node_states - asr$CI95
```
<span id="page-8-1"></span>asr\_max\_parsimony *Maximum-parsimony ancestral state reconstruction.*

# Description

Reconstruct ancestral states for a discrete trait using maximum parsimony. Transition costs can vary between transitions, and can optionally be weighted by edge length.

#### Usage

```
asr_max_parsimony(tree, tip_states, Nstates=NULL,
                  transition_costs="all_equal",
                  edge_exponent=0, weight_by_scenarios=TRUE,
                  check_input=TRUE)
```
# Arguments

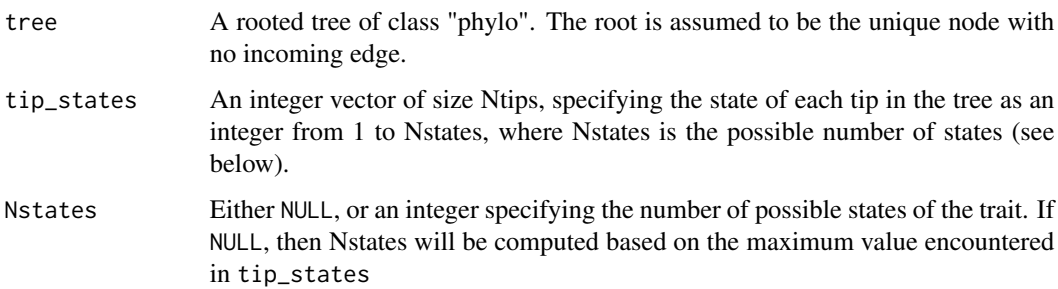

#### transition\_costs

Either "all\_equal","sequential", "proportional", "exponential", or a quadratic non-negatively valued matrix of size Nstates x Nstates, specifying the transition costs between all possible states (which can include 0 as well as Inf). The  $[r,c]$ -th entry of the matrix is the cost of transitioning from state r to state c. The option "all\_equal" specifies that all transitions are permitted and are equally costly. "sequential" means that only transitions between adjacent states are permitted and are all equally costly. "proportional" means that all transitions are permitted, but the cost increases proportional to the distance between states. "exponential" means that all transitions are permitted, but the cost increases exponentially with the distance between states. The options "sequential" and "proportional" only make sense if states exhibit an order relation (as reflected in their integer representation).

edge\_exponent Non-negative real-valued number. Optional exponent for weighting transition costs by the inverse length of edge lengths. If 0, edge lengths do not influence the ancestral state reconstruction (this is the conventional max-parsimony). If >0, then at each edge the transition costs are multiplied by  $1/L<sup>e</sup>$ , where L is the edge length and  $e$  is the edge exponent. This parameter is mostly experimental; modify at your own discretion.

weight\_by\_scenarios

Logical, indicating whether to weight each optimal state of a node by the number of optimal maximum-parsimony scenarios in which the node is in that state. If FALSE, then all optimal states of a node are weighted equally (i.e. are assigned equal probabilities).

check\_input Logical, specifying whether to perform some basic checks on the validity of the input data. If you are certain that your input data are valid, you can set this to FALSE to reduce computation.

# Details

For this function, the trait's states must be represented by integers within 1,..,Nstates, where Nstates is the total number of possible states. If the states are originally in some other format (e.g. characters or factors), you should map them to a set of integers 1,..,Nstates. The order of states (if relevant) should be reflected in their integer representation. For example, if your original states are "small", "medium" and "large" and transition\_costs=="sequential", it is advised to represent these states as integers 1,2,3. You can easily map any set of discrete states to integers using the function [map\\_to\\_state\\_space](#page-257-1).

This function utilizes Sankoff's (1975) dynamic programming algorithm for determining the smallest number (or least costly if transition costs are uneven) of state changes along edges needed to reproduce the observed tip states. The function has asymptotic time complexity O(Ntips+Nnodes x Nstates).

If tree\$edge.length is missing, each edge in the tree is assumed to have length 1. If edge\_exponent is 0, then edge lengths do not influence the result. If edge\_exponent!=0, then all edges must have non-zero length. The tree may include multi-furcations (i.e. nodes with more than 2 children) as well as mono-furcations (i.e. nodes with only one child).

Tips must be represented in tip\_states in the same order as in tree\$tip.label. None of the input vectors or matrixes need include row or column names; if they do, however, they are checked for consistency (if check\_input==TRUE).

This function is meant for reconstructing ancestral states in all nodes of a tree, when the state of each tip is known. If some of the tips have unknown state, consider either pruning the tree to keep only tips with known states, or using the function [hsp\\_max\\_parsimony](#page-237-1).

# Value

A list with the following elements:

success Boolean, indicating whether ASR was successful. If FALSE, the remaining returned elements may be undefined.

ancestral\_likelihoods

A 2D numeric matrix, listing the probability of each node being in each state. This matrix will have size Nnodes x Nstates, where Nstates was either explicitly provided as an argument or inferred from tip\_states. The rows in this matrix will be in the order in which nodes are indexed in the tree, i.e. the [n,s]-th entry will be the probability of the s-th state for the n-th node. These probabilities are calculated based on scenario\_counts (see below), assuming that every maximum parsimony scenario is equally likely. Note that the name was chosen for compatibility with other ASR functions.

```
scenario_counts
```
A 2D numeric matrix of size Nnodes x Nstates, listing for each node and each state the number of maximum parsimony scenarios in which the node was in the specific state. If only a single maximum parsimony scenario exists for the whole tree, then the sum of entries in each row will be one.

total\_cost Real number, specifying the total transition cost across the tree for the most parsimonious scenario. In the classical case where transition\_costs="all\_equal", the total\_cost equals the total number of state changes in the tree under the most parsimonious scenario.

# Author(s)

Stilianos Louca

# References

D. Sankoff (1975). Minimal mutation trees of sequences. SIAM Journal of Applied Mathematics. 28:35-42.

J. Felsenstein (2004). Inferring Phylogenies. Sinauer Associates, Sunderland, Massachusetts.

# See Also

[hsp\\_max\\_parsimony](#page-237-1), [asr\\_squared\\_change\\_parsimony](#page-15-1) [asr\\_mk\\_model](#page-11-1), [hsp\\_mk\\_model](#page-239-1), [map\\_to\\_state\\_space](#page-257-1)

#### Examples

```
## Not run:
# generate random tree
Ntips = 10tree = generate_random_tree(list(birth_rate_intercept=1),max_tips=Ntips)$tree
```

```
# simulate a discrete trait
Nstates = 5Q = get_random_mk_transition_matrix(Nstates, rate_model="ER")
tip_states = simulate_mk_model(tree, Q)$tip_states
# reconstruct node states via MPR
results = asr_max_parsimony(tree, tip_states, Nstates)
node_states = max.col(results$ancestral_likelihoods)
# print reconstructed node states
print(node_states)
## End(Not run)
```
<span id="page-11-1"></span>asr\_mk\_model *Ancestral state reconstruction with Mk models and rerooting*

#### Description

Ancestral state reconstruction of a discrete trait using a fixed-rates continuous-time Markov model (a.k.a. "Mk model"). This function can estimate the (instantaneous) transition matrix using maximum likelihood, or take a specified transition matrix. The function can optionally calculate marginal ancestral state likelihoods for each node in the tree, using the rerooting method by Yang et al. (1995).

# Usage

```
asr_mk_model( tree,
              tip_states,
              Nstates = NULL,
              tip_priors = NULL,
              rate_model = "ER",
              transition_matrix = NULL,
              include_ancestral_likelihoods = TRUE,
              reroot = TRUE,root_prior = "empirical",
              Ntrials = 1,
              optim_algorithm = "nlminb",
              optim_max_iterations = 200,
              optim_rel_tol = 1e-8,
              store_exponentials = TRUE,
              check_input =TRUE,
              Nthreads = 1)
```
#### Arguments

tree A rooted tree of class "phylo". The root is assumed to be the unique node with no incoming edge.

<span id="page-11-0"></span>

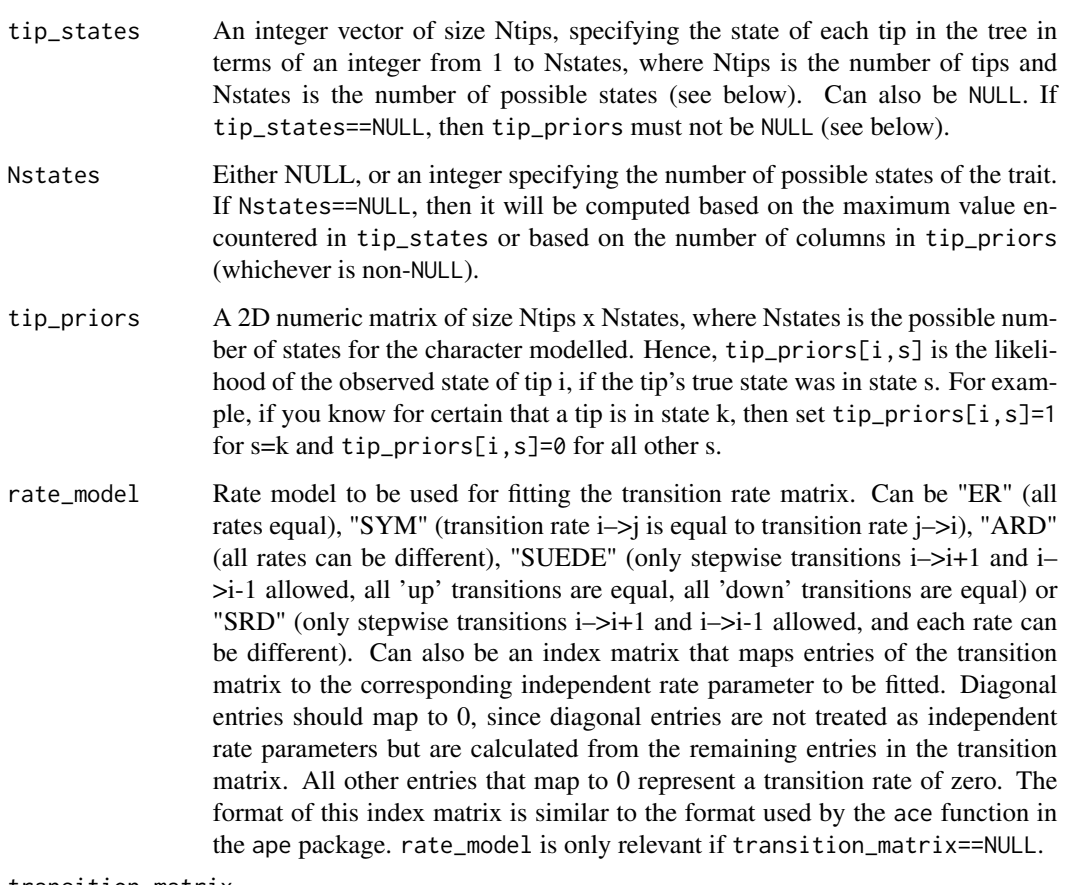

transition\_matrix

Either a numeric quadratic matrix of size Nstates x Nstates containing fixed transition rates, or NULL. The [r,c]-th entry in this matrix should store the transition rate from state r to state c. Each row in this matrix must have sum zero. If NULL, then the transition rates will be estimated using maximum likelihood, based on the rate\_model specified.

root\_prior Prior probability distribution of the root's states, used to calculate the model's overall likelihood from the root's marginal ancestral state likelihoods. Can be "flat" (all states equal), "empirical" (empirical probability distribution of states across the tree's tips), "stationary" (stationary probability distribution of the transition matrix), "likelihoods" (use the root's state likelihoods as prior) or "max\_likelihood" (put all weight onto the state with maximum likelihood). If "stationary" and transition\_matrix==NULL, then a transition matrix is first fitted using a flat root prior, and then used to calculate the stationary distribution. root\_prior can also be a non-negative numeric vector of size Nstates and with total sum equal to 1.

include\_ancestral\_likelihoods

Include the marginal ancestral likelihoods for each node (conditional scaled state likelihoods) in the return values. Note that this may increase the computation time and memory needed, so you may set this to FALSE if you don't need marginal ancestral states.

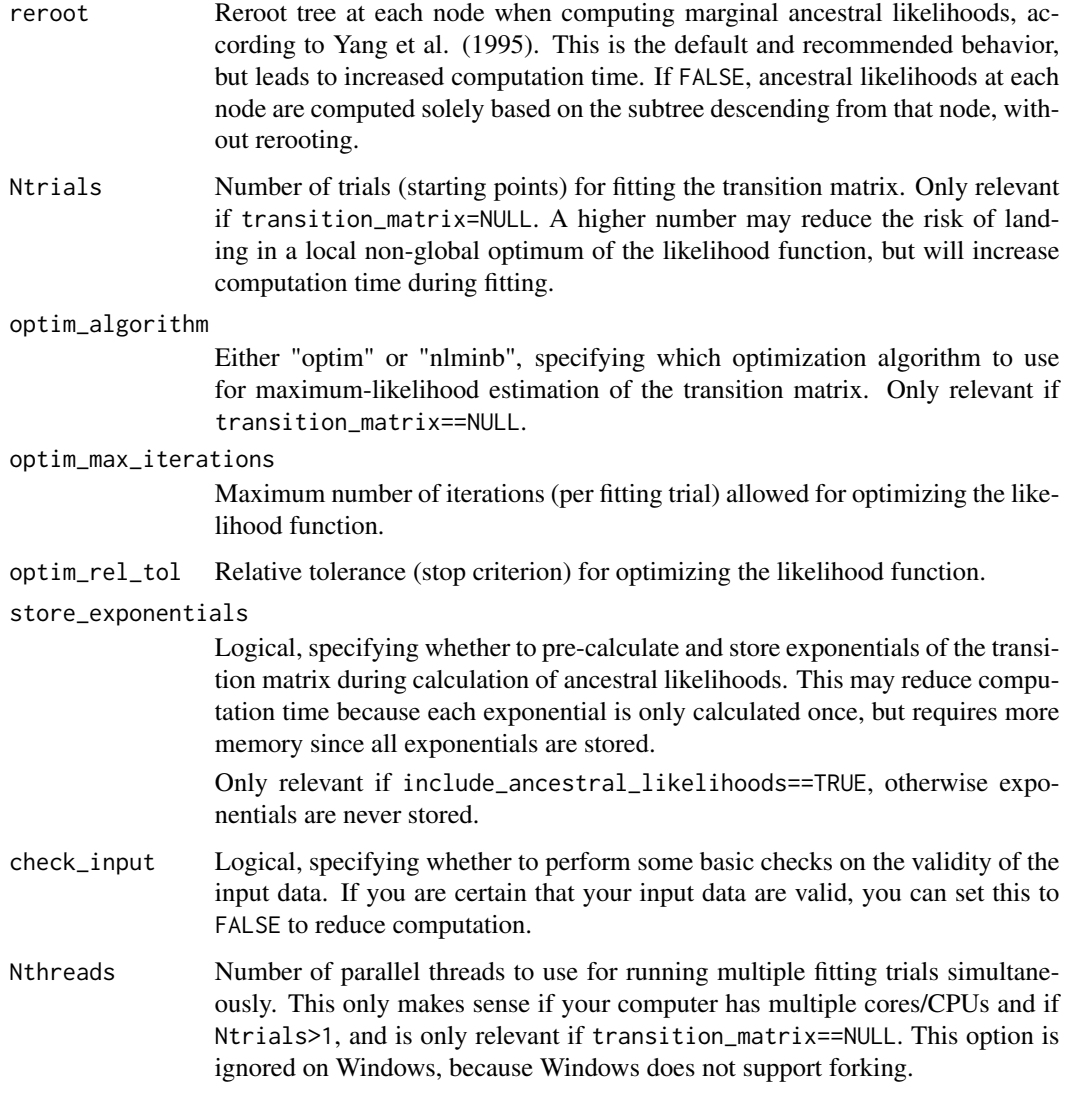

# Details

For this function, the trait's states must be represented by integers within 1,..,Nstates, where Nstates is the total number of possible states. If the states are originally in some other format (e.g. characters or factors), you should map them to a set of integers 1,..,Nstates. The order of states (if relevant) should be reflected in their integer representation. For example, if your original states are "small", "medium" and "large" and rate\_model=="SUEDE", it is advised to represent these states as integers 1,2,3. You can easily map any set of discrete states to integers using the function [map\\_to\\_state\\_space](#page-257-1).

This function allows the specification of the precise tip states (if these are known) using the vector tip\_states. Alternatively, if some tip states are only known in terms of a probability distribution, you can pass these probability distributions using the matrix tip\_priors. Note that exactly one of the two arguments, tip\_states or tip\_priors, must be non-NULL.

Tips must be represented in tip\_states or tip\_priors in the same order as in tree\$tip.label. None of the input vectors or matrixes need include row or column names; if they do, however, they are checked for consistency (if check\_input==TRUE).

The tree is either assumed to be complete (i.e. include all possible species), or to represent a random subset of species chosen independently of their states. The rerooting method by Yang et al (1995) is used to calculate the marginal ancestral state likelihoods for each node by treating the node as a root and calculating its conditional scaled likelihoods. Note that the re-rooting algorithm is strictly speaking only valid for reversible Mk models, that is, satisfying the criterion

$$
\pi_i Q_{ij} = \pi_j Q_{ji}, \quad \forall i, j,
$$

where Q is the transition rate matrix and  $\pi$  is the stationary distribution of the model. The rate models "ER", 'SYM", "SUEDE" and "SRD" are reversible. For example, for "SUEDE" or "SRD" choose  $\pi_{i+1} = \pi_i Q_{i,i+1}/Q_{i+1,i}$ . In contrast, "ARD" models are generally not reversible.

If tree\$edge.length is missing, each edge in the tree is assumed to have length 1. The tree may include multi-furcations (i.e. nodes with more than 2 children) as well as mono-furcations (i.e. nodes with only one child). This function is similar to rerootingMethod in the phytools package (v0.5-64) and similar to ape::ace (v4.1) with options method="ML", type="discrete" and marginal=FALSE, but tends to be much faster than rerootingMethod and ace for large trees.

# Value

A list with the following elements:

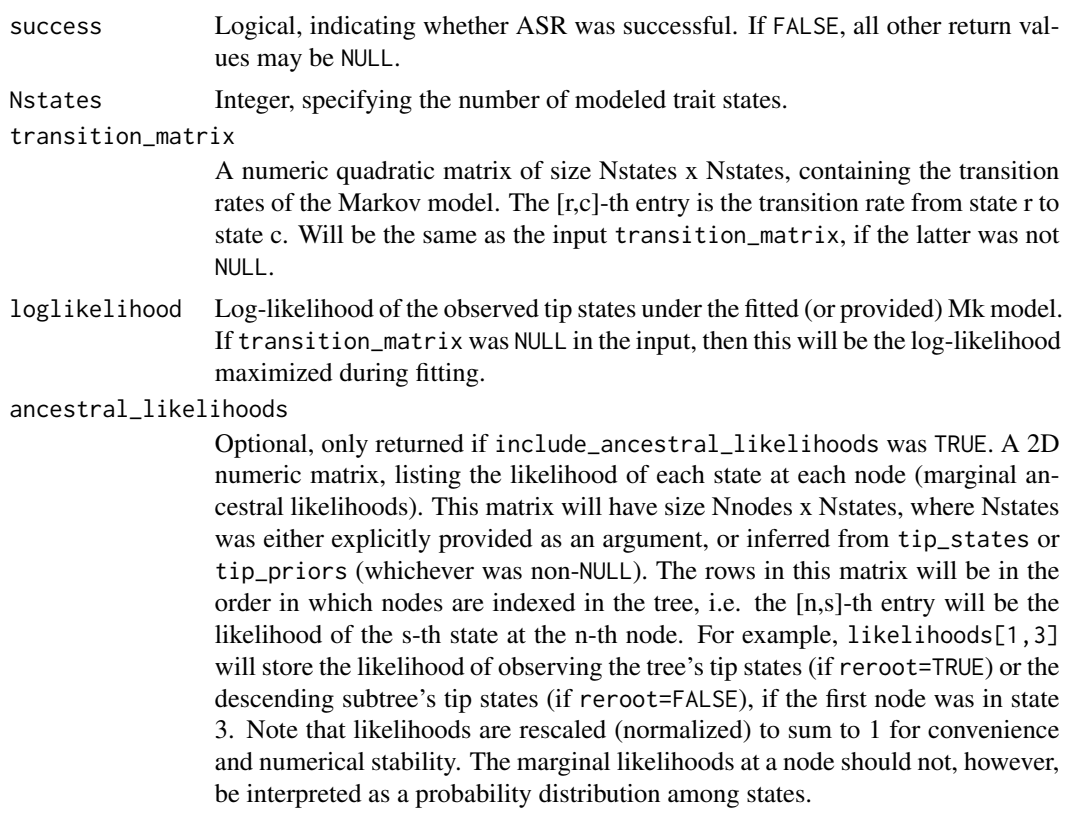

#### <span id="page-15-0"></span>Author(s)

Stilianos Louca

# References

Z. Yang, S. Kumar and M. Nei (1995). A new method for inference of ancestral nucleotide and amino acid sequences. Genetics. 141:1641-1650.

# See Also

[hsp\\_mk\\_model](#page-239-1), [asr\\_max\\_parsimony](#page-8-1), [asr\\_squared\\_change\\_parsimony](#page-15-1), [hsp\\_max\\_parsimony](#page-237-1), [map\\_to\\_state\\_space](#page-257-1)

# Examples

```
## Not run:
# generate random tree
Ntips = 1000
tree = generate_random_tree(list(birth_rate_intercept=1),max_tips=Ntips)$tree
# create random transition matrix
Nstates = 5Q = get_random_mk_transition_matrix(Nstates, rate_model="ER", max_rate=0.01)
cat(sprintf("Simulated ER transition rate=%g\n",Q[1,2]))
# simulate the trait's evolution
simulation = simulate_mk_model(tree, Q)
tip_states = simulation$tip_states
cat(sprintf("Simulated states for last 20 nodes:\n"))
print(tail(simulation$node_states,20))
# reconstruct node states from simulated tip states
# at each node, pick state with highest marginal likelihood
results = asr_mk_model(tree, tip_states, Nstates, rate_model="ER", Ntrials=2)
node_states = max.col(results$ancestral_likelihoods)
# print Mk model fitting summary
cat(sprintf("Mk model: log-likelihood=%g\n",results$loglikelihood))
cat(sprintf("Fitted ER transition rate=%g\n",results$transition_matrix[1,2]))
# print reconstructed node states for last 20 nodes
print(tail(node_states,20))
## End(Not run)
```
<span id="page-15-1"></span>asr\_squared\_change\_parsimony *Squared-change parsimony ancestral state reconstruction.*

# Description

Reconstruct ancestral states for a continuous (numeric) trait using squared-change maximum parsimony (Maddison, 1991). Transition costs can optionally be weighted by the inverse edge lengths ("weighted squared-change parsimony" by Maddison).

# Usage

```
asr_squared_change_parsimony(tree, tip_states, weighted=TRUE, check_input=TRUE)
```
#### Arguments

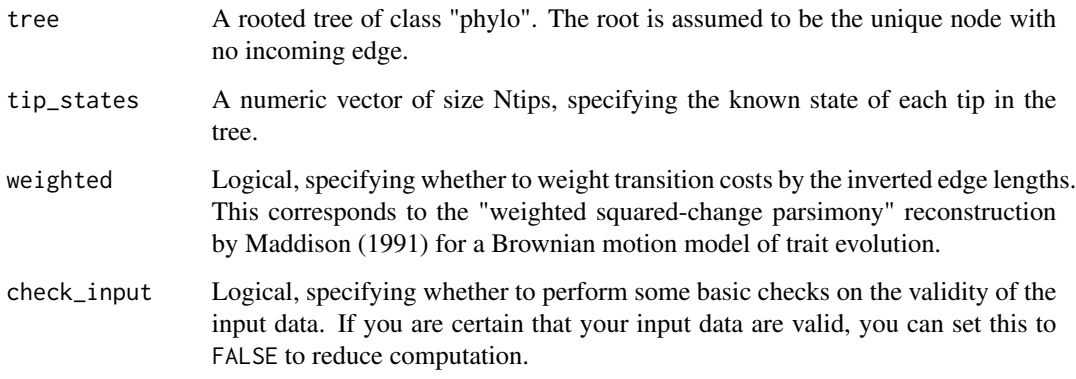

#### Details

The function traverses the tree in postorder (tips–>root) to calculate the quadratic parameters described by Maddison (1991) and obtain the globally parsimonious squared-change parsimony state for the root. The function then reroots at each node, updates all affected quadratic parameters in the tree and calculates the node's globally parsimonious squared-change parsimony state. The function has asymptotic time complexity O(Nedges).

If tree\$edge.length is missing, each edge in the tree is assumed to have length 1. This is the same as setting weighted=FALSE. The tree may include multi-furcations (i.e. nodes with more than 2 children) as well as mono-furcations (i.e. nodes with only one child). Edges with length 0 will be adjusted internally to some tiny length if needed (if weighted==TRUE).

Tips must be represented in tip\_states in the same order as in tree\$tip.label. The vector tip\_states need not include item names; if it does, however, they are checked for consistency (if check\_input==TRUE).

If weighted==FALSE, then this function yields the same ancestral state reconstructions as

ape::ace(tip\_states,tree,type="continuous",method="ML",model="BM",CI=FALSE)

in the ape package (v. 0.5-64), assuming the tree as unit edge lengths. If weighted==TRUE, then this function yields the same ancestral state reconstructions as the maximum likelihood estimates under a Brownian motion model, as implemented by the Rphylopars package (v. 0.2.10):

Rphylopars::anc.recon(tip\_states,tree,vars=FALSE,CI=FALSE).

# Value

A list with the following elements:

# ancestral\_states

A numeric vector of size Nnodes, listing the reconstructed state of each node. The entries in this vector will be in the order in which nodes are indexed in the tree.

#### total\_sum\_of\_squared\_changes

The total sum of squared changes, minimized by the (optionally weighted) squaredchange parsimony algorithm. This is equation 7 in (Maddison, 1991).

# Author(s)

Stilianos Louca

# References

W. P. Maddison (1991). Squared-change parsimony reconstructions of ancestral states for continuousvalued characters on a phylogenetic tree. Systematic Zoology. 40:304-314.

# See Also

[asr\\_independent\\_contrasts](#page-6-1) [asr\\_max\\_parsimony](#page-8-1), [asr\\_mk\\_model](#page-11-1)

#### Examples

```
# generate random tree
Ntips = 100
tree = generate_random_tree(list(birth_rate_intercept=1),max_tips=Ntips)$tree
# simulate a continuous trait
tip_states = simulate_ou_model(tree, stationary_mean=0, spread=1, decay_rate=0.001)$tip_states
# reconstruct node states based on simulated tip states
node_states = asr_squared_change_parsimony(tree, tip_states, weighted=TRUE)$ancestral_states
```
asr\_subtree\_averaging *Ancestral state reconstruction via subtree averaging.*

#### Description

Reconstruct ancestral states in a phylogenetic tree for a continuous (numeric) trait by averaging trait values over descending subtrees. That is, for each node the reconstructed state is set to the arithmetic average state of all tips descending from that node.

# Usage

```
asr_subtree_averaging(tree, tip_states, check_input=TRUE)
```
<span id="page-17-0"></span>

#### **Arguments**

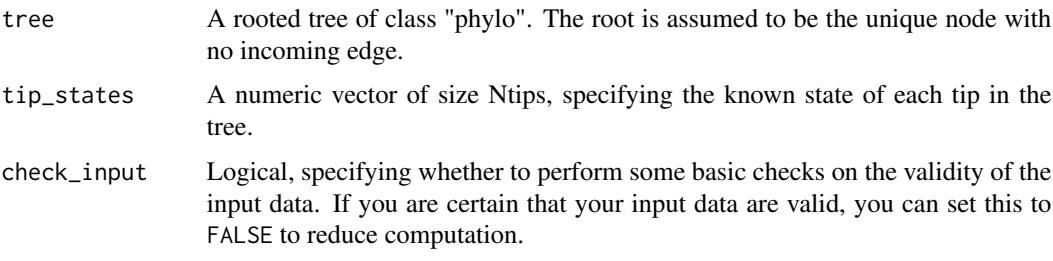

# Details

The function returns the estimated ancestral states (=averages) as well as the corresponding standard deviations. Note that reconstructed states are local estimates, i.e. they only take into account the tips descending from the reconstructed node.

The tree may include multi-furcations (i.e. nodes with more than 2 children) as well as monofurcations (i.e. nodes with only one child). Edge lengths and distances between tips and nodes are not taken into account. All tip states are assumed to be known, and NA or NaN are not allowed in tip\_states.

Tips must be represented in tip\_states in the same order as in tree\$tip.label. The vector tip\_states need not include item names; if it does, however, they are checked for consistency (if check\_input==TRUE).

# Value

A list with the following elements:

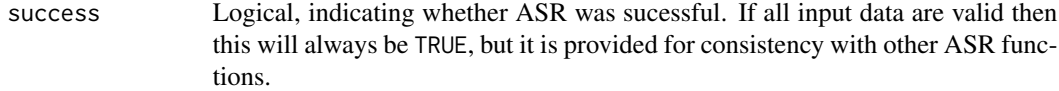

# ancestral\_states

A numeric vector of size Nnodes, listing the reconstructed state (=average over descending tips) for each node. The entries in this vector will be in the order in which nodes are indexed in the tree.

ancestral\_stds A numeric vector of size Nnodes, listing the standard deviations corresponding to ancestral\_stds.

# ancestral\_counts

A numeric vector of size Nnodes, listing the number of (descending) tips used to reconstruct the state of each node.

# Author(s)

Stilianos Louca

# See Also

[asr\\_independent\\_contrasts](#page-6-1), [asr\\_squared\\_change\\_parsimony](#page-15-1)

# Examples

```
# generate random tree
Ntips = 100
tree = generate_random_tree(list(birth_rate_intercept=1),max_tips=Ntips)$tree
# simulate a continuous trait
tip_states = simulate_ou_model(tree, stationary_mean=0, spread=1, decay_rate=0.001)$tip_states
# reconstruct node states by averaging simulated tip states
node_states = asr_subtree_averaging(tree, tip_states)$ancestral_states
```
collapse\_monofurcations

*Remove monofurcations from a tree.*

# Description

Eliminate monofurcations (nodes with only a single child) from a phylogenetic tree, by connecting their incoming and outgoing edge.

# Usage

```
collapse_monofurcations(tree, force_keep_root=TRUE, as_edge_counts=FALSE)
```
# Arguments

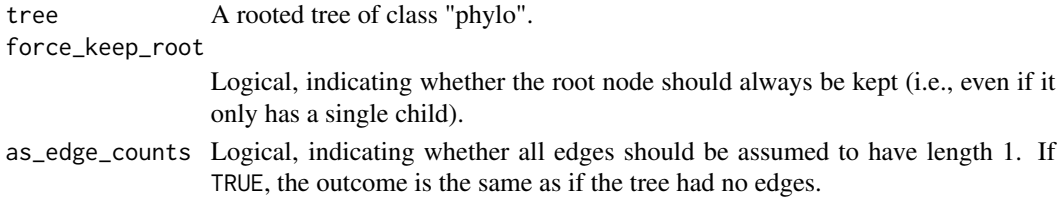

### Details

All tips in the input tree retain their original indices, however the returned tree may include fewer nodes and edges. Edge and node indices may change.

If tree\$edge.length is missing, then all edges in the input tree are assumed to have length 1.

#### Value

A list with the following elements:

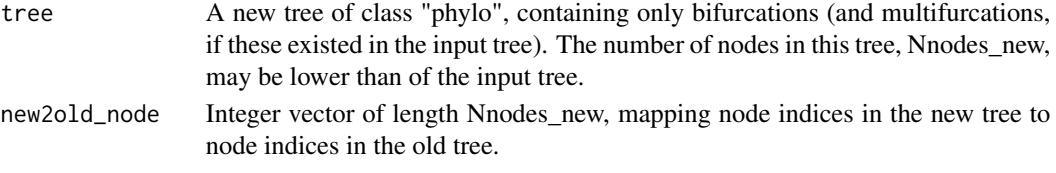

Nnodes\_removed Integer. Number of nodes (monofurcations) removed from the tree.

<span id="page-19-0"></span>

# <span id="page-20-0"></span>Author(s)

Stilianos Louca

# See Also

[multifurcations\\_to\\_bifurcations](#page-272-1)

# Examples

```
# generate a random tree
Ntips = 1000
tree = generate_random_tree(list(birth_rate_intercept=1), max_tips=Ntips)$tree
# prune the tree to generate random monofurcations
random_tips = sample.int(n=Ntips, size=0.5 * Ntips, replace=FALSE)
tree = get_subtree_with_tips(tree, only_tips=random_tips, collapse_monofurcations=FALSE)$subtree
# collapse monofurcations
new_tree = collapse_monofurcations(tree)$tree
# print summary of old and new tree
cat(sprintf("Old tree has %d nodes\n",tree$Nnode))
```

```
cat(sprintf("New tree has %d nodes\n",new_tree$Nnode))
```
collapse\_tree\_at\_resolution

*Collapse nodes of a tree at a phylogenetic resolution.*

#### **Description**

Given a rooted tree and a phylogenetic resolution threshold, collapse all nodes whose distance to all descending tips does not exceed the threshold (or whose sum of descending edge lengths does not exceed the threshold), into new tips. This function can be used to obtain a "coarser" version of the tree, or to cluster closely related tips into a single tip.

#### Usage

collapse\_tree\_at\_resolution(tree,

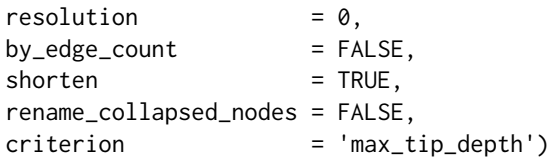

# Arguments

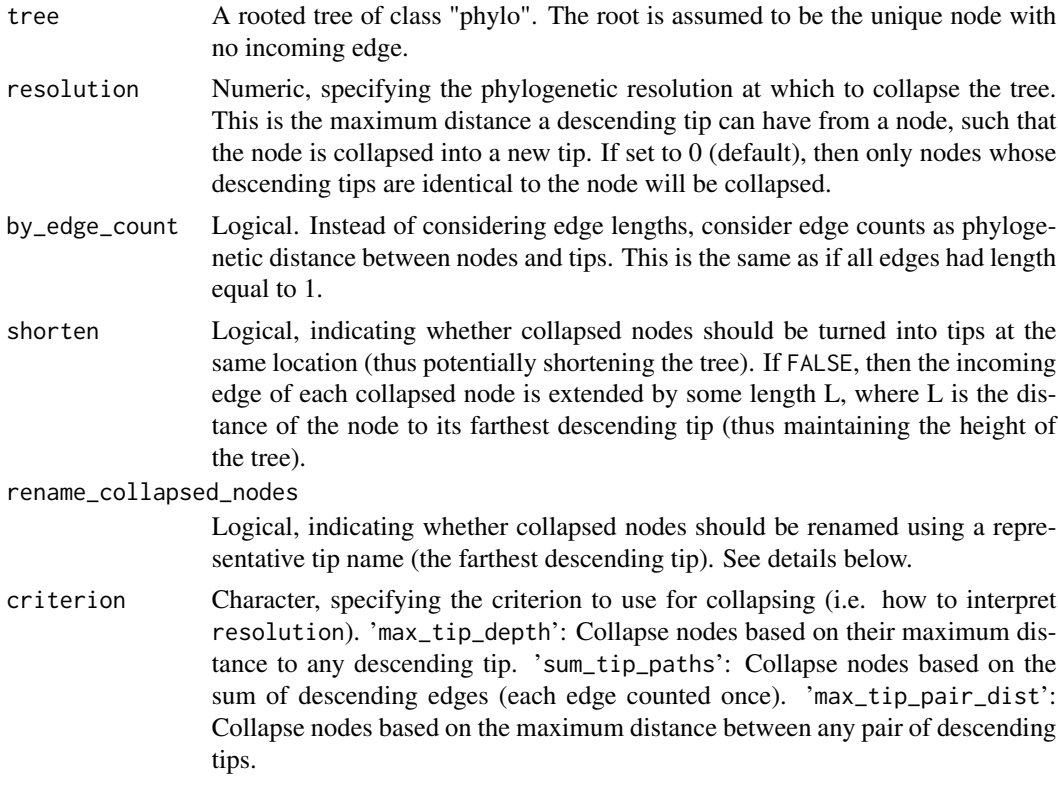

# Details

The tree is traversed from root to tips and nodes are collapsed into tips as soon as the criterion equals or falls below the resolution threshold.

The input tree may include multi-furcations (i.e. nodes with more than 2 children) as well as monofurcations (i.e. nodes with only one child). Tip labels and uncollapsed node labels of the collapsed tree are inheritted from the original tree. If rename\_collapsed\_nodes==FALSE, then labels of collapsed nodes will be the node labels from the original tree (in this case the original tree should include node labels). If rename\_collapsed\_nodes==TRUE, each collapsed node is given the label of its farthest descending tip. If shorten==TRUE, then edge lengths are the same as in the original tree. If shorten==FALSE, then edges leading into collapsed nodes may be longer than before.

# Value

A list with the following elements:

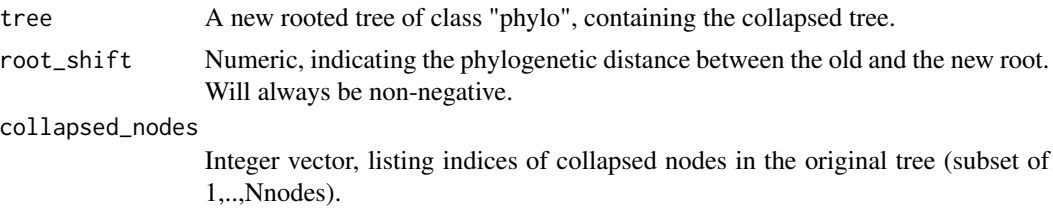

<span id="page-22-0"></span>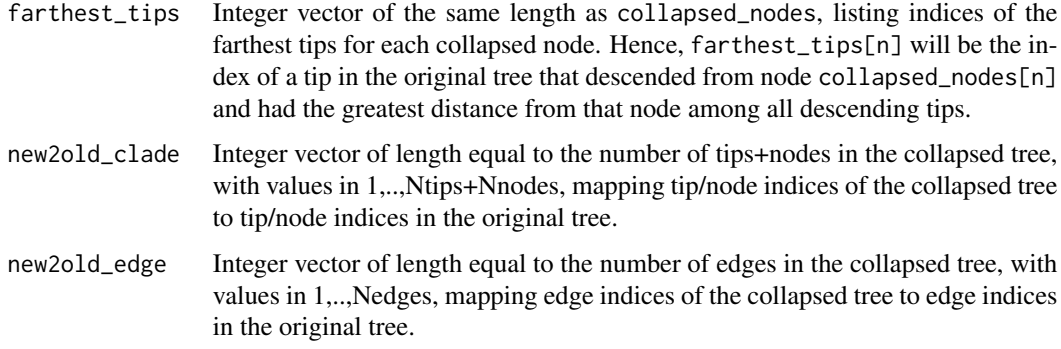

#### Author(s)

Stilianos Louca

# Examples

```
# generate a random tree
tree = generate_random_tree(list(birth_rate_intercept=1),max_tips=1000)$tree
# print number of nodes
cat(sprintf("Simulated tree has %d nodes\n",tree$Nnode))
# collapse any nodes with tip-distances < 20
collapsed = collapse_tree_at_resolution(tree, resolution=20)$tree
# print number of nodes
cat(sprintf("Collapsed tree has %d nodes\n",collapsed$Nnode))
```
<span id="page-22-1"></span>congruent\_divergence\_times

*Extract dating anchors for a target tree, using a dated reference tree*

# Description

Given a reference tree and a target tree, this function maps target nodes to concordant reference nodes when possible, and extracts divergence times of the mapped reference nodes from the reference tree. This function can be used to define secondary dating constraints for a larger target tree, based on a time-calibrated smaller reference tree (Eastman et al. 2013). This only makes sense if the reference tree is time-calibrated. A provided mapping specifies which and how tips in the target tree correspond to tips in the reference tree.

# Usage

```
congruent_divergence_times(reference_tree, target_tree, mapping)
```
#### **Arguments**

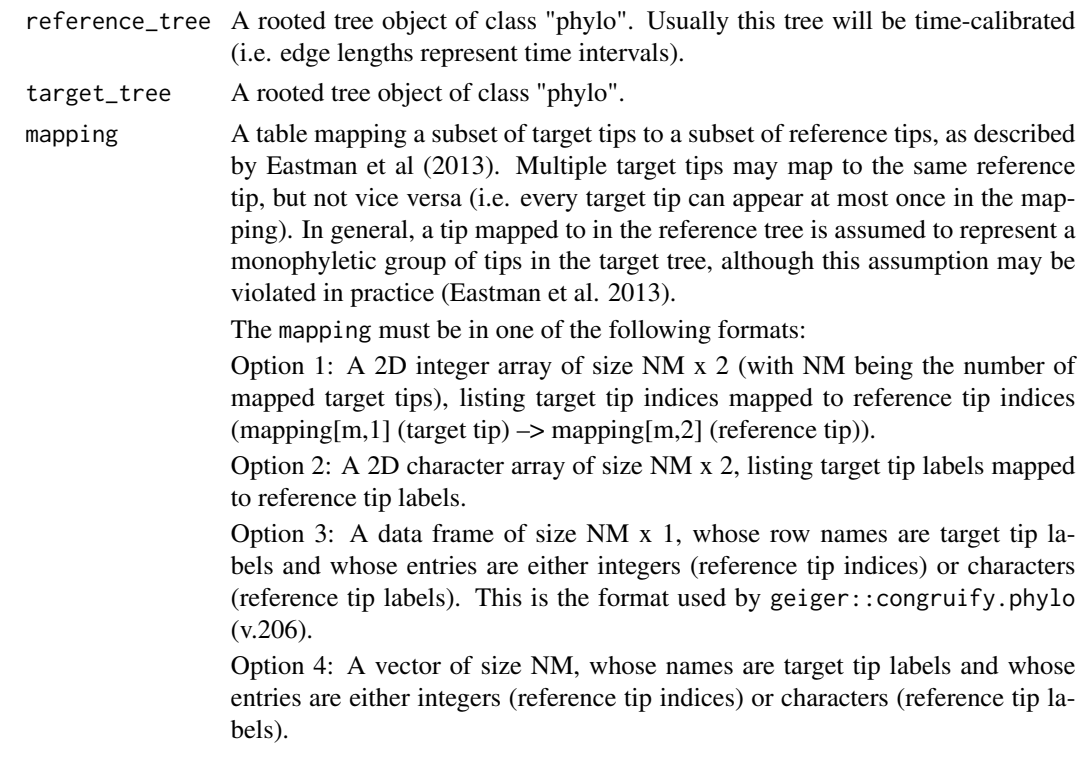

#### Details

Both the reference and target tree may include monofurcations and/or multifurcations. In principle, neither of the two trees needs to be ultrametric, although in most applications reference\_tree will be ultrametric.

In special cases each reference tip may be found in the target tree, i.e. the reference tree is a subtree of the target tree. This may occur e.g. if a smaller subtree of the target tree has been extracted and dated, and subsequently the larger target tree is to be dated using secondary constraints inferred from the dated subtree.

The function returns a table that maps a subset of target nodes to an equally sized subset of concordant reference nodes. Ages (divergence times) of the mapped reference nodes are extracted and associated with the concordant target nodes.

For bifurcating trees the average time complexity of this function is  $O(TNtips x log(RNtips) x NM)$ , where TNtips and RNtips are the number of tips in the target and reference tree, respectively. This function is similar to geiger::congruify.phylo (v.206). For large trees, this function tends to be much faster than geiger::congruify.phylo.

# Value

A named list with the following elements:

Rnodes Integer vector of length NC (where NC is the number of concordant node pairs found) and with values in 1,..,RNnodes, listing indices of reference nodes that

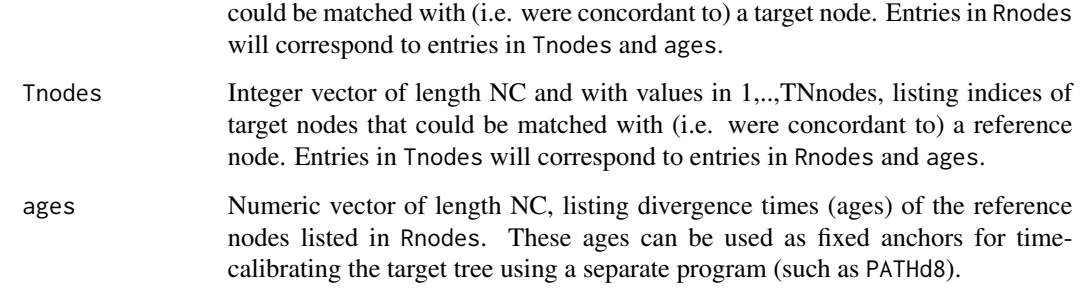

# Author(s)

Stilianos Louca

#### References

J. M. Eastman, L. J. Harmon, D. C. Tank (2013). Congruification: support for time scaling large phylogenetic trees. Methods in Ecology and Evolution. 4:688-691.

#### See Also

[extend\\_tree\\_to\\_height](#page-39-1), [date\\_tree\\_red](#page-34-1), [get\\_tips\\_for\\_mrcas](#page-217-1), [tree\\_distance](#page-331-1)

# Examples

```
# generate random tree (target tree)
Ntips = 10000
tree = castor::generate_random_tree(parameters=list(birth_rate_intercept=1), max_tips=Ntips)$tree
# extract random subtree (reference tree)
Nsubtips = 10subtips = sample.int(n=Ntips,size=Nsubtips,replace=FALSE)
subtreeing = castor::get_subtree_with_tips(tree, only_tips=subtips)
subtree = subtreeing$subtree
# map subset of target tips to reference tips
mapping = matrix(c(subtreeing$new2old_tip,(1:Nsubtips)),ncol=2,byrow=FALSE)
# extract divergence times by congruification
congruification = congruent_divergence_times(subtree, tree, mapping)
cat("Concordant target nodes:\n")
print(congruification$target_nodes)
cat("Ages of concordant nodes:\n")
print(congruification$ages)
```
<span id="page-25-0"></span>congruent\_hbds\_model *Generate a congruent homogenous-birth-death-sampling model.*

## Description

Given a homogenous birth-death-sampling (HBDS) model (or abstract congruence class), obtain the congruent model (or member of the congruence class) with a specific speciation rate  $\lambda$ , or extinction rate  $\mu$ , or sampling rate  $\psi$ , or effective reproduction ratio  $R_e$  or removal rate  $\mu + \psi$ (aka. "become uninfectious"" rate). All input and output time-profiles are specified as piecewise polynomial curves (splines), defined on a discrete grid of ages. This function allows exploration of a model's congruence class, by obtaining various members of the congruence class depending on the specified  $\lambda$ ,  $\mu$ ,  $\psi$ ,  $R_e$  or removal rate. For more details on HBDS models and congruence classes see the documentation of [simulate\\_deterministic\\_hbds](#page-298-1).

# Usage

```
congruent_hbds_model(age_grid,
```
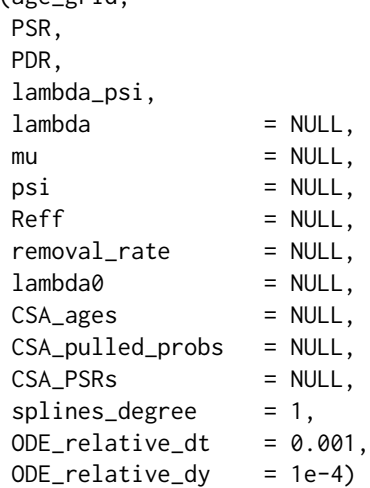

#### Arguments

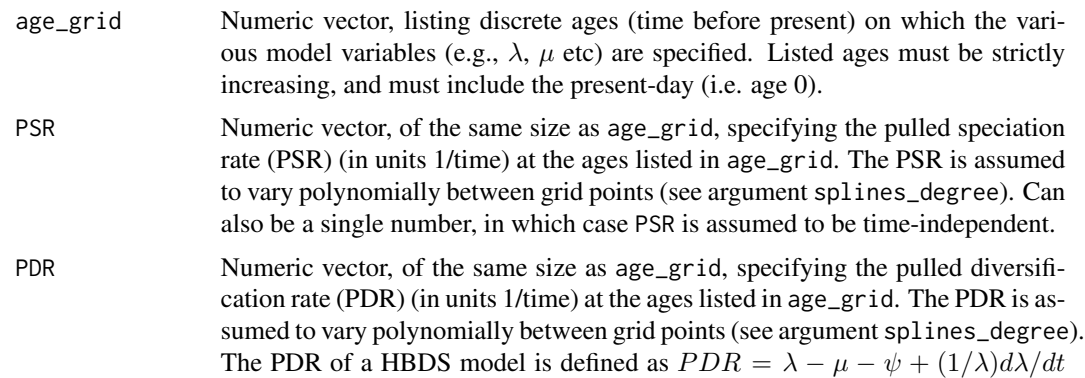

(where  $t$  denotes age). Can also be a single number, in which case PDR is assumed to be time-independent.

lambda\_psi Numeric vector, of the same size as age\_grid, specifying the product of speciation rate and sampling rate ( $\lambda \psi$ , in units 1/time^2) at the ages listed in age\_grid.  $\lambda \psi$  is assumed to vary polynomially between grid points (see argument splines\_degree). Can also be a single number, in which case  $\lambda \psi$  is assumed to be time-independent. lambda Numeric vector, of the same size as age\_grid, specifying the speciation rate  $(\lambda, \lambda)$ in units 1/time) at the ages listed in age\_grid. The speciation rate is assumed to vary polynomially between grid points (see argument splines\_degree). Can also be a single number, in which case  $\lambda$  is assumed to be time-independent. By providing  $\lambda$ , one can select a specific model from the congruence class. Note that exactly one of lambda, mu, psi, Reff or removal\_rate must be provided. mu Numeric vector, of the same size as age\_grid, specifying the extinction rate  $(\mu, \mathbf{\hat{z}})$ in units 1/time) at the ages listed in age\_grid. The extinction rate is assumed to vary polynomially between grid points (see argument splines\_degree). Can also be a single number, in which case  $\mu$  is assumed to be time-independent. In an epidemiological context,  $\mu$  typically corresponds to the recovery rate plus the death rate of infected individuals. By providing  $\mu$  (together with lambda0, see below), one can select a specific model from the congruence class. Note that exactly one of lambda, mu, psi, Reff or removal\_rate must be provided. psi Numeric vector, of the same size as age\_grid, specifying the (Poissonian) sampling rate  $(\psi)$ , in units 1/time) at the ages listed in age\_grid. The sampling rate is assumed to vary polynomially between grid points (see argument splines\_degree). Can also be a single number, in which case  $\psi$  is assumed to be time-independent. By providing  $\psi$ , one can select a specific model from the congruence class. Note that exactly one of lambda, mu, psi, Reff or removal\_rate must be provided. Reff Numeric vector, of the same size as age\_grid, specifying the effective reproduction ratio ( $R_e$ , unitless) at the ages listed in age\_grid. The  $R_e$  is assumed to vary polynomially between grid points (see argument splines\_degree). Can also be a single number, in which case  $R_e$  is assumed to be time-independent. By providing  $R_e$  (together with lambda0, see below), one can select a specific model from the congruence class. Note that exactly one of lambda, mu, psi, Reff or removal\_rate must be provided. removal\_rate Numeric vector, of the same size as age\_grid, specifying the removal rate  $(\mu +$  $\psi$ , in units 1/time) at the ages listed in age\_grid. IN an epidemiological context this is also known as "become uninfectious" rate. The removal rate is assumed to vary polynomially between grid points (see argument splines\_degree). Can also be a single number, in which case the removal rate is assumed to be timeindependent. By providing  $\mu + \psi$  (together with lambda0, see below), one can select a specific model from the congruence class. Note that exactly one of lambda, mu, psi, Reff or removal\_rate must be provided. lambda0 Numeric, specifying the speciation rate at the present-day (i.e., at age 0). Must be provided if and only if one of mu, Reff or removal\_rate is provided. CSA\_ages Optional numeric vector, listing the ages of concentrated sampling attempts, in ascending order. Concentrated sampling is assumed to occur in addition to any continuous (Poissonian) sampling specified by psi.

#### CSA\_pulled\_probs

Optional numeric vector of the same size as CSA\_ages, listing pulled sampling probabilities at each concentrated sampling attempt (CSA). Note that in contrast to the sampling rates psi, the CSA\_pulled\_probs are interpreted as probabilities and must thus be between 0 and 1. CSA\_pulled\_probs must be provided if and only if CSA\_ages is provided.

- CSA\_PSRs Optional numeric vector of the same size as CSA\_ages, specifying the pulled sampling rate (PSR) during each concentrated sampling attempt. While in principle the PSR is already provided by the argument PSR, the PSR may be noncontinuous at CSAs, which makes a representation as piecewise polynomial function difficult; hence, you must explicitly provide the correct PSR at each CSA. CSA\_PSRs must be provided if and only if CSA\_ages is provided.
- splines\_degree Integer, either 0,1,2 or 3, specifying the polynomial degree of the provided time-dependent variables between grid points in age\_grid. For example, if splines\_degree==1, then the provided PDR, PSR and so on are interpreted as piecewise-linear curves; if splines\_degree==2 they are interpreted as quadratic splines; if splines\_degree==3 they are interpreted as cubic splines. The splines\_degree influences the analytical properties of the curve, e.g. splines\_degree==1 guarantees a continuous curve, splines\_degree==2 guarantees a continuous curve and continuous derivative, and so on.
- ODE\_relative\_dt

Positive unitless number, specifying the default relative time step for internally used ordinary differential equation solvers. Typical values are 0.01-0.001.

ODE\_relative\_dy

Positive unitless number, specifying the relative difference between subsequent simulated and interpolated values, in internally used ODE solvers. Typical values are 1e-2 to 1e-5. A smaller ODE\_relative\_dy increases interpolation accuracy, but also increases memory requirements and adds runtime.

#### Details

The PDR, PSR and the product  $\lambda \psi$  are variables that are invariant across the entire congruence class of an HBDS model, i.e. any two congruent models have the same PSR, PDR and product  $\lambda \psi$ . Reciprocally, any HBDS congruence class is fully determined by its PDR, PSR and  $\lambda \psi$ . This function thus allows "collapsing" a congruence class down to a single member (a specific HBDS model) by specifying one or more additional variables over time (such as  $\lambda$ , or  $\psi$ , or  $\mu$  and  $\lambda_0$ ). Alternatively, this function may be used to obtain alternative models that are congruent to some reference model, for example to explore the robustness of specific epidemiological quantities of interest. The function returns a specific HBDS model in terms of the time profiles of various variables (such as  $\lambda$ ,  $\mu$ and  $\psi$ ).

In the current implementation it is assumed that any sampled lineages are immediately removed from the pool, that is, this function cannot accommodate models with a non-zero retention probability upon sampling. This is a common assumption in molecular epidemiology. Note that in this function age always refers to time before present, i.e., present day age is 0, and age increases towards the root.

# Value

A named list with the following elements:

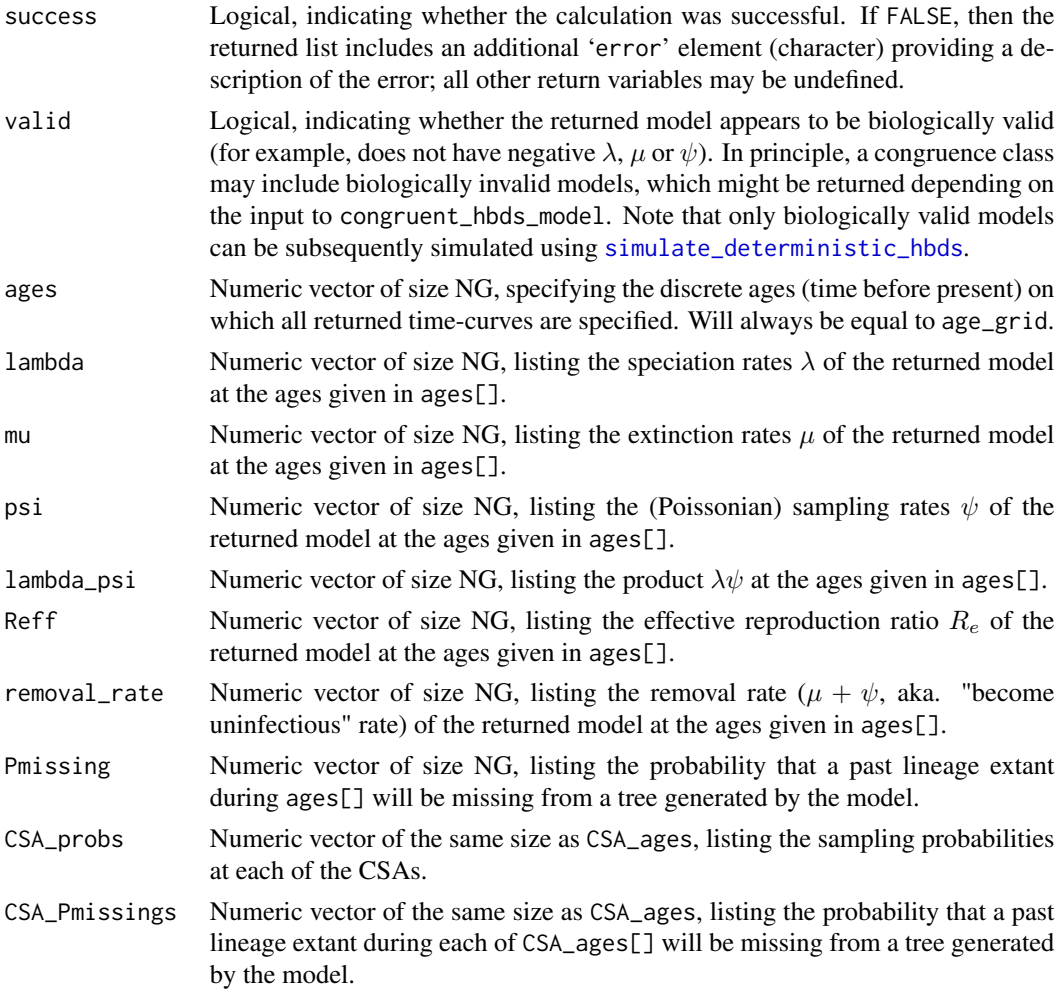

# Author(s)

Stilianos Louca

# References

T. Stadler, D. Kuehnert, S. Bonhoeffer, A. J. Drummond (2013). Birth-death skyline plot reveals temporal changes of epidemic spread in HIV and hepatitis C virus (HCV). PNAS. 110:228-233.

A. MacPherson, S. Louca, A. McLaughlin, J. B. Joy, M. W. Pennell (in review as of 2020). A general birth-death-sampling model for epidemiology and macroevolution. DOI:10.1101/2020.10.10.334383

# See Also

[generate\\_tree\\_hbds](#page-178-1), [fit\\_hbds\\_model\\_parametric](#page-70-1), [simulate\\_deterministic\\_hbds](#page-298-1)

# <span id="page-29-0"></span>Examples

```
# define an HBDS model with exponentially decreasing speciation/extinction rates
# and constant Poissonian sampling rate psi
oldest_age= 10
age\_grid = seq(from=0, to=oldest\_age, by=0.1) # choose a sufficiently fine age gridlambda = 1*exp(0.01*age\_grid) # define lambda on the age grid
mu = 0.2*lambda # assume similarly shaped but smaller mu
# simulate deterministic HBD model
# scale LTT such that it is 100 at age 1
sim = simulate_deterministic_hbds(age_grid = age_grid,
                                lambda = lambda,
                                mu = mu,psi = 0.1,
                                age0 = 1,
                                LTT0 = 100# calculate a congruent HBDS model with an alternative sampling rate
# use the previously simulated variables to define the congruence class
new_psi = 0.1*exp(-0.01*sim$ages) # consider a psi decreasing with age
congruent = congruent_hbds_model(age_grid = sim$ages,
                               PSR = sim$9SR,
                               PDR = sim$PDR,lambda_psi = sim$lambda_psi,
                               psi = new_psi)# compare the deterministic LTT of the two models
# to confirm that the models are indeed congruent
if(!congruent$valid){
   cat("WARNING: Congruent model is not biologically valid\n")
}else{
   # simulate the congruent model to get the LTT
   csim = simulate_deterministic_hbds(age_grid = congruent$ages,
                                     lambda = congruent$lambda,
                                     mu = congruent$mu,
                                     psi = congruent$psi,
                                     age0 = 1,LTT0 = 100# plot deterministic LTT of the original and congruent model
   plot(x = \sin\thetaages, y = \sin\thetaLTT, type='l',
         main='dLTT', xlab='age', ylab='lineages',
         xlim=c(oldest_age,0), col='red')
   lines(x= csim$ages, y=csim$LTT,
         type='p', pch=21, col='blue')
}
```
count\_lineages\_through\_time

*Count number of lineages through time (LTT).*

# Description

Given a rooted timetree (i.e., a tree whose edge lengths represent time intervals), calculate the number of lineages represented in the tree at various time points, otherwise known as "lineages through time"" (LTT) curve. The root is interpreted as time 0, and the distance of any node or tip from the root is interpreted as time elapsed since the root. Optionally, the slopes and relative slopes of the LTT curve are also returned.

# Usage

count\_lineages\_through\_time( tree,

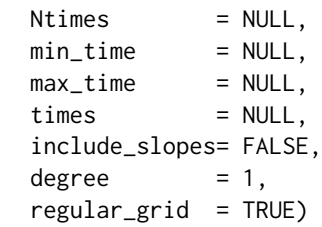

# Arguments

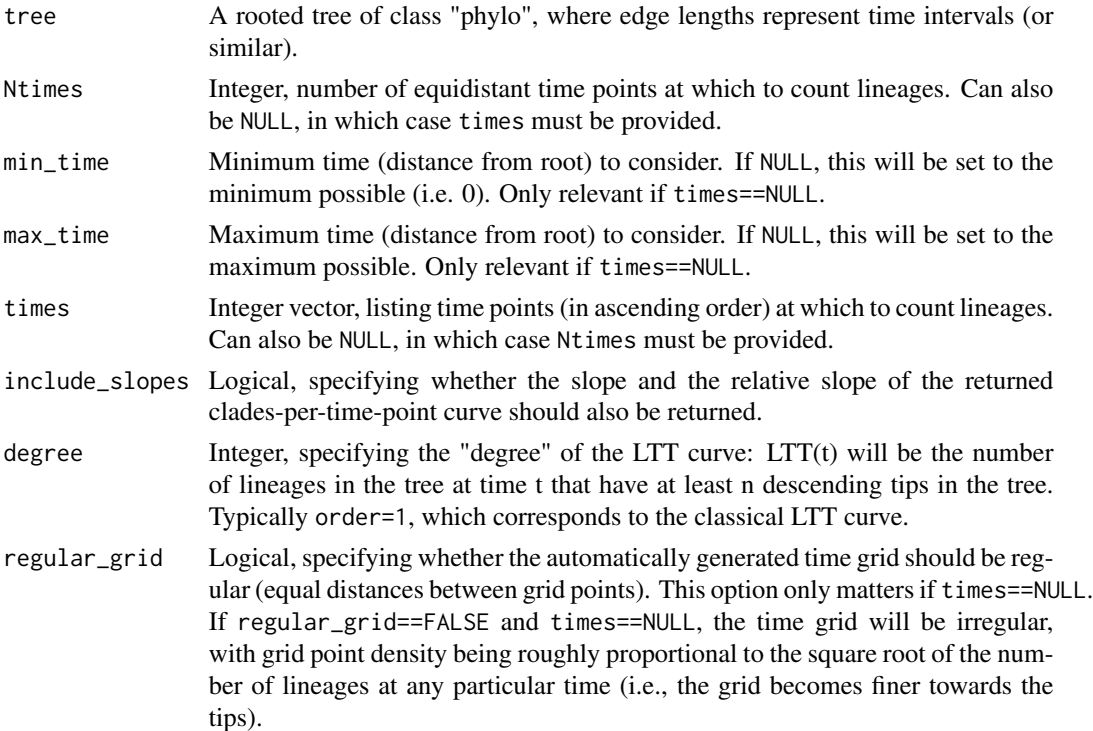

# Details

Given a sequence of time points between a tree's root and tips, this function essentially counts how many edges "cross" each time point (if degree==1). The slopes and relative slopes are calculated from this curve using finite differences.

Note that the classical LTT curve (degree=1) is non-decreasing over time, whereas higher-degree LTT's may be decreasing as well as increasing over time.

If tree\$edge.length is missing, then every edge in the tree is assumed to be of length 1. The tree may include multifurcations as well as monofurcations (i.e. nodes with only one child). The tree need not be ultrametric, although in general this function only makes sense for dated trees (e.g., where edge lengths are time intervals or similar).

Either Ntimes or times must be non-NULL, but not both. If times!=NULL, then min\_time and max\_time must be NULL.

# Value

A list with the following elements:

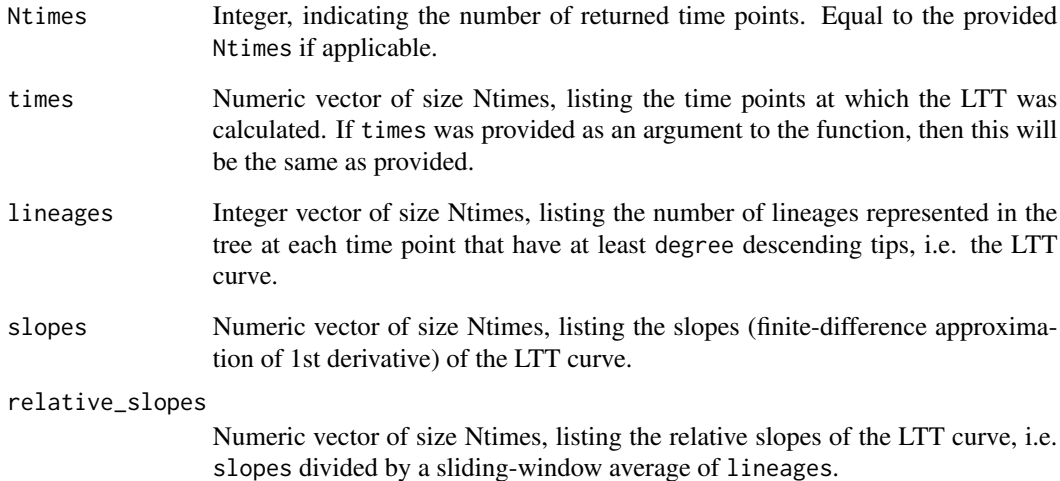

# Author(s)

Stilianos Louca

# Examples

```
# generate a random tree
tree = generate_random_tree(list(birth_rate_intercept=1), max_tips=1000)$tree
```

```
# calculate classical LTT curve
results = count_lineages_through_time(tree, Ntimes=100)
```

```
# plot classical LTT curve
plot(results$times, results$lineages, type="l", xlab="time", ylab="# clades")
```
# <span id="page-32-0"></span>Description

Given a rooted phylogenetic tree, count the number of tips descending (directy or indirectly) from each node.

# Usage

```
count_tips_per_node(tree)
```
# Arguments

tree A rooted tree of class "phylo". The root is assumed to be the unique node with no incoming edge.

# Details

The asymptotic time complexity of this function is O(Nedges), where Nedges is the number of edges.

# Value

An integer vector of size Nnodes, with the i-th entry being the number of tips descending (directly or indirectly) from the i-th node.

#### Author(s)

Stilianos Louca

# See Also

[get\\_subtree\\_at\\_node](#page-214-1)

# Examples

```
# generate a tree using a simple speciation model
tree = generate_random_tree(list(birth_rate_intercept=1),max_tips=1000)$tree
# count number of tips descending from each node
```

```
tips_per_node = count_tips_per_node(tree);
```

```
# plot histogram of tips-per-node
barplot(table(tips_per_node[tips_per_node<10]), xlab="# tips", ylab="# nodes")
```

```
count_transitions_between_clades
```
*Count the number of state transitions between tips or nodes.*

# **Description**

Given a rooted phylogenetic tree, one or more pairs of tips and/or nodes, and the state of some discrete trait at each tip and node, calculate the number of state transitions along the shortest path between each pair of tips/nodes.

### Usage

```
count_transitions_between_clades(tree, A, B, states, check_input=TRUE)
```
#### Arguments

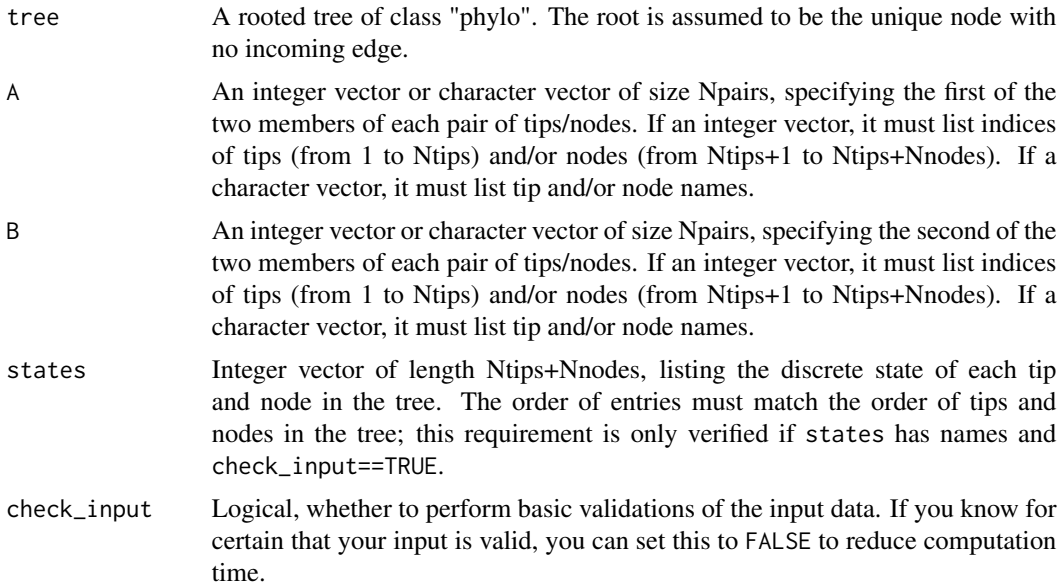

# Details

The discrete state must be represented by integers (both negatives and positives are allowed); characters and other data types are not allowed. If tip/node states are originally encoded as characters rather than integers, you can use map\_to\_state\_space to convert these to integers (for example "male" & "female" may be represented as  $1 \& 2$ ). Also note that a state must be provided for each tip and ancestral node, not just for the tips. If you only know the states of tips, you can use an ancestral state reconstruction tool to estimate ancestral states first.

The tree may include multi-furcations as well as mono-furcations (i.e. nodes with only one child). If A and/or B is a character vector, then tree\$tip.label must exist. If node names are included in A and/or B, then tree\$node.label must also exist.

# <span id="page-34-0"></span>date\_tree\_red 35

#### Value

An integer vector of size Npairs, with the i-th element being the number of state transitions between tips/nodes A[i] and B[i] (along their shortest connecting path).

# Author(s)

Stilianos Louca

# Examples

```
# generate a random tree
Ntips = 100
tree = generate_random_tree(list(birth_rate_intercept=1),Ntips)$tree
# pick 3 random pairs of tips or nodes
Npairs = 3
A = sample.int(n=(Ntips+tree$Nnode), size=Npairs, replace=FALSE)
B = sample.int(n=(Ntips+tree$Nnode), size=Npairs, replace=FALSE)
# assign a random state to each tip & node in the tree
# consider a binary trait
states = sample.int(n=2, size=Ntips+tree$Nnode, replace=TRUE)
# calculate number of transitions for each tip pair
Ntransitions = count_transitions_between_clades(tree, A, B, states=states)
```
<span id="page-34-1"></span>date\_tree\_red *Date a tree based on relative evolutionary divergences.*

# Description

Given a rooted phylogenetic tree and a single node ('anchor') of known age (distance from the present), rescale all edge lengths so that the tree becomes ultrametric and edge lengths correspond to time intervals. The function is based on relative evolutionary divergences (RED), which measure the relative position of each node between the root and its descending tips (Parks et al. 2018). If no anchor node is provided, the root is simply assumed to have age 1. This function provides a heuristic quick-and-dirty way to date a phylogenetic tree.

# Usage

```
date_tree_red(tree, anchor_node = NULL, anchor_age = 1)
```
# Arguments

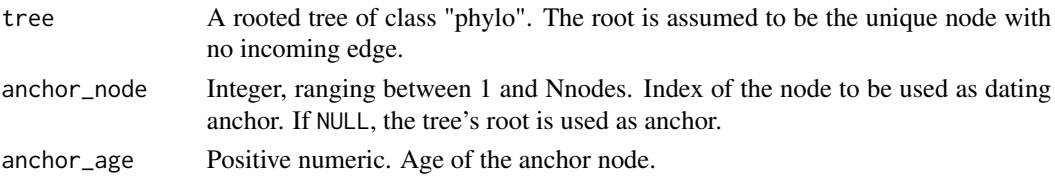

# Details

The RED of a node measures its relative placement between the root and the node's descending tips (Parks et al. 2018). The root's RED is set to 0. Traversing from root to tips (preorder traversal), for each node the RED is set to  $P + (a/(a + b)) \cdot (1 - P)$ , where P is the RED of the node's parent, a is the edge length connecting the node to its parent, and  $b$  is the average distance from the node to its descending tips. The RED of all tips is set to 1.

For each edge, the RED difference between child & parent is used to set the new length of that edge, multiplied by some common scaling factor to translate RED units into time units. The scaling factor is chosen such that the new distance of the anchor node from its descending tips equals anchor\_age. All tips will have age 0. The topology of the dated tree, as well as tip/node/edge indices, remain unchanged.

This function provides a heuristic approach to making a tree ultrametric, and has not been derived from a specific evolutionary model. In particular, its statistical properties are unknown to the author.

The time complexity of this function is O(Nedges). The input tree may include multi-furcations (i.e. nodes with more than 2 children) as well as mono-furcations (i.e. nodes with only one child). If tree\$edge.length is NULL, then all edges in the input tree are assumed to have length 1.

# Value

A list with the following elements:

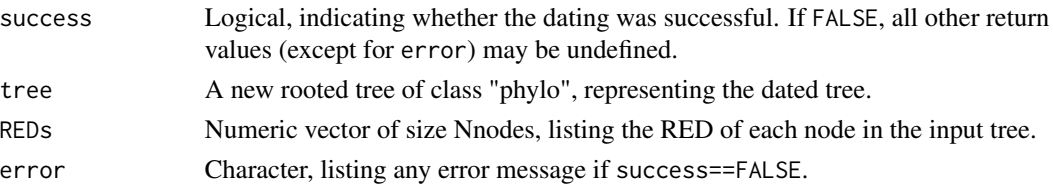

# Author(s)

Stilianos Louca

# References

D. H. Parks, M. Chuvochina et al. (2018). A proposal for a standardized bacterial taxonomy based on genome phylogeny. bioRxiv 256800. DOI:10.1101/256800

# See Also

[congruent\\_divergence\\_times](#page-22-1)

# Examples

```
# generate a random non-ultrametric tree
params = list(birth_rate_intercept=1, death_rate_intercept=0.8)
tree = generate_random_tree(params, max_time=1000, coalescent=FALSE)$tree
# make ultrametric, by setting the root to 2 million years
dated_tree = date_tree_red(tree, anchor_age=2e6)
```
<span id="page-36-0"></span>

## Description

Given a natural spline function  $Y : R \to R$ , defined as a series of Y values on a discrete X grid, evaluate its values (or derivative) at arbitrary X points. Supported splines degrees are 0 (Y is piecewise constant), 1 (piecewise linear), 2 (piecewise quadratic) and 3 (piecewise cubic).

## Usage

```
evaluate_spline(Xgrid,
                Ygrid,
                splines_degree,
                Xtarget,
                extrapolate = "const",
                derivative = 0
```
# Arguments

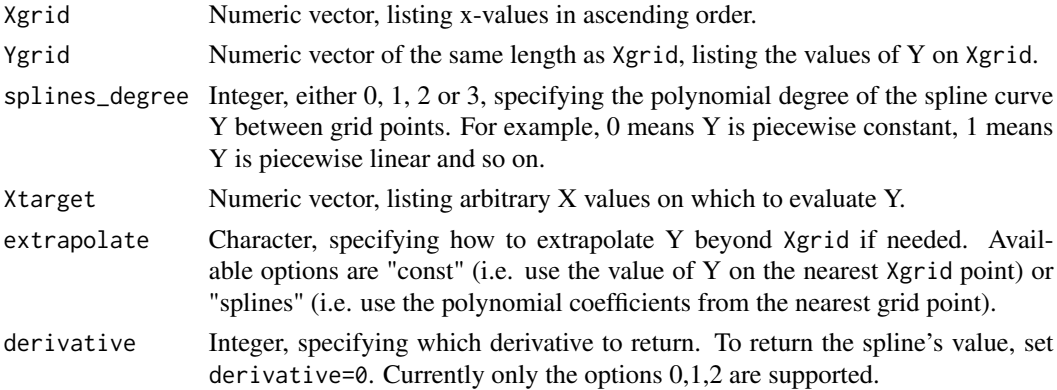

#### Details

Spline functions are returned by some of castor's fitting routines, so evaluate\_spline is meant to aid with the evaluation and plotting of such functions. A spline function of degree  $D \geq 1$  has continuous derivatives up to degree  $D - 1$ . The function evaluate\_spline is much more efficient if Xtarget is monotonically increasing or decreasing.

# Value

A numeric vector of the same length as Xtarget, listing the values (or derivatives, if derivative>0) of Y on Xtarget.

## Author(s)

Stilianos Louca

# Examples

```
# specify Y on a coarse X grid
Xgrid = seq(from=0,to=10,length.out=10)
Ygrid = sin(Xgrid)
# define a fine grid of target X values
Xtarget = seq(from=0,to=10,length.out=1000)
# evaluate Y on Xtarget, either as piecewise linear or piecewise cubic function
Ytarget_lin = evaluate_spline(Xgrid,Ygrid,splines_degree=1,Xtarget=Xtarget)
Ytarget_cub = evaluate_spline(Xgrid,Ygrid,splines_degree=3,Xtarget=Xtarget)
# plot both the piecewise linear and piecewise cubic curves
plot(x=Xtarget, y=Ytarget_cub, type='l', col='red', xlab='X', ylab='Y')
lines(x=Xtarget, y=Ytarget_lin, type='l', col='blue', xlab='X', ylab='Y')
```
exponentiate\_matrix *Exponentiate a matrix.*

# Description

Calculate the exponential  $\exp(T \cdot A)$  of some quadratic real-valued matrix A for one or more scalar scaling factors T.

# Usage

```
exponentiate_matrix(A, scalings=1, max_absolute_error=1e-3,
                   min_polynomials=1, max_polynomials=1000)
```
# Arguments

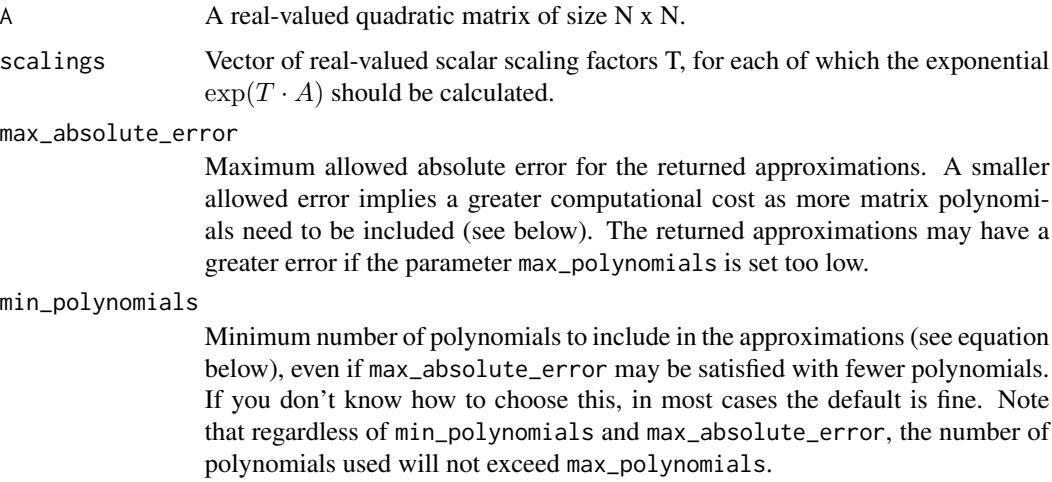

#### max\_polynomials

Maximum allowed number of polynomials to include in the approximations (see equation below). Meant to provide a safety limit for the amount of memory and the computation time required. For example, a value of 1000 means that up to 1000 matrices (powers of A) of size  $N \times N$  may be computed and stored temporarily in memory. Note that if max\_polynomials is too low, the requested accuracy (via max\_absolute\_error) may not be achieved. That said, for large trees more memory may be required to store the actual result rather than the intermediate polynomials, i.e. for purposes of saving RAM it doesn't make much sense to choose max\_polynomials much smaller than the length of scalings.

# Details

Discrete character evolution Markov models often involve repeated exponentiations of the same transition matrix along each edge of the tree (i.e. with the scaling T being the edge length). Matrix exponentiation can become a serious computational bottleneck for larger trees or large matrices (i.e. spanning multiple discrete states). This function pre-calculates polynomials  $A^p/p!$  of the matrix, and then uses linear combinations of the same polynomials for each requested T:

$$
\exp(T \cdot A) = \sum_{p=0}^{P} T^p \frac{A^p}{p!} + \dots
$$

This function thus becomes very efficient when the number of scaling factors is large (e.g.  $>10,000$ ). The number of polynomials included is determined based on the specified max\_absolute\_error, and based on the largest (by magnitude) scaling factor requested. The function utilizes the balancing algorithm proposed by James et al (2014, Algorithm 3) and the scaling & squaring method (Moler and Van Loan, 2003) to improve the conditioning of the matrix prior to exponentiation.

#### Value

A 3D numeric matrix of size N x N x S, where N is the number of rows  $\&$  column of the input matrix A and S is the length of scalings. The  $[r,c,s]$ -th element of this matrix is the entry in the r-th row and c-th column of  $exp(scalings[s] \cdot A)$ .

## Author(s)

Stilianos Louca

## **References**

R. James, J. Langou and B. R. Lowery (2014). On matrix balancing and eigenvector computation. arXiv:1401.5766

C. Moler and C. Van Loan (2003). Nineteen dubious ways to compute the exponential of a matrix, twenty-five years later. SIAM Review. 45:3-49.

## Examples

```
# create a random 5 x 5 matrix
A = get_random_mk_transition_matrix(Nstates=5, rate_model="ER")
```

```
# calculate exponentials exp(0.1*A) and exp(10*A)
exponentials = exponentiate_matrix(A, scalings=c(0.1,10))
# print 1st exponential: exp(0.1*A)
print(exponentials[,,1])
# print 2nd exponential: exp(10*A)
print(exponentials[,,2])
```
extend\_tree\_to\_height *Extend a rooted tree up to a specific height.*

# Description

Given a rooted phylogenetic tree and a specific distance from the root ("new height"), elongate terminal edges (i.e. leading into tips) as needed so that all tips have a distance from the root equal to the new height. If a tip already extends beyond the specified new height, its incoming edge remains unchanged.

# Usage

```
extend_tree_to_height(tree, new_height=NULL)
```
## Arguments

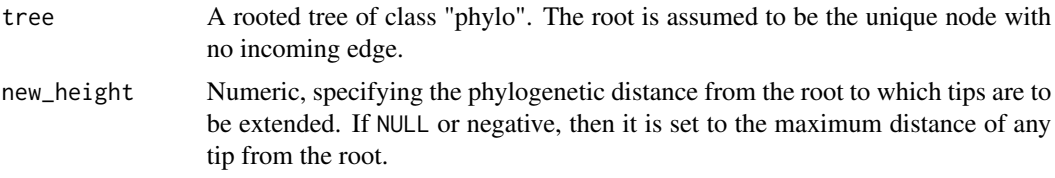

# Details

The input tree may include multi-furcations (i.e. nodes with more than 2 children) as well as monofurcations (i.e. nodes with only one child). All tip, edge and node indices remain unchanged. This function provides a quick-and-dirty way to make a tree ultrametric, or to correct small numerical inaccuracies in supposed-to-be ultrametric trees.

# Value

A list with the following elements:

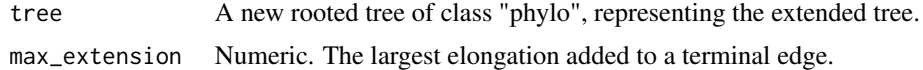

# Author(s)

Stilianos Louca

## See Also

[trim\\_tree\\_at\\_height](#page-337-0)

# Examples

```
# generate a random non-ultrametric tree
tree = generate_random_tree(list(birth_rate_intercept=1,death_rate_intercept=0.5),
                            max_time=1000,
                            coalescent=FALSE)$tree
# print min & max distance from root
span = get_tree_span(tree)
```

```
cat(sprintf("Min & max tip height = %g & %g\n",span$min_distance,span$max_distance))
# make tree ultrametric by extending terminal edges
extended = extend_tree_to_height(tree)$tree
```

```
# print new min & max distance from root
span = get_tree_span(extended)
cat(sprintf("Min & max tip height = %g & %g\n",span$min_distance,span$max_distance))
```
extract\_fasttree\_constraints *Extract tree constraints in FastTree alignment format.*

#### Description

Given a rooted phylogenetic tree, extract binary constraints in FastTree alignment format. Every internal bifurcating node with more than 2 descending tips will constitute an separate constraint.

## Usage

```
extract_fasttree_constraints(tree)
```
## Arguments

tree A rooted tree of class "phylo".

## Details

This function can be used to define constraints based on a backbone subtree, to be used to generate a larger tree using FastTree (as of v2.1.11). Only bifurcating nodes with at least 3 descending tips are used as constraints.

The constraints are returned as a 2D matrix; the actual fasta file with the constraint alignments can be written easily from this matrix. For more details on FastTree constraints see the original FastTree documentation.

A list with the following elements:

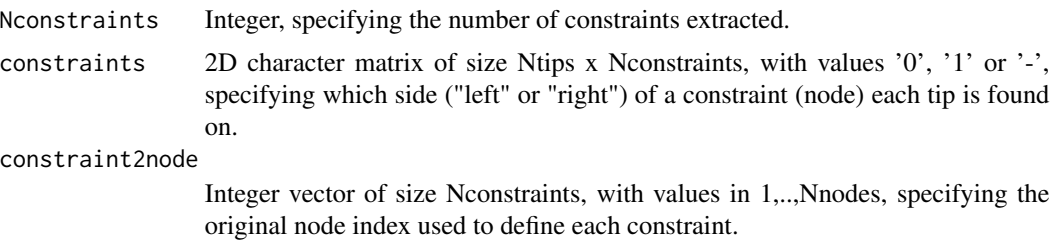

# Author(s)

Stilianos Louca

# Examples

```
# generate a simple rooted tree, with tip names tip.1, tip.2, ...
Ntips = 10
tree = generate_random_tree(list(birth_rate_intercept=1),
                            max_tips=Ntips,
                             tip_basename="tip.")$tree
# extract constraints
constraints = castor::extract_fasttree_constraints(tree)$constraints
# print constraints to screen in fasta format
cat(paste(sapply(1:Ntips,
   FUN=function(tip) sprintf(">%s\n%s\n",tree$tip.label[tip],
   paste(as.character(constraints[tip,]),collapse=""))),collapse=""))
```
<span id="page-41-0"></span>find\_farthest\_tips *Find farthest tip to each tip & node of a tree.*

# Description

Given a rooted phylogenetic tree and a subset of potential target tips, for each tip and node in the tree find the farthest target tip. The set of target tips can also be taken as the whole set of tips in the tree.

# Usage

```
find_farthest_tips( tree,
                       only_descending_tips = FALSE,
                       target_tips = NULL,
                       \text{as\_edge\_curve}<br>as_edge_counts = FALSE,<br>\rightarrowPDIE)
                       check\_input = TRUE)
```
## Arguments

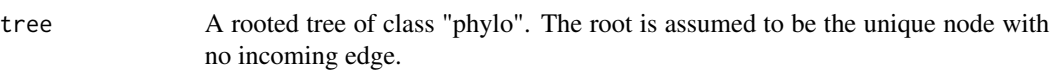

only\_descending\_tips

A logical indicating whether the farthest tip to a node or tip should be chosen from its descending tips only. If FALSE, then the whole set of possible target tips is considered.

- target\_tips Optional integer vector or character vector listing the subset of target tips to restrict the search to. If an integer vector, this should list tip indices (values in 1,..,Ntips). If a character vector, it should list tip names (in this case tree\$tip.label must exist). If target\_tips is NULL, then all tips of the tree are considered as target tips.
- as\_edge\_counts Logical, specifying whether to count phylogenetic distance in terms of edge counts instead of cumulative edge lengths. This is the same as setting all edge lengths to 1.
- check\_input Logical, whether to perform basic validations of the input data. If you know for certain that your input is valid, you can set this to FALSE to reduce computation time.

## Details

If only\_descending\_tips is TRUE, then only descending target tips are considered when searching for the farthest target tip of a node/tip. In that case, if a node/tip has no descending target tip, its farthest target tip is set to NA. If tree\$edge.length is missing or NULL, then each edge is assumed to have length 1. The tree may include multi-furcations as well as mono-furcations (i.e. nodes with only one child).

The asymptotic time complexity of this function is O(Nedges), where Nedges is the number of edges in the tree.

#### Value

A list with the following elements:

#### farthest\_tip\_per\_tip

An integer vector of size Ntips, listing the farthest target tip for each tip in the tree. Hence, farthest\_tip\_per\_tip[i] is the index of the farthest tip (from the set of target tips), with respect to tip i (where  $i=1,...N$ tips). Some values may appear multiple times in this vector, if multiple tips share the same farthest target tip.

## farthest\_tip\_per\_node

An integer vector of size Nnodes, listing the index of the farthest target tip for each node in the tree. Hence, farthest\_tip\_per\_node[i] is the index of the farthest tip (from the set of target tips), with respect to node i (where i=1,..,Nnodes). Some values may appear multiple times in this vector, if multiple nodes share the same farthest target tip.

#### farthest\_distance\_per\_tip

Integer vector of size Ntips. Phylogenetic ("patristic") distance of each tip in the tree to its farthest target tip. If only\_descending\_tips was set to TRUE, then farthest\_distance\_per\_tip[i] will be set to infinity for any tip i that is not a target tip.

#### farthest\_distance\_per\_node

Integer vector of size Nnodes. Phylogenetic ("patristic") distance of each node in the tree to its farthest target tip. If only\_descending\_tips was set to TRUE, then farthest\_distance\_per\_node[i] will be set to infinity for any node i that has no descending target tips.

# Author(s)

Stilianos Louca

## References

M. G. I. Langille, J. Zaneveld, J. G. Caporaso et al (2013). Predictive functional profiling of microbial communities using 16S rRNA marker gene sequences. Nature Biotechnology. 31:814-821.

# See Also

[find\\_nearest\\_tips](#page-43-0)

## Examples

```
# generate a random tree
Ntips = 1000
parameters = list(birth_rate_intercept=1,death_rate_intercept=0.9)
tree = generate_random_tree(parameters,Ntips,coalescent=FALSE)$tree
# pick a random set of "target" tips
target_tips = sample.int(n=Ntips, size=5, replace=FALSE)
# find farthest target tip to each tip & node in the tree
results = find_farthest_tips(tree, target_tips=target_tips)
# plot histogram of distances to target tips (across all tips of the tree)
distances = results$farthest_distance_per_tip
hist(distances, breaks=10, xlab="farthest distance", ylab="number of tips", prob=FALSE);
```
<span id="page-43-0"></span>find\_nearest\_tips *Find nearest tip to each tip & node of a tree.*

# **Description**

Given a rooted phylogenetic tree and a subset of potential target tips, for each tip and node in the tree find the nearest target tip. The set of target tips can also be taken as the whole set of tips in the tree.

# Usage

find\_nearest\_tips(tree,

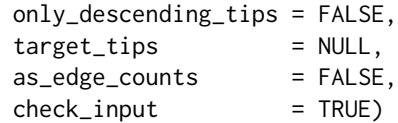

# Arguments

- tree A rooted tree of class "phylo". The root is assumed to be the unique node with no incoming edge.
- only\_descending\_tips

A logical indicating whether the nearest tip to a node or tip should be chosen from its descending tips only. If FALSE, then the whole set of possible target tips is considered.

- target\_tips Optional integer vector or character vector listing the subset of target tips to restrict the search to. If an integer vector, this should list tip indices (values in 1,..,Ntips). If a character vector, it should list tip names (in this case tree\$tip.label must exist). If target\_tips is NULL, then all tips of the tree are considered as target tips.
- as\_edge\_counts Logical, specifying whether to count phylogenetic distance in terms of edge counts instead of cumulative edge lengths. This is the same as setting all edge lengths to 1.
- check\_input Logical, whether to perform basic validations of the input data. If you know for certain that your input is valid, you can set this to FALSE to reduce computation time.

## Details

Langille et al. (2013) introduced the Nearest Sequenced Taxon Index (NSTI) as a measure for how well a set of microbial operational taxonomic units (OTUs) is represented by a set of sequenced genomes of related organisms. Specifically, the NSTI of a microbial community is the average phylogenetic distance of any OTU in the community, to the closest relative with an available sequenced genome ("target tips"). In analogy to the NSTI, the function find\_nearest\_tips provides a means to find the nearest tip (from a subset of target tips) to each tip and node in a phylogenetic tree, together with the corresponding phylogenetic ("patristic") distance.

If only\_descending\_tips is TRUE, then only descending target tips are considered when searching for the nearest target tip of a node/tip. In that case, if a node/tip has no descending target tip, its nearest target tip is set to NA. If tree\$edge.length is missing or NULL, then each edge is assumed to have length 1. The tree may include multi-furcations as well as mono-furcations (i.e. nodes with only one child).

The asymptotic time complexity of this function is O(Nedges), where Nedges is the number of edges in the tree.

## Value

A list with the following elements:

#### nearest\_tip\_per\_tip

An integer vector of size Ntips, listing the nearest target tip for each tip in the tree. Hence, nearest\_tip\_per\_tip[i] is the index of the nearest tip (from the set of target tips), with respect to tip i (where  $i=1,...N$ tips). Some values may appear multiple times in this vector, if multiple tips share the same nearest target tip.

## nearest\_tip\_per\_node

An integer vector of size Nnodes, listing the index of the nearest target tip for each node in the tree. Hence, nearest\_tip\_per\_node[i] is the index of the nearest tip (from the set of target tips), with respect to node i (where i=1,..,Nnodes). Some values may appear multiple times in this vector, if multiple nodes share the same nearest target tip.

#### nearest\_distance\_per\_tip

Integer vector of size Ntips. Phylogenetic ("patristic") distance of each tip in the tree to its nearest target tip. If only\_descending\_tips was set to TRUE, then nearest\_distance\_per\_tip[i] will be set to infinity for any tip i that is not a target tip.

#### nearest\_distance\_per\_node

Integer vector of size Nnodes. Phylogenetic ("patristic") distance of each node in the tree to its nearest target tip. If only\_descending\_tips was set to TRUE, then nearest\_distance\_per\_node[i] will be set to infinity for any node i that has no descending target tips.

## Author(s)

Stilianos Louca

## References

M. G. I. Langille, J. Zaneveld, J. G. Caporaso et al (2013). Predictive functional profiling of microbial communities using 16S rRNA marker gene sequences. Nature Biotechnology. 31:814-821.

## See Also

[find\\_farthest\\_tips](#page-41-0)

## Examples

```
# generate a random tree
Ntips = 1000
tree = generate_random_tree(list(birth_rate_intercept=1),Ntips)$tree
# pick a random set of "target" tips
target_tips = sample.int(n=Ntips, size=as.integer(Ntips/10), replace=FALSE)
# find nearest target tip to each tip & node in the tree
results = find_nearest_tips(tree, target_tips=target_tips)
# plot histogram of distances to target tips (across all tips of the tree)
```
## find\_root 47

hist(distances, breaks=10, xlab="nearest distance", ylab="number of tips", prob=FALSE);

<span id="page-46-0"></span>find\_root *Find the root of a tree.*

## **Description**

Find the root of a phylogenetic tree. The root is defined as the unique node with no parent.

## Usage

find\_root(tree)

### Arguments

tree A tree of class "phylo". If the tree is not rooted, the function will return NA.

# Details

By convention, the root of a "phylo" tree is typically the first node (i.e. with index Ntips+1), however this is not always guaranteed. This function finds the root of a tree by searching for the node with no parent. If no such node exists, NA is returned. If multiple such nodes exist, NA is returned. If any node has more than 1 parent, NA is returned. Hence, this function can be used to test if a tree is rooted purely based on the edge structure, assuming that the tree is connected (i.e. not a forest).

The asymptotic time complexity of this function is O(Nedges), where Nedges is the number of edges in the tree.

## Value

Index of the tree's root, as listed in tree\$edge. An integer ranging from Ntips+1 to Ntips+Nnodes, where Ntips and Nnodes is the number of tips and nodes in the tree, respectively. By convention, the root will typically be Ntips+1 but this is not guaranteed.

#### Author(s)

Stilianos Louca

# See Also

[find\\_root\\_of\\_monophyletic\\_tips](#page-47-0), [root\\_at\\_node](#page-285-0), [root\\_at\\_midpoint](#page-284-0)

# Examples

```
# generate a random tree
Ntips = 100
tree = generate_random_tree(list(birth_rate_intercept=1),Ntips)$tree
# reroot the tree at the 20-th node
new_root_node = 20
tree = root_at_node(tree, new_root_node, update_indices=FALSE)
# find new root index and compare with expectation
cat(sprintf("New root is %d, expected at %d\n",find_root(tree),new_root_node+Ntips))
```
<span id="page-47-0"></span>find\_root\_of\_monophyletic\_tips

*Find the node or tip that, as root, would make a set of target tips monophyletic.*

# Description

Given a tree (rooted or unrooted) and a specific set of target tips, this function finds the tip or node that, if turned into root, would make a set of target tips a monophyletic group that either descends from a single child of the new root (if as\_MRCA==FALSE) or whose MRCA is the new root (if as\_MRCA==TRUE).

## Usage

find\_root\_of\_monophyletic\_tips(tree, monophyletic\_tips, as\_MRCA=TRUE, is\_rooted=FALSE)

# Arguments

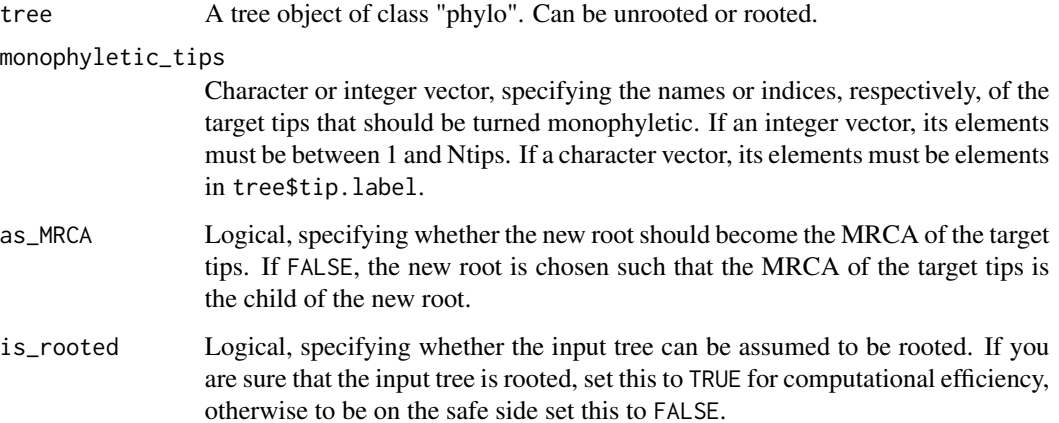

# Details

The input tree may include an arbitrary number of incoming and outgoing edges per node (but only one edge per tip), and the direction of these edges can be arbitrary. Of course, the undirected graph defined by all edges must still be a valid tree (i.e. a connected acyclic graph). Note that this function does not change the tree, it just determines which tip or node should be made root for the target tips to be a monophyletic group.

The asymptotic time complexity of this function is O(Nedges).

## Value

A single integer between 1 and (Ntips+Nnodes), specifying the index of the tip or node that, if made root, would make the target tips monophyletic. If this was not possible, NA is returned.

## Author(s)

Stilianos Louca

# See Also

[find\\_root](#page-46-0)

## Examples

```
# generate a random tree
N<i>tips</i> = 100tree = generate_random_tree(list(birth_rate_intercept=1),max_tips=Ntips)$tree
# pick a random node and find all descending tips
MRCA = sample.int(tree$Nnode,size=1)
monophyletic_tips = get_subtree_at_node(tree, MRCA)$new2old_tip
# change root of tree (change edge directions)
tree = root_at_node(tree, new_root_node=10, update_indices=FALSE)
# determine root that would make target tips monophyletic
new_root = find_root_of_monophyletic_tips(tree, monophyletic_tips, as_MRCA=TRUE, is_rooted=FALSE)
# compare expectation with result
cat(sprintf("MRCA = %d, new root node=%d\n",MRCA,new_root-Ntips))
```
fit\_and\_compare\_bm\_models

*Fit and compare Brownian Motion models for multivariate trait evolution between two data sets.*

## Description

Given two rooted phylogenetic trees and states of one or more continuous (numeric) traits on the trees' tips, fit a multivariate Brownian motion model of correlated evolution to each data set and compare the fitted models. This function estimates the diffusivity matrix for each data set (i.e., each tree/tip-states set) via maximum-likelihood and assesses whether the log-difference between the two fitted diffusivity matrixes is statistically significant, under the null hypothesis that the two data sets exhibit the same diffusivity. Optionally, multiple trees can be used as input for each data set, under the assumption that the trait evolved on each tree according to the same BM model. For more details on how BM is fitted to each data set see the function [fit\\_bm\\_model](#page-56-0).

# Usage

```
fit_and_compare_bm_models( trees1,
                          tip_states1,
                          trees2,
                          tip_states2,
                          Nbootstraps = 0,
                         Nsignificance = 0,
                          check\_input = TRUE,
                          verbose = FALSE,
                          verbose_prefix = "")
```
# Arguments

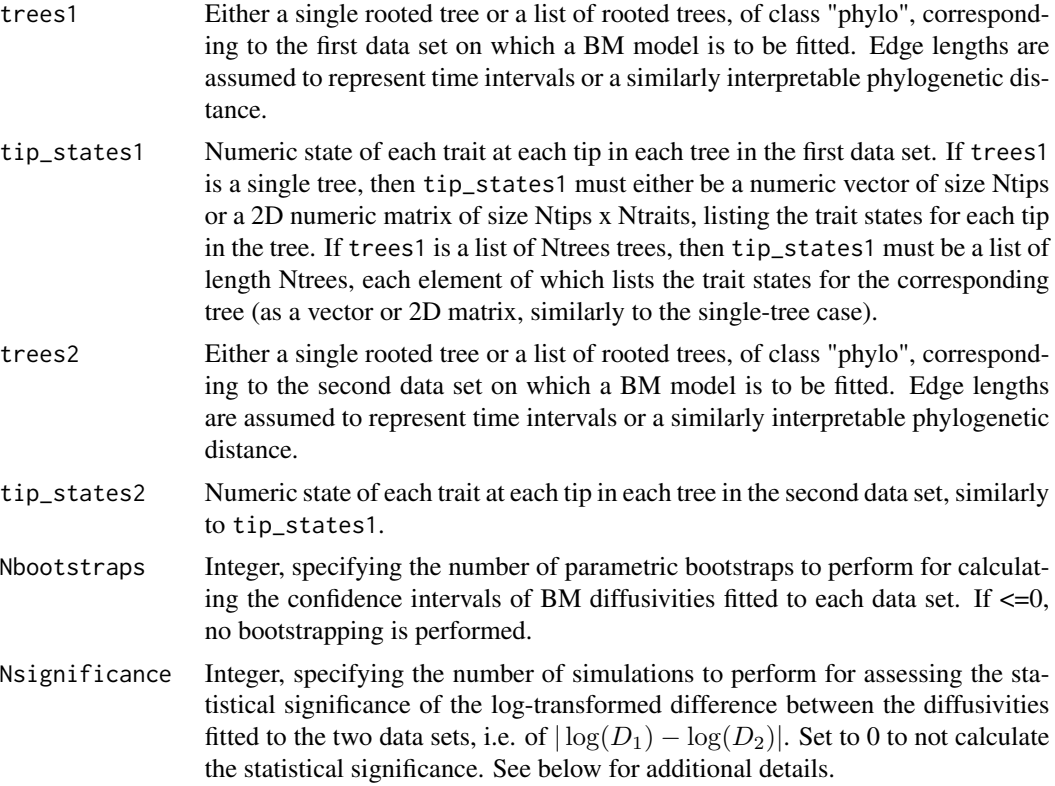

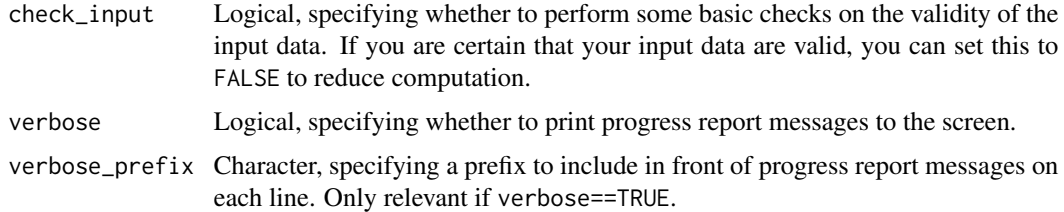

## Details

For details on the Brownian Motion model see [fit\\_bm\\_model](#page-56-0) and [simulate\\_bm\\_model](#page-291-0). This function separately fits a single-variate or multi-variate BM model with constant diffusivity (diffusivity matrix, in the multivariate case) to each data set; internally, this function applies fit\_bm\_model to each data set.

If Nsignificance>0, the statistical significance of the log-transformed difference of the two fitted diffusivity matrixes,  $|\log(D_1) - \log(D_2)|$ , is assessed, under the null hypothesis that both data sets were generated by the same common BM model. The diffusivity of this common BM model is estimated by fitting to both datasets at once, i.e. after merging the two datasets into a single dataset of trees and tip states (see return variable fit\_common below). For each of the Nsignificance random simulations of the common BM model on the two tree sets, the diffusivities are again separately fitted on the two simulated sets and the resulting log-difference is compared to the one of the original data sets. The returned significance is the probability that the diffusivities would have a log-difference larger than the observed one, if the two data sets had been generated under the common BM model.

If tree\$edge.length is missing, each edge in the tree is assumed to have length 1. The tree may include multifurcations (i.e. nodes with more than 2 children) as well as monofurcations (i.e. nodes with only one child). Note that multifurcations are internally expanded to bifurcations, prior to model fitting.

# Value

A list with the following elements:

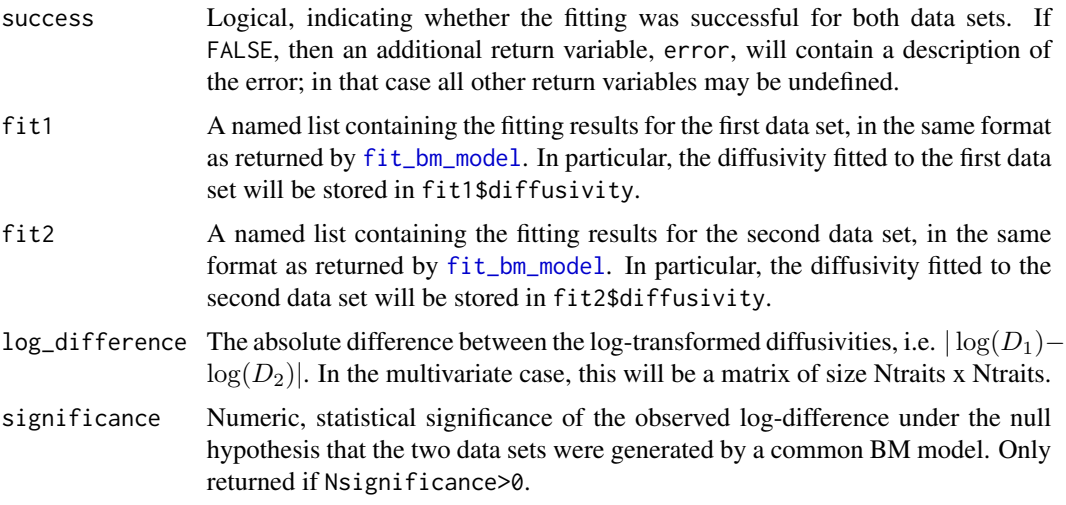

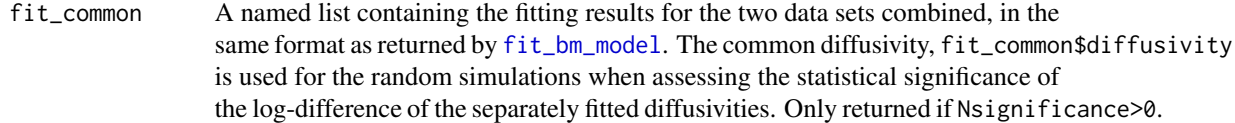

#### Author(s)

Stilianos Louca

## References

J. Felsenstein (1985). Phylogenies and the Comparative Method. The American Naturalist. 125:1- 15.

# See Also

[simulate\\_bm\\_model](#page-291-0), [fit\\_bm\\_model](#page-56-0), [get\\_independent\\_contrasts](#page-201-0)

# Examples

```
# simulate distinct BM models on two random trees
D1 = 1D2 = 2tree1 = generate_random_tree(list(birth_rate_factor=1),max_tips=100)$tree
tree2 = generate_random_tree(list(birth_rate_factor=1),max_tips=100)$tree
tip_states1 = simulate_bm_model(tree1, diffusivity = D1)$tip_states
tip_states2 = simulate_bm_model(tree2, diffusivity = D2)$tip_states
# fit and compare BM models between the two data sets
fit = fit\_and\_compare\_bm\_models(trees1 = tree1,
                              tip_states1 = tip_states1,
                               trees2 = tree2,tip_states2 = tip_states2,
                               Nbootstraps = 100,Nsignificance = 100)
# print summary of results
cat(sprintf("Fitted D1 = %g, D2 = %g, significance of log-diff. = %g\n",
           fit$fit1$diffusivity, fit$fit2$diffusivity, fit$significance))
```
fit\_and\_compare\_sbm\_const

*Fit and compare Spherical Brownian Motion models for diffusive geographic dispersal between two data sets.*

## Description

Given two rooted phylogenetic trees and geographic coordinates of the trees' tips, fit a Spherical Brownian Motion (SBM) model of diffusive geographic dispersal with constant diffusivity to each tree and compare the fitted models. This function estimates the diffusivity  $(D)$  for each data set (i.e., each set of trees + tip-coordinates) via maximum-likelihood and assesses whether the logdifference between the two fitted diffusivities is statistically significant, under the null hypothesis that the two data sets exhibit the same diffusivity. Optionally, multiple trees can be used as input for each data set, under the assumption that dispersal occurred according to the same diffusivity in each tree of that dataset. For more details on how SBM is fitted to each data set see the function fit sbm const.

## Usage

```
fit_and_compare_sbm_const( trees1,
                       tip_latitudes1,
                       tip_longitudes1,
                       trees2,
                       tip_latitudes2,
                       tip_longitudes2,
                       radius,
                       planar_approximation = FALSE,
                       only\_basal\_tip\_pairs = FALSE,
                       only_distant_tip_pairs = FALSE,
                       min_MRCA_time = 0,max_MRCA\_{age} = Inf,
                       max\_phylodistance = Inf,
                       min\_diffusivity = NULL,
                       max_diffusivity = NULL,
                       Nbootstraps = 0,Nsignificance = 0,
                       SBM_PD_functor = NULL,
                       verbose = FALSE,
                       verbose_prefix
```
#### Arguments

- trees1 Either a single rooted tree or a list of rooted trees, of class "phylo", corresponding to the first data set on which an SBM model is to be fitted. Edge lengths are assumed to represent time intervals or a similarly interpretable phylogenetic distance.
	- tip\_latitudes1 Numeric vector listing the latitude (in decimal degrees) of each tip in each tree in the first data set. If trees1 is a single tree, then tip\_latitudes1 must be a numeric vector of size Ntips, listing the latitudes for each tip in the tree. If trees1 is a list of Ntrees trees, then tip\_latitudes1 must be a list of length Ntrees, each element of which lists the latitudes for the corresponding tree (as a vector, similarly to the single-tree case).

#### tip\_longitudes1

Similar to tip\_latitudes1, but listing longitudes (in decimal degrees) of each

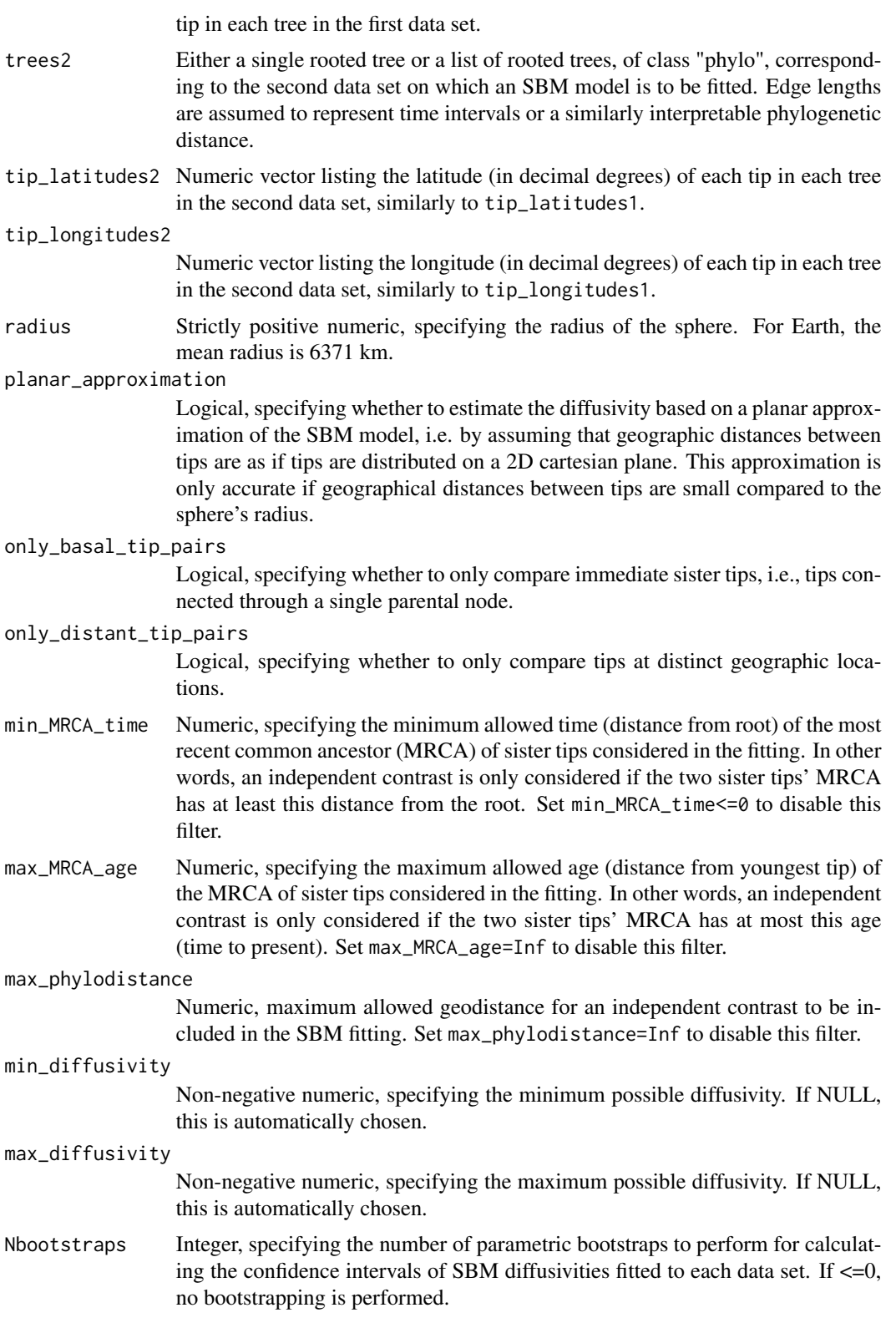

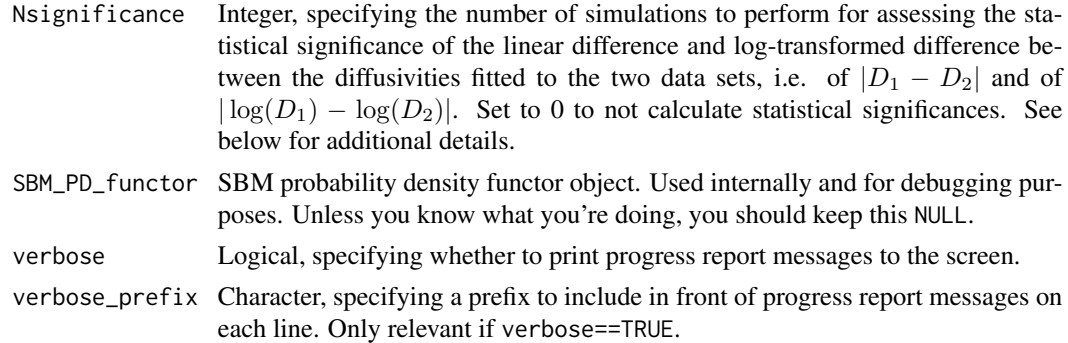

# Details

For details on the Spherical Brownian Motion model see [fit\\_sbm\\_const](#page-128-0) and [simulate\\_sbm](#page-320-0). This function separately fits an SBM model with constant diffusivity to each of two data sets; internally, this function applies fit\_sbm\_const to each data set.

If Nsignificance>0, the statistical significance of the linear difference  $(|D_1 - D_2|)$  and logtransformed difference ( $|\log(D_1)-\log(D_2)|$ ) of the two fitted diffusivities is assessed under the null hypothesis that both data sets were generated by the same common SBM model. The diffusivity of this common SBM model is estimated by fitting to both datasets at once, i.e. after merging the two datasets into a single dataset of trees and tip coordinates (see return variable fit\_common below). For each of the Nsignificance random simulations of the common SBM model on the two tree sets, the diffusivities are again separately fitted on the two simulated sets and the resulting difference and log-difference is compared to those of the original data sets. The returned lin\_significance (or log\_significance) is the probability that the diffusivities would have a difference (or logdifference) larger than the observed one, if the two data sets had been generated under the common SBM model.

If edge.length is missing from one of the input trees, each edge in the tree is assumed to have length 1. Trees may include multifurcations as well as monofurcations, however multifurcations are internally expanded into bifurcations by adding dummy nodes.

# Value

A list with the following elements:

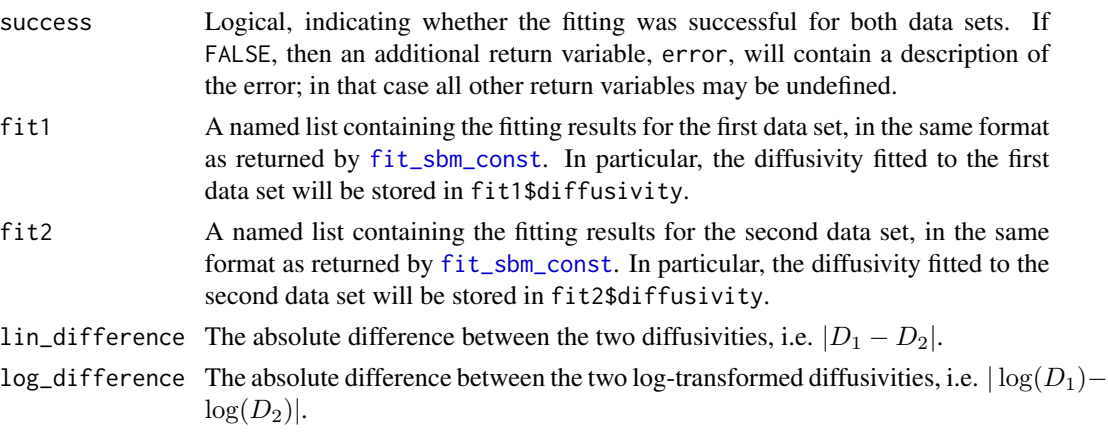

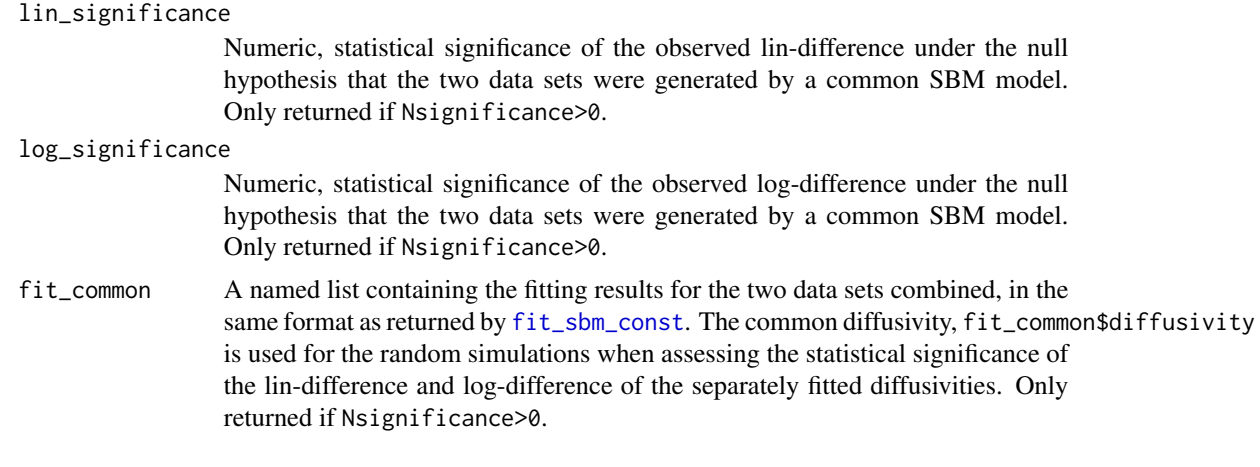

# Author(s)

Stilianos Louca

# References

S. Louca (in review as of 2020). Phylogeographic estimation and simulation of global diffusive dispersal. Systematic Biology.

## See Also

[simulate\\_sbm](#page-320-0), [fit\\_sbm\\_const](#page-128-0), [fit\\_sbm\\_linear](#page-139-0), [fit\\_sbm\\_parametric](#page-151-0)

# Examples

```
## Not run:
# simulate distinct SBM models on two random trees
radius = 6371 # Earth's radius
D1 = 1 \# diffusivity on 1st tree
D2 = 3 \# diffusivity on 2nd tree
tree1 = generate_random_tree(list(birth_rate_factor=1),max_tips=100)$tree
tree2 = generate_random_tree(list(birth_rate_factor=1),max_tips=100)$tree
sim1 = simulate_sbm(tree=tree1, radius=radius, diffusivity=D1)
sim2 = simulate_sbm(tree=tree2, radius=radius, diffusivity=D2)
tip_latitudes1 = sim1$tip_latitudes
tip_longitudes1 = sim1$tip_longitudes
tip_latitudes2 = sim2$tip_latitudes
tip_longitudes2 = sim2$tip_longitudes
# fit and compare SBM models between the two hypothetical data sets
fit = fit\_and\_compare\_sbm\_const(trees1 = tree1,
                              tip_latitudes1 = tip_latitudes1,
                              tip_longitudes1 = tip_longitudes1,
                              trees2 = tree2,tip_latitudes2 = tip_latitudes2,
                              tip_longitudes2 = tip_longitudes2,
                              radius = radius,
```

```
Nbootstraps = 0,
                               Nsignificance = 100)
# print summary of results
cat(sprintf("Fitted D1 = %g, D2 = %g, significance of log-diff. = %g\n",
           fit$fit1$diffusivity, fit$fit2$diffusivity, fit$log_significance))
## End(Not run)
```
<span id="page-56-0"></span>

fit\_bm\_model *Fit a Brownian Motion model for multivariate trait evolution.*

# Description

Given a rooted phylogenetic tree and states of one or more continuous (numeric) traits on the tree's tips, fit a multivariate Brownian motion model of correlated co-evolution of these traits. This estimates a single diffusivity matrix, which describes the variance-covariance structure of each trait's random walk. The model assumes a fixed diffusivity matrix on the entire tree. Optionally, multiple trees can be used as input, under the assumption that the trait evolved on each tree according to the same BM model.

# Usage

```
fit_bm_model( trees,
                tip_states,
                isotropic = FALSE,
                Nbootstraps = 0,
                check\_input = TRUE)
```
# Arguments

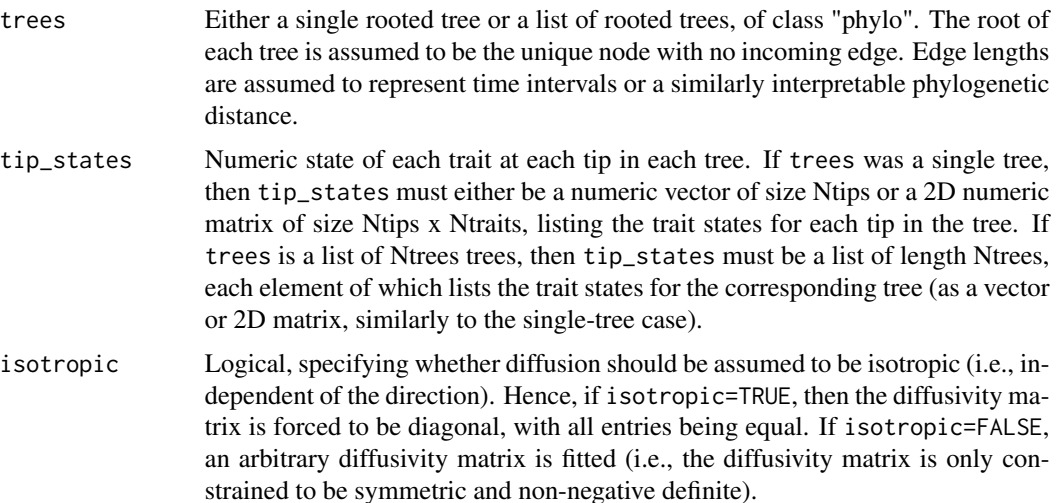

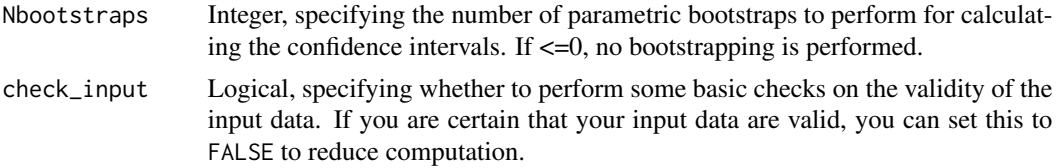

# Details

The BM model is defined by the stochastic differential equation

$$
dX = \sigma \cdot dW
$$

where W is a multidimensional Wiener process with Ndegrees independent components and  $\sigma$  is a matrix of size Ntraits x Ndegrees. Alternatively, the same model can be defined as a Fokker-Planck equation for the probability density  $\rho$ :

$$
\frac{\partial \rho}{\partial t} = \sum_{i,j} D_{ij} \frac{\partial^2 \rho}{\partial x_i \partial x_j}.
$$

The matrix D is referred to as the diffusivity matrix (or diffusion tensor), and  $2D = \sigma \cdot \sigma^T$ . Note that  $\sigma$  can be obtained from  $D$  by means of a Cholesky decomposition.

The function uses phylogenetic independent contrasts (Felsenstein, 1985) to retrieve independent increments of the multivariate random walk. The diffusivity matrix  $D$  is then fitted using maximumlikelihood on the intrinsic geometry of positive-definite matrices. If multiple trees are provided as input, then independent contrasts are extracted from all trees and combined into a single set of independent contrasts (i.e., as if they had been extracted from a single tree).

If tree\$edge.length is missing, each edge in the tree is assumed to have length 1. The tree may include multifurcations (i.e. nodes with more than 2 children) as well as monofurcations (i.e. nodes with only one child). Note that multifurcations are internally expanded to bifurcations, prior to model fitting.

## Value

A list with the following elements:

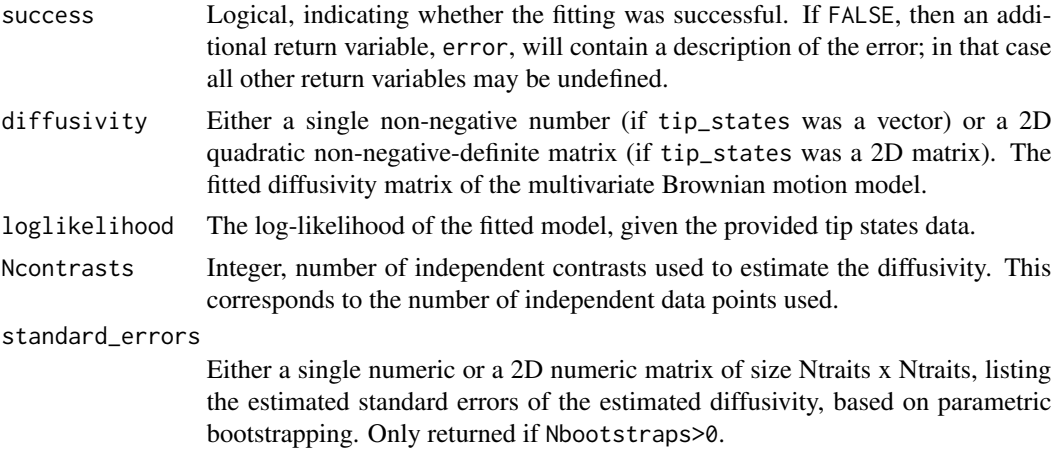

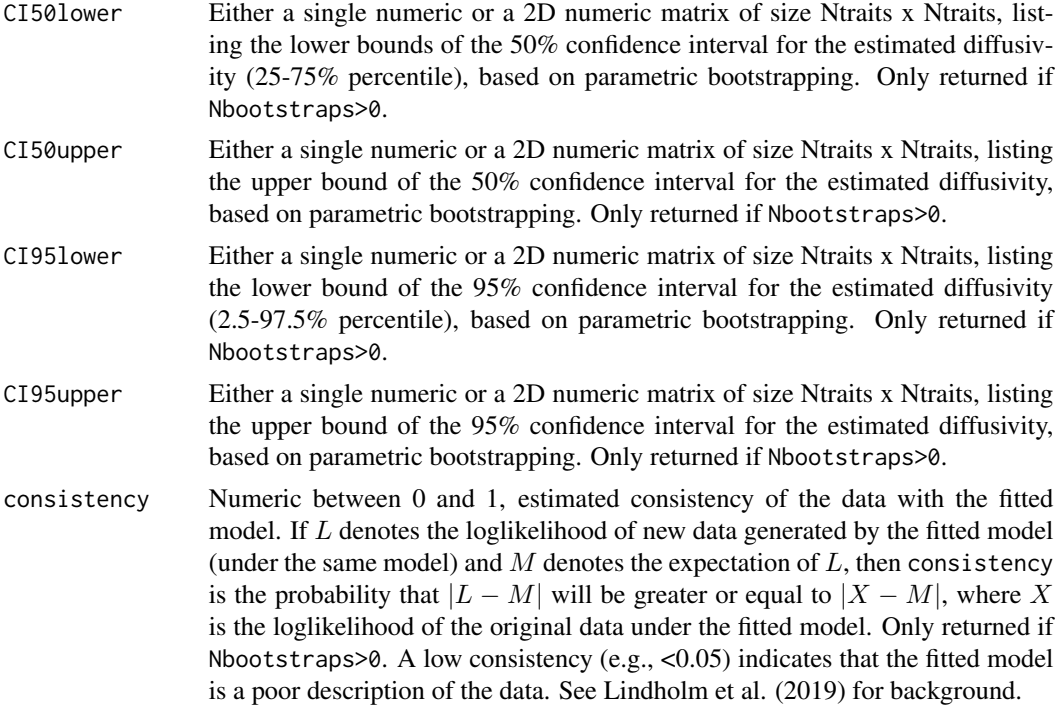

# Author(s)

Stilianos Louca

# References

J. Felsenstein (1985). Phylogenies and the Comparative Method. The American Naturalist. 125:1- 15.

A. Lindholm, D. Zachariah, P. Stoica, T. B. Schoen (2019). Data consistency approach to model validation. IEEE Access. 7:59788-59796.

# See Also

[simulate\\_bm\\_model](#page-291-0), [get\\_independent\\_contrasts](#page-201-0)

# Examples

```
# generate a random tree
tree = generate_random_tree(list(birth_rate_intercept=1), 10000)$tree
# Example 1: Scalar case
# - - - - - - - - - - - - - -
# simulate scalar continuous trait on the tree
D = 1tip_states = simulate_bm_model(tree, diffusivity=D)$tip_states
```

```
# estimate original diffusivity from the generated data
fit = fit_bm_model(tree, tip_states)
cat(sprintf("True D=%g, fitted D=%g\n",D,fit$diffusivity))
# Example 2: Multivariate case
# - - - - - - - - - - - - - - -
# simulate vector-valued continuous trait on the tree
D = get_random_diffusivity_matrix(Ntraits=5)
tip_states = simulate_bm_model(tree, diffusivity=D)$tip_states
# estimate original diffusivity matrix from the generated data
fit = fit_bm_model(tree, tip_states)
# compare true and fitted diffusivity matrices
cat("True D:\n"); print(D)
cat("Fitted D:\n"); print(fit$diffusivity)
```
fit\_hbds\_model\_on\_grid

*Fit a homogenous birth-death-sampling model on a discrete time grid.*

# Description

Given a timetree (potentially sampled through time and not necessarily ultrametric), fit a homogenous birth-death-sampling (HBDS) model in which speciation, extinction and lineage sampling occurs at some continuous (Poissonian) rates  $\lambda$ ,  $\mu$  and  $\psi$ , which are defined on a fixed grid of discrete time points and assumed to vary polynomially between grid points. Sampled lineages are kept in the pool of extant lineages at some "retention probability"  $\kappa$ , which may also depend on time. In addition, this model can include concentrated sampling attempts (CSAs) at a finite set of discrete time points  $t_1, ..., t_m$ . "Homogenous" refers to the assumption that, at any given moment in time, all lineages exhibit the same speciation/extinction/sampling rates. Every HBDS model is thus defined based on the values that  $\lambda$ ,  $\mu$ ,  $\psi$  and  $\kappa$  take over time, as well as the sampling probabilities  $\rho_1, \ldots, \rho_m$ and retention probabilities  $\kappa_1, \ldots, \kappa_m$  during the concentrated sampling attempts. This function estimates the values of  $\lambda$ ,  $\mu$ ,  $\psi$  and  $\kappa$  on each grid point, as well as the  $\rho_1, \ldots, \rho_m$  and  $\kappa_1, \ldots, \kappa_m$ , by maximizing the corresponding likelihood of the timetree. Special cases of this model (when rates are piecewise constant through time) are sometimes known as "birth-death-skyline plots" in the literature (Stadler 2013). In epidemiology, these models are often used to describe the phylogenies of viral strains sampled over the course of the epidemic.

# Usage

fit\_hbds\_model\_on\_grid( tree,

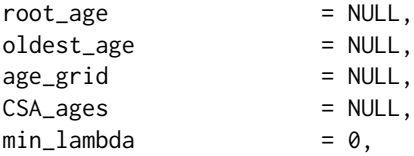

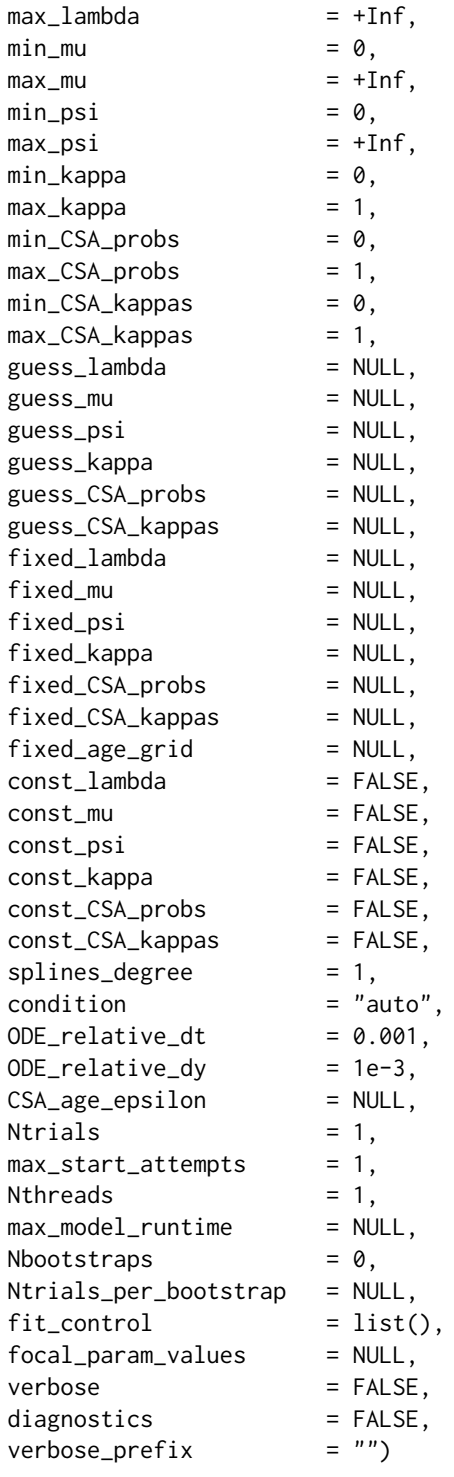

# Arguments

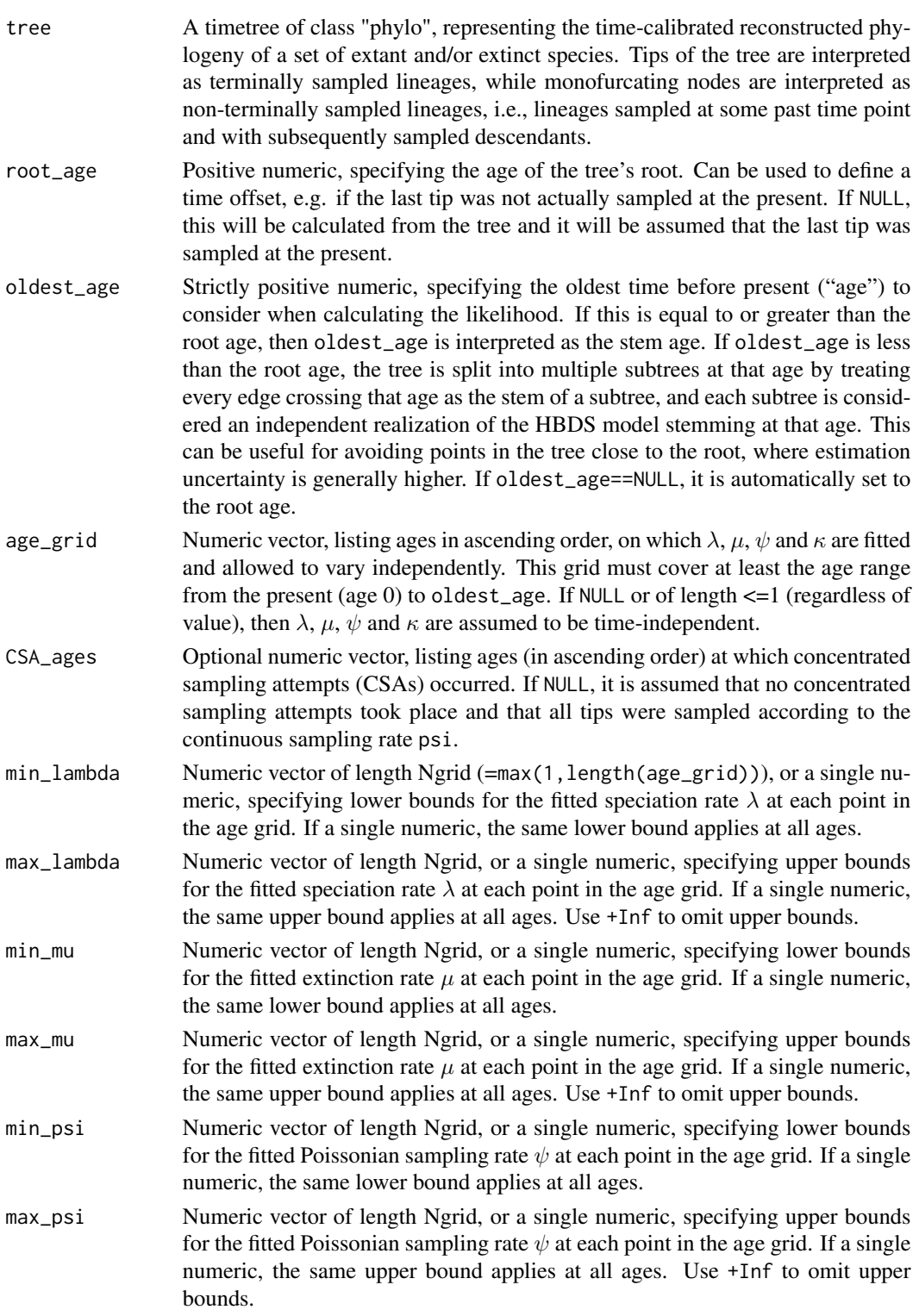

- min\_kappa Numeric vector of length Ngrid, or a single numeric, specifying lower bounds for the fitted retention probability  $\kappa$  at each point in the age grid. If a single numeric, the same lower bound applies at all ages.
- max\_kappa Numeric vector of length Ngrid, or a single numeric, specifying upper bounds for the fitted retention probability  $\kappa$  at each point in the age grid. If a single numeric, the same upper bound applies at all ages. Use +Inf to omit upper bounds.
- min\_CSA\_probs Numeric vector of length NCSA (=length(CSA\_ages)), or a single numeric, specifying lower bounds for the fitted sampling probabilities  $\rho_1, \ldots, \rho_m$  at each concentrated sampling attempt. If a single numeric, the same lower bound applies at all CSAs. Note that, since  $\rho_1$ ,  $\rho_2$ , ... are probabilities, min\_CSA\_probs should not be negative.
- max\_CSA\_probs Numeric vector of length NCSA, or a single numeric, specifying upper bounds for the fitted sampling probabilities  $\rho_1$ ,  $\rho_2$ , ... at each concentrated sampling attempt. If a single numeric, the same upper bound applies at all CSAs. Note that, since  $\rho_1$ ,  $\rho_2$ , ... are probabilities, max\_CSA\_probs should not be greater than 1.
- min\_CSA\_kappas Numeric vector of length NCSA, or a single numeric, specifying lower bounds for the fitted retention probabilities  $\kappa_1$ ,  $\kappa_2$ , ... at each concentrated sampling attempt. If a single numeric, the same lower bound applies at all CSAs. Note that, since  $\kappa_1, \kappa_2, \dots$  are probabilities, min\_CSA\_kappas should not be negative.
- max\_CSA\_kappas Numeric vector of length NCSA, or a single numeric, specifying upper bounds for the fitted sampling probabilities  $\kappa_1$ ,  $\kappa_2$ , ... at each concentrated sampling attempt. If a single numeric, the same upper bound applies at all CSAs. Note that, since  $\kappa_1$ ,  $\kappa_2$ , ... are probabilities, max\_CSA\_kappas should not be greater than 1.
- guess\_lambda Initial guess for  $\lambda$  at each age-grid point. Either NULL (an initial guess will be computed automatically), or a single numeric (guessing the same  $\lambda$  at all ages) or a numeric vector of size Ngrid specifying a separate guess for  $\lambda$  at each age-grid point. To omit an initial guess for some but not all age-grid points, set their guess values to NA. Guess values are ignored for non-fitted (i.e., fixed) parameters.
- guess\_mu Initial guess for  $\mu$  at each age-grid point. Either NULL (an initial guess will be computed automatically), or a single numeric (guessing the same  $\mu$  at all ages) or a numeric vector of size Ngrid specifying a separate guess for  $\mu$  at each age-grid point. To omit an initial guess for some but not all age-grid points, set their guess values to NA. Guess values are ignored for non-fitted (i.e., fixed) parameters.
- guess\_psi Initial guess for  $\psi$  at each age-grid point. Either NULL (an initial guess will be computed automatically), or a single numeric (guessing the same  $\psi$  at all ages) or a numeric vector of size Ngrid specifying a separate guess for  $\psi$  at each age-grid point. To omit an initial guess for some but not all age-grid points, set their guess values to NA. Guess values are ignored for non-fitted (i.e., fixed) parameters.
- guess\_kappa Initial guess for  $\kappa$  at each age-grid point. Either NULL (an initial guess will be computed automatically), or a single numeric (guessing the same  $\kappa$  at all ages) or a numeric vector of size Ngrid specifying a separate guess for  $\kappa$  at each age-grid

point. To omit an initial guess for some but not all age-grid points, set their guess values to NA. Guess values are ignored for non-fitted (i.e., fixed) parameters.

guess\_CSA\_probs

Initial guess for the  $\rho_1$ ,  $\rho_2$ , ... at each concentrated sampling attempt. Either NULL (an initial guess will be computed automatically), or a single numeric (guessing the same value at every CSA) or a numeric vector of size NCSA specifying a separate guess at each CSA. To omit an initial guess for some but not all CSAs, set their guess values to NA. Guess values are ignored for non-fitted (i.e., fixed) parameters.

guess\_CSA\_kappas

Initial guess for the  $\kappa_1$ ,  $\kappa_2$ , ... at each concentrated sampling attempt. Either NULL (an initial guess will be computed automatically), or a single numeric (guessing the same value at every CSA) or a numeric vector of size NCSA specifying a separate guess at each CSA. To omit an initial guess for some but not all CSAs, set their guess values to NA. Guess values are ignored for non-fitted (i.e., fixed) parameters.

- fixed\_lambda Optional fixed (i.e. non-fitted)  $\lambda$  values on one or more age-grid points. Either NULL ( $\lambda$  is not fixed anywhere), or a single numeric ( $\lambda$  fixed to the same value at all grid points) or a numeric vector of size Ngrid (if fixed\_age\_grid=NULL;  $\lambda$  fixed on one or more age-grid points, use NA for non-fixed values) or a numeric vector of the same size as fixed\_age\_grid (if fixed\_age\_grid!=NULL, in which case all entries in fixed\_lambda must be finite numbers).
- fixed\_mu Optional fixed (i.e. non-fitted)  $\mu$  values on one or more age-grid points. Either NULL ( $\mu$  is not fixed anywhere), or a single numeric ( $\mu$  fixed to the same value at all grid points) or a numeric vector of size Ngrid (if fixed\_age\_grid=NULL;  $\mu$  fixed on one or more age-grid points, use NA for non-fixed values) or a numeric vector of the same size as fixed\_age\_grid (if fixed\_age\_grid!=NULL, in which case all entries in fixed\_mu must be finite numbers).
- fixed\_psi Optional fixed (i.e. non-fitted)  $\psi$  values on one or more age-grid points. Either NULL ( $\psi$  is not fixed anywhere), or a single numeric ( $\psi$  fixed to the same value at all grid points) or a numeric vector of size Ngrid (if fixed\_age\_grid=NULL;  $\psi$  fixed on one or more age-grid points, use NA for non-fixed values) or a numeric vector of the same size as fixed\_age\_grid (if fixed\_age\_grid!=NULL, in which case all entries in fixed\_psi must be finite numbers).
- fixed\_kappa Optional fixed (i.e. non-fitted)  $\kappa$  values on one or more age-grid points. Either NULL ( $\kappa$  is not fixed anywhere), or a single numeric ( $\kappa$  fixed to the same value at all grid points) or a numeric vector of size Ngrid (if fixed\_age\_grid=NULL;  $\kappa$  fixed on one or more age-grid points, use NA for non-fixed values) or a numeric vector of the same size as fixed\_age\_grid (if fixed\_age\_grid!=NULL, in which case all entries in fixed\_kappa must be finite numbers).

fixed\_CSA\_probs

Optional fixed (i.e. non-fitted)  $\rho_1$ ,  $\rho_2$ , ... values on one or more age-grid points. Either NULL (none of the  $\rho_1$ ,  $\rho_2$ ,... are fixed), or a single numeric ( $\rho_1$ ,  $\rho_2$ ,... are fixed to the same value at all CSAs) or a numeric vector of size NCSA (one or more of the  $\rho_1$ ,  $\rho_2$ , ... are fixed, use NA for non-fixed values).

#### fixed\_CSA\_kappas

Optional fixed (i.e. non-fitted)  $\kappa_1, \kappa_2, \dots$  values on one or more age-grid points.

Either NULL (none of the  $\kappa_1, \kappa_2, \dots$  are fixed), or a single numeric ( $\kappa_1, \kappa_2, \dots$  are fixed to the same value at all CSAs) or a numeric vector of size NCSA (one or more of the  $\kappa_1, \kappa_2, \ldots$  are fixed, use NA for non-fixed values).

- fixed\_age\_grid Optional numeric vector, specifying an age grid on which fixed\_lambda, fixed\_mu, fixed\_psi and fixed\_kappa (whichever is provided) are defined instead of on the age\_grid. If fixed\_age\_grid is provided, then each of fixed\_lambda, fixed\_mu, fixed\_psi and fixed\_kappa must be defined (i.e. have a finite nonnegative value) on every point in fixed\_age\_grid. Entries in fixed\_age\_grid must be in ascending order and must cover at least the ages 0 to oldest\_age. This option may be useful if you want to fit some parameters on a coarse grid, but want to specify (fix) some other parameters on a much finer grid. Also note that if fixed\_age\_grid is used, all parameters lambda, mu, psi and kappa are internally re-interpolated onto fixed\_age\_grid when evaluating the likelihood; hence, in general fixed\_age\_grid should be much finer than age\_grid. In most situations you would probably want to keep the default fixed\_age\_grid=NULL.
- const\_lambda Logical, specifying whether  $\lambda$  should be assumed constant across the grid, i.e. time-independent. Setting const\_lambda=TRUE reduces the number of free (i.e., independently fitted) parameters. If  $\lambda$  is fixed on some grid points (i.e. via fixed\_lambda), then only the non-fixed lambdas are assumed to be identical to one another.
- const\_mu Logical, specifying whether  $\mu$  should be assumed constant across the grid, i.e. time-independent. Setting const\_mu=TRUE reduces the number of free (i.e., independently fitted) parameters. If  $\mu$  is fixed on some grid points (i.e. via fixed\_mu), then only the non-fixed mus are assumed to be identical to one another.
- const\_psi Logical, specifying whether  $\psi$  should be assumed constant across the grid, i.e. time-independent. Setting const\_psi=TRUE reduces the number of free (i.e., independently fitted) parameters. If  $\psi$  is fixed on some grid points (i.e. via fixed\_psi), then only the non-fixed psis are assumed to be identical to one another.
- const\_kappa Logical, specifying whether  $\kappa$  should be assumed constant across the grid, i.e. time-independent. Setting const\_kappa=TRUE reduces the number of free (i.e., independently fitted) parameters. If  $\kappa$  is fixed on some grid points (i.e. via fixed\_kappa), then only the non-fixed kappas are assumed to be identical to one another.

const\_CSA\_probs

Logical, specifying whether the  $\rho_1$ ,  $\rho_2$ , ... should be the same across all CSAs. Setting const\_CSA\_probs=TRUE reduces the number of free (i.e., independently fitted) parameters. If some of the  $\rho_1$ ,  $\rho_2$ , ... are fixed (i.e. via fixed\_CSA\_probs), then only the non-fixed CSA\_probs are assumed to be identical to one another.

const\_CSA\_kappas

Logical, specifying whether the  $\kappa_1$ ,  $\kappa_2$ , ... should be the same across all CSAs. Setting const\_CSA\_kappas=TRUE reduces the number of free (i.e., independently fitted) parameters. If some of the  $\kappa_1, \kappa_2, \dots$  are fixed (i.e. via fixed\_CSA\_kappas), then only the non-fixed CSA\_kappas are assumed to be identical to one another.

splines\_degree Integer between 0 and 3 (inclusive), specifying the polynomial degree of  $\lambda$ ,  $\mu$ ,  $\psi$ and  $\kappa$  between age-grid points. If 0, then  $\lambda$ ,  $\mu$ ,  $\psi$  and  $\kappa$  are considered piecewise constant, if 1 they are considered piecewise linear, if 2 or 3 they are considered to be splines of degree 2 or 3, respectively. The splines\_degree influences the analytical properties of the curve, e.g. splines\_degree==1 guarantees a continuous curve, splines\_degree==2 guarantees a continuous curve and continuous derivative, and so on. A degree of 0 is generally not recommended. The case splines\_degree=0 is also known as "skyline" model.

- condition Character, either "crown", "stem", "none" or "auto", specifying on what to condition the likelihood. If "crown", the likelihood is conditioned on the survival of the two daughter lineages branching off at the root. If "stem", the likelihood is conditioned on the survival of the stem lineage. Note that "crown" really only makes sense when oldest\_age is equal to the root age, while "stem" is recommended if oldest\_age differs from the root age. "none" is generally not recommended. If "auto", the condition is chosen according to the above recommendations.
- ODE\_relative\_dt

Positive unitless number, specifying the default relative time step for the ordinary differential equation solvers. Typical values are 0.01-0.001.

ODE\_relative\_dy

Positive unitless number, specifying the relative difference between subsequent simulated and interpolated values, in internally used ODE solvers. Typical values are 1e-2 to 1e-5. A smaller ODE\_relative\_dy increases interpolation accuracy, but also increases memory requirements and adds runtime (scaling with the tree's age span, not with Ntips).

CSA\_age\_epsilon

Non-negative numeric, in units of time, specfying the age radius around a concentrated sampling attempt, within which to assume that sampling events were due to that concentrated sampling attempt. If NULL, this is chosen automatically based on the anticipated scale of numerical rounding errors. Only relevant if concentrated sampling attempts are included.

- Ntrials Integer, specifying the number of independent fitting trials to perform, each starting from a random choice of model parameters. Increasing Ntrials reduces the risk of reaching a non-global local maximum in the fitting objective.
- max\_start\_attempts

Integer, specifying the number of times to attempt finding a valid start point (per trial) before giving up on that trial. Randomly choosen extreme start parameters may occasionally result in Inf/undefined likelihoods, so this option allows the algorithm to keep looking for valid starting points.

Nthreads Integer, specifying the number of parallel threads to use for performing multiple fitting trials simultaneously. This should generally not exceed the number of available CPUs on your machine. Parallel computing is not available on the Windows platform.

max\_model\_runtime

Optional numeric, specifying the maximum number of seconds to allow for each evaluation of the likelihood function. Use this to abort fitting trials leading to parameter regions where the likelihood takes a long time to evaluate (these are often unlikely parameter regions).

Nbootstraps Integer, specifying the number of parametric bootstraps to perform for estimating standard errors and confidence intervals of estimated parameters. Set to 0 for no bootstrapping.

Ntrials\_per\_bootstrap

Integer, specifying the number of fitting trials to perform for each bootstrap sampling. If NULL, this is set equal to max(1,Ntrials). Decreasing Ntrials\_per\_bootstrap will reduce computation time, at the expense of potentially inflating the estimated confidence intervals; in some cases (e.g., for very large trees) this may be useful if fitting takes a long time and confidence intervals are very narrow anyway. Only relevant if Nbootstraps>0.

fit\_control Named list containing options for the nlminb optimization routine, such as iter.max, eval.max or rel.tol. For a complete list of options and default values see the documentation of nlminb in the stats package.

focal\_param\_values

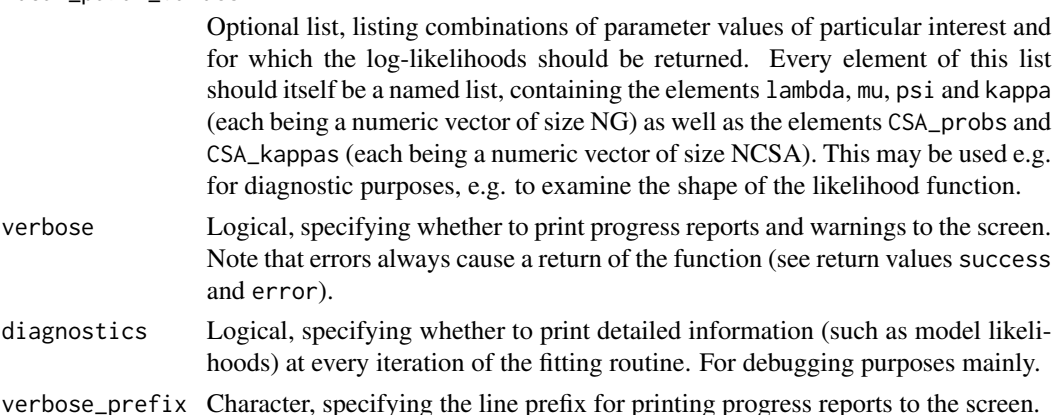

## Details

Warning: In the absence of concentrated sampling attempts (NCSA=0), and without well-justified a priori constraints on either  $\lambda$ ,  $\mu$ ,  $\psi$  and/or  $\kappa$ , it is generally impossible to reliably estimate  $\lambda$ ,  $\mu$ ,  $\psi$ and  $\kappa$  from timetrees alone. This routine (and any other software that claims to estimate  $\lambda$ ,  $\mu$ ,  $\psi$  and  $\kappa$  solely from timetrees) should thus be treated with great suspicion. Many epidemiological models make the (often reasonable assumption) that  $\kappa = 0$ ; note that even in this case, one generally can't co-estimate  $\lambda$ ,  $\mu$  and  $\psi$  from the timetree alone.

It is advised to provide as much information to the function fit\_hbds\_model\_on\_grid as possible, including reasonable lower and upper bounds (min\_lambda, max\_lambda, min\_mu, max\_mu, min\_psi, max\_psi, min\_kappa, max\_kappa) and reasonable parameter guesses. It is also important that the age\_grid is sufficiently fine to capture the expected major variations of  $\lambda$ ,  $\mu$ ,  $\psi$  and  $\kappa$  over time, but keep in mind the serious risk of overfitting when age\_grid is too fine and/or the tree is too small. The age\_grid does not need to be uniform, i.e., you may want to use a finer grid in regions where there's more data (tips) available. If strong lower and upper bounds are not available and fitting takes a long time to run, consider using the option max\_model\_runtime to limit how much time the fitting allows for each evaluation of the likelihood.

Note that here "age" refers to time before present, i.e., age increases from tips to root and age 0 is present-day. CSAs are enumerated in the order of increasing age, i.e., from the present to the past. Similarly, the age grid specifies time points from the present towards the past.

A list with the following elements:

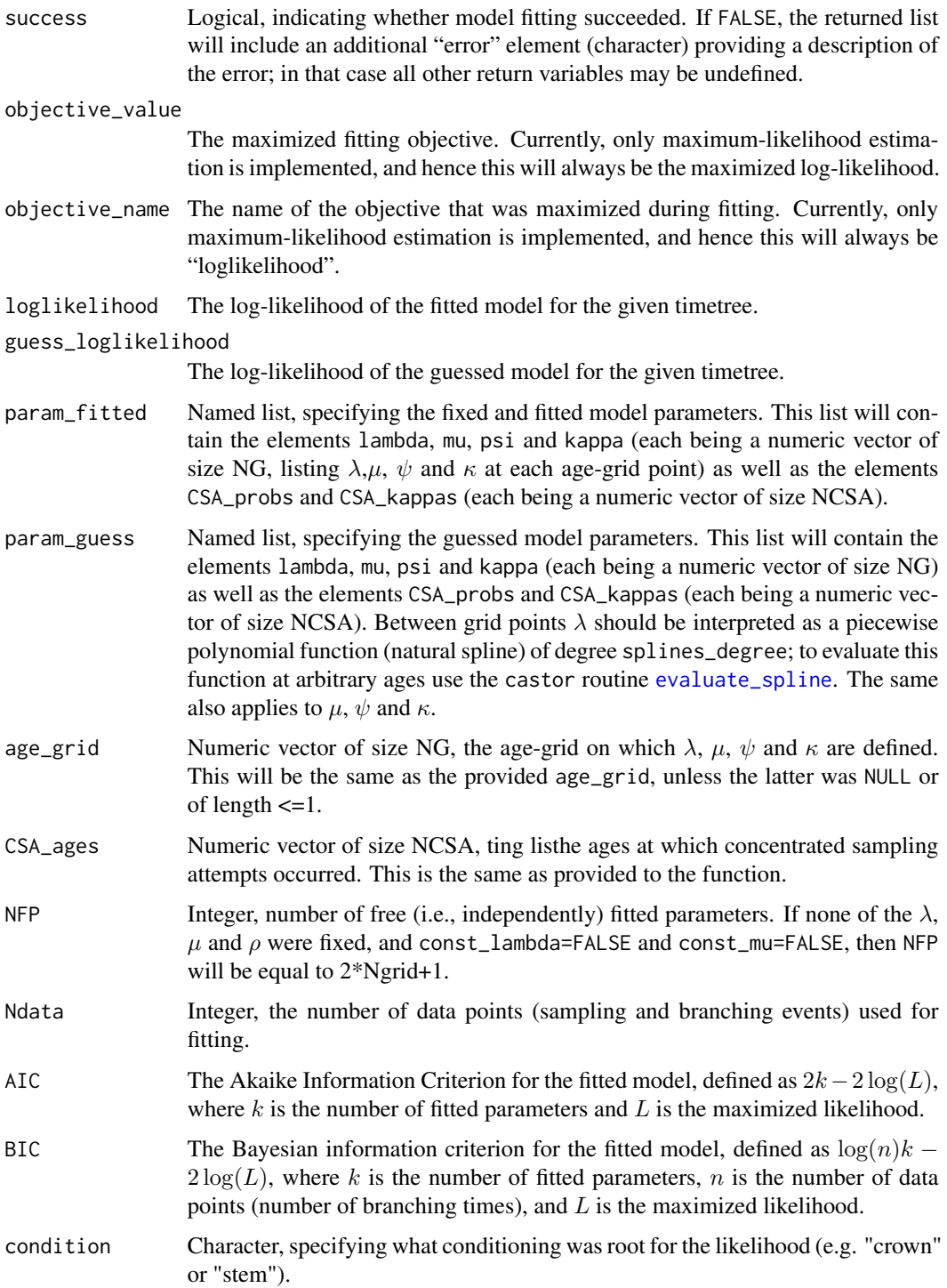

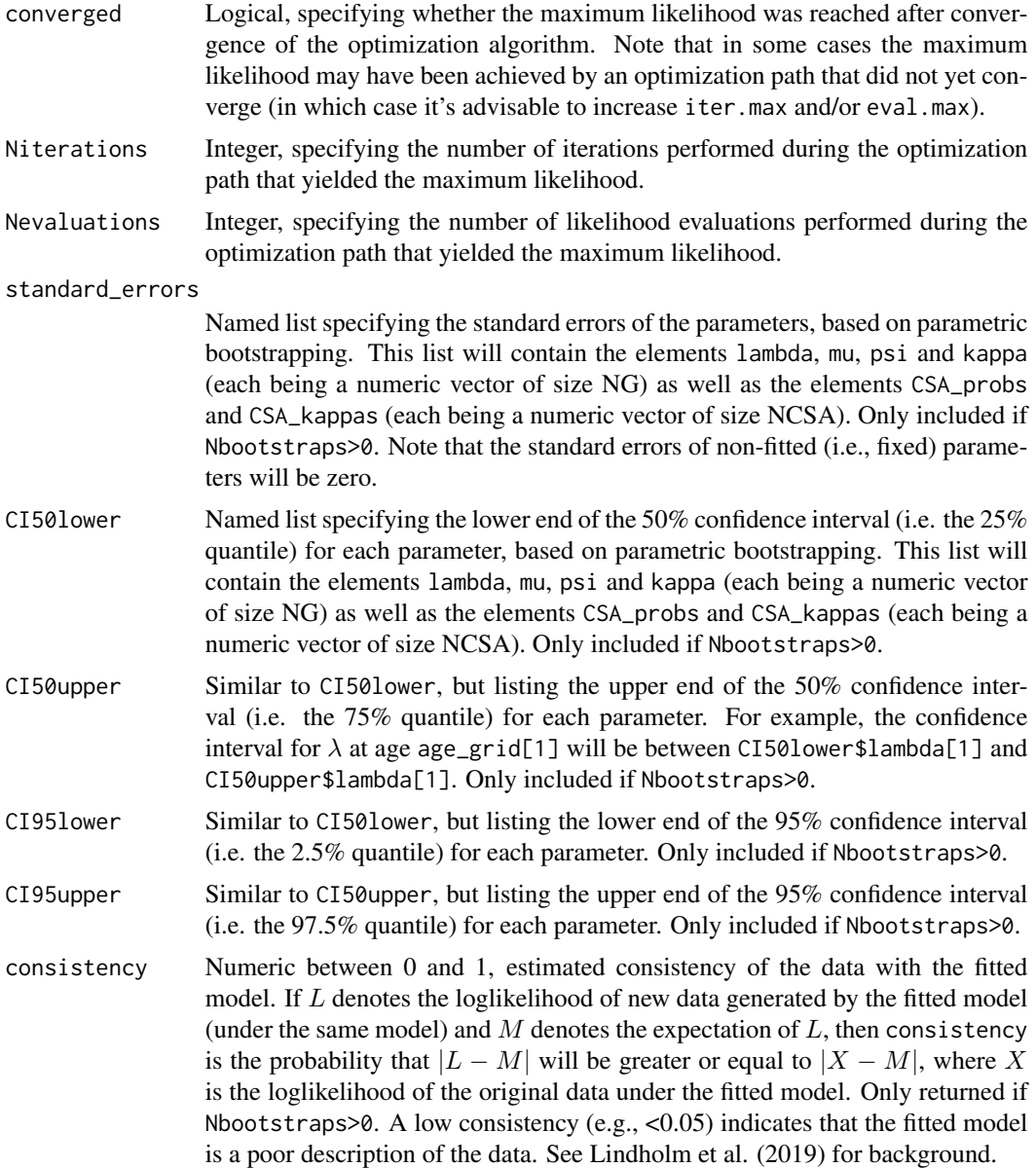

# Author(s)

Stilianos Louca

# References

T. Stadler, D. Kuehnert, S. Bonhoeffer, A. J. Drummond (2013). Birth-death skyline plot reveals temporal changes of epidemic spread in HIV and hepatitis C virus (HCV). PNAS. 110:228-233.

A. Lindholm, D. Zachariah, P. Stoica, T. B. Schoen (2019). Data consistency approach to model validation. IEEE Access. 7:59788-59796.

## See Also

[simulate\\_deterministic\\_hbds](#page-298-0), [fit\\_hbds\\_model\\_parametric](#page-70-0)

# Examples

```
## Not run:
# define lambda & mu & psi as functions of time
# Assuming an exponentially varying lambda & mu, and a constant psi
time2lambda = function(times){ 2*exp(0.1*times) }
time2mu = function(times){ 0.1*exp(0.09*times) }
time2psi = function(times){ rep(0.2, times=length(times)) }
# define concentrated sampling attempts
CSA_times = c(3,4)CSA\_probs = c(0.1, 0.2)# generate random tree based on lambda, mu & psi
# assume that all sampled lineages are removed from the pool (i.e. kappa=0)
time_grid = seq(from=0, to=100, by=0.01)simul = generate_tree_hbds (max_time = 5,
                          time\_grid = time\_grid,
                          lambda = time2lambda(time_grid),
                          mu = time2mu(time\_grid),psi = time2psi(time_grid),
                          kappa = 0,
                          CSA_times = CSA_times,
                          CSA_probs = CSA_probs,
                          CSA_kappas = 0)
tree = simul$tree
root_age = simul$root_age
cat(sprintf("Tree has %d tips\n",length(tree$tip.label)))
# Define an age grid on which lambda_function & mu_function shall be fitted
fit_age_grid = seq(from=0,to=root_age,length.out=3)
# Fit an HBDS model on a grid
# Assume that psi is known and that sampled lineages are removed from the pool
# Hence, we only fit lambda & mu & CSA_probs
cat(sprintf("Fitting model to tree..\n"))
fit = fit_hbds_model_on_grid(tree,
                           root_age = root_age,
                           age\_grid = fit\_age\_grid,
                           CSA_ages = rev(simul$final_time - CSA_times),
                          fixed_psi = time2psi(simul$final_time-fit_age_grid),
                           fixed\_{kappa} = 0,
                           fixed_CSA\_{kappas} = 0,
                           Ntrials = 4,Nthreads = 4,Nbootstraps = 0,
                           verbose = TRUE,<br>verbose_prefix = " ")
                           verbose_prefix
if(!fit$success){
```

```
cat(sprintf("ERROR: Fitting failed: %s\n",fit$error))
}else{
   # compare fitted lambda to true lambda
   plot(x=fit$age_grid,
        y=fit$param_fitted$lambda,
        type='l',
        col='#000000',
        xlim=c(root_age,0),
        xlab='age',
        ylab='lambda')
   lines(x=simul$final_time-time_grid,
         y=time2lambda(time_grid),
         type='l',
         col='#0000AA')
}
# compare true and fitted model in terms of their LTTs
LTT = castor::count_lineages_through_time(tree, Ntimes=100, include_slopes=TRUE)
LTT$ages = root_age - LTT$times
cat(sprintf("Simulating deterministic HBDS (true model)..\n"))
age0 = 0.5 # reference age at which to equate LTTs
LTT0 = approx(x=LTT$ages, y=LTT$lineages, xout=age0)$y # tree LTT at age0
fsim = simulate_deterministic_hbds( age_grid = fit$age_grid,
                                  lambda = fit$param_fitted$lambda,
                                  mu = fit$param_fitted$mu,
                                  psi = fit$param_fitted$psi,
                                  kappa = fit$param_fitted$kappa,
                                  CSA_ages = fit$CSA_ages,
                                  CSA_probs = fit$param_fitted$CSA_probs,
                                  CSA_kappas = fit$param_fitted$CSA_kappas,
                                  requested_ages = seq(0,root_age,length.out=200),
                                  age0 = age0,LTT0 = LTT0,
                                  splines_degree = 1)
if(!fsim$success){
   cat(sprintf("ERROR: Could not simulate fitted model: %s\n",fsim$error))
   stop()
}
plot(x=LTT$ages, y=LTT$lineages, type='l', col='#0000AA', lwd=2, xlim=c(root_age,0))
lines(x=fsim$ages, y=fsim$LTT, type='l', col='#000000', lwd=2)
## End(Not run)
```

```
fit_hbds_model_parametric
```
*Fit a parametric homogenous birth-death-sampling model to a timetree.*

# Description

Given a timetree (potentially sampled through time and not necessarily ultrametric), fit a homogenous birth-death-sampling (HBDS) model in which speciation, extinction and lineage sampling occurs at some continuous (Poissonian) rates  $\lambda$ ,  $\mu$  and  $\psi$ , which are given as parameterized functions of time before present. Sampled lineages are kept in the pool of extant lineages at some "retention probability"  $\kappa$ , which may also depend on time. In addition, this model can include concentrated sampling attempts (CSAs) at a finite set of discrete time points  $t_1, \ldots, t_m$ . "Homogenous" refers to the assumption that, at any given moment in time, all lineages exhibit the same speciation/extinction/sampling rates. Every HBDS model is thus defined based on the values that  $\lambda$ ,  $\mu$ ,  $\psi$  and  $\kappa$  take over time, as well as the sampling probabilities  $\rho_1, \ldots, \rho_m$  and retention probabilities  $\kappa_1, \ldots, \kappa_m$  during the concentrated sampling attempts; each of these parameters, in turn, is assumed to be determined by a finite set of parameters. This function estimates these parameters by maximizing the corresponding likelihood of the timetree. Special cases of this model are sometimes known as "birth-death-skyline plots" in the literature (Stadler 2013). In epidemiology, these models are often used to describe the phylogenies of viral strains sampled over the course of the epidemic.

#### Usage

fit\_hbds\_model\_parametric(tree,

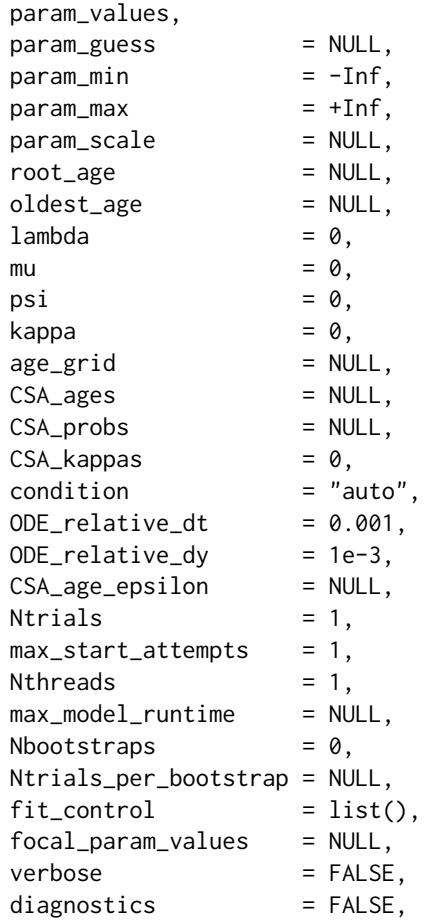
$verbose\_prefix$  = "")

# Arguments

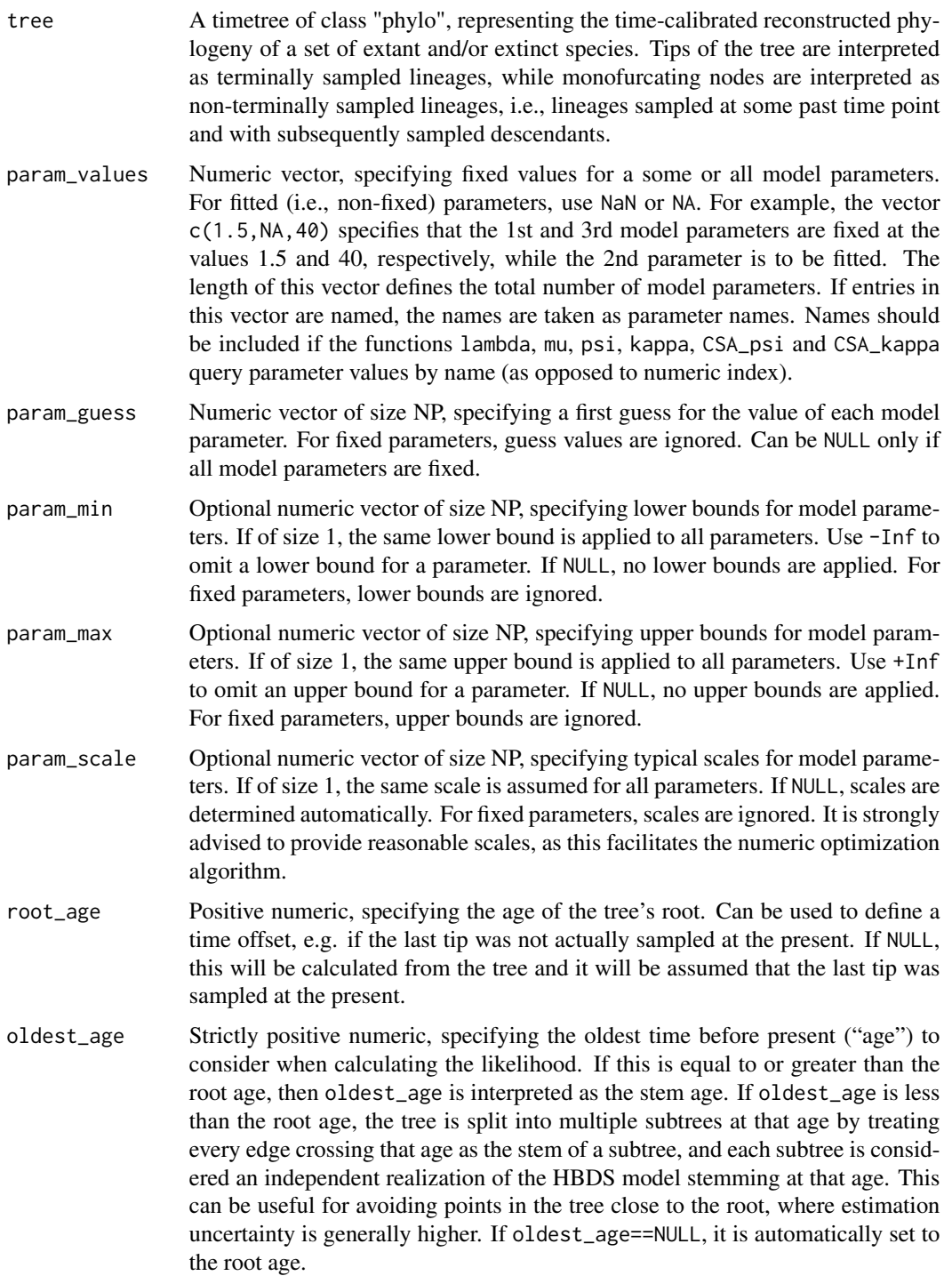

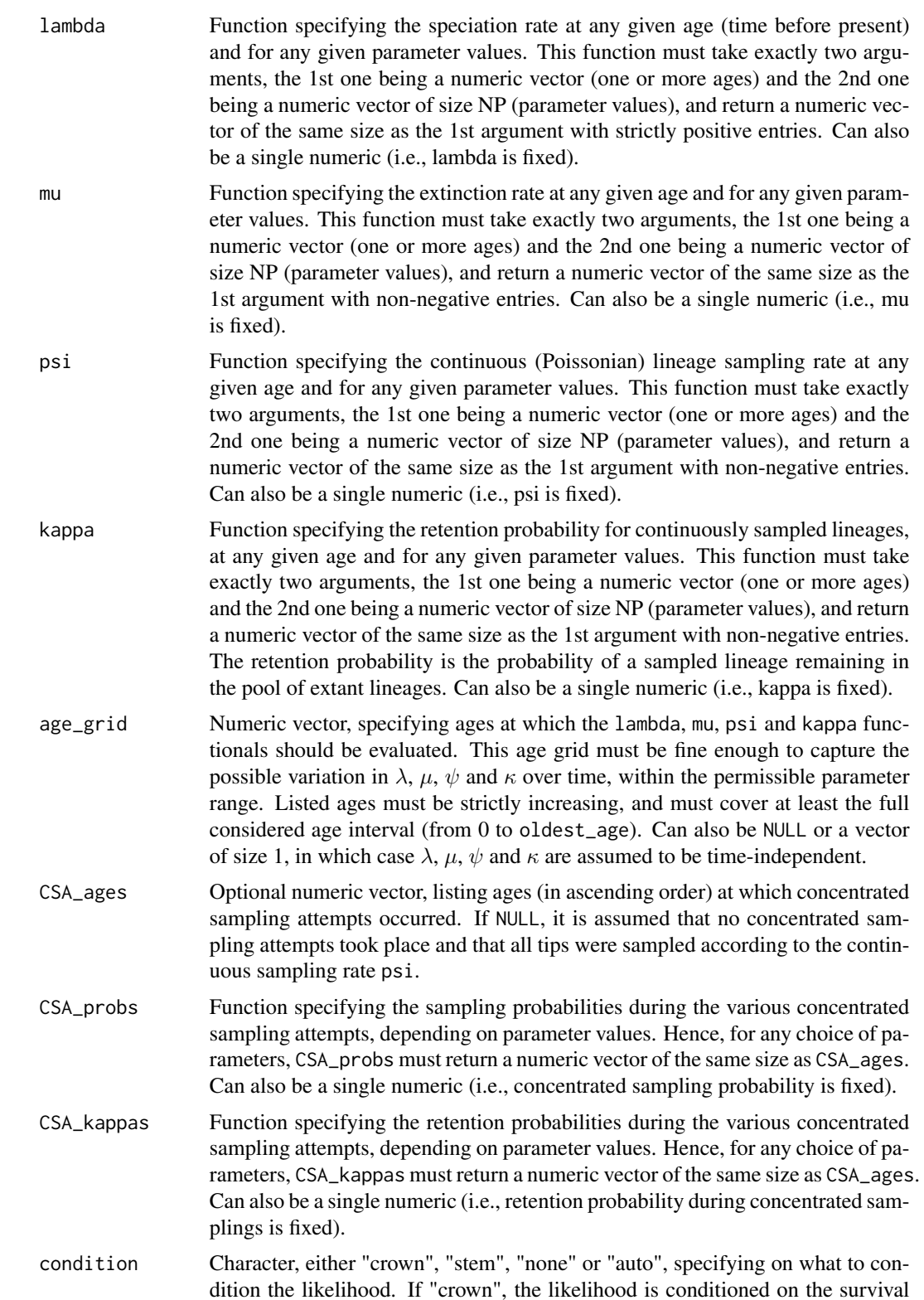

of the two daughter lineages branching off at the root. If "stem", the likelihood is conditioned on the survival of the stem lineage. Note that "crown" really only makes sense when oldest\_age is equal to the root age, while "stem" is recommended if oldest\_age differs from the root age. "none" is usually not recommended. If "auto", the condition is chosen according to the above recommendations.

#### ODE relative dt

Positive unitless number, specifying the default relative time step for the ordinary differential equation solvers. Typical values are 0.01-0.001.

## ODE\_relative\_dy

Positive unitless number, specifying the relative difference between subsequent simulated and interpolated values, in internally used ODE solvers. Typical values are 1e-2 to 1e-5. A smaller ODE\_relative\_dy increases interpolation accuracy, but also increases memory requirements and adds runtime (scaling with the tree's age span, not with Ntips).

#### CSA\_age\_epsilon

Non-negative numeric, in units of time, specfying the age radius around a concentrated sampling attempt, within which to assume that sampling events were due to that concentrated sampling attempt. If NULL, this is chosen automatically based on the anticipated scale of numerical rounding errors. Only relevant if concentrated sampling attempts are included.

Ntrials Integer, specifying the number of independent fitting trials to perform, each starting from a random choice of model parameters. Increasing Ntrials reduces the risk of reaching a non-global local maximum in the fitting objective.

max\_start\_attempts

Integer, specifying the number of times to attempt finding a valid start point (per trial) before giving up on that trial. Randomly chosen extreme start parameters may occasionally result in Inf/undefined likelihoods, so this option allows the algorithm to keep looking for valid starting points.

Nthreads Integer, specifying the number of parallel threads to use for performing multiple fitting trials simultaneously. This should generally not exceed the number of available CPUs on your machine. Parallel computing is not available on the Windows platform.

max\_model\_runtime

Optional numeric, specifying the maximum number of seconds to allow for each evaluation of the likelihood function. Use this to abort fitting trials leading to parameter regions where the likelihood takes a long time to evaluate (these are often unlikely parameter regions).

Nbootstraps Integer, specifying the number of parametric bootstraps to perform for estimating standard errors and confidence intervals of estimated model parameters. Set to 0 for no bootstrapping.

## Ntrials\_per\_bootstrap

Integer, specifying the number of fitting trials to perform for each bootstrap sampling. If NULL, this is set equal to max(1,Ntrials). Decreasing Ntrials\_per\_bootstrap will reduce computation time, at the expense of potentially inflating the estimated confidence intervals; in some cases (e.g., for very large trees) this may

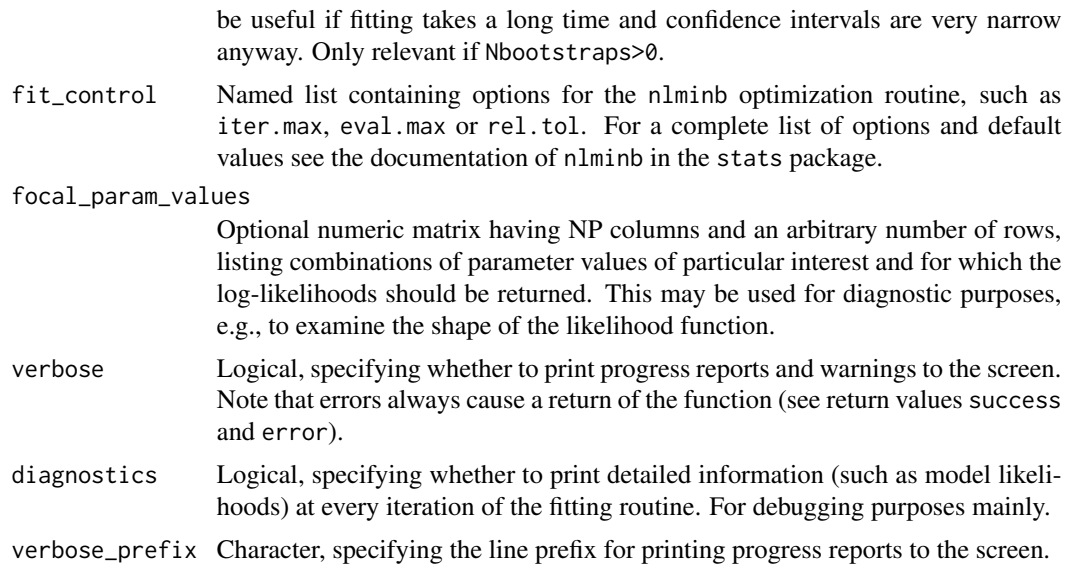

## Details

This function is designed to estimate a finite set of scalar parameters ( $p_1,.., p_n \in \mathsf{R}$ ) that determine the speciation rate  $\lambda$ , the extinction rate  $\mu$ , the sampling rate  $\psi$ , the retention rate  $\kappa$ , the concentrated sampling probabilities  $\rho_1, \ldots, \rho_m$  and the concentrated retention probabilities  $\kappa_1, \ldots, \kappa_m$ , by maximizing the likelihood of observing a given timetree under the HBDS model. Note that the ages (times before present) of the concentrated sampling attempts are assumed to be known and are not fitted.

It is generally advised to provide as much information to the function fit\_hbds\_model\_parametric as possible, including reasonable lower and upper bounds (param\_min and param\_max), a reasonable parameter guess (param\_guess) and reasonable parameter scales param\_scale. If some model parameters can vary over multiple orders of magnitude, it is advised to transform them so that they vary across fewer orders of magnitude (e.g., via log-transformation). It is also important that the age\_grid is sufficiently fine to capture the variation of  $\lambda$ ,  $\mu$ ,  $\psi$  and  $\kappa$  over time, since the likelihood is calculated under the assumption that these functions vary linearly between grid points.

Note that in this function age always refers to time before present, i.e., present day age is 0 and age increases from tips to root. The functions lambda, mu, psi and kappa should be functions of age, not forward time. Similarly, concentrated sampling attempts (CSAs) are enumerated in order of increasing age, i.e., starting with the youngest CSA and moving towards older CSAs.

#### Value

A list with the following elements:

success Logical, indicating whether model fitting succeeded. If FALSE, the returned list will include an additional "error" element (character) providing a description of the error; in that case all other return variables may be undefined.

objective\_value

The maximized fitting objective. Currently, only maximum-likelihood estimation is implemented, and hence this will always be the maximized log-likelihood.

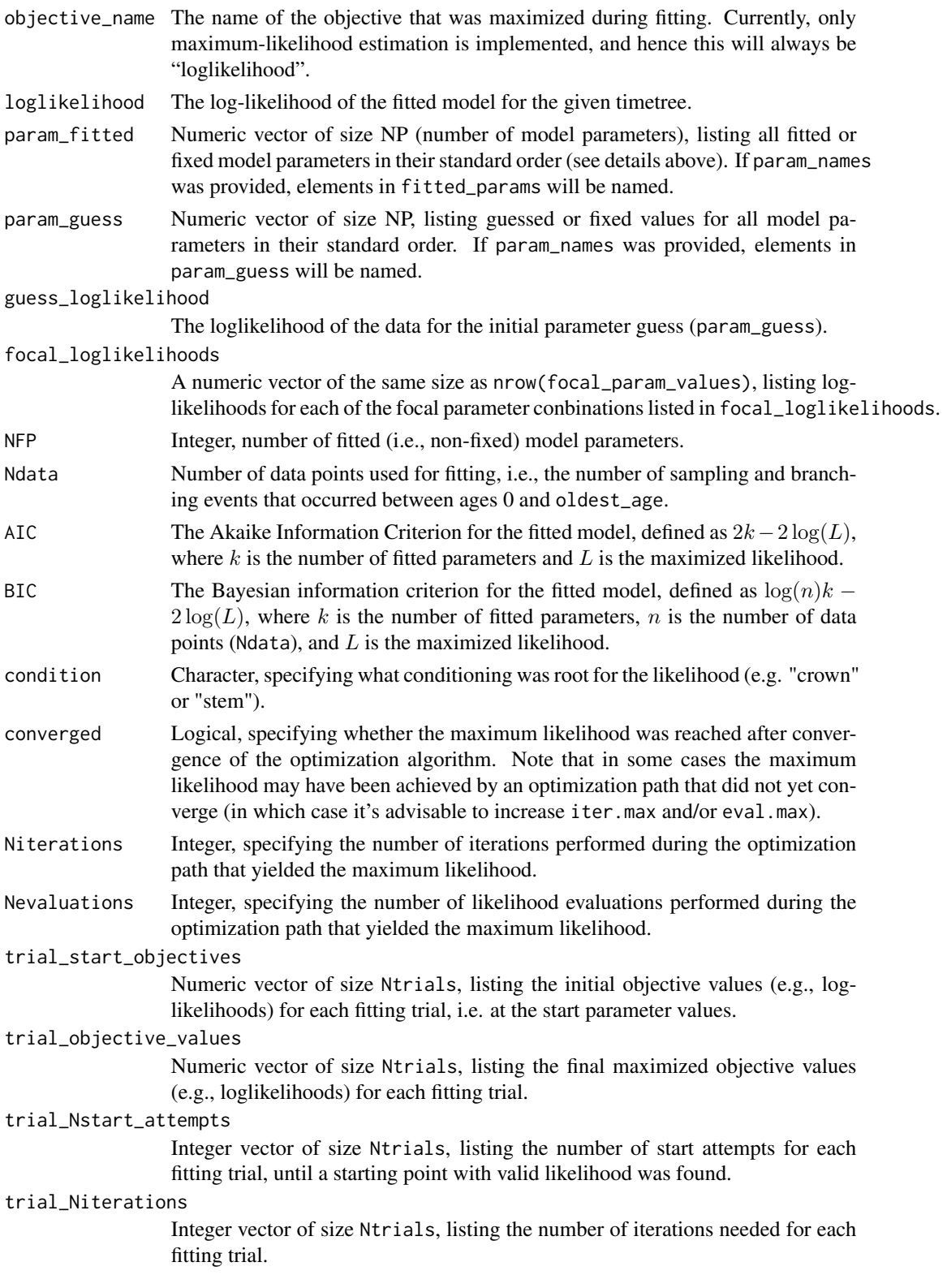

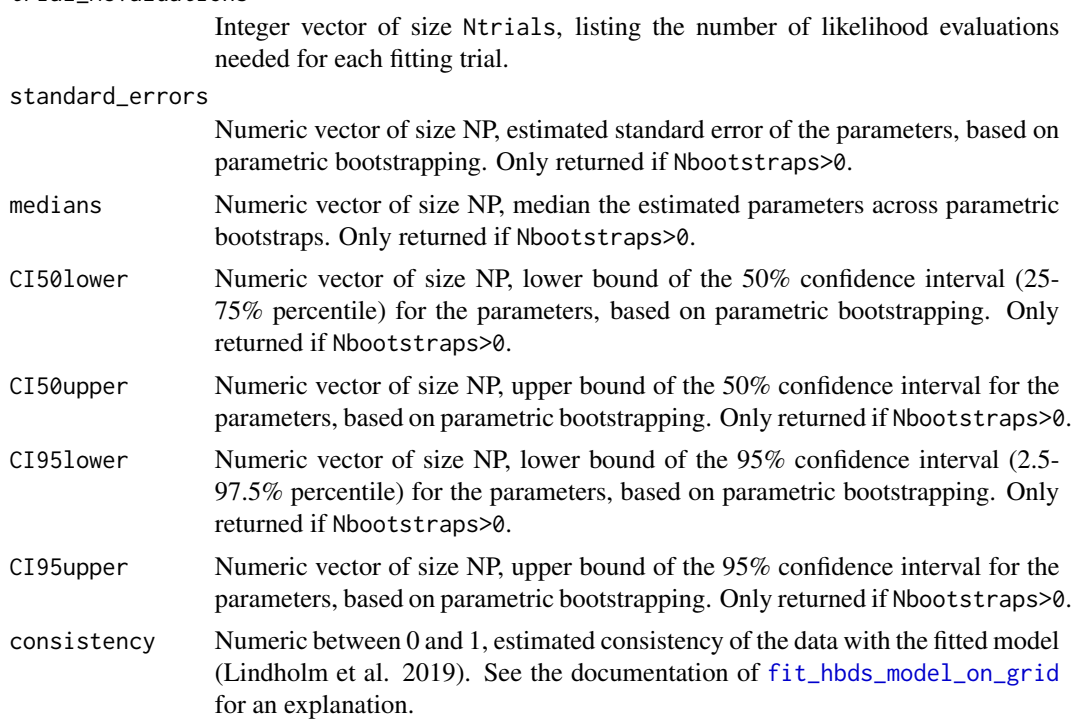

## Author(s)

Stilianos Louca

## References

T. Stadler, D. Kuehnert, S. Bonhoeffer, A. J. Drummond (2013). Birth-death skyline plot reveals temporal changes of epidemic spread in HIV and hepatitis C virus (HCV). PNAS. 110:228-233.

A. Lindholm, D. Zachariah, P. Stoica, T. B. Schoen (2019). Data consistency approach to model validation. IEEE Access. 7:59788-59796.

## See Also

[generate\\_tree\\_hbds](#page-178-0), [simulate\\_deterministic\\_hbds](#page-298-0)

## Examples

```
## Not run:
# Generate a random tree with exponentially varying lambda & mu and constant psi
# assume that all sampled lineages are removed from the pool (i.e. kappa=0)
time\_grid = seq(from=0, to=100, by=0.01)root_age = 5tree = generate_tree_hbds(max_time = root_age,
                      time_grid = time_grid,
                      lambda = 2*exp(0.1*time\_grid),mu = 0.1*exp(0.09*time\_grid),
```
trial\_Nevaluations

```
psi = 0.1,
                       kappa = 0)$tree
cat(sprintf("Tree has %d tips\n",length(tree$tip.label)))
# Define a parametric HBDS model, with exponentially varying lambda & mu
# Assume that the sampling rate is constant but unknown
# The model thus has 5 parameters: lambda0, mu0, alpha, beta, psi
lambda_function = function(ages,params){
    return(params['lambda0']*exp(-params['alpha']*ages));
}
mu_function = function(ages,params){
    return(params['mu0']*exp(-params['beta']*ages));
}
psi_function = function(ages,params){
    return(rep(params['psi'],length(ages)))
}
# Define an age grid on which lambda_function & mu_function shall be evaluated
# Should be sufficiently fine to capture the variation in lambda & mu
age_grid = seq(from=0,to=root_age,by=0.01)
# Perform fitting
cat(sprintf("Fitting model to tree..\n"))
fit = fit_hbds_model_parametric(tree,
                     root_age = root_age,
                     param_values = c(lambda0=NA, mu0=NA, alpha=NA, beta=NA, psi=NA),
                     param\_guess = c(1,1,0,0,0.5),
                     param\_min = c(0, 0, -1, -1, 0),
                     parammax = c(10,10,1,1,10),param_scale = 1, # all params are in the order of 1
                     lambda = lambda_function,
                     mu = mu_function,
                     psi = psi_function,kappa = 0,
                     age\_grid = age\_grid,
                     Ntrials = 4, # perform 4 fitting trials
                     Nthreads = 2) \# use 2 CPUs
if(!fit$success){
    cat(sprintf("ERROR: Fitting failed: %s\n",fit$error))
}else{
    cat(sprintf("Fitting succeeded:\nLoglikelihood=%g\n",fit$loglikelihood))
    # print fitted parameters
    print(fit$param_fitted)
}
## End(Not run)
```
<span id="page-78-0"></span>fit\_hbd\_model\_on\_grid *Fit a homogenous birth-death model on a discrete time grid.*

## Description

Given an ultrametric timetree, fit a homogenous birth-death (HBD) model in which speciation and extinction rates ( $\lambda$  and  $mu$ ) are defined on a fixed grid of discrete time points and assumed to vary polynomially between grid points. "Homogenous" refers to the assumption that, at any given moment in time, all lineages exhibit the same speciation/extinction rates (in the literature this is sometimes referred to simply as "birth-death model"). Every HBD model is defined based on the values that  $\lambda$  and  $\mu$  take over time as well as the sampling fraction  $\rho$  (fraction of extant species sampled). This function estimates the values of  $\lambda$  and  $\mu$  at each grid point by maximizing the likelihood (Morlon et al. 2011) of the timetree under the resulting HBD model.

## Usage

fit\_hbd\_model\_on\_grid(tree,

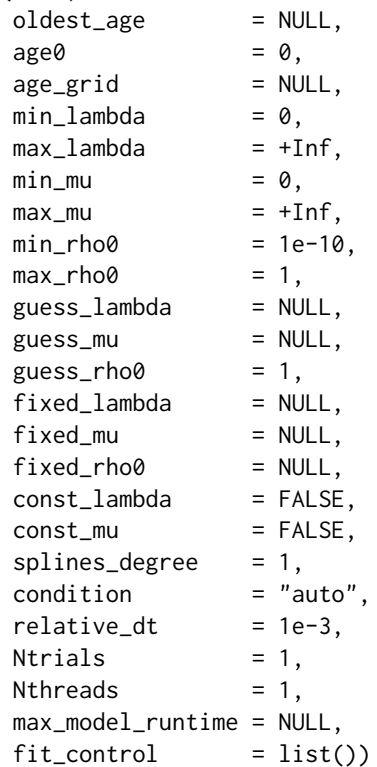

#### Arguments

tree An ultrametric timetree of class "phylo", representing the time-calibrated reconstructed phylogeny of a set of extant species.

oldest\_age Strictly positive numeric, specifying the oldest time before present ("age") to consider when calculating the likelihood. If this is equal to or greater than the root age, then oldest\_age is taken as the stem age, and the classical formula by Morlon et al. (2011) is used. If oldest\_age is less than the root age, the tree is split into multiple subtrees at that age by treating every edge crossing that age as the stem of a subtree, and each subtree is considered an independent realization

of the HBD model stemming at that age. This can be useful for avoiding points in the tree close to the root, where estimation uncertainty is generally higher. If oldest\_age==NULL, it is automatically set to the root age.

- age0 Non-negative numeric, specifying the youngest age (time before present) to consider for fitting, and with respect to which rho is defined. If age0>0, then rho0 refers to the sampling fraction at age age0, i.e. the fraction of lineages extant at age0 that are included in the tree. See below for more details.
- age\_grid Numeric vector, listing ages in ascending order, on which  $\lambda$  and  $\mu$  are allowed to vary independently. This grid must cover at least the age range from age0 to oldest\_age. If NULL or of length  $\leq 1$  (regardless of value), then  $\lambda$  and  $\mu$  are assumed to be time-independent.
- min\_lambda Numeric vector of length Ngrid (=max(1,length(age\_grid))), or a single numeric, specifying lower bounds for the fitted  $\lambda$  at each point in the age grid. If a single numeric, the same lower bound applies at all ages.
- max\_lambda Numeric vector of length Ngrid, or a single numeric, specifying upper bounds for the fitted  $\lambda$  at each point in the age grid. If a single numeric, the same upper bound applies at all ages. Use +Inf to omit upper bounds.
- min\_mu Numeric vector of length Ngrid, or a single numeric, specifying lower bounds for the fitted  $\mu$  at each point in the age grid. If a single numeric, the same lower bound applies at all ages.
- max\_mu Numeric vector of length Ngrid, or a single numeric, specifying upper bounds for the fitted  $\mu$  at each point in the age grid. If a single numeric, the same upper bound applies at all ages. Use +Inf to omit upper bounds.
- min\_rho0 Numeric, specifying a lower bound for the fitted sampling fraction  $\rho$  (fraction of extant species included in the tree).
- max\_rho0 Numeric, specifying an upper bound for the fitted sampling fraction  $\rho$ .
- guess\_lambda Initial guess for  $\lambda$  at each age-grid point. Either NULL (an initial guess will be computed automatically), or a single numeric (guessing the same  $\lambda$  at all ages) or a numeric vector of size Ngrid specifying a separate guess for  $\lambda$  at each age-grid point. To omit an initial guess for some but not all age-grid points, set their guess values to NA. Guess values are ignored for non-fitted (i.e., fixed) parameters.
- guess\_mu Initial guess for  $\mu$  at each age-grid point. Either NULL (an initial guess will be computed automatically), or a single numeric (guessing the same  $\mu$  at all ages) or a numeric vector of size Ngrid specifying a separate guess for  $\mu$  at each age-grid point. To omit an initial guess for some but not all age-grid points, set their guess values to NA. Guess values are ignored for non-fitted (i.e., fixed) parameters.
- guess\_rho0 Numeric, specifying an initial guess for the sampling fraction  $\rho$  at age0. Setting this to NULL or NA is the same as setting it to 1.
- fixed\_lambda Optional fixed (i.e. non-fitted)  $\lambda$  values on one or more age-grid points. Either NULL ( $\lambda$  is not fixed anywhere), or a single numeric ( $\lambda$  fixed to the same value at all grid points) or a numeric vector of size Ngrid ( $\lambda$  fixed on one or more age-grid points, use NA for non-fixed values).
- fixed\_mu Optional fixed (i.e. non-fitted)  $\mu$  values on one or more age-grid points. Either NULL ( $\mu$  is not fixed anywhere), or a single numeric ( $\mu$  fixed to the same value

at all grid points) or a numeric vector of size Ngrid  $(\mu$  fixed on one or more age-grid points, use NA for non-fixed values).

fixed\_rho0 Numeric between 0 and 1, optionallly specifying a fixed value for the sampling fraction  $\rho$ . If NULL or NA, the sampling fraction  $\rho$  is estimated, however note that this may not always be meaningful (Stadler 2009, Stadler 2013).

const\_lambda Logical, specifying whether  $\lambda$  should be assumed constant across the grid, i.e. time-independent. Setting const\_lambda=TRUE reduces the number of free (i.e., independently fitted) parameters. If  $\lambda$  is fixed on some grid points (i.e. via fixed\_lambda), then only the non-fixed lambdas are assumed to be identical to one another.

- const\_mu Logical, specifying whether  $\mu$  should be assumed constant across the grid, i.e. time-independent. Setting const\_mu=TRUE reduces the number of free (i.e., independently fitted) parameters. If  $\mu$  is fixed on some grid points (i.e. via fixed\_mu), then only the non-fixed mus are assumed to be identical to one another.
- splines\_degree Integer between 0 and 3 (inclusive), specifying the polynomial degree of  $\lambda$  and  $\mu$  between age-grid points. If 0, then  $\lambda$  and  $\mu$  are considered piecewise constant, if 1 then  $\lambda$  and  $\mu$  are considered piecewise linear, if 2 or 3 then  $\lambda$  and  $\mu$  are considered to be splines of degree 2 or 3, respectively. The splines\_degree influences the analytical properties of the curve, e.g. splines\_degree==1 guarantees a continuous curve, splines\_degree==2 guarantees a continuous curve and continuous derivative, and so on. A degree of 0 is generally not recommended. The case splines\_degree=0 is also known as "skyline" model.
- condition Character, either "crown", "stem", "none" or "auto", specifying on what to condition the likelihood. If "crown", the likelihood is conditioned on the survival of the two daughter lineages branching off at the root. If "stem", the likelihood is conditioned on the survival of the stem lineage. Note that "crown" really only makes sense when oldest\_age is equal to the root age, while "stem" is recommended if oldest\_age differs from the root age. "none" is generally not recommended. If "auto", the condition is chosen according to the recommendations mentioned earlier.
- relative\_dt Strictly positive numeric (unitless), specifying the maximum relative time step allowed for integration over time, when calculating the likelihood. Smaller values increase integration accuracy but increase computation time. Typical values are 0.0001-0.001. The default is usually sufficient.
- Ntrials Integer, specifying the number of independent fitting trials to perform, each starting from a random choice of model parameters. Increasing Ntrials reduces the risk of reaching a non-global local maximum in the fitting objective.
- Nthreads Integer, specifying the number of parallel threads to use for performing multiple fitting trials simultaneously. This should generally not exceed the number of available CPUs on your machine. Parallel computing is not available on the Windows platform.

max\_model\_runtime

Optional numeric, specifying the maximum number of seconds to allow for each evaluation of the likelihood function. Use this to abort fitting trials leading to parameter regions where the likelihood takes a long time to evaluate (these are often unlikely parameter regions).

fit\_control Named list containing options for the nlminb optimization routine, such as iter.max, eval.max or rel.tol. For a complete list of options and default values see the documentation of nlminb in the stats package.

## Details

Warning: Unless well-justified constraints are imposed on either  $\lambda$  and/or  $\mu$  and  $\rho$ , it is generally impossible to reliably estimate  $\lambda$  and  $\mu$  from extant timetrees alone (Louca and Pennell, 2019). This routine (and any other software that claims to estimate  $\lambda$  and  $\mu$  solely from extant timetrees) should thus be used with great suspicion. If your only source of information is an extant timetree, and you have no a priori information on how  $\lambda$  or  $\mu$  might have looked like, you should consider using the more appropriate routines [fit\\_hbd\\_pdr\\_on\\_grid](#page-92-0) and [fit\\_hbd\\_psr\\_on\\_grid](#page-104-0) instead.

If age0 $>0$ , the input tree is essentially trimmed at age0 (omitting anything younger than age0), and the various variables are fitted to this new (shorter) tree, with time shifted appropriately. For example, the fitted rho $\theta$  is thus the sampling fraction at age $\theta$ , i.e. the fraction of lineages extant at age0 that are represented in the timetree.

It is generally advised to provide as much information to the function fit\_hbd\_model\_on\_grid as possible, including reasonable lower and upper bounds (min\_lambda, max\_lambda, min\_mu, max\_mu, min\_rho0 and max\_rho0) and a reasonable parameter guess (guess\_lambda, guess\_mu and guess\_rho0). It is also important that the age\_grid is sufficiently fine to capture the expected major variations of  $\lambda$  and  $\mu$  over time, but keep in mind the serious risk of overfitting when age\_grid is too fine and/or the tree is too small.

#### Value

A list with the following elements:

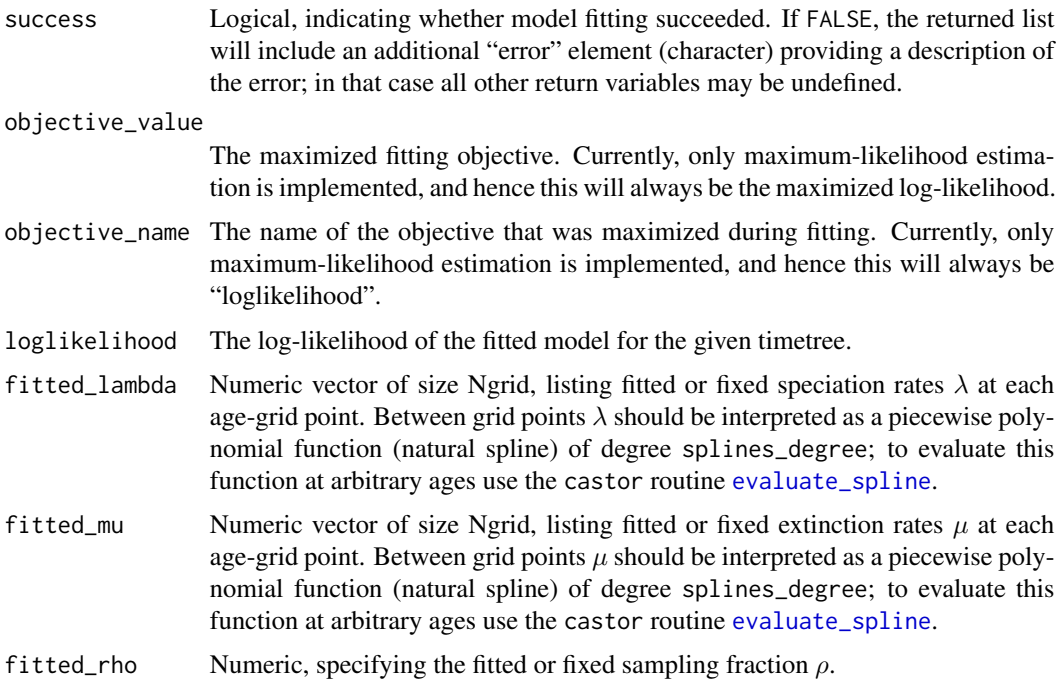

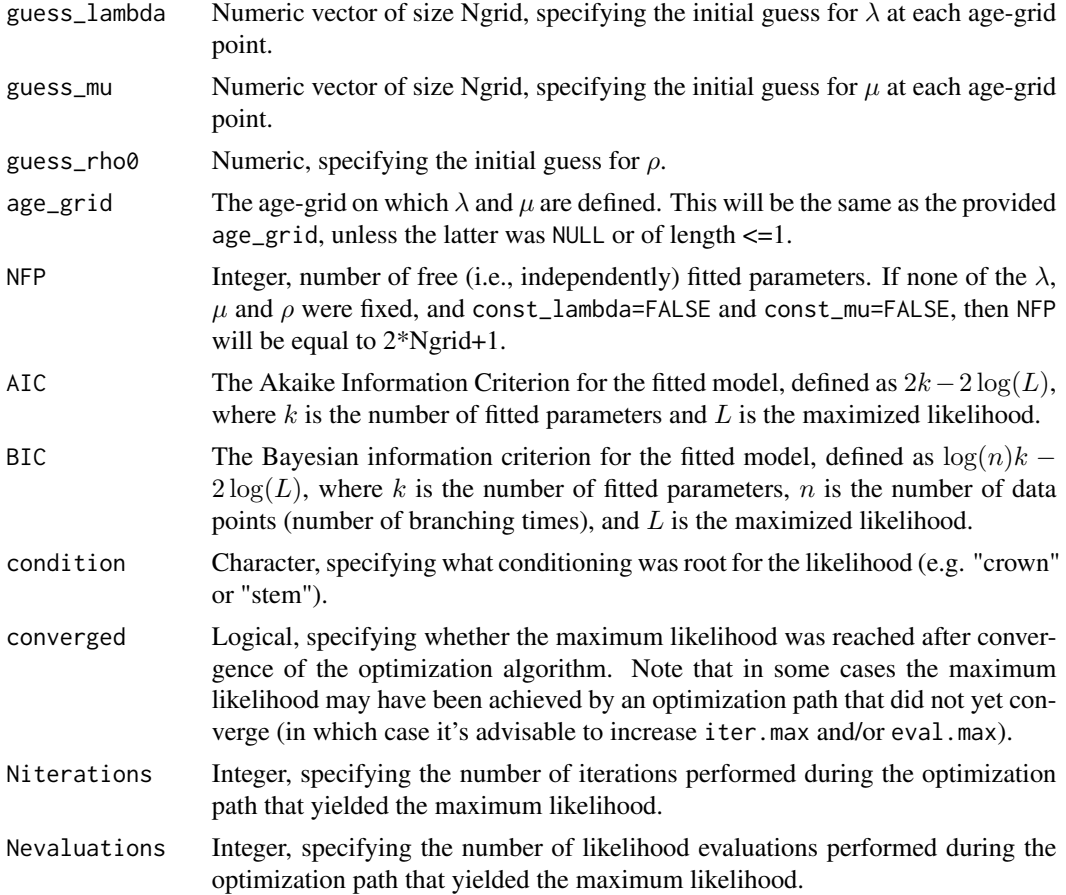

## Author(s)

Stilianos Louca

## References

T. Stadler (2009). On incomplete sampling under birth-death models and connections to the samplingbased coalescent. Journal of Theoretical Biology. 261:58-66.

T. Stadler (2013). How can we improve accuracy of macroevolutionary rate estimates? Systematic Biology. 62:321-329.

H. Morlon, T. L. Parsons, J. B. Plotkin (2011). Reconciling molecular phylogenies with the fossil record. Proceedings of the National Academy of Sciences. 108:16327-16332.

S. Louca et al. (2018). Bacterial diversification through geological time. Nature Ecology & Evolution. 2:1458-1467.

## See Also

[simulate\\_deterministic\\_hbd](#page-293-0) [loglikelihood\\_hbd](#page-253-0)

[fit\\_hbd\\_model\\_parametric](#page-85-0) [fit\\_hbd\\_pdr\\_on\\_grid](#page-92-0) [fit\\_hbd\\_pdr\\_parametric](#page-98-0) [fit\\_hbd\\_psr\\_on\\_grid](#page-104-0)

## Examples

```
## Not run:
# Generate a random tree with exponentially varying lambda & mu
Ntips = 10000rho = 0.5 # sampling fraction
time_grid = seq(from=0, to=100, by=0.01)lambda = 2*exp(0.1*time\_grid)mus = 1.5*exp(0.09*time\_grid)sim = generate_random_tree( parameters = list(rarefaction=rho),
                                max\_tips = Ntips/rho,
                                coalescent = TRUE,
                                added_rates_times = time_grid,
                                added_birth_rates_pc = lambdas,
                                added_death_rates_pc = mus)
tree = sim$tree
root_age = castor::get_tree_span(tree)$max_distance
cat(sprintf("Tree has %d tips, spans %g Myr\n",length(tree$tip.label),root_age))
# Fit mu on grid
# Assume that lambda & rho are known
Ngrid = 5age_grid = seq(from=0,to=root_age,length.out=Ngrid)
fit = fit_hbd_model_on_grid(tree,
         age\_grid = age\_grid,max_mu = 100,
         fixed_lambda= approx(x=time_grid,y=lambdas,xout=sim$final_time-age_grid)$y,
         fixed_rho0 = rho,
         condition = "crown",
         Ntrials = 10,# perform 10 fitting trials
         Nthreads = 2, # use two CPUs
         max_model_runtime = 1 # limit model evaluation to 1 second
if(!fit$success){
 cat(sprintf("ERROR: Fitting failed: %s\n",fit$error))
}else{
 cat(sprintf("Fitting succeeded:\nLoglikelihood=%g\n",fit$loglikelihood))
 # plot fitted & true mu
 plot(x = fitsage\_grid,y = fit$fitted_mu,
       main = 'Fitted & true mu',
       xlab = 'age',ylab = 'mu',type = 'b',
       col = 'red',xlim = c(root_age, 0)
```

```
lines(x = sim$final_time-time_grid,
       y = mus,type = 'l',
       col = 'blue');# get fitted mu as a function of age
 mu_fun = approxfun(x=fit$age_grid, y=fit$fitted_mu)
}
## End(Not run)
```
<span id="page-85-0"></span>fit\_hbd\_model\_parametric

*Fit a parametric homogenous birth-death model to a timetree.*

## Description

Given an ultrametric timetree, fit a homogenous birth-death (HBD) model in which speciation and extinction rates ( $\lambda$  and  $\mu$ ) are given as parameterized functions of time before present. "Homogenous" refers to the assumption that, at any given moment in time, all lineages exhibit the same speciation/extinction rates (in the literature this is sometimes referred to simply as "birth-death model"). Every HBD model is defined based on the values that  $\lambda$  and  $\mu$  take over time as well as the sampling fraction  $\rho$  (fraction of extant species sampled); in turn,  $\lambda$ ,  $\mu$  and  $\rho$  can be parameterized by a finite set of parameters. This function estimates these parameters by maximizing the likelihood (Morlon et al. 2011) of the timetree under the resulting HBD model.

## Usage

```
fit_hbd_model_parametric( tree,
```
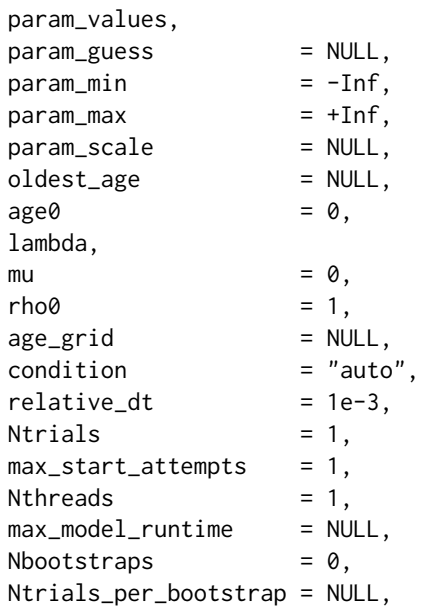

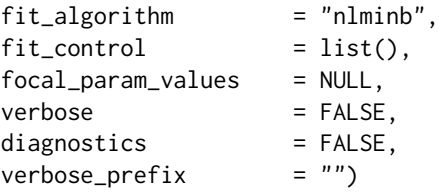

# Arguments

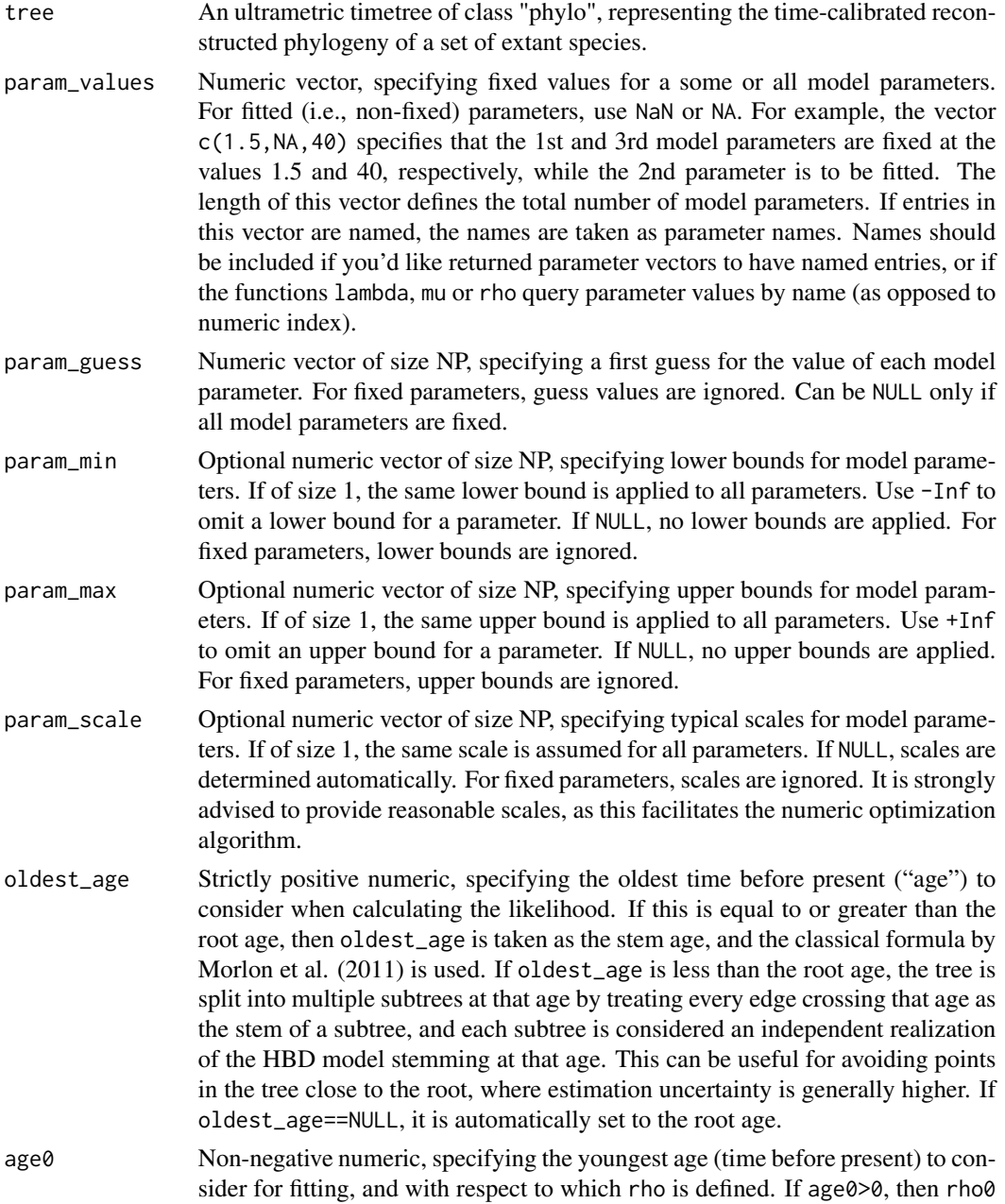

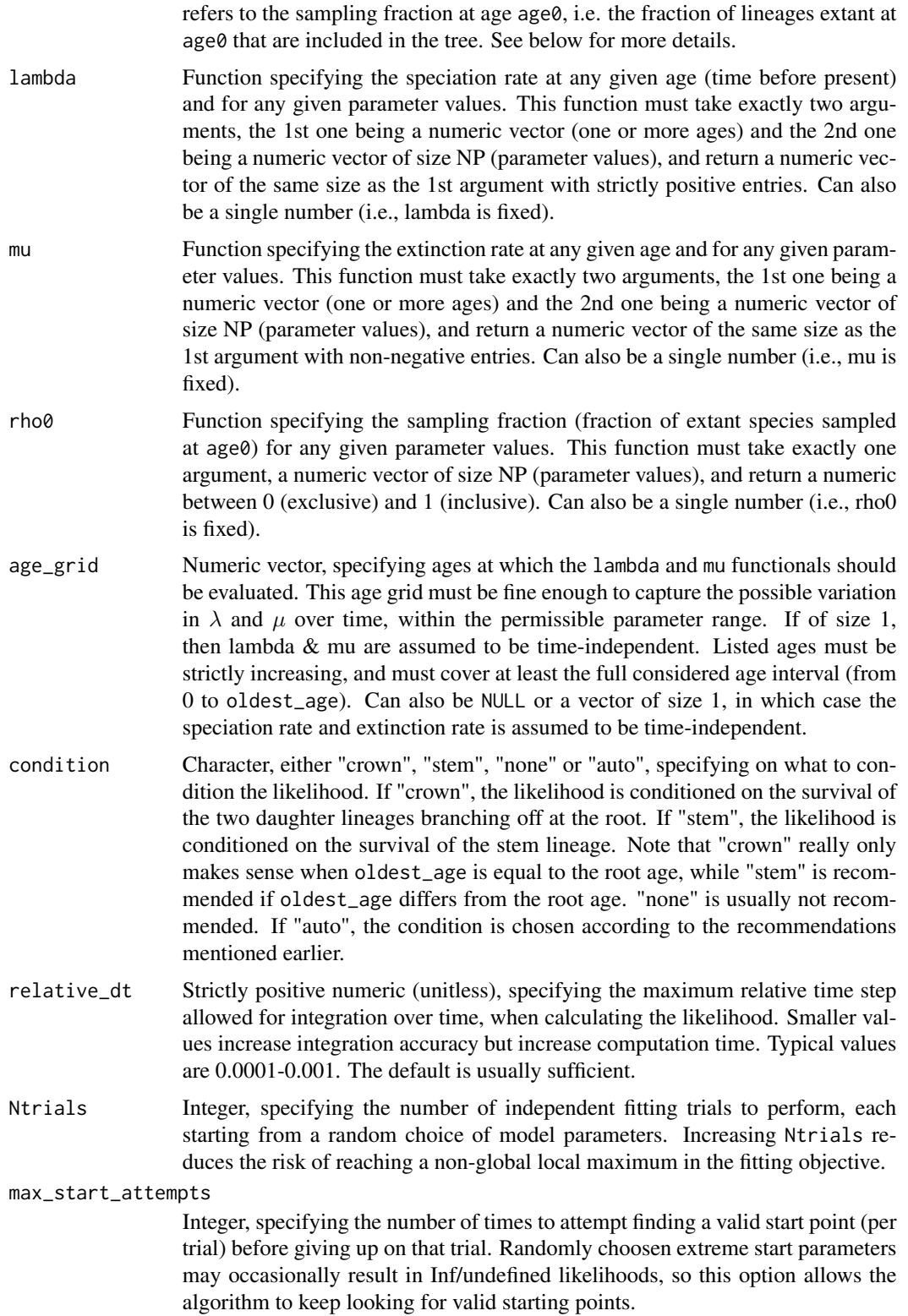

Nthreads Integer, specifying the number of parallel threads to use for performing multiple fitting trials simultaneously. This should generally not exceed the number of available CPUs on your machine. Parallel computing is not available on the Windows platform.

#### max\_model\_runtime

Optional numeric, specifying the maximum number of seconds to allow for each evaluation of the likelihood function. Use this to abort fitting trials leading to parameter regions where the likelihood takes a long time to evaluate (these are often unlikely parameter regions).

Nbootstraps Integer, specifying the number of parametric bootstraps to perform for estimating standard errors and confidence intervals of estimated model parameters. Set to 0 for no bootstrapping.

#### Ntrials\_per\_bootstrap

Integer, specifying the number of fitting trials to perform for each bootstrap sampling. If NULL, this is set equal to max(1,Ntrials). Decreasing Ntrials\_per\_bootstrap will reduce computation time, at the expense of potentially inflating the estimated confidence intervals; in some cases (e.g., for very large trees) this may be useful if fitting takes a long time and confidence intervals are very narrow anyway. Only relevant if Nbootstraps>0.

- fit\_algorithm Character, specifying which optimization algorithm to use. Either "nlminb" or "subplex" are allowed.
- fit\_control Named list containing options for the nlminb or subplex optimization routine, depending on the choice of fit\_algorithm. For example, for "nlminb" commonly modified options are iter.max, eval.max or rel.tol. For a complete list of options and default values see the documentation of nlminb in the stats package or of nloptr in the nloptr package.

#### focal\_param\_values

Optional numeric matrix having NP columns and an arbitrary number of rows, listing combinations of parameter values of particular interest and for which the log-likelihoods should be returned. This may be used for diagnostic purposes, e.g., to examine the shape of the likelihood function.

- verbose Logical, specifying whether to print progress reports and warnings to the screen. Note that errors always cause a return of the function (see return values success and error).
- diagnostics Logical, specifying whether to print detailed information (such as model likelihoods) at every iteration of the fitting routine. For debugging purposes mainly.

verbose\_prefix Character, specifying the line prefix for printing progress reports to the screen.

#### Details

This function is designed to estimate a finite set of scalar parameters  $(p_1,.., p_n \in \mathsf{R})$  that determine the speciation rate  $\lambda$ , the extinction rate  $\mu$  and the sampling fraction  $\rho$ , by maximizing the likelihood of observing a given timetree under the HBD model. For example, the investigator may assume that both  $\lambda$  and  $\mu$  vary exponentially over time, i.e. they can be described by  $\lambda(t) = \lambda_o \cdot e^{-\alpha t}$  and  $\mu(t) = \mu_o \cdot e^{-\beta t}$  (where  $\lambda_o$ ,  $\mu_o$  are unknown present-day rates and  $\alpha$ ,  $\beta$  are unknown factors, and t is time before present), and that the sampling fraction  $\rho$  is known. In this case the model has 4 free parameters,  $p_1 = \lambda_o$ ,  $p_2 = \mu_o$ ,  $p_3 = \alpha$  and  $p_4 = \beta$ , each of which may be fitted to the tree.

It is generally advised to provide as much information to the function fit\_hbd\_model\_parametric as possible, including reasonable lower and upper bounds (param\_min and param\_max), a reasonable parameter guess (param\_guess) and reasonable parameter scales param\_scale. If some model parameters can vary over multiple orders of magnitude, it is advised to transform them so that they vary across fewer orders of magnitude (e.g., via log-transformation). It is also important that the age\_grid is sufficiently fine to capture the variation of lambda and mu over time, since the likelihood is calculated under the assumption that both vary linearly between grid points.

## Value

A list with the following elements:

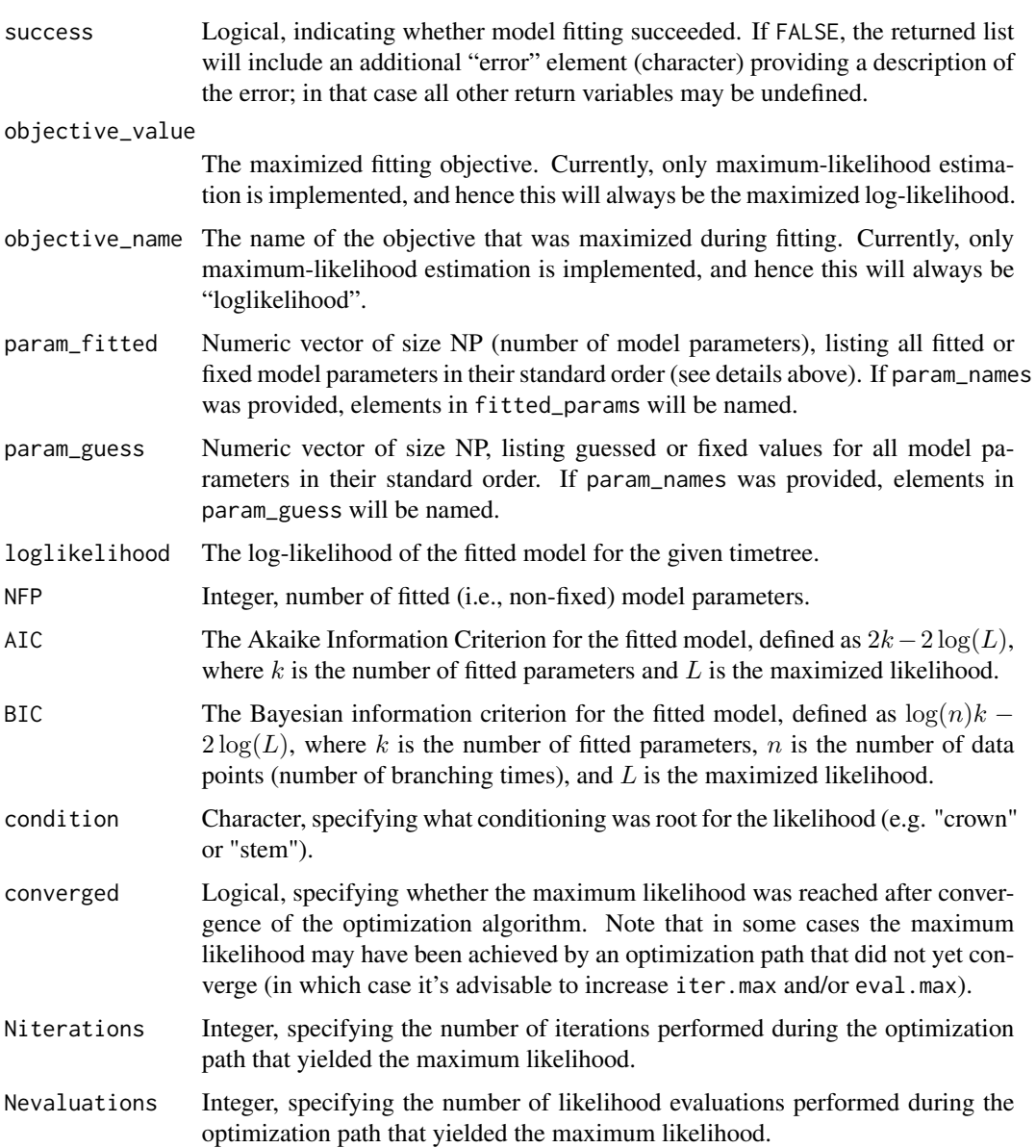

trial\_start\_objectives

Numeric vector of size Ntrials, listing the initial objective values (e.g., loglikelihoods) for each fitting trial, i.e. at the start parameter values.

## trial\_objective\_values

Numeric vector of size Ntrials, listing the final maximized objective values (e.g., loglikelihoods) for each fitting trial.

#### trial\_Nstart\_attempts

Integer vector of size Ntrials, listing the number of start attempts for each fitting trial, until a starting point with valid likelihood was found.

## trial\_Niterations

Integer vector of size Ntrials, listing the number of iterations needed for each fitting trial.

#### trial\_Nevaluations

Integer vector of size Ntrials, listing the number of likelihood evaluations needed for each fitting trial.

## standard\_errors

Numeric vector of size NP, estimated standard error of the parameters, based on parametric bootstrapping. Only returned if Nbootstraps>0.

- medians Numeric vector of size NP, median the estimated parameters across parametric bootstraps. Only returned if Nbootstraps>0.
- CI50lower Numeric vector of size NP, lower bound of the 50% confidence interval (25- 75% percentile) for the parameters, based on parametric bootstrapping. Only returned if Nbootstraps>0.
- CI50upper Numeric vector of size NP, upper bound of the 50% confidence interval for the parameters, based on parametric bootstrapping. Only returned if Nbootstraps>0.
- CI95lower Numeric vector of size NP, lower bound of the 95% confidence interval (2.5- 97.5% percentile) for the parameters, based on parametric bootstrapping. Only returned if Nbootstraps>0.
- CI95upper Numeric vector of size NP, upper bound of the 95% confidence interval for the parameters, based on parametric bootstrapping. Only returned if Nbootstraps>0.
- consistency Numeric between 0 and 1, estimated consistency of the data with the fitted model (Lindholm et al. 2019). See the documentation of [fit\\_hbds\\_model\\_on\\_grid](#page-59-0) for an explanation.

## Author(s)

Stilianos Louca

#### References

H. Morlon, T. L. Parsons, J. B. Plotkin (2011). Reconciling molecular phylogenies with the fossil record. Proceedings of the National Academy of Sciences. 108:16327-16332.

S. Louca et al. (2018). Bacterial diversification through geological time. Nature Ecology & Evolution. 2:1458-1467.

A. Lindholm, D. Zachariah, P. Stoica, T. B. Schoen (2019). Data consistency approach to model validation. IEEE Access. 7:59788-59796.

## See Also

simulate deterministic hbd

[loglikelihood\\_hbd](#page-253-0)

[fit\\_hbd\\_model\\_on\\_grid](#page-78-0)

[fit\\_hbd\\_pdr\\_on\\_grid](#page-92-0)

[fit\\_hbd\\_pdr\\_parametric](#page-98-0)

## Examples

```
## Not run:
# Generate a random tree with exponentially varying lambda & mu
Ntips = 10000
rho = 0.5 # sampling fraction
time_grid = seq(from=0, to=100, by=0.01)lambdas = 2*exp(0.1*time\_grid)mus = 1.5*exp(0.09*time\_grid)tree = generate_random_tree( parameters = list(rarefaction=rho),
                                 max\_tips = Ntips/rho,
                                 coalescent = TRUE,
                                 added_rates_times = time\_grid,added_birth_rates_pc = lambdas,
                                 added_death_rates_pc = mus)$tree
root_age = castor::get_tree_span(tree)$max_distance
cat(sprintf("Tree has %d tips, spans %g Myr\n",length(tree$tip.label),root_age))
# Define a parametric HBD model, with exponentially varying lambda & mu
# Assume that the sampling fraction is known
# The model thus has 4 parameters: lambda0, mu0, alpha, beta
lambda_function = function(ages,params){
return(params['lambda0']*exp(-params['alpha']*ages));
}
mu_function = function(ages, params){
return(params['mu0']*exp(-params['beta']*ages));
}
rho_function = function(params){
return(rho) # rho does not depend on any of the parameters
}
# Define an age grid on which lambda_function & mu_function shall be evaluated
# Should be sufficiently fine to capture the variation in lambda & mu
age_grid = seq(from=0,to=100,by=0.01)
# Perform fitting
# Lets suppose extinction rates are already known
cat(sprintf("Fitting model to tree..\n"))
fit = fit_hbd_model_parametric( tree,
                     param_values = c(lambda0=NA, mu0=3, alpha=NA, beta=-0.09),
                     param\_guess = c(1,1,0,0),param\_min = c(0, 0, -1, -1),
                     param_max = c(10, 10, 1, 1),
```

```
param_scale = 1, # all params are in the order of 1
                    lambda = 1ambda_function,
                    mu = mu_function,
                    rho0 = rho_function,
                    age\_grid = age\_grid,
                    Ntrials = 10, # perform 10 fitting trials
                    Nthreads = 2, \# use 2 CPUs
                    max_model_runtime = 1, # limit model evaluation to 1 second
                    fit_{control} = list(rel.tol=1e-6))
if(!fit$success){
cat(sprintf("ERROR: Fitting failed: %s\n",fit$error))
}else{
cat(sprintf("Fitting succeeded:\nLoglikelihood=%g\n",fit$loglikelihood))
print(fit)
}
## End(Not run)
```
<span id="page-92-0"></span>fit\_hbd\_pdr\_on\_grid *Fit pulled diversification rates of birth-death models on a time grid.*

## Description

Given an ultrametric timetree, estimate the pulled diversification rate of homogenous birth-death (HBD) models that best explains the tree via maximum likelihood. Every HBD model is defined by some speciation and extinction rates ( $\lambda$  and  $\mu$ ) over time, as well as the sampling fraction  $\rho$  (fraction of extant species sampled). "Homogenous" refers to the assumption that, at any given moment in time, all lineages exhibit the same speciation/extinction rates. For any given HBD model there exists an infinite number of alternative HBD models that predict the same deterministic lineages-throughtime curve and yield the same likelihood for any given reconstructed timetree; these "congruent" models cannot be distinguished from one another solely based on the tree.

Each congruence class is uniquely described by the "pulled diversification rate" (PDR; Louca et al 2018), defined as  $PDR = \lambda - \mu + \lambda^{-1} d\lambda/d\tau$  (where  $\tau$  is time before present) as well as the product  $\rho\lambda_o$  (where  $\lambda_o$  is the present-day speciation rate). That is, two HBD models are congruent if and only if they have the same PDR and the same product  $\rho\lambda_o$ . This function is designed to estimate the generating congruence class for the tree, by fitting the PDR on a grid of discrete times as well as the product  $\rho \lambda_o$ .

#### Usage

fit\_hbd\_pdr\_on\_grid( tree,

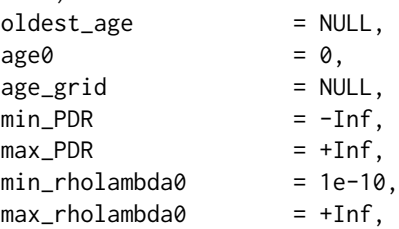

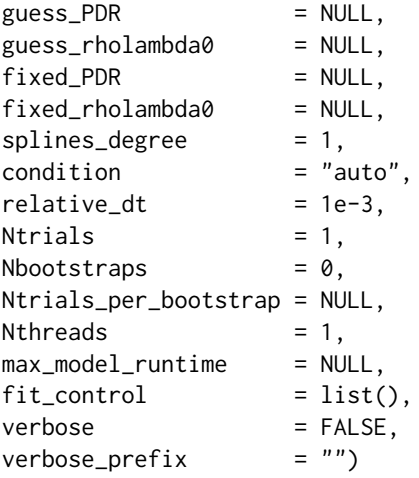

# Arguments

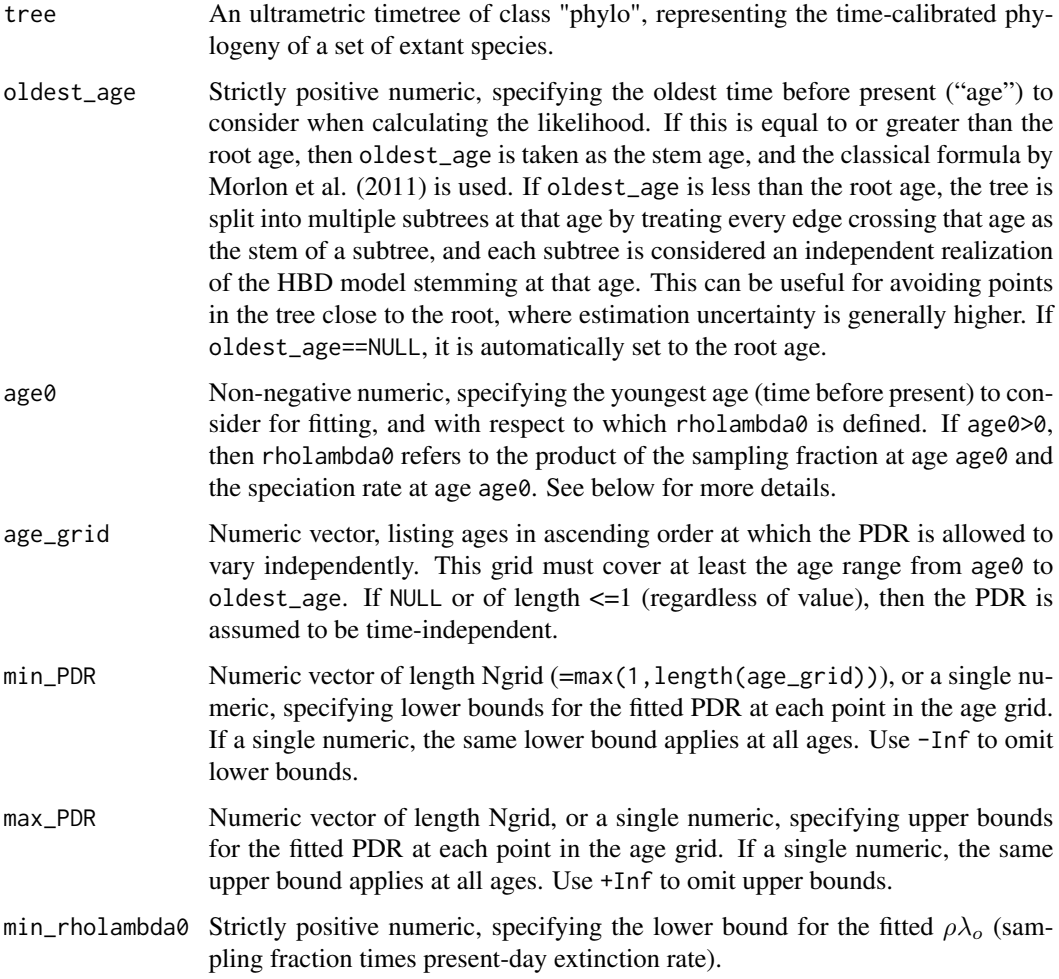

- max\_rholambda0 Strictly positive numeric, specifying the upper bound for the fitted  $\rho\lambda_0$ . Set to +Inf to omit this upper bound.
- guess\_PDR Initial guess for the PDR at each age-grid point. Either NULL (an initial guess will be computed automatically), or a single numeric (guessing the same PDR at all ages) or a numeric vector of size Ngrid specifying a separate guess at each age-grid point. To omit an initial guess for some but not all age-grid points, set their guess values to NA. Guess values are ignored for non-fitted (i.e., fixed) parameters.

```
guess_rholambda0
```
Numeric, specifying an initial guess for the product  $\rho\lambda_o$ . If NULL, a guess will be computed automatically.

- fixed\_PDR Optional fixed (i.e. non-fitted) PDR values on one or more age-grid points. Either NULL (PDR is not fixed anywhere), or a single numeric (PDR fixed to the same value at all grid points) or a numeric vector of size Ngrid (PDR fixed at one or more age-grid points, use NA for non-fixed values).
- fixed\_rholambda0

Numeric, optionally specifying a fixed value for the product  $\rho\lambda_o$ . If NULL or NA, the product  $\rho \lambda_0$  is estimated.

- splines\_degree Integer between 0 and 3 (inclusive), specifying the polynomial degree of the PDR between age-grid points. If 0, then the PDR is considered piecewise constant, if 1 then the PDR is considered piecewise linear, if 2 or 3 then the PDR is considered to be a spline of degree 2 or 3, respectively. The splines\_degree influences the analytical properties of the curve, e.g. splines\_degree==1 guarantees a continuous curve, splines\_degree==2 guarantees a continuous curve and continuous derivative, and so on. A degree of 0 is generally not recommended.
- condition Character, either "crown", "stem" or "auto", specifying on what to condition the likelihood. If "crown", the likelihood is conditioned on the survival of the two daughter lineages branching off at the root. If "stem", the likelihood is conditioned on the survival of the stem lineage. Note that "crown" really only makes sense when oldest\_age is equal to the root age, while "stem" is recommended if oldest\_age differs from the root age. If "auto", the condition is chosen according to the recommendations mentioned earlier.
- relative\_dt Strictly positive numeric (unitless), specifying the maximum relative time step allowed for integration over time, when calculating the likelihood. Smaller values increase integration accuracy but increase computation time. Typical values are 0.0001-0.001. The default is usually sufficient.
- Ntrials Integer, specifying the number of independent fitting trials to perform, each starting from a random choice of model parameters. Increasing Ntrials reduces the risk of reaching a non-global local maximum in the fitting objective.
- Nbootstraps Integer, specifying an optional number of bootstrap samplings to perform, for estimating standard errors and confidence intervals of maximum-likelihood fitted parameters. If 0, no bootstrapping is performed. Typical values are 10-100. At each bootstrap sampling, a random timetree is generated under the birthdeath model according to the fitted PDR and  $\rho\lambda_o$ , the parameters are estimated anew based on the generated tree, and subsequently compared to the original

fitted parameters. Each bootstrap sampling will use roughly the same information and similar computational resources as the original maximum-likelihood fit (e.g., same number of trials, same optimization parameters, same initial guess, etc).

#### Ntrials\_per\_bootstrap

Integer, specifying the number of fitting trials to perform for each bootstrap sampling. If NULL, this is set equal to max(1,Ntrials). Decreasing Ntrials\_per\_bootstrap will reduce computation time, at the expense of potentially inflating the estimated confidence intervals; in some cases (e.g., for very large trees) this may be useful if fitting takes a long time and confidence intervals are very narrow anyway. Only relevant if Nbootstraps>0.

Nthreads Integer, specifying the number of parallel threads to use for performing multiple fitting trials simultaneously. This should generally not exceed the number of available CPUs on your machine. Parallel computing is not available on the Windows platform.

#### max\_model\_runtime

Optional numeric, specifying the maximum number of seconds to allow for each evaluation of the likelihood function. Use this to abort fitting trials leading to parameter regions where the likelihood takes a long time to evaluate (these are often unlikely parameter regions).

- fit\_control Named list containing options for the nlminb optimization routine, such as iter.max, eval.max or rel.tol. For a complete list of options and default values see the documentation of nlminb in the stats package.
- verbose Logical, specifying whether to print progress reports and warnings to the screen. Note that errors always cause a return of the function (see return values success and error).
- verbose\_prefix Character, specifying the line prefix for printing progress reports to the screen.

#### Details

If age0>0, the input tree is essentially trimmed at age0 (omitting anything younger than age0), and the PDR and rholambda0 are fitted to this new (shorter) tree, with time shifted appropriately. The fitted rholambda0 is thus the product of the sampling fraction at age0 and the speciation rate at age0. Note that the sampling fraction at age0 is simply the fraction of lineages extant at age0 that are represented in the timetree.

It is generally advised to provide as much information to the function fit\_hbd\_pdr\_on\_grid as possible, including reasonable lower and upper bounds (min\_PDR, max\_PDR, min\_rholambda0 and max\_rholambda0) and a reasonable parameter guess (guess\_PDR and guess\_rholambda0). It is also important that the age\_grid is sufficiently fine to capture the expected major variations of the PDR over time, but keep in mind the serious risk of overfitting when age\_grid is too fine and/or the tree is too small.

#### Value

A list with the following elements:

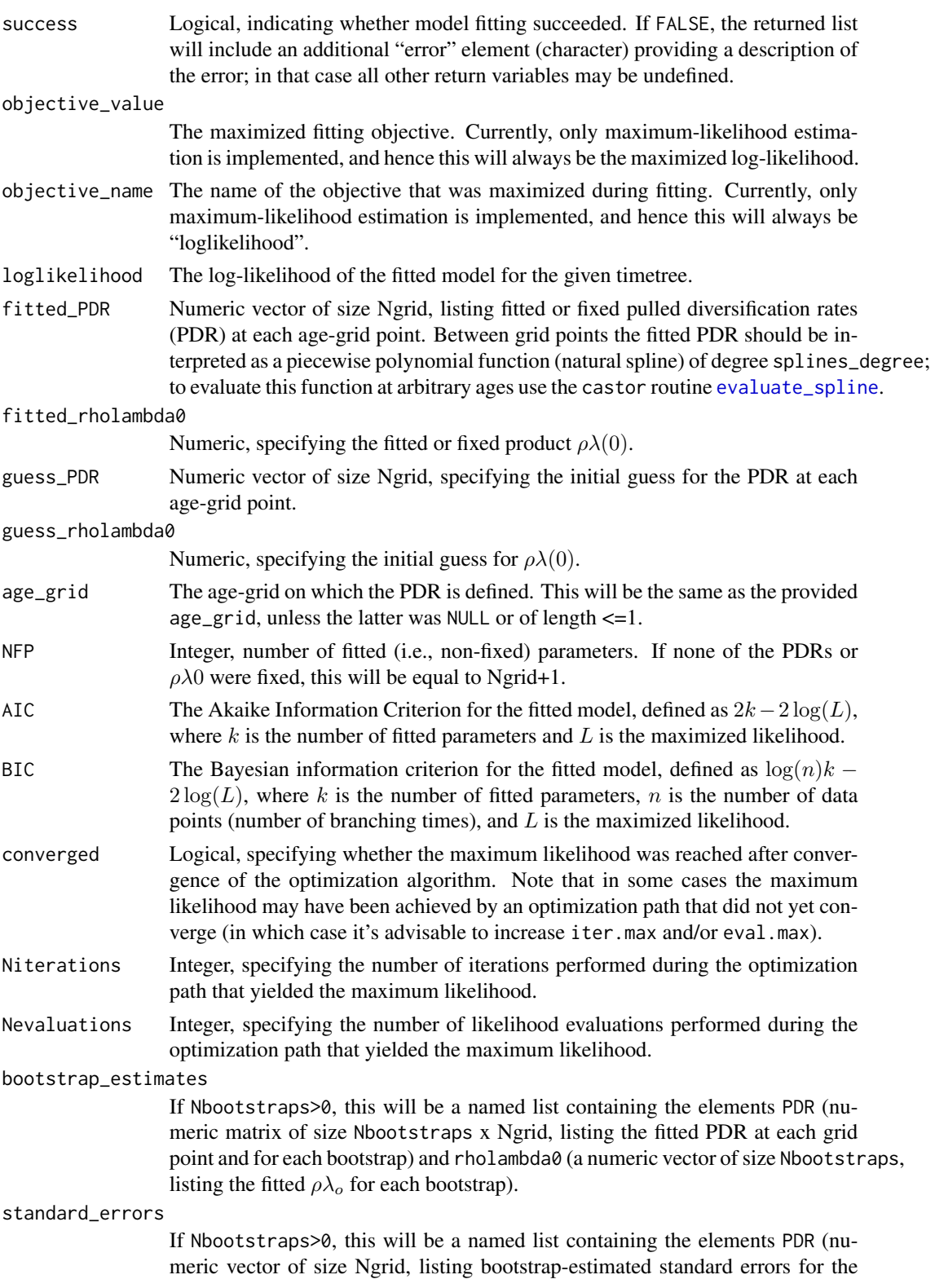

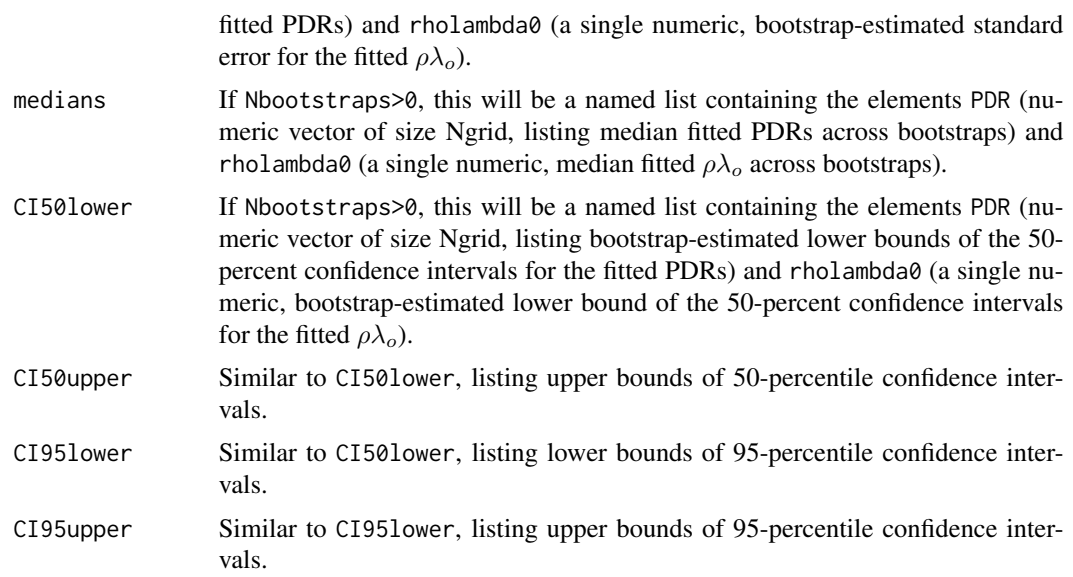

## Author(s)

Stilianos Louca

## References

S. Louca et al. (2018). Bacterial diversification through geological time. Nature Ecology & Evolution. 2:1458-1467.

## See Also

```
simulate_deterministic_hbd
loglikelihood_hbd
fit_hbd_model_parametric
fit_hbd_model_on_grid
fit_hbd_pdr_parametric
```
## Examples

```
## Not run:
# Generate a random tree with exponentially varying lambda & mu
Ntips = 10000
rho = 0.5 # sampling fraction
time\_grid = seq(from=0, to=100, by=0.01)lambdas = 2*exp(0.1*time\_grid)mus = 1.5*exp(0.09*time\_grid)sim = generate_random_tree( parameters = list(rarefaction=rho),
                               max_tips = Ntips/rho,
                               coalescent = TRUE,added_rates_times = time_grid,
```

```
added_birth_rates_pc = lambdas,
                                 added_death_rates_pc = mus)
tree = sim$tree
root_age = castor::get_tree_span(tree)$max_distance
cat(sprintf("Tree has %d tips, spans %g Myr\n",length(tree$tip.label),root_age))
# calculate true PDR
lambda_slopes = diff(lambdas)/diff(time_grid);
lambda_slopes = c(lambda_slopes[1],lambda_slopes)
PDRs = lambdas - mus - (lambda_slopes/lambdas)
# Fit PDR on grid
Ngrid = 10age_grid = seq(from=0,to=root_age,length.out=Ngrid)
fit = fit_hbd_pdr_on_grid(tree,
         age\_grid = age\_grid,
         min_PDR = -100,
         max_PDR = +100,
         condition = "crown",
         Ntrials = 10,# perform 10 fitting trials
         Nthreads = 2, # use two CPUs
         max_model_runtime = 1) # limit model evaluation to 1 second
if(!fit$success){
 cat(sprintf("ERROR: Fitting failed: %s\n",fit$error))
}else{
 cat(sprintf("Fitting succeeded:\nLoglikelihood=%g\n",fit$loglikelihood))
 # plot fitted & true PDR
 plot( x = fit$age_grid,
       y = fit$fitted_PDR,
       main = 'Fitted & true PDR',
       xlab = 'age',ylab = 'PDR',type = 'b',
       col = 'red',xlim = c(root_age, 0)lines(x = sim$final_time-time_grid,
       y = PDRs,
       type = '1',
       col = 'blue');# get fitted PDR as a function of age
 PDR_fun = approxfun(x=fit$age_grid, y=fit$fitted_PDR)
}
## End(Not run)
```
<span id="page-98-0"></span>fit\_hbd\_pdr\_parametric

*Fit parameterized pulled diversification rates of birth-death models.*

## Description

Given an ultrametric timetree, estimate the pulled diversification rate (PDR) of homogenous birthdeath (HBD) models that best explains the tree via maximum likelihood, assuming that the PDR is given as a parameterized function of time before present. Every HBD model is defined by some speciation and extinction rates ( $\lambda$  and  $\mu$ ) over time, as well as the sampling fraction  $\rho$  (fraction of extant species sampled). "Homogenous" refers to the assumption that, at any given moment in time, all lineages exhibit the same speciation/extinction rates. For any given HBD model there exists an infinite number of alternative HBD models that predict the same deterministic lineages-throughtime curve and yield the same likelihood for any given reconstructed timetree; these "congruent" models cannot be distinguished from one another solely based on the tree.

Each congruence class is uniquely described by its PDR, defined as  $PDR = \lambda - \mu + \lambda^{-1} d\lambda/d\tau$ (where  $\tau$  is time before present) as well as the product  $\rho \lambda_o$  (where  $\lambda_o$  is the present-day speciation rate). That is, two HBD models are congruent if and only if they have the same PDR and the same product  $\rho \lambda_o$ . This function is designed to estimate the generating congruence class for the tree, by fitting a finite number of parameters defining the PDR and  $\rho \lambda_o$ .

## Usage

fit\_hbd\_pdr\_parametric( tree,

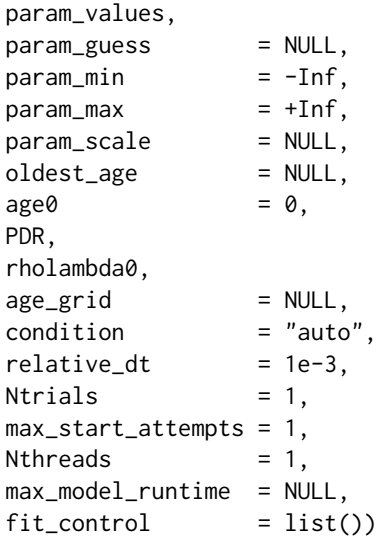

#### Arguments

tree An ultrametric timetree of class "phylo", representing the time-calibrated phylogeny of a set of extant species. param\_values Numeric vector, specifying fixed values for a some or all model parameters. For fitted (i.e., non-fixed) parameters, use NaN or NA. For example, the vector c(1.5,NA,40) specifies that the 1st and 3rd model parameters are fixed at the values 1.5 and 40, respectively, while the 2nd parameter is to be fitted. The

length of this vector defines the total number of model parameters. If entries in this vector are named, the names are taken as parameter names. Names should be included if you'd like returned parameter vectors to have named entries, or if

the functions PDR or rho query parameter values by name (as opposed to numeric index).

- param\_guess Numeric vector of size NP, specifying a first guess for the value of each model parameter. For fixed parameters, guess values are ignored. Can be NULL only if all model parameters are fixed.
- param\_min Optional numeric vector of size NP, specifying lower bounds for model parameters. If of size 1, the same lower bound is applied to all parameters. Use -Inf to omit a lower bound for a parameter. If NULL, no lower bounds are applied. For fixed parameters, lower bounds are ignored.
- param\_max Optional numeric vector of size NP, specifying upper bounds for model parameters. If of size 1, the same upper bound is applied to all parameters. Use +Inf to omit an upper bound for a parameter. If NULL, no upper bounds are applied. For fixed parameters, upper bounds are ignored.
- param\_scale Optional numeric vector of size NP, specifying typical scales for model parameters. If of size 1, the same scale is assumed for all parameters. If NULL, scales are determined automatically. For fixed parameters, scales are ignored. It is strongly advised to provide reasonable scales, as this facilitates the numeric optimization algorithm.
- oldest\_age Strictly positive numeric, specifying the oldest time before present ("age") to consider when calculating the likelihood. If this is equal to or greater than the root age, then oldest\_age is taken as the stem age, and the classical formula by Morlon et al. (2011) is used. If oldest\_age is less than the root age, the tree is split into multiple subtrees at that age by treating every edge crossing that age as the stem of a subtree, and each subtree is considered an independent realization of the HBD model stemming at that age. This can be useful for avoiding points in the tree close to the root, where estimation uncertainty is generally higher. If oldest\_age==NULL, it is automatically set to the root age.
- age0 Non-negative numeric, specifying the youngest age (time before present) to consider for fitting, and with respect to which rholambda0 is defined. If age0>0, then rholambda0 refers to the product of the sampling fraction at age age0 and the speciation rate at age age0. See below for more details.
- PDR Function specifying the pulled diversification rate at any given age (time before present) and for any given parameter values. This function must take exactly two arguments, the 1st one being a numeric vector (one or more ages) and the 2nd one being a numeric vector of size NP (parameter values), and return a numeric vector of the same size as the 1st argument. Can also be a single number (i.e., PDR is fixed).
- rholambda0 Function specifying the product  $\rho\lambda_0$  (sampling fraction times speciation rate at age0) for any given parameter values. This function must take exactly one argument, a numeric vector of size NP (parameter values), and return a strictly positive numeric. Can also be a single number (i.e., rholambda0 is fixed).
- age\_grid Numeric vector, specifying ages at which the PDR function should be evaluated. This age grid must be fine enough to capture the possible variation in the PDR over time, within the permissible parameter range. If of size 1, then the PDR is assumed to be time-independent. Listed ages must be strictly increasing, and must cover at least the full considered age interval (from age0 to oldest\_age).

Can also be NULL or a vector of size 1, in which case the PDR is assumed to be time-independent.

- condition Character, either "crown", "stem" or "auto", specifying on what to condition the likelihood. If "crown", the likelihood is conditioned on the survival of the two daughter lineages branching off at the root. If "stem", the likelihood is conditioned on the survival of the stem lineage. Note that "crown" really only makes sense when oldest\_age is equal to the root age, while "stem" is recommended if oldest\_age differs from the root age. If "auto", the condition is chosen according to the recommendations mentioned earlier.
- relative\_dt Strictly positive numeric (unitless), specifying the maximum relative time step allowed for integration over time, when calculating the likelihood. Smaller values increase integration accuracy but increase computation time. Typical values are 0.0001-0.001. The default is usually sufficient.
- Ntrials Integer, specifying the number of independent fitting trials to perform, each starting from a random choice of model parameters. Increasing Ntrials reduces the risk of reaching a non-global local maximum in the fitting objective.
- max\_start\_attempts

Integer, specifying the number of times to attempt finding a valid start point (per trial) before giving up on that trial. Randomly choosen extreme start parameters may occasionally result in Inf/undefined likelihoods, so this option allows the algorithm to keep looking for valid starting points.

- Nthreads Integer, specifying the number of parallel threads to use for performing multiple fitting trials simultaneously. This should generally not exceed the number of available CPUs on your machine. Parallel computing is not available on the Windows platform.
- max\_model\_runtime

Optional numeric, specifying the maximum number of seconds to allow for each evaluation of the likelihood function. Use this to abort fitting trials leading to parameter regions where the likelihood takes a long time to evaluate (these are often unlikely parameter regions).

fit\_control Named list containing options for the nlminb optimization routine, such as iter.max, eval.max or rel.tol. For a complete list of options and default values see the documentation of nlminb in the stats package.

## Details

This function is designed to estimate a finite set of scalar parameters  $(p_1, ..., p_n \in \mathsf{R})$  that determine the PDR and the product  $\rho \lambda_0$  (sampling fraction times present-dat extinction rate), by maximizing the likelihood of observing a given timetree under the HBD model. For example, the investigator may assume that the PDR varies exponentially over time, i.e. can be described by  $PDR(t)$  =  $A \cdot e^{-Bt}$  (where A and B are unknown coefficients and t is time before present), and that the product  $\rho\lambda_o$  is unknown. In this case the model has 3 free parameters,  $p_1 = A$ ,  $p_2 = B$  and  $p_3 = \rho \lambda_o$ , each of which may be fitted to the tree.

If age0>0, the input tree is essentially trimmed at age0 (omitting anything younger than age0), and the PDR and rholambda0 are fitted to this new (shorter) tree, with time shifted appropriately. The fitted rholambda0 is thus the product of the sampling fraction at age0 and the speciation rate at age0. Note that the sampling fraction at  $age0$  is simply the fraction of lineages extant at  $age0$  that are represented in the timetree.

It is generally advised to provide as much information to the function fit\_hbd\_pdr\_parametric as possible, including reasonable lower and upper bounds (param\_min and param\_max), a reasonable parameter guess (param\_guess) and reasonable parameter scales param\_scale. If some model parameters can vary over multiple orders of magnitude, it is advised to transform them so that they vary across fewer orders of magnitude (e.g., via log-transformation). It is also important that the age\_grid is sufficiently fine to capture the variation of the PDR over time, since the likelihood is calculated under the assumption that both vary linearly between grid points.

## Value

A list with the following elements:

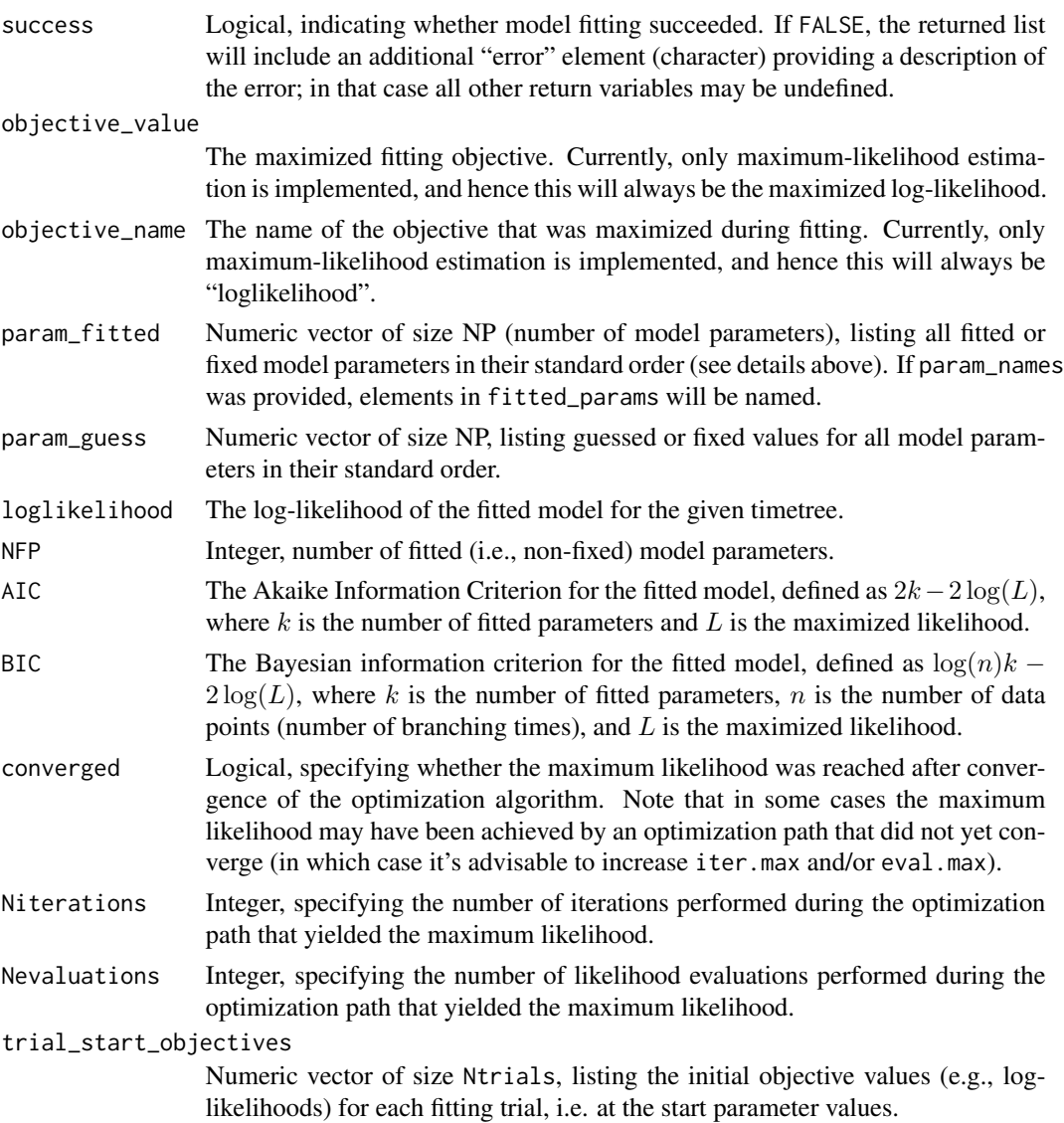

#### trial\_objective\_values

Numeric vector of size Ntrials, listing the final maximized objective values (e.g., loglikelihoods) for each fitting trial.

#### trial\_Nstart\_attempts

Integer vector of size Ntrials, listing the number of start attempts for each fitting trial, until a starting point with valid likelihood was found.

#### trial\_Niterations

Integer vector of size Ntrials, listing the number of iterations needed for each fitting trial.

#### trial\_Nevaluations

Integer vector of size Ntrials, listing the number of likelihood evaluations needed for each fitting trial.

## Author(s)

Stilianos Louca

## References

H. Morlon, T. L. Parsons, J. B. Plotkin (2011). Reconciling molecular phylogenies with the fossil record. Proceedings of the National Academy of Sciences. 108:16327-16332.

S. Louca et al. (2018). Bacterial diversification through geological time. Nature Ecology & Evolution. 2:1458-1467.

#### See Also

[simulate\\_deterministic\\_hbd](#page-293-0) [loglikelihood\\_hbd](#page-253-0) [fit\\_hbd\\_model\\_on\\_grid](#page-78-0) [fit\\_hbd\\_model\\_parametric](#page-85-0) [fit\\_hbd\\_pdr\\_on\\_grid](#page-92-0)

## Examples

```
## Not run:
# Generate a random tree with exponentially varying lambda & mu
Ntips = 10000
rho = 0.5 # sampling fraction
time_grid = seq(from=0, to=100, by=0.01)lambdas = 2*exp(0.1*time\_grid)mus = 1.5*exp(0.09*time\_grid)tree = generate_random_tree( parameters = list(rarefaction=rho),
                                max_tips = Ntips/rho,
                                coalescent = TRUE,
                                added_rates_times = time_grid,
                                added_birth_rates_pc = lambdas,
                                added_death_rates_pc = mus)$tree
root_age = castor::get_tree_span(tree)$max_distance
cat(sprintf("Tree has %d tips, spans %g Myr\n",length(tree$tip.label),root_age))
```

```
# Define a parametric HBD congruence class, with exponentially varying PDR
# The model thus has 3 parameters
PDR_function = function(ages,params){
return(params['A']*exp(-params['B']*ages));
}
rholambda0_function = function(params){
return(params['rholambda0'])
}
# Define an age grid on which lambda_function & mu_function shall be evaluated
# Should be sufficiently fine to capture the variation in the PDR
age_grid = seq(from=0,to=100,by=0.01)
# Perform fitting
# Lets suppose extinction rates are already known
cat(sprintf("Fitting class to tree..\n"))
fit = fit_hbd_pdr_parametric( tree,
                     param\_values = c(A=NA, B=NA, rholambda0=NA),param_guess = c(1,0,1),
                     param\_min = c(-10,-10,0),
                     param\_max = c(10, 10, 10),
                     param_scale = 1, # all params are in the order of 1
                     PDR = PDR_function,
                     rholambda0 = rholambda0_function,
                     age\_grid = age\_grid,
                     Ntrials = 10, # perform 10 fitting trials
                     Nthreads = 2, \# use 2 CPUs
                     max_model_runtime = 1, # limit model evaluation to 1 second
                     fit_{control} = list(rel.tol=1e-6))
if(!fit$success){
cat(sprintf("ERROR: Fitting failed: %s\n",fit$error))
}else{
cat(sprintf("Fitting succeeded:\nLoglikelihood=%g\n",fit$loglikelihood))
print(fit)
}
## End(Not run)
```
<span id="page-104-0"></span>fit\_hbd\_psr\_on\_grid *Fit pulled speciation rates of birth-death models on a time grid.*

## Description

Given an ultrametric timetree, estimate the pulled speciation rate of homogenous birth-death (HBD) models that best explains the tree via maximum likelihood. Every HBD model is defined by some speciation and extinction rates ( $\lambda$  and  $\mu$ ) over time, as well as the sampling fraction  $\rho$  (fraction of extant species sampled). "Homogenous" refers to the assumption that, at any given moment in time, all lineages exhibit the same speciation/extinction rates. For any given HBD model there exists an

infinite number of alternative HBD models that predict the same deterministic lineages-throughtime curve and yield the same likelihood for any given reconstructed timetree; these "congruent" models cannot be distinguished from one another solely based on the tree.

Each congruence class is uniquely described by the "pulled speciation rate" (PSR), defined as the relative slope of the deterministic LTT over time,  $PSR = -M^{-1}dM/d\tau$  (where  $\tau$  is time before present). In other words, two HBD models are congruent if and only if they have the same PSR. This function is designed to estimate the generating congruence class for the tree, by fitting the PSR on a discrete time grid.

## Usage

```
fit_hbd_psr_on_grid( tree,
              oldest_age = NULL,
              age0 = 0,age\_grid = NULL,
              min_PSR = \theta,
              max_PSR = +Inf,
              guess_PSR = NULL,
              fixed_PSR = NULL,splines\_degree = 1,
              condition = "auto",
              relative_dt = 1e-3,
              Ntrials = 1,
              Nbootstraps = 0,Ntrials_per_bootstrap = NULL,
              Nthreads = 1,
              max_model_runtime = NULL,fit_{control} = list(),
              verbose = FALSE,verbose_prefix = "")
```
#### Arguments

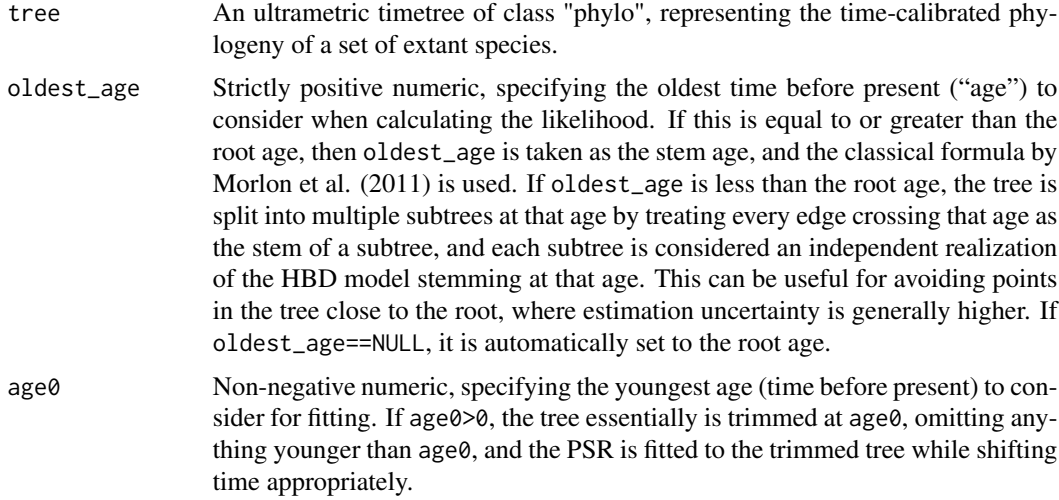

- age\_grid Numeric vector, listing ages in ascending order at which the PSR is allowed to vary independently. This grid must cover at least the age range from age0 to oldest age. If NULL or of length  $\leq 1$  (regardless of value), then the PSR is assumed to be time-independent.
- min\_PSR Numeric vector of length Ngrid (=max(1,length(age\_grid))), or a single numeric, specifying lower bounds for the fitted PSR at each point in the age grid. If a single numeric, the same lower bound applies at all ages. Note that the PSR is never negative.
- max\_PSR Numeric vector of length Ngrid, or a single numeric, specifying upper bounds for the fitted PSR at each point in the age grid. If a single numeric, the same upper bound applies at all ages. Use +Inf to omit upper bounds.
- guess\_PSR Initial guess for the PSR at each age-grid point. Either NULL (an initial guess will be computed automatically), or a single numeric (guessing the same PSR at all ages) or a numeric vector of size Ngrid specifying a separate guess at each age-grid point. To omit an initial guess for some but not all age-grid points, set their guess values to NA. Guess values are ignored for non-fitted (i.e., fixed) parameters.
- fixed\_PSR Optional fixed (i.e. non-fitted) PSR values on one or more age-grid points. Either NULL (PSR is not fixed anywhere), or a single numeric (PSR fixed to the same value at all grid points) or a numeric vector of size Ngrid (PSR fixed at one or more age-grid points, use NA for non-fixed values).
- splines\_degree Integer between 0 and 3 (inclusive), specifying the polynomial degree of the PSR between age-grid points. If 0, then the PSR is considered piecewise constant, if 1 then the PSR is considered piecewise linear, if 2 or 3 then the PSR is considered to be a spline of degree 2 or 3, respectively. The splines\_degree influences the analytical properties of the curve, e.g. splines\_degree==1 guarantees a continuous curve, splines\_degree==2 guarantees a continuous curve and continuous derivative, and so on. A degree of 0 is generally not recommended.
- condition Character, either "crown", "stem" or "auto", specifying on what to condition the likelihood. If "crown", the likelihood is conditioned on the survival of the two daughter lineages branching off at the root. If "stem", the likelihood is conditioned on the survival of the stem lineage. Note that "crown" really only makes sense when oldest\_age is equal to the root age, while "stem" is recommended if oldest\_age differs from the root age. If "auto", the condition is chosen according to the recommendations mentioned earlier.
- relative\_dt Strictly positive numeric (unitless), specifying the maximum relative time step allowed for integration over time, when calculating the likelihood. Smaller values increase integration accuracy but increase computation time. Typical values are 0.0001-0.001. The default is usually sufficient.
- Ntrials Integer, specifying the number of independent fitting trials to perform, each starting from a random choice of model parameters. Increasing Ntrials reduces the risk of reaching a non-global local maximum in the fitting objective.
- Nbootstraps Integer, specifying an optional number of bootstrap samplings to perform, for estimating standard errors and confidence intervals of maximum-likelihood fitted parameters. If 0, no bootstrapping is performed. Typical values are 10-100. At

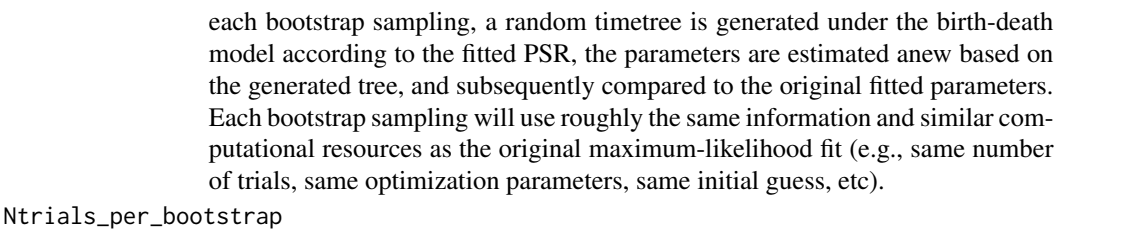

Integer, specifying the number of fitting trials to perform for each bootstrap sampling. If NULL, this is set equal to max(1,Ntrials). Decreasing Ntrials\_per\_bootstrap will reduce computation time, at the expense of potentially inflating the estimated confidence intervals; in some cases (e.g., for very large trees) this may be useful if fitting takes a long time and confidence intervals are very narrow anyway. Only relevant if Nbootstraps>0.

- Nthreads Integer, specifying the number of parallel threads to use for performing multiple fitting trials simultaneously. This should generally not exceed the number of available CPUs on your machine. Parallel computing is not available on the Windows platform.
- max\_model\_runtime

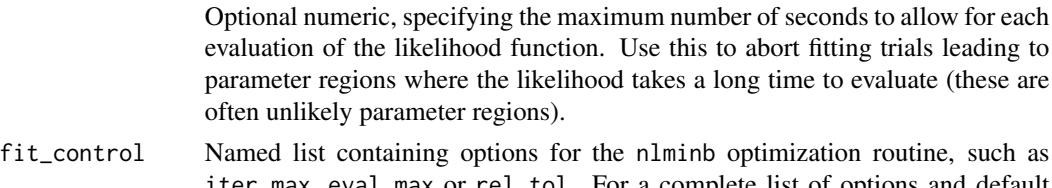

- iter.max, eval.max or rel.tol. For a complete list of options and default values see the documentation of nlminb in the stats package. verbose Logical, specifying whether to print progress reports and warnings to the screen.
- Note that errors always cause a return of the function (see return values success and error).

verbose\_prefix Character, specifying the line prefix for printing progress reports to the screen.

## Details

It is generally advised to provide as much information to the function fit\_hbd\_psr\_on\_grid as possible, including reasonable lower and upper bounds (min\_PSR and max\_PSR) and a reasonable parameter guess (guess\_PSR). It is also important that the age\_grid is sufficiently fine to capture the expected major variations of the PSR over time, but keep in mind the serious risk of overfitting when age\_grid is too fine and/or the tree is too small.

## Value

A list with the following elements:

success Logical, indicating whether model fitting succeeded. If FALSE, the returned list will include an additional "error" element (character) providing a description of the error; in that case all other return variables may be undefined.

objective\_value

The maximized fitting objective. Currently, only maximum-likelihood estimation is implemented, and hence this will always be the maximized log-likelihood.
- objective\_name The name of the objective that was maximized during fitting. Currently, only maximum-likelihood estimation is implemented, and hence this will always be "loglikelihood".
- loglikelihood The log-likelihood of the fitted model for the given timetree.
- fitted\_PSR Numeric vector of size Ngrid, listing fitted or fixed pulled speciation rates (PSR) at each age-grid point. Between grid points the fitted PSR should be interpreted as a piecewise polynomial function (natural spline) of degree splines\_degree; to evaluate this function at arbitrary ages use the castor routine [evaluate\\_spline](#page-36-0).
- guess\_PSR Numeric vector of size Ngrid, specifying the initial guess for the PSR at each age-grid point.
- age\_grid The age-grid on which the PSR is defined. This will be the same as the provided age\_grid, unless the latter was NULL or of length <=1.
- NFP Integer, number of fitted (i.e., non-fixed) parameters. If none of the PSRs were fixed, this will be equal to Ngrid.
- AIC The Akaike Information Criterion for the fitted model, defined as  $2k 2\log(L)$ , where k is the number of fitted parameters, and  $L$  is the maximized likelihood.
- BIC The Bayesian information criterion for the fitted model, defined as  $log(n)k 2\log(L)$ , where k is the number of fitted parameters, n is the number of data points (number of branching times), and L is the maximized likelihood.
- converged Logical, specifying whether the maximum likelihood was reached after convergence of the optimization algorithm. Note that in some cases the maximum likelihood may have been achieved by an optimization path that did not yet converge (in which case it's advisable to increase iter.max and/or eval.max).
- Niterations Integer, specifying the number of iterations performed during the optimization path that yielded the maximum likelihood.
- Nevaluations Integer, specifying the number of likelihood evaluations performed during the optimization path that yielded the maximum likelihood.
- bootstrap\_estimates

If Nbootstraps>0, this will be a numeric matrix of size Nbootstraps x Ngrid, listing the fitted PSR at each grid point and for each bootstrap.

standard\_errors If Nbootstraps>0, this will be a numeric vector of size NGrid, listing bootstrapestimated standard errors for the fitted PSR at each grid point. CI50lower If Nbootstraps>0, this will be a numeric vector of size Ngrid, listing bootstrapestimated lower bounds of the 50-percent confidence intervals for the fitted PSR at each grid point. CI50upper Similar to CI50lower, listing upper bounds of 50-percentile confidence intervals. CI95lower Similar to CI50lower, listing lower bounds of 95-percentile confidence intervals. CI95upper Similar to CI95lower, listing upper bounds of 95-percentile confidence intervals.

### Author(s)

Stilianos Louca

### References

S. Louca et al. (2018). Bacterial diversification through geological time. Nature Ecology & Evolution. 2:1458-1467.

# See Also

[simulate\\_deterministic\\_hbd](#page-293-0) [loglikelihood\\_hbd](#page-253-0) [fit\\_hbd\\_model\\_parametric](#page-85-0) [fit\\_hbd\\_model\\_on\\_grid](#page-78-0) [fit\\_hbd\\_pdr\\_parametric](#page-98-0) [fit\\_hbd\\_pdr\\_on\\_grid](#page-92-0)

# Examples

```
## Not run:
# Generate a random tree with exponentially varying lambda & mu
Ntips = 10000
rho = 0.5 # sampling fraction
time_grid = seq(from=0, to=100, by=0.01)lambdas = 2*exp(0.1*time\_grid)mus = 1.5*exp(0.09*time\_grid)sim = generate_random_tree( parameters = list(rarefaction=rho),
                                max_tips = Ntips/rho,
                                coalescent = TRUE,added_rates_times = time_grid,
                                added\_birth\_rates\_pc = lambdas,added_death_rates_pc = mus)
tree = sim$tree
root_age = castor::get_tree_span(tree)$max_distance
cat(sprintf("Tree has %d tips, spans %g Myr\n",length(tree$tip.label),root_age))
# Fit PSR on grid
oldest_age=root_age/2 # only consider recent times when fitting
Ngrid = 10age_grid = seq(from=0,to=oldest_age,length.out=Ngrid)
fit = fit_hbd_psr_on_grid(tree,
         oldest_age = oldest_age,
         age\_grid = age\_grid,min_PSR = 0,
         max_PSR = +100,
         condition = "crown",
         Ntrials = 10, # perform 10 fitting trials
         Nthreads = 10, # use two CPUs
         max_model_runtime = 1) # limit model evaluation to 1 second
if(!fit$success){
```

```
cat(sprintf("ERROR: Fitting failed: %s\n",fit$error))
}else{
 cat(sprintf("Fitting succeeded:\nLoglikelihood=%g\n",fit$loglikelihood))
 # plot fitted PSR
 plot( x = fit$age_grid,
       y = fit$fitted_PSR,
       main = 'Fitted PSR',
       xlab = 'age',ylab = 'PSR',
       type = 'b',
       xlim = c(root_age,0))
# plot deterministic LTT of fitted model
 plot(x = fitt\{age\_grid},
       y = fit$fitted_LTT,
       main = 'Fitted dLTT',
       xlab = 'age',
       ylab = 'lineages',
       type = 'b',
       \log = 'y',
       xlim = c(root_age,0))
 # get fitted PSR as a function of age
 PSR_fun = approxfun(x=fit$age_grid, y=fit$fitted_PSR)
}
## End(Not run)
```
fit\_mk *Fit a Markov (Mk) model for discrete trait evolution.*

# Description

Estimate the transition rate matrix of a continuous-time Markov model for discrete trait evolution ("Mk model") via maximum-likelihood, based on one or more phylogenetic trees and its tips' states.

## Usage

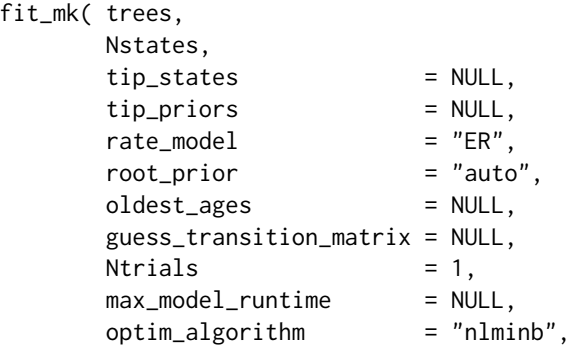

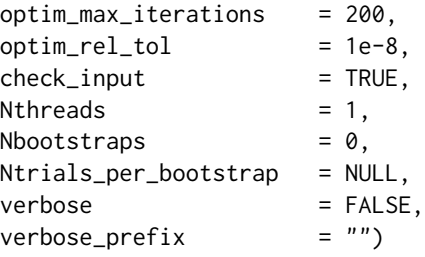

### Arguments

- trees Either a single phylogenetic tree of class "phylo", or a list of phylogenetic trees. Edge lengths should correspond (or be analogous) to time. The trees don't need to be ultrametric.
- Nstates Integer, specifying the number of possible discrete states that the trait can have.
- tip\_states Either an integer vector of size Ntips (only permitted if trees[] is a single tree) or a list containing Ntrees such integer vectors (if trees[] is a list of trees), listing the state of each tip in each tree. Note that tip\_states cannot include NAs or NaNs; if the states of some tips are uncertain, you should use the option tip\_priors instead. Can also be NULL, in which case tip\_priors must be provided.
- tip\_priors Either a numeric matrix of size Ntips x Nstates (only permitted if trees[] is a single tree), or a list containing Ntrees such matrixes (if trees[] is a list of trees), listing the likelihood of each state at each tip in each tree. Can also be NULL, in which case tip\_states must be provided. Hence, tip\_priors[t][i,s] is the likelihood of the observed state of tip i in tree t, if the tip's true state was in state s. For example, if you know for certain that a tip is in state k, then set tip\_priors[t][i,s]=1 for s=k and tip\_priors[t][i,s]=0 for all other s.
- rate\_model Rate model to be used for the transition rate matrix. Can be "ER" (all rates equal), "SYM" (transition rate  $i\rightarrow i$  is equal to transition rate  $i\rightarrow i$ ), "ARD" (all rates can be different), "SUEDE" (only stepwise transitions i–>i+1 and i–>i-1 allowed, all 'up' transitions are equal, all 'down' transitions are equal) or "SRD" (only stepwise transitions  $i\rightarrow i+1$  and  $i\rightarrow i-1$  allowed, and each rate can be different). Can also be an index matrix that maps entries of the transition matrix to the corresponding independent rate parameter to be fitted. Diagonal entries should map to 0, since diagonal entries are not treated as independent rate parameters but are calculated from the remaining entries in the transition rate matrix. All other entries that map to 0 represent a transition rate of zero. The format of this index matrix is similar to the format used by the ace function in the ape package. rate\_model is only relevant if transition\_matrix==NULL.
- root\_prior Prior probability distribution of the root's states, used to calculate the model's overall likelihood from the root's marginal ancestral state likelihoods. Can be "flat" (all states equal), "empirical" (empirical probability distribution of states across the tree's tips), "stationary" (stationary probability distribution of the transition matrix), "likelihoods" (use the root's state likelihoods as prior), "max\_likelihood" (put all weight onto the state with maximum likelihood) or "auto" (will be chosen automatically based on some internal logic). If

"stationary" and transition\_matrix==NULL, then a transition matrix is first fitted using a flat root prior, and then used to calculate the stationary distribution. root\_prior can also be a non-negative numeric vector of size Nstates and with total sum equal to 1. oldest\_ages Optional numeric or numeric vector of size Ntrees, specifying the oldest age (time before present) for each tree to consider when fitting the Mk model. If NULL, the entire trees are considered from the present all the way to their root. If non-NULL, then each tree is "cut" at the corresponding oldest age, yielding multiple subtrees, each of which is assumed to be an independent realization of the Mk process. If oldest\_ages is a single numeric, then all trees are cut at the same oldest age. This option may be useful if temporal variation is suspected in the Mk rates, and only data near the present are to be used for fitting to avoid violating the assumptions of a constant-rates Mk model. guess\_transition\_matrix Optional 2D numeric matrix, specifying a reasonable first guess for the transition rate matrix. May contain NA. May also be NULL, in which case a reasonable first guess is automatically generated. Ntrials Number of trials (starting points) for fitting the transition rate matrix. A higher number may reduce the risk of landing in a local non-global optimum of the likelihood function, but will increase computation time during fitting. max\_model\_runtime Optional positive numeric, specifying the maximum time (in seconds) allowed for a single evaluation of the likelihood function. If a specific Mk model takes longer than this threshold to evaluate, then its likelihood is set to -Inf. This option can be used to avoid badly parameterized models during fitting and can thus reduce fitting time. If NULL or  $\leq$ =0, this option is ignored. optim\_algorithm Either "optim" or "nlminb", specifying which optimization algorithm to use for maximum-likelihood estimation of the transition matrix. optim\_max\_iterations Maximum number of iterations (per fitting trial) allowed for optimizing the likelihood function. optim\_rel\_tol Relative tolerance (stop criterion) for optimizing the likelihood function. check\_input Logical, specifying whether to perform some basic checks on the validity of the input data. If you are certain that your input data are valid, you can set this to FALSE to reduce computation. Nthreads Number of parallel threads to use for running multiple fitting trials simultaneously. This only makes sense if your computer has multiple cores/CPUs and if Ntrials>1. This option is ignored on Windows, because Windows does not support forking. Nbootstraps Integer, specifying the number of parametric bootstraps to perform for estimating standard errors and confidence intervals of estimated rate parameters. Set to 0 for no bootstrapping. Ntrials\_per\_bootstrap Integer, specifying the number of fitting trials to perform for each bootstrap sampling. If NULL, this is set equal to max(1,Ntrials). Decreasing Ntrials\_per\_bootstrap will reduce computation time, at the expense of potentially inflating the estimated confidence intervals; in some cases (e.g., for very large trees) this may be useful if fitting takes a long time and confidence intervals are very narrow anyway. Only relevant if Nbootstraps>0.

verbose Logical, specifying whether to print progress reports and warnings to the screen.

verbose\_prefix Character, specifying the line prefix for printing progress reports to the screen.

# Details

The trait's states must be represented by integers within 1,..,Nstates, where Nstates is the total number of possible states. If the states are originally in some other format (e.g. characters or factors), you should map them to a set of integers 1,..,Nstates. The order of states (if relevant) should be reflected in their integer representation. For example, if your original states are "small", "medium" and "large" and rate\_model=="SUEDE", it is advised to represent these states as integers 1,2,3. You can easily map any set of discrete states to integers using the function [map\\_to\\_state\\_space](#page-257-0).

This function allows the specification of the precise tip states (if these are known) using the vector tip\_states. Alternatively, if some tip states are not fully known, you can pass the state likelihoods using the matrix tip\_priors. Note that exactly one of the two arguments, tip\_states or tip\_priors, must be non-NULL.

Tips must be represented in tip\_states or tip\_priors in the same order as in tree\$tip.label. None of the input vectors or matrixes need include row or column names; if they do, however, they are checked for consistency (if check\_input==TRUE).

The tree is either assumed to be complete (i.e. include all possible species), or to represent a random subset of species chosen independently of their states. If the tree is not complete and tips are not chosen independently of their states, then this method will not be valid.

fit\_Mk uses maximum-likelihood to estimate each free parameter of the transition rate matrix. The number of free parameters depends on the rate\_model considered; for example, ER implies a single free parameter, while ARD implies Nstates x (Nstates-1) free parameters. If multiple trees are provided as input, the likelihood is the product of likelihoods for each tree, i.e. as if each tree was an independent realization of the same Markov process.

This function is similar to [asr\\_mk\\_model](#page-11-0), but focused solely on fitting the transition rate matrix (i.e., without estimating ancestral states) and with the ability to utilize multiple trees at once.

## Value

A named list with the following elements:

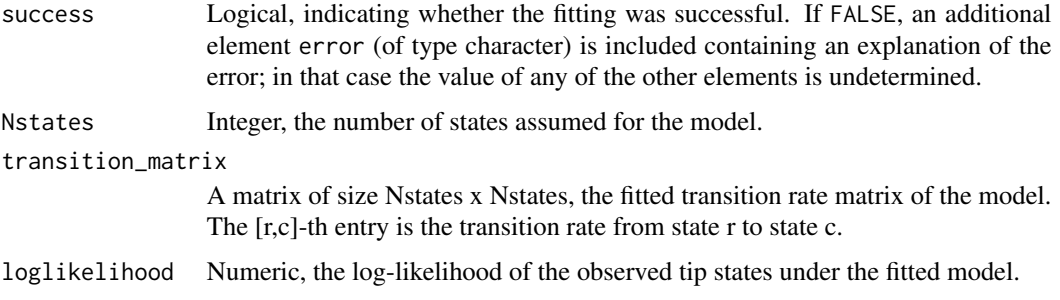

### $fit\_mk$  115

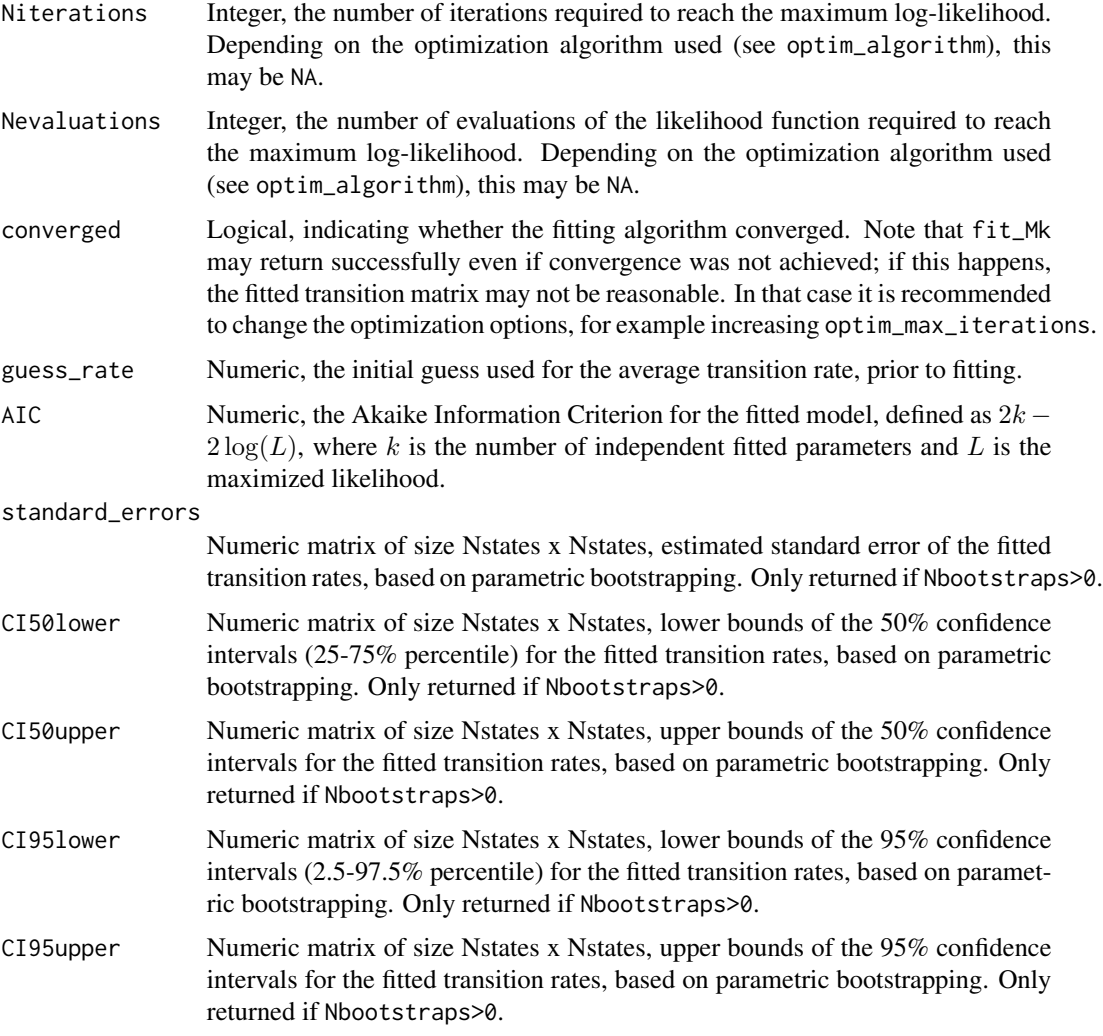

# Author(s)

Stilianos Louca

### References

Z. Yang, S. Kumar and M. Nei (1995). A new method for inference of ancestral nucleotide and amino acid sequences. Genetics. 141:1641-1650.

M. Pagel (1994). Detecting correlated evolution on phylogenies: a general method for the comparative analysis of discrete characters. Proceedings of the Royal Society of London B: Biological Sciences. 255:37-45.

# See Also

[asr\\_mk\\_model](#page-11-0), [simulate\\_mk\\_model](#page-314-0), [fit\\_musse](#page-115-0)

## Examples

```
## Not run:
# generate random tree
Ntips = 1000
tree = generate_random_tree(list(birth_rate_intercept=1),max_tips=Ntips)$tree
# create random transition matrix
Nstates = 5
Q = get_random_mk_transition_matrix(Nstates, rate_model="ER", max_rate=0.01)
cat(sprintf("Simulated ER transition rate=%g\n",Q[1,2]))
# simulate the trait's evolution
simulation = simulate_mk_model(tree, Q)
tip_states = simulation$tip_states
# fit Mk transition matrix
results = fit_mk(tree, Nstates, tip_states, rate_model="ER", Ntrials=2)
# print Mk model fitting summary
cat(sprintf("Mk model: log-likelihood=%g\n",results$loglikelihood))
cat(sprintf("Fitted ER transition rate=%g\n",results$transition_matrix[1,2]))
## End(Not run)
```
<span id="page-115-0"></span>fit\_musse *Fit a discrete-state-dependent diversification model via maximumlikelihood.*

### Description

The Binary State Speciation and Extinction (BiSSE) model (Maddison et al. 2007) and its extension to Multiple State Speciation Extinction (MuSSE) models (FitzJohn et al. 2009, 2012), Hidden State Speciation Extinction (HiSSE) models (Beaulieu and O'meara, 2016) or Several Examined and Concealed States-dependent Speciation and Extinction (SecSSE) models (van Els et al. 2018), describe a Poissonian cladogenic process whose birth/death (speciation/extinction) rates depend on the states of an evolving discrete trait. Specifically, extant tips either go extinct or split continuously in time at Poissonian rates, and birth/death rates at each extant tip depend on the current state of the tip; lineages tansition stochastically between states acccording to a continuous-time Markov process with fixed transition rates. At the end of the simulation (i.e., at "present-day"), extant lineages are sampled according to some state-dependent probability ("sampling\_fraction"), which may depend on proxy state. Optionally, tips may also be sampled continuously over time according to some Poissonian rate (which may depend on proxy state), in which case the resulting tree may not be ultrametric.

This function takes as main input a phylogenetic tree (ultrametric unless Poissonian sampling is included) and a list of tip proxy states, and fits the parameters of a BiSSE/MuSSE/HiSSE/SecSSE model to the data via maximum-likelihood. Tips can have missing (unknown) proxy states, and the function can account for biases in species sampling and biases in the identification of proxy states. The likelihood is calculated using a mathematically equivalent, but computationally more efficient

### fit\_musse 117

variant, of the classical postorder-traversal BiSSE/MuSSE/HiSSE/SecSSE algorithm, as described by Louca (2019). This function has been optimized for large phylogenetic trees, with a relatively small number of states (i.e. Nstates«Ntips); its time complexity scales roughly linearly with Ntips.

## Usage

```
fit_musse(tree,
        Nstates,
        NP<br>1 = NULL,proxy_map = NULL,<br>state_names = NULL,
        state_names
        tip_pstates = NULL,
        tip_priors = NULL,
        sampling_fractions = 1,
        reveal_fractions = 1,sampling_rates = 0,
        transition_rate_model = "ARD",
        birth_rate_model = "ARD",death_rate_model = "ARD",
        transition_matrix = NULL,
        birth\_rates = NULL,death_rates = NULL,
        first_guess = NULL,
        lower = NULL,upper = NULL,root\_prior = "auto",
        root_{\text{conditioning}} = "auto",
        oldest_age = NULL,
        Ntrials = 1,max_start_attempts = 10,
        optim_algorithm = "subplex",
        optim_max_iterations = 10000,
        optim_max_evaluations = NULL,
        optim_{rel\_tol} = 1e-6,
        check\_input = TRUE,
        include_ancestral_likelihoods = FALSE,
        Nthreads = 1,
        Nbootstraps = 0,
        Ntrials_per_bootstrap = NULL,
        max_{\text{condition\_number}} = 1e4,
        relative\_ODE\_step = 0.1,
        E_value_step = 1e-4,D_temporal_resolution = 100,
        max_model-runtime = NULL,
        verbose = TRUE,diagnostics = FALSE,
        verbose_prefix = "")
```
# Arguments

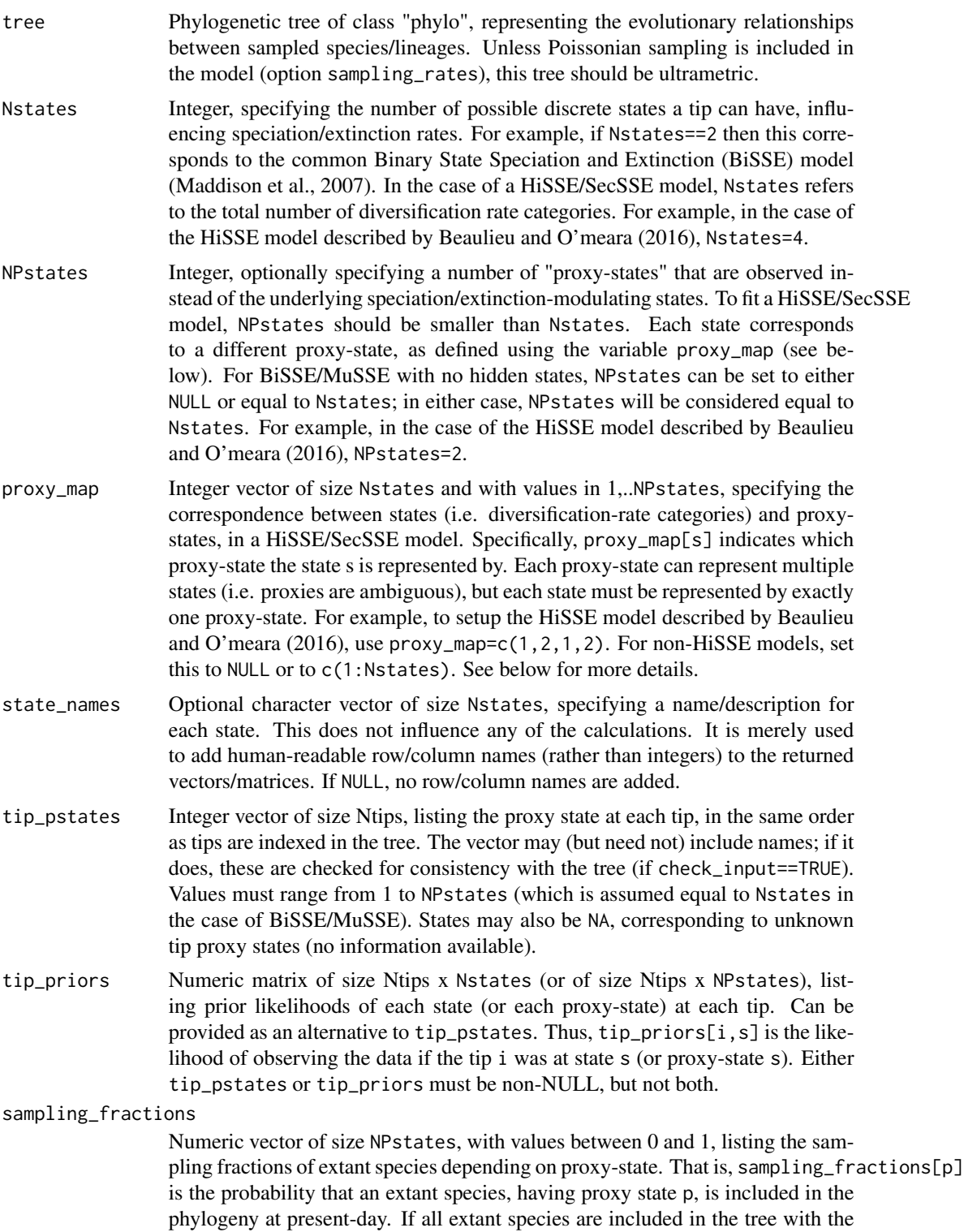

same probability (i.e., independent of state), this can also be a single number. If NULL (default), all extant species are assumed to be included in the tree.

reveal\_fractions

Numeric vector of size NPstates, with values between 0 and 1, listing the probabilities of proxy-state identification depending on proxy-state. That is, reveal\_fractions[p] is the probability that a species with proxy-state p will have a known ("revealed") state, conditional upon being included in the tree. This can be used to incorporate reveal biases for tips, depending on their proxy state. Can also be NULL or a single number (in which case reveal fractions are assumed to be independent of proxy-state). Note that only the relative values in reveal\_fractions matter, for example  $c(1,2,1)$  has the same effect as  $c(0.5,1,0.5)$ , because reveal\_fractions is normalized internally anyway.

sampling\_rates Numeric vector of size NPstates, listing Poissonian per-lineage sampling rates over time. Hence, sampling\_rates[p] is the rate at which lineages are sampled over time when they are in proxy state p. Can also be a single numeric, in which case sampling rates are the same for all proxy states. If NULL, Poissonian sampling is assumed to not occur. Note that earlier MuSSE/HiSSE models (e.g., by Beaulieu and O'Meara, 2016) do not include Poissonian sampling (i.e., all tips are assumed to have been sampled at present-day). Poissonian sampling through time is common in epidemiological models but uncommon in macroevolution models.

transition\_rate\_model

Either a character or a 2D integer matrix of size Nstates x Nstates, specifying the model for the transition rates between states. This option controls the parametric complexity of the state transition model, i.e. the number of independent rates and the correspondence between independent and dependent rates. If a character, then it must be one of "ER", "SYM", "ARD", "SUEDE" or "SRD", as used for Mk models (see the function [asr\\_mk\\_model](#page-11-0) for details). For example, "ARD" (all rates different) specifies that all transition rates should be considered as independent parameters with potentially different values.

If an integer matrix, then it defines a custom parametric structure for the transition rates, by mapping entries of the transition matrix to a set of independent transition-rate parameters (numbered 1,2, and so on), similarly to the option rate\_model in the function [asr\\_mk\\_model](#page-11-0), and as returned for example by the function [get\\_transition\\_index\\_matrix](#page-225-0). Entries must be between 1 and Nstates, however 0 may also be used to denote a fixed value of zero. For example, if transition\_rate\_model[1,2]=transition\_rate\_model[2,1], then the transition rates 1->2 and 2->1 are assumed to be equal. Entries on the diagonal are ignored, since the diagonal elements are always adjusted to ensure a valid Markov transition matrix. To construct a custom matrix with the proper structure, it may be convenient to first generate an "ARD" matrix using [get\\_transition\\_index\\_matrix](#page-225-0), and then modify individual entries to reduce the number of independent rates.

birth\_rate\_model

Either a character or an integer vector of length Nstates, specifying the model for the various birth (speciation) rates. This option controls the parametric complexity of the possible birth rates, i.e. the number of independent birth rates and the correspondence between independent and dependent birth rates. If a char-

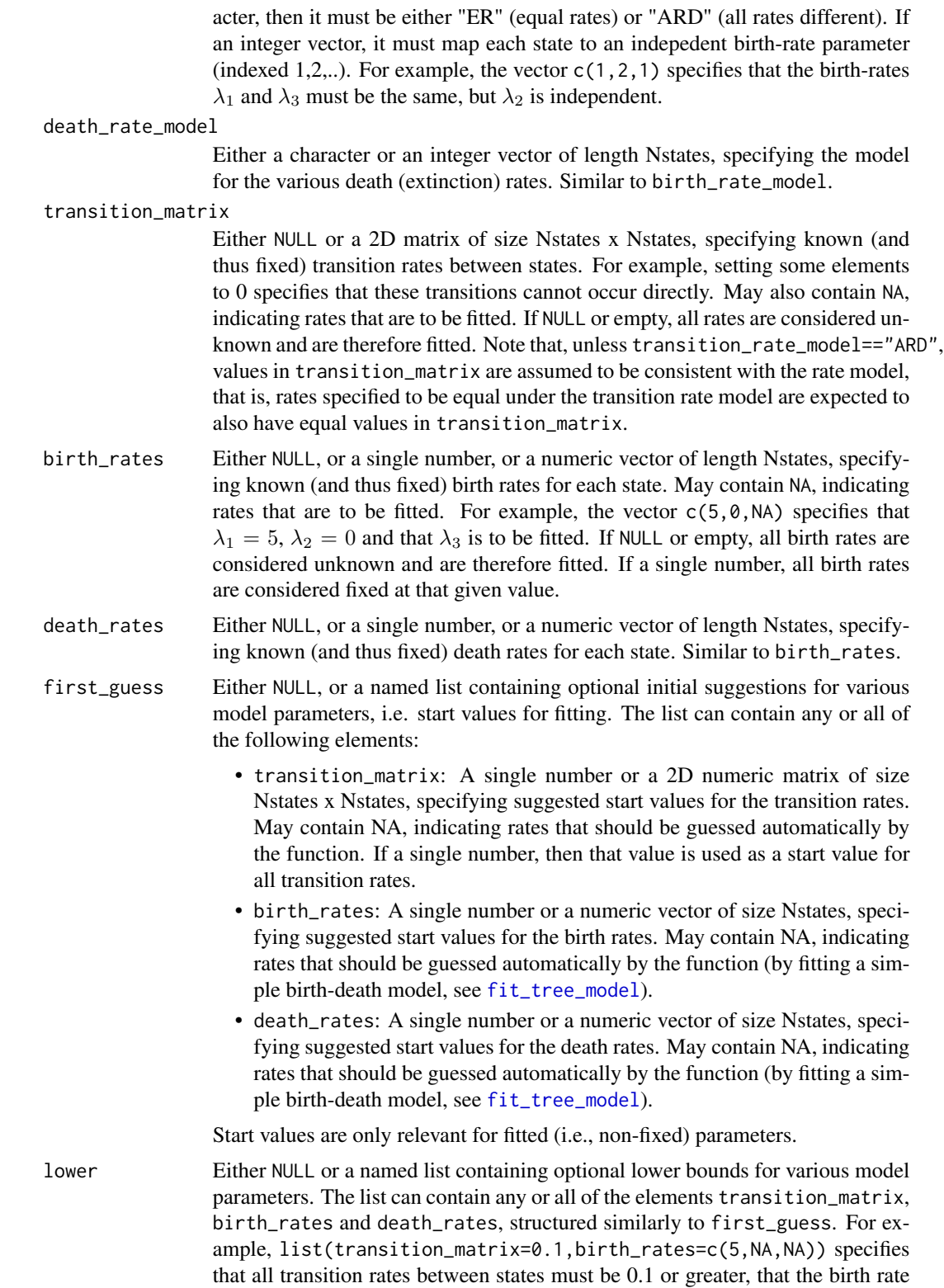

 $\lambda_1$  must be 5 or greater, and that all other model parameters have unspecified lower bound. For parameters with unspecified lower bounds, zero is used as a lower bound. Lower bounds only apply to fitted (i.e., non-fixed) parameters.

upper Either NULL or a named list containing optional upper bounds for various model parameters. The list can contain any or all of the elements transition\_matrix, birth\_rates and death\_rates, structured similarly to upper. For example, list(transition\_matrix=2,birth\_rates=c(10,NA,NA)) specifies that all transition rates between states must be 2 or less, that the birth rate  $\lambda_1$  must be 10 or less, and that all other model parameters have unspecified upper bound. For parameters with unspecified upper bounds, infinity is used as an upper bound. Upper bounds only apply to fitted (i.e., non-fixed) parameters.

root\_prior Either a character or a numeric vector of size Nstates, specifying the prior probabilities of states for the root, i.e. the weights for obtaining a single model likelihood by averaging the root's state likelihoods. If a character, then it must be one of "flat", "empirical", "likelihoods", "max\_likelihood" or "auto". "empirical" means the root's prior is set to the proportions of (estimated) extant species in each state (correcting for sampling fractions and reveal fractions, if applicable). "likelihoods" means that the computed state-likelihoods of the root are used, after normalizing to obtain a probability distribution; this is the approach used in the package hisse::hisse v1.8.9 under the option root.p=NULL, and the approach in the package diversitree::find.mle v0.9-10 under the option root=ROOT.OBS. If "max\_likelihood", then the root's prior is set to a Dirac distribution, with full weight given to the maximum-likelihood state at the root (after applying the conditioning). If a numeric vector, root\_prior specifies custom probabilities (weights) for each state. Note that if root\_conditioning is "madfitz" or "herr\_als" (see below), then the prior is set before the conditioning and not updated afterwards for consistency with other R packages.

root\_conditioning

Character, specifying an optional modification to be applied to the root's state likelihoods prior to averaging. Can be "none" (no modification), "madfitz", "herr\_als", "crown" or "stem". "madfitz" and "herr\_als" (after van Els, Etiene and Herrera-Alsina 2018) are the options implemented in the package hisse v1.8.9, conditioning the root's state-likelihoods based on the birth-rates and the computed extinction probability (after or before averaging, respectively). See van Els (2018) for a comparison between "madfitz" and "herr\_als". The option "stem" conditions the state likelihoods on the probability that the stem lineage would survive until the present. The option "crown" conditions the state likelihoods on the probability that a split occurred at oldest\_age and that the two child lineages survived until the present; this option is only recommended if oldest\_age is equal to the root age.

oldest\_age Strictly positive numeric, specifying the oldest age (time before present) to consider for fitting. If this is smaller than the tree's root age, then the tree is split into multiple subtrees at oldest\_age, and each subtree is considered as an independent realization of the same diversification/evolution process whose parameters are to be estimated. The root\_conditioning and root\_prior are applied separately to each subtree, prior to calculating the joint (product) likelihood of all subtrees. This option can be used to restrict the fitting to a small (recent) time interval, during which the MuSSE/BiSSE assumptions (e.g., time-independent speciation/extinction/transition rates) are more likely to hold. If oldest\_age is NULL, it is automatically set to the root age. In principle oldest\_age may also be older than the root age.

Ntrials Non-negative integer, specifying the number of trials for fitting the model, using alternative (randomized) starting parameters at each trial. A larger Ntrials reduces the risk of landing on a local non-global optimum of the likelihood function, and thus increases the chances of finding the truly best fit. If 0, then no fitting is performed, and only the first-guess (i.e., provided or guessed start params) is evaluated and returned. Hence, setting Ntrials=0 can be used to obtain a reasonable set of start parameters for subsequent fitting or for Markov Chain Monte Carlo.

max\_start\_attempts

Integer, specifying the number of times to attempt finding a valid start point (per trial) before giving up on that trial. Randomly chosen extreme start parameters may occasionally result in Inf/undefined likelihoods, so this option allows the algorithm to keep looking for valid starting points. For complex models (e.g., with  $>$  5 states), setting this to 10, 100 or even 1000 may be beneficial.

optim\_algorithm

Character, specifying the optimization algorithm for fitting. Must be one of either "optim", "nlminb" or "subplex".

optim\_max\_iterations

Integer, maximum number of iterations allowed for fitting. Only relevant for "optim" and "nlminb".

optim\_max\_evaluations

Integer, maximum number of function evaluations allowed for fitting. Only relevant for "nlminb" and "subplex".

- optim\_rel\_tol Numeric, relative tolerance for the fitted log-likelihood.
- check\_input Logical, specifying whether to check the validity of input variables. If you are certain that all input variables are valid, you can set this to FALSE to reduce computation.
- include\_ancestral\_likelihoods

Logical, specifying whether to include the state likelihoods for each node, in the returned variables. These are the "D" variables calculated as part of the likelihood based on the subtree descending from each node, and may be used for "local" ancestral state reconstructions.

- Nthreads Integer, specifying the number of threads for running multiple fitting trials in parallel. Only relevant if Ntrials>1. Should generally not exceed the number of CPU cores on a machine. Must be a least 1.
- Nbootstraps Integer, specifying an optional number of bootstrap samplings to perform, for estimating standard errors and confidence intervals of maximum-likelihood fitted parameters. If 0, no bootstrapping is performed. Typical values are 10-100. At each bootstrap sampling, a simulation of the fitted MuSSE/HiSSE model is performed, the parameters are estimated anew based on the simulation, and subsequently compared to the original fitted parameters. Each bootstrap sampling will thus use roughly as many computational resources as the original maximum-likelihood fit (e.g., same number of trials, same optimization parameters etc).

Ntrials\_per\_bootstrap

Integer, specifying the number of fitting trials to perform for each bootstrap sampling. If NULL, this is set equal to max(1,Ntrials). Decreasing Ntrials\_per\_bootstrap will reduce computation time, at the expense of potentially inflating the estimated confidence intervals; in some cases (e.g., for very large trees) this may be useful if fitting takes a long time and confidence intervals are very narrow anyway. Only relevant if Nbootstraps>0.

max\_condition\_number

Positive unitless number, specifying the maximum permissible condition number for the "G" matrix computed for the log-likelihood. A higher condition number leads to faster computation (roughly on a log-scale) especially for large trees, at the potential expense of lower accuracy. Typical values are 1e2-1e5. See Louca (2019) for further details on the condition number of the G matrix.

### relative\_ODE\_step

Positive unitless number, specifying the default relative time step for the ordinary differential equation solvers.

E\_value\_step Positive unitless number, specifying the relative difference between subsequent recorded and interpolated E-values, in the ODE solver for the extinction probabilities E (Louca 2019). Typical values are 1e-2 to 1e-5. A smaller E\_value\_step increases interpolation accuracy, but also increases memory requirements and adds runtime (scaling with the tree's age span, not Ntips).

### D\_temporal\_resolution

Positive unitless number, specifying the relative resolution for interpolating Gmap over time (Louca 2019). This is relative to the typical time scales at which G-map varies. For example, a resolution of 10 means that within a typical time scale there will be 10 interpolation points. Typical values are 1-1000. A greater resolution increases interpolation accuracy, but also increases memory requirements and adds runtime (scaling with the tree's age span, not Ntips).

## max\_model\_runtime

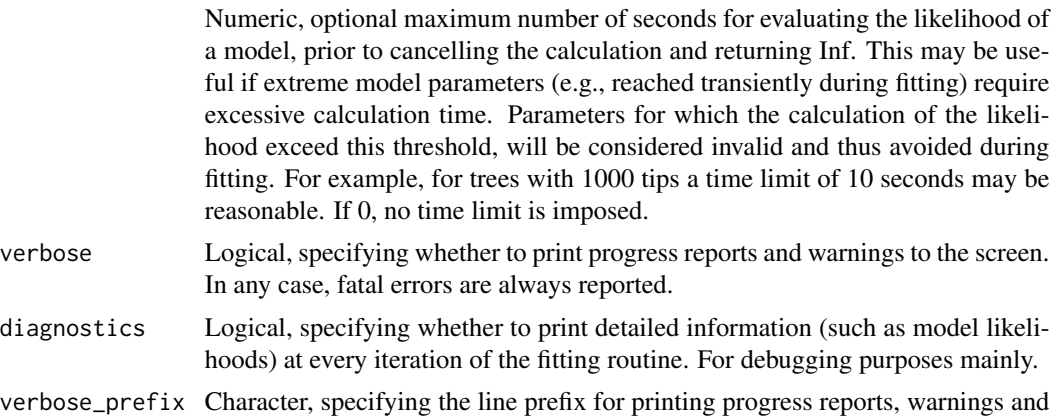

#### Details

HiSSE/SecSSE models include two discrete traits, one trait that defines the rate categories of diversification rates (as in BiSSE/MuSSE), and one trait that does not itself influence diversification but

errors to the screen.

whose states (here called "proxy states") each represent one or more of the diversity-modulating states. HiSSE models (Beaulieu and O'meara, 2016) and SecSSE models (van Els et al., 2018) are closely related to BiSSE/MuSSE models, the main difference being the fact that the actual diversification-modulating states are not directly observed. In essence, a HiSSE/SecSSE model is a BiSSE/MuSSE model, where the final tip states are replaced by their proxy states, thus "masking" the underlying diversity-modulating trait. This function is able to fit HiSSE/SecSSE models with appropriate choice of the input variables Nstates, NPstates and proxy\_map. Note that the terminology and setup of HiSSE/SecSSE models followed here differs from their description in the original papers by Beaulieu and O'meara (2016) and van Els et al. (2018), in order to achieve what we think is a more intuitive unification of BiSSE/MuSSE/HiSSE/SecSSE. For ease of terminology, when considering a BiSSE/MuSSE model, here we use the terms "states" and "proxystates" interchangeably, since under BiSSE/MuSSE the proxy trait can be considered identical to the diversification-modulating trait. A distinction between "states" and "proxy-states" is only relevant for HiSSE/SecSSE models.

As an example of a HiSSE model, Nstates=4, NPstates=2 and proxy\_map=c(1,2,1,2) specifies that states 1 and 3 are represented by proxy-state 1, and states 2 and 4 are represented by proxystate 2. This is the original case described by Beaulieu and O'Meara (2016); in their terminology, there would be 2 "hidden"" states ("0" and "1") and 2 "observed" states ("A" and "B"), and the 4 diversification rate categories (Nstates=4) would be called "0A", "1A", "0B" and "1B". The somewhat different terminology used here allows for easier generalization to an arbitrary number of diversification-modulating states and an arbitrary number of proxy states. For example, if there are 6 diversification modulating states, represented by 3 proxy-states as 1->A, 2->A, 3->B, 4->C, 5- $SC$ , 6- $SC$ , then one would set Nstates=6, NPstates=3 and proxy\_map=c(1,1,2,3,3,3).

The run time of this function scales asymptotically linearly with tree size (Ntips), although run times can vary substantially depending on model parameters. As a rule of thumb, the higher the birth/death/transition rates are compared to the tree's overall time span, the slower the calculation becomes.

The following arguments control the tradeoff between accuracy and computational efficiency:

- max\_condition\_number: A smaller value means greater accuracy, at longer runtime and more memory.
- relative\_ODE\_step: A smaller value means greater accuracy, at longer runtime.
- E\_value\_step: A smaller value means greater accuracy, at longer runtime and more memory.
- D\_temporal\_resolution: A greater value means greater accuracy, at longer runtime and more memory.

Typically, the default values for these arguments should be fine. For smaller trees, where cladogenic and sampling stochasticity is the main source of uncertainty, these parameters can probably be made less stringent (i.e., leading to lower accuracy and faster computation), but then again for small trees computational efficiency may not be an issue anyway.

## Value

A named list with the following elements:

success Logical, indicating whether the fitting was successful. If FALSE, an additional element error (of type character) is included containing an explanation of the error; in that case the value of any of the other elements is undetermined.

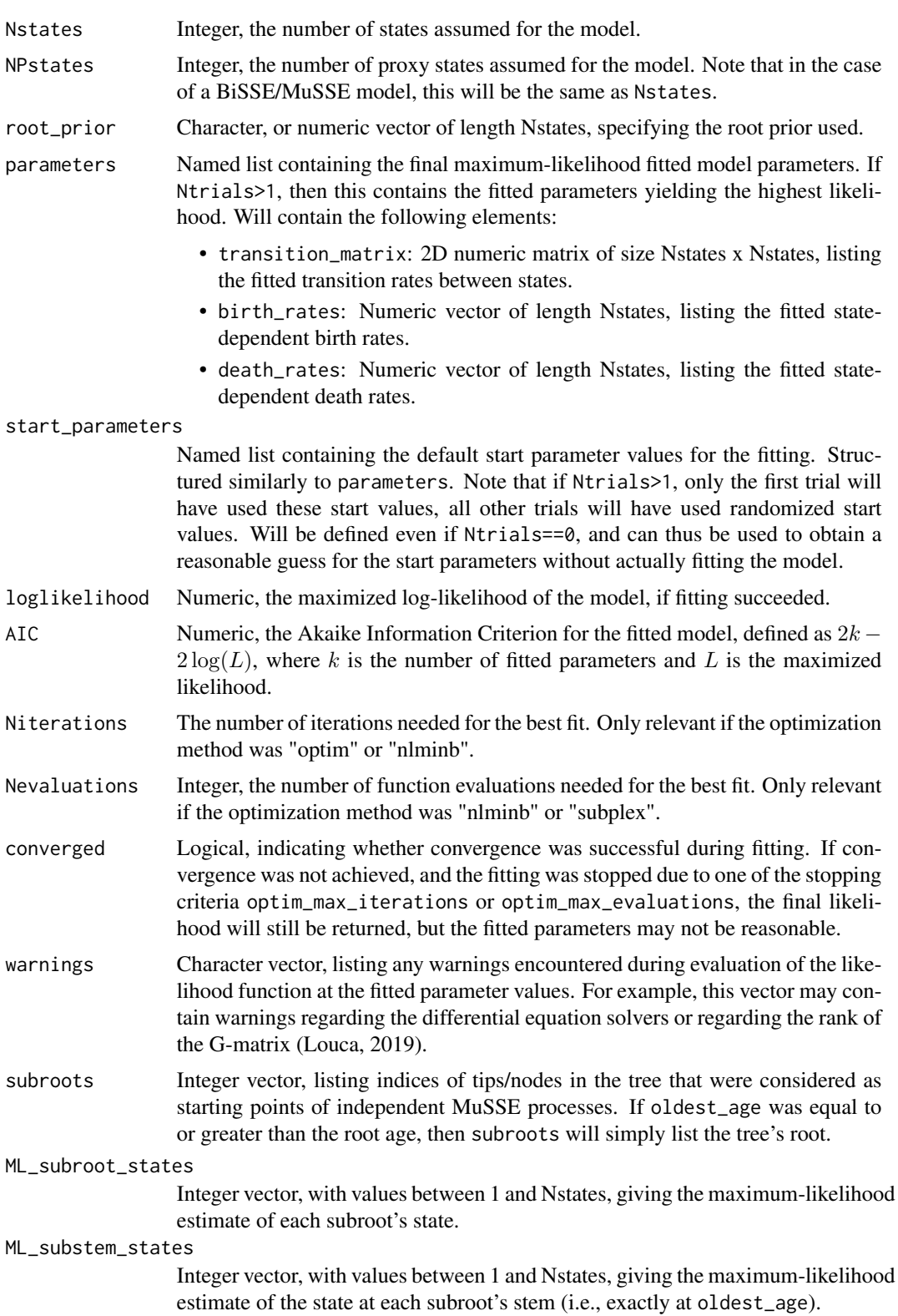

### trial\_start\_loglikelihoods

Numeric vector of length Ntrials, listing the initial loglikelihoods (i.e., at the starting parameter values) for each fitting trial.

### trial\_loglikelihoods

Numeric vector of length Ntrials, listing the maximized loglikelihoods for each fitting trial. These may be used for diagnosing the robustness of maximumlikelihood estimates and the assessing the needed for increasing Ntrials.

### trial\_Nstart\_attempts

Integer vector of length Ntrials, listing the number of random start attempts for each trial (see option max\_start\_attempts).

### trial\_Niterations

Integer vector of length Ntrials, listing the number of iterations of each trial. Depending on the fitting algorithm used (option optim\_algorithm), these may be NA (not available).

## trial\_Nevaluations

Integer vector of length Ntrials, listing the number of likelihood evaluations of each trial. Depending on the fitting algorithm used (option optim\_algorithm), these may be NA (not available).

### standard\_errors

Named list containing the elements "transition\_matrix" (numeric matrix of size Nstates x Nstates), "birth\_rates" (numeric vector of size Nstates) and "death\_rates" (numeric vector of size Nstates), listing standard errors of all model parameters estimated using parametric bootstrapping. Only included if Nbootstraps>0. Note that the standard errors of non-fitted (i.e., fixed) parameters will be zero.

- CI50lower Named list containing the elements "transition matrix" (numeric matrix of size Nstates x Nstates), "birth\_rates" (numeric vector of size Nstates) and "death\_rates" (numeric vector of size Nstates), listing the lower end of the 50% confidence interval (i.e. the 25% quantile) for each model parameter, estimated using parametric bootstrapping. Only included if Nbootstraps>0.
- CI50upper Similar to CI50lower, but listing the upper end of the 50% confidence interval (i.e. the 75% quantile) for each model parameter. For example, the confidence interval for he birth-rate  $\lambda_1$  will be between CI50lower\$birth\_rates[1] and CI50upper\$birth\_rates[1]. Only included if Nbootstraps>0.
- CI95lower Similar to CI50lower, but listing the lower end of the 95% confidence interval (i.e. the 2.5% quantile) for each model parameter. Only included if Nbootstraps>0.
- CI95upper Similar to CI50upper, but listing the upper end of the 95% confidence interval (i.e. the 97.5% quantile) for each model parameter. Only included if Nbootstraps>0.
- CI 2D numeric matrix, listing maximum-likelihood estimates, standard errors and confidence intervals for all model parameters (one row per parameter, one column for ML-estimates, one column for standard errors, two columns per confidence interval). Standard errors and confidence intervals are as estimated using parametric bootstrapping. This matrix contains the same information as parameters, standard\_errors, CI50lower, CI50upper, CI95lower and CI95upper, but in a more compact format. Only included if Nbootstraps>0.

### fit\_musse 127

### ancestral\_likelihoods

2D matrix of size Nnodes x Nstates, listing the computed state-likelihoods for each node in the tree. These may be used for "local" ancestral state reconstructions, based on the information contained in the subtree descending from each node. Note that for each node the ancestral likelihoods have been normalized for numerical reasons, however they should not be interpreted as actual probabilities. For each node n and state s, ancestral\_likelihoods[n,s] is proportional to the likelihood of observing the descending subtree and associated tip proxy states, if node n was at state s. Only included if include\_ancestral\_likelihoods==TRUE.

# Author(s)

Stilianos Louca

## References

W. P. Maddison, P. E. Midford, S. P. Otto (2007). Estimating a binary character's effect on speciation and extinction. Systematic Biology. 56:701-710.

R. G. FitzJohn, W. P. Maddison, S. P. Otto (2009). Estimating trait-dependent speciation and extinction rates from incompletely resolved phylogenies. Systematic Biology. 58:595-611

R. G. FitzJohn (2012). Diversitree: comparative phylogenetic analyses of diversification in R. Methods in Ecology and Evolution. 3:1084-1092

J. M. Beaulieu and B. C. O'Meara (2016). Detecting hidden diversification shifts in models of trait-dependent speciation and extinction. Systematic Biology. 65:583-601.

D. Kuehnert, T. Stadler, T. G. Vaughan, A. J. Drummond (2016). Phylodynamics with migration: A computational framework to quantify population structure from genomic data. Molecular Biology and Evolution. 33:2102-2116.

P. van Els, R. S. Etiene, L. Herrera-Alsina (2018). Detecting the dependence of diversification on multiple traits from phylogenetic trees and trait data. Systematic Biology. syy057.

S. Louca and M. W. Pennell (2020). A general and efficient algorithm for the likelihood of diversification and discrete-trait evolutionary models. Systematic Biology. 69:545-556.

### See Also

[simulate\\_dsse](#page-307-0), [asr\\_mk\\_model](#page-11-0), [fit\\_tree\\_model](#page-159-0)

## Examples

```
# EXAMPLE 1: BiSSE model
# - - - - - - - - - - - - - -
# Choose random BiSSE model parameters
Nstates = 2
Q = get_random_mk_transition_matrix(Nstates, rate_model="ARD", max_rate=0.1)
parameters = list(birth\_rates = runif(Nstates, 5, 10),\text{death\_rates} = runif(Nstates,0,5),
                  transition_matrix = Q)
rarefaction = 0.5 # randomly omit half of the tips
```
# Simulate a tree under the BiSSE model

```
simulation = simulate_musse(Nstates,
                          parameters = parameters,
                          max\_tips = 1000,
                           sampling_fractions = rarefaction)
tree = simulation$tree
tip_states = simulation$tip_states
## Not run:
# fit BiSSE model to tree & tip data
fit = fit_musse(tree,
               Nstates = Nstates,
               tip_pstates = tip_states,
               sampling_fractions = rarefaction)
if(!fit$success){
  cat(sprintf("ERROR: Fitting failed"))
}else{
  # compare fitted birth rates to true values
  errors = (fit$parameters$birth_rates - parameters$birth_rates)
  relative_errors = errors/parameters$birth_rates
  cat(sprintf("BiSSE relative birth-rate errors:\n"))
  print(relative_errors)
}
## End(Not run)
# EXAMPLE 2: HiSSE model, with bootstrapping
# - - - - - - - - - - - - - -
# Choose random HiSSE model parameters
Nstates = 4
NPstates = 2
Q = get_random_mk_transition_matrix(Nstates, rate_model="ARD", max_rate=0.1)
rarefaction = 0.5 # randomly omit half of the tips
parameters = list(birth\_rates = runif(Nstates, 5, 10),death_{rates} = runif(Nstates, 0,5),
                 transition_matrix = Q)
# reveal the state of 30% & 60% of tips (in state 1 & 2, respectively)
reveal_fractions = c(0.3, 0.6)# use proxy map corresponding to Beaulieu and O'Meara (2016)
proxy_map = c(1, 2, 1, 2)# Simulate a tree under the HiSSE model
simulation = simulate_musse(Nstates,
                          NPstates = NPstates,
                          prox_y_map = prox_y_map,
                           parameters = parameters,
                           max\_tips = 1000,
                           sampling_fractions = rarefaction,
                           reveal_fractions = reveal_fractions)
tree = simulation$tree
tip_states = simulation$tip_proxy_states
```

```
## Not run:
# fit HiSSE model to tree & tip data
# run multiple trials to ensure global optimum
# also estimate confidence intervals via bootstrapping
fit = fit_musse(tree,
               Nstates = Nstates,
               NPstates = NPstates,
               proxy_map = proxy_map,
               tip_pstates = tip_states,
               sampling_fractions = rarefaction,
               reveal_fractions = reveal_fractions,
               Ntrials = 5,Nbootstraps = 10,
               max_model_runtime = 0.1)if(!fit$success){
 cat(sprintf("ERROR: Fitting failed"))
}else{
 # compare fitted birth rates to true values
 errors = (fit$parameters$birth_rates - parameters$birth_rates)
 relative_errors = errors/parameters$birth_rates
 cat(sprintf("HiSSE relative birth-rate errors:\n"))
 print(relative_errors)
 # print 95%-confidence interval for first birth rate
 cat(sprintf("CI95 for lambda1: %g-%g",
             fit$CI95lower$birth_rates[1],
             fit$CI95upper$birth_rates[1]))
}
## End(Not run)
```
<span id="page-128-0"></span>fit\_sbm\_const *Fit a phylogeographic Spherical Brownian Motion model.*

### Description

Given one or more rooted phylogenetic trees and geographic coordinates (latitudes  $\&$  longitudes) for the tips of each tree, this function estimates the diffusivity of a Spherical Brownian Motion (SBM) model for the evolution of geographic location along lineages (Perrin 1928; Brillinger 2012). Estimation is done via maximum-likelihood and using independent contrasts between sister lineages.

## Usage

```
fit_sbm_const(trees,
        tip_latitudes,
        tip_longitudes,
        radius,
        phylodistance_matrixes = NULL,
```
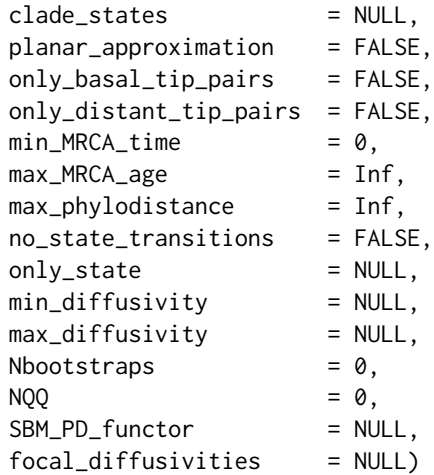

# Arguments

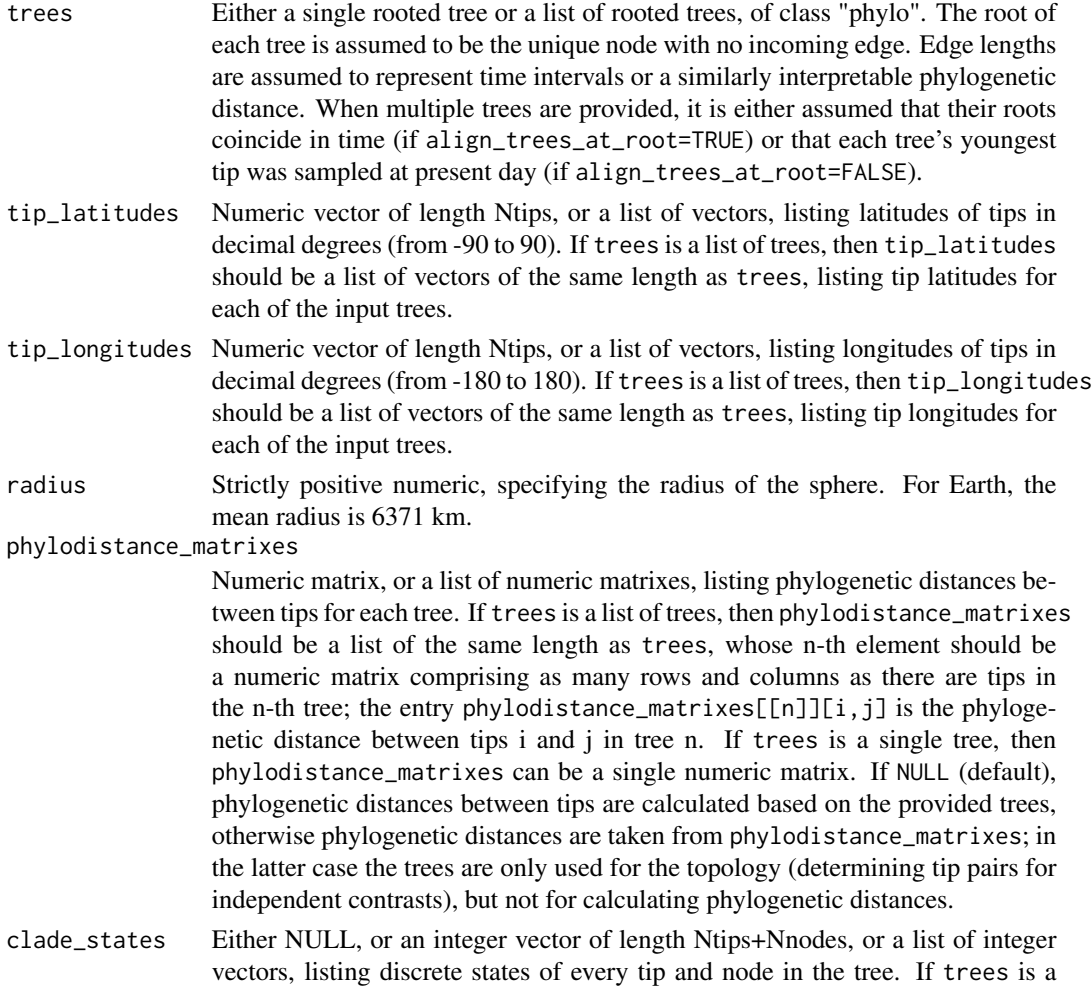

list of trees, then clade\_states should be a list of vectors of the same length as trees, listing tip and node states for each of the input trees. For example, clade\_states[[2]][10] specifies the state of the 10-th tip or node in the 2nd tree. States may be, for example, geographic regions, sub-types, discrete traits etc, and can be used to restrict independent contrasts to tip pairs within the same state (see option no\_state\_transitions).

### planar\_approximation

Logical, specifying whether to estimate the diffusivity based on a planar approximation of the SBM model, i.e. by assuming that geographic distances between tips are as if tips are distributed on a 2D cartesian plane. This approximation is only accurate if geographical distances between tips are small compared to the sphere's radius.

### only\_basal\_tip\_pairs

Logical, specifying whether to only compare immediate sister tips, i.e., tips connected through a single parental node.

only\_distant\_tip\_pairs

Logical, specifying whether to only compare tips at distinct geographic locations.

- min\_MRCA\_time Numeric, specifying the minimum allowed time (distance from root) of the most recent common ancestor (MRCA) of sister tips considered in the fitting. In other words, an independent contrast is only considered if the two sister tips' MRCA has at least this distance from the root. Set min\_MRCA\_time<=0 to disable this filter.
- max\_MRCA\_age Numeric, specifying the maximum allowed age (distance from youngest tip) of the MRCA of sister tips considered in the fitting. In other words, an independent contrast is only considered if the two sister tips' MRCA has at most this age (time to present). Set max\_MRCA\_age=Inf to disable this filter.
- max\_phylodistance

Numeric, maximum allowed geodistance for an independent contrast to be included in the SBM fitting. Set max\_phylodistance=Inf to disable this filter.

### no\_state\_transitions

Logical, specifying whether to omit independent contrasts between tips whose shortest connecting paths include state transitions. If TRUE, only tips within the same state and with no transitions between them (as specified in clade\_states) are compared. If TRUE, then clade\_states must be provided.

only\_state Optional integer, specifying the state in which tip pairs (and their connecting ancestral nodes) must be in order to be considered. If specified, then clade\_states must be provided.

```
min_diffusivity
```
Non-negative numeric, specifying the minimum possible diffusivity. If NULL, this is automatically chosen.

## max\_diffusivity

Non-negative numeric, specifying the maximum possible diffusivity. If NULL, this is automatically chosen.

Nbootstraps Non-negative integer, specifying an optional number of parametric bootstraps to performs for estimating standard errors and confidence intervals.

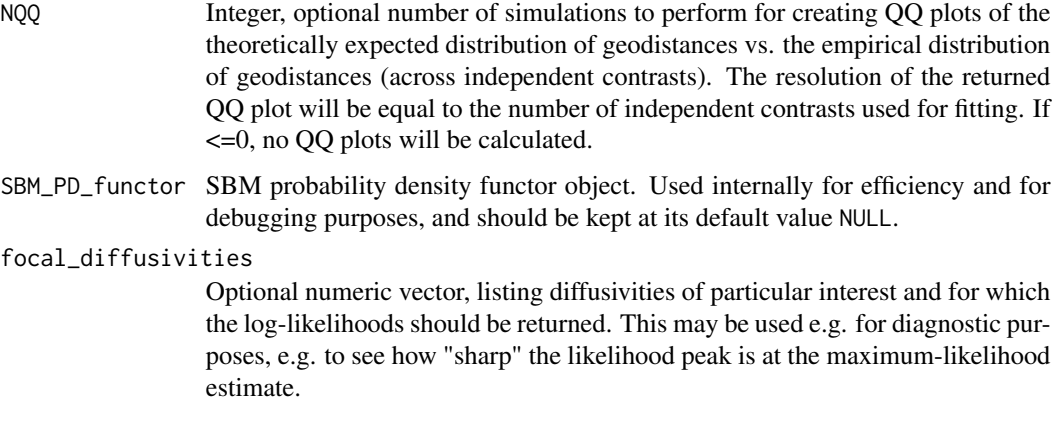

# Details

For short expected transition distances this function uses the approximation formula by Ghosh et al. (2012). For longer expected transition distances the function uses a truncated approximation of the series representation of SBM transition densities (Perrin 1928). It is assumed that tips are sampled randomly without any biases for certain geographic regions. If you suspect strong geographic sampling biases, consider using the function [fit\\_sbm\\_geobiased\\_const](#page-133-0).

This function can use multiple trees to fit the diffusivity under the assumption that each tree is an independent realization of the same SBM process, i.e. all lineages in all trees dispersed with the same diffusivity.

If edge.length is missing from one of the input trees, each edge in the tree is assumed to have length 1. The tree may include multifurcations as well as monofurcations, however multifurcations are internally expanded into bifurcations by adding dummy nodes.

## Value

A list with the following elements:

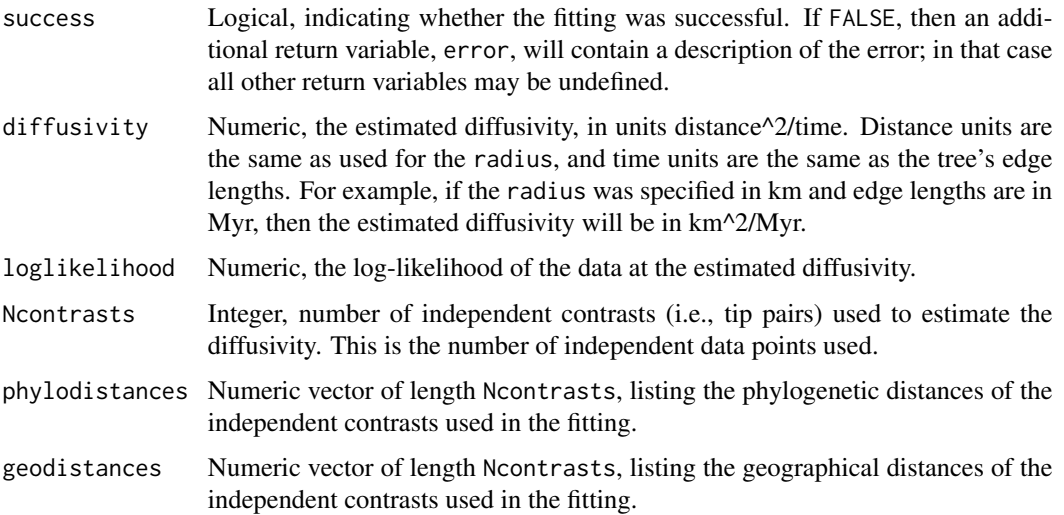

## focal\_loglikelihoods

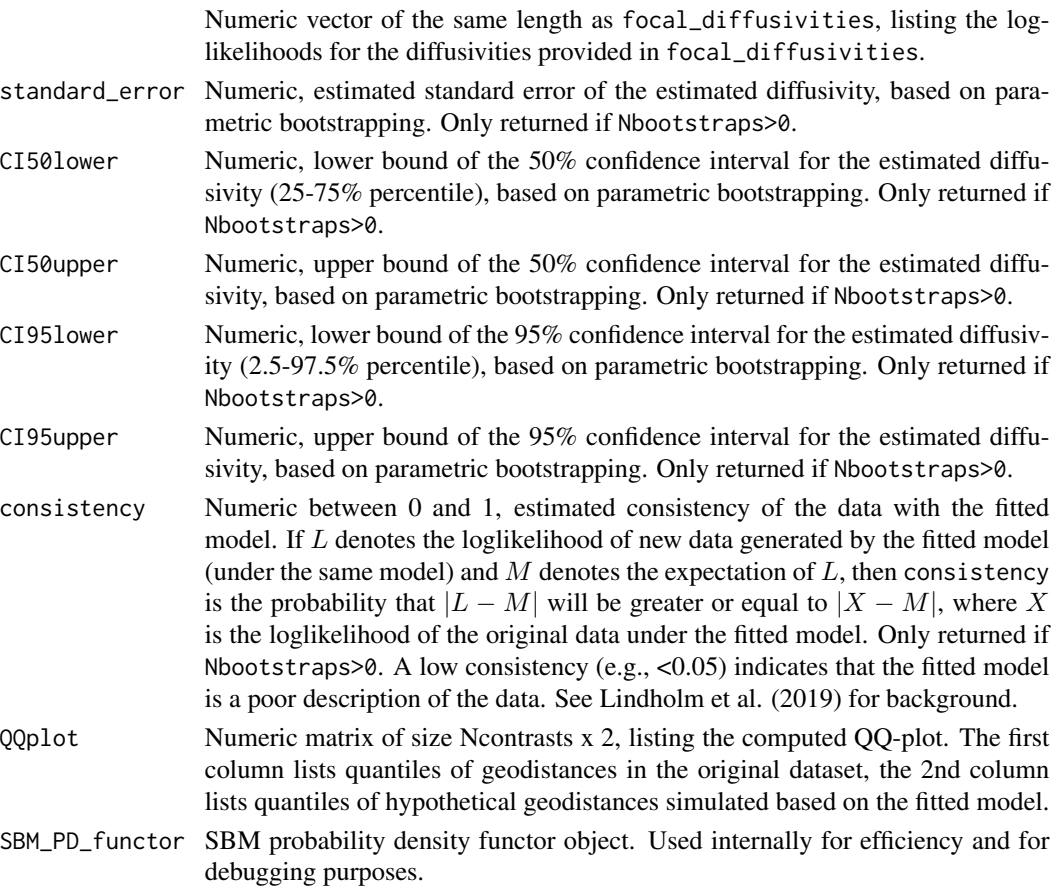

# Author(s)

Stilianos Louca

## References

F. Perrin (1928). Etude mathematique du mouvement Brownien de rotation. 45:1-51.

D. R. Brillinger (2012). A particle migrating randomly on a sphere. in Selected Works of David Brillinger. Springer.

A. Ghosh, J. Samuel, S. Sinha (2012). A Gaussian for diffusion on the sphere. Europhysics Letters. 98:30003.

A. Lindholm, D. Zachariah, P. Stoica, T. B. Schoen (2019). Data consistency approach to model validation. IEEE Access. 7:59788-59796.

S. Louca (2021). Phylogeographic estimation and simulation of global diffusive dispersal. Systematic Biology. 70:340-359.

# See Also

[fit\\_sbm\\_geobiased\\_const](#page-133-0), [simulate\\_sbm](#page-320-0), [fit\\_sbm\\_parametric](#page-151-0), [fit\\_sbm\\_linear](#page-139-0), [fit\\_sbm\\_on\\_grid](#page-145-0)

## Examples

```
## Not run:
# generate a random tree
tree = generate_random_tree(list(birth_rate_intercept=1),max_tips=500)$tree
# simulate SBM on the tree
D = 1e4simulation = simulate_sbm(tree, radius=6371, diffusivity=D)
# fit SBM on the tree
fit = fit_sbm_const(tree,simulation$tip_latitudes,simulation$tip_longitudes,radius=6371)
cat(sprintf('True D=%g, fitted D=%g\n',D,fit$diffusivity))
## End(Not run)
```
<span id="page-133-0"></span>fit\_sbm\_geobiased\_const

*Fit a phylogeographic Spherical Brownian Motion model with geographic sampling bias.*

### Description

Given one or more rooted phylogenetic trees and geographic coordinates (latitudes  $\&$  longitudes) for the tips of each tree, this function estimates the diffusivity of a Spherical Brownian Motion (SBM) model for the evolution of geographic location along lineages (Perrin 1928; Brillinger 2012), while correcting for geographic sampling biases. Estimation is done via maximum-likelihood and using independent contrasts between sister lineages, while correction for geographic sampling bias is done through an iterative simulation+fitting process until convergence.

# Usage

```
fit_sbm_geobiased_const(trees,
```
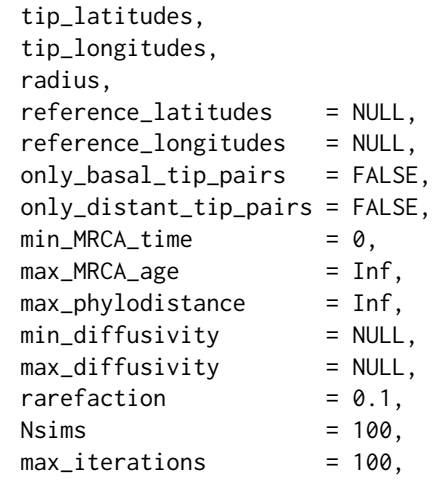

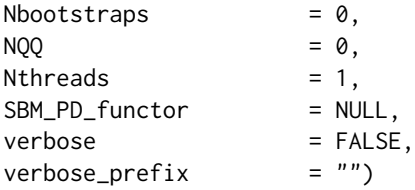

# Arguments

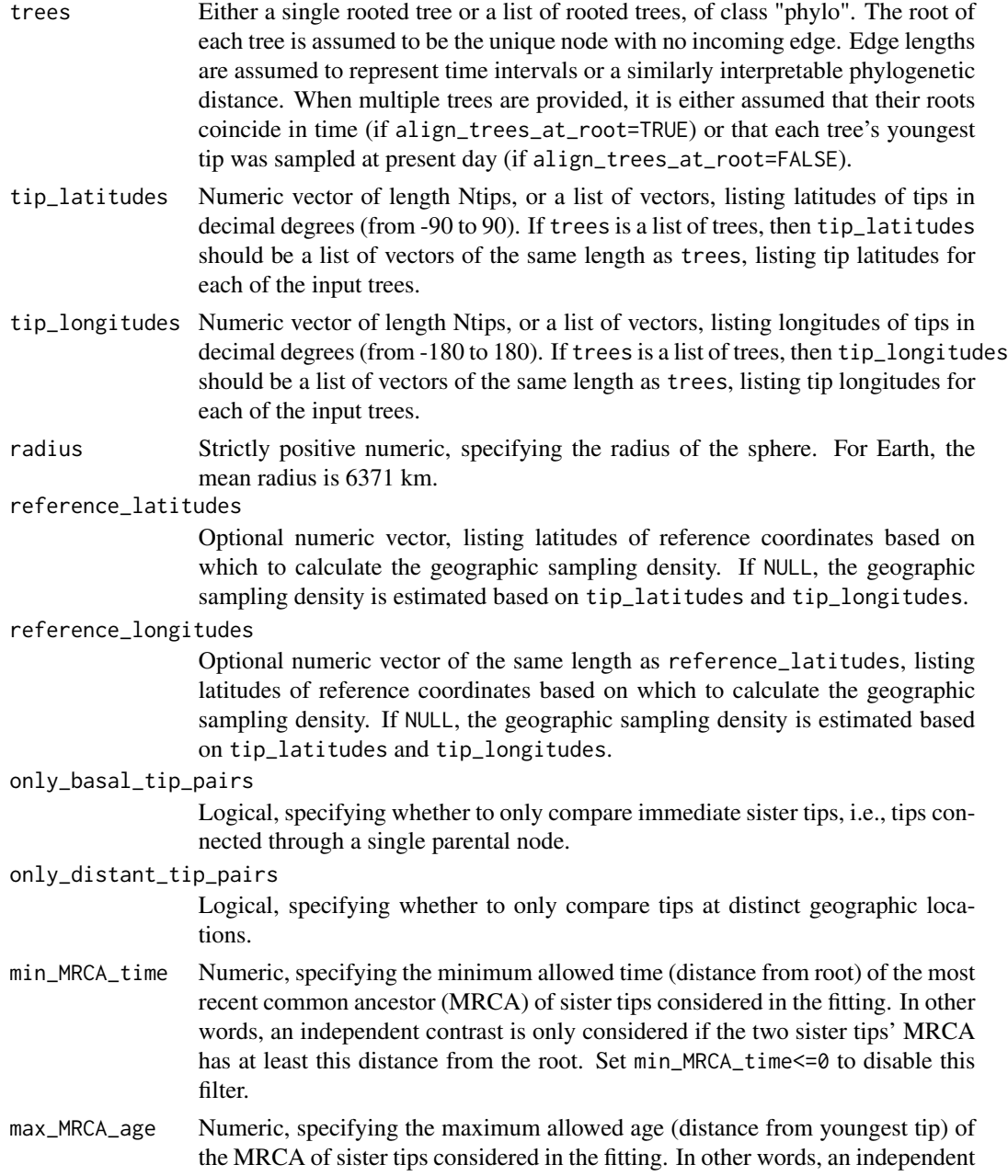

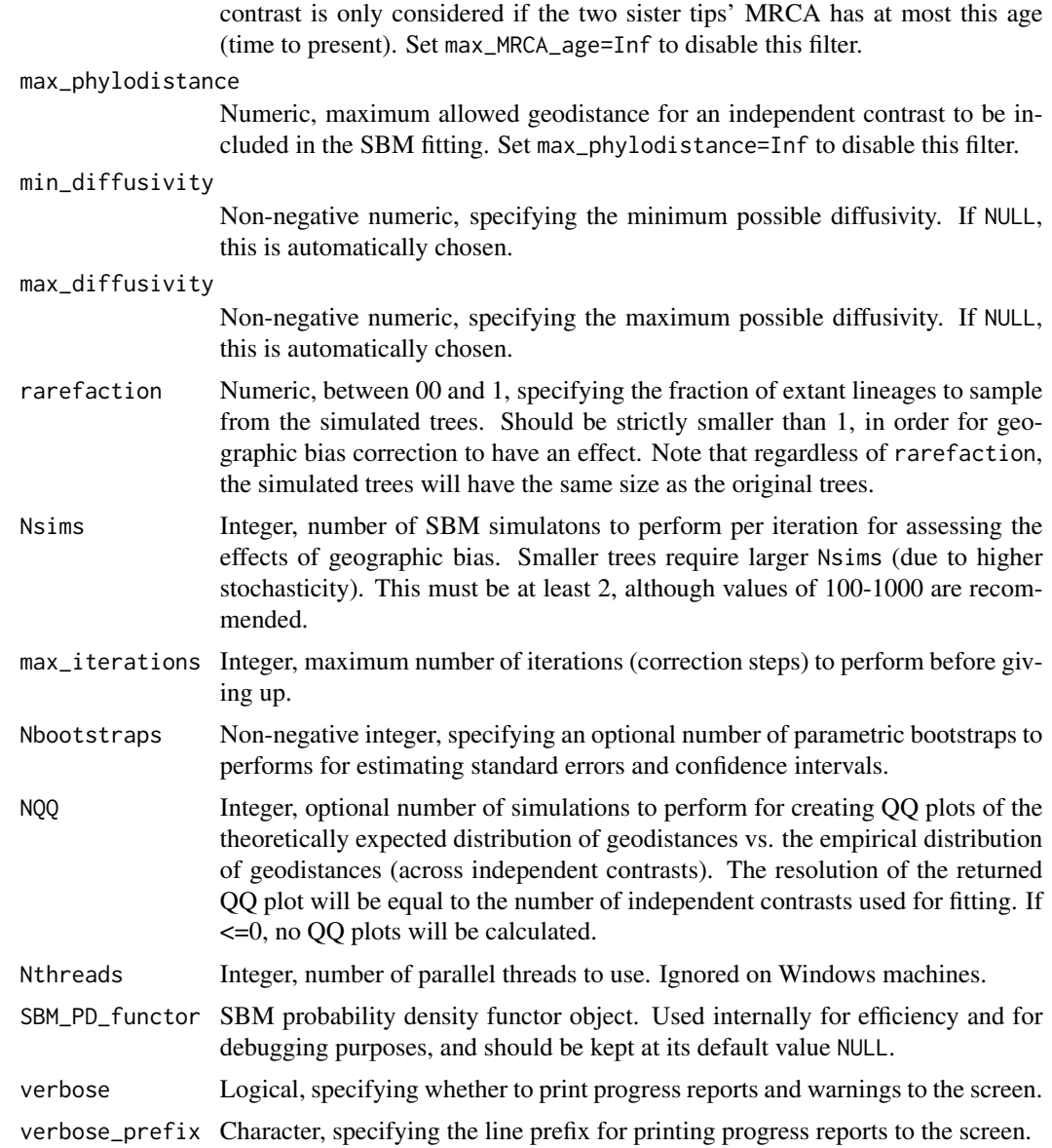

## Details

This function tries to estimate the true spherical diffusivity of an SBM model of geographic diffusive dispersal, while correcting for geographic sampling biases. This is done using an iterative refinement approach, by which trees and tip locations are repeatedly simulated under the current true diffusivity estimate and the diffusivity estimated from those simulated data are compared to the originally uncorrected diffusivity estimate. Trees are simulated according to a birth-death model with constant rates, fitted to the original input trees (a congruent birth-death model is chosen to match the requested rarefaction). Simulated trees are subsampled (rarefied) to match the original input tree sizes, with sampled lineages chosen randomly but in a geographically biased way that resembles the original geographic sampling density (e.g., as inferred from the reference\_latitudes

# fit\_sbm\_geobiased\_const 137

and reference\_longitudes). Internally, this function repeatedly applies [fit\\_sbm\\_const](#page-128-0) and [simulate\\_sbm](#page-320-0). If the true sampling fraction of the input trees is unknown, then it is advised to perform the analysis with a few alternative rarefaction values (e.g., 0.01 and 0.1) to verify the robustness of the estimates.

If edge.length is missing from one of the input trees, each edge in the tree is assumed to have length 1. The tree may include multifurcations as well as monofurcations, however multifurcations are internally expanded into bifurcations by adding dummy nodes.

# Value

A list with the following elements:

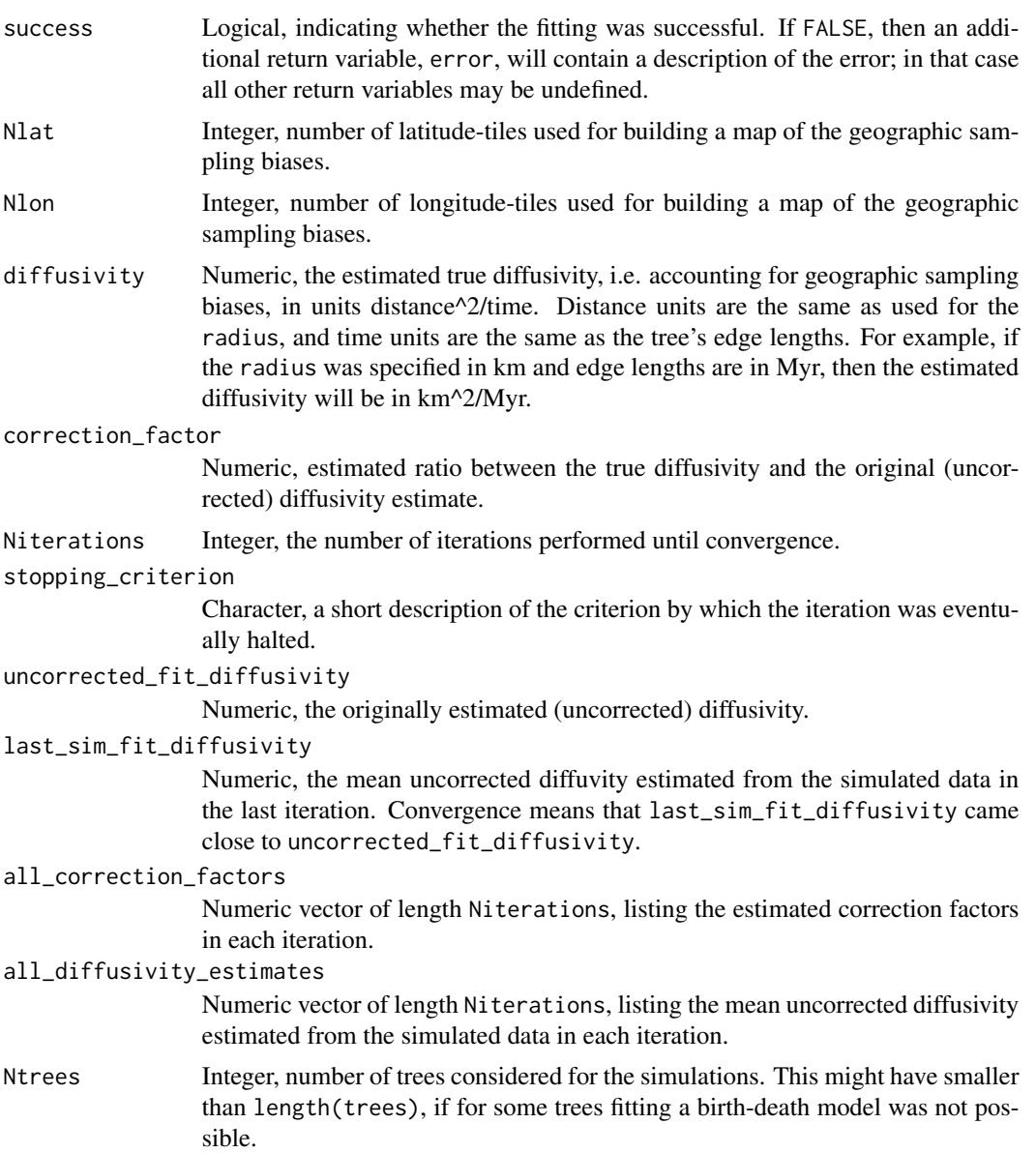

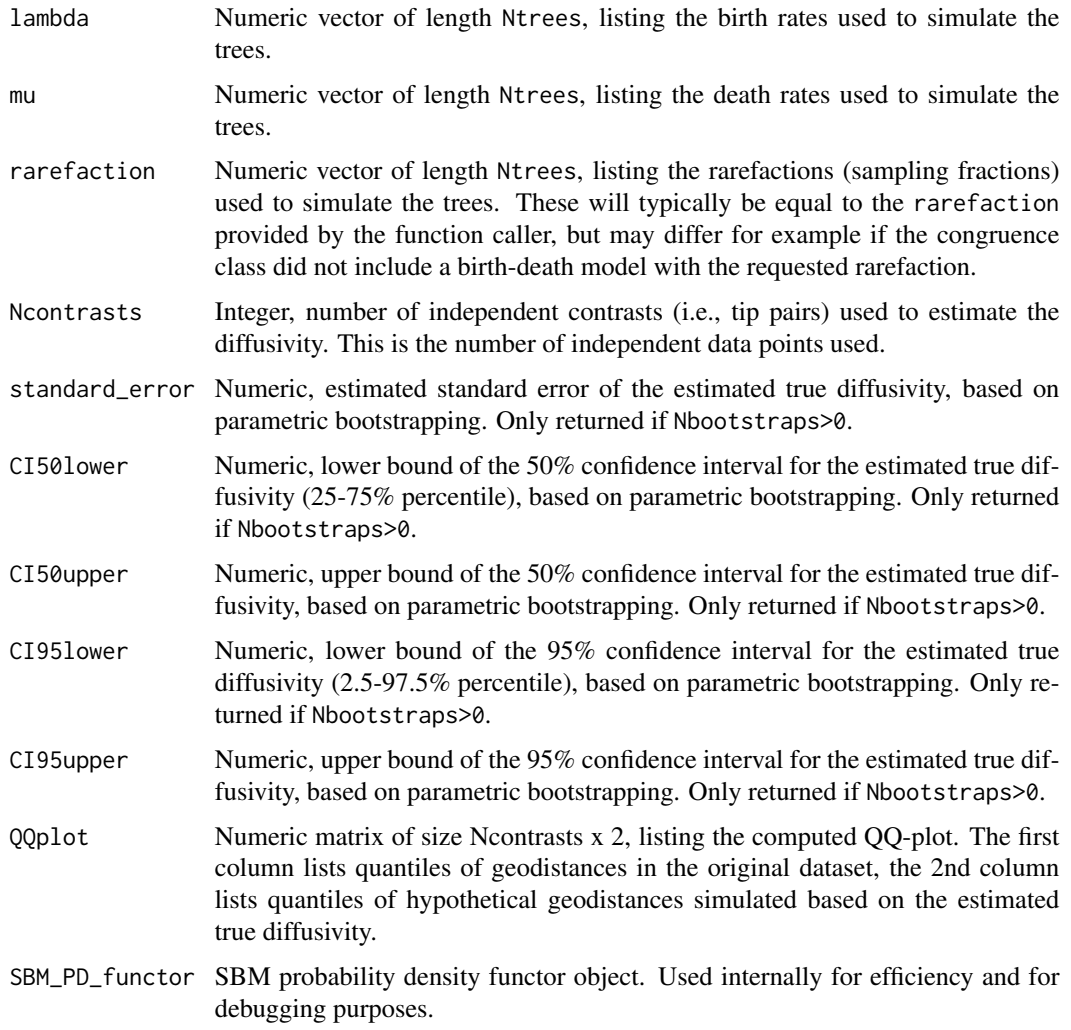

# Author(s)

Stilianos Louca

### References

F. Perrin (1928). Etude mathematique du mouvement Brownien de rotation. 45:1-51.

D. R. Brillinger (2012). A particle migrating randomly on a sphere. in Selected Works of David Brillinger. Springer.

A. Ghosh, J. Samuel, S. Sinha (2012). A Gaussian for diffusion on the sphere. Europhysics Letters. 98:30003.

S. Louca (2021). Phylogeographic estimation and simulation of global diffusive dispersal. Systematic Biology. 70:340-359.

S. Louca (in review as of 2021). The rates of global microbial dispersal.

### See Also

[simulate\\_sbm](#page-320-0), [fit\\_sbm\\_parametric](#page-151-0), [fit\\_sbm\\_linear](#page-139-0), [fit\\_sbm\\_on\\_grid](#page-145-0)

## Examples

```
## Not run:
NFullTips = 10000
diffusivity = 1
radius = 6371# generate tree and run SBM on it
cat(sprintf("Generating tree and simulating SBM (true D=%g)..\n",diffusivity))
tree = castor::generate_tree_hbd_reverse(Ntips = NFullTips,
                                      lambda = 5e-7,
                                      mu = 2e-7.
                                      rho = 1)$trees[[1]]
SBMsim = simulate_sbm(tree = tree, radius = radius, diffusivity = diffusivity)
# select subset of tips only found in certain geographic regions
min\_abs\_lat = 30max\_abs\_lat = 80min lon = 0max\_lon = 90
keep_tips = which((abs(SBMsim$tip_latitudes)<=max_abs_lat)
                  & (abs(SBMsim$tip_latitudes)>=min_abs_lat)
                  & (SBMsim$tip_longitudes<=max_lon)
                  & (SBMsim$tip_longitudes>=min_lon))
rarefaction = castor::get_subtree_with_tips(tree, only_tips = keep_tips)
tree = rarefaction$subtree
tip_latitudes = SBMsim$tip_latitudes[rarefaction$new2old_tip]
tip_longitudes = SBMsim$tip_longitudes[rarefaction$new2old_tip]
Ntips = length(tree$tip.label)
rarefaction = Ntips/NFullTips
# fit SBM while correcting for geographic sampling biases
fit = castor::fit\_sbm\_geobiased\_const(trees = tree,
                                    tip_latitudes = tip_latitudes,
                                    tip_longitudes = tip_longitudes,
                                    radius = radius,
                                    rarefaction = Ntips/NFullTips,
                                    N \sin s = 10,
                                    Nthreads = 4,
                                    verbose = TRUE,
                                    verbose_prefix = " ")
if(!fit$success){
   cat(sprintf("ERROR: %s\n",fit$error))
}else{
   cat(sprintf("Estimated true D = %g\n', fit$diffusivity))}
## End(Not run)
```
<span id="page-139-0"></span>fit\_sbm\_linear *Fit a phylogeographic Spherical Brownian Motion model with linearly varying diffusivity.*

## Description

Given a rooted phylogenetic tree and geographic coordinates (latitudes & longitudes) for its tips, this function estimates the diffusivity of a Spherical Brownian Motion (SBM) model for the evolution of geographic location along lineages (Perrin 1928; Brillinger 2012), assuming that the diffusivity varies linearly over time. Estimation is done via maximum-likelihood and using independent contrasts between sister lineages. This function is designed to estimate the diffusivity over time, by fitting two parameters defining the diffusivity as a linear function of time. For fitting more general functional forms see [fit\\_sbm\\_parametric](#page-151-0).

### Usage

```
fit_sbm_linear(tree,
```

```
tip_latitudes,
tip_longitudes,
radius,
clade_states = NULL,
planar_approximation = FALSE,
only_basal_tip_pairs = FALSE,
only_distant_tip_pairs= FALSE,
min_MRCA_time = 0,max_MRCA\_{age} = Inf,
max\_phylodistance = Inf,no_state_transitions = FALSE,
only_state = NULL,
time1 = \theta,
time2 = NULL,
Ntrials = 1,
Nthreads = 1,
Nbootstraps = 0,
Ntrials_per_bootstrap = NULL,
Nsignificance = 0,
NQQ = 0,fit_{control} = list(),
SBM_PD_functor = NULL,
verbose = FALSE,<br>verbose_prefix = "")
verbose_prefix
```
### Arguments

tree A rooted tree of class "phylo". The root is assumed to be the unique node with no incoming edge. Edge lengths are assumed to represent time intervals or a similarly interpretable phylogenetic distance.

- tip\_latitudes Numeric vector of length Ntips, listing latitudes of tips in decimal degrees (from -90 to 90). The order of entries must correspond to the order of tips in the tree (i.e., as listed in tree\$tip.label).
- tip\_longitudes Numeric vector of length Ntips, listing longitudes of tips in decimal degrees (from -180 to 180). The order of entries must correspond to the order of tips in the tree (i.e., as listed in tree\$tip.label).
- radius Strictly positive numeric, specifying the radius of the sphere. For Earth, the mean radius is 6371 km.
- clade\_states Optional integer vector of length Ntips+Nnodes, listing discrete states of every tip and node in the tree. The order of entries must match the order of tips and nodes in the tree. States may be, for example, geographic regions, sub-types, discrete traits etc, and can be used to restrict independent contrasts to tip pairs within the same state (see option no\_state\_transitions).

### planar\_approximation

Logical, specifying whether to estimate the diffusivity based on a planar approximation of the SBM model, i.e. by assuming that geographic distances between tips are as if tips are distributed on a 2D cartesian plane. This approximation is only accurate if geographical distances between tips are small compared to the sphere's radius.

## only\_basal\_tip\_pairs

Logical, specifying whether to only compare immediate sister tips, i.e., tips connected through a single parental node.

only\_distant\_tip\_pairs

Logical, specifying whether to only compare tips at distinct geographic locations.

- min\_MRCA\_time Numeric, specifying the minimum allowed time (distance from root) of the most recent common ancestor (MRCA) of sister tips considered in the fitting. In other words, an independent contrast is only considered if the two sister tips' MRCA has at least this distance from the root. Set min\_MRCA\_time=0 to disable this filter.
- max\_MRCA\_age Numeric, specifying the maximum allowed age (distance from youngest tip) of the MRCA of sister tips considered in the fitting. In other words, an independent contrast is only considered if the two sister tips' MRCA has at most this age (time to present). Set max\_MRCA\_age=Inf to disable this filter.

### max\_phylodistance

Numeric, maximum allowed geodistance for an independent contrast to be included in the SBM fitting. Set max\_phylodistance=Inf to disable this filter.

### no\_state\_transitions

Logical, specifying whether to omit independent contrasts between tips whose shortest connecting paths include state transitions. If TRUE, only tips within the same state and with no transitions between them (as specified in clade\_states) are compared.

only\_state Optional integer, specifying the state in which tip pairs (and their connecting ancestral nodes) must be in order to be considered. If specified, then clade\_states must be provided.

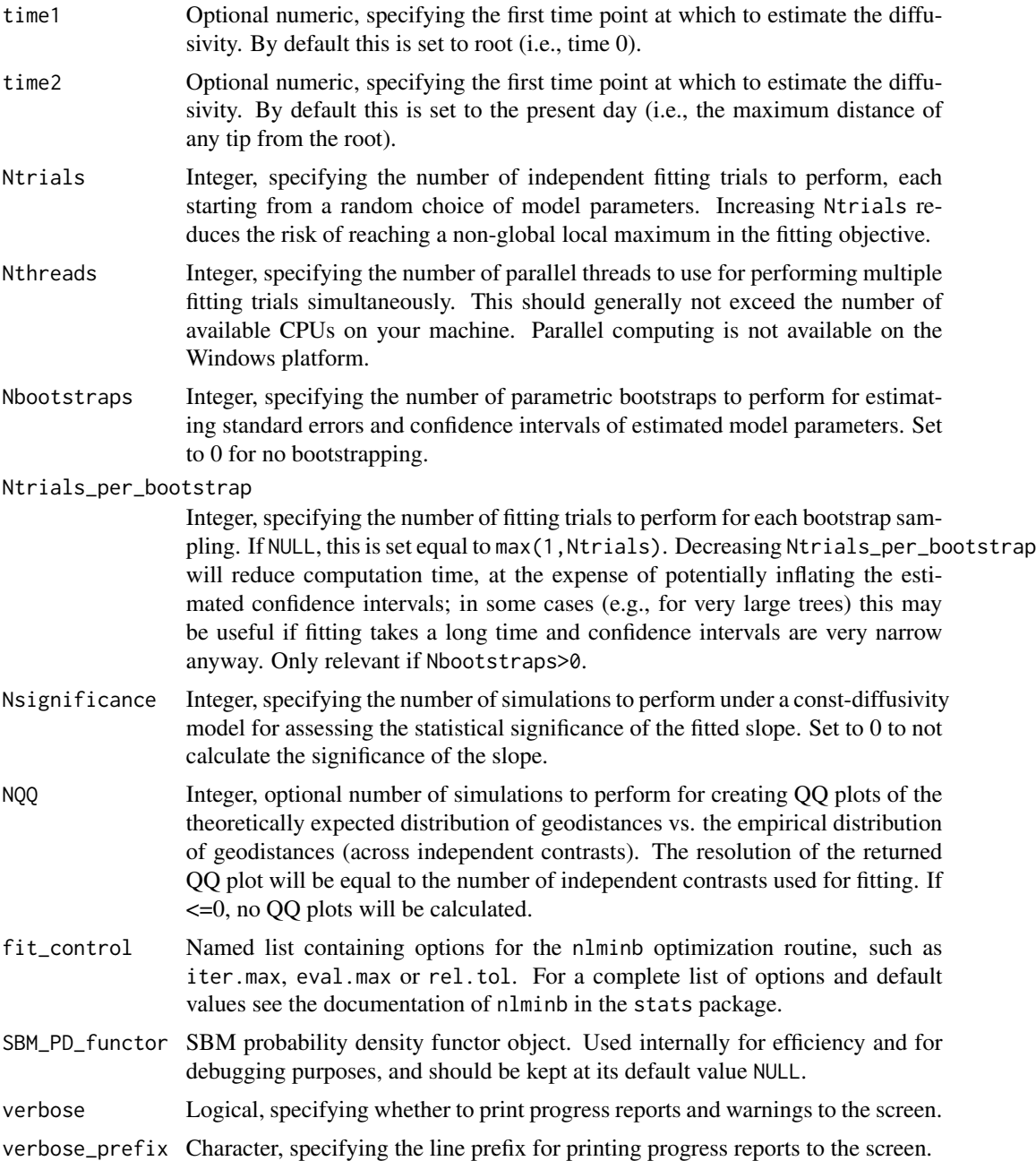

## Details

This function is essentially a wrapper for the more general function [fit\\_sbm\\_parametric](#page-151-0), with the addition that it can estimate the statistical significance of the fitted linear slope.

The statistical significance of the slope is the probability that a constant-diffusivity SBM model would generate data that would yield a fitted linear slope equal to or greater than the one fitted to the original data; the significance is estimated by simulating Nsignificance constant-diffusivity

## fit\_sbm\_linear 143

models and then fitting a linear-diffusivity model. The constant diffusivity assumed in these simulations is the maximum-likelihood diffusivity fitted internally using [fit\\_sbm\\_const](#page-128-0).

Note that estimation of diffusivity at older times is only possible if the timetree includes extinct tips or tips sampled at older times (e.g., as is often the case in viral phylogenies). If tips are only sampled once at present-day, i.e. the timetree is ultrametric, reliable diffusivity estimates can only be achieved near present times.

For short expected transition distances this function uses the approximation formula by Ghosh et al. (2012) to calculate the probability density of geographical transitions along edges. For longer expected transition distances the function uses a truncated approximation of the series representation of SBM transition densities (Perrin 1928).

If edge.length is missing from one of the input trees, each edge in the tree is assumed to have length 1. The tree may include multifurcations as well as monofurcations, however multifurcations are internally expanded into bifurcations by adding dummy nodes.

## Value

A list with the following elements:

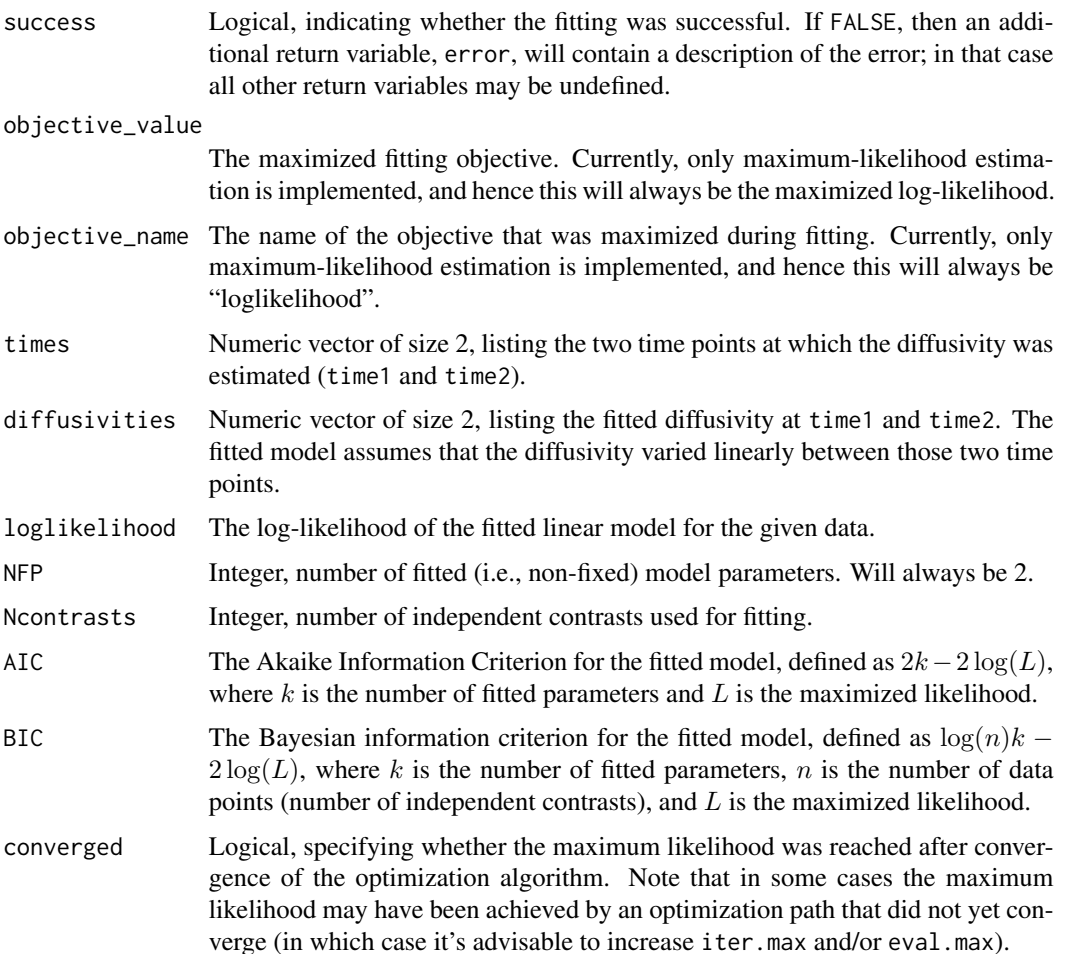

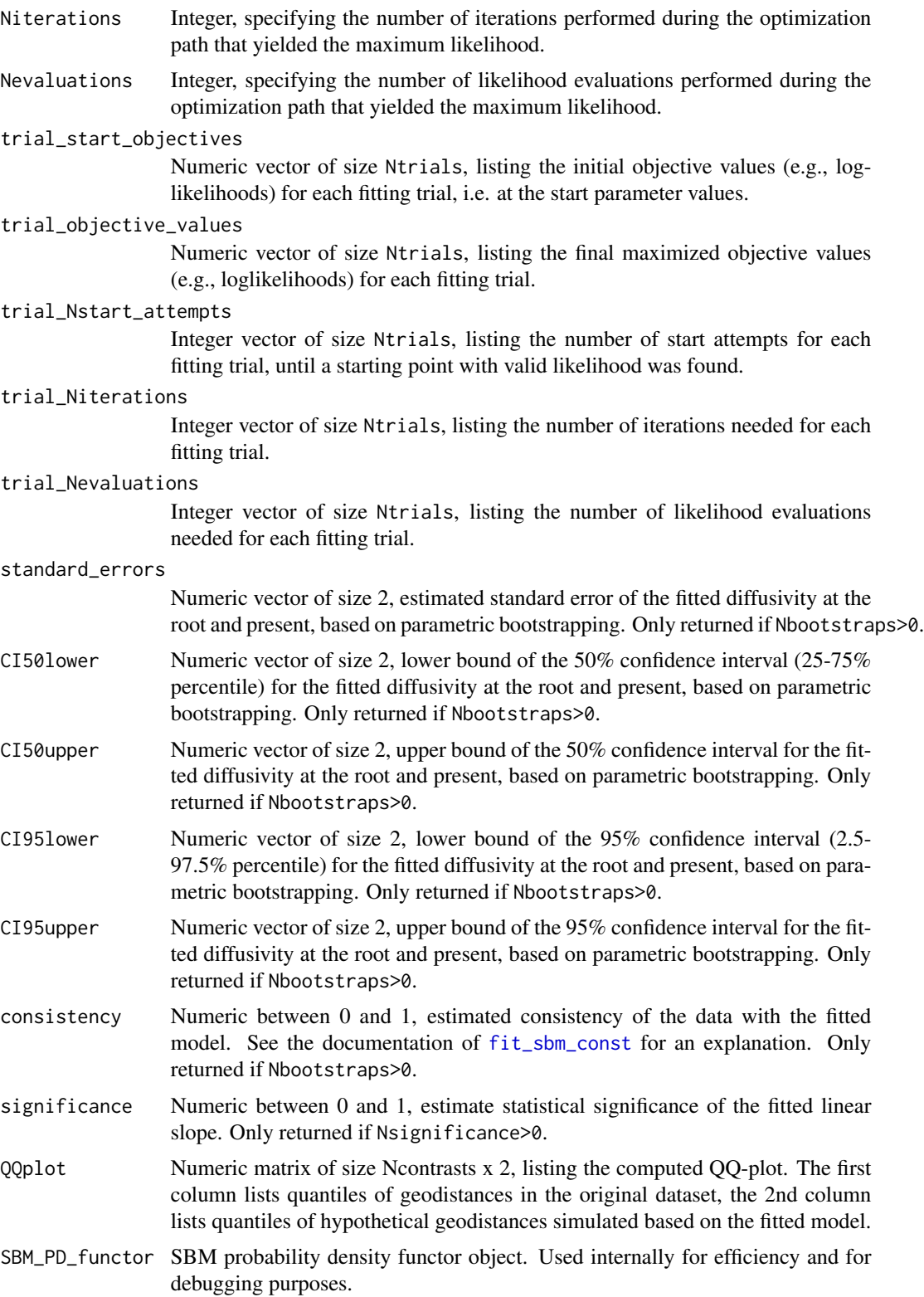
# Author(s)

Stilianos Louca

# References

F. Perrin (1928). Etude mathematique du mouvement Brownien de rotation. 45:1-51.

D. R. Brillinger (2012). A particle migrating randomly on a sphere. in Selected Works of David Brillinger. Springer.

A. Ghosh, J. Samuel, S. Sinha (2012). A Gaussian for diffusion on the sphere. Europhysics Letters. 98:30003.

S. Louca (2021). Phylogeographic estimation and simulation of global diffusive dispersal. Systematic Biology. 70:340-359.

# See Also

[simulate\\_sbm](#page-320-0), [fit\\_sbm\\_const](#page-128-0), [fit\\_sbm\\_parametric](#page-151-0), [fit\\_sbm\\_on\\_grid](#page-145-0)

### Examples

```
## Not run:
# generate a random tree, keeping extinct lineages
tree_params = list(birth_rate_factor=1, death_rate_factor=0.95)
tree = generate_random_tree(tree_params,max_tips=1000,coalescent=FALSE)$tree
# calculate max distance of any tip from the root
max_time = get_tree_span(tree)$max_distance
# simulate time-dependent SBM on the tree
# we assume that diffusivity varies linearly with time
# in this example we measure distances in Earth radii
radius = 1diffusivity_functor = function(times, params){
    return(params[1] + (times/max_time)*(params[2]-params[1]))
}
true_params = c(1, 2)time_grid = seq(0,max_time,length.out=2)
simulation = simulate_sbm(tree,
                    radius = radius,
                    diffusivity = diffusivity_functor(time_grid,true_params),
                    time_grid = time_grid)
# fit time-independent SBM to get a rough estimate
fit_const = fit_sbm_const(tree,simulation$tip_latitudes,simulation$tip_longitudes,radius=radius)
# fit SBM model with linearly varying diffusivity
fit = fit_sbm_linear(tree,
            simulation$tip_latitudes,
            simulation$tip_longitudes,
            radius = radius,
            Ntrials = 10)
```

```
# compare fitted & true params
print(true_params)
print(fit$diffusivities)
```
## End(Not run)

<span id="page-145-0"></span>fit\_sbm\_on\_grid *Fit a phylogeographic Spherical Brownian Motion model with piecewise-linear diffusivity.*

# Description

Given a rooted phylogenetic tree and geographic coordinates (latitudes & longitudes) for its tips, this function estimates the diffusivity of a Spherical Brownian Motion (SBM) model with timedependent diffusivity for the evolution of geographic location along lineages (Perrin 1928; Brillinger 2012). Estimation is done via maximum-likelihood and using independent contrasts between sister lineages. This function is designed to estimate the diffusivity over time, approximated as a piecewise linear profile, by fitting the diffusivity on a discrete set of time points. The user thus provides a set of time points (time\_grid), and fit\_sbm\_on\_grid estimates the diffusivity on each time point, while assuming that the diffusivity varies linearly between time points.

### Usage

```
fit_sbm_on_grid(tree,
```

```
tip_latitudes,
tip_longitudes,
radius,
clade_states = NULL,
planar_approximation = FALSE,
only_basal_tip_pairs = FALSE,
only_distant_tip_pairs= FALSE,
min_MRCA_time = 0,max_MRCA\_{age} = Inf,
max\_phylodistance = Inf,no_state_transitions = FALSE,
only_state = NULL,
time\_grid = 0,
guess\_diffusivity = NULL,min\_diffusivity = NULL,
max\_diffusivity = Inf,
Ntrials = 1,Nthreads = 1,
Nbootstraps = \theta,
Ntrials_per_bootstrap = NULL,
NQQ = 0,fit_{control} = list(),
```
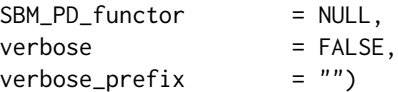

# Arguments

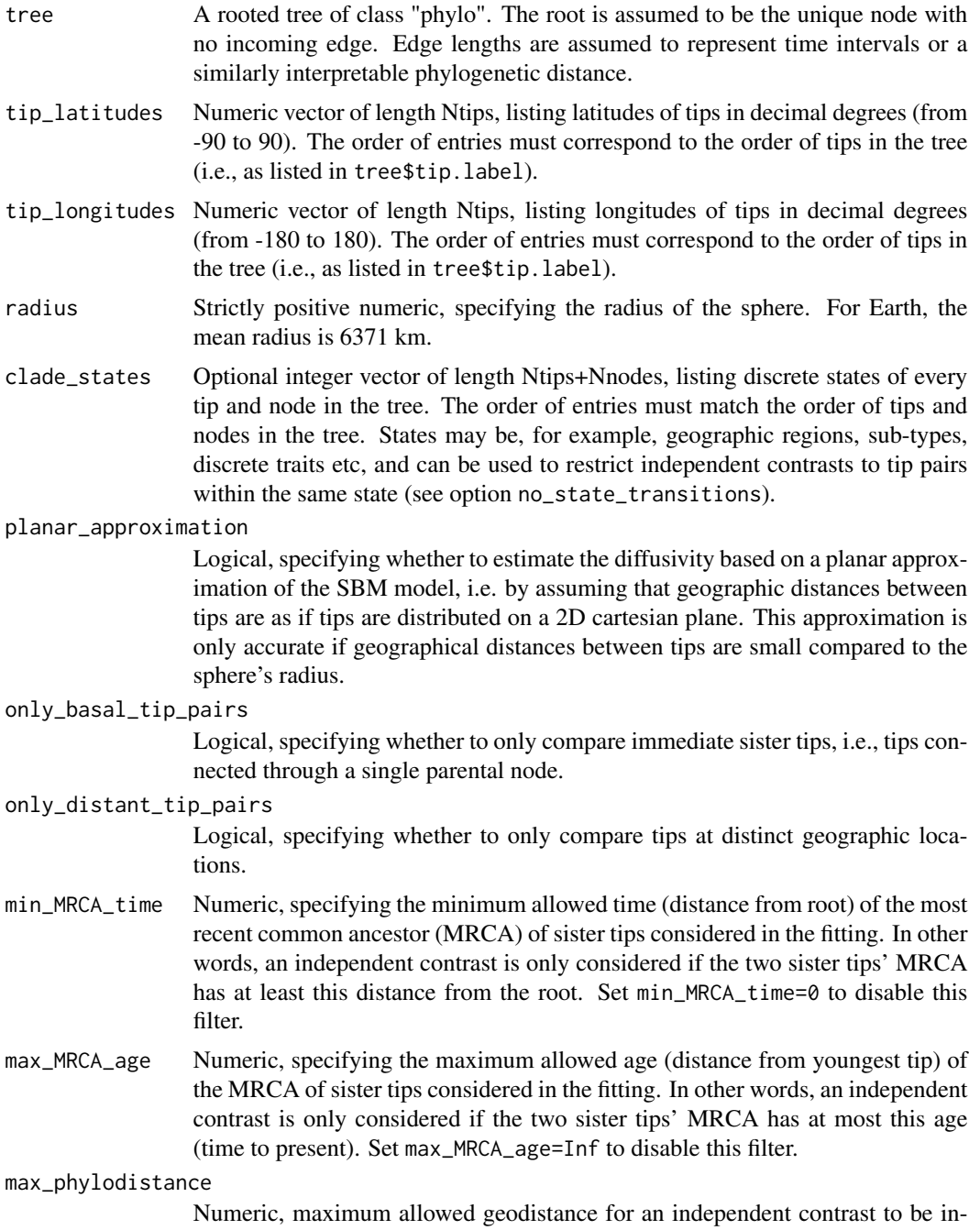

cluded in the SBM fitting. Set max\_phylodistance=Inf to disable this filter.

#### no\_state\_transitions

Logical, specifying whether to omit independent contrasts between tips whose shortest connecting paths include state transitions. If TRUE, only tips within the same state and with no transitions between them (as specified in clade\_states) are compared.

- only\_state Optional integer, specifying the state in which tip pairs (and their connecting ancestral nodes) must be in order to be considered. If specified, then clade\_states must be provided.
- time\_grid Numeric vector, specifying discrete time points (counted since the root) at which the diffusivity should be fitted; between these time points the diffusivity is assumed to vary linearly. This time grid should be fine enough to sufficiently capture the variation in the diffusivity over time, but must not be too big to avoid overfitting. If NULL or of size 1, then the diffusivity is assumed to be timeindependent. Listed times must be strictly increasing, and should cover at least the full considered time interval (from 0 to the maximum distance of any tip from the root); otherwise, constant extrapolation is used to cover missing times. Note that time is measured in the same units as the tree's edge lengths.

## guess\_diffusivity

Optional numeric vector, specifying a first guess for the diffusivity. Either of size 1 (the same first guess for all time points), or of the same length as time\_grid (different first guess for each time point, NA are replaced with an automatically chosen first guess). If NULL, the first guess is chosen automatically.

### min\_diffusivity

Optional numeric vector, specifying lower bounds for the fitted diffusivity. Either of size 1 (the same lower bound is assumed for all time points), or of the same length as time\_grid (different lower bound for each time point, NA are replaced with an automatically chosen lower bound). If NULL, lower bounds are chosen automatically.

#### max\_diffusivity

Optional numeric vector, specifying upper bounds for the fitted diffusivity. Either of size 1 (the same upper bound is assumed for all time points), or of the same length as time\_grid (different upper bound for each time point, NA are replaced with infinity). If NULL, no upper bound is imposed.

- Ntrials Integer, specifying the number of independent fitting trials to perform, each starting from a random choice of model parameters. Increasing Ntrials reduces the risk of reaching a non-global local maximum in the fitting objective.
- Nthreads Integer, specifying the number of parallel threads to use for performing multiple fitting trials simultaneously. This should generally not exceed the number of available CPUs on your machine. Parallel computing is not available on the Windows platform.
- Nbootstraps Integer, specifying the number of parametric bootstraps to perform for estimating standard errors and confidence intervals of estimated model parameters. Set to 0 for no bootstrapping.

Ntrials\_per\_bootstrap

Integer, specifying the number of fitting trials to perform for each bootstrap sampling. If NULL, this is set equal to max(1,Ntrials). Decreasing Ntrials\_per\_bootstrap

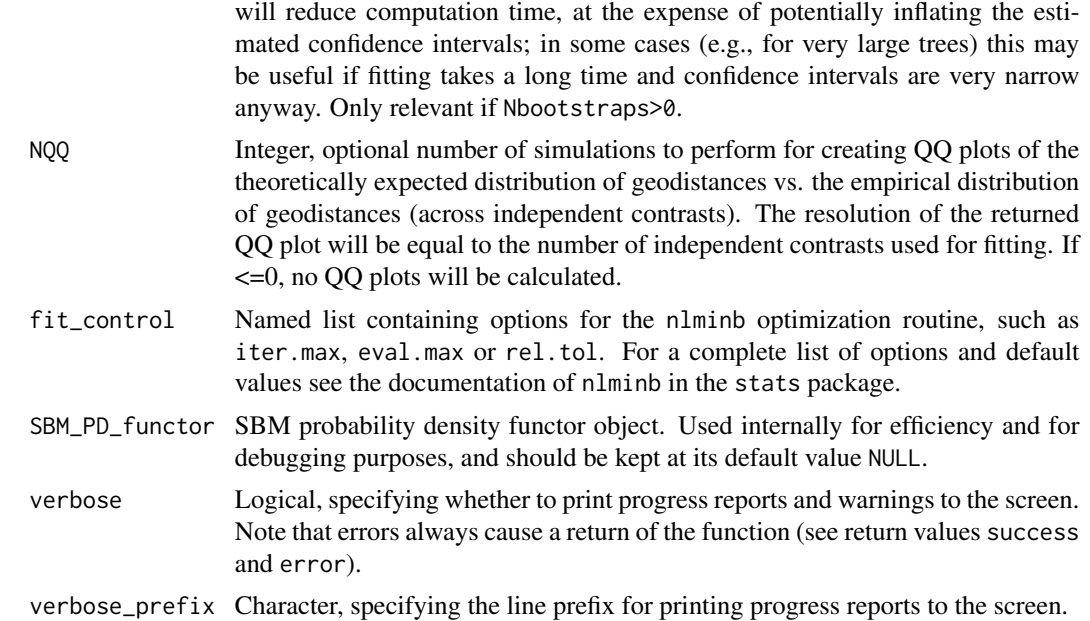

#### Details

This function is designed to estimate the diffusivity profile over time, approximated by a piecewise linear function. Fitting is done by maximizing the likelihood of observing the given tip coordinates under the SBM model. Internally, this function uses [fit\\_sbm\\_parametric](#page-151-0).

It is generally advised to provide as much information to the function fit\_sbm\_on\_grid as possible, including reasonable lower and upper bounds (min\_diffusivity and max\_diffusivity). It is important that the time\_grid is sufficiently fine to capture the variation of the true diffusivity over time, since the likelihood is calculated under the assumption that the diffusivity varies linearly between grid points. However, depending on the size of the tree, the grid size must not be too large, since otherwise overfitting becomes very likely. The time\_grid does not need to be uniform, i.e., you may want to use a finer grid in regions where there's more data (tips) available.

Note that estimation of diffusivity at older times is only possible if the timetree includes extinct tips or tips sampled at older times (e.g., as is often the case in viral phylogenies). If tips are only sampled once at present-day, i.e. the timetree is ultrametric, reliable diffusivity estimates can only be achieved near present times. If the tree is ultrametric, you should consider using [fit\\_sbm\\_const](#page-128-0) instead.

If edge.length is missing from one of the input trees, each edge in the tree is assumed to have length 1. The tree may include multifurcations as well as monofurcations, however multifurcations are internally expanded into bifurcations by adding dummy nodes.

### Value

A list with the following elements:

success Logical, indicating whether the fitting was successful. If FALSE, then an additional return variable, error, will contain a description of the error; in that case all other return variables may be undefined.

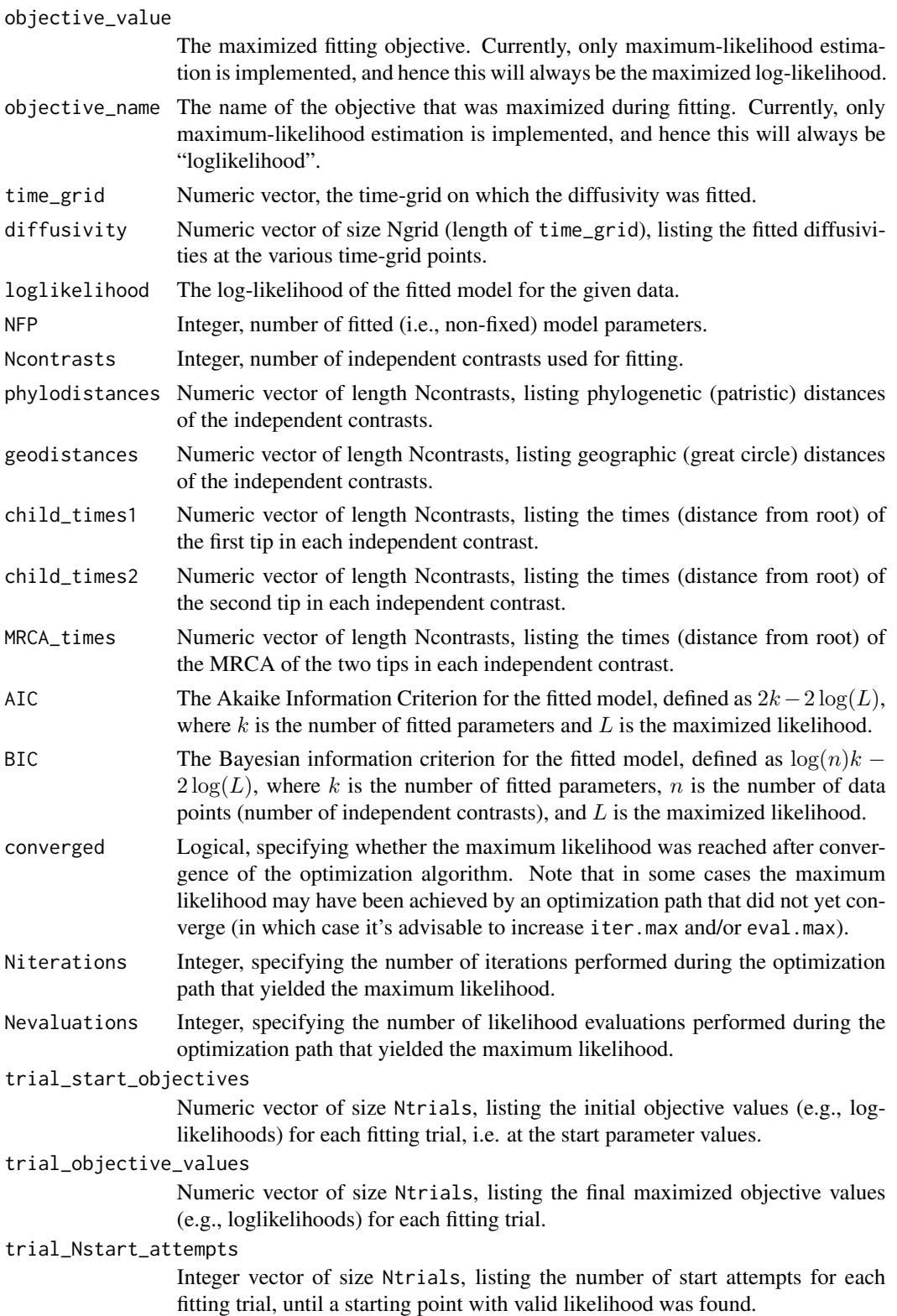

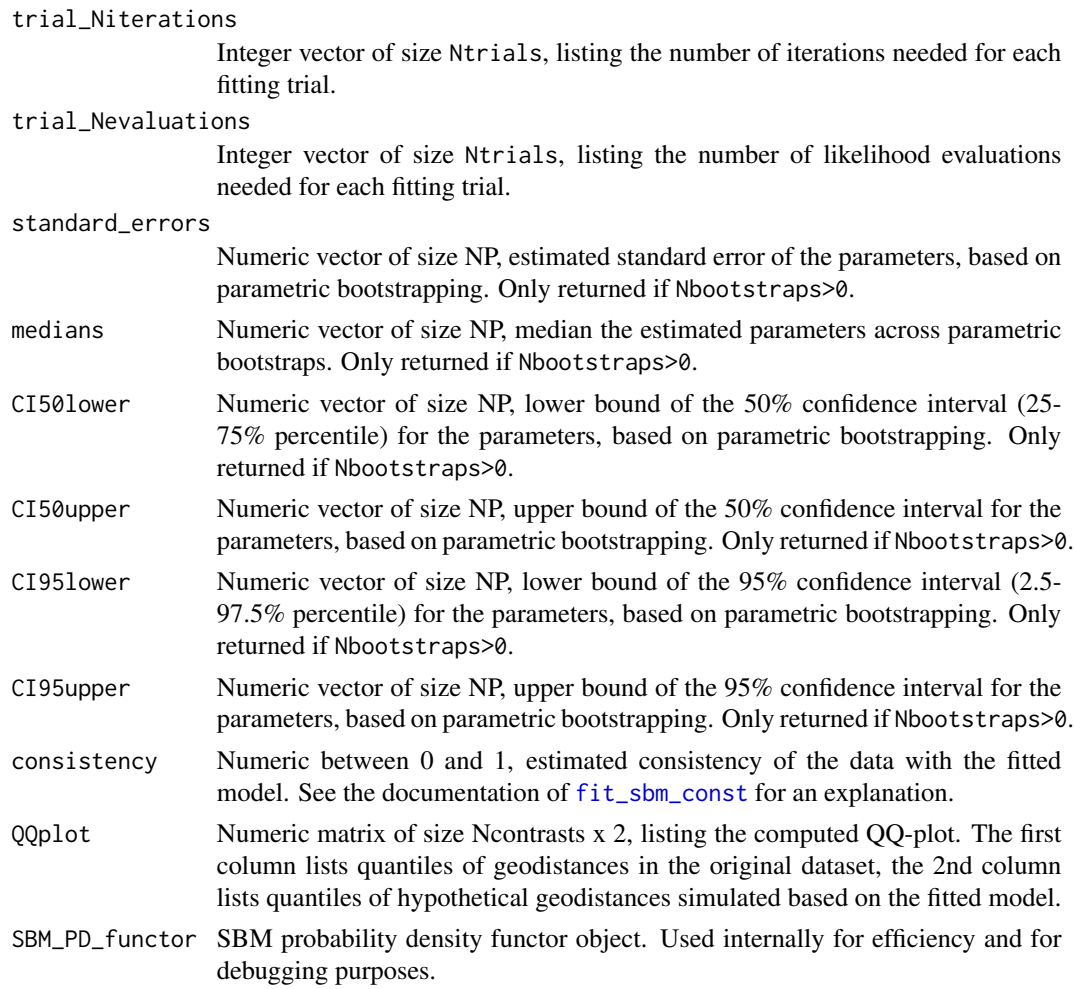

# Author(s)

Stilianos Louca

### References

F. Perrin (1928). Etude mathematique du mouvement Brownien de rotation. 45:1-51.

D. R. Brillinger (2012). A particle migrating randomly on a sphere. in Selected Works of David Brillinger. Springer.

A. Ghosh, J. Samuel, S. Sinha (2012). A Gaussian for diffusion on the sphere. Europhysics Letters. 98:30003.

S. Louca (2021). Phylogeographic estimation and simulation of global diffusive dispersal. Systematic Biology. 70:340-359.

# See Also

[simulate\\_sbm](#page-320-0), [fit\\_sbm\\_const](#page-128-0), [fit\\_sbm\\_parametric](#page-151-0), [fit\\_sbm\\_linear](#page-139-0)

# Examples

```
## Not run:
# generate a random tree, keeping extinct lineages
tree_params = list(birth_rate_factor=1, death_rate_factor=0.95)
tree = generate_random_tree(tree_params,max_tips=2000,coalescent=FALSE)$tree
# calculate max distance of any tip from the root
max_time = get_tree_span(tree)$max_distance
# simulate time-dependent SBM on the tree
# using a diffusivity that varies roughly exponentially with time
# In this example we measure distances in Earth radii
radius = 1fine_time_grid = seq(from=0, to=max_time, length.out=10)
fine_D = 0.01 + 0.03*exp(-2*fine_time_grid/max_time)simul = simulate_sbm(tree,
                    radius = radius,
                    diffusivity= fine_D,
                    time_grid = fine_time_grid)
# fit time-dependent SBM on a time-grid of size 4
fit = fit_sbm_on_grid(tree,
           simul$tip_latitudes,
           simul$tip_longitudes,
           radius = radius,
           time_grid = seq(from=0,to=max_time,length.out=4),
           Nthreads = 3, # use 3 CPUs
           Ntrials = 30) # avoid local optima through multiple trials
# visually compare fitted & true params
plot(x = fine_time\_grid,y = \text{fine\_D},
     type = 'l',col = 'black',xlab = 'time',ylab = 'D',ylim = c(0, max(fine_D)))lines(x = fitt$time\_grid,y = fit$diffusivity,
     type = '1',
     col = 'blue')## End(Not run)
```
<span id="page-151-0"></span>

## Description

Given a rooted phylogenetic tree and geographic coordinates (latitudes & longitudes) for its tips, this function estimates the diffusivity of a Spherical Brownian Motion (SBM) model with timedependent diffusivity for the evolution of geographic location along lineages (Perrin 1928; Brillinger 2012). Estimation is done via maximum-likelihood and using independent contrasts between sister lineages. This function is designed to estimate the diffusivity over time, by fitting a finite number of parameters defining the diffusivity as a function of time. The user thus provides the general functional form of the diffusivity that depends on time and NP parameters, and fit\_sbm\_parametric estimates each of the free parameters.

### Usage

```
fit_sbm_parametric(tree,
          tip_latitudes,
          tip_longitudes,
          radius,
          param_values,
          param_guess,
          diffusivity,
          time\_grid = NULL,clade_states = NULL,
          planar_approximation = FALSE,
          only\_basal\_tip\_pairs = FALSE,
          only_distant_tip_pairs= FALSE,
          min_MRCA_time = 0,max_MRCA\_{age} = Inf,
          max\_phylodistance = Inf,no_state_transitions = FALSE,
          only_state = NULL,
          param\_min = -Inf,param\_max = +Inf,
          param_scale = NULL,
          Ntrials = 1,max_start_afterNthreads = 1,
          Nbootstraps = 0,
          Ntrials_per_bootstrap = NULL,
          NQQ = 0,fit_{control} = list(),
          SBM_PD_functor = NULL,
          focal_param_values = NULL,
          verbose = FALSE,
          verbose_prefix = "")
```
### Arguments

tree A rooted tree of class "phylo". The root is assumed to be the unique node with no incoming edge. Edge lengths are assumed to represent time intervals or a

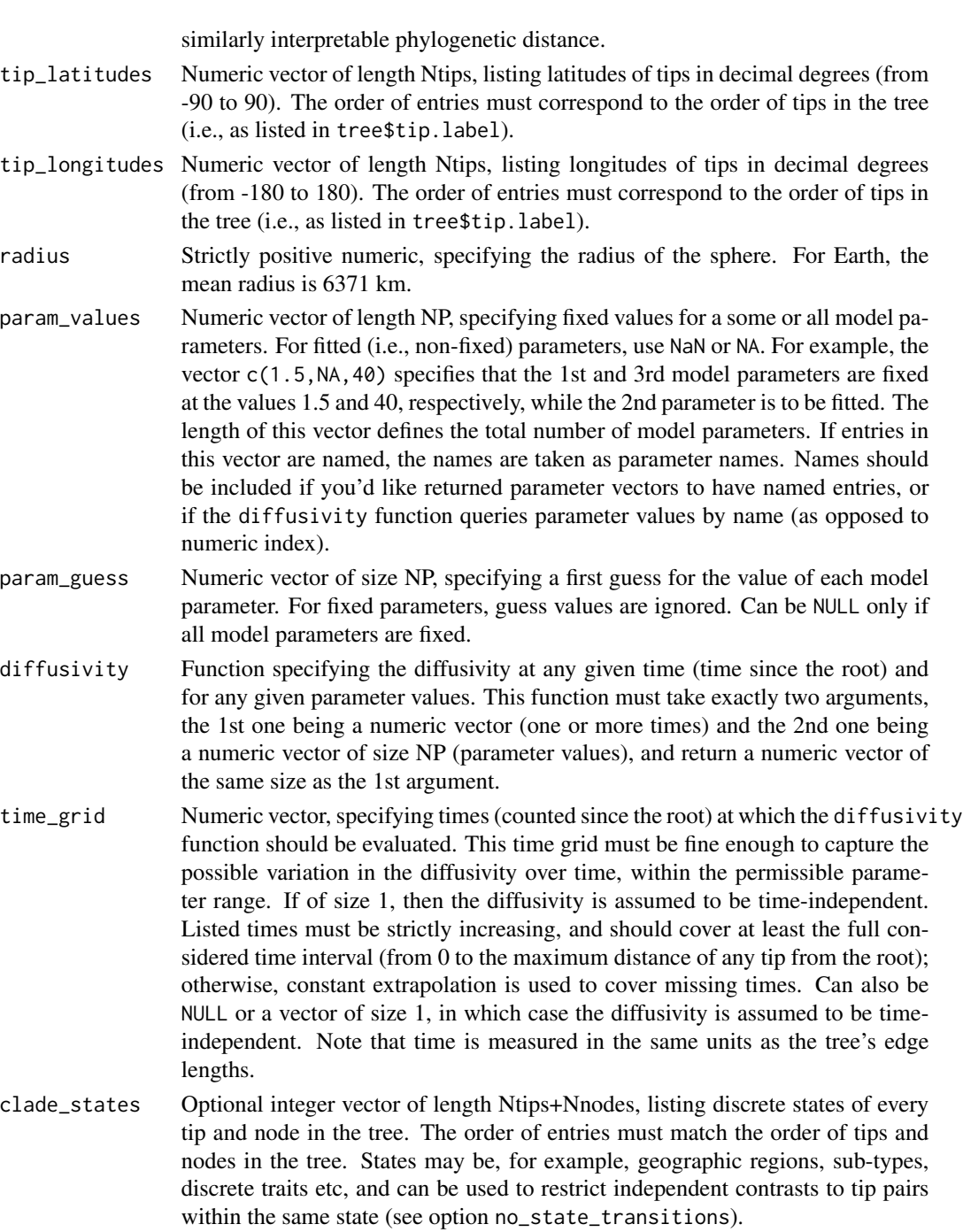

planar\_approximation

Logical, specifying whether to estimate the diffusivity based on a planar approximation of the SBM model, i.e. by assuming that geographic distances between tips are as if tips are distributed on a 2D cartesian plane. This approximation is only accurate if geographical distances between tips are small compared to the sphere's radius.

only\_basal\_tip\_pairs

Logical, specifying whether to only compare immediate sister tips, i.e., tips connected through a single parental node.

### only\_distant\_tip\_pairs

Logical, specifying whether to only compare tips at distinct geographic locations.

- min\_MRCA\_time Numeric, specifying the minimum allowed time (distance from root) of the most recent common ancestor (MRCA) of sister tips considered in the fitting. In other words, an independent contrast is only considered if the two sister tips' MRCA has at least this distance from the root. Set min\_MRCA\_time=0 to disable this filter.
- max\_MRCA\_age Numeric, specifying the maximum allowed age (distance from youngest tip) of the MRCA of sister tips considered in the fitting. In other words, an independent contrast is only considered if the two sister tips' MRCA has at most this age (time to present). Set max\_MRCA\_age=Inf to disable this filter.

max\_phylodistance

Numeric, maximum allowed geodistance for an independent contrast to be included in the SBM fitting. Set max\_phylodistance=Inf to disable this filter.

no\_state\_transitions

Logical, specifying whether to omit independent contrasts between tips whose shortest connecting paths include state transitions. If TRUE, only tips within the same state and with no transitions between them (as specified in clade\_states) are compared.

- only\_state Optional integer, specifying the state in which tip pairs (and their connecting ancestral nodes) must be in order to be considered. If specified, then clade\_states must be provided.
- param\_min Optional numeric vector of size NP, specifying lower bounds for model parameters. If of size 1, the same lower bound is applied to all parameters. Use -Inf to omit a lower bound for a parameter. If NULL, no lower bounds are applied. For fixed parameters, lower bounds are ignored.
- param\_max Optional numeric vector of size NP, specifying upper bounds for model parameters. If of size 1, the same upper bound is applied to all parameters. Use +Inf to omit an upper bound for a parameter. If NULL, no upper bounds are applied. For fixed parameters, upper bounds are ignored.
- param\_scale Optional numeric vector of size NP, specifying typical scales for model parameters. If of size 1, the same scale is assumed for all parameters. If NULL, scales are determined automatically. For fixed parameters, scales are ignored. It is strongly advised to provide reasonable scales, as this facilitates the numeric optimization algorithm.
- Ntrials Integer, specifying the number of independent fitting trials to perform, each starting from a random choice of model parameters. Increasing Ntrials reduces the risk of reaching a non-global local maximum in the fitting objective.

max\_start\_attempts

Integer, specifying the number of times to attempt finding a valid start point (per trial) before giving up on that trial. Randomly choosen extreme start parameters may occasionally result in Inf/undefined likelihoods, so this option allows the algorithm to keep looking for valid starting points.

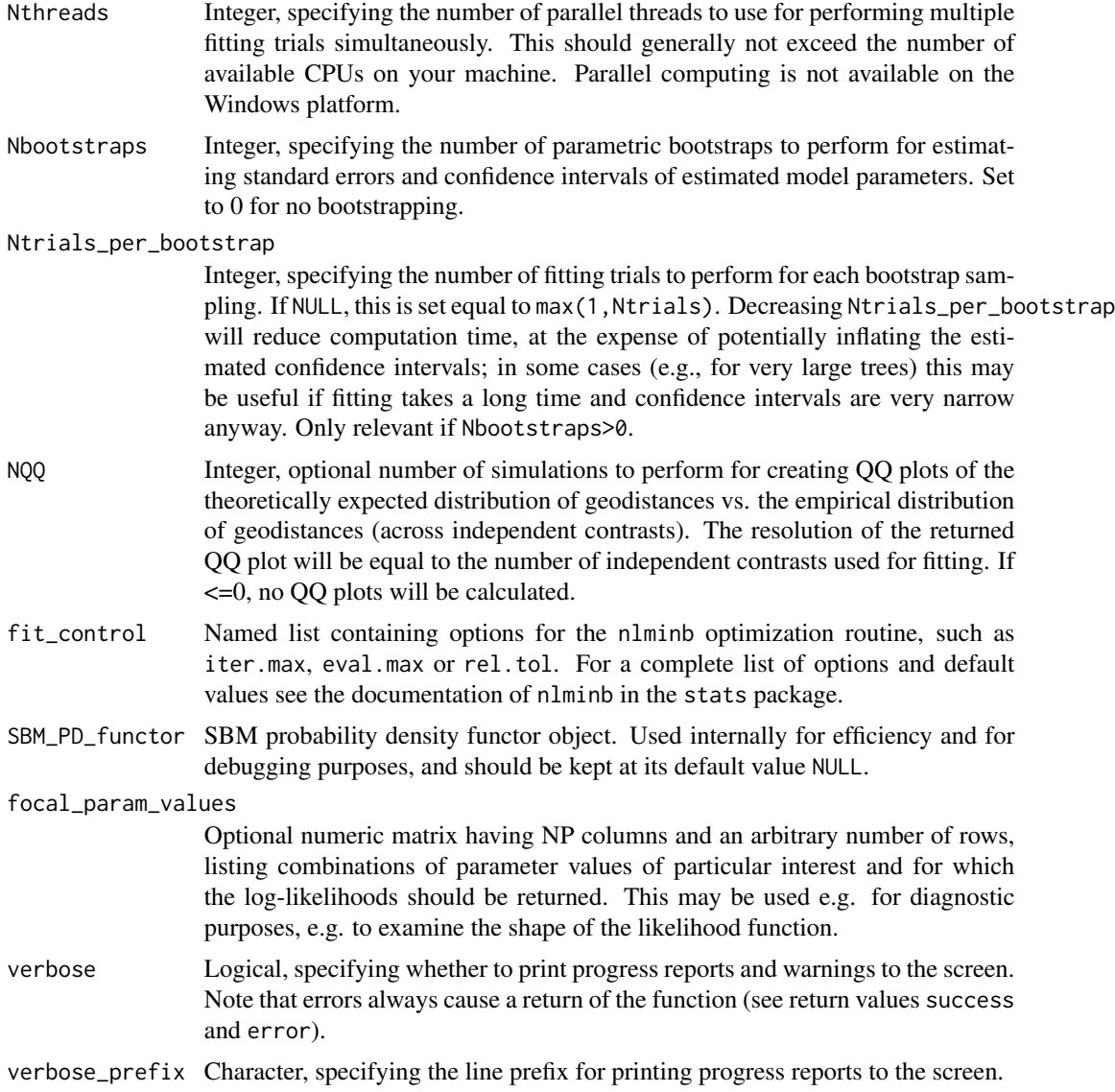

# Details

This function is designed to estimate a finite set of scalar parameters ( $p_1, ..., p_n \in \mathsf{R}$ ) that determine the diffusivity over time, by maximizing the likelihood of observing the given tip coordinates under the SBM model. For example, the investigator may assume that the diffusivity exponentially over time, i.e. can be described by  $D(t) = A \cdot e^{-Bt}$  (where A and B are unknown coefficients and t is time since the root). In this case the model has 2 free parameters,  $p_1 = A$  and  $p_2 = B$ , each of which may be fitted to the tree.

It is generally advised to provide as much information to the function fit\_sbm\_parametric as possible, including reasonable lower and upper bounds (param\_min and param\_max), a reasonable parameter guess (param\_guess) and reasonable parameter scales param\_scale. If some model parameters can vary over multiple orders of magnitude, it is advised to transform them so that

# fit\_sbm\_parametric 157

they vary across fewer orders of magnitude (e.g., via log-transformation). It is also important that the time\_grid is sufficiently fine to capture the variation of the diffusivity over time, since the likelihood is calculated under the assumption that the diffusivity varies linearly between grid points.

Estimation of diffusivity at older times is only possible if the timetree includes extinct tips or tips sampled at older times (e.g., as is often the case in viral phylogenies). If tips are only sampled once at present-day, i.e. the timetree is ultrametric, reliable diffusivity estimates can only be achieved near present times. If the tree is ultrametric, you should consider using [fit\\_sbm\\_const](#page-128-0) instead.

For short expected transition distances this function uses the approximation formula by Ghosh et al. (2012) to calculate the probability density of geographical transitions along edges. For longer expected transition distances the function uses a truncated approximation of the series representation of SBM transition densities (Perrin 1928).

If edge.length is missing from one of the input trees, each edge in the tree is assumed to have length 1. The tree may include multifurcations as well as monofurcations, however multifurcations are internally expanded into bifurcations by adding dummy nodes.

#### Value

A list with the following elements:

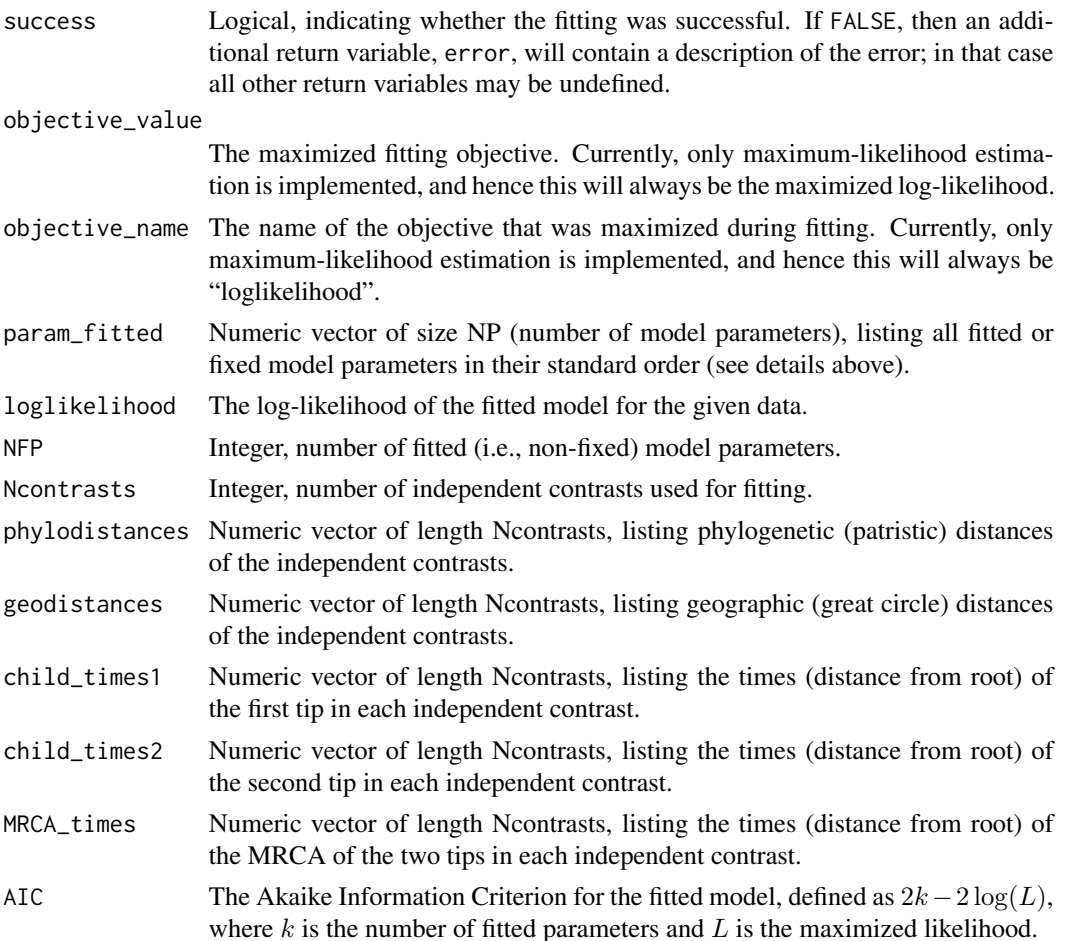

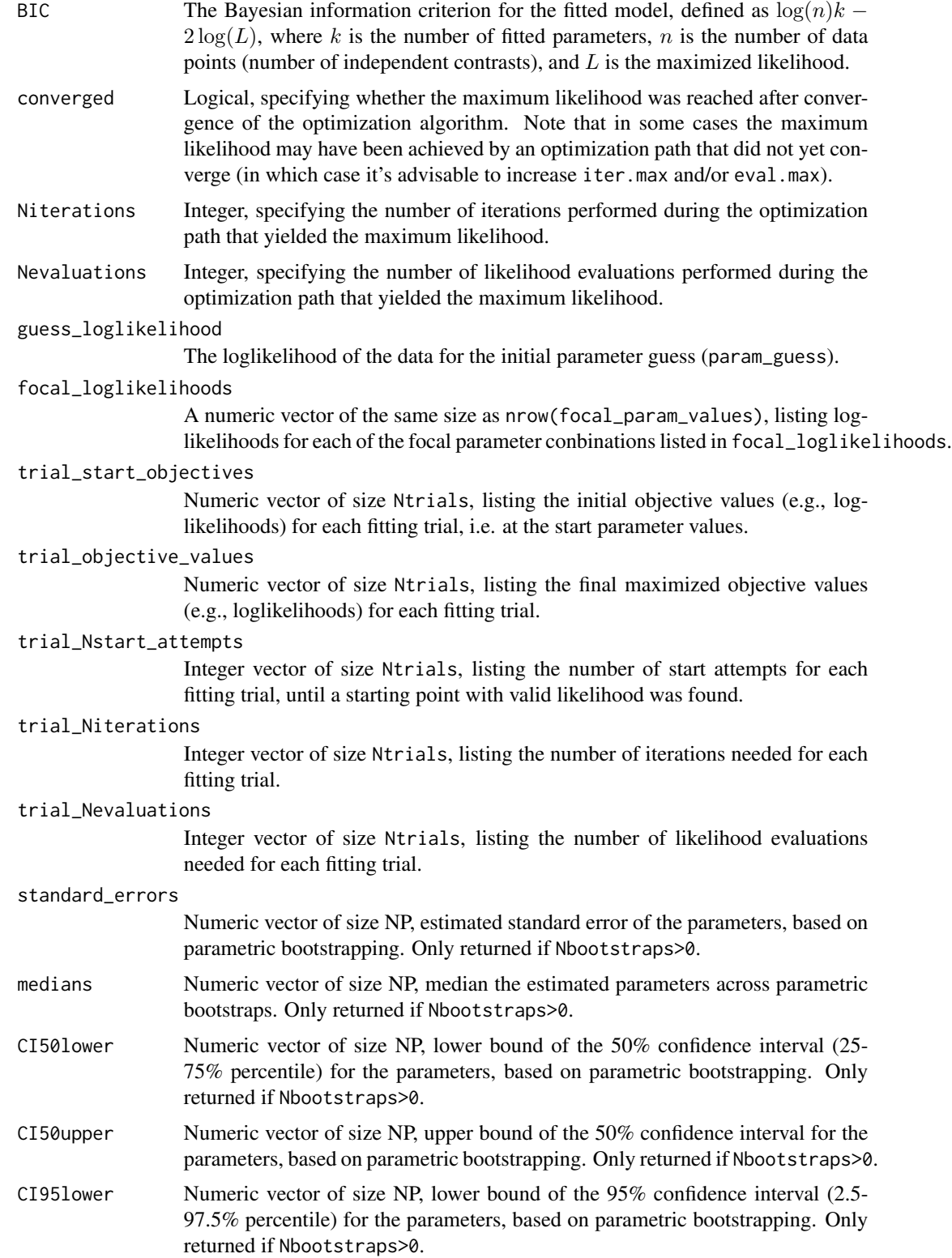

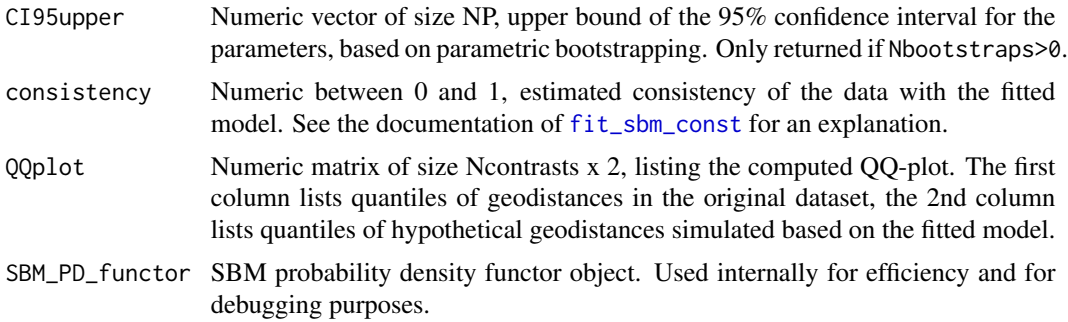

# Author(s)

Stilianos Louca

# References

F. Perrin (1928). Etude mathematique du mouvement Brownien de rotation. 45:1-51.

D. R. Brillinger (2012). A particle migrating randomly on a sphere. in Selected Works of David Brillinger. Springer.

A. Ghosh, J. Samuel, S. Sinha (2012). A Gaussian for diffusion on the sphere. Europhysics Letters. 98:30003.

S. Louca (2021). Phylogeographic estimation and simulation of global diffusive dispersal. Systematic Biology. 70:340-359.

# See Also

[simulate\\_sbm](#page-320-0), [fit\\_sbm\\_const](#page-128-0), [fit\\_sbm\\_linear](#page-139-0)

## Examples

```
## Not run:
# generate a random tree, keeping extinct lineages
tree_params = list(birth_rate_factor=1, death_rate_factor=0.95)
tree = generate_random_tree(tree_params,max_tips=1000,coalescent=FALSE)$tree
# calculate max distance of any tip from the root
max_time = get_tree_span(tree)$max_distance
# simulate time-dependent SBM on the tree
# we assume that diffusivity varies linearly with time
# in this example we measure distances in Earth radii
radius = 1
diffusivity_functor = function(times, params){
return(params[1] + (times/max_time)*(params[2]-params[1]))
}
true_params = c(1, 2)time\_grid = seq(0, max\_time, length.out=2)simulation = simulate_sbm(tree,
                      radius = radius,
```

```
diffusivity = diffusivity_functor(time_grid,true_params),
                      time_grid = time_grid)
# fit time-independent SBM to get a rough estimate
fit_const = fit_sbm_const(tree,simulation$tip_latitudes,simulation$tip_longitudes,radius=radius)
# fit time-dependent SBM, i.e. fit the 2 parameters of the linear form
fit = fit_sbm_parametric(tree,
            simulation$tip_latitudes,
            simulation$tip_longitudes,
            radius = radius,
            param_values = c(NA,NA),
            param_guess = c(fit_const$diffusivity,fit_const$diffusivity),
            diffusivity = diffusivity_functor,
            time_grid = time_grid,
            Ntrials = 10)
# compare fitted & true params
print(true_params)
print(fit$param_fitted)
## End(Not run)
```
fit\_tree\_model *Fit a cladogenic model to an existing tree.*

# Description

Fit the parameters of a tree generation model to an existing phylogenetic tree; branch lengths are assumed to be in time units. The fitted model is a stochastic cladogenic process in which speciations (births) and extinctions (deaths) are Poisson processes, as simulated by the function [generate\\_random\\_tree](#page-174-0). The birth and death rates of tips can each be constant or power-law functions of the number of extant tips. For example,

$$
B = I + F \cdot N^E,
$$

where  $B$  is the birth rate,  $I$  is the intercept,  $F$  is the power-law factor,  $N$  is the current number of extant tips and  $E$  is the power-law exponent. Each of the parameters I, F, E can be fixed or fitted.

Fitting can be performed via maximum-likelihood estimation, based on the waiting times between subsequent speciation and/or extinction events represented in the tree. Alternatively, fitting can be performed using least-squares estimation, based on the number of lineages represented in the tree over time ("diversity-vs-time" curve, a.k.a. "lineages-through-time"" curve). Note that the birth and death rates are NOT per-capita rates, they are absolute rates of species appearance and disappearance per time.

#### Usage

```
fit_tree_model( tree,
             parameters = list(),
```
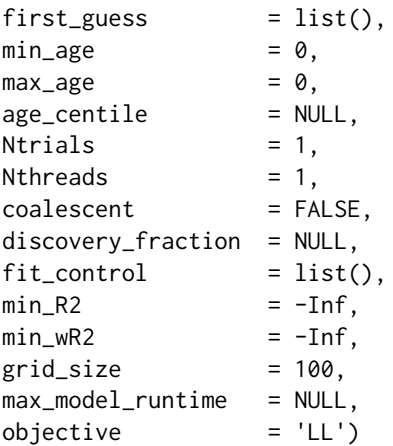

### Arguments

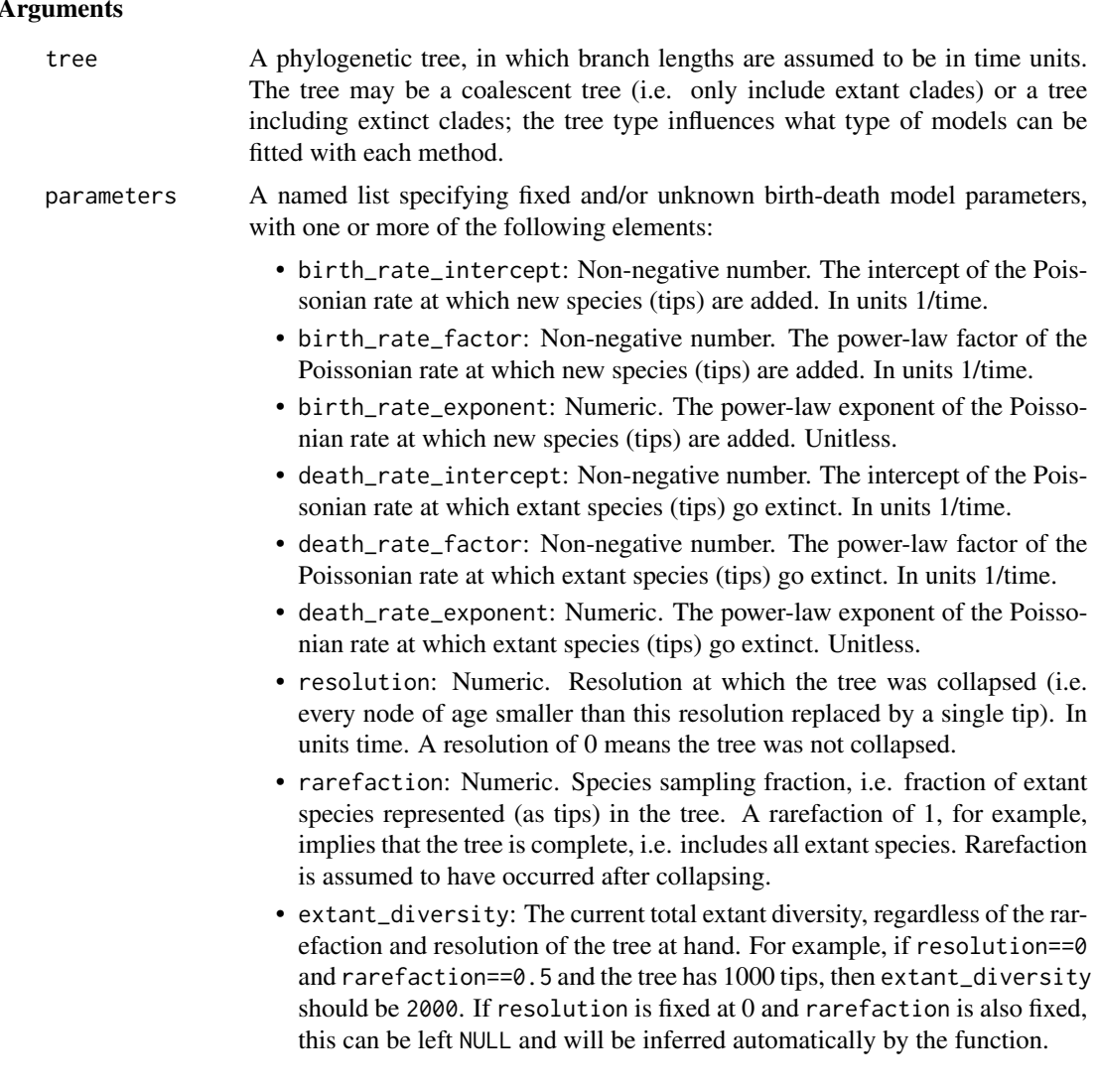

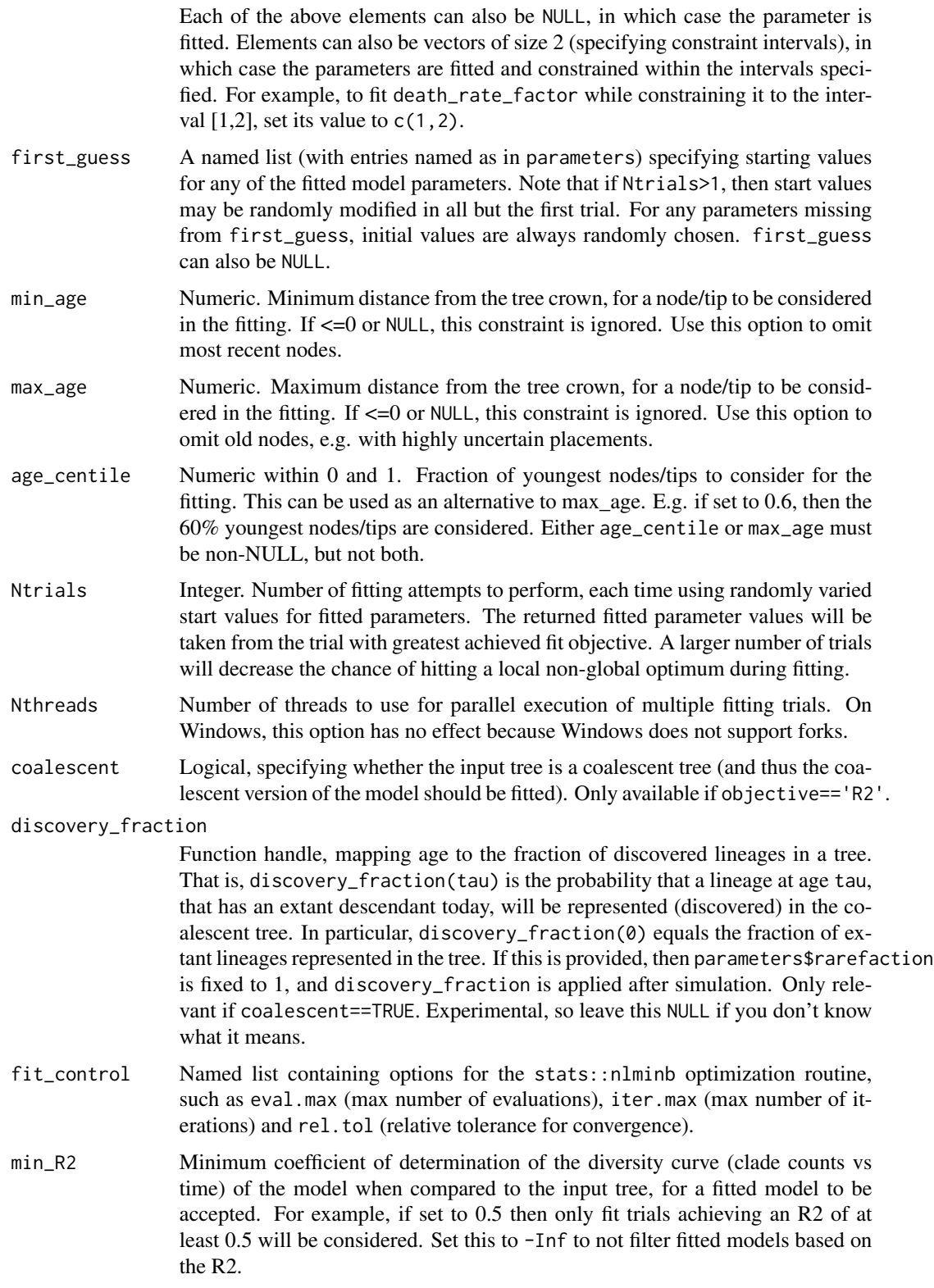

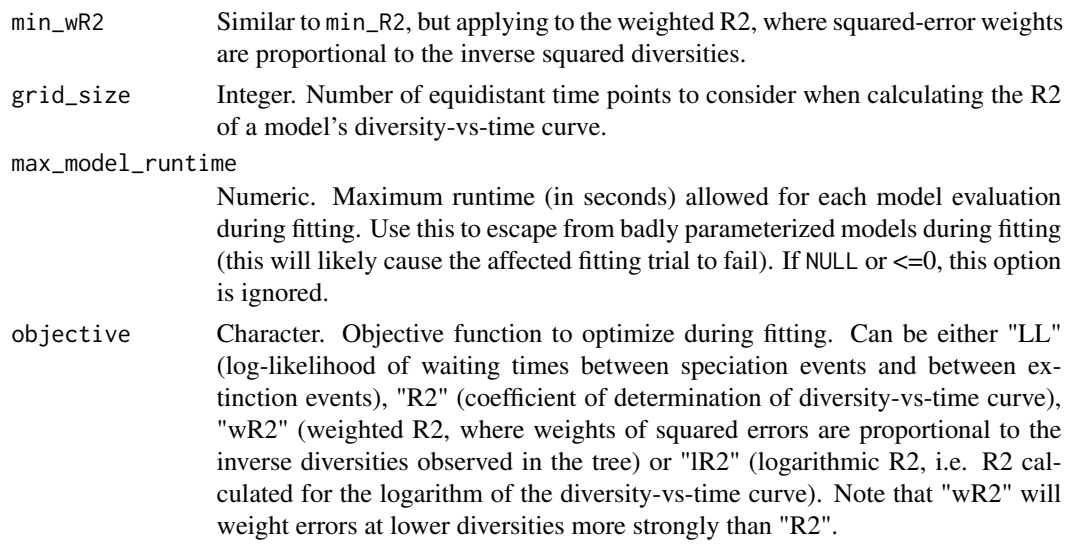

# Value

A named list with the following elements:

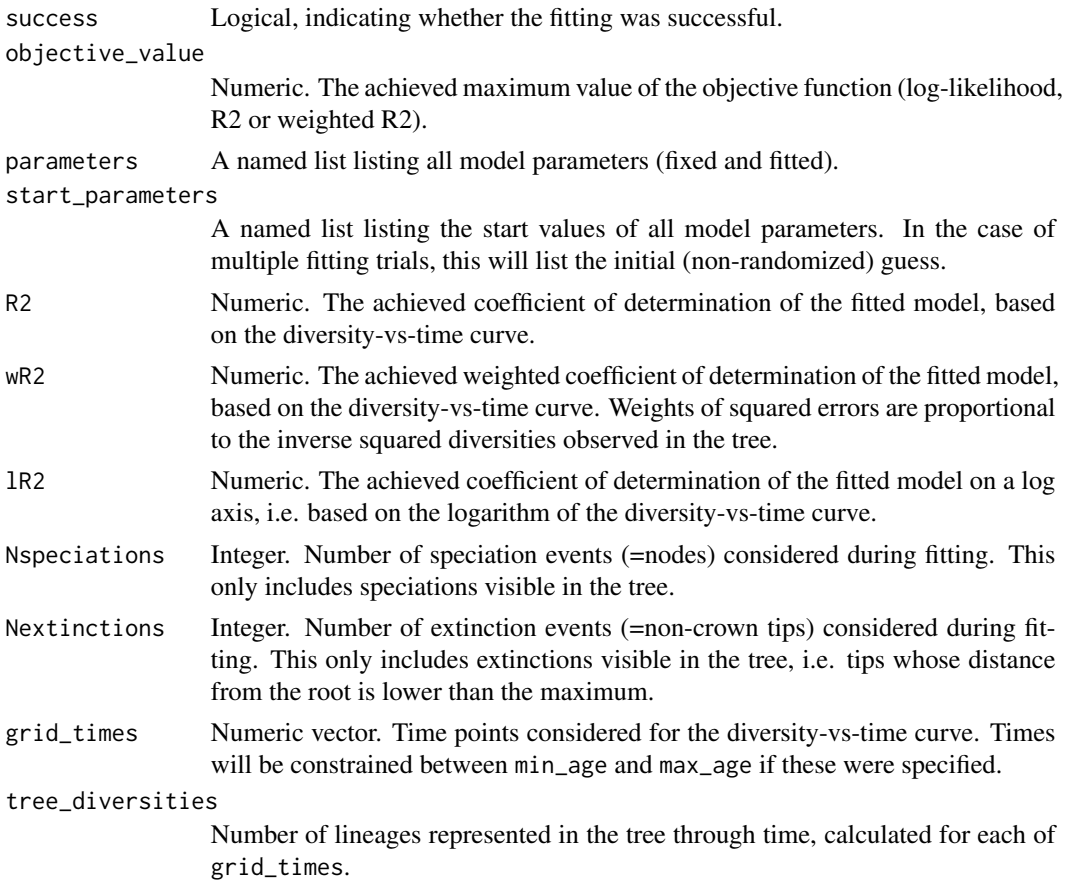

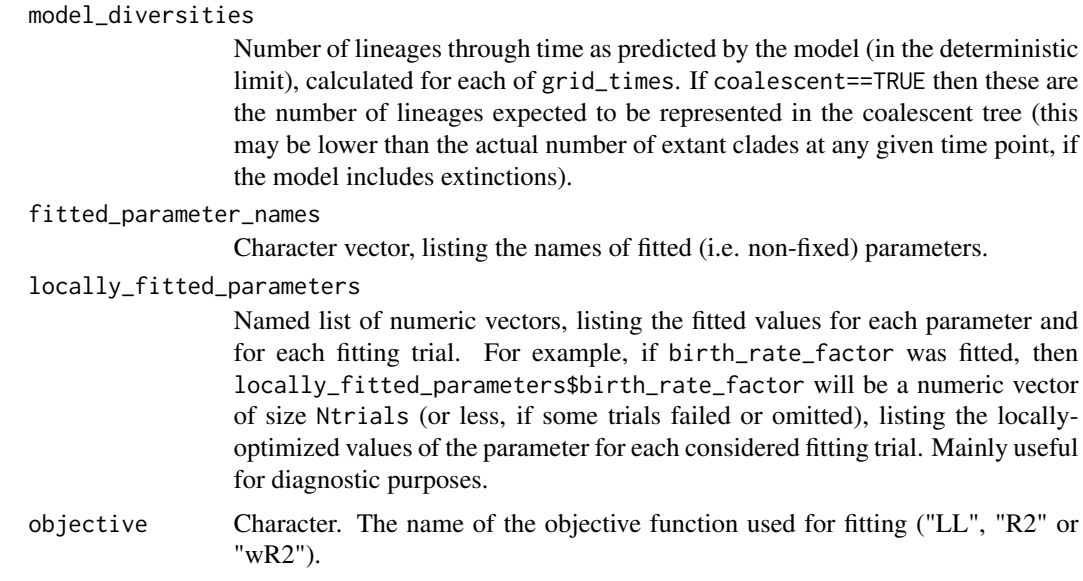

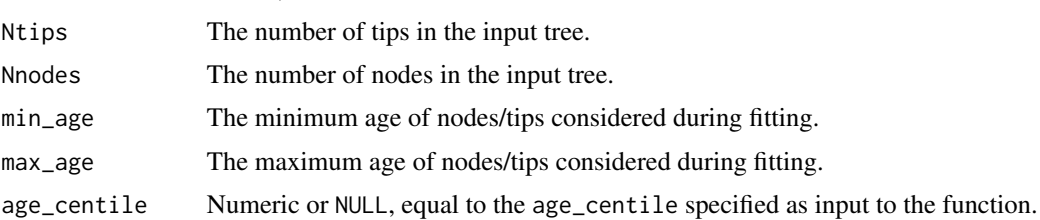

# Author(s)

Stilianos Louca

### See Also

[generate\\_random\\_tree](#page-174-0), [simulate\\_diversification\\_model](#page-303-0) [reconstruct\\_past\\_diversification](#page-277-0)

# Examples

```
# Generate a tree using a simple speciation model
parameters = list(birth_rate_intercept = 1,birth_rate_factor = 0,
                 birth_rate_exponent = 0,
                 death_rate_interedpt = 0,death_rate_factor = 0,
                 death_rate\_exponent = 0,resolution = 0,<br>rarefaction = 1)
                 rarefaction
tree = generate_random_tree(parameters, max_tips=100)
# Fit model to the tree
fitting_parameters = parameters
fitting_parameters$birth_rate_intercept = NULL # fit only this parameter
```
gamma\_statistic 165

```
# compare fitted to true value
T = parameters$birth_rate_intercept
F = fitting$parameters$birth_rate_intercept
cat(sprintf("birth_rate_intercept: true=%g, fitted=%g\n",T,F))
```
gamma\_statistic *Calculate the gamma-statistic of a tree.*

# Description

Given a rooted ultrametric phylogenetic tree, calculate the gamma-statistic (Pybus and Harevy, 2000).

## Usage

```
gamma_statistic(tree)
```
# Arguments

tree A rooted tree of class "phylo". The tree is assumed to be ultrametric; any deviations from ultrametricity are ignored.

# Details

The tree may include multifurcations and monofurcations. If edge lengths are missing (i.e. edge.length=NULL), then each edge is assumed to have length 1.

This function is similar to the function gammaStat in the R package ape v5.3.

### Value

Numeric, the gamma-statistic of the tree.

### Author(s)

Stilianos Louca

# References

O. G. Pybus and P. H. Harvey (2000). Testing macro-evolutionary models using incomplete molecular phylogenies. Proceedings of the Royal Society of London. Series B: Biological Sciences. 267:2267-2272.

# Examples

```
# generate a random tree
Ntips = 100
tree = generate_random_tree(list(birth_rate_intercept=1),Ntips)$tree
# calculate & print gamma statistic
gammastat = gamma_statistic(tree)
cat(sprintf("Tree has gamma-statistic %g\n",gammastat))
```
<span id="page-165-0"></span>generate\_gene\_tree\_msc

*Generate a gene tree based on the multi-species coalescent model.*

# Description

Generate a random gene tree within a given species timetree, based on the multi-species coalescent (MSC) model. In this implementation of the MSC, every branch of the species tree has a specific effective population size (Ne) and a specific generation time (T), and gene alleles coalesce backward in time according to the Wright-Fisher model. This model does not account for gene duplication/loss, nor for hybridization or horizontal gene transfer. It is only meant to model "incomplete lineage sorting", otherwise known as "deep coalescence", which is one of the many mechanisms that can cause discordance between gene trees and species trees.

## Usage

generate\_gene\_tree\_msc( species\_tree,

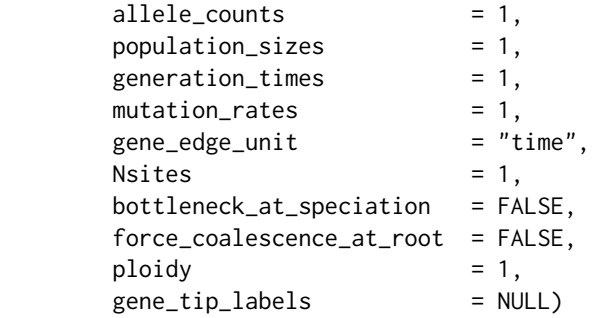

### Arguments

- species\_tree Rooted timetree of class "phylo". The tree can include multifurcations and monofurcations. The tree need not necessarily be ultrametric, i.e. it may include extinct species. Edge lengths are assumed to be in time units.
- allele\_counts Integer vector, listing the number of alleles sampled per species. Either NULL (1 allele per species), or a single integer (same number of alleles per species), or a vector of length Ntips listing the numbers of alleles sampled per species. In the latter case, the total number of tips in the returned gene tree will be equal to the sum of entries in allele\_counts. Some entries in allele\_counts may be zero (no alleles sampled from those species).

population\_sizes

Integer vector, listing the effective population size on the edge leading into each tip/node in the species tree. Either NULL (all population sizes are 1), or a single integer (same population sizes for all edges), or a vector of length Ntips+Nnodes, listing population sizes for each clade's incoming edge (including the root). The population size for the root's incoming edge corresponds to the population size at the tree's stem (only relevant if force\_coalescence\_at\_root=FALSE).

#### generation\_times

Numeric vector, listing the generation time along the edge leading into each clade. Either NULL (all generation times are 1), or a single integer (same generation time for all edges) or a vector of length Ntips+Nnodes, listing generation times for each clade's incoming edge (including the root). The generation time for the root's incoming edge corresponds to the generation time at the tree's stem (only relevant if force\_coalescence\_at\_root=FALSE).

- mutation\_rates Numeric vector, listing the mutation rate (per site and per generation) along the edge leading into each clade. Either NULL (all mutation rates are 1), or a single integer (same mutation rate for all edges) or a vector of length Ntips+Nnodes, listing mutation rates for each clade's incoming edge (including the root). The mutation rate for the root's incoming edge corresponds to the mutation rate at the tree's stem (only relevant if force\_coalescence\_at\_root=FALSE). The value of mutation\_rates is only relevant if gene\_edge\_unit is "mutations\_expected" or "mutations\_random". Mutation rates represent probabilities, and so they must be between 0 and 1.
- gene\_edge\_unit Character, either "time", "generations", "mutations\_expected" (expected mean number of mutations per site), or "mutations\_random" (randomly generated mean number of mutations per site), specifying how edge lengths in the gene tree should be measured. By default, gene-tree edges are measured in time, as is the case for the input species tree.
- Nsites Integer, specifying the number of sites (nucleotides) in the gene. Only relevant when generating edge lengths in terms of random mutation counts, i.e. if gene\_edge\_unit=="mutations\_random".
- bottleneck\_at\_speciation

Logical. If TRUE, then all but one children at each node are assumed to have emerged from a single mutant individual, and thus all gene lineages within these bottlenecked species lineages must coalesce at a younger or equal age as the speciation event. Only the first child at each node is excluded from this assumption, corresponding to the "resident population" during the speciation event. This option deviates from the classical MSC model, and is experimental.

# force\_coalescence\_at\_root

Logical. If TRUE, all remaining orphan gene lineages that haven't coalesced before reaching the species-tree's root, will be combined at the root (via multiple adjacent bifurcations). If FALSE, coalescence events may extend beyond the species-tree's root into the stem lineage, as long as it takes until all gene lineages have coalesced.

ploidy Integer, specifying the assumed genetic ploidy, i.e. number of gene copies per individual. Typically 1 for haploids, or 2 for diploids.

#### gene\_tip\_labels

Character vector specifying tip labels for the gene tree (i.e., for each of the sampled alleles) in the order of the corresponding species tips. Can also be NULL, in which case gene tips will be set to  $\langle$  species tip\_label>. $\langle$ allele index>.

# Details

This function assumes that Kingman's coalescent assumption is met, i.e. that the effective population size is much larger than the number of allele lineages coalescing within any given branch.

The function assumes that the species tree is a time tree, i.e. with edge lengths given in actual time units. To simulate gene trees in coalescence time units, choose population\_sizes and generation\_times accordingly (this only makes sense if the product of population\_sizes  $\times$ generation\_times is the same everywhere). If species\_tree is ultrametric and gene\_edge\_unit=="time", then the gene tree will be ultrametric as well.

If gene\_edge\_unit is "mutations\_random", then the number of generations elapsed along each time segment is translated into a randomly distributed number of accumulated mutations, according to a binomial distribution where the probability of success is equal to the mutation rate and the number of trials is equal to the number of generations multiplied by Nsites; this number of mutations is averaged across all sites, i.e. the edge lengths in the returned gene tree always refer to the mean number of mutations per site. In cases where the mutation rate varies across the species tree and a single gene edge spans multiple species edges, the gene edge length will be a sum of multiple binomially distributed mutation counts (again, divided by the number of sites), corresponding to the times spent in each species edge.

# Value

A named list with the following elements:

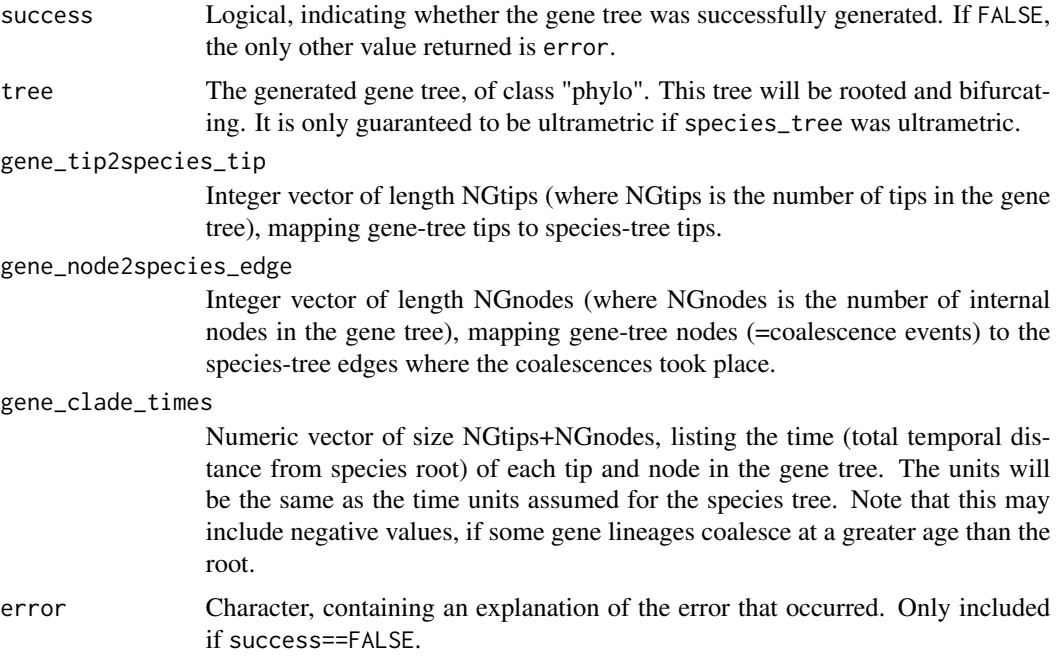

## Author(s)

Stilianos Louca

### References

J. H. Degnan, N. A. Rosenberg (2009). Gene tree discordance, phylogenetic inference and the multispecies coalescent. Trends in Ecology & Evolution. 24:332-340.

B. Rannala, Z. Yang (2003). Bayes estimation of species divergence times and ancestral population sizes using DNA sequences from multiple loci. Genetics. 164:1645-1656.

## See Also

[generate\\_random\\_tree](#page-174-0), [generate\\_gene\\_tree\\_msc\\_hgt\\_dl](#page-168-0)

### Examples

```
# Simulate a simple species tree
parameters = list(birth_rate_factor=1)
Nspecies = 10
species_tree = generate_random_tree(parameters,max_tips=Nspecies)$tree
# Simulate a haploid gene tree within the species tree
# Assume the same population size and generation time everywhere
# Assume the number of alleles samples per species is poisson-distributed
results = generate_gene_tree_msc(species_tree,
                               allelecounts = rpois(Nspecies,3),
                               population_sizes = 1000,
                               generation_times = 1,
                               ploidy = 1;
if(!results$success){
   # simulation failed
   cat(sprintf(" ERROR: %s\n",results$error))
}else{
   # simulation succeeded
   gene_tree = results$tree
   cat(sprintf(" Gene tree has %d tips\n",length(gene_tree$tip.label)))
}
```
<span id="page-168-0"></span>generate\_gene\_tree\_msc\_hgt\_dl

*Generate gene trees based on the multi-species coalescent, horizontal gene transfers and duplications/losses.*

### Description

Generate a random gene tree within a given species timetree, based on an extension of the multispecies coalescent (MSC) model that includes horizontal gene transfers (HGT, incorporation of non-homologous genes as new loci), gene duplication and gene loss. The simulation consists of two phases. In the first phase a random "locus tree" is generated in forward time, according to random HGT, duplication and loss events. In the 2nd phase, alleles picked randomly from each locus are coalesced in backward time according to the multispecies coalescent, an extension of the Wright-Fisher model to multiple species. This function does not account for hybridization.

# Usage

```
generate_gene_tree_msc_hgt_dl( species_tree,
```
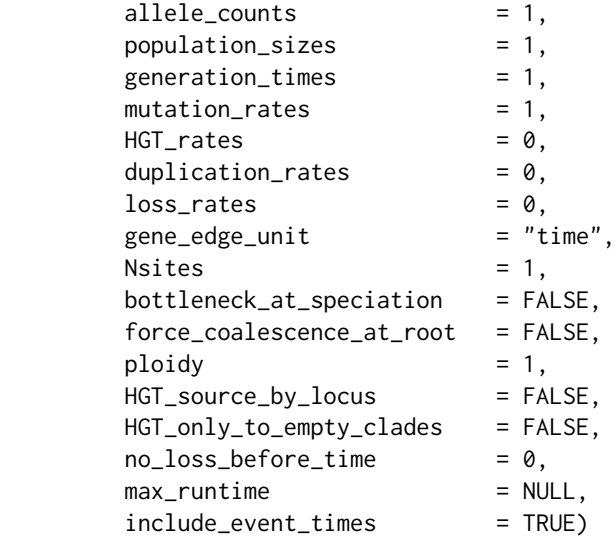

## Arguments

- species\_tree Rooted timetree of class "phylo". The tree can include multifurcations and monofurcations. The tree need not necessarily be ultrametric, i.e. it may include extinct species. Edge lengths are assumed to be in time units.
- allele\_counts Integer vector, listing the number of alleles sampled per species and per locus. This can be interpreted as the number if individual organisms surveyed from each species, assuming that all loci are included once from each individual. The number of tips in the generated gene tree will be equal to the sum of allele counts across all species. allele\_counts can either be NULL (1 allele per species), or a single integer (same number of alleles per species), or a vector of length Ntips listing the numbers of alleles sampled per species. In the latter case, the total number of tips in the returned gene tree will be equal to the sum of entries in allele\_counts. Some entries in allele\_counts may be zero (no alleles sampled from those species).

population\_sizes

Integer vector, listing the effective population size on the edge leading into each tip/node in the species tree. Either NULL (all population sizes are 1), or a single integer (same population sizes for all edges), or a vector of length Ntips+Nnodes, listing population sizes for each clade's incoming edge (including the root). The population size for the root's incoming edge corresponds to the population size at the tree's stem (only relevant if force\_coalescence\_at\_root=FALSE). generation\_times

Numeric vector, listing the generation time along the edge leading into each clade. Either NULL (all generation times are 1), or a single integer (same generation time for all edges) or a vector of length Ntips+Nnodes, listing generation times for each clade's incoming edge (including the root). The generation time for the root's incoming edge corresponds to the generation time at the tree's stem (only relevant if force\_coalescence\_at\_root=FALSE).

- mutation\_rates Numeric vector, listing the probability of mutation per site and per generation along the edge leading into each clade. Either NULL (all mutation rates are 1), or a single integer (same mutation rate for all edges) or a vector of length Ntips+Nnodes, listing mutation rates for each clade's incoming edge (including the root). The mutation rate for the root's incoming edge corresponds to the mutation rate at the tree's stem (only relevant if force\_coalescence\_at\_root=FALSE). The value of mutation\_rates is only relevant if gene\_edge\_unit is "mutations\_expected" or "mutations\_random". Mutation rates represent probabilities, and so they must be between 0 and 1.
- HGT\_rates Numeric vector, listing horizontal gene transfer rates per lineage per time, along the edge leading into each clade. Either NULL (all HGT rates are 0) or a single integer (same HGT rate for all edges) or a vector of length Ntips+Nnodes, listing HGT rates for each clade's incoming edge (including the root).
- duplication\_rates

Numeric vector, listing gene duplication rates per locus per lineage per time, along the edge leading into each clade. Either NULL (all duplication rates are 0) or a single integer (same duplication rate for all edges) or a vector of length Ntips+Nnodes listing duplication rates for each clade's incoming edge (including the root).

- loss\_rates Numeric vector, listing gene loss rates per locus per lineage per time, along the edge leading into each clade. Either NULL (all loss rates are 0) or a single integer (same loss rate for all edges) or a vector of length Ntips+Nnodes listing loss rates for each clade's incoming edge (including the root).
- gene\_edge\_unit Character, either "time", "generations", "mutations\_expected" (expected mean number of mutations per site), or "mutations\_random" (randomly generated mean number of mutations per site), specifying how edge lengths in the gene tree should be measured. By default, gene-tree edges are measured in time, as is the case for the input species tree.
- Nsites Integer, specifying the number of sites (nucleotides) in the gene. Only relevant when generating edge lengths in terms of random mutation counts, i.e. if gene\_edge\_unit=="mutations\_random".

bottleneck\_at\_speciation

Logical. If TRUE, then all but one children at each node are assumed to have emerged from a single mutant individual, and thus all gene lineages within these bottlenecked species lineages must coalesce at a younger or equal age as the speciation event. Only the first child at each node is excluded from this assumption, corresponding to the "resident population" during the speciation event. This option deviates from the classical MSC model, and is experimental.

force\_coalescence\_at\_root

Logical. If TRUE, all remaining orphan gene lineages that haven't coalesced before reaching the species-tree's root, will be combined at the root (via multiple

adjacent bifurcations). If FALSE, coalescence events may extend beyond the species-tree's root into the stem lineage, as long as it takes until all gene lineages have coalesced.

ploidy Integer, specifying the assumed genetic ploidy, i.e. number of gene copies per individual. Typically 1 for haploids, or 2 for diploids.

# HGT\_source\_by\_locus

Logical. If TRUE, then at any HGT event, every extant locus is chosen as source locus with the same probability (hence the probability of a lineage to be a source is proportional to the number of current loci in it). If FALSE, source lineages are chosen with the same probability (regardless of the number of current loci in them) and the source locus within the source lineage is chosen randomly.

## HGT\_only\_to\_empty\_clades

Logical, specifying whether HGT transfers only occur into clades with no current loci.

# no\_loss\_before\_time

Numeric, optional time since the root during which no gene losses shall occur (even if loss\_rate>0). This option can be used to reduce the probability of an early extinction of the entire gene tree, by giving the gene tree some "startup time" to spread into various species lineages. If zero, gene losses are possible right from the start of the simulation.

max\_runtime Numeric, optional maximum computation time (in seconds) to allow for the simulation. Use this to avoid occasional explosions of runtimes, for example due to very large generated trees. Aborted simulations will return with the flag success=FALSE (i.e., no tree is returned at all).

include\_event\_times

Logical, specifying whether the times of HGT, duplication and loss events should be returned as well. If these are not needed, then set include\_event\_times=FALSE for efficiency.

# Details

This function assumes that the species tree is a time tree, i.e. with edge lengths given in actual time units. If species\_tree is ultrametric and gene\_edge\_unit=="time", then the gene tree (but not necessarily the locus tree) will be ultrametric as well. The root of the locus and gene tree coincides with the root of the species tree.

The meaning of gene\_edge\_unit is the same as for the function [generate\\_gene\\_tree\\_msc](#page-165-0).

#### Value

A named list with the following elements:

- success Logical, indicating whether the gene tree was successfully generated. If FALSE, the only other value returned is error.
- locus\_tree The generated locus timetree, of class "phylo". The locus tree describes the genealogy of loci due to HGT, duplication and loss events. Each tip and node of the locus tree is embedded within a specific species edge. For example, tips of the locus tree either coincide with tips of the species tree (if the locus persisted

until the species went extinct or until the present) or they correspond to gene loss events. In the absence of any HGT, duplication and loss events, the locus tree will resemble the species tree.

- locus\_type Character vector of length NLtips + NLnodes (where NLtips and NLnodes are the number of tips and nodes in the locus tree, respectively), specifying the type/origin of each tip and node in the locus tree. For nodes, type 'h' corresponds to an HGT event, type 'd' to a duplication event, and type 's' to a speciation event. For tips, type 'l' represents a loss event, and type 't' a terminal locus (i.e., coinciding with a species tip). For example, if the input species tree was an ultrametric tree representing only extant species, then the locus tree tips of type 't' are the loci that could potentially be sampled from those extant species.
- locus2clade Integer vector of length NLtips + NLnodes, with values in NStips+NSnodes, specifying for every locus tip or node the correspondng "host" species tip or node.
- HGT\_times Numeric vector, listing HGT event times (counted since the root) in ascending order. Only included if include\_event\_times==TRUE.
- HGT\_source\_clades

Integer vector of the same length as HGT\_times and with values in 1,..,Ntips+Nnodes, listing the "source" species tip/node of each HGT event (in order of occurrence). The source tip/node is the tip/node from whose incoming edge a locus originated at the time of the transfer. Only included if include\_event\_times==TRUE.

#### HGT\_target\_clades

Integer vector of the same length as HGT\_times and with values in 1,..,Ntips+Nnodes, listing the "target" species tip/node of each HGT event (in order of occurrence). The target (aka. recipient) tip/node is the tip/node within whose incoming edge a locus was created by the transfer. Only included if include\_event\_times==TRUE.

#### duplication\_times

Numeric vector, listing gene duplication event times (counted since the root) in ascending order. Only included if include\_event\_times==TRUE.

# duplication\_clades

Integer vector of the same length as duplication\_times and with values in 1,..,Ntips+Nnodes, listing the species tip/node in whose incoming edge each duplication event occurred (in order of occurrence). Only included if include\_event\_times==TRUE.

# loss\_times Numeric vector, listing gene loss event times (counted since the root) in ascending order. Only included if include\_event\_times==TRUE.

- loss\_clades Integer vector of the same length as loss\_times and with values in 1,..,Ntips+Nnodes, listing the species tip/node in whose incoming edge each loss event occurred (in order of occurrence). Only included if include\_event\_times==TRUE.
- gene\_tree The generated gene tree, of type "phylo".
- gene\_tip2species\_tip

Integer vector of length NGtips (where NGtips is the number of tips in the gene tree) with values in 1,..,Ntips+Nnodes, mapping gene-tree tips to species-tree tips.

gene\_tip2locus\_tip

Integer vector of length NGtips with values in 1,..,NLtips, mapping gene-tree tips to locus-tree tips.

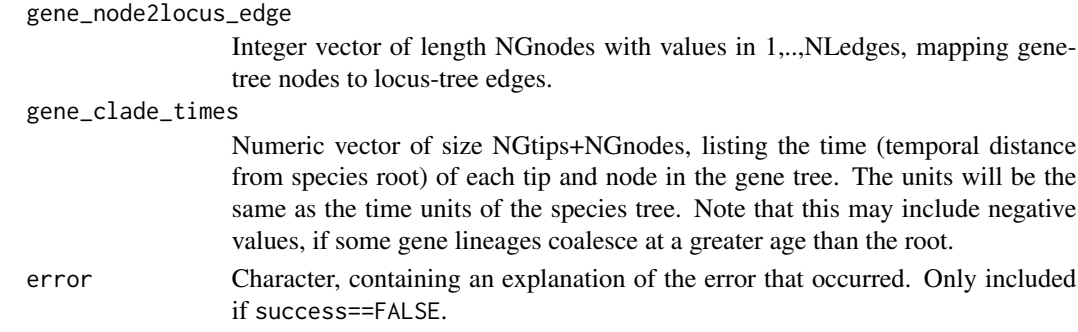

# Author(s)

Stilianos Louca

# References

J. H. Degnan, N. A. Rosenberg (2009). Gene tree discordance, phylogenetic inference and the multispecies coalescent. Trends in Ecology & Evolution. 24:332-340.

B. Rannala, Z. Yang (2003). Bayes estimation of species divergence times and ancestral population sizes using DNA sequences from multiple loci. Genetics. 164:1645-1656.

## See Also

[generate\\_random\\_tree](#page-174-0), [generate\\_gene\\_tree\\_msc](#page-165-0)

# Examples

```
# Simulate a simple species tree
parameters = list(birth_rate_factor=1)
Nspecies = 10
species_tree = generate_random_tree(parameters,max_tips=Nspecies)$tree
# Simulate a haploid gene tree within the species tree, including HGTs and gene loss
# Assume the same population size and generation time everywhere
# Assume the number of alleles samples per species is poisson-distributed
results = generate_gene_tree_msc_hgt_dl(species_tree,
                                      allele_counts = rpois(Nspecies, 3),
                                      population_sizes = 1000,
                                      generation_times = 1,
                                      ploidy = 1,HGT_rates = 0.1,
                                     loss\_rates = 0.05);
if(!results$success){
   # simulation failed
   cat(sprintf(" ERROR: %s\n",results$error))
}else{
   # simulation succeeded
   gene_tree = results$gene_tree
   cat(sprintf(" Gene tree has %d tips\n",length(gene_tree$tip.label)))
}
```
<span id="page-174-0"></span>generate\_random\_tree *Generate a tree using a Poissonian speciation/extinction model.*

### Description

Generate a random timetree via simulation of a Poissonian speciation/extinction (birth/death) process. New species are added (born) by splitting of a randomly chosen extant tip. The tree-wide birth and death rates of tips can each be constant or power-law functions of the number of extant tips. For example,

$$
B = I + F \cdot N^E,
$$

where  $B$  is the tree-wide birth rate (species generation rate),  $I$  is the intercept,  $F$  is the power-law factor,  $N$  is the current number of extant tips and  $E$  is the power-law exponent. Optionally, the percapita (tip-specific) birth and death rates can be extended by adding a custom time series provided by the user.

## Usage

```
generate_random_tree(parameters = list()
```
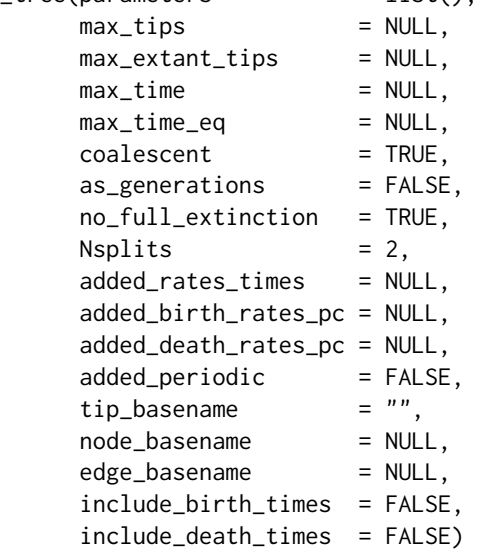

### Arguments

parameters A named list specifying the birth-death model parameters, with one or more of the following entries:

> birth\_rate\_intercept: Non-negative number. The intercept of the Poissonian rate at which new species (tips) are added. In units 1/time. By default this is 0.

> birth\_rate\_factor: Non-negative number. The power-law factor of the Poissonian rate at which new species (tips) are added. In units 1/time. By default this is 0.

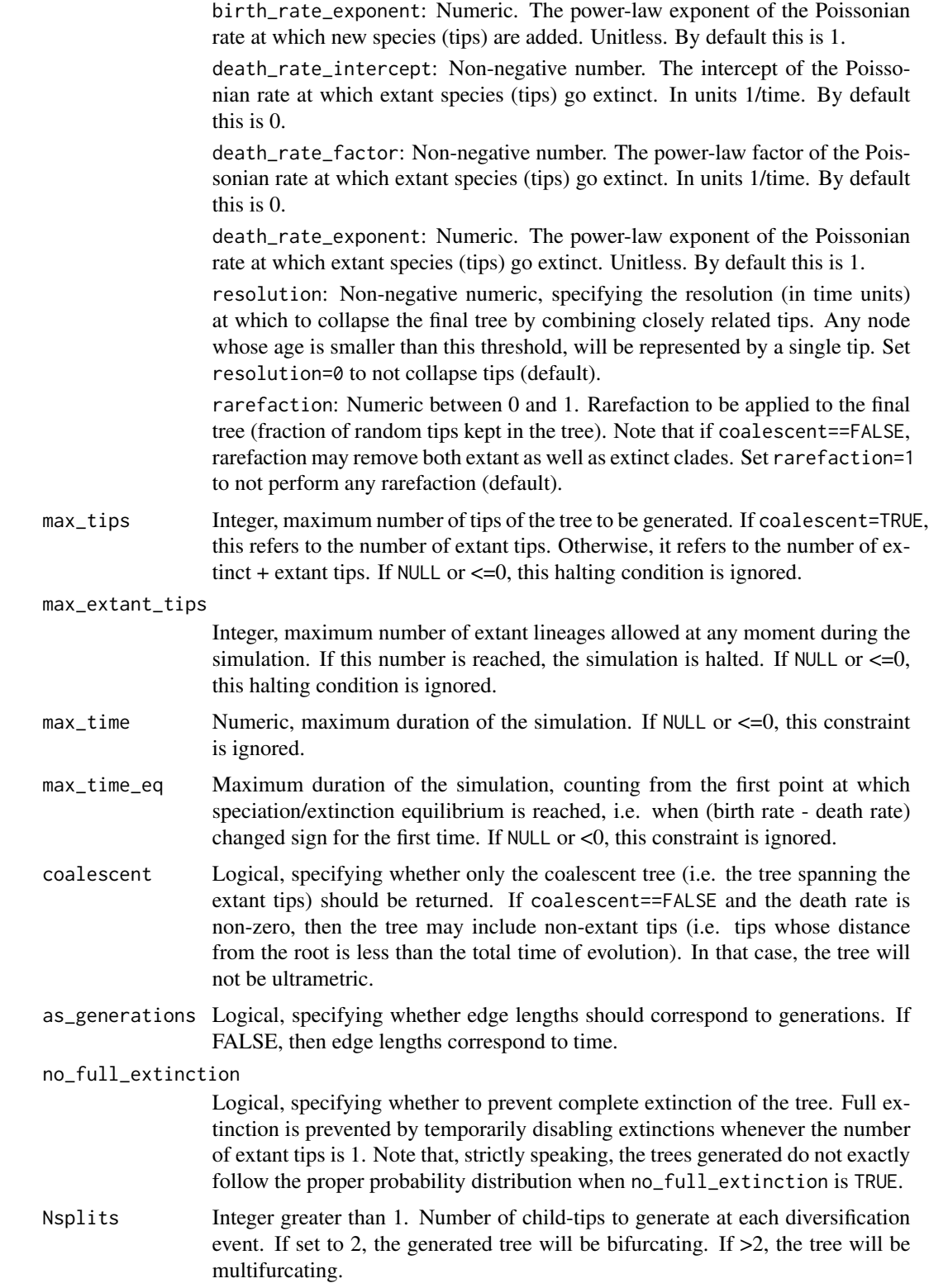

added\_rates\_times

Numeric vector, listing time points (in ascending order) for the custom percapita birth and/or death rates time series (see added\_birth\_rates\_pc and added\_death\_rates\_pc below). Can also be NULL, in which case the custom time series are ignored.

#### added\_birth\_rates\_pc

Numeric vector of the same size as added\_rates\_times, listing per-capita birth rates to be added to the power law part. Can also be NULL, in which case this option is ignored and birth rates are purely described by the power law.

### added\_death\_rates\_pc

Numeric vector of the same size as added\_rates\_times, listing per-capita death rates to be added to the power law part. Can also be NULL, in which case this option is ignored and death rates are purely described by the power law.

- added\_periodic Logical, indicating whether added\_birth\_rates\_pc and added\_death\_rates\_pc should be extended periodically if needed (i.e. if not defined for the entire simulation time). If FALSE, added birth & death rates are extended with zeros.
- tip\_basename Character. Prefix to be used for tip labels (e.g. "tip."). If empty (""), then tip labels will be integers "1", "2" and so on.
- node\_basename Character. Prefix to be used for node labels (e.g. "node."). If NULL, no node labels will be included in the tree.
- edge\_basename Character. Prefix to be used for edge labels (e.g. "edge."). Edge labels (if included) are stored in the character vector edge.label. If NULL, no edge labels will be included in the tree.

include\_birth\_times

Logical. If TRUE, then the times of speciation events (in order of occurrence) will also be returned.

include\_death\_times

Logical. If TRUE, then the times of extinction events (in order of occurrence) will also be returned.

### Details

If max\_time==NULL, then the returned tree will always contain max\_tips tips. In particular, if at any moment during the simulation the tree only includes a single extant tip, the death rate is temporarily set to zero to prevent the complete extinction of the tree. If max\_tips==NULL, then the simulation is ran as long as specified by max\_time. If neither max\_time nor max\_tips is NULL, then the simulation halts as soon as the time exceeds max\_time or the number of tips (extant tips if coalescent is TRUE) exceeds max\_tips. If max\_tips!=NULL and Nsplits>2, then the last diversification even may generate fewer than Nsplits children, in order to keep the total number of tips within the specified limit.

If rarefaction<1 and resolution>0, collapsing of closely related tips (at the resolution specified) takes place prior to rarefaction (i.e., subsampling applies to the already collapsed tips).

Both the per-capita birth and death rates can be made into completely arbitrary functions of time, by setting all power-law coefficients to zero and providing custom time series added\_birth\_rates\_pc and added\_death\_rates\_pc.

# Value

A named list with the following elements:

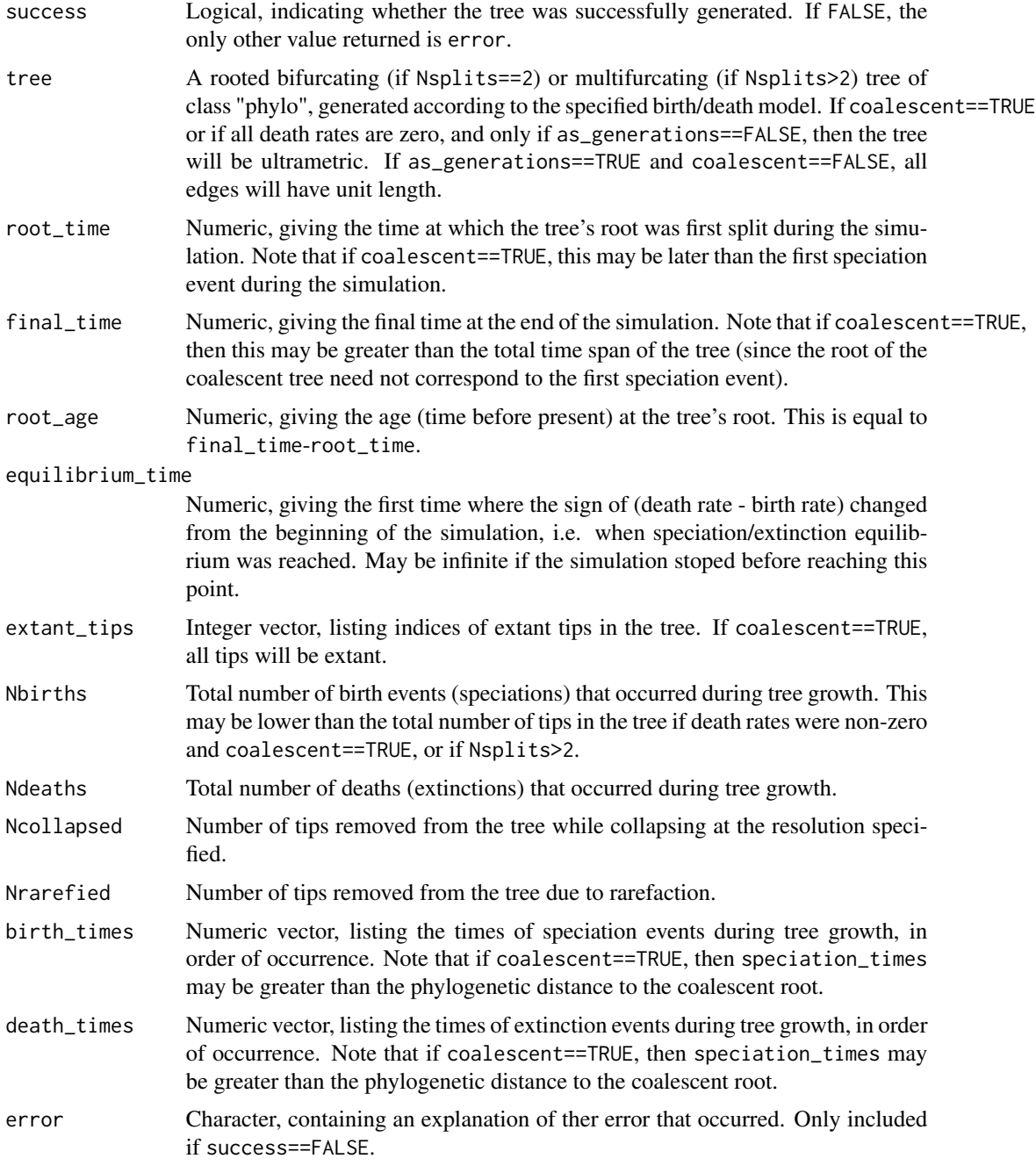

# Author(s)

Stilianos Louca

## References

D. J. Aldous (2001). Stochastic models and descriptive statistics for phylogenetic trees, from Yule to today. Statistical Science. 16:23-34.

M. Steel and A. McKenzie (2001). Properties of phylogenetic trees generated by Yule-type speciation models. Mathematical Biosciences. 170:91-112.

# Examples

```
# Simple speciation model
parameters = list(birth_rate_intercept=1)
tree = generate_random_tree(parameters,max_tips=100)$tree
# Exponential growth rate model
parameters = list(birth_rate_factor=1)
tree = generate_random_tree(parameters,max_tips=100)$tree
```
generate\_tree\_hbds *Generate a tree from a birth-death-sampling model in forward time.*

# Description

Generate a random timetree according to a homogenous birth-death-sampling model with arbitrary time-varying speciation/extinction/sampling rates. Lineages split (speciate) or die (go extinct) at Poissonian rates and independently of each other. Lineages are sampled continuously (i.e., at Poissonian rates) in time and/or during concentrated sampling attempts (i.e., at specific time points). Sampled lineages are assumed to continue in the pool of extant lineages at some given "retention probability". The final tree can be restricted to sampled lineages only, but may optionally include extant (non-sampled) as well as extinct lineages. Speciation, extinction and sampling rates as well as retention probabilities may depend on time. This function may be used to simulate trees commonly encountered in viral epidemiology, where sampled patients are assumed to exit the pool of infectious individuals.

# Usage

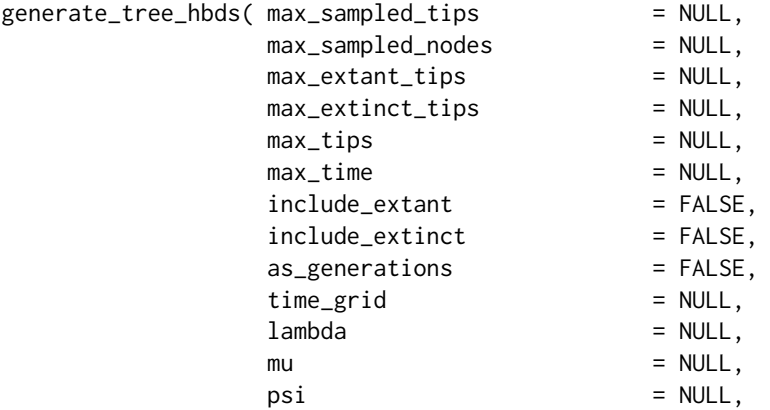

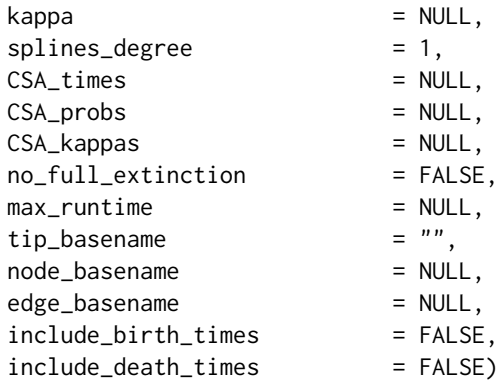

# Arguments

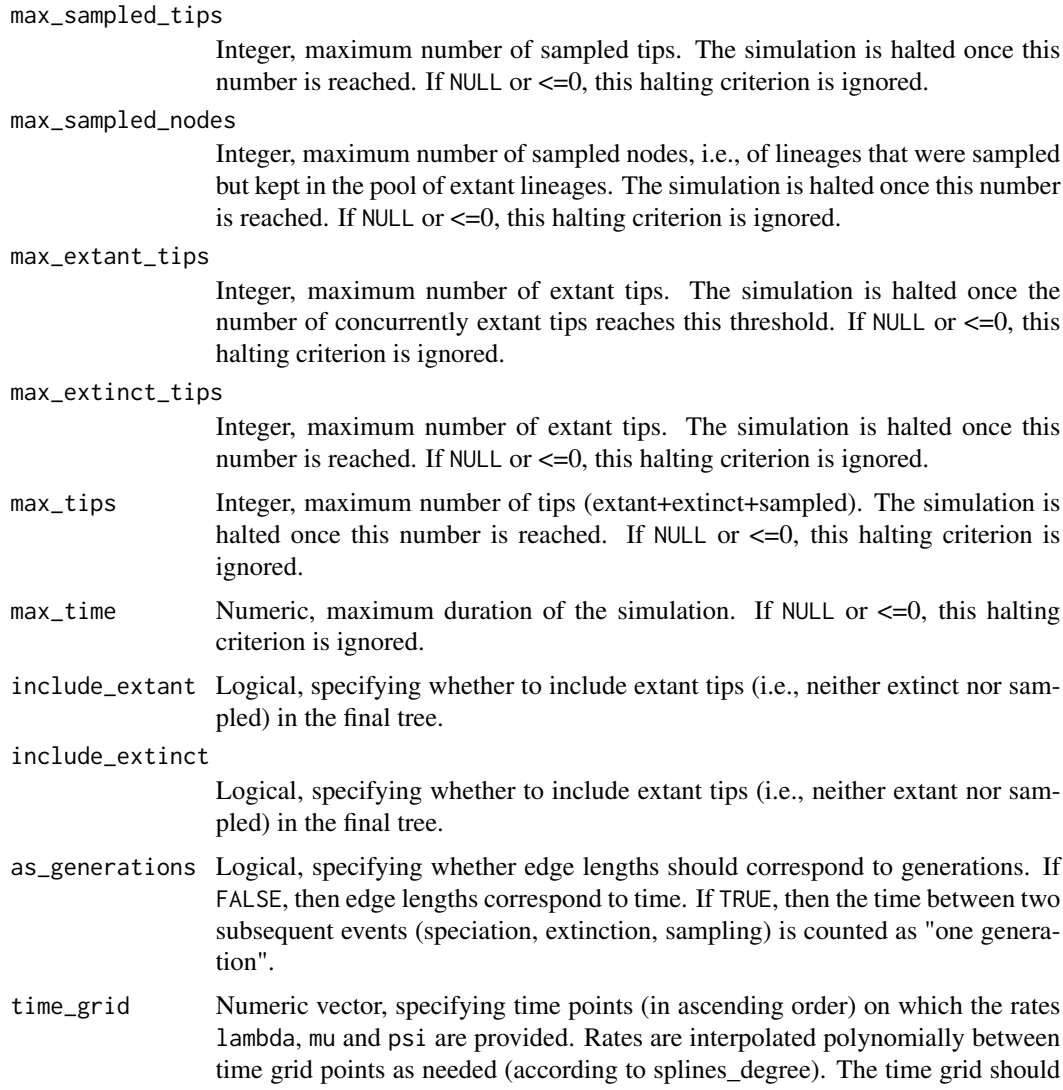
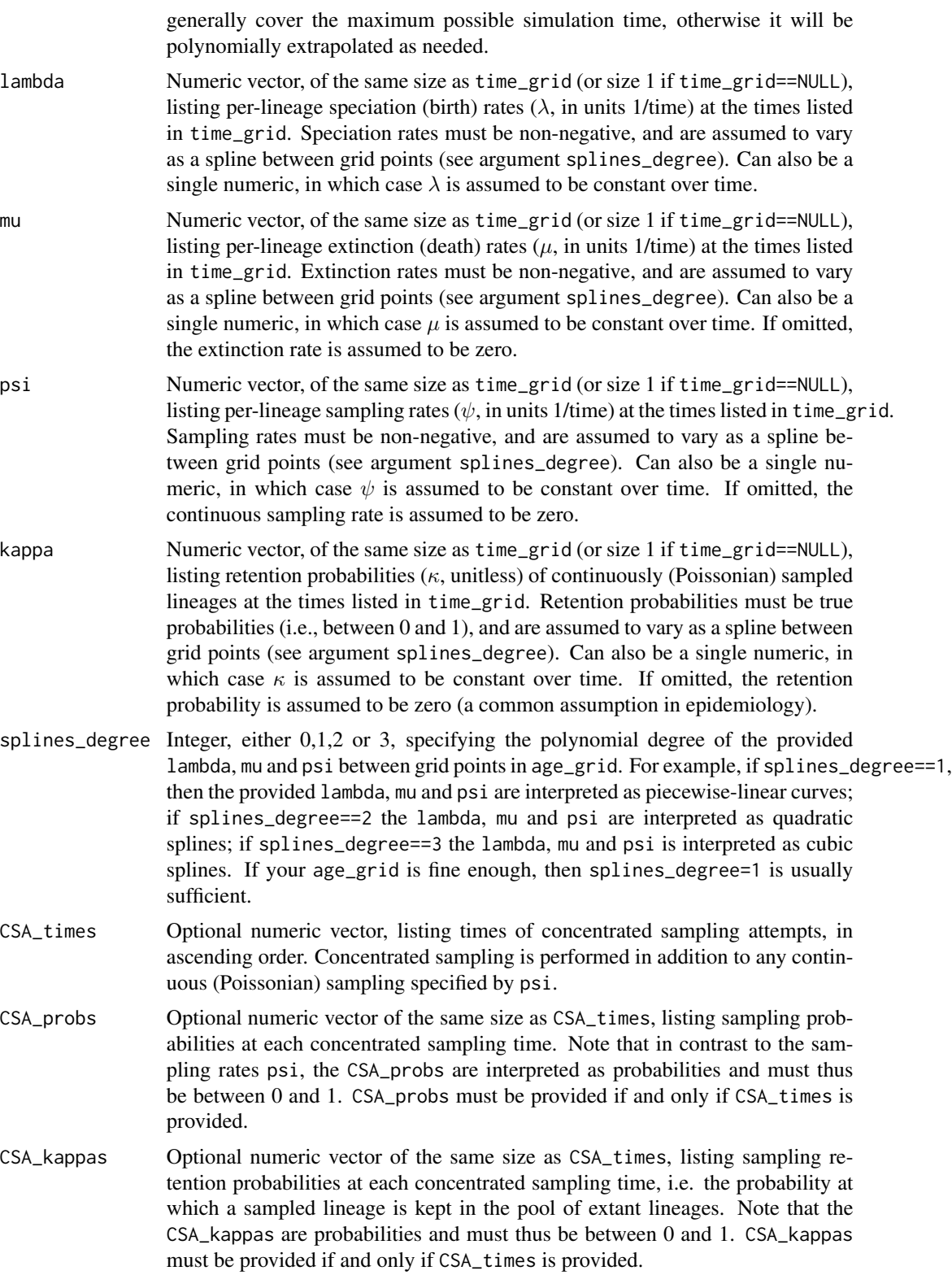

## no\_full\_extinction

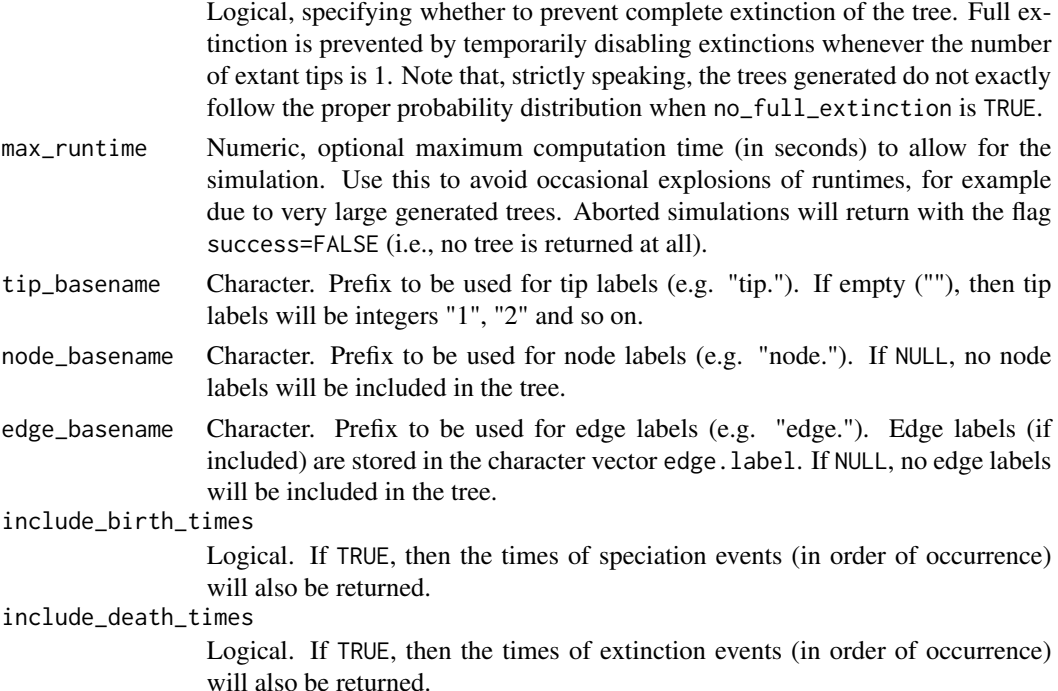

#### Details

The simulation proceeds in forward time, starting with a single root. Speciation/extinction and continuous (Poissonian) sampling events are drawn at exponentially distributed time steps, according to the rates specified by lambda, mu and psi. Sampling also occurs at the optional CSA\_times. Only extant lineages are sampled at any time point, and sampled lineages are removed from the pool of extant lineages at probability 1-kappa.

The simulation halts as soon as one of the halting criteria are met, as specified by the options max\_sampled\_tips, max\_sampled\_nodes, max\_extant\_tips, max\_extinct\_tips, max\_tips and max\_time, or if no extant tips remain, whichever occurs first. Note that in some scenarios (e.g., if extinction rates are very high) the simulation may halt too early and the generated tree may only contain a single tip (i.e., the root lineage); in that case, the simulation will return an error (see return value success).

The function returns a single generated tree, as well as supporting information such as which tips are extant, extinct or sampled.

## Value

A named list with the following elements:

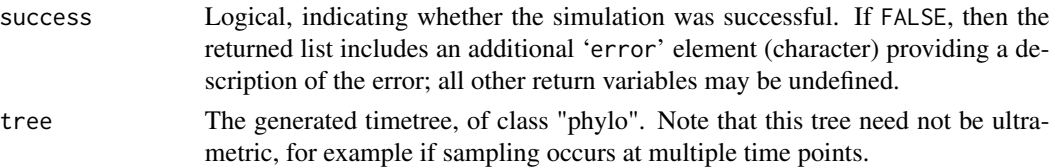

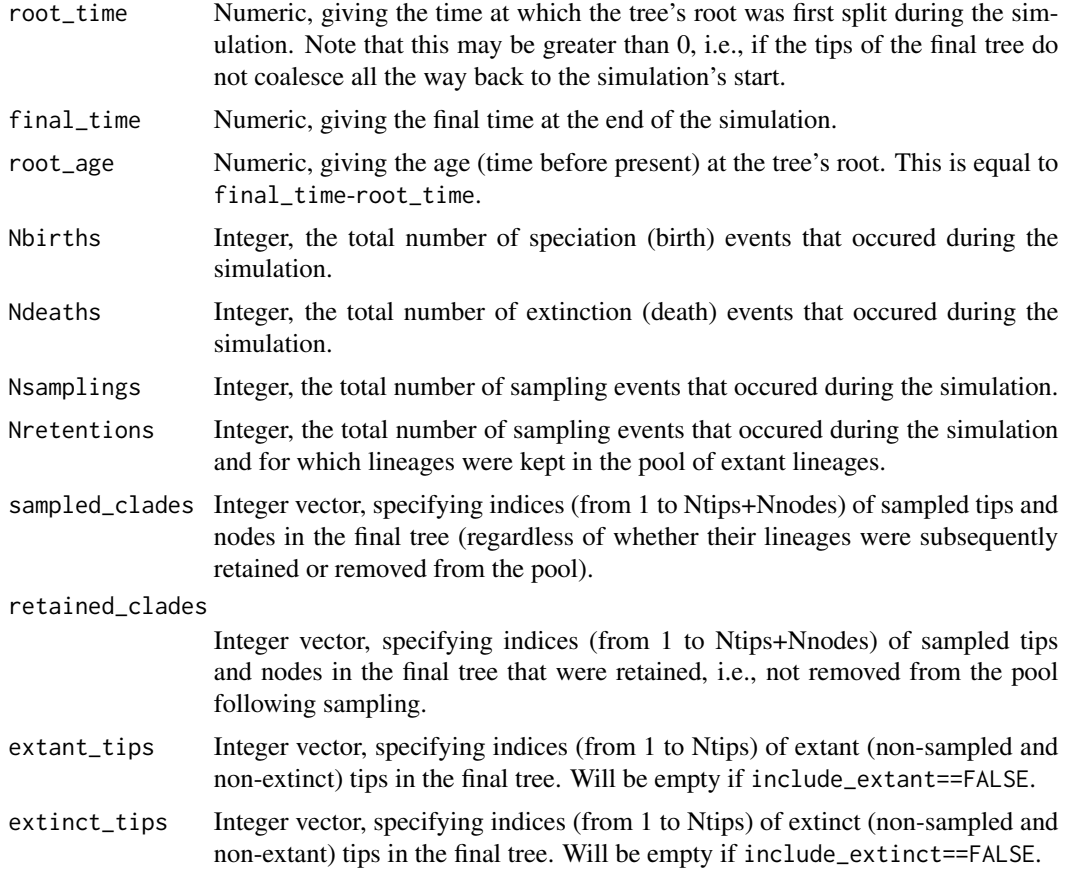

# Author(s)

Stilianos Louca

# References

T. Stadler (2010). Sampling-through-time in birth–death trees. Journal of Theoretical Biology. 267:396-404.

T. Stadler et al. (2013). Birth–death skyline plot reveals temporal changes of epidemic spread in HIV and hepatitis C virus (HCV). PNAS. 110:228-233.

# See Also

```
generate_tree_hbd_reverse, generate_gene_tree_msc, generate_random_tree, fit_hbds_model_parametric,
simulate_deterministic_hbds
```
# Examples

# define time grid on which lambda, mu and psi will be specified time\_grid =  $seq(0,100, length.out=1000)$ 

```
# specify the time-dependent extinction rate mu on the time-grid
mu_grid = 0.5*time_grid/(10+time_grid)
# define additional concentrated sampling attempts
CSA_times = c(5,7,9)CSA\_probs = c(0.5, 0.5, 0.5)CSA_{\text{A}} = c(0.2, 0.1, 0.1)# generate tree with a constant speciation & sampling rate,
# time-variable extinction rate and additional discrete sampling points
# assuming that all continuously sampled lineages are removed from the pool
simul = generate\_tree\_hbds (max\_time = 10,
                          include_extant = FALSE,
                          include_extinct = FALSE,
                          time\_grid = time\_grid,
                          lambda = 1,mu = mu\_grid,psi = 0.1,
                          kappa = 0,
                          CSA_times = CSA_times,
                          CSA_probs = CSA_probs,
                          CSA_kappas = CSA_kappas);
if(!simul$success){
   cat(sprintf("ERROR: Could not simulate tree: %s\n",simul$error))
}else{
   # simulation succeeded. print some basic info about the generated tree
   tree = simul$tree
   cat(sprintf("Generated tree has %d tips\n",length(tree$tip.label)))
}
```
<span id="page-183-0"></span>generate\_tree\_hbd\_reverse *Generate a tree from a birth-death model in reverse time.*

# **Description**

Generate an ultrametric timetree (comprising only extant lineages) in reverse time (from present back to the root) based on the homogenous birth-death (HBD; Morlon et al., 2011) model, conditional on a specific number of extant species sampled and (optionally) conditional on the crown age or stem age.

The probability distribution of such trees only depends on the congruence class of birth-death models (e.g., as specified by the pulled speciation rate) but not on the precise model within a congruence class (Louca and Pennell, 2019). Hence, in addition to allowing specification of speciation and extinction rates, this function can alternatively simulate trees simply based on some pulled speciation rate (PSR), or based on some pulled diversification rate (PDR) and the product  $\rho\lambda_o$  (present-day sampling fraction times present-day speciation rate).

This function can be used to generate bootstrap samples after fitting an HBD model or HBD congruence class to a real timetree.

# Usage

generate\_tree\_hbd\_reverse( Ntips,

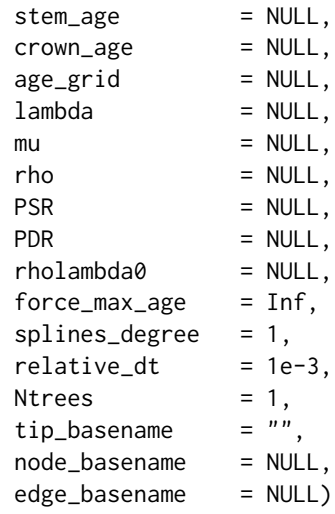

# Arguments

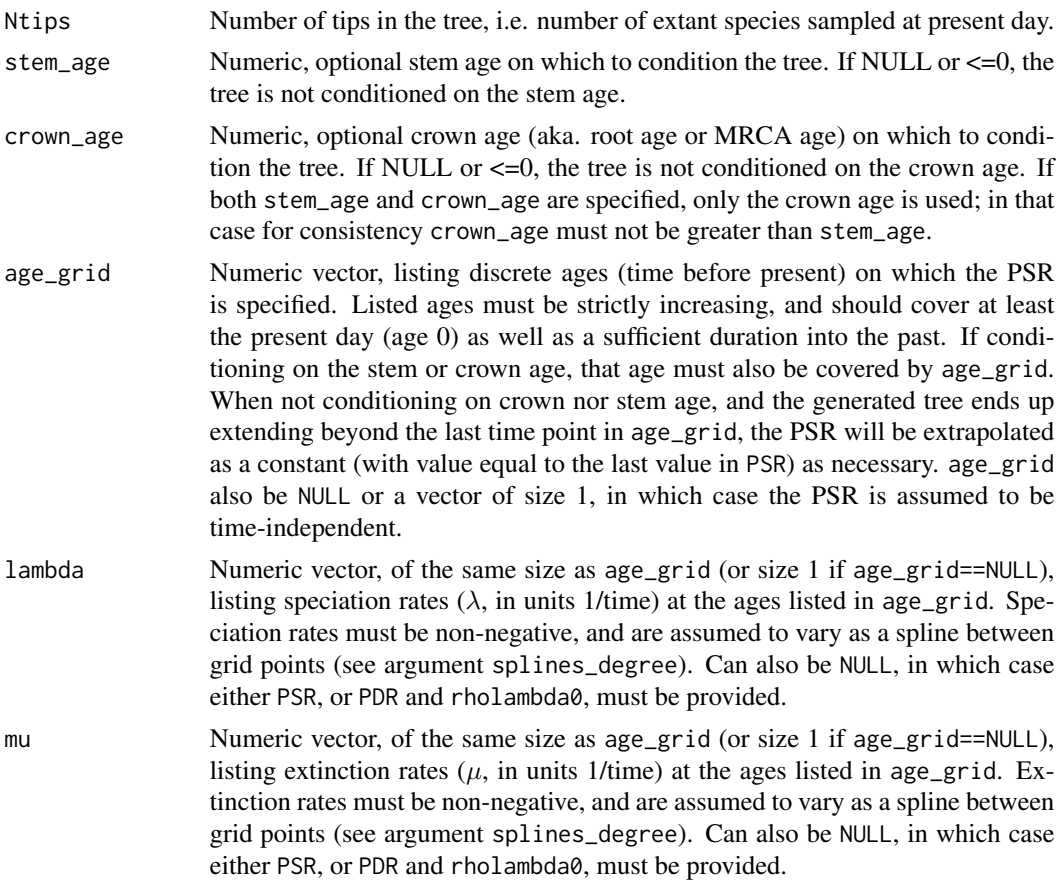

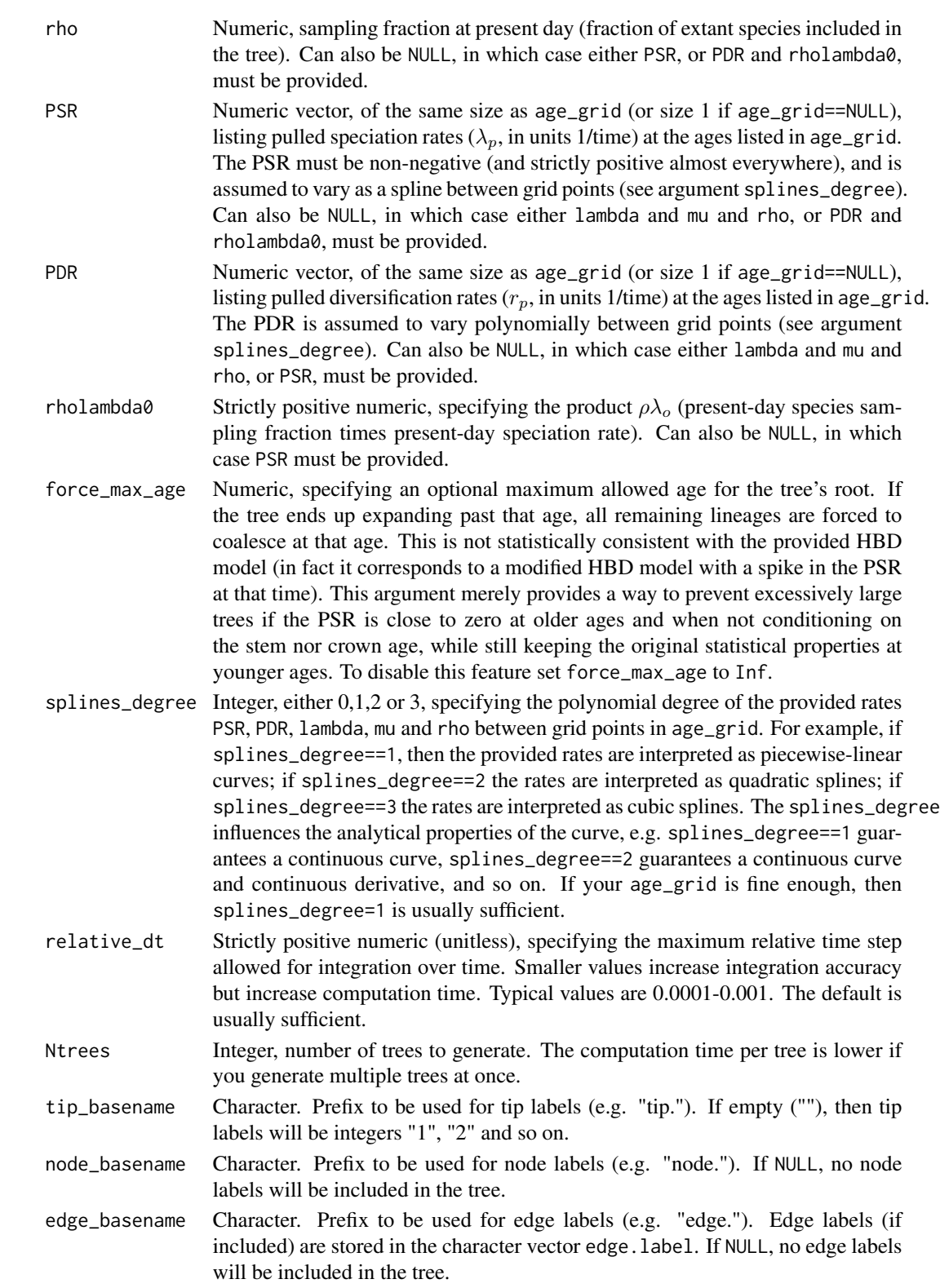

#### Details

This function requires that the BD model, or the BD congruence class (Louca and Pennell, 2019), is specified using one of the following sets of arguments:

- Using the speciation rate  $\lambda$ , the extinctin rate  $\mu$ , and the present-day sampling fraction  $\rho$ .
- Using the pulled diversification rate (PDR) and the product  $\rho\lambda(0)$ . The PDR is defined as  $r_p = \lambda - \mu + \frac{1}{\lambda} \frac{d\lambda}{d\tau}$ , where  $\tau$  is age (time before present),  $\lambda(\tau)$  is the speciation rate at age  $\tau$ and  $\mu(\tau)$  is the extinction rate.
- Using the pulled speciation rate (PSR). The PSR  $(\lambda_p)$  is defined as  $\lambda_p(\tau) = \lambda(\tau) \cdot \Phi(\tau)$ , where and  $\Phi(\tau)$  is the probability that a lineage extant at age  $\tau$  will survive until the present and be represented in the tree.

Concurrently using/combining more than one the above parameterization methods is not supported.

Either the PSR, or the PDR and rholambda0, provide sufficient information to fully describe the probability distribution of the tree (Louca and Pennell, 2019). For example, the probability distribution of generated trees only depends on the PSR, and not on the specific speciation rate  $\lambda$ or extinction rate  $\mu$  (various combinations of  $\lambda$  and  $\mu$  can yield the same PSR; Louca and Pennell, 2019). To calculate the PSR and PDR for any arbitrary  $\lambda$ ,  $\mu$  and  $\rho$  you can use the function [simulate\\_deterministic\\_hbd](#page-293-0).

When not conditioning on the crown age, the age of the root of the generated tree will be stochastic (i.e., non-fixed). This function then assumes a uniform prior distribution (in a sufficiently large time interval) for the origin of the forward HBD process that would have generated the tree, based on a generalization of the EBDP algorithm provided by (Stadler, 2011). When conditioning on stem or crown age, this function is based on the algorithm proposed by Hoehna (2013, Eq. 8).

Note that HBD trees can also be generated using the function [generate\\_random\\_tree](#page-174-0). That function, however, generates trees in forward time, and hence when conditioning on the final number of tips the total duration of the simulation is unpredictable; consequently, speciation and extinction rates cannot be specified as functions of "age" (time before present). The function presented here provides a means to generate trees with a fixed number of tips, while specifying  $\lambda$ ,  $\mu$ ,  $\lambda_p$  or  $r_p$  as functions of age (time before present).

#### Value

A named list with the following elements:

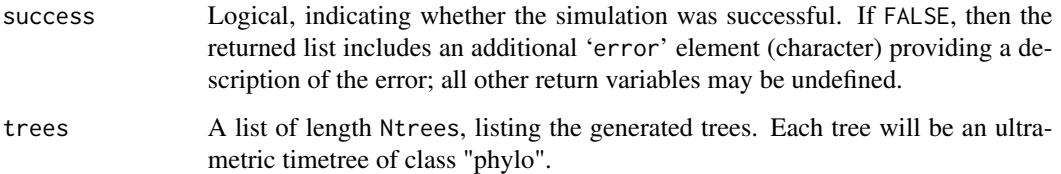

# Author(s)

Stilianos Louca

#### References

H. Morlon, T. L. Parsons, J. B. Plotkin (2011). Reconciling molecular phylogenies with the fossil record. Proceedings of the National Academy of Sciences. 108:16327-16332.

T. Stadler (2011). Simulating trees with a fixed number of extant species. Systematic Biology. 60:676-684.

S. Hoehna (2013). Fast simulation of reconstructed phylogenies under global time-dependent birthdeath processes. Bioinformatics. 29:1367-1374.

S. Louca and M. W. Pennell (in review as of 2019). Phylogenies of extant species are consistent with an infinite array of diversification histories.

#### See Also

[loglikelihood\\_hbd](#page-253-0), [simulate\\_deterministic\\_hbd](#page-293-0), [generate\\_random\\_tree](#page-174-0)

### Examples

```
# EXAMPLE 1: Generate trees based on some speciation and extinction rate
# In this example we assume an exponentially decreasing speciation rate
# and a temporary mass extinction event
# define parameters
age_grid = seq(0,100,length.out=1000)
lambda = 0.1 + exp(-0.5*age\_grid)mu = 0.05 + \exp(-(\text{age\_grid-5})^2)rho = 0.5 # species sampling fraction at present-day
# generate a tree with 100 tips and no specific crown or stem age
sim = generate_tree_hbd_reverse(Ntips = 100,
                               age\_grid = age\_grid,lambda = 1ambda,
                               mu = mu,
                               rho = rho)if(!sim$success){
   cat(sprintf("Tree generation failed: %s\n",sim$error))
}else{
   cat(sprintf("Tree generation succeeded\n"))
   tree = sim\frac{5}{1}]}
########################
# EXAMPLE 2: Generate trees based on the pulled speciation rate
# Here we condition the tree on some fixed crown (MRCA) age
# specify the PSR on a sufficiently fine and wide age grid
age_grid = seq(0,1000,length.out=10000)
PSR = 0.1+exp(-0.1*age_grid) # exponentially decreasing PSR
# generate a tree with 100 tips and MRCA age 10
sim = generate\_tree\_hbd\_reverse(Ntips = 100,
```
# generate\_tree\_with\_evolving\_rates 189

```
age\_grid = age\_grid,PSR = PSR,
                              crown\_age = 10)if(!sim$success){
   cat(sprintf("Tree generation failed: %s\n",sim$error))
}else{
   cat(sprintf("Tree generation succeeded\n"))
   tree = sim$trees[[1]]
}
```
generate\_tree\_with\_evolving\_rates

*Generate a random tree with evolving speciation/extinction rates.*

# Description

Generate a random phylogenetic tree via simulation of a Poissonian speciation/extinction (birth/death) process. New species are added (born) by splitting of a randomly chosen extant tip. Per-capita birth and death rates (aka. speciation and extinction rates) evolve under some stochastic process (e.g. Brownian motion) along each edge. Thus, the probability rate of a tip splitting or going extinct depends on the tip, with closely related tips having more similar per-capita birth and death rates.

# Usage

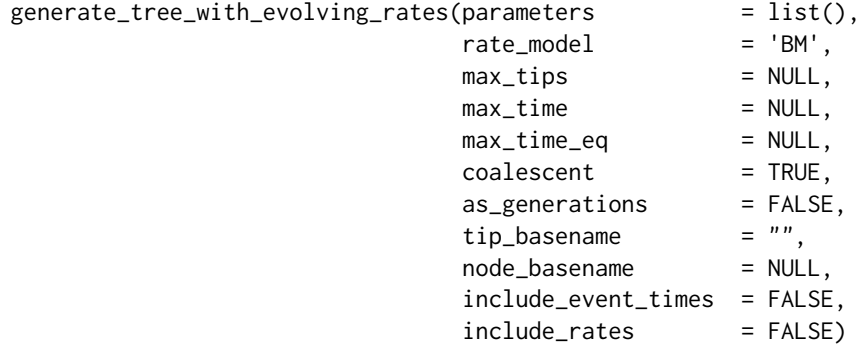

# Arguments

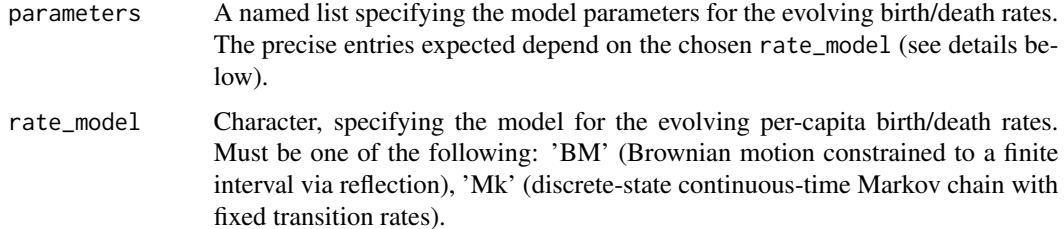

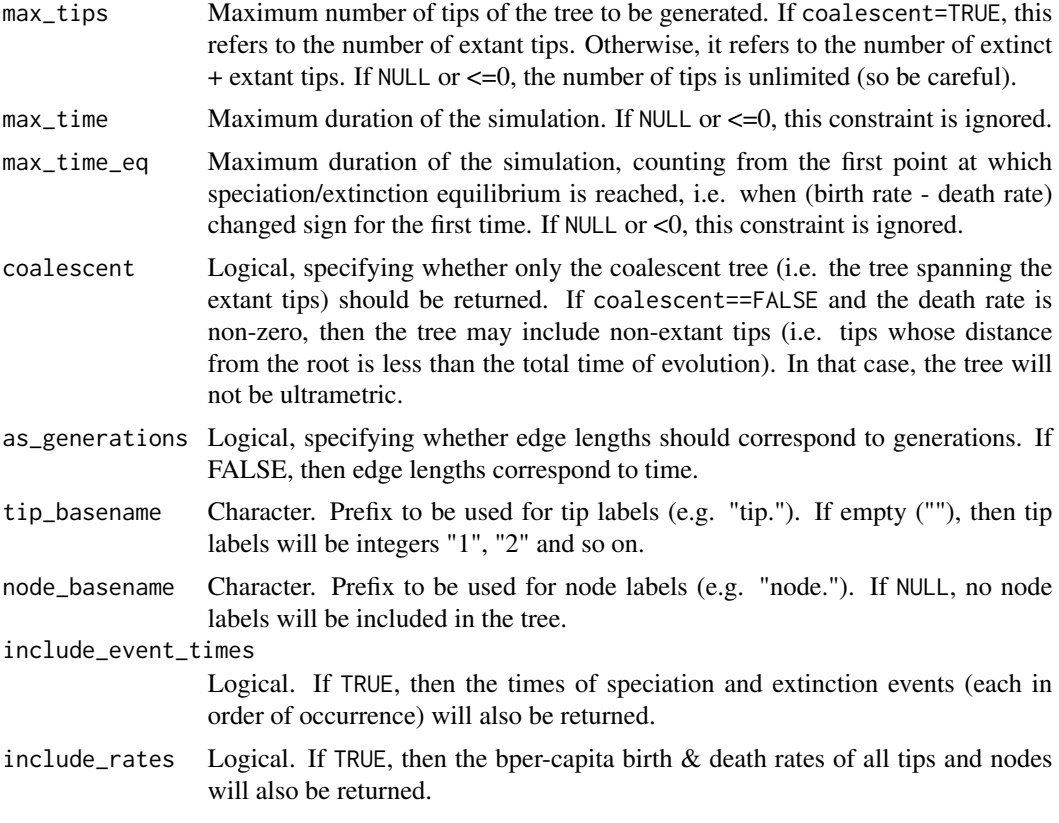

# Details

If max\_time==NULL, then the returned tree will always contain max\_tips tips. In particular, if at any moment during the simulation the tree only includes a single extant tip, the death rate is temporarily set to zero to prevent the complete extinction of the tree. If max\_tips==NULL, then the simulation is ran as long as specified by max\_time. If neither max\_time nor max\_tips is NULL, then the simulation halts as soon as the time exceeds max\_time or the number of tips (extant tips if coalescent is TRUE) exceeds max\_tips.

If rate\_model=='BM', then per-capita birth rates (speciation rates) and per-capita death rates (extinction rates) evolve according to Brownian Motion, constrained to a finite interval via reflection. Note that speciation and extinction rates are only updated at branching points, i.e. during speciation events, while waiting times until speciation/extinction are based on rates at the previous branching point. The argument parameters should be a named list including one or more of the following elements:

- birth\_rate\_diffusivity: Non-negative number. Diffusivity constant for the Brownian motion model of the evolving per-capita birth rate. In units 1/time^3. See [simulate\\_bm\\_model](#page-291-0) for an explanation of the diffusivity parameter.
- min\_birth\_rate\_pc: Non-negative number. The minimum allowed per-capita birth rate of a clade. In units 1/time. By default this is 0.
- max\_birth\_rate\_pc: Non-negative number. The maximum allowed per-capita birth rate of a clade. In units 1/time. By default this is 1.
- death\_rate\_diffusivity: Non-negative number. Diffusivity constant for the Brownian motion model of the evolving per-capita death rate. In units 1/time^3. See [simulate\\_bm\\_model](#page-291-0) for an explanation of the diffusivity parameter.
- min\_death\_rate\_pc: Non-negative number. The minimum allowed per-capita death rate of a clade. In units 1/time. By default this is 0.
- max\_death\_rate\_pc: Non-negative number. The maximum allowed per-capita death rate of a clade. In units 1/time. By default this is 1.
- root\_birth\_rate\_pc: Non-negative number, between min\_birth\_rate\_pc and max\_birth\_rate\_pc, specifying the initial per-capita birth rate of the root. If left unspecified, this will be chosen randomly and uniformly within the allowed interval.
- root\_death\_rate\_pc: Non-negative number, between min\_death\_rate\_pc and max\_death\_rate\_pc, specifying the initial per-capita death rate of the root. If left unspecified, this will be chosen randomly and uniformly within the allowed interval.
- rarefaction: Numeric between 0 and 1. Rarefaction to be applied at the end of the simulation (fraction of random tips kept in the tree). Note that if coalescent==FALSE, rarefaction may remove both extant as well as extinct clades. Set rarefaction=1 to not perform any rarefaction.

If rate\_model=='Mk', then speciation/extinction rates are determined by a tip's current "state", which evolves according to a continuous-time discrete-state Markov chain (Mk model) with constant transition rates. The argument parameters should be a named list including one or more of the following elements:

- Nstates: Number of possible discrete states a tip can have. For example, if Nstates then this corresponds to the common Binary State Speciation and Extinction (BiSSE) model (Maddison et al., 2007). By default this is 1.
- state\_birth\_rates: Numeric vector of size Nstates, listing the per-capita birth rate (speciation rate) at each state. Can also be a single number (all states have the same birth rate).
- state\_death\_rates: Numeric vector of size Nstates, listing the per-capita death rate (extinction rate) at each state. Can also be a single number (all states have the same death rate).
- transition\_matrix: 2D numeric matrix of size Nstates x Nstates. Transition rate matrix for the Markov chain model of birth/death rate evolution.
- start\_state: Integer within 1,..,Nstates, specifying the initial state of the first created lineage. If left unspecified, this is chosen randomly and uniformly among all possible states.
- rarefaction: Same as when rate\_model=='BM'.

Note: The option rate\_model=='Mk' is deprecated and included for backward compatibility purposes only. To generate a tree with Markov transitions between states (known as Multiple State Speciation and Extinction model), use the command simulate\_dsse instead.

## Value

A named list with the following elements:

success Logical, indicating whether the simulation was successful. If FALSE, an additional element error (of type character) is included containing an explanation of the error; in that case the value of any of the other elements is undetermined.

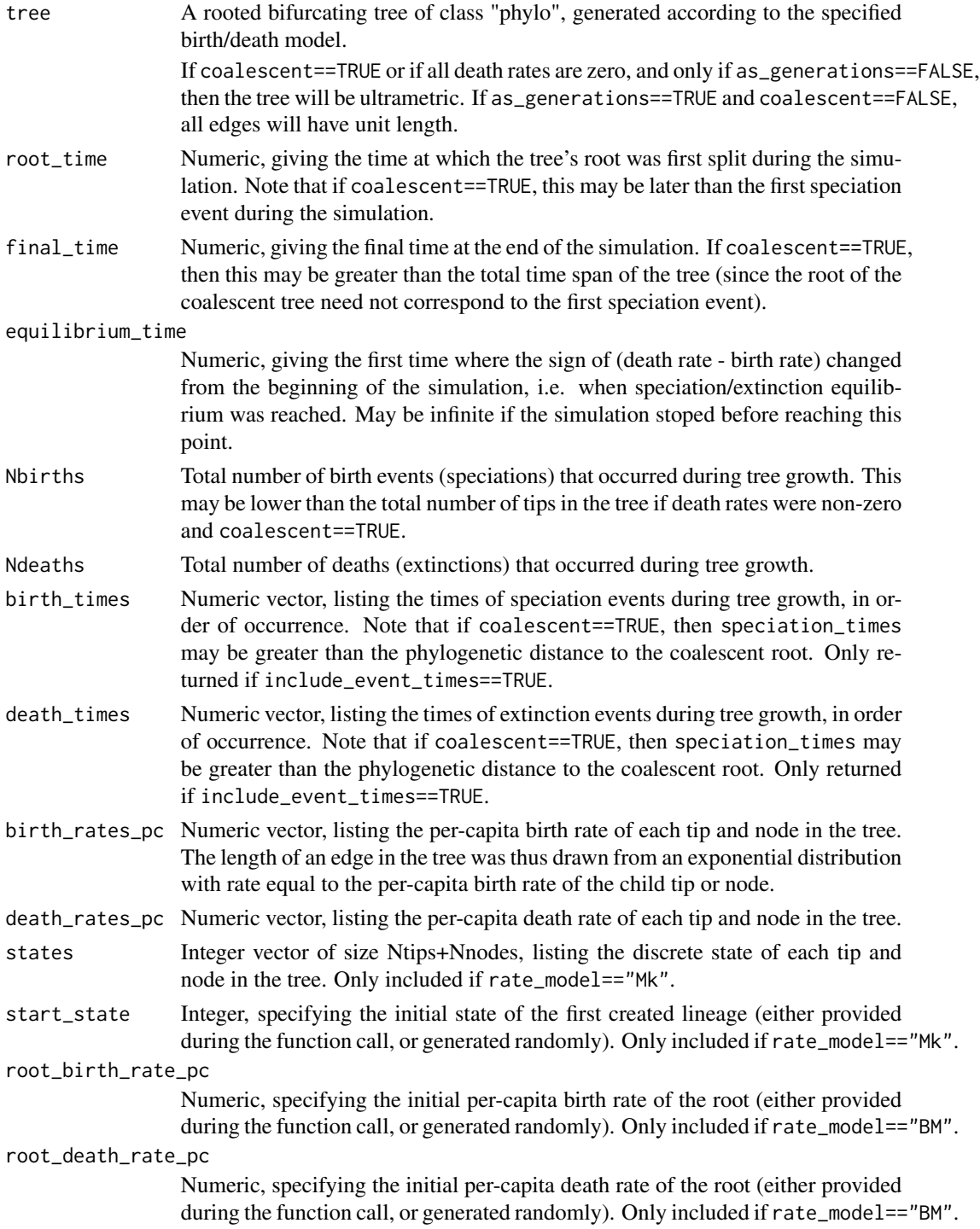

# Author(s)

Stilianos Louca

## References

D. J. Aldous (2001). Stochastic models and descriptive statistics for phylogenetic trees, from Yule to today. Statistical Science. 16:23-34.

W. P. Maddison, P. E. Midford, S. P. Otto (2007). Estimating a binary character's effect on speciation and extinction. Systematic Biology. 56:701-710.

# See Also

[simulate\\_dsse](#page-307-0)

## Examples

```
# Example 1
# Generate tree, with rates evolving under Brownian motion
parameters = list(birth_rate_diffusivity = 1,min_birth_rate_pc = 1,<br>max_birth_rate_pc = 2,
                  max_birth_rate_pc = 2,
                  death_rate\_diffusivity = 0.5,
                  min\_death\_rate\_pc = 0,
                  max\_death\_rate\_pc = 1)
simulation = generate_tree_with_evolving_rates(parameters,
                                                rate_model='BM',
                                                max_tips=1000,
                                                include_rates=TRUE)
tree = simulation$tree
Ntips = length(tree$tip.label)
# plot per-capita birth & death rates of tips
plot( x=simulation$birth_rates_pc[1:Ntips],
      y=simulation$death_rates_pc[1:Ntips],
      type='p',
      xlab="pc birth rate",
      ylab="pc death rate",
      main="Per-capita birth & death rates across tips (BM model)",
      las=1)
######################
# Example 2
# Generate tree, with rates evolving under a binary-state model
Q = get_random_mk_transition_matrix(Nstates=2, rate_model="ER", max_rate=0.1)
parameters = list(Nstates = 2,
                  state_birth_rates = c(1,1.5),
                  state_death_rates = 0.5,
                  transition_matrix = Q)
simulation = generate_tree_with_evolving_rates(parameters,
                                                rate_model='Mk',
                                                max_tips=1000,
                                                include_rates=TRUE)
tree = simulation$tree
Ntips = length(tree$tip.label)
```

```
# plot distribution of per-capita birth rates of tips
rates = simulation$birth_rates_pc[1:Ntips]
barplot(table(rates)/length(rates),
       xlab="rate",
        main="Distribution of pc birth rates across tips (Mk model)")
```
geographic\_acf *Phylogenetic autocorrelation function of geographic locations.*

#### Description

Given a rooted phylogenetic tree and geographic coordinates (latitudes & longitudes) of each tip, calculate the phylogenetic autocorrelation function (ACF) of the geographic locations. The ACF is a function of phylogenetic distance x, i.e.,  $ACF(x)$  is the autocorrelation between two tip locations conditioned on the tips having phylogenetic ("patristic") distance x.

# Usage

geographic\_acf(tree, tip\_latitudes, tip\_longitudes, Npairs=10000, Nbins=10)

# Arguments

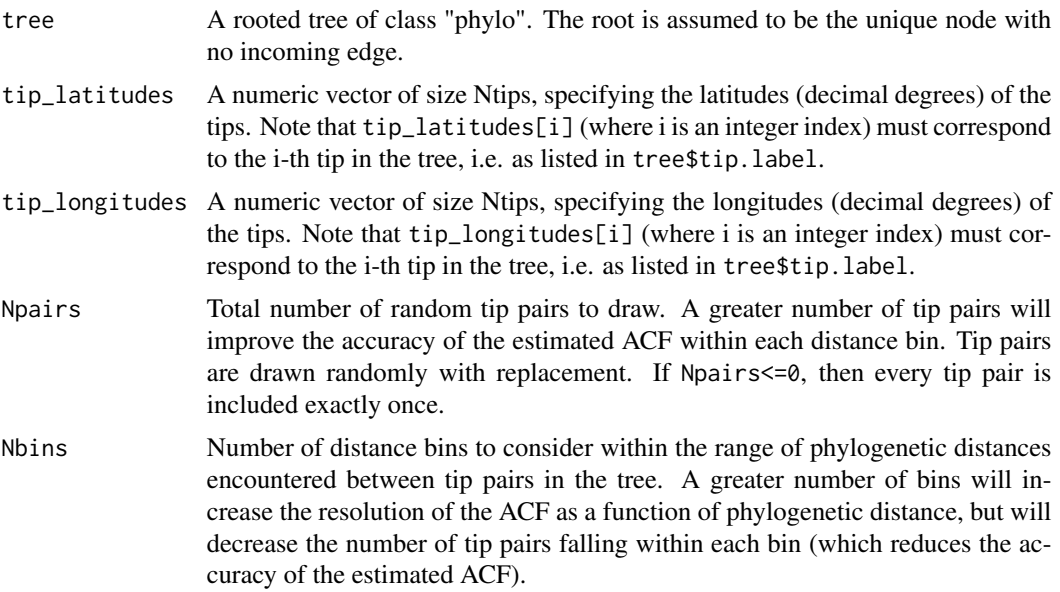

# Details

The autocorrelation between random geographic locations is defined as the expectation of  $\langle X, Y \rangle$ , where  $\leq$  is the scalar product and X and Y are the unit vectors pointing towards the two random locations on the sphere. For comparison, for a spherical Brownian Motion model with constant

# geographic\_acf 195

diffusivity D and radius r the autocorrelation function is given by  $ACF(t) = e^{-2Dt/r^2}$  (see e.g. [simulate\\_sbm](#page-320-0)).

The phylogenetic autocorrelation function (ACF) of the geographic distribution of species can give insight into the dispersal processes shaping species distributions over global scales. An ACF that decays slowly with increasing phylogenetic distance indicates a strong phylogenetic conservatism of the location and thus slow dispersal, whereas a rapidly decaying ACF indicates weak phylogenetic conservatism and thus fast dispersal. Similarly, if the mean distance between two random tips increases with phylogenetic distance, this indicates a phylogenetic autocorrelation of species locations. Here, phylogenetic distance between tips refers to their patristic distance, i.e. the minimum cumulative edge length required to connect the two tips.

Since the phylogenetic distances between all possible tip pairs do not cover a continuoum (as there is only a finite number of tips), this function randomly draws tip pairs from the tree, maps them onto a finite set of equally-sized distance bins and then estimates the ACF for the centroid of each distance bin based on tip pairs in that bin. In practice, as a next step one would usually plot the estimated ACF (returned vector autocorrelations) over the centroids of the distance bins (returned vector distances).

The tree may include multi-furcations (i.e. nodes with more than 2 children) as well as monofurcations (i.e. nodes with only one child). If tree\$edge.length is missing, then every edge is assumed to have length 1. The input tree must be rooted at some node for technical reasons (see function [root\\_at\\_node](#page-285-0)), but the choice of the root node does not influence the result.

# Value

A list with the following elements:

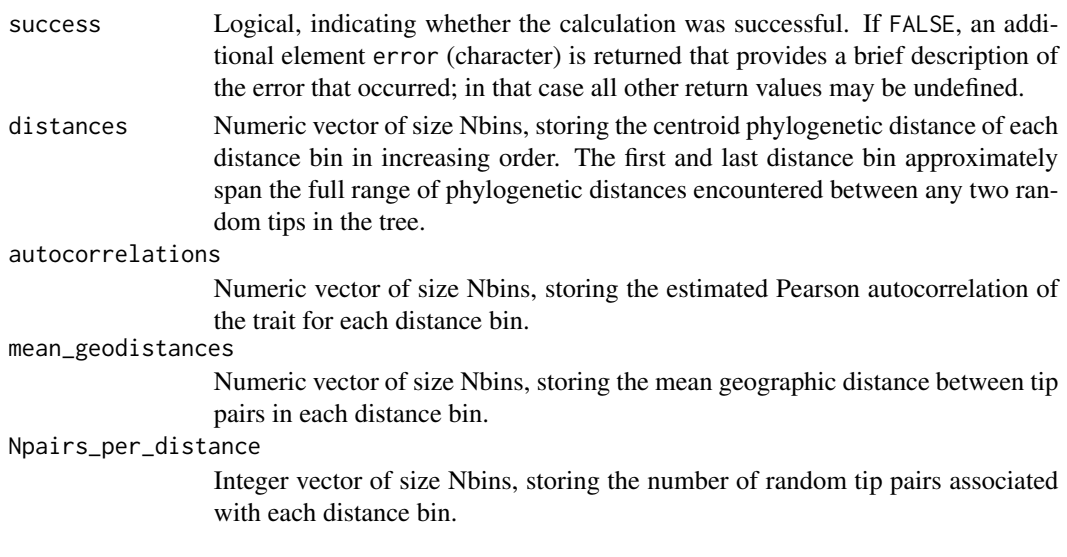

# Author(s)

Stilianos Louca

## See Also

[get\\_trait\\_depth](#page-221-0), [get\\_trait\\_acf](#page-219-0)

# Examples

```
# generate a random tree
tree = generate_random_tree(list(birth_rate_intercept=1),max_tips=1000)$tree
# simulate spherical Brownian Motion on the tree
simul = simulate_sbm(tree, radius=1, diffusivity=0.1)
tip_latitudes = simul$tip_latitudes
tip_longitudes = simul$tip_longitudes
# calculate geographical autocorrelation function
ACF = geographic_acf(tree, tip_latitudes, tip_longitudes, Nbins=10)
# plot ACF (autocorrelation vs phylogenetic distance)
plot(ACF$distances, ACF$autocorrelations, type="l", xlab="distance", ylab="ACF")
```
<span id="page-195-0"></span>get\_all\_distances\_to\_root

*Get distances of all tips and nodes to the root.*

## Description

Given a rooted phylogenetic tree, calculate the phylogenetic distance (cumulative branch length) of the root to each tip and node.

#### Usage

get\_all\_distances\_to\_root(tree, as\_edge\_count=FALSE)

# Arguments

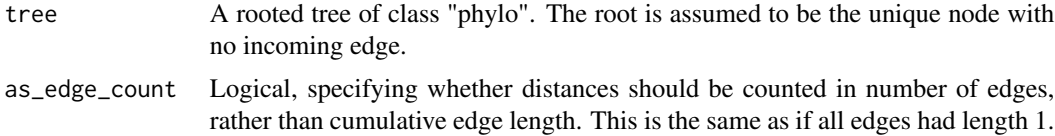

# Details

If tree\$edge.length is missing, then every edge in the tree is assumed to be of length 1. The tree may include multi-furcations as well as mono-furcations (i.e. nodes with only one child). The asymptotic average time complexity of this function is O(Nedges), where Nedges is the number of edges in the tree.

# Value

A numeric vector of size Ntips+Nnodes, with the i-th element being the distance (cumulative branch length) of the i-th tip or node to the root. Tips are indexed 1,..,Ntips and nodes are indexed (Ntips+1),..,(Ntips+Nnodes).

get\_all\_node\_depths 197

## Author(s)

Stilianos Louca

# See Also

[get\\_pairwise\\_distances](#page-205-0)

# Examples

```
# generate a random tree
Ntips = 1000
tree = generate_random_tree(list(birth_rate_intercept=1,
                              death_rate_intercept=0.5),
                            max_tips=Ntips)$tree
# calculate distances to root
all_distances = get_all_distances_to_root(tree)
# extract distances of nodes to root
node_distances = all_distances[(Ntips+1):(Ntips+tree$Nnode)]
```

```
# plot histogram of distances (across all nodes)
hist(node_distances, xlab="distance to root", ylab="# nodes", prob=FALSE);
```
get\_all\_node\_depths *Get the phylogenetic depth of each node in a tree.*

#### Description

Given a rooted phylogenetic tree, calculate the phylogenetic depth of each node (mean distance to its descending tips).

# Usage

get\_all\_node\_depths(tree, as\_edge\_count=FALSE)

#### Arguments

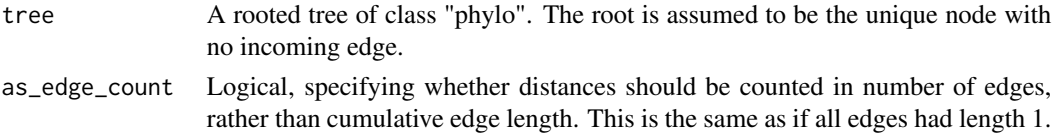

## Details

If tree\$edge.length is missing, then every edge in the tree is assumed to be of length 1. The tree may include multi-furcations as well as mono-furcations (i.e. nodes with only one child). The asymptotic average time complexity of this function is O(Nedges), where Nedges is the number of edges in the tree.

# Value

A numeric vector of size Nnodes, with the i-th element being the mean distance of the i-th node to all of its tips.

# Author(s)

Stilianos Louca

## See Also

[get\\_all\\_distances\\_to\\_root](#page-195-0)

## Examples

```
# generate a random tree
Ntips = 1000
tree = generate_random_tree(list(birth_rate_intercept=1,
                              death_rate_intercept=0.5),
                            max_tips=Ntips)$tree
```
# calculate node phylogenetic depths node\_depths = get\_all\_node\_depths(tree)

```
# plot histogram of node depths
hist(node_depths, xlab="phylogenetic depth", ylab="# nodes", prob=FALSE);
```
<span id="page-197-0"></span>get\_all\_pairwise\_distances

*Get distances between all pairs of tips and/or nodes.*

# Description

Calculate phylogenetic ("patristic") distances between all pairs of tips or nodes in the tree, or among a subset of tips/nodes requested.

## Usage

```
get_all_pairwise_distances( tree,
                          only_clades = NULL,
                          as_edge_counts = FALSE,
                          check\_input = TRUE)
```
## Arguments

tree A rooted tree of class "phylo". The root is assumed to be the unique node with no incoming edge.

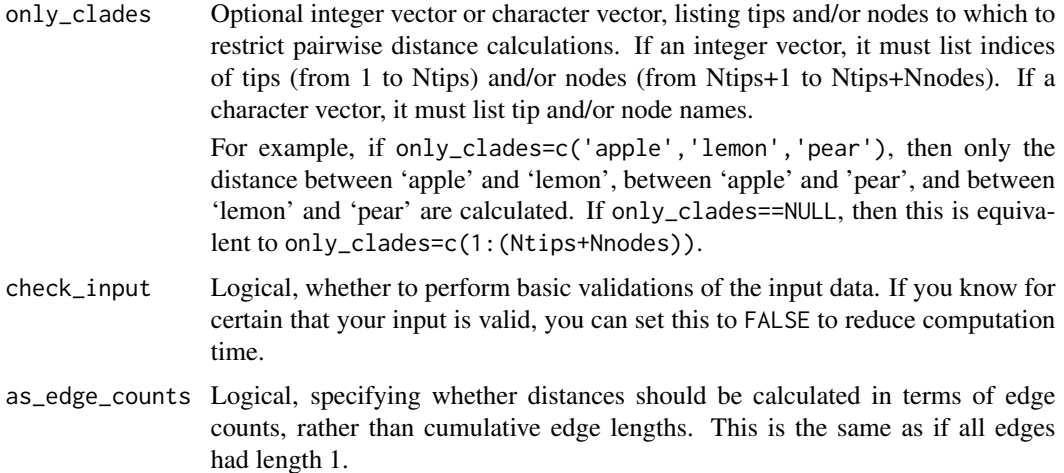

#### Details

The "patristic distance" between two tips and/or nodes is the shortest cumulative branch length that must be traversed along the tree in order to reach one tip/node from the other.This function returns a square distance matrix, containing the patristic distance between all possible pairs of tips/nodes in the tree (or among the ones provided in only\_clades).

If tree\$edge.length is missing, then each edge is assumed to be of length 1; this is the same as setting as\_edge\_counts=TRUE. The tree may include multi-furcations as well as mono-furcations (i.e. nodes with only one child). The input tree must be rooted at some node for technical reasons (see function [root\\_at\\_node](#page-285-0)), but the choice of the root node does not influence the result. If only\_clades is a character vector, then tree\$tip.label must exist. If node names are included in only\_clades, then tree\$node.label must also exist.

The asymptotic average time complexity of this function for a balanced binary tree is O(NC\*NC\*Nanc + Ntips), where NC is the number of tips/nodes considered (e.g., the length of only\_clades) and Nanc is the average number of ancestors per tip.

#### Value

A 2D numeric matrix of size NC x NC, where NC is the number of tips/nodes considered, and with the entry in row r and column c listing the distance between the r-th and the c-th clade considered (e.g., between clades only\_clades[r] and only\_clades[c]). Note that if only\_clades was specified, then the rows and columns in the returned distance matrix correspond to the entries in only\_clades (i.e., in the same order). If only\_clades was NULL, then the rows and columns in the returned distance matrix correspond to tips (1,..,Ntips) and nodes (Ntips+1,..,Ntips+Nnodes)

## Author(s)

Stilianos Louca

## See Also

[get\\_all\\_distances\\_to\\_root](#page-195-0), [get\\_pairwise\\_distances](#page-205-0)

# Examples

```
# generate a random tree
Ntips = 100
tree = generate_random_tree(list(birth_rate_intercept=1),Ntips)$tree
# calculate distances between all internal nodes
only_clades = c((Ntips+1):(Ntips+tree$Nnode))
distances = get_all_pairwise_distances(tree, only_clades)
# reroot at some other node
tree = root_at_node(tree, new_root_node=20, update_indices=FALSE)
new_distances = get_all_pairwise_distances(tree, only_clades)
# verify that distances remained unchanged
plot(distances,new_distances,type='p')
```
get\_clade\_list *Get a representation of a tree as a table listing tips/nodes.*

## **Description**

Given a tree in standard "phylo" format, calculate an alternative representation of the tree structure as a list of tips/nodes with basic information on parents, children and incoming edge lengths. This function is analogous to the function read.tree.nodes in the R package phybase.

## Usage

get\_clade\_list(tree, postorder=FALSE, missing\_value=NA)

#### Arguments

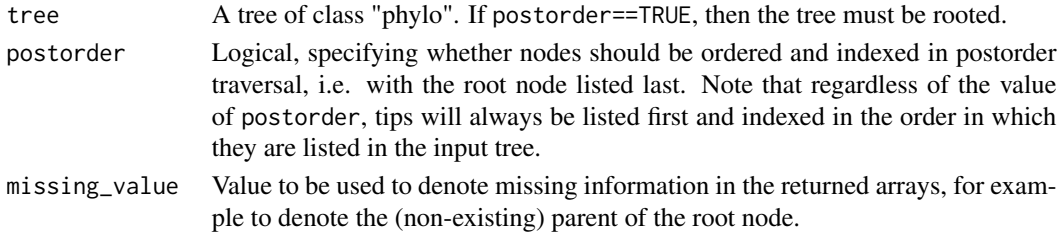

# Details

This function is analogous to the function read.tree.nodes in the R package phybase v1.4, but becomes multiple orders of magnitude faster than the latter for large trees (i.e. with 1000-1000,000 tips). Specifically, calling get\_clade\_list with postorder=TRUE and missing\_value=-9 on a bifurcating tree yields a similar behavior as calling read.tree.nodes with the argument "name" set to the tree's tip labels.

The input tree can include monofurcations, bifurcations and multifurcations. The asymptotic average time complexity of this function is O(Nedges), where Nedges is the number of edges in the tree.

# Value

A named list with the following elements:

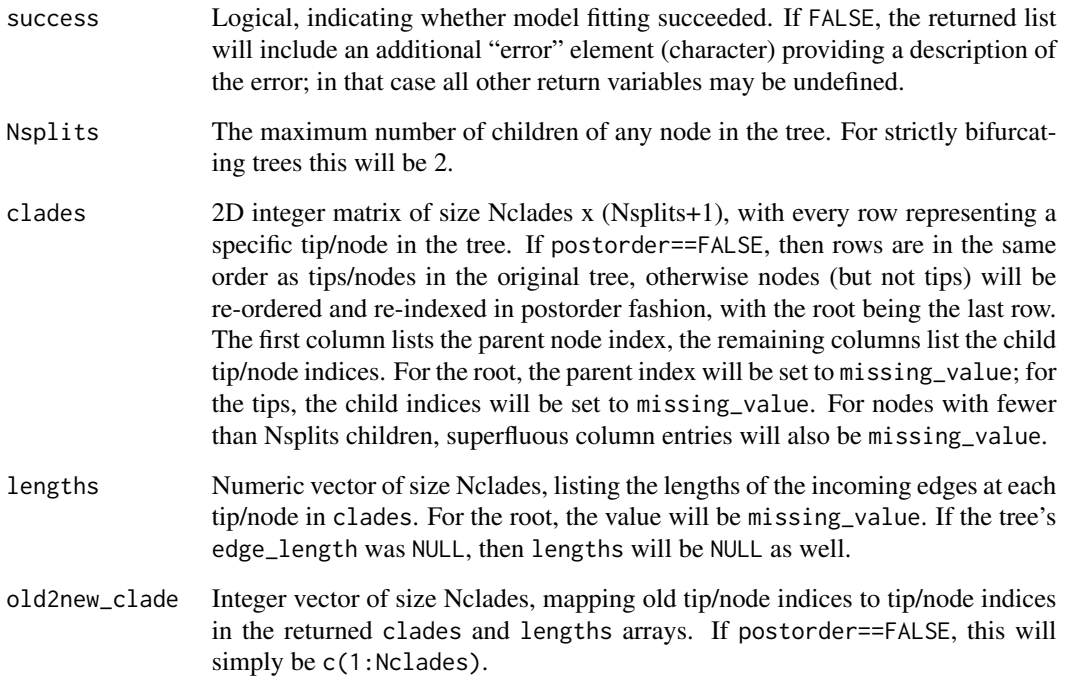

# Author(s)

Stilianos Louca

# Examples

```
# generate a random bifurcating tree
tree = generate_random_tree(list(birth_rate_intercept=1),
                           max_tips=100)$tree
# get tree structure as clade list
# then convert into a similar format as would be
# returned by phybase::read.tree.nodes v1.4
results = get_clade_list(tree,postorder=TRUE,missing_value=-9)
nodematrix = cbind( results$clades,
                   results$lengths,
                   matrix(-9,nrow=nrow(results$clades),ncol=3))
phybaseformat = list( nodes = nodematrix,
                       names = tree$tip.label,
                        root = TRUE)
```

```
get_independent_contrasts
```
*Phylogenetic independent contrasts for continuous traits.*

# Description

Calculate phylogenetic independent contrasts (PICs) for one or more continuous traits on a phylogenetic tree, as described by Felsenstein (1985). The trait states are assumed to be known for all tips of the tree. PICs are commonly used to calculate correlations between multiple traits, while accounting for shared evolutionary history at the tips. This function also returns an estimate for the state of the root or, equivalently, the phylogenetically weighted mean of the tip states (Garland et al., 1999).

## Usage

```
get_independent_contrasts(tree,
```
tip\_states, scaled = TRUE, only\_bifurcations = FALSE, check\_input = TRUE)

## Arguments

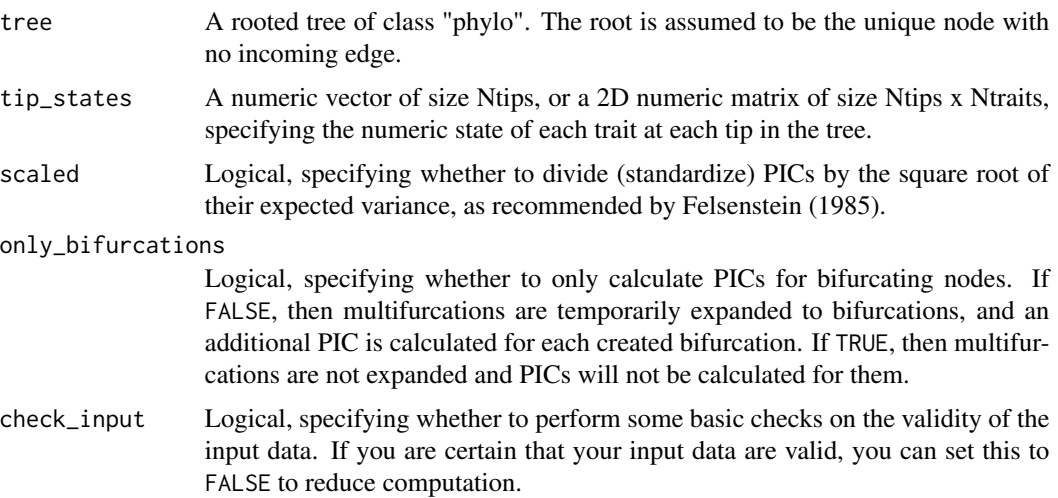

# Details

If the tree is bifurcating, then one PIC is returned for each node. If multifurcations are present and only\_bifurcations==FALSE, these are internally expanded to bifurcations and an additional PIC is returned for each such bifurcation. PICs are never returned for monofurcating nodes. Hence, in general the number of returned PICs is the number of bifurcations in the tree, potentially after multifurcations have been expanded to bifurcations (if only\_bifurcations==FALSE).

If tree\$edge.length is missing, each edge in the tree is assumed to have length 1. The tree may include multifurcations (i.e. nodes with more than 2 children) as well as monofurcations (i.e. nodes with only one child). Edges with length 0 will be adjusted internally to some tiny length (chosen to be much smaller than the smallest non-zero length).

Tips must be represented in tip\_states in the same order as in tree\$tip.label. The vector tip\_states need not include item names; if it does, however, they are checked for consistency (if check\_input==TRUE).

The function has asymptotic time complexity O(Nedges x Ntraits). It is more efficient to calculate PICs of multiple traits with the same function call, than to calculate PICs for each trait separately. For a single trait, this function is equivalent to the function ape:: pic, with the difference that it can handle multifurcating trees.

# Value

A list with the following elements:

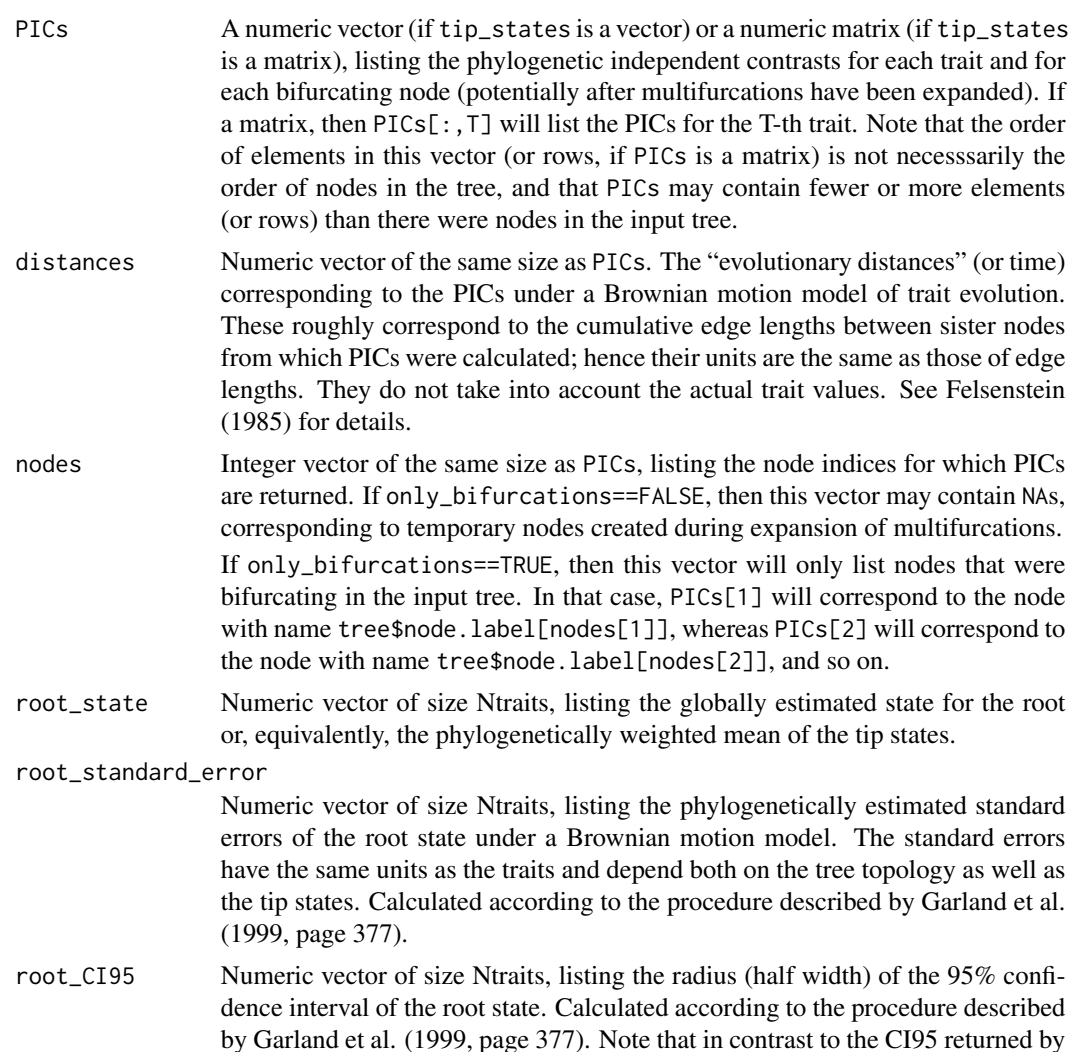

the ace function in the ape package (v. 0.5-64), root\_CI95 has the same units as the traits and depends both on the tree topology as well as the tip states.

#### Author(s)

Stilianos Louca

## References

J. Felsenstein (1985). Phylogenies and the Comparative Method. The American Naturalist. 125:1- 15.

T. Garland Jr., P. E. Midford, A. R. Ives (1999). An introduction to phylogenetically based statistical methods, with a new method for confidence intervals on ancestral values. American Zoologist. 39:374-388.

## See Also

[asr\\_independent\\_contrasts](#page-6-0)

# Examples

```
# generate random tree
N<i>tips</i> = 100tree = generate_random_tree(list(birth_rate_intercept=1),Ntips)$tree
# simulate a continuous trait
tip_states = simulate_bm_model(tree, diffusivity=0.1, include_nodes=FALSE)$tip_states;
# calculate PICs
results = get_independent_contrasts(tree, tip_states, scaled=TRUE, only_bifurcations=TRUE)
# assign PICs to the bifurcating nodes in the input tree
PIC_per_node = rep(NA, tree$Nnode)
valids = which(!is.na(results$nodes))
PIC_per_node[results$nodes[valids]] = results$PICs[valids]
```
<span id="page-203-0"></span>get\_mrca\_of\_set *Most recent common ancestor of a set of tips/nodes.*

# Description

Given a rooted phylogenetic tree and a set of tips and/or nodes ("descendants"), calculate the most recent common ancestor (MRCA) of those descendants.

## Usage

get\_mrca\_of\_set(tree, descendants)

# Arguments

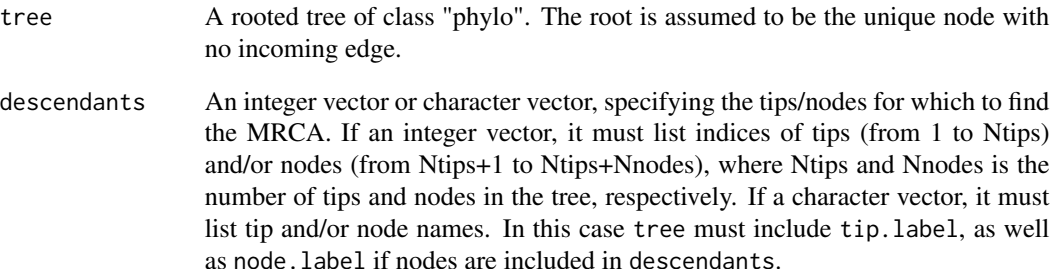

#### Details

The tree may include multi-furcations (i.e. nodes with more than 2 children) as well as monofurcations (i.e. nodes with only one child). Duplicate entries in descendants are ignored.

# Value

An integer in 1,..,(Ntips+Nnodes), representing the MRCA using the same index as in tree\$edge. If the MRCA is a tip, then this index will be in 1,..,Ntips. If the MRCA is a node, then this index will be in (Ntips+1),..,(Ntips+Nnodes).

## Author(s)

Stilianos Louca

# See Also

[get\\_pairwise\\_mrcas](#page-206-0), [get\\_tips\\_for\\_mrcas](#page-217-0)

# Examples

```
# generate a random tree
Ntips = 1000
tree = generate_random_tree(list(birth_rate_intercept=1),Ntips)$tree
# pick 3 random tips or nodes
```

```
descendants = sample.int(n=(Ntips+tree$Nnode), size=3, replace=FALSE)
```

```
# calculate MRCA of picked descendants
mrca = get_mrca_of_set(tree, descendants)
```

```
get_pairwise_distances
```
*Get distances between pairs of tips or nodes.*

# Description

Calculate phylogenetic ("patristic") distances between tips or nodes in some list A and tips or nodes in a second list B of the same size.

## Usage

get\_pairwise\_distances(tree, A, B, as\_edge\_counts=FALSE, check\_input=TRUE)

#### Arguments

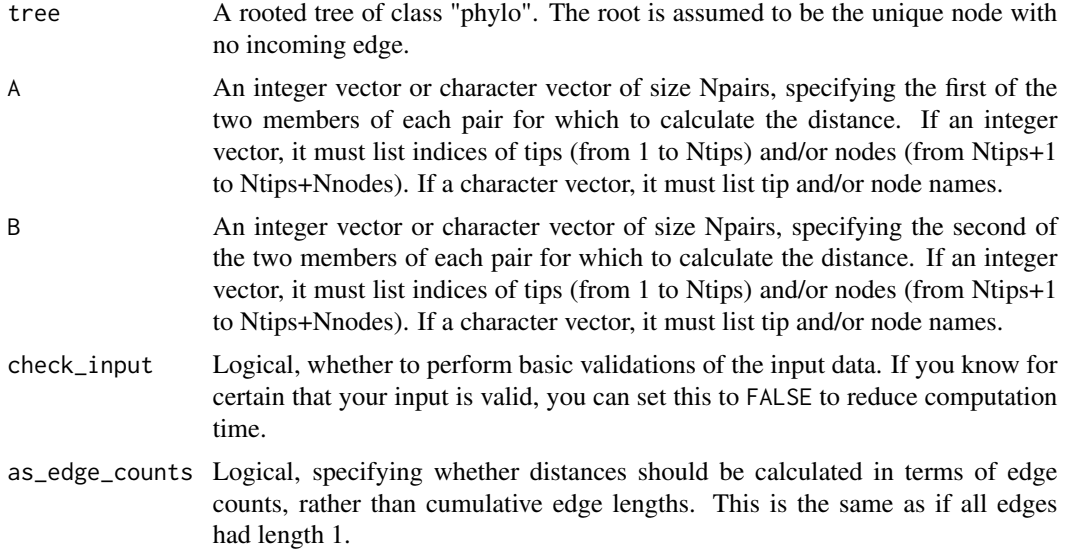

# Details

The "patristic distance" between two tips and/or nodes is the shortest cumulative branch length that must be traversed along the tree in order to reach one tip/node from the other. Given a list of tips and/or nodes A, and a 2nd list of tips and/or nodes B of the same size, this function will calculate patristic distance between each pair  $(A[i], B[i])$ , where  $i=1,2,..,N$  pairs.

If tree\$edge.length is missing, then each edge is assumed to be of length 1; this is the same as setting as\_edge\_counts=TRUE. The tree may include multi-furcations as well as mono-furcations (i.e. nodes with only one child). The input tree must be rooted at some node for technical reasons (see function [root\\_at\\_node](#page-285-0)), but the choice of the root node does not influence the result. If A and/or B is a character vector, then tree\$tip.label must exist. If node names are included in A and/or B, then tree\$node.label must also exist.

The asymptotic average time complexity of this function for a balanced binary tree is O(Ntips+Npairs\*log2(Ntips)).

# get\_pairwise\_mrcas 207

# Value

A numeric vector of size Npairs, with the i-th element being the patristic distance between the tips/nodes A[i] and B[i].

#### Author(s)

Stilianos Louca

# See Also

[get\\_all\\_distances\\_to\\_root](#page-195-0), [get\\_all\\_pairwise\\_distances](#page-197-0)

## Examples

```
# generate a random tree
N<i>tips</i> = 100tree = generate_random_tree(list(birth_rate_intercept=1),Ntips)$tree
# pick 3 random pairs of tips or nodes
Npairs = 3
A = sample.int(n=(Ntips+tree$Nnode), size=Npairs, replace=FALSE)
B = sample.int(n=(Ntips+tree$Nnode), size=Npairs, replace=FALSE)
# calculate distances
distances = get_pairwise_distances(tree, A, B)
# reroot at some other node
tree = root_at_node(tree, new_root_node=20, update_indices=FALSE)
new_distances = get_pairwise_distances(tree, A, B)
# verify that distances remained unchanged
print(distances)
print(new_distances)
```
<span id="page-206-0"></span>get\_pairwise\_mrcas *Get most recent common ancestors of tip/node pairs.*

#### Description

Given a rooted phylogenetic tree and one or more pairs of tips and/or nodes, for each pair of tips/nodes find the most recent common ancestor (MRCA). If one clade is descendant of the other clade, the latter will be returned as MRCA.

## Usage

```
get_pairwise_mrcas(tree, A, B, check_input=TRUE)
```
## Arguments

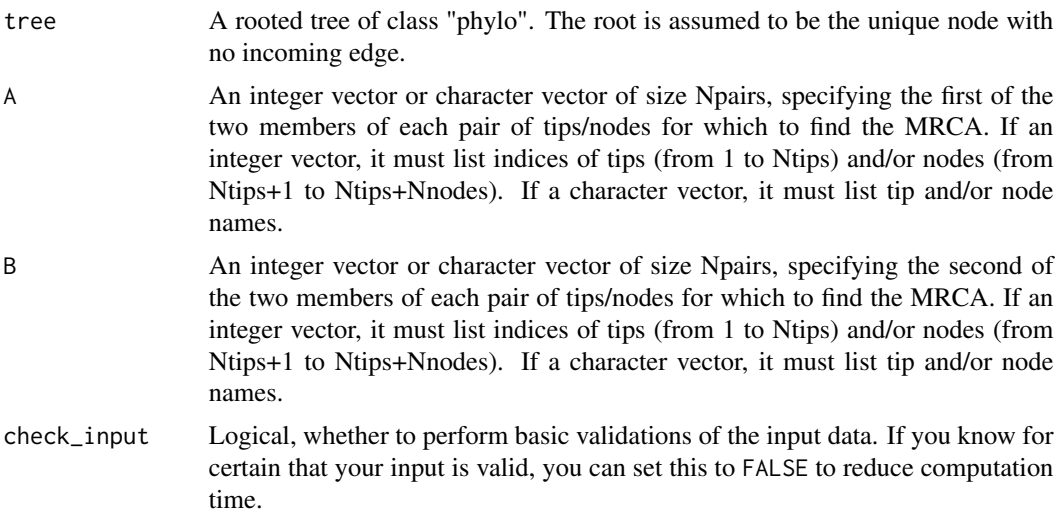

# Details

The tree may include multi-furcations as well as mono-furcations (i.e. nodes with only one child). If tree\$edge.length is missing, then each edge is assumed to be of length 1. Note that in some cases the MRCA of two tips may be a tip, namely when both tips are the same.

If A and/or B is a character vector, then tree\$tip.label must exist. If node names are included in A and/or B, then tree\$node.label must also exist.

The asymptotic average time complexity of this function is O(Nedges), where Nedges is the number of edges in the tree.

# Value

An integer vector of size Npairs with values in 1,..,Ntips (tips) and/or in (Ntips+1),..,(Ntips+Nnodes) (nodes), with the i-th element being the index of the MRCA of tips/nodes A[i] and B[i].

# Author(s)

Stilianos Louca

## See Also

[get\\_mrca\\_of\\_set](#page-203-0), [get\\_tips\\_for\\_mrcas](#page-217-0)

# Examples

```
# generate a random tree
Ntips = 100
tree = generate_random_tree(list(birth_rate_intercept=1),Ntips)$tree
# pick 3 random pairs of tips or nodes
Npairs = 3
```

```
A = sample.int(n=(Ntips+tree$Nnode), size=Npairs, replace=FALSE)
B = sample.int(n=(Ntips+tree$Nnode), size=Npairs, replace=FALSE)
# calculate MRCAs
MRCAs = get_pairwise_mrcas(tree, A, B)
```
get\_random\_diffusivity\_matrix

*Create a random diffusivity matrix for a Brownian motion model.*

# Description

Create a random diffusivity matrix for a Brownian motion model of multi-trait evolution. This may be useful for testing purposes. The diffusivity matrix is drawn from the Wishart distribution of symmetric, nonnegative-definite matrixes:

 $D = X^T \cdot X$ ,  $X[i, j] \sim N(0, V)$ ,  $i = 1, ..., n, j = 1, ..., p$ ,

where n is the degrees of freedom, p is the number of traits and V is a scalar scaling.

#### Usage

```
get_random_diffusivity_matrix(Ntraits, degrees=NULL, V=1)
```
#### Arguments

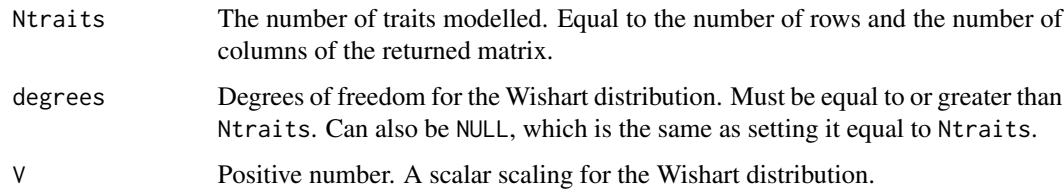

# Value

A real-valued quadratic symmetric non-negative definite matrix of size Ntraits x Ntraits. Almost surely (in the probabilistic sense), this matrix will be positive definite.

# Author(s)

Stilianos Louca

# See Also

[get\\_random\\_mk\\_transition\\_matrix](#page-209-0), [simulate\\_bm\\_model](#page-291-0)

# Examples

```
# generate a 5x5 diffusivity matrix
D = get_random_diffusivity_matrix(Ntraits=5)
# check that it is indeed positive definite
if(all(eigen(D)$values>0)){
 cat("Indeed positive definite\n");
}else{
 cat("Not positive definite\n");
}
```
<span id="page-209-0"></span>get\_random\_mk\_transition\_matrix

*Create a random transition matrix for an Mk model.*

# Description

Create a random transition matrix for a fixed-rates continuous-time Markov model of discrete trait evolution ("Mk model"). This may be useful for testing purposes.

## Usage

get\_random\_mk\_transition\_matrix(Nstates, rate\_model, min\_rate=0, max\_rate=1)

# Arguments

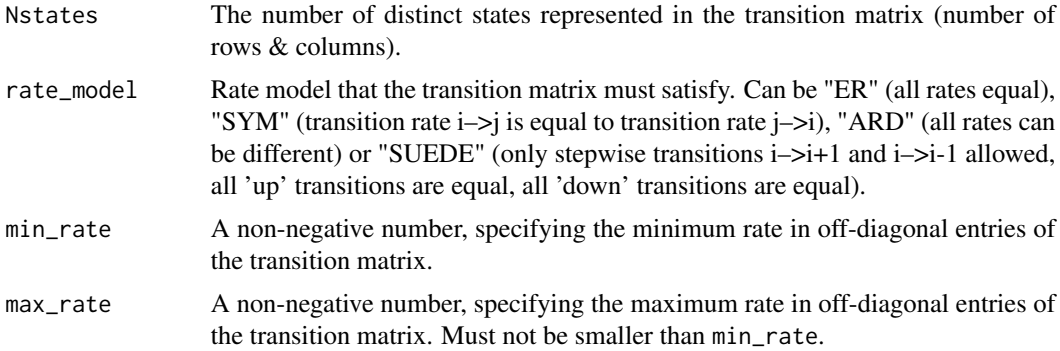

# Value

A real-valued quadratic matrix of size Nstates x Nstates, representing a transition matrix for an Mk model. Each row will sum to 0. The  $[r,c]$ -th entry represents the transition rate r– $\infty$ . The number of unique off-diagonal rates will depend on the rate\_model chosen.

# Author(s)

Stilianos Louca

#### get\_reds 211

# See Also

[exponentiate\\_matrix](#page-37-0), [get\\_stationary\\_distribution](#page-211-0)

## Examples

```
# generate a 5x5 Markov transition rate matrix
Q = get_random_mk_transition_matrix(Nstates=5, rate_model="ARD")
```
get\_reds *Calculate relative evolutionary divergences in a tree.*

# **Description**

Calculate the relative evolutionary divergence (RED) of each node in a rooted phylogenetic tree. The RED of a node is a measure of its relative placement between the root and the node's descending tips (Parks et al. 2018). The root's RED is always 0, the RED of each tip is 1, and the RED of each node is between 0 and 1.

# Usage

get\_reds(tree)

## Arguments

tree A rooted tree of class "phylo". The root is assumed to be the unique node with no incoming edge.

## Details

The RED of a node measures its relative placement between the root and the node's descending tips (Parks et al. 2018). The root's RED is set to 0. Traversing from root to tips (preorder traversal), for each node the RED is set to  $P + (a/(a + b)) \cdot (1 - P)$ , where P is the RED of the node's parent, a is the edge length connecting the node to its parent, and  $b$  is the average distance from the node to its descending tips. The RED of a tip would always be 1.

The RED may be useful for defining taxonomic ranks based on a molecular phylogeny (e.g. see Parks et al. 2018). This function is similar to the PhyloRank v0.0.27 script published by Parks et al. (2018).

The time complexity of this function is O(Nedges). The input tree may include multi-furcations (i.e. nodes with more than 2 children) as well as mono-furcations (i.e. nodes with only one child). If tree\$edge.length is NULL, then all edges in the input tree are assumed to have length 1.

# Value

A numeric vector of length Nnodes, listing the RED of each node in the tree. The REDs of tips are not included, since these would always be equal to 1.

#### Author(s)

Stilianos Louca

## References

D. H. Parks, M. Chuvochina et al. (2018). A proposal for a standardized bacterial taxonomy based on genome phylogeny. bioRxiv 256800. DOI:10.1101/256800

## Examples

```
# generate a random tree
params = list(birth_rate_intercept=1, death_rate_intercept=0.8)
tree = generate_random_tree(params, max_time=100, coalescent=FALSE)$tree
# calculate and print REDs
REDs = get_reds(tree)
print(REDs)
```
<span id="page-211-0"></span>get\_stationary\_distribution

*Stationary distribution of Markov transition matrix.*

#### Description

Calculate the stationary probability distribution vector p for a transition matrix Q of a continuoustime Markov chain. That is, calculate  $p \in [0, 1]^n$  such that sum(p)==0 and  $p^T Q = 0$ .

# Usage

get\_stationary\_distribution(Q)

#### Arguments

Q A valid transition rate matrix of size Nstates x Nstates, i.e. a quadratic matrix in which every row sums up to zero.

# Details

A stationary distribution of a discrete-state continuous-time Markov chain is a probability distribution across states that remains constant over time, i.e.  $p^T Q = 0$ . Note that in some cases (i.e. if Q is not irreducible), there may be multiple distinct stationary distributions. In that case,which one is returned by this function is unpredictable. Internally, p is estimated by stepwise minimization of the norm of  $p^T Q$ , starting with the vector p in which every entry equals 1/Nstates.

#### Value

A numeric vector of size Nstates and with non-negative entries, satisfying the conditions  $p**Q=-0$ and  $sum(p)=1.0$ .

get\_subtrees\_at\_nodes 213

## Author(s)

Stilianos Louca

# See Also

[exponentiate\\_matrix](#page-37-0)

## Examples

```
# generate a random 5x5 Markov transition matrix
Q = get_random_mk_transition_matrix(Nstates=5, rate_model="ARD")
# calculate stationary probability distribution
p = get_stationary_distribution(Q)
print(p)
# test correctness (p*Q should be 0, apart from rounding errors)
cat(sprint(f("max(abs(p*Q)) = %g\nm", max(abs(p * x * y))))
```
get\_subtrees\_at\_nodes *Extract subtrees descending from specific nodes.*

# Description

Given a tree and a list of focal nodes, extract the subtrees descending from those focal nodes, with the focal nodes becoming the roots of the extracted subtrees.

# Usage

get\_subtrees\_at\_nodes(tree, nodes)

#### Arguments

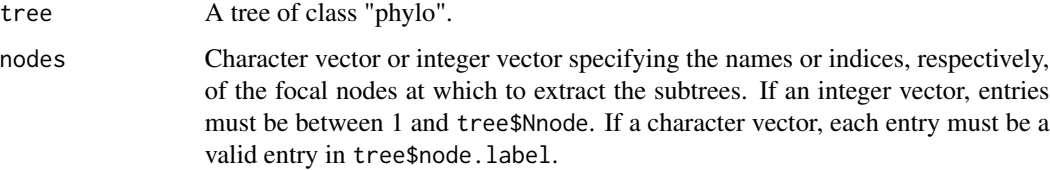

## Details

The input tree need not be rooted, however "descendance" from a focal node is inferred based on the direction of edges in tree\$edge. The input tree may include multi-furcations (i.e. nodes with more than 2 children) as well as mono-furcations (i.e. nodes with only one child).

# Value

A list with the following elements:

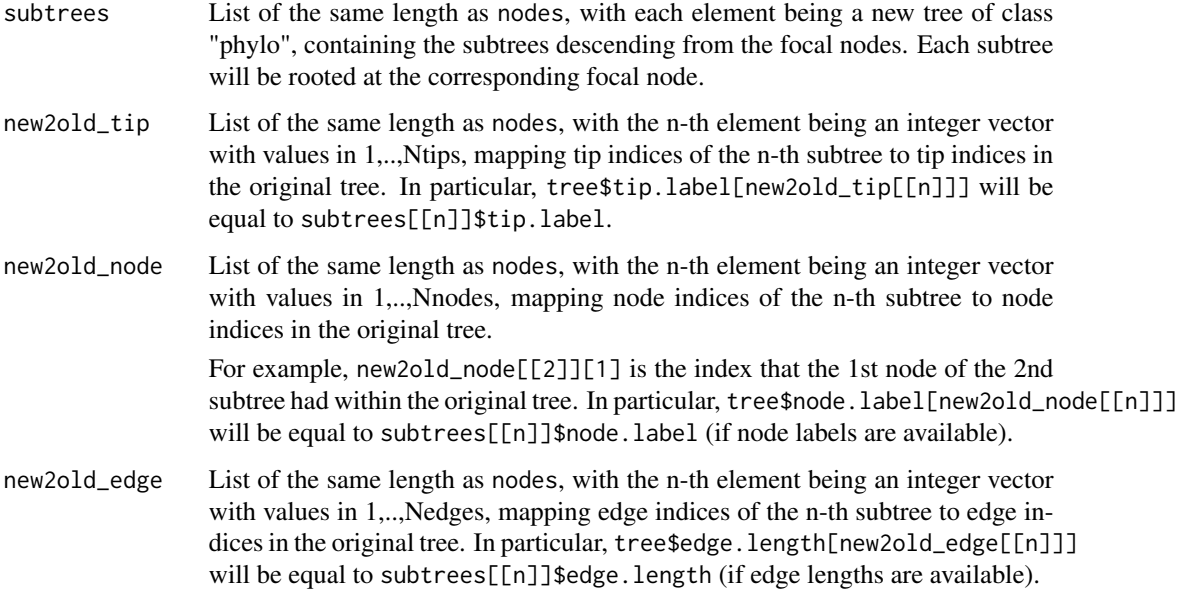

# Author(s)

Stilianos Louca

# See Also

[get\\_subtree\\_at\\_node](#page-214-0),

[get\\_subtree\\_with\\_tips](#page-215-0)

# Examples

```
# generate a random tree
Ntips = 1000
tree = generate_random_tree(list(birth_rate_intercept=1),Ntips)$tree
# extract subtrees descending from random nodes
nodes = sample.int(tree$Nnode,size=10)
subtrees = get_subtrees_at_nodes(tree, nodes)$subtrees
# print summaries of extracted subtrees
for(n in length(nodes)){
 cat(sprintf("Subtree at %d-th node has %d tips\n",nodes[n],length(subtrees[[n]]$tip.label)))
}
```
<span id="page-214-0"></span>get\_subtree\_at\_node *Extract a subtree descending from a specific node.*

# Description

Given a tree and a focal node, extract the subtree descending from the focal node and place the focal node as the root of the extracted subtree.

## Usage

get\_subtree\_at\_node(tree, node)

# Arguments

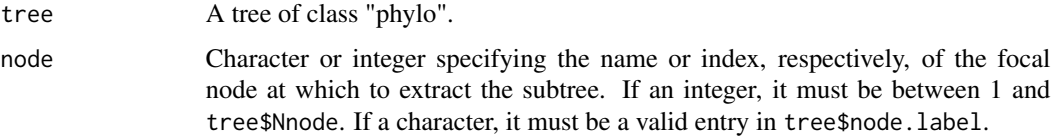

# Details

The input tree need not be rooted, however "descendance" from the focal node is inferred based on the direction of edges in tree\$edge. The input tree may include multi-furcations (i.e. nodes with more than 2 children) as well as mono-furcations (i.e. nodes with only one child).

# Value

A list with the following elements:

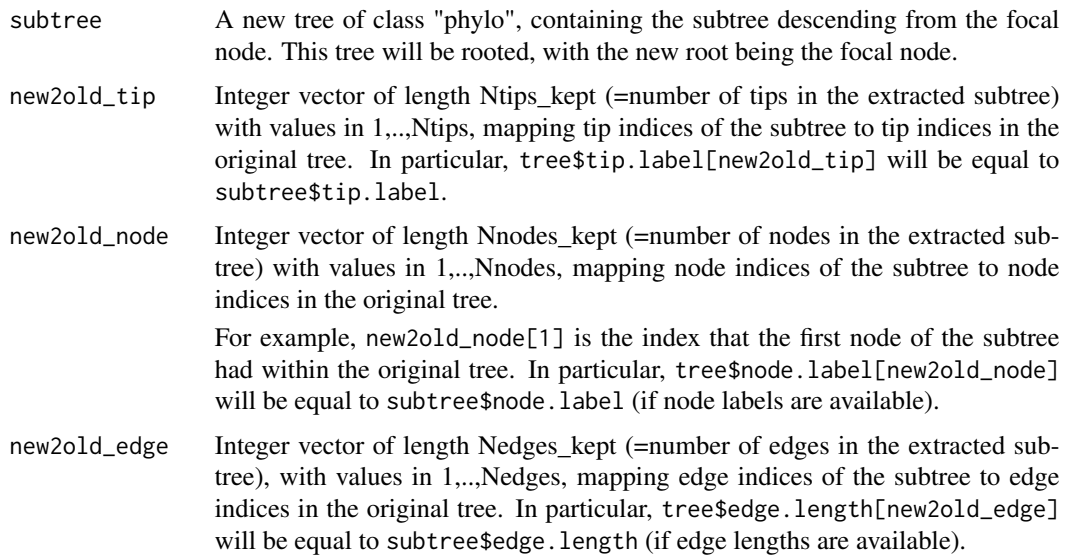

# Author(s)

Stilianos Louca

# See Also

[get\\_subtree\\_with\\_tips](#page-215-0)

# Examples

```
# generate a random tree
Ntips = 1000
tree = generate_random_tree(list(birth_rate_intercept=1),Ntips)$tree
# extract subtree descending from a random node
node = sample.int(tree$Nnode,size=1)
subtree = get_subtree_at_node(tree, node)$subtree
# print summary of subtree
cat(sprintf("Subtree at %d-th node has %d tips\n",node,length(subtree$tip.label)))
```
<span id="page-215-0"></span>get\_subtree\_with\_tips *Extract a subtree spanning a specific subset of tips.*

# Description

Given a rooted tree and a subset of tips, extract the subtree containing only those tips. The root of the tree is kept.

#### Usage

```
get_subtree_with_tips(tree,
```
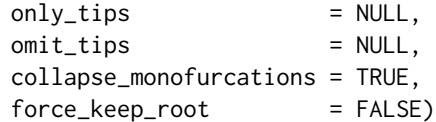

## Arguments

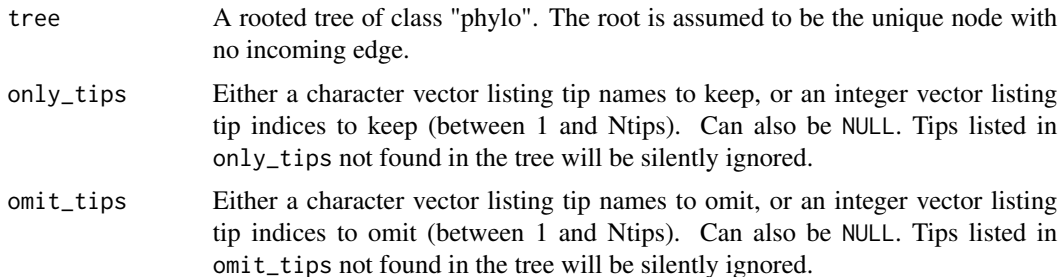
#### collapse\_monofurcations

A logical specifying whether nodes with a single outgoing edge remaining should be collapsed (removed). Incoming and outgoing edge of such nodes will be concatenated into a single edge, connecting the parent (or earlier) and child (or later) of the node. In that case, the returned tree will have edge lengths that reflect the concatenated edges.

## force\_keep\_root

Logical, specifying whether to keep the root even if collapse\_monofurcations==TRUE and the root of the subtree is left with a single child. If FALSE, and collapse\_monofurcations==TRUE, the root may be removed and one of its descendants may become root.

# Details

If both only\_tips and omit\_tips are NULL, then all tips are kept and the tree remains unchanged. If both only\_tips and omit\_tips are non-NULL, then only tips listed in only\_tips and not listed in omit\_tips will be kept. If only\_tips and/or omit\_tips is a character vector listing tip names, then tree\$tip.label must exist.

If the input tree does not include edge.length, each edge in the input tree is assumed to have length 1. The root of the tree (which is always kept) is assumed to be the unique node with no incoming edge. The input tree may include multi-furcations (i.e. nodes with more than 2 children) as well as mono-furcations (i.e. nodes with only one child).

The asymptotic time complexity of this function is O(Nnodes+Ntips), where Ntips is the number of tips and Nnodes the number of nodes in the input tree.

When only\_tips==NULL, omit\_tips!=NULL, collapse\_monofurcations==TRUE and force\_keep\_root==FALSE, this function is analogous to the function drop.tip in the ape package with option trim\_internal=TRUE (v. 0.5-64).

## Value

A list with the following elements:

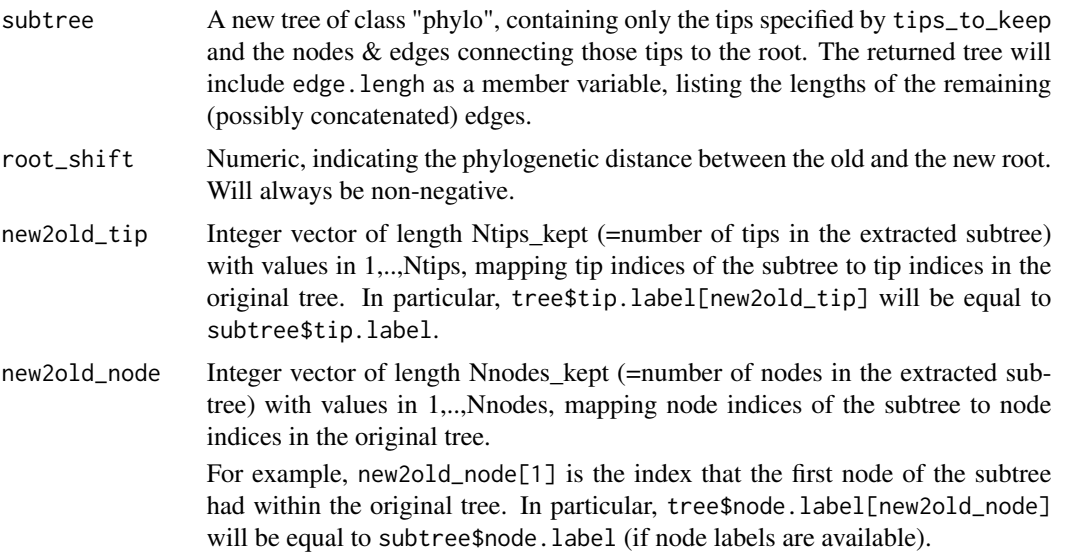

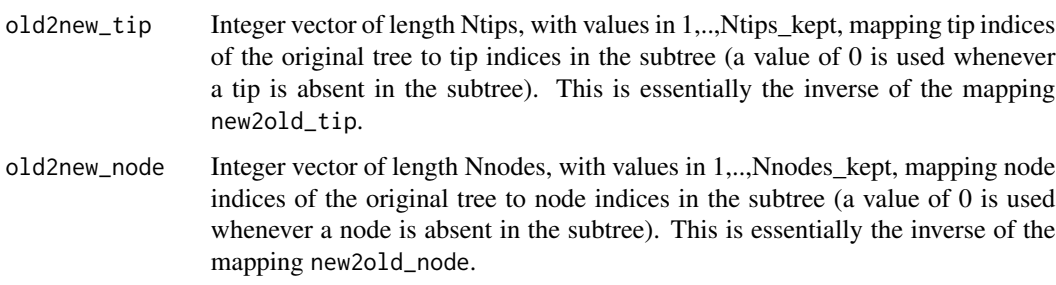

# Author(s)

Stilianos Louca

# See Also

[get\\_subtree\\_at\\_node](#page-214-0)

# Examples

```
# generate a random tree
Ntips = 1000
tree = generate_random_tree(list(birth_rate_intercept=1),Ntips)$tree
# choose a random subset of tips
tip_subset = sample.int(Ntips, size=as.integer(Ntips/10), replace=FALSE)
# extract subtree spanning the chosen tip subset
subtree = get_subtree_with_tips(tree, only_tips=tip_subset)$subtree
# print summary of subtree
cat(sprintf("Subtree has %d tips and %d nodes\n",length(subtree$tip.label),subtree$Nnode))
```
get\_tips\_for\_mrcas *Find tips with specific most recent common ancestors.*

# Description

Given a rooted phylogenetic tree and a list of nodes ("MRCA nodes"), for each MRCA node find a set of descending tips ("MRCA-defining tips") such that their most recent common ancestor (MRCA) is that node. This may be useful for cases where nodes need to be described as MRCAs of tip pairs for input to certain phylogenetics algorithms (e.g., for tree dating).

## Usage

```
get_tips_for_mrcas(tree, mrca_nodes, check_input=TRUE)
```
## **Arguments**

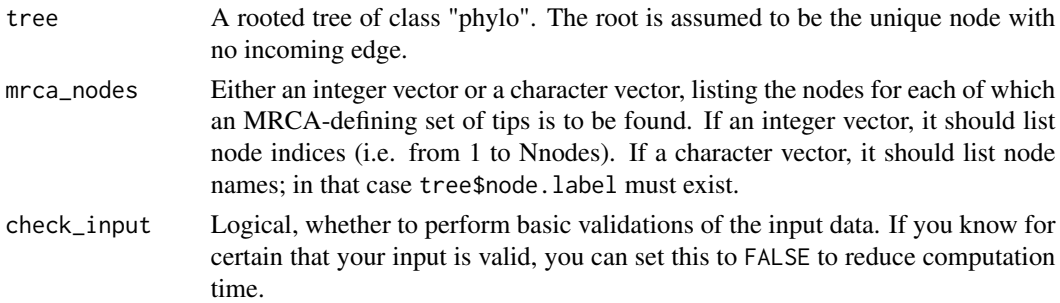

## Details

At most 2 MRCA-defining tips are assigned to each MRCA node. This function assumes that each of the mrca\_nodes has at least two children or has a child that is a tip (otherwise the problem is not well-defined). The tree may include multi-furcations as well as mono-furcations (i.e. nodes with only one child).

The asymptotic time complexity of this function is O(Ntips+Nnodes) + O(Nmrcas), where Ntips is the number of tips, Nnodes is the number of nodes in the tree and Nmrcas is equal to length(mrca\_nodes).

## Value

A list of the same size as mrca\_nodes, whose n-th element is an integer vector of tip indices (i.e. with values in 1,.., Ntips) whose MRCA is the n-th node listed in mrca\_nodes.

## Author(s)

Stilianos Louca

# See Also

[get\\_pairwise\\_mrcas](#page-206-0), [get\\_mrca\\_of\\_set](#page-203-0)

# Examples

```
# generate a random tree
Ntips = 1000
tree = generate_random_tree(list(birth_rate_intercept=1),Ntips)$tree
# pick random nodes
focal_nodes = sample.int(n=tree$Nnode, size=3, replace=FALSE)
# get tips for mrcas
tips_per_focal_node = get_tips_for_mrcas(tree, focal_nodes);
# check correctness (i.e. calculate actual MRCAs of tips)
for(n in 1:length(focal_nodes)){
 mrca = get_mrca_of_set(tree, tips_per_focal_node[[n]])
 cat(sprintf("Focal node = %d, should match mrca of tips = %d\n",focal_nodes[n],mrca-Ntips))
}
```
<span id="page-219-0"></span>

## Description

Given a rooted phylogenetic tree and a numeric (typically continuous) trait with known value (state) on each tip, calculate the phylogenetic autocorrelation function (ACF) of the trait. The ACF is a function of phylogenetic distance x, where  $ACF(x)$  is the Pearson autocorrelation of the trait between two tips, provided that the tips have phylogenetic ("patristic") distance x. The function get\_trait\_acf also calculates the mean absolute difference and the mean relative difference of the trait between any two random tips at phylogenetic distance x (see details below).

## Usage

get\_trait\_acf(tree, tip\_states, Npairs=10000, Nbins=10)

## Arguments

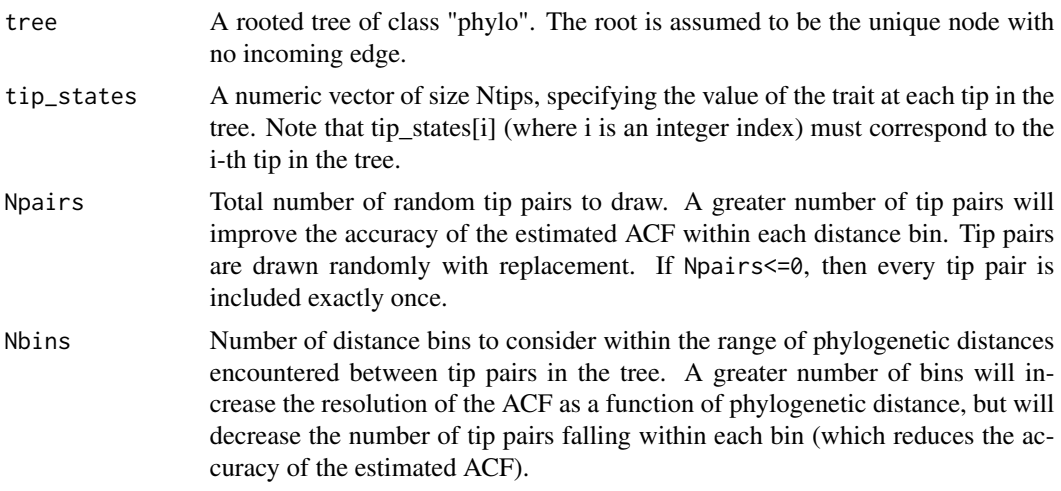

# Details

The phylogenetic autocorrelation function (ACF) of a trait can give insight into the evolutionary processes shaping its distribution across clades. An ACF that decays slowly with increasing phylogenetic distance indicates a strong phylogenetic conservatism of the trait, whereas a rapidly decaying ACF indicates weak phylogenetic conservatism. Similarly, if the mean absolute difference in trait value between two random tips increases with phylogenetic distance, this indicates a phylogenetic autocorrelation of the trait (Zaneveld et al. 2014). Here, phylogenetic distance between tips refers to their patristic distance, i.e. the minimum cumulative edge length required to connect the two tips.

Since the phylogenetic distances between all possible tip pairs do not cover a continuoum (as there is only a finite number of tips), this function randomly draws tip pairs from the tree, maps them onto a finite set of equally-sized distance bins and then estimates the ACF for the centroid of each distance bin based on tip pairs in that bin. In practice, as a next step one would usually plot the estimated ACF (returned vector autocorrelations) over the centroids of the distance bins (returned vector distances).

The tree may include multi-furcations (i.e. nodes with more than 2 children) as well as monofurcations (i.e. nodes with only one child). If tree\$edge.length is missing, then every edge is assumed to have length 1. The input tree must be rooted at some node for technical reasons (see function [root\\_at\\_node](#page-285-0)), but the choice of the root node does not influence the result.

#### Value

A list with the following elements:

distances Numeric vector of size Nbins, storing the centroid phylogenetic distance of each distance bin in increasing order. The first and last distance bin approximately span the full range of phylogenetic distances encountered between any two random tips in the tree.

## autocorrelations

Numeric vector of size Nbins, storing the estimated Pearson autocorrelation of the trait for each distance bin.

mean\_abs\_differences

Numeric vector of size Nbins, storing the mean absolute difference of the trait between tip pairs in each distance bin.

# mean\_rel\_differences

Numeric vector of size Nbins, storing the mean relative difference of the trait between tip pairs in each distance bin. The relative difference between two values X and Y is 0 if  $X == Y$ , and equal to

$$
\frac{|X - Y|}{0.5 \cdot (|X| + |Y|)}
$$

otherwise.

Npairs\_per\_distance

Integer vector of size Nbins, storing the number of random tip pairs associated with each distance bin.

## Author(s)

Stilianos Louca

#### References

J. R. Zaneveld and R. L. V. Thurber (2014). Hidden state prediction: A modification of classic ancestral state reconstruction algorithms helps unravel complex symbioses. Frontiers in Microbiology. 5:431.

## See Also

[get\\_trait\\_depth](#page-221-0), [geographic\\_acf](#page-193-0)

# Examples

```
# generate a random tree
tree = generate_random_tree(list(birth_rate_intercept=1),max_tips=1000)$tree
# simulate continuous trait evolution on the tree
tip_states = simulate_bm_model(tree, diffusivity=1)$tip_states
# calculate autocorrelation function
ACF = get_trait_acf(tree, tip_states, Npairs=1e7, Nbins=10)
# plot ACF (autocorrelation vs phylogenetic distance)
plot(ACF$distances, ACF$autocorrelations, type="l", xlab="distance", ylab="ACF")
```
<span id="page-221-0"></span>get\_trait\_depth *Calculate depth of phylogenetic conservatism for a binary trait.*

# Description

Given a rooted phylogenetic tree and presences/absences of a binary trait for each tip, calculate the mean phylogenetic depth at which the trait is conserved across clades, in terms of the consenTRAIT metric introduced by Martiny et al (2013). This is the mean depth of clades that are positive in the trait (i.e. in which a sufficient fraction of tips exhibits the trait).

## Usage

```
get_trait_depth(tree,
```

```
tip_states,
min_fraction = 0.9,
count_singletons = TRUE,
singleton_resolution= 0,
weighted = FALSE,Npermutations = 0)
```
#### Arguments

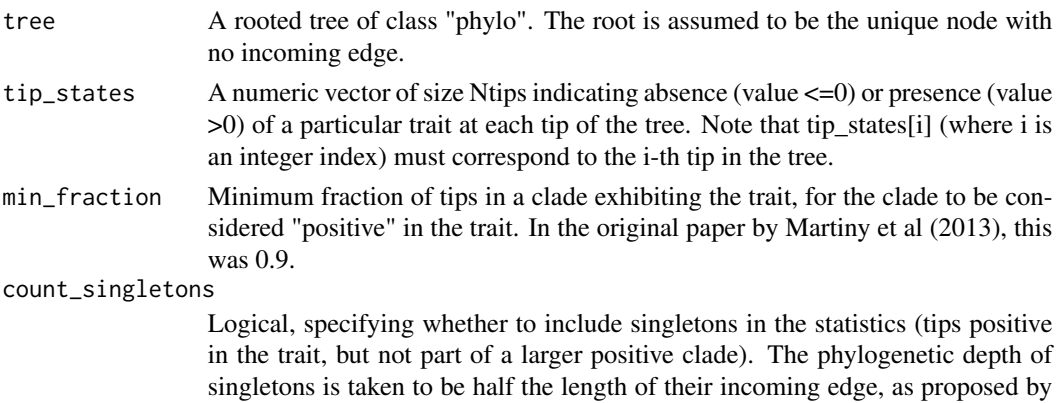

Martiny et al (2013). If FALSE, singletons are ignored.

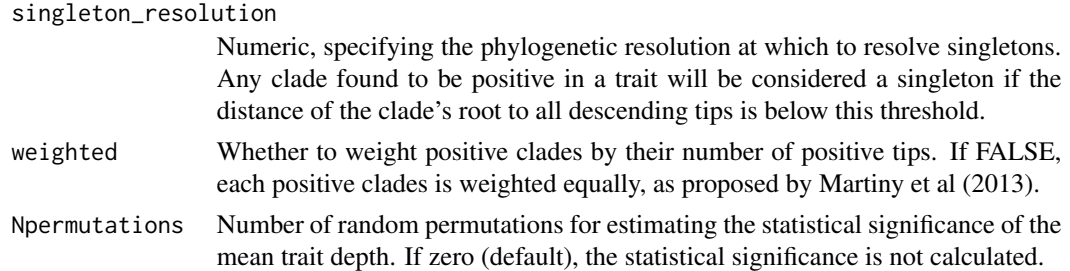

# Details

This function calculates the "consenTRAIT" metric (or variants thereof) proposed by Martiny et al. (2013) for measuring the mean phylogenetic depth at which a binary trait (e.g. presence/absence of a particular metabolic function) is conserved across clades. A greater mean depth means that the trait tends to be conserved in deeper-rooting clades. In their original paper, Martiny et al. proposed to consider a trait as conserved in a clade (i.e. marking a clade as "positive" in the trait) if at least 90% of the clade's tips exhibit the trait (i.e. are "positive" in the trait). This fraction can be controlled using the min\_fraction parameter. The depth of a clade is taken as the average distance of its tips to the clade's root.

The default parameters of this function reflect the original choices made by Martiny et al. (2013), however in some cases it may be sensible to adjust them. For example, if you suspect a high risk of false positives in the detection of a trait, it may be worth setting count\_singletons to FALSE to avoid skewing the distribution of conservation depths towards shallower depths due to false positives.

The statistical significance of the calculated mean depth, i.e. the probability of encountering such a mean dept or higher by chance, can be estimated based on a null model in which each tip is randomly and independently re-assigned a presence or absence of the trait. In the null model, the probability that a tip exhibits the trait is set to the fraction of positive entries in tip\_states.

The tree may include multi-furcations as well as mono-furcations (i.e. nodes with only one child). If tree\$edge.length is missing, then every edge is assumed to have length 1.

# Value

A list with the following elements:

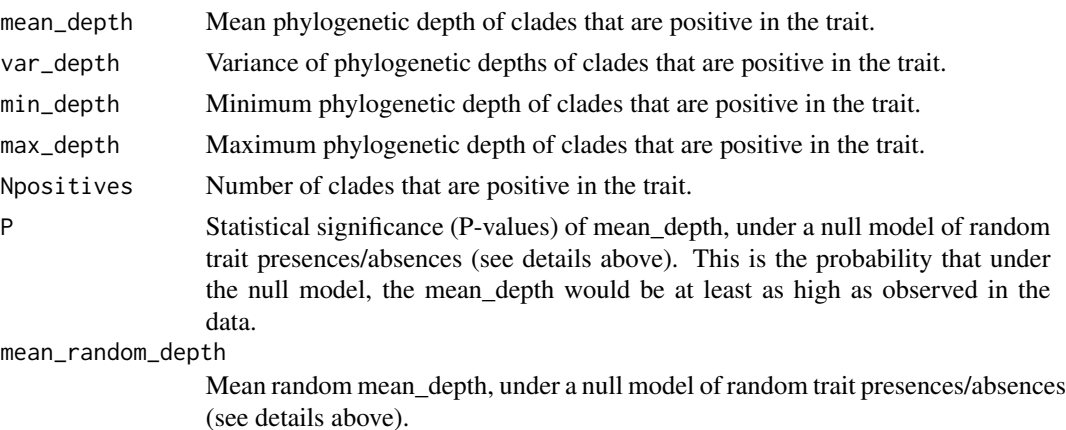

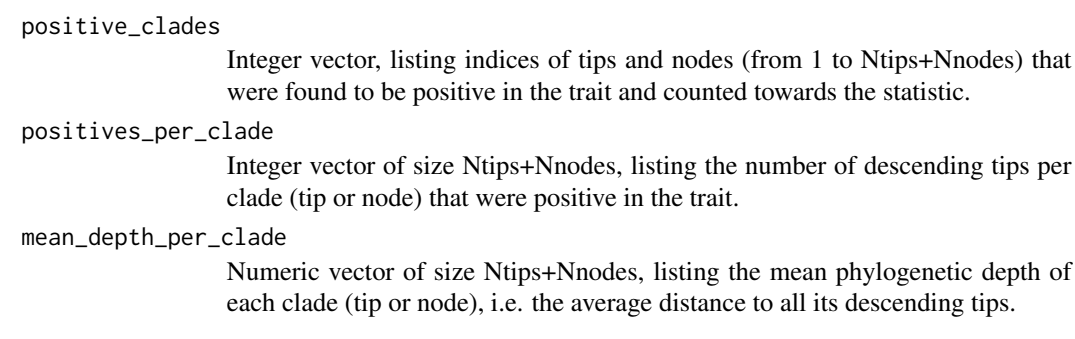

# Author(s)

Stilianos Louca

# References

A. C. Martiny, K. Treseder and G. Pusch (2013). Phylogenetic trait conservatism of functional traits in microorganisms. ISME Journal. 7:830-838.

# See Also

[get\\_trait\\_acf](#page-219-0)

## Examples

```
## Not run:
# generate a random tree
tree = generate_random_tree(list(birth_rate_intercept=1),max_tips=1000)$tree
# simulate binary trait evolution on the tree
Q = get_random_mk_transition_matrix(Nstates=2, rate_model="ARD", max_rate=0.1)
tip_states = simulate_mk_model(tree, Q)$tip_states
# change states from 1/2 to 0/1 (presence/absence)
tip_states = tip_states - 1
# calculate phylogenetic conservatism of trait
results = get_trait_depth(tree, tip_states, count_singletons=FALSE, weighted=TRUE)
cat(sprintf("Mean depth = %g, std = %g\n",results$mean_depth,sqrt(results$var_depth)))
## End(Not run)
```
get\_trait\_stats\_over\_time

*Calculate mean & standard deviation of a numeric trait on a dated tree over time.*

## Description

Given a rooted and dated phylogenetic tree, and a scalar numeric trait with known value on each node and tip of the tree, calculate the mean and the variance of the trait's states across the tree at discrete time points. For example, if the trait represents "body size", then this function calculates the mean body size of extant clades over time.

## Usage

get\_trait\_stats\_over\_time(tree, states, Ntimes=NULL, times=NULL, check\_input=TRUE)

## Arguments

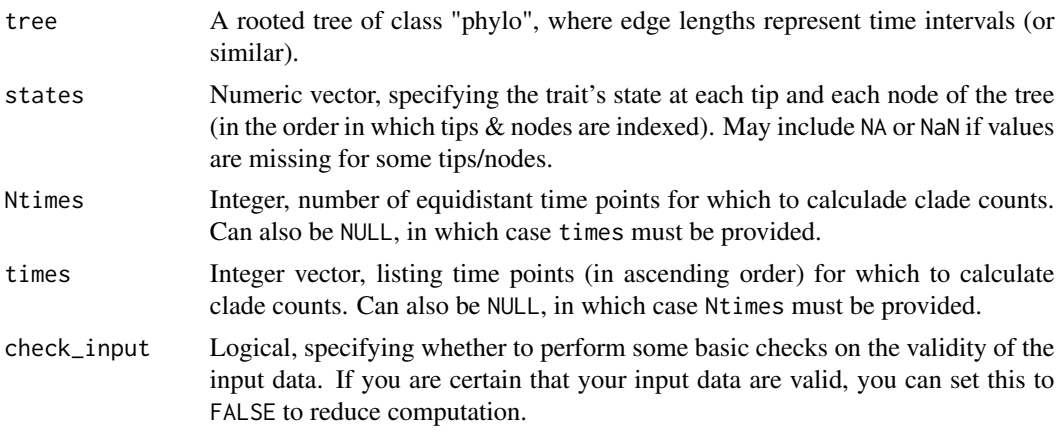

# Details

If tree\$edge.length is missing, then every edge in the tree is assumed to be of length 1. The tree may include multi-furcations as well as mono-furcations (i.e. nodes with only one child). The tree need not be ultrametric (e.g. may include extinct tips), although in general this function only makes sense if edge lengths correspond to time (or similar).

Either Ntimes or times must be non-NULL, but not both. states need not include names; if it does, then these are checked to be in the same order as in the tree (if check\_input==TRUE).

# Value

A list with the following elements:

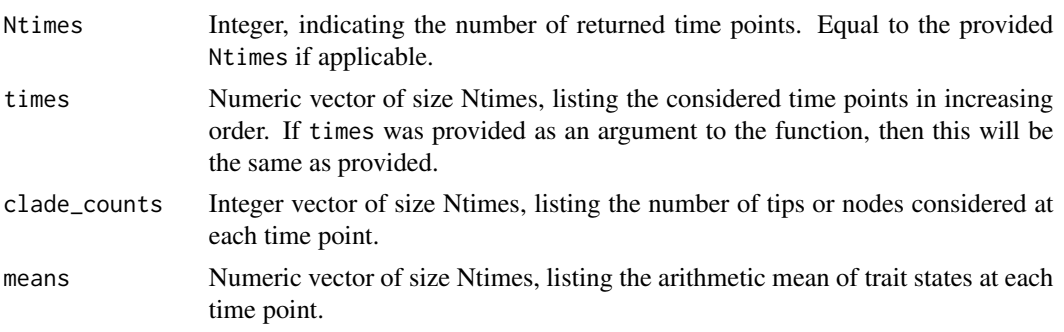

stds Numeric vector of size Ntimes, listing the population standard deviation of trait states at each time point.

## Author(s)

Stilianos Louca

# Examples

```
# generate a random tree
tree = generate_random_tree(list(birth_rate_intercept=1), max_tips=1000)$tree
# simulate a numeric trait under Brownian-motion
trait = simulate_bm_model(tree, diffusivity=1)
states = c(trait$tip_states,trait$node_states)
# calculate trait stats over time
results = get_trait_stats_over_time(tree, states, Ntimes=100)
# plot trait stats over time (mean +/- std)
M = results$means
S = results$stds
matplot(x=results$times,
       y=matrix(c(M-S,M+S),ncol=2,byrow=FALSE),
       main = "Simulated BM trait over time",
       lty = 1, col="black",
        type="l", xlab="time", ylab="mean +/- std")
```
get\_transition\_index\_matrix

*Create an index matrix for a Markov transition model.*

# Description

Create an index matrix encoding the parametric structure of the transition rates in a discrete-state continuous-time Markov model (e.g., Mk model of trait evolution). Such an index matrix is required by certain functions for mapping independent rate parameters to transition rates. For example, an index matrix may encode the information that each rate  $i$ – $>j$  is equal to its reversed counterpart  $j$ – $>i$ .

## Usage

```
get_transition_index_matrix(Nstates, rate_model)
```
## Arguments

Nstates Integer, the number of distinct states represented in the transition matrix (number of rows & columns).

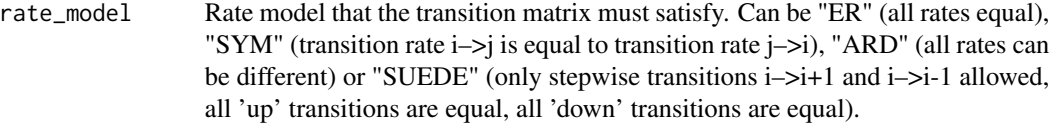

# Details

The returned index matrix will include as many different positive integers as there are independent rate parameters in the requested rate model, plus potentially the value 0 (which has a special meaning, see below).

# Value

A named list with the following elements:

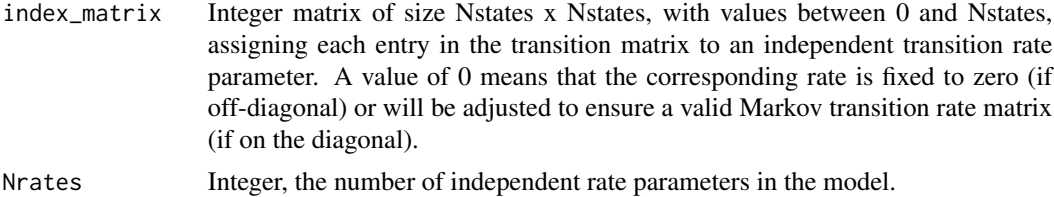

# Author(s)

Stilianos Louca

# See Also

[get\\_random\\_mk\\_transition\\_matrix](#page-209-0)

get\_tree\_span *Get min and max distance of any tip to the root.*

## Description

Given a rooted phylogenetic tree, calculate the minimum and maximum phylogenetic distance (cumulative branch length) of any tip from the root.

# Usage

get\_tree\_span(tree, as\_edge\_count=FALSE)

# Arguments

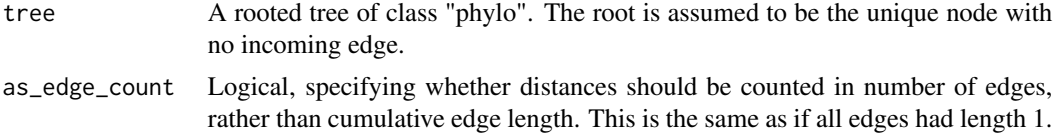

# Details

If tree\$edge.length is missing, then every edge in the tree is assumed to be of length 1. The tree may include multi-furcations as well as mono-furcations (i.e. nodes with only one child). The asymptotic average time complexity of this function is O(Nedges), where Nedges is the number of edges in the tree.

# Value

A named list with the following elements:

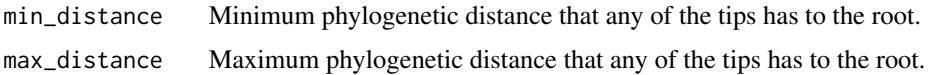

## Author(s)

Stilianos Louca

## See Also

[get\\_pairwise\\_distances](#page-205-0)

# Examples

```
# generate a random tree
Ntips = 1000
params = list(birth_rate_intercept=1, death_rate_intercept=0.5)
tree = generate_random_tree(params, max_tips=Ntips, coalescent=FALSE)$tree
# calculate min & max tip distances from root
tree_span = get_tree_span(tree)
cat(sprintf("Tip min dist = %g, max dist = %g\n",tree_span$min_distance,
           tree_span$max_distance))
```
get\_tree\_traversal\_root\_to\_tips *Traverse tree from root to tips.*

# Description

Create data structures for traversing a tree from root to tips, and for efficient retrieval of a node's outgoing edges and children.

## Usage

```
get_tree_traversal_root_to_tips(tree, include_tips)
```
### **Arguments**

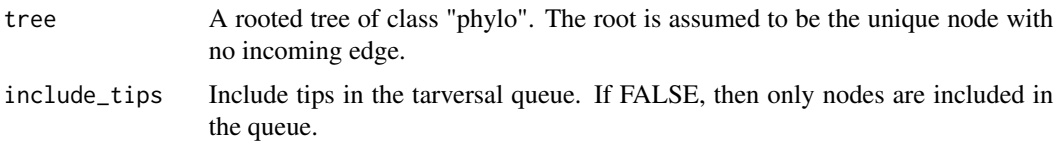

# Details

Many dynamic programming algorithms for phylogenetics involve traversing the tree in a certain direction (root to tips or tips to root), and efficient (O(1) complexity) access to a node's direct children can significantly speed up those algorithms. This function is meant to provide data structures that allow traversing the tree's nodes (and optionally tips) in such an order that each node is traversed prior to its descendants (root–>tips) or such that each node is traversed after its descendants (tips–>root). This function is mainly meant for use in other algorithms, and is probably of little relevance to the average user.

The tree may include multi-furcations as well as mono-furcations (i.e. nodes with only one child).

The asymptotic time and memory complexity of this function is O(Ntips), where Ntips is the number of tips in the tree.

# Value

A list with the following elements:

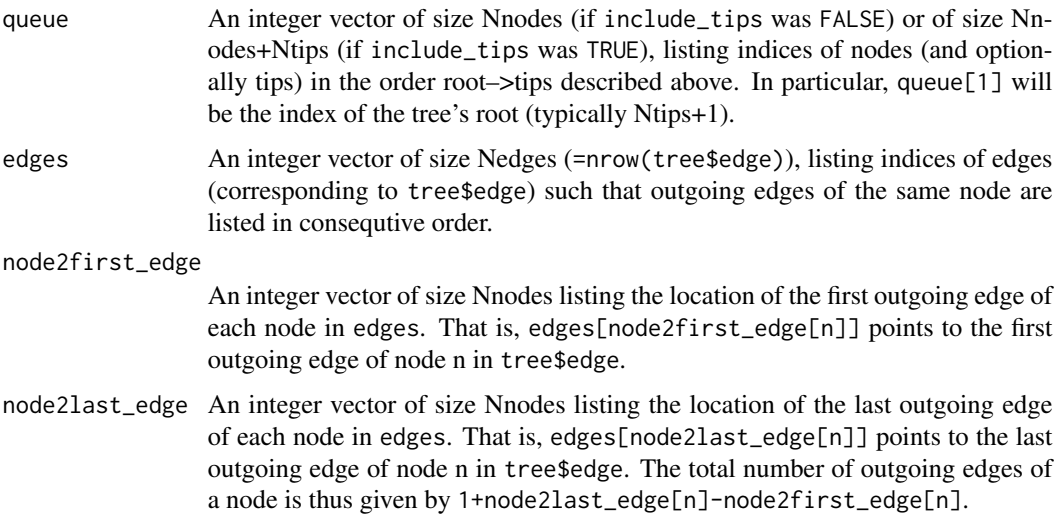

# Author(s)

Stilianos Louca

#### See Also

[reorder\\_tree\\_edges](#page-282-0)

# Examples

```
## Not run:
# generate a random tree
tree = generate_random_tree(list(birth_rate_factor=1), max_tips=100)$tree
# get tree traversal
traversal = get_tree_traversal_root_to_tips(tree, include_tips=TRUE)
## End(Not run)
```
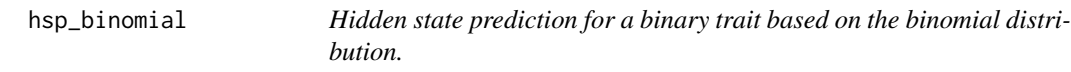

## Description

Estimate the state probabilities for a binary trait at ancestral nodes and tips with unknown (hidden) state, by fitting the probability parameter of a binomial distribution to empirical state frequencies. For each node, the states of its descending tips are assumed to be drawn randomly and independently according to some a prior unknown probability distribution. The probability P1 (probability of any random descending tip being in state 1) is estimated separately for each node based on the observed states in the descending tips via maximum likelihood.

This function can account for potential state-measurement errors, hidden states and reveal biases (i.e., tips in one particular state being more likely to be measured than in the other state). Only nodes with a number of non-hidden tips above a certain threshold are included in the ML-estimation phase. All other nodes and hidden tips are then assigned the probabilities estimated for the most closely related ancestral node with estimated probabilities. This function is a generalization of [hsp\\_empirical\\_probabilities](#page-232-0) that can account for potential state-measurement errors and reveal biases.

## Usage

```
hsp_binomial( tree,
             tip_states,
             reveal_probs = NULL,
             state1_probs = NULL,
             min\_revealed = 1,
             max\_STE = Inf,
             check\_input = TRUE)
```
## Arguments

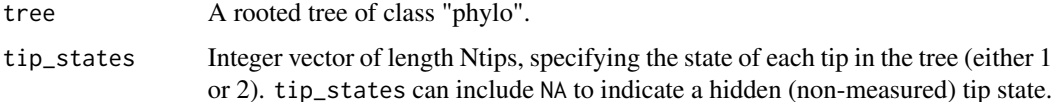

- state1\_probs 2D numeric matrix of size Ntips x 2, listing the probability of measuring state 1 (potentially erroneously) at each tip conditional upon its true state and conditional upon its state having been measured (i.e., being non-hidden). For example, for an incompletely sequenced genome with completion level C\_n and state 1 indicating presence and state 2 indicating absence of a gene, and assuming error-free detection of genes within the covered regions, one has state1\_probs[n,1] = C\_n and state1\_probs[n,2]=0. state1\_probs may also be a vector of length 2 (same probabilities for all tips) or NULL. If NULL, state measurements are assumed error-free, and hence this is the same as  $c(1,0)$ .
- min\_revealed Non-negative integer, specifying the minimum number of tips with non-hidden state that must descend from a node for estimating its P1 via maximum likelihood. For nodes with too few descending tips with non-hidden state, the probability P1 will not be estimated via maximum likelihood, and instead will be set to the P1 estimated for the nearest possible ancestral node. It is advised to set this threshold greater than zero (typical values are 2–10).
- max\_STE Non-negative numeric, specifying the maximum acceptable estimated standard error (STE) for the estimated probability P1 for a node. If the STE for a node exceeds this threshold, the P1 for that node is set to the P1 of the nearest ancestor with STE below that threshold. Setting this to Inf disables this functionality. The STE is estimated based on the Observed Fisher Information Criterion (which, strictly speaking, only provides a lower bound for the STE).
- check\_input Logical, specifying whether to perform some additional time-consuming checks on the validity of the input data. If you are certain that your input data are valid, you can set this to FALSE to reduce computation.

## Details

This function currently only supports binary traits, and states must be represented by integers 1 or 2. Any NA entries in tip\_states are interpreted as hidden (non-revealed) states.

The algorithm proceeds in two phases ("ASR" phase and "HSP" phase). In the ASR phase the state probability P1 is estimated separately for every node and tip satisfying the thresholds min\_revealed and max\_STE, via maximum-likelihood. In the HSP phase, the P1 of nodes and tips not included in the ASR phase is set to the P1 of the nearest ancestral node with estimated P1, as described by Zaneveld and Thurber (2014).

This function yields estimates for the state probabilities P1 (note that P2=1-P1). In order to obtain point estimates for tip states one needs to interpret these probabilities in a meaningful way, for example by choosing as point estimate for each tip the state with highest probability P1 or P2; the closest that probability is to 1, the more reliable the point estimate will be.

The tree may include multi-furcations (i.e. nodes with more than 2 children) as well as monofurcations (i.e. nodes with only one child). This function has asymptotic time complexity O(Nedges x Nstates). Tips must be represented in tip\_states in the same order as in tree\$tip.label. The vector tip\_states need not include names; if it does, however, they are checked for consistency (if check\_input==TRUE).

## Value

A list with the following elements:

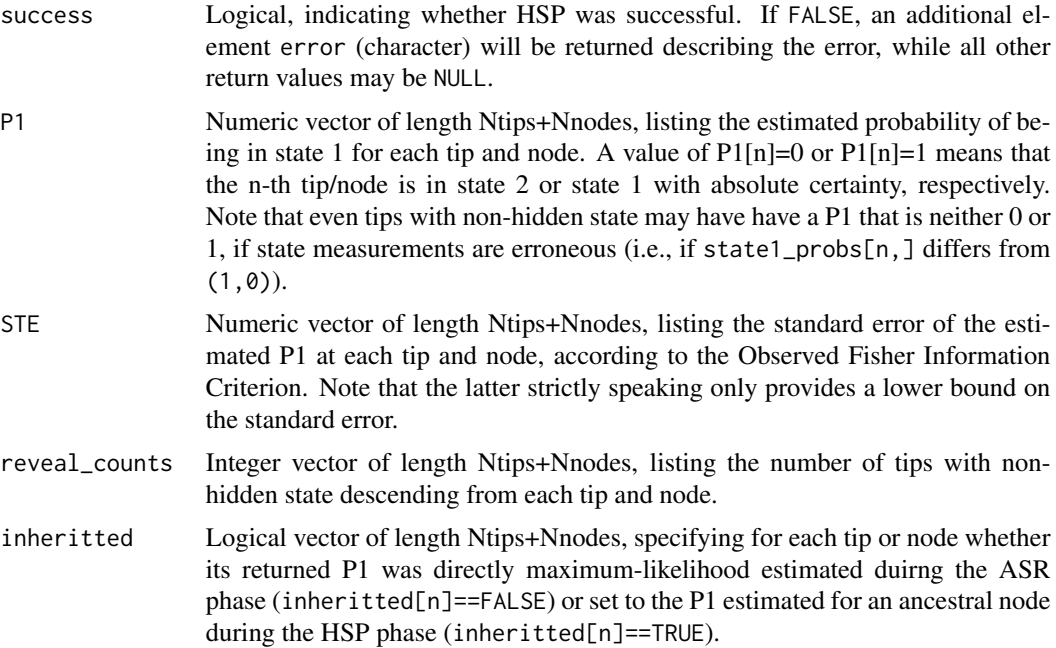

# Author(s)

Stilianos Louca

# References

J. R. Zaneveld and R. L. V. Thurber (2014). Hidden state prediction: A modification of classic ancestral state reconstruction algorithms helps unravel complex symbioses. Frontiers in Microbiology. 5:431.

# See Also

[hsp\\_max\\_parsimony](#page-237-0), [hsp\\_mk\\_model](#page-239-0), [hsp\\_empirical\\_probabilities](#page-232-0)

# Examples

```
## Not run:
# generate random tree
Ntips =50
tree = generate_random_tree(list(birth_rate_factor=1),max_tips=Ntips)$tree
```
# simulate a binary trait on the tips

```
Q = get_random_mk_transition_matrix(Nstates=2, rate_model="ER", min_rate=0.1, max_rate=0.5)
tip_states = simulate_mk_model(tree, Q)$tip_states
# print tip states
cat(sprintf("True tip states:\n"))
print(tip_states)
# hide some of the tip states
# include a reveal bias
reveal\_probs = c(0.8, 0.3)revealed = sapply(1:Ntips, FUN=function(n) rbinom(n=1,size=1,prob=reveal_probs[tip_states[n]]))
input_tip_states = tip_states
input_tip_states[!revealed] = NA
# predict state probabilities P1 and P2
hsp = hsp_binomial(tree, input_tip_states, reveal_probs=reveal_probs, max_STE=0.2)
probs = cbind(hsp$P1,1-hsp$P1)
# pick most likely state as a point estimate
# only accept point estimate if probability is sufficiently high
estimated_tip_states = max.col(probs[1:Ntips,])
estimated_tip_states[probs[cbind(1:Ntips,estimated_tip_states)]<0.8] = NA
cat(sprintf("ML-predicted tip states:\n"))
print(estimated_tip_states)
# calculate fraction of correct predictions
predicted = which((!revealed) & (!is.na(estimated_tip_states)))
if(length(predicted)>0){
 Ncorrect = sum(tip_states[predicted]==estimated_tip_states[predicted])
 cat(sprintf("%.2g%% of predictions are correct\n",(100.0*Ncorrect)/length(predicted)))
}else{
 cat(sprintf("None of the tip states could be reliably predicted\n"))
}
## End(Not run)
```
<span id="page-232-0"></span>hsp\_empirical\_probabilities

*Hidden state prediction via empirical probabilities.*

# Description

Reconstruct ancestral discrete states of nodes and predict unknown (hidden) states of tips on a tree based on empirical state probabilities across tips. This is a very crude HSP method, and other more sophisticated methods should be preferred (e.g. hsp\_mk\_mode1).

#### Usage

```
hsp_empirical_probabilities(tree, tip_states,
                           Nstates=NULL, check_input=TRUE)
```
## Arguments

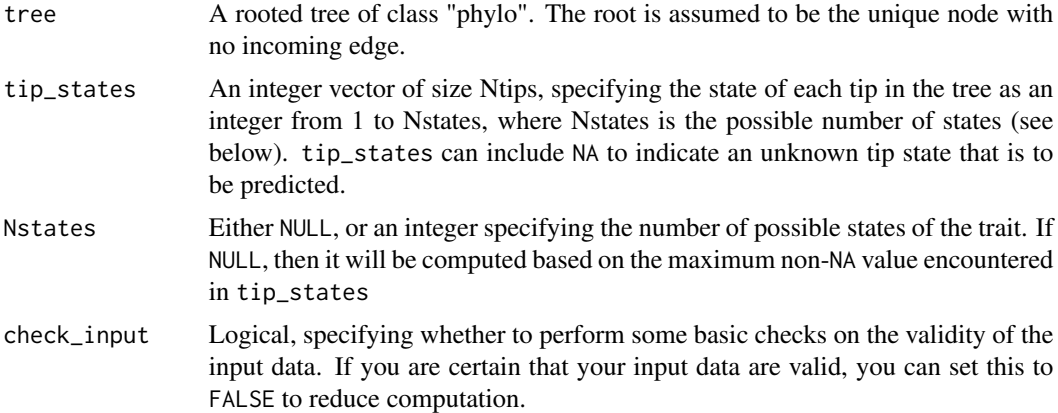

## Details

For this function, the trait's states must be represented by integers within 1,..,N states, where N states is the total number of possible states. If the states are originally in some other format (e.g. characters or factors), you should map them to a set of integers 1,..,Nstates. You can easily map any set of discrete states to integers using the function [map\\_to\\_state\\_space](#page-257-0).

Any NA entries in tip\_states are interpreted as unknown states. Prior to ancestral state reconstruction, the tree is temporarily prunned, keeping only tips with known state. The function then calculates the empirical state probabilities for each node in the pruned tree, based on the states across tips descending from each node. The state probabilities of tips with unknown state are set to those of the most recent ancestor with reconstructed states, as described by Zaneveld and Thurber (2014).

The tree may include multi-furcations (i.e. nodes with more than 2 children) as well as monofurcations (i.e. nodes with only one child). This function has asymptotic time complexity O(Nedges x Nstates).

Tips must be represented in tip\_states in the same order as in tree\$tip.label. The vector tip\_states need not include names; if it does, however, they are checked for consistency (if check\_input==TRUE).

This function is meant for reconstructing ancestral states in all nodes of a tree as well as predicting the states of tips with an a priory unknown state. If the state of all tips is known and only ancestral state reconstruction is needed, consider using functions such as [asr\\_empirical\\_probabilities](#page-4-0) for improved efficiency.

#### Value

A list with the following elements:

success Logical, indicating whether HSP was successful. If FALSE, some return values may be NULL. likelihoods A 2D numeric matrix, listing the probability of each tip and node being in each state. This matrix will have (Ntips+Nnodes) rows and Nstates columns, where

Nstates was either explicitly provided as an argument or inferred based on the

number of unique values in tip\_states (if Nstates was passed as NULL). In the latter case, the column names of this matrix will be the unique values found in tip\_states. The rows in this matrix will be in the order in which tips and nodes are indexed in the tree, i.e. the rows 1,..,Ntips store the probabilities for tips, while rows (Ntips+1),..,(Ntips+Nnodes) store the probabilities for nodes. Each row in this matrix will sum up to 1. Note that the return value is named this way for compatibility with other HSP functions.

# Author(s)

Stilianos Louca

### References

J. R. Zaneveld and R. L. V. Thurber (2014). Hidden state prediction: A modification of classic ancestral state reconstruction algorithms helps unravel complex symbioses. Frontiers in Microbiology. 5:431.

# See Also

[hsp\\_max\\_parsimony](#page-237-0), [hsp\\_mk\\_model](#page-239-0), [map\\_to\\_state\\_space](#page-257-0)

#### Examples

```
## Not run:
# generate random tree
N<i>tips</i> = 100tree = generate_random_tree(list(birth_rate_intercept=1),max_tips=Ntips)$tree
# simulate a discrete trait
Nstates = 5
Q = get_random_mk_transition_matrix(Nstates, rate_model="ER", max_rate=0.1)
tip_states = simulate_mk_model(tree, Q)$tip_states
# print states of first 20 tips
print(tip_states[1:20])
# set half of the tips to unknown state
tip_states[sample.int(Ntips,size=as.integer(Ntips/2),replace=FALSE)] = NA
# reconstruct all tip states via MPR
likelihoods = hsp_empirical_probabilities(tree, tip_states, Nstates)$likelihoods
estimated_tip_states = max.col(likelihoods[1:Ntips,])
# print estimated states of first 20 tips
print(estimated_tip_states[1:20])
## End(Not run)
```

```
hsp_independent_contrasts
```
*Hidden state prediction via phylogenetic independent contrasts.*

## Description

Reconstruct ancestral states of a continuous (numeric) trait for nodes and predict unknown (hidden) states for tips on a tree using phylogenetic independent contrasts.

#### Usage

```
hsp_independent_contrasts(tree, tip_states, weighted=TRUE, check_input=TRUE)
```
## Arguments

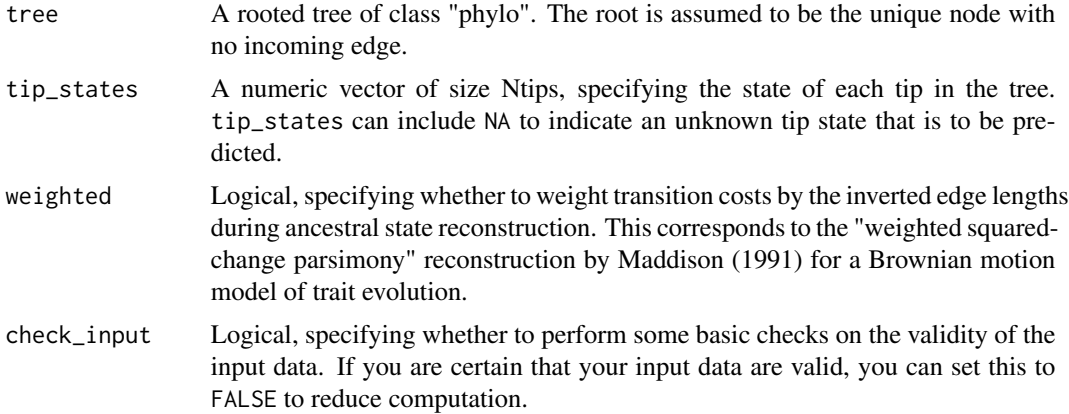

#### Details

Any NA entries in tip\_states are interpreted as unknown (hidden) states to be estimated. Prior to ancestral state reconstruction, the tree is temporarily prunned, keeping only tips with known state. The function then uses a postorder traversal algorithm to calculate the intermediate "X" variables (a state estimate for each node) introduced by Felsenstein (1985) in his phylogenetic independent contrasts method. Note that these are only local estimates, i.e. for each node the estimate is only based on the tip states in the subtree descending from that node (see discussion in Garland and Ives, 2000). The states of tips with hidden state are set to those of the most recent ancestor with reconstructed state, as described by Zaneveld and Thurber (2014).

This function has asymptotic time complexity O(Nedges). If tree\$edge.length is missing, each edge in the tree is assumed to have length 1. This is the same as setting weighted=FALSE. The tree may include multi-furcations (i.e. nodes with more than 2 children) as well as mono-furcations (i.e. nodes with only one child).

Tips must be represented in tip\_states in the same order as in tree\$tip.label. The vector tip\_states need not include item names; if it does, however, they are checked for consistency (if check\_input==TRUE).

This function is meant for reconstructing ancestral states in all nodes of a tree as well as predicting the states of tips with an a priory unknown state. If the state of all tips is known and only ancestral state reconstruction is needed, consider using the function [asr\\_independent\\_contrasts](#page-6-0) for improved efficiency.

## Value

A list with the following elements:

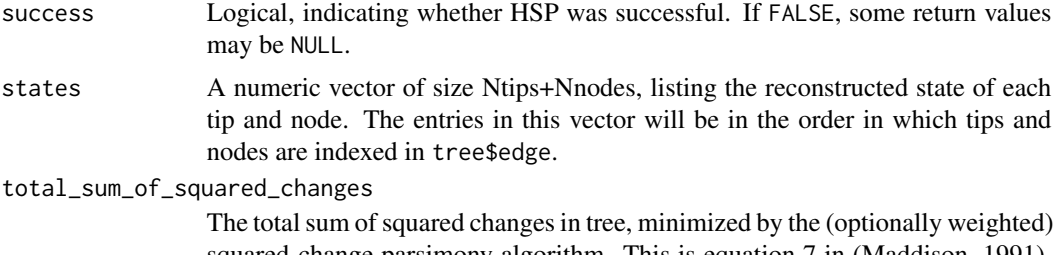

squared-change parsimony algorithm. This is equation 7 in (Maddison, 1991). Note that for the root, phylogenetic independent contrasts is equivalent to Maddison's squared-change parsimony.

## Author(s)

Stilianos Louca

## References

J. Felsenstein (1985). Phylogenies and the comparative method. The American Naturalist. 125:1- 15.

T. Jr. Garland and A. R. Ives (2000). Using the past to predict the present: Confidence intervals for regression equations in phylogenetic comparative methods. The American Naturalist. 155:346-364.

W. P. Maddison (1991). Squared-change parsimony reconstructions of ancestral states for continuousvalued characters on a phylogenetic tree. Systematic Zoology. 40:304-314.

J. R. Zaneveld and R. L. V. Thurber (2014). Hidden state prediction: A modification of classic ancestral state reconstruction algorithms helps unravel complex symbioses. Frontiers in Microbiology. 5:431.

## See Also

[asr\\_squared\\_change\\_parsimony](#page-15-0) [hsp\\_max\\_parsimony](#page-237-0), [hsp\\_mk\\_model](#page-239-0),

# Examples

```
# generate random tree
Ntips = 100
tree = generate_random_tree(list(birth_rate_intercept=1),max_tips=Ntips)$tree
# simulate a continuous trait
tip_states = simulate_ou_model(tree, stationary_mean=0, spread=1, decay_rate=0.001)$tip_states
```

```
# print tip states
print(as.vector(tip_states))
# set half of the tips to unknown state
tip_states[sample.int(Ntips,size=as.integer(Ntips/2),replace=FALSE)] = NA
# reconstruct all tip states via weighted PIC
estimated_states = hsp_independent_contrasts(tree, tip_states, weighted=TRUE)$states
# print estimated tip states
print(estimated_states[1:Ntips])
```
<span id="page-237-0"></span>hsp\_max\_parsimony *Hidden state prediction via maximum parsimony.*

## Description

Reconstruct ancestral discrete states of nodes and predict unknown (hidden) states of tips on a tree using maximum parsimony. Transition costs can vary between transitions, and can optionally be weighted by edge length.

#### Usage

```
hsp_max_parsimony(tree, tip_states, Nstates=NULL,
                  transition_costs="all_equal",
                  edge_exponent=0.0, weight_by_scenarios=TRUE,
                  check_input=TRUE)
```
# Arguments

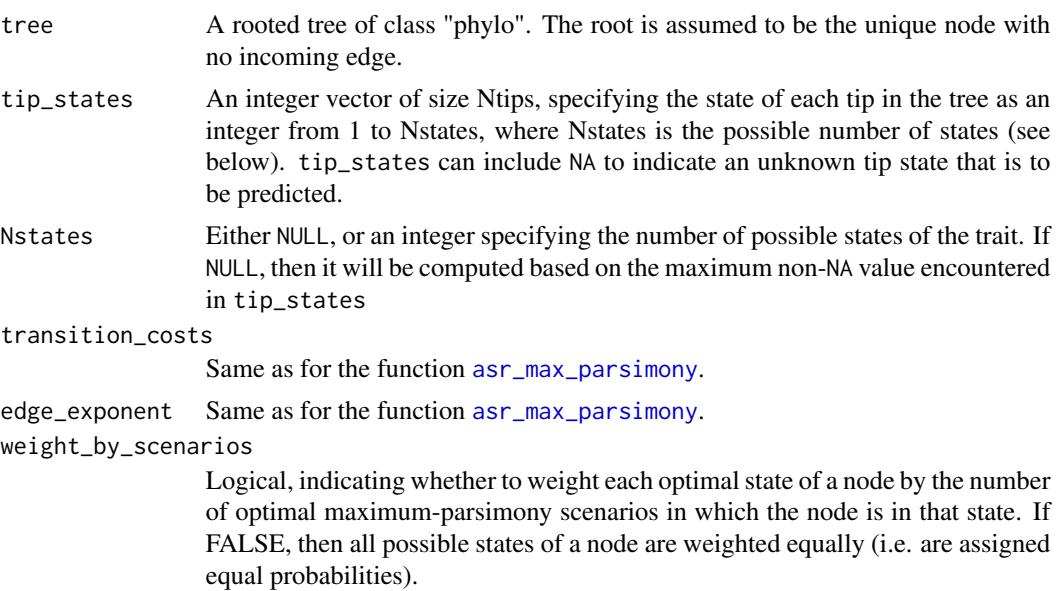

check\_input Logical, specifying whether to perform some basic checks on the validity of the input data. If you are certain that your input data are valid, you can set this to FALSE to reduce computation.

## Details

For this function, the trait's states must be represented by integers within 1,..,Nstates, where Nstates is the total number of possible states. If the states are originally in some other format (e.g. characters or factors), you should map them to a set of integers 1,..,Nstates. The order of states (if relevant) should be reflected in their integer representation. For example, if your original states are "small", "medium" and "large" and transition\_costs=="sequential", it is advised to represent these states as integers 1,2,3. You can easily map any set of discrete states to integers using the function [map\\_to\\_state\\_space](#page-257-0).

Any NA entries in tip\_states are interpreted as unknown states. Prior to ancestral state reconstruction, the tree is temporarily prunned, keeping only tips with known state. The function then applies Sankoff's (1975) dynamic programming algorithm for ancestral state reconstruction, which determines the smallest number (or least costly if transition costs are uneven) of state changes along edges needed to reproduce the known tip states. The state probabilities of tips with unknown state are set to those of the most recent ancestor with reconstructed states, as described by Zaneveld and Thurber (2014). This function has asymptotic time complexity O(Ntips+Nnodes x Nstates).

If tree\$edge.length is missing, each edge in the tree is assumed to have length 1. If edge\_exponent is 0, then edge lengths do not influence the result. If edge\_exponent! $=0$ , then all edges must have non-zero length. The tree may include multi-furcations (i.e. nodes with more than 2 children) as well as mono-furcations (i.e. nodes with only one child).

Tips must be represented in tip\_states in the same order as in tree\$tip.label. None of the input vectors or matrixes need include row or column names; if they do, however, they are checked for consistency (if check\_input==TRUE).

This function is meant for reconstructing ancestral states in all nodes of a tree as well as predicting the states of tips with an a priory unknown state. If the state of all tips is known and only ancestral state reconstruction is needed, consider using the function [asr\\_max\\_parsimony](#page-8-0) for improved efficiency.

## Value

A list with the following elements:

success Logical, indicating whether HSP was successful. If FALSE, some return values may be NULL. likelihoods A 2D numeric matrix, listing the probability of each tip and node being in each state. This matrix will have (Ntips+Nnodes) rows and Nstates columns, where Nstates was either explicitly provided as an argument or inferred based on the number of unique values in tip\_states (if Nstates was passed as NULL). In the latter case, the column names of this matrix will be the unique values found in tip\_states. The rows in this matrix will be in the order in which tips and nodes are indexed in the tree, i.e. the rows 1,..,Ntips store the probabilities for tips, while rows (Ntips+1),..,(Ntips+Nnodes) store the probabilities for nodes. Each row in this matrix will sum up to 1. Note that the return value is named this way for compatibility with other HSP functions.

## Author(s)

Stilianos Louca

# References

D. Sankoff (1975). Minimal mutation trees of sequences. SIAM Journal of Applied Mathematics. 28:35-42.

J. Felsenstein (2004). Inferring Phylogenies. Sinauer Associates, Sunderland, Massachusetts.

J. R. Zaneveld and R. L. V. Thurber (2014). Hidden state prediction: A modification of classic ancestral state reconstruction algorithms helps unravel complex symbioses. Frontiers in Microbiology. 5:431.

# See Also

[asr\\_max\\_parsimony](#page-8-0), [asr\\_mk\\_model](#page-11-0), [hsp\\_mk\\_model](#page-239-0), [map\\_to\\_state\\_space](#page-257-0)

# Examples

```
## Not run:
# generate random tree
N<i>tips</i> = 10tree = generate_random_tree(list(birth_rate_intercept=1),max_tips=Ntips)$tree
# simulate a discrete trait
Nstates = 5Q = get_random_mk_transition_matrix(Nstates, rate_model="ER")
tip_states = simulate_mk_model(tree, Q)$tip_states
# print tip states
print(tip_states)
# set half of the tips to unknown state
tip_states[sample.int(Ntips,size=as.integer(Ntips/2),replace=FALSE)] = NA
# reconstruct all tip states via MPR
likelihoods = hsp_max_parsimony(tree, tip_states, Nstates)$likelihoods
estimated_tip_states = max.col(likelihoods[1:Ntips,])
# print estimated tip states
print(estimated_tip_states)
## End(Not run)
```
<span id="page-239-0"></span>hsp\_mk\_model *Hidden state prediction with Mk models and rerooting*

## **Description**

Reconstruct ancestral states of a discrete trait and predict unknown (hidden) states of tips using a fixed-rates continuous-time Markov model (a.k.a. "Mk model"). This function can fit the model (i.e. estimate the transition matrix) using maximum likelihood, or use a specified transition matrix. The function can optionally calculate marginal ancestral state likelihoods for each node in the tree, using the rerooting method by Yang et al. (1995). A subset of the tips may have completely unknown states; in this case the fitted Markov model is used to predict their state likelihoods based on their most recent reconstructed ancestor, as described by Zaneveld and Thurber (2014). The function can account for biases in which tips have known state ("reveal bias").

#### Usage

```
hsp_mk_model( tree,
              tip_states,
              Nstates = NULL,
              reveal_fractions = NULL,
              tip_priors = NULL,
              rate_model = "ER",
              transition_matrix = NULL,
              include_likelihoods = TRUE,
              root_prior = "empirical",
              Ntrials = 1,
              optim_algorithm = "nlminb",
              optim_max_iterations = 200,
              optim_rel_tol = 1e-8,
              store_exponentials = TRUE,
              check_input = TRUE,
              Nthreads = 1)
```
#### Arguments

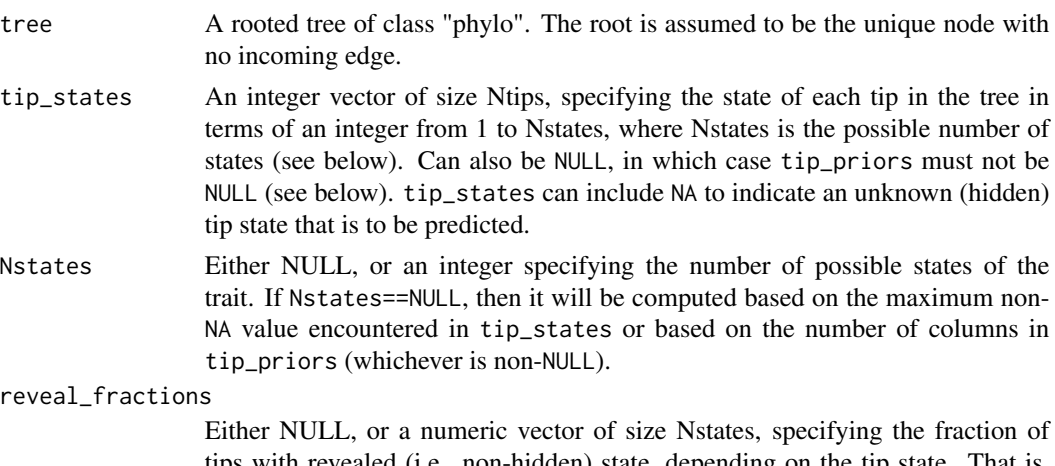

tips with revealed (i.e., non-hidden) state, depending on the tip state. That is, reveal\_fractions[s] is the probability that a given tip at state s will have known (i.e., non-hidden) state, conditional upon being included in the tree. If the tree only contains a random subset of species (sampled independently of

each species' state), then reveal\_fractions[s] is the probability of knowing the state of a species (regardless of whether it is included in the tree), if its state is s. This variable can be used to account for biases in which tips have known state, depending on their state. Only the relative ratios among reveal fractions matter, i.e. multiplying reveal\_fractions with a constant factor has no effect.

- tip\_priors A 2D numeric matrix of size Ntips x Nstates, where Nstates is the possible number of states for the character modelled. Can also be NULL. Each row of this matrix must be a probability vector, i.e. it must only contain non-negative entries and must sum up to 1. The [i,s]-th entry should be the prior probability of tip i being in state s. If you know for certain that tip i is in some state s, you can set the corresponding entry to 1 and all other entries in that row to 0. A row can include NA to indicate that neither the state nor the probability distribution of a state are known for that tip. If for all tips you either know the exact state or have no information at all, you can also use tip\_states instead. If tip\_priors==NULL, then tip\_states must not be NULL (see above).
- rate\_model Rate model to be used for fitting the transition rate matrix. Similar to the rate\_model option in the function [asr\\_mk\\_model](#page-11-0). See the details of [asr\\_mk\\_model](#page-11-0) on the assumptions of each rate\_model.

transition\_matrix

Either a numeric quadratic matrix of size Nstates x Nstates containing fixed transition rates, or NULL. The [r,c]-th entry in this matrix should store the transition (probability) rate from the state r to state c. Each row in this matrix must have sum zero. If NULL, then the transition rates will be estimated using maximum likelihood, based on the rate\_model specified.

#### include\_likelihoods

Boolean, specifying whether to include the marginal state likelihoods for all tips and nodes, as returned variables. Setting this to TRUE can substantially increase computation time. If FALSE, the Mk model is merely fitted, but ancestral states and hidden tip states are not reconstructed.

- root\_prior Prior probability distribution of the root's states. Similar to the root\_prior option in the function [asr\\_mk\\_model](#page-11-0).
- Ntrials Number of trials (starting points) for fitting the transition matrix. Only relevant if transition\_matrix=NULL. A higher number may reduce the risk of landing in a local non-global optimum of the likelihood function, but will increase computation time during fitting.

#### optim\_algorithm

Either "optim" or "nlminb", specifying which optimization algorithm to use for maximum-likelihood estimation of the transition matrix. Only relevant if transition\_matrix==NULL.

#### optim\_max\_iterations

Maximum number of iterations (per fitting trial) allowed for optimizing the likelihood function.

optim\_rel\_tol Relative tolerance (stop criterion) for optimizing the likelihood function.

#### store\_exponentials

Logical, specifying whether to pre-calculate and store exponentials of the transition matrix during calculation of ancestral likelihoods. This may reduce computation time because each exponential is only calculated once, but will use up

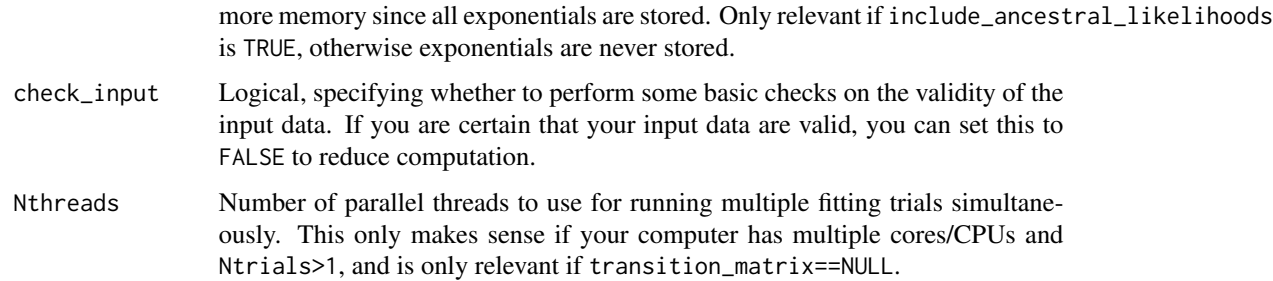

## Details

For this function, the trait's states must be represented by integers within 1,..,Nstates, where Nstates is the total number of possible states. Note that Nstates can be chosen to be larger than the number of states observed in the tips of the present tree, to account for potential states not yet observed. If the trait's states are originally in some other format (e.g. characters or factors), you should map them to a set of integers 1,..,Nstates. The order of states (if applicable) should be reflected in their integer representation. For example, if your original states are "small", "medium" and "large" and rate\_model=="SUEDE", it is advised to represent these states as integers 1,2,3. You can easily map any set of discrete states to integers using the function [map\\_to\\_state\\_space](#page-257-0).

This function allows the specification of the precise tip states (if these are known) using the vector tip\_states. Alternatively, if some tip states are only known in terms of a probability distribution, you can pass these probability distributions using the matrix tip\_priors. Note that exactly one of the two arguments, tip\_states or tip\_priors, must be non-NULL. In either case, the presence of NA in tip\_states or in a row of tip\_priors is interpreted as an absence of information about the tip's state (i.e. the tip has "hidden state").

Tips must be represented in tip\_states or tip\_priors in the same order as in tree\$tip.label. None of the input vectors or matrixes need include row or column names; if they do, however, they are checked for consistency (if check\_input==TRUE).

This method assumes that the tree is either complete (i.e. includes all species), or that the tree's tips represent a random subset of species that have been sampled independent of their state. The function does not require that tip state knowledge is independent of tip state, provided that the associated biases are known (provided via reveal\_fractions). The rerooting method by Yang et al (2015) is used to reconstruct the marginal ancestral state likelihoods for each node by treating the node as a root and calculating its conditional scaled likelihoods. The state likelihoods of tips with hidden states are calculated from those of the most recent ancestor with previously calculated state likelihoods, using the exponentiated transition matrix along the connecting edges (essentially using the rerooting method). Attention: The state likelihoods for tips with known states or with provided priors are not modified, i.e. they are as provided in the input. In other words, for those tips the returned state likelihoods should not be considered as posteriors in a Bayesian sense.

If tree\$edge.length is missing, each edge in the tree is assumed to have length 1. The tree may include multi-furcations (i.e. nodes with more than 2 children) as well as mono-furcations (i.e. nodes with only one child).

#### Value

A list with the following elements:

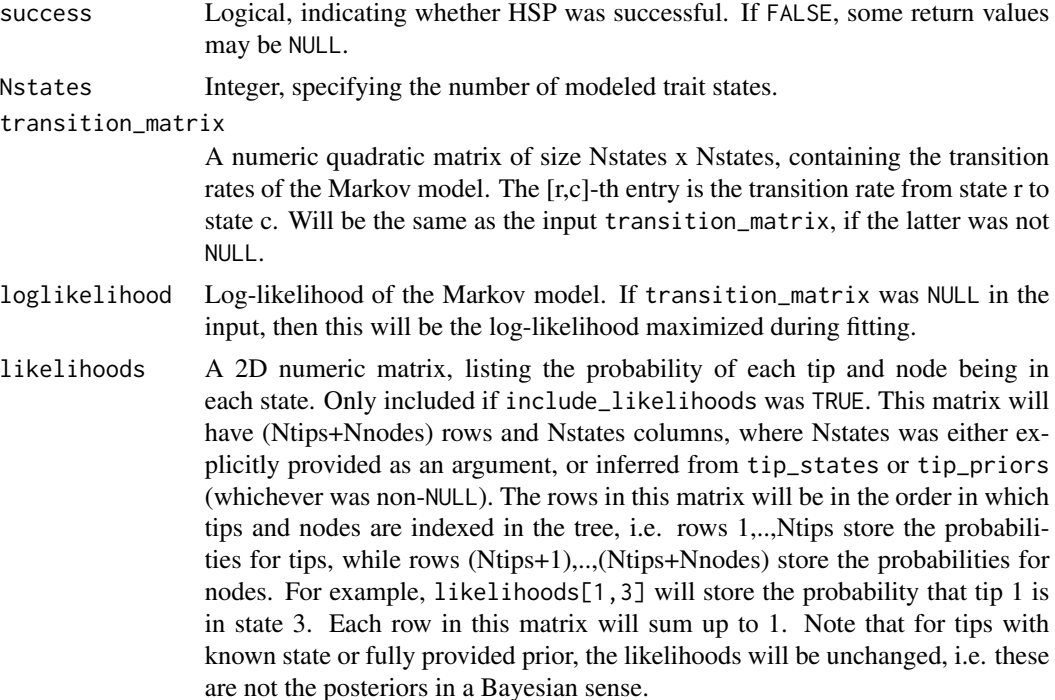

## Author(s)

Stilianos Louca

# References

Z. Yang, S. Kumar and M. Nei (1995). A new method for inference of ancestral nucleotide and amino acid sequences. Genetics. 141:1641-1650.

J. R. Zaneveld and R. L. V. Thurber (2014). Hidden state prediction: A modification of classic ancestral state reconstruction algorithms helps unravel complex symbioses. Frontiers in Microbiology. 5:431.

# See Also

[hsp\\_max\\_parsimony](#page-237-0), [hsp\\_squared\\_change\\_parsimony](#page-246-0), [asr\\_mk\\_model](#page-11-0), [map\\_to\\_state\\_space](#page-257-0)

# Examples

```
## Not run:
# generate random tree
Ntips = 1000
tree = generate_random_tree(list(birth_rate_intercept=1),max_tips=Ntips)$tree
# simulate a discrete trait
Nstates = 5Q = get_random_mk_transition_matrix(Nstates, rate_model="ER", max_rate=0.01)
tip_states = simulate_mk_model(tree, Q)$tip_states
```
# hsp\_nearest\_neighbor 245

```
cat(sprintf("Simulated ER transition rate=%g\n",Q[1,2]))
# print states for first 20 tips
print(tip_states[1:20])
# set half of the tips to unknown state
# chose tips randomly, regardless of their state (no biases)
tip_states[sample.int(Ntips,size=as.integer(Ntips/2),replace=FALSE)] = NA
# reconstruct all tip states via Mk model max-likelihood
results = hsp_mk_model(tree, tip_states, Nstates, rate_model="ER", Ntrials=2, Nthreads=2)
estimated_tip_states = max.col(results$likelihoods[1:Ntips,])
# print Mk model fitting summary
cat(sprintf("Mk model: log-likelihood=%g\n",results$loglikelihood))
cat(sprintf("Universal (ER) transition rate=%g\n",results$transition_matrix[1,2]))
# print estimated states for first 20 tips
print(estimated_tip_states[1:20])
## End(Not run)
```
hsp\_nearest\_neighbor *Hidden state prediction based on nearest neighbor.*

## **Description**

Predict unknown (hidden) character states of tips on a tree using nearest neighbor matching.

## Usage

hsp\_nearest\_neighbor(tree, tip\_states, check\_input=TRUE)

#### Arguments

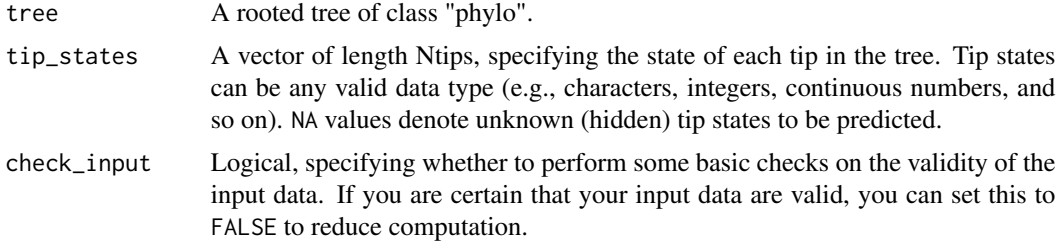

# Details

For each tip with unknown state, this function seeks the closest tip with known state, in terms of patristic distance. The state of the closest tip is then used as a prediction of the unknown state. In the case of multiple equal matches, the precise outcome is unpredictable (this is unlikely to occur

if edge lengths are continuous numbers, but may happen frequently if e.g. edge lengths are all of unit length). This algorithm is arguably one of the crudest methods for predicting character states, so use at your own discretion.

Any NA entries in tip\_states are interpreted as unknown states. If tree\$edge.length is missing, each edge in the tree is assumed to have length 1. The tree may include multifurcations (i.e. nodes with more than 2 children) as well as monofurcations (i.e. nodes with only one child). Tips must be represented in tip\_states in the same order as in tree\$tip.label. tip\_states need not include names; if names are included, however, they are checked for consistency with the tree's tip labels (if check\_input==TRUE).

# Value

A list with the following elements:

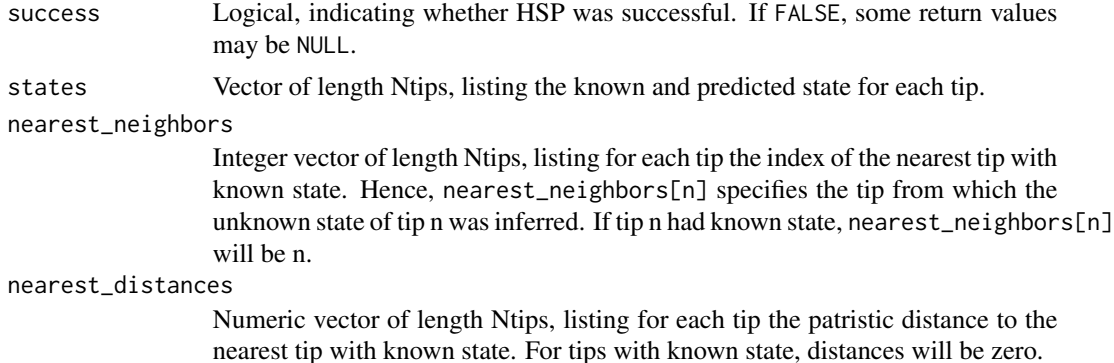

# Author(s)

Stilianos Louca

# References

J. R. Zaneveld and R. L. V. Thurber (2014). Hidden state prediction: A modification of classic ancestral state reconstruction algorithms helps unravel complex symbioses. Frontiers in Microbiology. 5:431.

## See Also

[hsp\\_max\\_parsimony](#page-237-0), [hsp\\_mk\\_model](#page-239-0),

## Examples

```
## Not run:
# generate random tree
Ntips = 20
tree = generate_random_tree(list(birth_rate_intercept=1),max_tips=Ntips)$tree
# simulate a binary trait
Q = get_random_mk_transition_matrix(2, rate_model="ER")
tip_states = simulate_mk_model(tree, Q)$tip_states
```

```
# print tip states
print(tip_states)
# set half of the tips to unknown state
tip_states[sample.int(Ntips,size=as.integer(Ntips/2),replace=FALSE)] = NA
# reconstruct all tip states via nearest neighbor
predicted_states = hsp_nearest_neighbor(tree, tip_states)$states
# print predicted tip states
print(predicted_states)
## End(Not run)
```
<span id="page-246-0"></span>hsp\_squared\_change\_parsimony *Hidden state prediction via squared-change parsimony.*

# Description

Reconstruct ancestral states of a continuous (numeric) trait for nodes and predict unknown (hidden) states for tips on a tree using squared-change (or weighted squared-change) parsimony (Maddison 1991).

#### Usage

```
hsp_squared_change_parsimony(tree, tip_states, weighted=TRUE, check_input=TRUE)
```
# Arguments

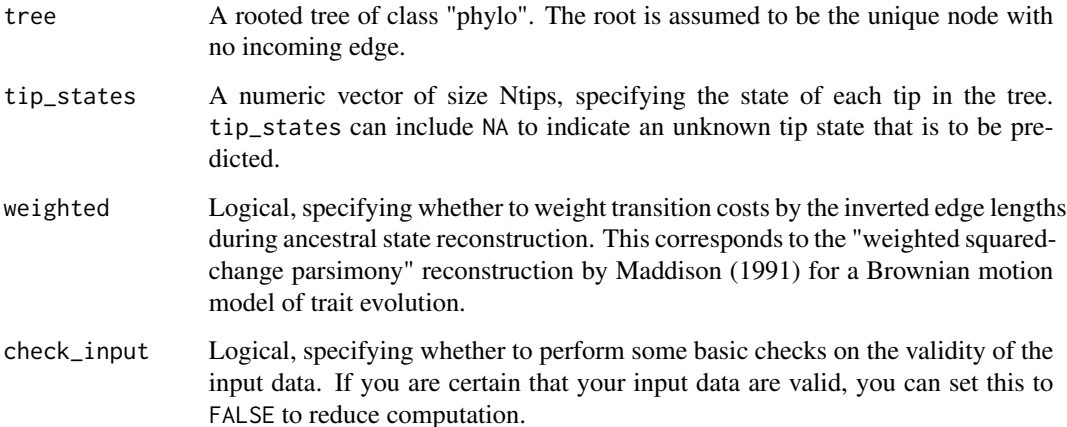

# Details

Any NA entries in tip\_states are interpreted as unknown (hidden) states to be estimated. Prior to ancestral state reconstruction, the tree is temporarily prunned, keeping only tips with known state. The function then uses Maddison's squared-change parsimony algorithm to reconstruct the globally parsimonious state at each node (Maddison 1991). The states of tips with hidden state are set to those of the most recent ancestor with reconstructed state, as described by Zaneveld and Thurber (2014). This function has asymptotic time complexity O(Nedges). If tree\$edge.length is missing, each edge in the tree is assumed to have length 1. This is the same as setting weighted=FALSE. The tree may include multi-furcations (i.e. nodes with more than 2 children) as well as monofurcations (i.e. nodes with only one child).

Tips must be represented in tip\_states in the same order as in tree\$tip.label. The vector tip\_states need not include item names; if it does, however, they are checked for consistency (if check\_input==TRUE).

This function is meant for reconstructing ancestral states in all nodes of a tree as well as predicting the states of tips with an a priory unknown state. If the state of all tips is known and only ancestral state reconstruction is needed, consider using the function [asr\\_squared\\_change\\_parsimony](#page-15-0) for improved efficiency.

## Value

A list with the following elements:

states A numeric vector of size Ntips+Nnodes, listing the reconstructed state of each tip and node. The entries in this vector will be in the order in which tips and nodes are indexed in tree\$edge.

total\_sum\_of\_squared\_changes

The total sum of squared changes, minimized by the (optionally weighted) squaredchange parsimony algorithm. This is equation 7 in (Maddison, 1991).

# Author(s)

Stilianos Louca

### References

W. P. Maddison (1991). Squared-change parsimony reconstructions of ancestral states for continuousvalued characters on a phylogenetic tree. Systematic Zoology. 40:304-314.

J. R. Zaneveld and R. L. V. Thurber (2014). Hidden state prediction: A modification of classic ancestral state reconstruction algorithms helps unravel complex symbioses. Frontiers in Microbiology. 5:431.

# See Also

[asr\\_squared\\_change\\_parsimony](#page-15-0) [hsp\\_max\\_parsimony](#page-237-0), [hsp\\_mk\\_model](#page-239-0), [map\\_to\\_state\\_space](#page-257-0)

# hsp\_subtree\_averaging 249

## Examples

```
# generate random tree
Ntips = 100
tree = generate_random_tree(list(birth_rate_intercept=1),max_tips=Ntips)$tree
# simulate a continuous trait
tip_states = simulate_ou_model(tree, stationary_mean=0, spread=1, decay_rate=0.001)$tip_states
# print tip states
print(tip_states)
# set half of the tips to unknown state
tip_states[sample.int(Ntips,size=as.integer(Ntips/2),replace=FALSE)] = NA
# reconstruct all tip states via weighted SCP
estimated_states = hsp_squared_change_parsimony(tree, tip_states, weighted=TRUE)$states
# print estimated tip states
print(estimated_states[1:Ntips])
```
hsp\_subtree\_averaging *Hidden state prediction via subtree averaging.*

# Description

Reconstruct ancestral states of a continuous (numeric) trait for nodes and predict unknown (hidden) states for tips on a tree using subtree averaging.

## Usage

```
hsp_subtree_averaging(tree, tip_states, check_input=TRUE)
```
## Arguments

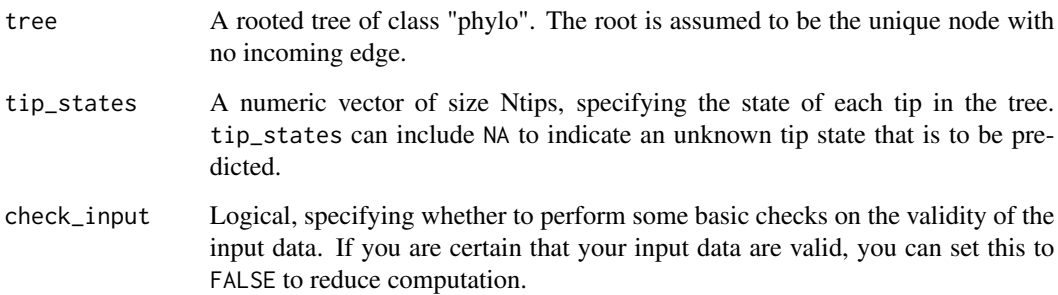

# Details

Any NA entries in tip\_states are interpreted as unknown (hidden) states to be estimated. For each node the reconstructed state is set to the arithmetic average state of all tips with known state and descending from that node. For each tip with hidden state and each node whose descending tips all have hidden states, the state is set to the state of the closest ancestral node with known or reconstructed state, while traversing from root to tips (Zaneveld and Thurber 2014). Note that reconstructed node states are only local estimates, i.e. for each node the estimate is only based on the tip states in the subtree descending from that node.

Tips must be represented in tip\_states in the same order as in tree\$tip.label. The vector tip\_states need not include item names; if it does, however, they are checked for consistency (if check\_input==TRUE). This function has asymptotic time complexity O(Nedges).

This function is meant for reconstructing ancestral states in all nodes of a tree as well as predicting the states of tips with an a priory unknown state. If the state of all tips is known and only ancestral state reconstruction is needed, consider using the function [asr\\_subtree\\_averaging](#page-17-0) for improved efficiency.

# Value

A list with the following elements:

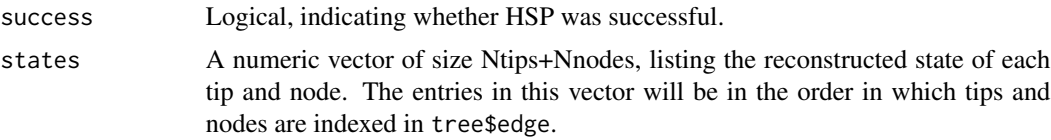

#### Author(s)

Stilianos Louca

# References

J. R. Zaneveld and R. L. V. Thurber (2014). Hidden state prediction: A modification of classic ancestral state reconstruction algorithms helps unravel complex symbioses. Frontiers in Microbiology. 5:431.

## See Also

[asr\\_subtree\\_averaging](#page-17-0), [hsp\\_squared\\_change\\_parsimony](#page-246-0)

## Examples

```
# generate random tree
Ntips = 100tree = generate_random_tree(list(birth_rate_intercept=1),max_tips=Ntips)$tree
# simulate a continuous trait
tip_states = simulate_ou_model(tree, stationary_mean=0, spread=1, decay_rate=0.001)$tip_states
# print tip states
```
# is\_monophyletic 251

```
print(as.vector(tip_states))
# set half of the tips to unknown state
tip_states[sample.int(Ntips,size=as.integer(Ntips/2),replace=FALSE)] = NA
# reconstruct all tip states via subtree averaging
estimated_states = hsp_subtree_averaging(tree, tip_states)$states
# print estimated tip states
print(estimated_states[1:Ntips])
```
is\_monophyletic *Determine if a set of tips is monophyletic.*

# **Description**

Given a rooted phylogenetic tree and a set of focal tips, this function determines whether the tips form a monophyletic group.

## Usage

is\_monophyletic(tree, focal\_tips, check\_input=TRUE)

# Arguments

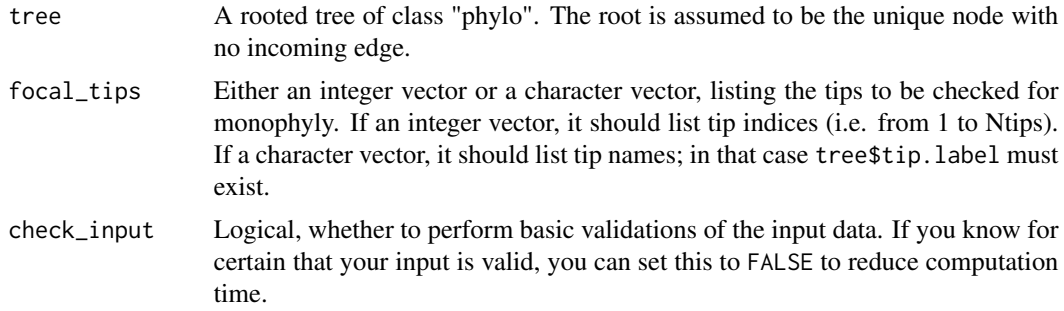

# Details

This function first finds the most recent common ancestor (MRCA) of the focal tips, and then checks if all tips descending from that MRCA fall within the focal tip set.

# Value

A logical, indicating whether the focal tips form a monophyletic set.

## Author(s)

Stilianos Louca

# See Also

[get\\_mrca\\_of\\_set](#page-203-0)

# Examples

```
# generate random tree
Ntips = 100
tree = generate_random_tree(list(birth_rate_intercept=1),max_tips=Ntips)$tree
# pick a random subset of focal tips
focal_tips = which(sample.int(2,size=Ntips,replace=TRUE)==1)
# check if focal tips form a monophyletic group
is_monophyletic(tree, focal_tips)
```
join\_rooted\_trees *Join two rooted trees.*

# Description

Given two rooted phylogenetic trees, place one tree (tree2) onto an edge of the other tree (tree1), so that tree2 becomes a monophyletic group of the final joined tree. As a special case, this function can join two trees at their roots, i.e. so that both are disjoint monophyletic clades of the final tree, splitting at the new root.

## Usage

```
join_rooted_trees( tree1,
                    tree2,
                    target_edge1,
                    target_edge_length1,
                    root_edge_length2)
```
## Arguments

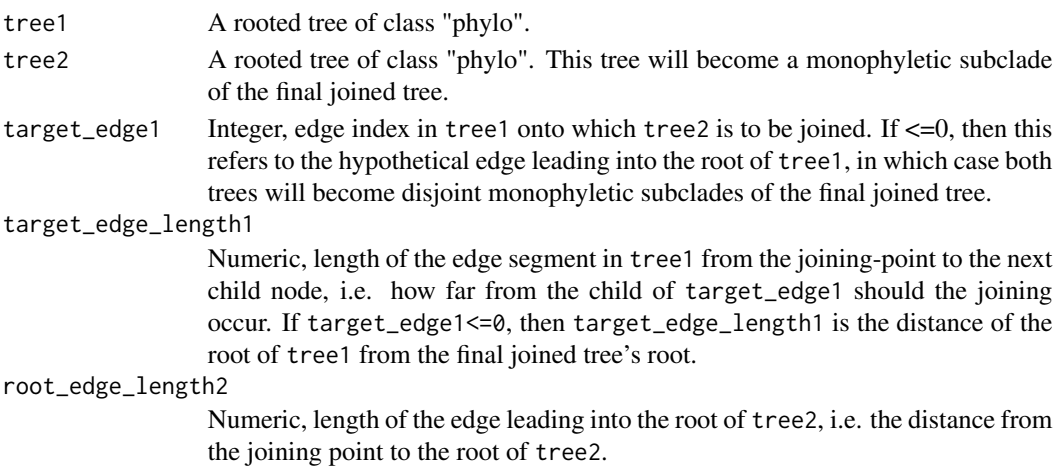
#### Details

The input trees may include multi-furcations (i.e. nodes with more than 2 children) as well as monofurcations (i.e. nodes with only one child). If any of the input trees does not have edge lengths (i.e., edge.length is NULL), then its edge lengths are assumed to all be 1.

The tips of the two input trees will become the tips of the final joined tree. The nodes of the two input trees will become nodes of the final joined tree, however one additional node will be added at the joining point. Tip labels and node labels (if available) of the joined tree are inheritted from the two input trees.

#### Value

A list with the following elements:

tree A new rooted tree of class "phylo", representing the joined tree.

clade1\_to\_clade

Integer vector of length Ntips1+Nnodes1, mapping tip/node indices of the input tree1 to tip/node indices in the final joined tree.

clade2\_to\_clade

Integer vector of length Ntips2+Nnodes2, mapping tip/node indices of the input tree2 to tip/node indices in the final joined tree.

#### Author(s)

Stilianos Louca

# See Also

[split\\_tree\\_at\\_height](#page-329-0)

## Examples

```
# generate two random trees, include tip & node names
tree1 = generate_random_tree(list(birth_rate_intercept=1),
                             max_tips=10,
                             tip_basename="tip1.",
                             node_basename="node1.")$tree
tree2 = generate_random_tree(list(birth_rate_intercept=1),
                             max_tips=5,
                             tip_basename="tip2.",
                             node_basename="node2.")$tree
# join trees at their roots
# each subtree's root should have distance 1 from the new root
joined_tree = join_rooted_trees(tree1,
                                tree2,
```
target\_edge1=0, target\_edge\_length1=1, root\_edge\_length2=1)\$tree

#### Description

Given a rooted ultrametric timetree, and a homogenous birth-death (HBD) model, i.e., with speciation rate  $\lambda$ , extinction rate  $\mu$  and sampling fraction  $\rho$ , calculate the likelihood of the tree under the model. The speciation and extinction rates may be time-dependent. "Homogenous" refers to the assumption that, at any given moment in time, all lineages exhibit the same speciation/extinction rates (in the literature this is sometimes referred to simply as "birth-death model"). Alternatively to  $\lambda$  and  $\mu$ , the likelihood may also be calculated based on the pulled diversification rate (PDR; Louca et al. 2018) and the product  $\rho(0) \cdot \lambda(0)$ , or based on the pulled speciation rate (PSR). In either case, the time-profiles of  $\lambda$ ,  $\mu$ , the PDR or the PSR are specified as piecewise polynomially functions (splines), defined on a discrete grid of ages.

## Usage

loglikelihood\_hbd(tree,

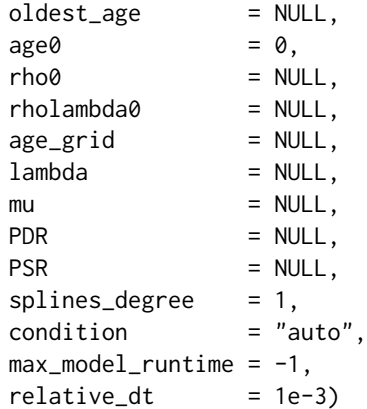

#### Arguments

tree A rooted ultrametric tree of class "phylo".

oldest\_age Strictly positive numeric, specifying the oldest time before present ("age") to consider when calculating the likelihood. If this is equal to or greater than the root age, then oldest\_age is taken as the stem age, and the classical formula by Morlon et al. (2011) is used. If oldest\_age is less than the root age, the tree is split into multiple subtrees at that age by treating every edge crossing that age as the stem of a subtree, and each subtree is considered an independent realization of the HBD model stemming at that age. This can be useful for avoiding points in the tree close to the root, where estimation uncertainty is generally higher. If oldest\_age==NULL, it is automatically set to the root age.

age0 Non-negative numeric, specifying the youngest age (time before present) to consider for fitting, and with respect to which rho and rholambda0 are defined. If age0>0, then rho refers to the sampling fraction at age age0, and rholambda0 to the product between rho and the speciation rate at age age0. See below for more details.

- rho0 Numeric between 0 (exclusive) and 1 (inclusive), specifying the sampling fraction of the tree at age0, i.e. the fraction of lineages extant at age0 that are included in the tree. Note that if  $rho0 < 1$ , lineages extant at age0 are assumed to have been sampled randomly at equal probabilities. Can also be NULL, in which case rholambda0 and PDR (see below) must be provided.
- rholambda0 Strictly positive numeric, specifying the product of the sampling fraction and the speciation rateat age0, units 1/time. Can be NULL, in which case rarefaction, lambda and mu must be provided.
- age\_grid Numeric vector, listing discrete ages (time before present) on which either  $\lambda$  and  $\mu$ , or the PDR, are specified. Listed ages must be strictly increasing, and must cover at least the full considered age interval (from age0 to oldest\_age). Can also be NULL or a vector of size 1, in which case the speciation rate, extinction rate and PDR are assumed to be time-independent.
- lambda Numeric vector, of the same size as age\_grid (or size 1 if age\_grid==NULL), listing speciation rates (in units 1/time) at the ages listed in age\_grid. Speciation rates should be non-negative, and are assumed to vary polynomially between grid points (see argument splines\_degree). If NULL, then either PDR and rholambda0, or PSR alone, must be provided.
- mu Numeric vector, of the same size as age\_grid (or size 1 if age\_grid==NULL), listing extinction rates (in units 1/time)at the ages listed in age\_grid. Extinction rates should be non-negative, and are assumed to vary polynomially between grid points (see argument splines\_degree). If NULL, then PDR and rholambda0, or PSR alone, must be provided.
- PDR Numeric vector, of the same size as age\_grid (or size 1 if age\_grid==NULL), listing pulled diversification rates (in units 1/time) at the ages listed in age\_grid. PDRs can be negative or positive, and are assumed to vary polynomially between grid points (see argument splines\_degree). If NULL, then either lambda and mu, or PSR alone, must be provided.
- PSR Numeric vector, of the same size as age\_grid (or size 1 if age\_grid==NULL), listing pulled speciation rates (in units 1/time) at the ages listed in age\_grid. PSRs should be non-negative, and are assumed to vary polynomially between grid points (see argument splines\_degree). If NULL, then either lambda and mu, or PDR and rholambda0, must be provided.

splines\_degree Integer, either 0,1,2 or 3, specifying the polynomial degree of the provided lambda, mu, PDR and PSR (whichever applicable) between grid points in age\_grid. For example, if splines\_degree==1, then the provided lambda, mu, PDR and PSR are interpreted as piecewise-linear curves; if splines\_degree==2 they are interpreted as quadratic splines; if splines\_degree==3 they are interpreted as cubic splines. The splines\_degree influences the analytical properties of the curve, e.g. splines\_degree==1 guarantees a continuous curve, splines\_degree==2 guarantees a continuous curve and continuous derivative, and so on.

condition Character, either "crown", "stem", "auto" or "none" (the last one is only available if lambda and mu are given), specifying on what to condition the likelihood.

If "crown", the likelihood is conditioned on the survival of the two daughter lineages branching off at the root. If "stem", the likelihood is conditioned on the survival of the stem lineage. Note that "crown" really only makes sense when oldest\_age is equal to the root age, while "stem" is recommended if oldest\_age differs from the root age. "none" is usually not recommended and is only available when lambda and mu are provided. If "auto", the condition is chosen according to the recommendations mentioned earlier.

max\_model\_runtime

Numeric, maximum allowed runtime (in seconds) for evaluating the likelihood. If the likelihood calculation takes longer than this (appoximate) threshold, it halts and returns with an error. If negative (default), this option is ignored.

relative\_dt Strictly positive numeric (unitless), specifying the maximum relative time step allowed for integration over time. Smaller values increase integration accuracy but increase computation time. Typical values are 0.0001-0.001. The default is usually sufficient.

# Details

If age0>0, the input tree is essentially trimmed at  $age0$  (omitting anything younger than  $age0$ ), and the is likelihood calculated for the trimmed tree while shifting time appropriately. In that case, rho0 is interpreted as the sampling fraction at age0, i.e. the fraction of lineages extant at age0 that are repreented in the tree. Similarly, rholambda0 is the product of the sampling fraction and  $\lambda$  at age0.

This function supports three alternative parameterizations of HBD models, either using the speciation and extinction rates and sampling fraction ( $\lambda$ ,  $\mu$  and  $\rho(\tau_o)$ ) (for some arbitrary age  $\tau_o$ ), or using the pulled diversification rate (PDR) and the product  $\rho(\tau_o) \cdot \lambda(\tau_o)$  (sampling fraction times speciation rate at  $\tau_o$ ), or using the pulled speciation rate (PSR). The latter two options should be interpreted as a parameterization of congruence classes, i.e. sets of models that have the same likelihood, rather than specific models, since multiple combinations of  $\lambda$ ,  $\mu$  and  $\rho(\tau_o)$  can have identical PDRs,  $\rho(\tau_o) \cdot \lambda(\tau_o)$  and PSRs (Louca and Pennell, in review).

For large trees the asymptotic time complexity of this function is O(Nips). The tree may include monofurcations as well as multifurcations, and the likelihood formula accounts for those (i.e., as if monofurcations were omitted and multifurcations were expanded into bifurcations).

#### Value

A named list with the following elements:

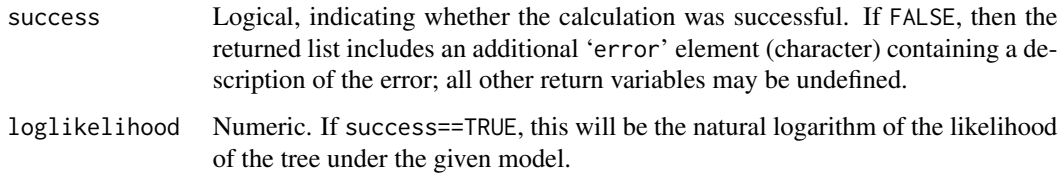

#### Author(s)

Stilianos Louca

#### References

H. Morlon, T. L. Parsons, J. B. Plotkin (2011). Reconciling molecular phylogenies with the fossil record. Proceedings of the National Academy of Sciences. 108:16327-16332.

S. Louca et al. (2018). Bacterial diversification through geological time. Nature Ecology & Evolution. 2:1458-1467.

S. Louca and M. W. Pennell (in review as of 2019)

#### See Also

```
simulate_deterministic_hbd
```

```
fit_hbd_model_parametric
```

```
fit_hbd_model_on_grid
```
[fit\\_hbd\\_pdr\\_on\\_grid](#page-92-0)

[fit\\_hbd\\_pdr\\_parametric](#page-98-0)

#### Examples

```
# generate a random tree with constant rates
N<i>tips</i> = 100params = list(birth_rate_factor=1, death_rate_factor=0.2, rarefaction=0.5)
tree = generate_random_tree(params, max_tips=Ntips, coalescent=TRUE)$tree
# get the loglikelihood for an HBD model with the same parameters that generated the tree
# in particular, assuming time-independent speciation & extinction rates
LL = loglikelihood_hbd( tree,
                       rho0 = params$rarefaction,
                       age_grid = NULL, # assume time-independent rates
                       lambda = params$birth_rate_factor,
                       mu = params$death_rate_factor)
if(LL$success){
 cat(sprintf("Loglikelihood for constant-rates model = %g\n",LL$loglikelihood))
}
# get the likelihood for a model with exponentially decreasing (in forward time) lambda & mu
beta = 0.01 # exponential decay rate of lambda over time
age_grid = seq(from=0, to=100, by=0.1) # choose a sufficiently fine age grid
lambda = 1*exp(beta*age_grid) # define lambda on the age grid
mu = 0.2*lambda # assume similarly shaped but smaller mu
LL = loglikelihood_hbd( tree,
                       rho0 = params$rarefaction,
                       age\_grid = age\_grid,lambda = 1ambda,
                       mu = mu)if(LL$success){
 cat(sprintf("Loglikelihood for exponential-rates model = %g\n",LL$loglikelihood))
}
```
map\_to\_state\_space *Map states of a discrete trait to integers.*

## Description

Given a list of states (e.g., for each tip in a tree), map the unique states to integers 1,..,Nstates, where Nstates is the number of possible states. This function can be used to translate states that are originally represented by characters or factors, into integer states as required by ancestral state reconstruction and hidden state prediction functions in this package.

#### Usage

```
map_to_state_space(raw_states, fill_gaps=FALSE,
                   sort_order="natural", include_state_values=FALSE)
```
# Arguments

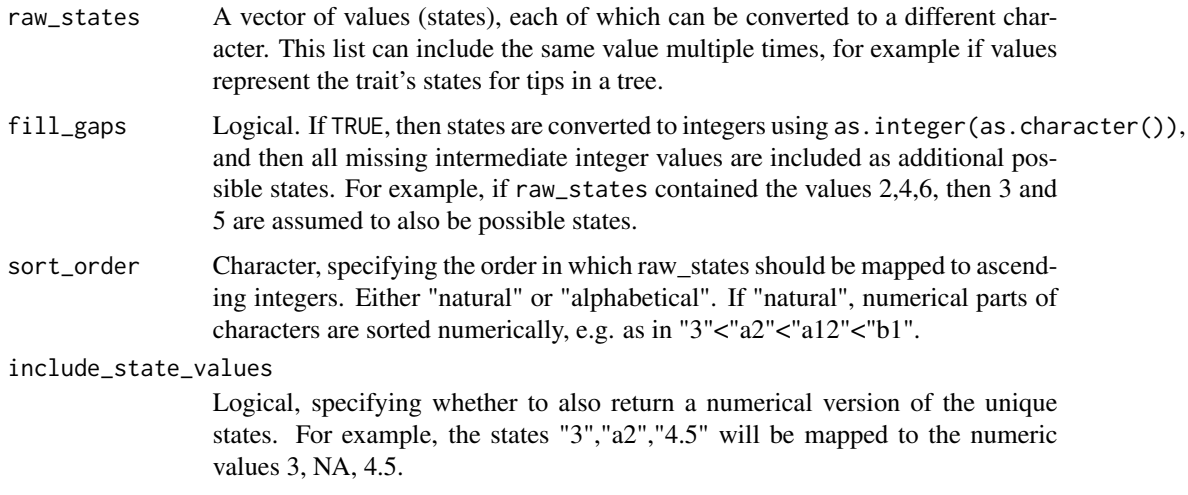

### Details

Several ancestral state reconstruction and hidden state prediction algorithms in the castor package (e.g., asr\_max\_parsimony) require that the focal trait's states are represented by integer indices within 1,..,Nstates. These indices are then associated, afor example, with column and row indices in the transition cost matrix (in the case of maximum parsimony reconstruction) or with column indices in the returned matrix containing marginal ancestral state probabilities (e.g., in [asr\\_mk\\_model](#page-11-0)). The function map\_to\_state\_space can be used to conveniently convert a set of discrete states into integers, for use with the aforementioned algorithms.

#### Value

A list with the following elements:

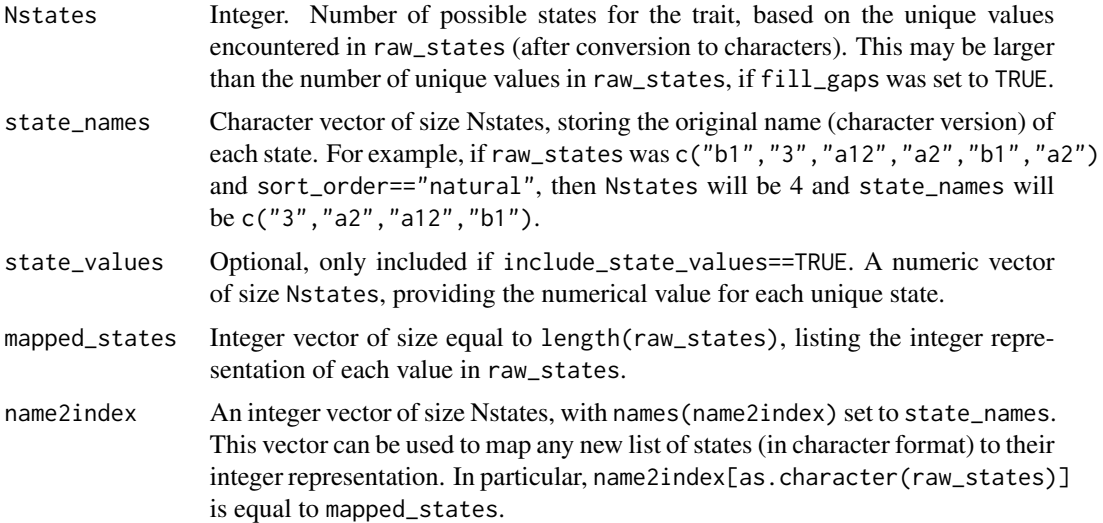

# Author(s)

Stilianos Louca

## Examples

```
# generate a sequence of random states
unique_states = c("b", "c", "a")raw_states = unique_states[sample.int(3,size=10,replace=TRUE)]
```

```
# map to integer state space
mapping = map_to_state_space(raw_states)
```

```
cat(sprintf("Checking that original unique states is the same as the one inferred:\n"))
print(unique_states)
print(mapping$state_names)
```

```
cat(sprintf("Checking reversibility of mapping:\n"))
print(raw_states)
print(mapping$state_names[mapping$mapped_states])
```
merge\_nodes\_to\_multifurcations *Merge specific nodes into multifurcations.*

# Description

Given a rooted tree, merge one or more nodes "upwards" into their parent nodes, thus effectively generating multifurcations. Multiple generations of nodes (i.e., successive branching points) can be merged into a single "absorbing ancestor".

# Usage

merge\_nodes\_to\_multifurcations( tree,

nodes\_to\_merge, merge\_with\_parents = FALSE, keep\_ancestral\_ages = FALSE)

#### Arguments

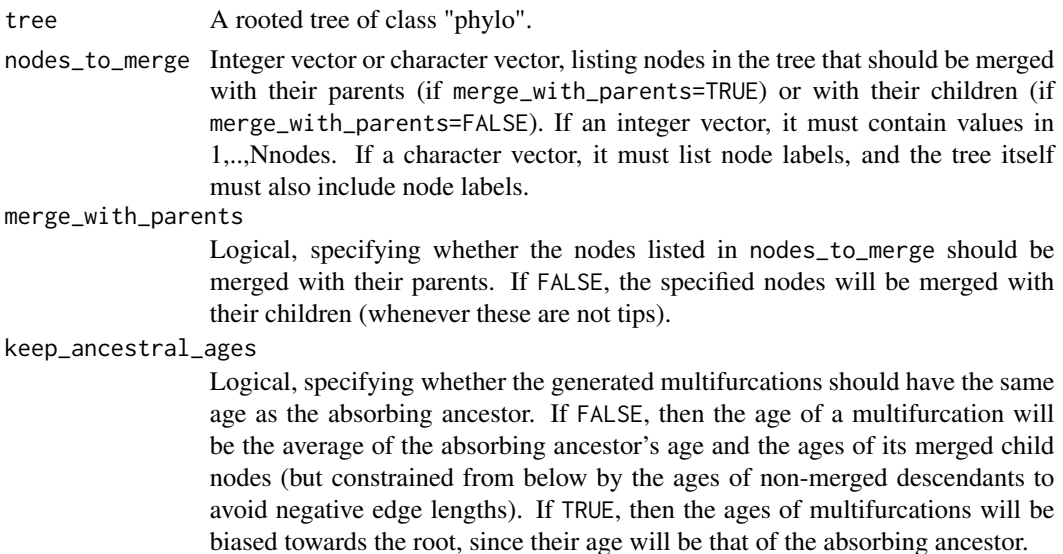

#### Details

All tips in the input tree are kept and retain their original indices, however the returned tree will include fewer nodes and edges. Edge and node indices may change. When a node is merged into its parent, the incoming edge is lost, and the parent's age remains unchanged.

Nodes are merged in order from root to tips. Hence, if a node B is merged into ("absorbed by") its parent node A, and child node C is merged into node B, then effectively C ends up merged into node A (node A is the "absorbing ancestor").

If tree\$edge.length is missing, then all edges in the input tree are assumed to have length 1.

# Value

A list with the following elements:

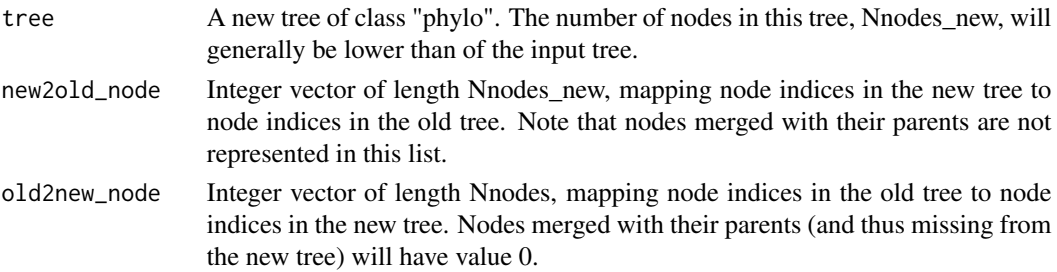

Nnodes\_removed Integer. Number of nodes removed from the tree, due to being merged into their parents.

Nedges\_removed Integer. Number of edges removed from the tree.

#### Author(s)

Stilianos Louca

#### See Also

[multifurcations\\_to\\_bifurcations](#page-272-0), [collapse\\_monofurcations](#page-19-0)

#### Examples

```
# generate a random tree
N<i>tips</i> = 100tree = generate_random_tree(list(birth_rate_intercept=1), max_tips=Ntips)$tree
# merge a few nodes with their parents,
# thus obtaining a multifurcating tree
nodes_to_merge = c(1,3,4)new_tree = merge_nodes_to_multifurcations(tree, nodes_to_merge)$tree
# print summary of old and new tree
```

```
cat(sprintf("Old tree has %d nodes\n",tree$Nnode))
cat(sprintf("New tree has %d nodes\n",new_tree$Nnode))
```
merge\_short\_edges *Eliminate short edges in a tree by merging nodes into multifurcations.*

## Description

Given a rooted phylogenetic tree and an edge length threshold, merge nodes/tips into multifurcations when their incoming edges are shorter than the threshold.

#### Usage

merge\_short\_edges(tree,

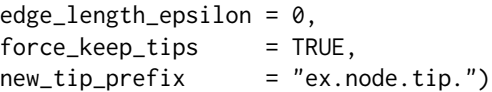

#### Arguments

tree A rooted tree of class "phylo". The root is assumed to be the unique node with no incoming edge.

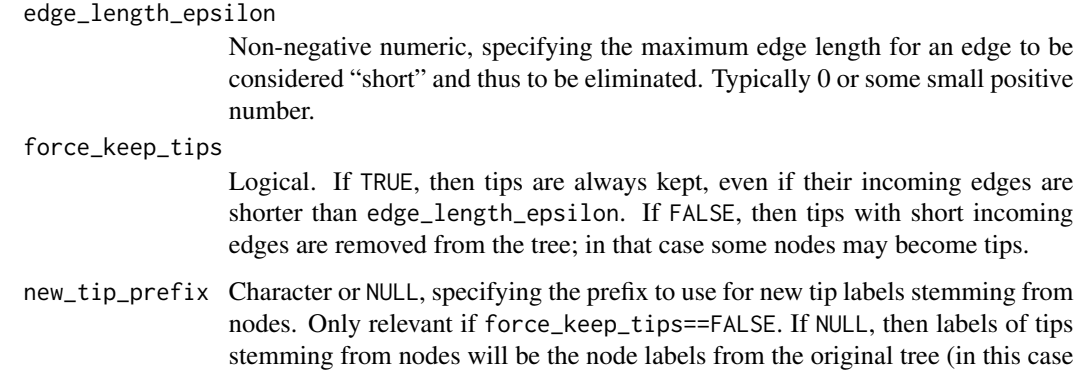

the original tree should include node labels).

# Details

The input tree may include multi-furcations (i.e. nodes with more than 2 children) as well as mono-furcations (i.e. nodes with only one child). Whenever a short edge is eliminated, the edges originating from its child are elongated according to the short edge's length. The corresponding grand-children become children of the short edge's parent. Short edges are eliminated in a depthfirst-search manner, i.e. traversing from the root to the tips.

Note that existing monofurcations are retained. If force\_keep\_tips==FALSE, then new monofurcations may also be introduced due to tips being removed.

This function is conceptually similar to the function ape::di2multi.

# Value

A list with the following elements:

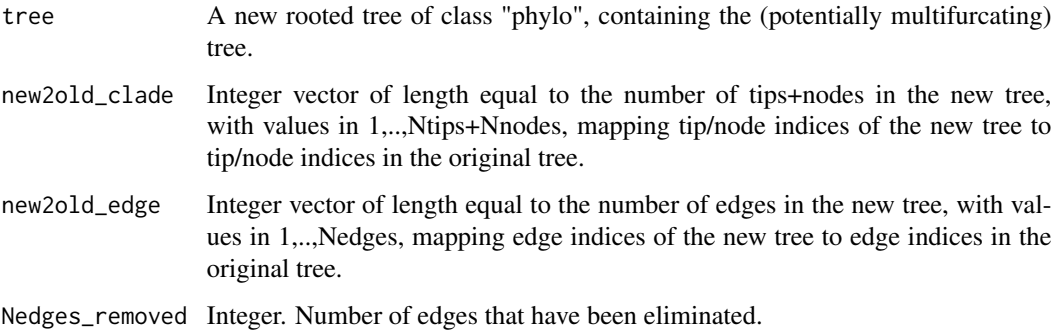

# Author(s)

Stilianos Louca

#### See Also

[multifurcations\\_to\\_bifurcations](#page-272-0)

# model\_adequacy\_hbd 263

# Examples

```
# generate a random tree
Ntips = 100
tree = generate_random_tree(list(birth_rate_factor=1),max_tips=Ntips)$tree
# set some edge lengths to zero
tree$edge.length[sample.int(n=Ntips, size=10, replace=FALSE)] = 0
# print number of edges
cat(sprintf("Original tree has %d edges\n",nrow(tree$edge)))
# eliminate any edges of length zero
merged = merge_short_edges(tree, edge_length_epsilon=0)$tree
# print number of edges
cat(sprintf("New tree has %d edges\n",nrow(merged$edge)))
```
model\_adequacy\_hbd *Check if a birth-death model adequately explains a timetree.*

#### Description

Given a rooted ultrametric timetree and a homogenous birth-death model, check if the model adequately explains various aspects of the tree, such as the branch length and node age distributions and other test statistics. The function uses bootstrapping to simulate multiple hypothetical trees according to the model and then compares the distribution of those trees to the original tree. This function may be used to quantify the "goodness of fit" of a birth-death model to a timetree.

#### Usage

```
model_adequacy_hbd( tree,
                 models,
                  splines_degree = 1,
                  extrapolate = FALSE,
                 Nbootstraps = 1000,
                 Nthreads = 1)
```
# Arguments

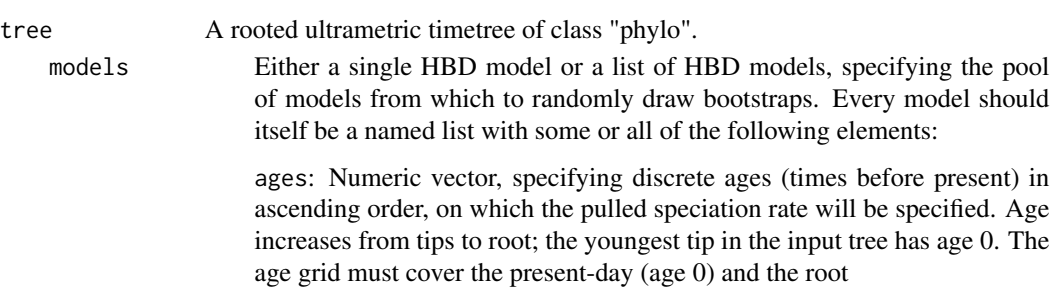

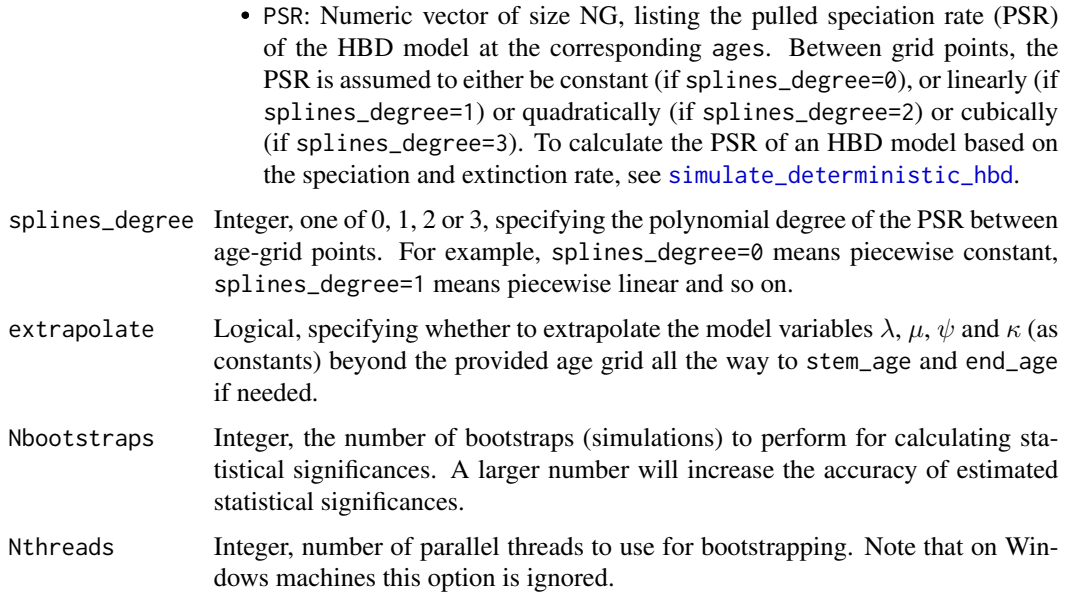

# Details

In addition to model selection, the adequacy of any chosen model should also be assessed in absolute terms, i.e. not just relative to other competing models (after all, all considered models might be bad). This function essentially determines how probable it is for hypothetical trees generated by a candidate model to resemble the tree at hand, in terms of various test statistics (such as the historically popular "gamma" statistic, or the Colless tree imbalance). In particular, the function uses a Kolmogorov-Smirnov test to check whether the probability distributions of edge lengths and node ages in the tree resemble those expected under the model. All statistical significances are calculated using bootstrapping, i.e. by simulating trees from the provided model with the same number of tips and the same root age as the original tree.

Note that even if an HBD model appears to adequately explain a given timetree, this does not mean that the model even approximately resembles the true diversification history (i.e., the true speciation and extinction rates) that generated the tree (Louca and Pennell 2020). Hence, it is generally more appropriate to say that a given model "congruence class" (or PSR) rather than a specific model (or speciation/extinction rate) explains the tree.

#### Value

A named list with the following elements:

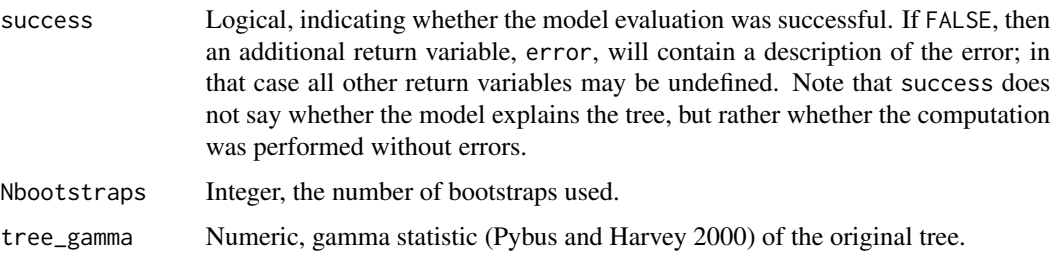

bootstrap\_mean\_gamma Numeric, mean gamma statistic across all bootstrap trees. Pgamma Numeric, two-sided statistical significance of the tree's gamma statistic under the provided null model, i.e. the probability that abs(bootstrap\_mean\_gamma-tree\_gamma) would be as large as observed. tree\_Colless Numeric, Colless imbalance statistic (Shao and Sokal, 1990) of the original tree. bootstrap\_mean\_Colless Numeric, mean Colless statistic across all bootstrap trees. PColless Numeric, two-sided statistical significance of the tree's Colless statistic under the provided null model, i.e. the probability that abs(bootstrap\_mean\_Colless-tree\_Colless) would be as large as observed. tree\_Sackin Numeric, Sackin statistic (Sackin, 1972) of the original tree. bootstrap\_mean\_Sackin Numeric, median Sackin statistic across all bootstrap trees. PSackin Numeric, two-sided statistical significance of the tree's Sackin statistic under the provided null model, i.e. the probability that abs(bootstrap\_mean\_Sackin-tree\_Sackin) would be as large as observed. tree\_edgeKS Numeric, Kolmogorov-Smirnov (KS) statistic of the original tree's edge lengths, i.e. the estimated maximum difference between the tree's and the model's (estimated) cumulative distribution function of edge lengths. bootstrap\_mean\_edgeKS Numeric, mean KS statistic of the bootstrap trees' edge lengths. PedgeKS Numeric, the one-sided statistical significance of the tree's edge-length KS statistic, i.e. the probability that the KS statistic of any tree generated by the model would be larger than the original tree's KS statistic. A low value means that the probability distribution of edge lengths in the original tree differs strongly from that expected based on the model. tree\_nodeKS Numeric, Kolmogorov-Smirnov (KS) statistic of the original tree's node ages (divergence times), i.e. the estimated maximum difference between the tree's and the model's (estimated) cumulative distribution function of node ages. bootstrap\_mean\_nodeKS Numeric, mean KS statistic of the bootstrap trees' node ages. PnodeKS Numeric, the one-sided statistical significance of the tree's node-age KS statistic, i.e. the probability that the KS statistic of any tree generated by the model would be larger than the original tree's KS statistic. A low value means that the probability distribution of node ages in the original tree differs strongly from that expected based on the model. statistical\_tests Data frame, listing the above statistical test results in a more compact format (one test statistic per row). LTT\_ages Numeric vector, listing ages (time before present) on which the tree's LTT will be defined.

tree\_LTT Numeric vector of the same length as LTT\_ages, listing the number of lineages in the tree at every age in LTT\_ages.

#### bootstrap\_LTT\_CI

Named list containing the elements means, medians, CI50lower, CI50upper, CI95lower and CI95upper. Each of these elements is a numeric vector of length equal to LTT\_ages, listing the mean or a specific percentile of LTTs of bootstrap trees at every age in LTT\_ages. For example, bootstrap\_LTT\_CI\$CI95lower[10] and bootstrap\_LTT\_CI\$CI95upper[10] define the lower and upper bound, respectively, of the 95% confidence interval of LTTs generated by the model at age LTT\_ages[10].

fraction\_LTT\_in\_CI95

Numeric, fraction of the tree's LTT contained within the equal-tailed 95% confidence interval of the distribution of LTT values predicted by the model. For example, a value of 0.5 means that at half of the time points between the present-day and the root, the tree's LTT is contained with the 95%-CI of predicted LTTs.

## Author(s)

Stilianos Louca

#### References

S. Louca and M. W. Pennell (2020). Extant timetrees are consistent with a myriad of diversification histories. Nature. 580:502-505.

O. G. Pybus and P. H. Harvey (2000). Testing macro-evolutionary models using incomplete molecular phylogenies. Proceedings of the Royal Society of London. Series B: Biological Sciences. 267:2267-2272.

M. J. Sackin (1972). "Good" and "Bad" Phenograms. Systematic Biology. 21:225-226.

K.T. Shao, R. R. Sokal (1990). Tree Balance. Systematic Biology. 39:266-276.

#### See Also

[simulate\\_deterministic\\_hbd](#page-293-0),

#### Examples

```
# generate a tree
tree = castor::generate_tree_hbd_reverse(Ntips = 50,
                                     lambda = 1,
                                     mu = 0.5,
                                     rho = 1)$trees[[1]]
root_age = castor::get_tree_span(tree)$max_distance
# define & simulate a somewhat different BD model
model = simulate\_deterministic\_hbd(LTT0oldest_age = root_age,
                               lambda = 1.5,
                               mu = 0.5,
                               rho0 = 1)
```
# compare the tree to the model

```
adequacy = model_adequacy_hbd(tree,
                            models = model,
                            Nbootstraps = 100,
                            Nthreads = 2)
if(!adequacy$success){
   cat(sprintf("Adequacy test failed: %s\n",adequacy$error))
}else{
   print(adequacy$statistical_tests)
}
```
model\_adequacy\_hbds *Check if a birth-death-sampling model adequately explains a timetree.*

#### Description

Given a rooted timetree and a homogenous birth-death-sampling model (e.g., as used in molecular epidemiology), check if the model adequately explains various aspects of the tree, such as the branch length and node age distributions and other test statistics. The function uses bootstrapping to simulate multiple hypothetical trees according to the model and then compares the distribution of those trees to the original tree. This function may be used to quantify the "goodness of fit" of a birthdeath-sampling model to a timetree. For background on the HBDS model see the documentation for [generate\\_tree\\_hbds](#page-178-0).

#### Usage

```
model_adequacy_hbds(tree,
```
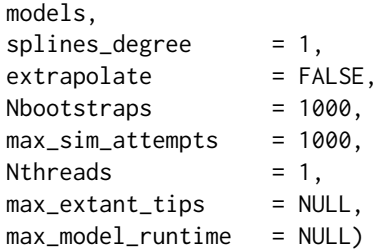

#### Arguments

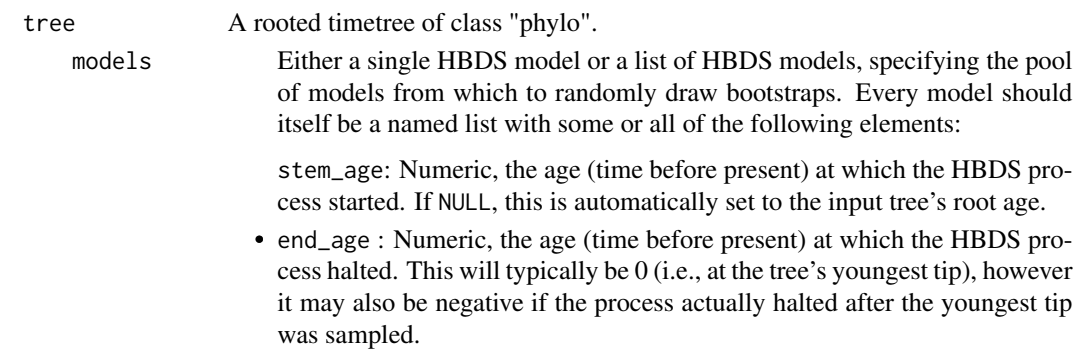

- ages: Numeric vector, specifying discrete ages (times before present) in ascending order, on which all model variables (e.g.,  $\lambda$ ,  $\mu$  and  $\psi$ ) will be specified. Age increases from tips to root; the youngest tip in the input tree has age 0. The age grid must cover stem\_age and end\_age.
- lambda: Numeric vector of the same length as ages, listing the speciation rate  $(\lambda)$  of the HBDS model at the corresponding ages. Between grid points, the speciation rate is assumed to either be constant (if splines\_degree=0), or linearly (if splines\_degree=1) or quadratically (if splines\_degree=2) or cubically (if splines\_degree=3).
- mu: Numeric vector of the same length as ages, listing the extinction rate  $(\mu)$  of the HBDS model at the corresponding ages. Between grid points, the extinction rate is assumed to either be constant (if splines\_degree=0), or linearly (if splines\_degree=1) or quadratically (if splines\_degree=2) or cubically (if splines\_degree=3). Note that in epidemiological models  $\mu$  usually corresponds to the recovery rate plus the death rate of infected hosts. If mu is not included, it is assumed to be zero.
- psi: Optional numeric vector of the same length as ages, listing the Poissonian sampling rate  $(\mu)$  of the HBDS model at the corresponding ages. Between grid points, the sampling rate is assumed to either be constant (if splines\_degree=0), or linearly (if splines\_degree=1) or quadratically (if splines\_degree=2) or cubically (if splines\_degree=3). If psi is not included, it is assumed to be zero.
- kappa: Optional numeric vector of the same length as ages, listing the retention probability upon sampling  $(\kappa)$  of the HBDS model at the corresponding ages. Between grid points, the retention probability is assumed to either be constant (if splines\_degree=0), or linearly (if splines\_degree=1) or quadratically (if splines\_degree=2) or cubically (if splines\_degree=3). Note that since kappa are actual probabilities, they must all be between 0 and 1. If kappa is not included, it is assumed to be zero.
- CSA\_ages: Numeric vector listing the ages (time before present) of concentrated sampling attempts, in ascending order. If empty or NULL, no concentrated sampling attempts are included, i.e. all sampling is assumed to be done according to the Poissonian rate  $\psi$ .
- CSA\_probs: Optional numeric vector, of the same length as CSA\_ages, specifying the sampling probabilities for each concentrated sampling attempt listed in CSA\_ages. Hence, a lineage extant at age CSA\_ages[k] has probability CSA\_probs[k] of being sampled. Note that since CSA\_probs are actual probabilities, they must all be between 0 and 1. CSA\_probs must be provided if and only if CSA\_ages is provided.
- CSA\_kappas: Optional numeric vector, of the same length as CSA\_ages, specifying the retention probability upon sampling for each concentrated sampling attempt listed in CSA\_ages. Note that since CSA\_kappas are actual probabilities, they must all be between 0 and 1. CSA\_kappas must be provided if and only if CSA\_ages is provided.

If you are assessing the adequacy of a single model with specific parameters, then models can be a single model. If you want to assess the adequacy of a distribution of models, such as sampled from the posterior distribution during a Bayesian analysis, models should list those posterior models.

- splines\_degree Integer, one of 0, 1, 2 or 3, specifying the polynomial degree of the model parameters  $\lambda$ ,  $\mu$ ,  $\psi$  and  $\kappa$  between age-grid points. For example, splines\_degree=0 means piecewise constant, splines\_degree=1 means piecewise linear and so on.
- extrapolate Logical, specifying whether to extrapolate the model variables  $\lambda$ ,  $\mu$ ,  $\psi$  and  $\kappa$  (as constants) beyond the provided age grid all the way to stem\_age and end\_age if needed.
- Nbootstraps Integer, the number of bootstraps (simulations) to perform for calculating statistical significances. A larger number will increase the accuracy of estimated statistical significances.

max\_sim\_attempts

Integer, maximum number of simulation attempts per bootstrap, before giving up. Multiple attempts may be needed if the HBDS model has a high probability of leading to extinction early on.

Nthreads Integer, number of parallel threads to use for bootstrapping. Note that on Windows machines this option is ignored.

max\_extant\_tips

Integer, optional maximum number of extant tips per simulation. A simulation is aborted (and that bootstrap iteration skipped) if the number of extant tips exceeds this threshold. Use this to avoid occasional explosions of runtimes, for example due to very large generated trees.

max\_model\_runtime

Numeric, optional maximum computation time (in seconds) to allow for each HBDS model simulation (per bootstrap). Use this to avoid occasional explosions of runtimes, for example due to very large generated trees. Aborted simulations will be omitted from the bootstrap statistics. If NULL or  $\leq$ =0, this option is ignored.

#### Details

In addition to model selection, the adequacy of any chosen model should also be assessed in absolute terms, i.e. not just relative to other competing models (after all, all considered models might be bad). This function essentially determines how probable it is for hypothetical trees generated by a candidate model (or a distribution of candidate models) to resemble the tree at hand, in terms of various test statistics. In particular, the function uses a Kolmogorov-Smirnov test to check whether the probability distributions of edge lengths and node ages in the tree resemble those expected under the provided models. All statistical significances are calculated using bootstrapping, i.e. by simulating trees from the provided models. For every bootstrap, a model is randomly chosen from the provided models list.

Note that even if an HBDS model appears to adequately explain a given timetree, this does not mean that the model even approximately resembles the true diversification history (i.e., the true speciation, extinction and sampling rates) that generated the tree (Louca and Pennell 2020). Hence, it is generally more appropriate to say that a given model "congruence class" rather than a specific model explains the tree.

Note that here "age" refers to time before present, i.e. age increases from tips to roots and the youngest tip in the input tree has age 0. In some situations the process that generated the tree (or which is being compared to the tree) might have halted after the last tip was sampled, in which case end\_age should be negative. Similarly, the process may have started prior to the tree's root (e.g., sampled tips coalesce at a later time than when the monitoring started), in which case stem\_age should be greater than the root's age.

For convenience, it is possible to specify a model without providing an explicit age grid (i.e., omitting ages); in such a model  $\lambda$ ,  $\mu$ ,  $\psi$  and  $\kappa$  are assumed to be time-independent, and hence lambda, mu, psi and kappa must be provided as single numerics (or not provided at all).

# Value

A named list with the following elements:

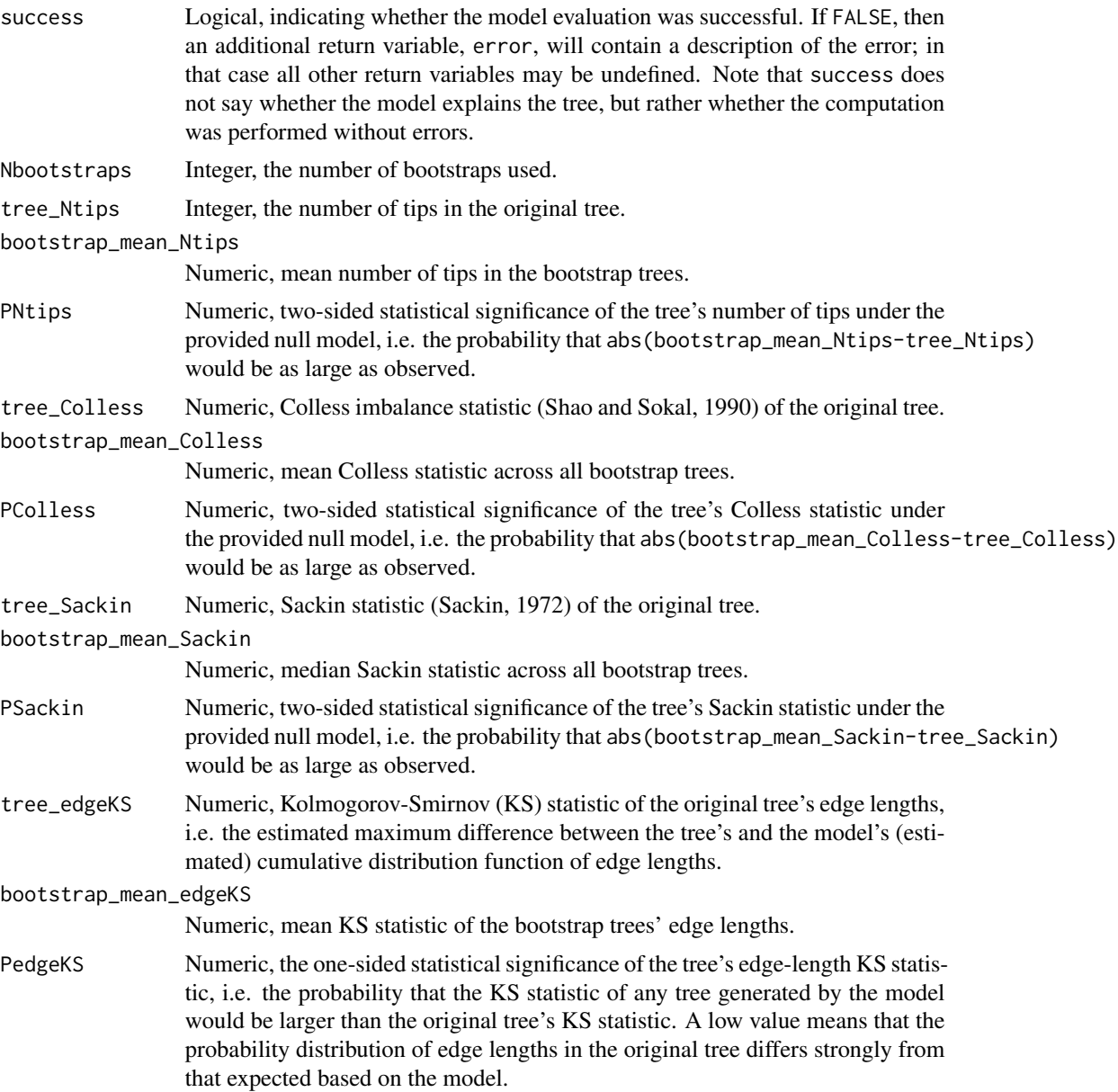

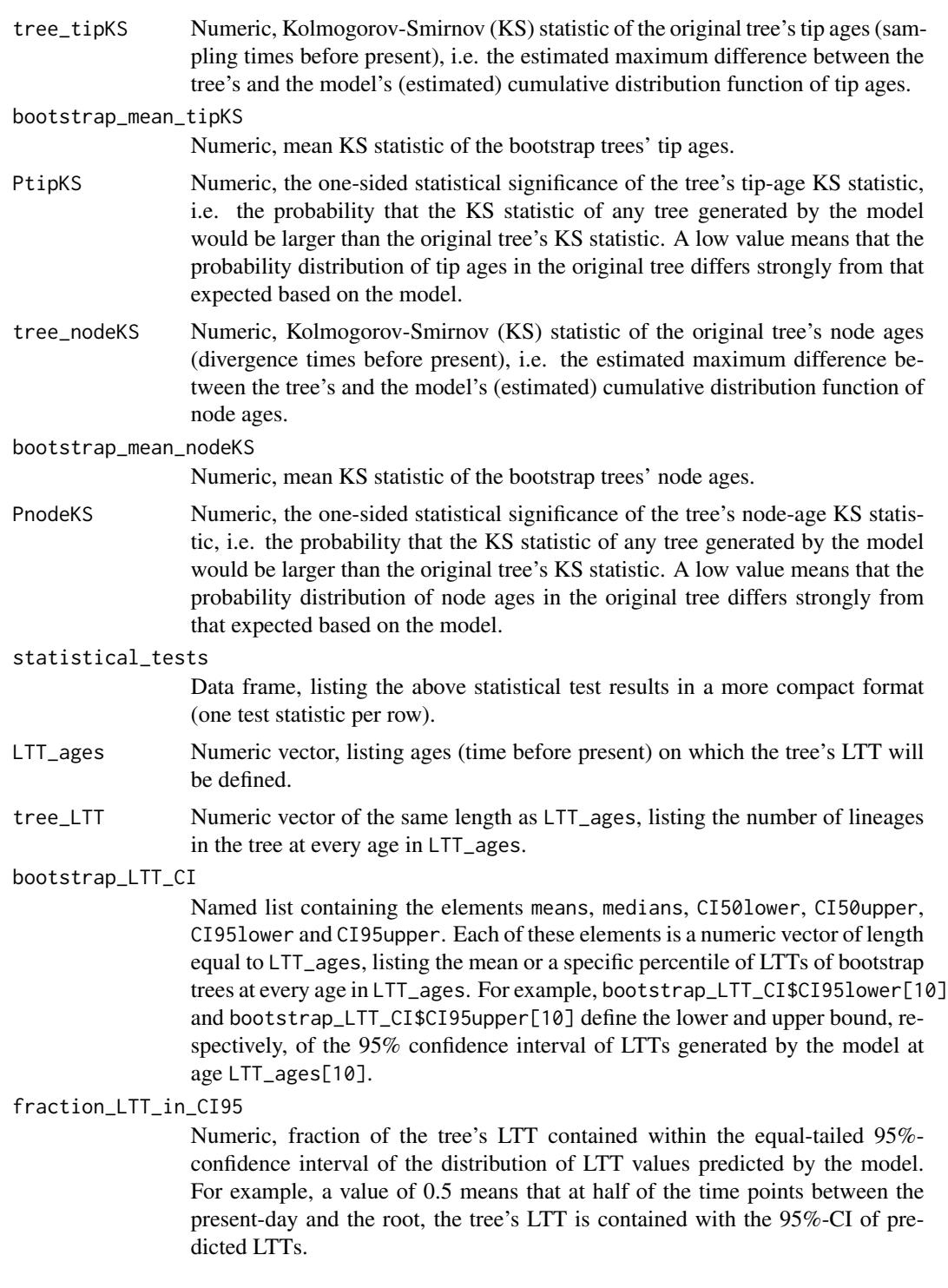

# Author(s)

Stilianos Louca

#### References

S. Louca and M. W. Pennell (2020). Extant timetrees are consistent with a myriad of diversification histories. Nature. 580:502-505.

O. G. Pybus and P. H. Harvey (2000). Testing macro-evolutionary models using incomplete molecular phylogenies. Proceedings of the Royal Society of London. Series B: Biological Sciences. 267:2267-2272.

M. J. Sackin (1972). "Good" and "Bad" Phenograms. Systematic Biology. 21:225-226.

K.T. Shao, R. R. Sokal (1990). Tree Balance. Systematic Biology. 39:266-276.

#### See Also

[simulate\\_deterministic\\_hbds](#page-298-0), [generate\\_tree\\_hbds](#page-178-0)

#### Examples

```
## Not run:
# generate a tree based on a simple HBDS process
max_time = 10gen = castor::generate_tree_hbds(max_time = max_time,
                              lambda = 1,
                              mu = 0.1,
                              psi = 0.1,
                              no_full_extinction = TRUE)
if(!gen$success) stop(sprintf("Could not generate tree: %s",gen$error))
tree = gen$tree
root_age = castor::get_tree_span(tree)$max_distance
# determine age of the stem, i.e. when the HBDS process started
stem_age = gen$root_time + root_age
# determine age at which the HBDS simulation was halted.
# This might be slightly negative, e.g. if the process
# halted after the last sampled tip
end_age = root_age - (gen$final_time-gen$root_time)
# compare the tree to a slightly different model
model = list(stem_age = stem_age,
            end_age = end_age,
            lambda = 1.2,
            mu = 0.1,
            psi = 0.2)
adequacy = model_adequacy_hbds( tree,
                             models = model,Nbootstraps = 100)
if(!adequacy$success){
   cat(sprintf("Adequacy test failed: %s\n",adequacy$error))
}else{
   print(adequacy$statistical_tests)
}
## End(Not run)
```
<span id="page-272-0"></span>multifurcations\_to\_bifurcations

*Expand multifurcations to bifurcations.*

# Description

Eliminate multifurcations from a phylogenetic tree, by replacing each multifurcation with multiple bifurcations.

#### Usage

```
multifurcations_to_bifurcations(tree, dummy_edge_length=0,
                                new_node_basename="node.",
                                new_node_start_index=NULL)
```
#### Arguments

tree A tree of class "phylo".

dummy\_edge\_length

Non-negative numeric. Length to be used for new (dummy) edges when breaking multifurcations into bifurcations. Typically this will be 0, but can also be a positive number if zero edge lengths are not desired in the returned tree.

#### new\_node\_basename

Character. Name prefix to be used for added nodes (e.g. "node." or "new.node."). Only relevant if the input tree included node labels.

new\_node\_start\_index

Integer. First index for naming added nodes. Can also be NULL, in which case this is set to Nnodes+1, where Nnodes is the number of nodes in the input tree.

#### Details

For each multifurcating node (i.e. with more than 2 children), all children but one will be placed on new bifurcating nodes, connected to the original node through one or more dummy edges.

The input tree need not be rooted, however descendance from each node is inferred based on the direction of edges in tree\$edge. The input tree may include multifurcations (i.e. nodes with more than 2 children) as well as monofurcations (i.e. nodes with only one child). Monofurcations are kept in the returned tree.

All tips and nodes in the input tree retain their original indices, however the returned tree may include additional nodes and edges. Edge indices may change.

If tree\$edge.length is missing, then all edges in the input tree are assumed to have length 1. The returned tree will include edge.length, with all new edges having length equal to dummy\_edge\_length.

# Value

A list with the following elements:

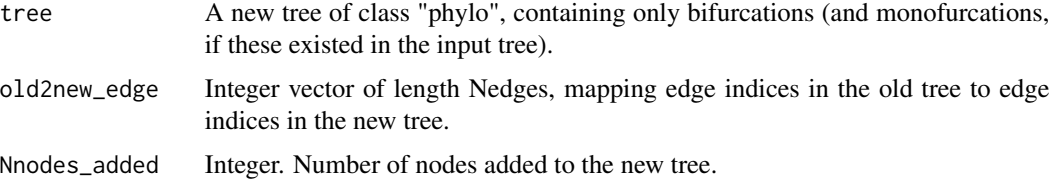

# Author(s)

Stilianos Louca

# See Also

[collapse\\_monofurcations](#page-19-0)

# Examples

```
# generate a random multifurcating tree
Ntips = 1000
tree = generate_random_tree(list(birth_rate_intercept=1), Ntips, Nsplits=5)$tree
# expand multifurcations to bifurcations
new_tree = multifurcations_to_bifurcations(tree)$tree
# print summary of old and new tree
cat(sprintf("Old tree has %d nodes\n",tree$Nnode))
cat(sprintf("New tree has %d nodes\n",new_tree$Nnode))
```
pick\_random\_tips *Pick random subsets of tips on a tree.*

# Description

Given a rooted phylogenetic tree, this function picks random subsets of tips by traversing the tree from root to tips, choosing a random child at each node until reaching a tip. Multiple random independent subsets can be generated if needed.

# Usage

pick\_random\_tips( tree,  $size$  = 1, Nsubsets  $= 1$ , with\_replacement = TRUE,  $drop\_dims$  = TRUE)

#### **Arguments**

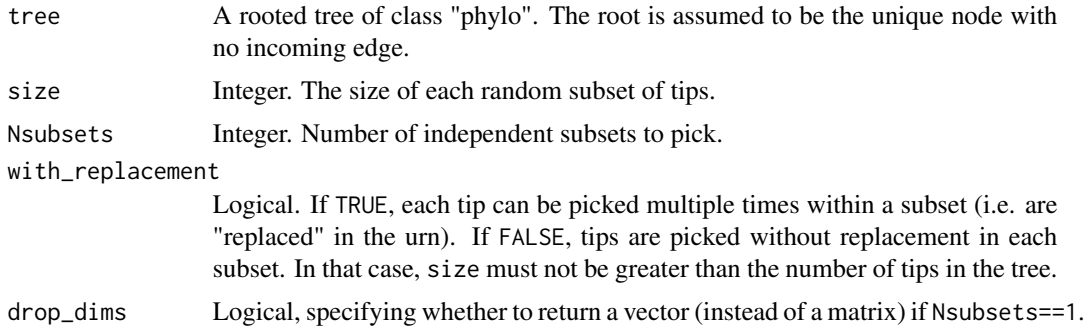

#### Details

If with\_replacement==TRUE, then each child of a node is equally probable to be traversed and each tip can be included multiple times in a subset. If with\_replacement==FALSE, then only children with at least one descending tip not included in the subset remain available for traversal; each available child of a node has equal probability to be traversed. In any case, it is always possible for separate subsets to include the same tips.

This random sampling algorithm differs from a uniform sampling of tips at equal probabilities; instead, this algorithm ensures that sister clades have equal probabilities to be picked (if with\_replacement==TRUE or if size«Ntips).

The time required by this function per random subset decreases with the number of subsets requested.

# Value

A 2D integer matrix of size Nsubsets x size, with each row containing indices of randomly picked tips (i.e. in 1,..,Ntips) within a specific subset. If drop\_dims==TRUE and Nsubsets==1, then a vector is returned instead of a matrix.

#### Author(s)

Stilianos Louca

## Examples

```
# generate random tree
Ntips = 1000
tree = generate_random_tree(list(birth_rate_intercept=1),max_tips=Ntips)$tree
# pick random tip subsets
Nsubsets = 100
size = 50subsets = pick_random_tips(tree, size, Nsubsets, with_replacement=FALSE)
# count the number of times each tip was picked in a subset ("popularity")
popularities = table(subsets)
```

```
# plot histogram of tip popularities
hist(popularities,breaks=20,xlab="popularity",ylab="# tips",main="tip popularities")
```
read\_tree *Load a tree from a string or file in Newick (parenthetic) format.*

# Description

Load a phylogenetic tree from a file or a string, in Newick (parenthetic) format. Any valid Newick format is acceptable. Extended variants including edge labels and edge numbers are also supported.

# Usage

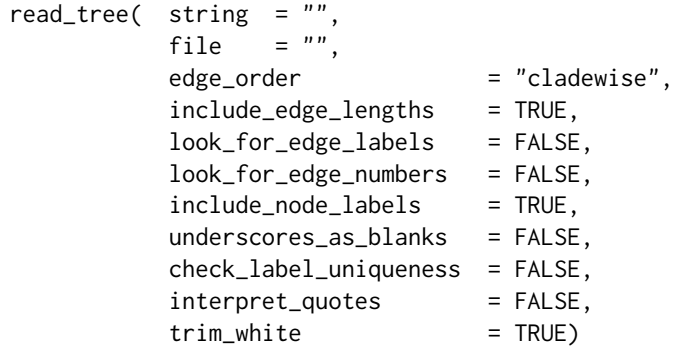

# Arguments

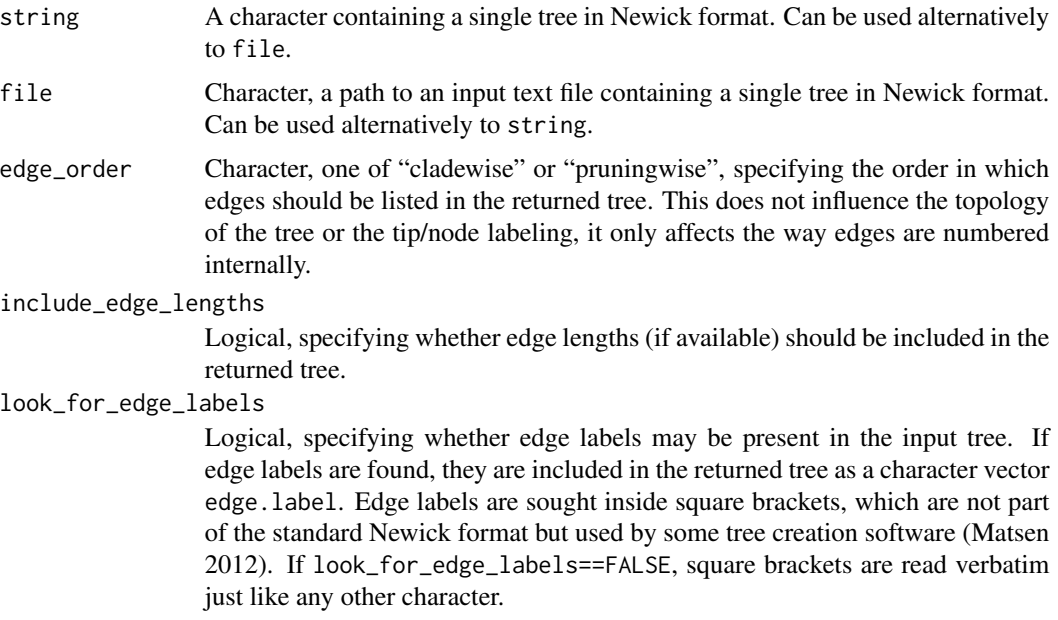

look\_for\_edge\_numbers

Logical, specifying whether edge numbers (non-negative integers) may be present in the input tree. If edge numbers are found, they are included in the returned tree as an integer vector edge.number. Edge numbers are sought inside curly braces, which are not part of the standard Newick format but used by some tree creation software (Matsen 2012). If look\_for\_edge\_numbers==FALSE, curly braces are read verbatim just like any other character.

include\_node\_labels

Logical, specifying whether node labels (if available) should be included in the returned tree.

underscores\_as\_blanks

Logical, specifying whether underscores ("\_") in tip and node labels should be replaced by spaces (" "). This is common behavior in other tree parsers. In any case, tip, node and edge labels (if available) are also allowed to contain explicit whitespace (except for newline characters).

check\_label\_uniqueness

Logical, specifying whether to check if all tip labels are unique.

## interpret\_quotes

Logical, specifying whether to interpret quotes as delimiters of tip/node/edge labels. If FALSE, then quotes are read verbatim just like any other character.

trim\_white Logical, specifying whether to trim flanking whitespace from tip, node and edge labels.

#### Details

This function is comparable to (but typically much faster than) the ape function read.tree. The function supports trees with monofurcations and multifurcations, trees with or without tip/node labels, and trees with or without edge lengths. The time complexity is linear in the number of edges in the tree.

Either file or string must be specified, but not both. The tree may be arbitrarily split across multiple lines, but no other non-whitespace text is permitted in string or in the input file. Flanking whitespace (space, tab, newlines) is ignored.

#### Value

A single rooted phylogenetic tree in "phylo" format.

#### Author(s)

Stilianos Louca

### References

Frederick A. Matsen et al. (2012). A format for phylogenetic placements. PLOS One. 7:e31009

# See Also

[write\\_tree](#page-339-0)

# Examples

```
# generate a random tree
tree = generate_random_tree(list(birth_rate_intercept=1),max_tips=100)$tree
# obtain a string representation of the tree in Newick format
Newick_string = write_tree(tree)
# re-parse tree from string
parsed_tree = read_tree(Newick_string)
```
reconstruct\_past\_diversification

*Reconstruct past diversification dynamics from a diversity time series.*

#### Description

Given a time series of past diversities (coalescent or not), this function estimates instantaneous birth (speciation) and death (extinction) rates that would lead to the observed diversity time series. The function is based on a deterministic model (or the continuum limit of a stochastic cladogenic model), in which instantaneous birth and death rates lead to a predictable growth of a tree (one new species per birth event). The reconstruction is non-parametric, i.e. does not rely on fitting a parameterized model. The reconstruction is only accurate in the deterministic limit, i.e. for high diversities where the stochastic nature of the cladogenic process diminishes. Of particular importance is the case where the time series is coalescent, i.e. represents the diversity (lineages-through-time) that would be represented in a coalescent tree with extinctions.

Note: This function is included for legacy reasons mainly. In most cases users should instead use the functions [fit\\_hbd\\_model\\_on\\_grid](#page-78-0) and [fit\\_hbd\\_model\\_parametric](#page-85-0) to fit birth-death models, or the functions [fit\\_hbd\\_pdr\\_on\\_grid](#page-92-0), [fit\\_hbd\\_pdr\\_parametric](#page-98-0) and [fit\\_hbd\\_psr\\_on\\_grid](#page-104-0) to fit BD model congruence classes (aka. "pulled variables") to a tree.

#### Usage

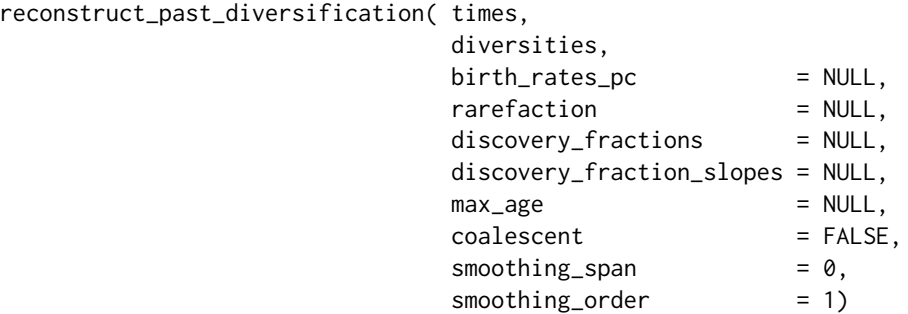

#### Arguments

times Numeric vector, listing the times at which diversities are given. Values must be in ascending order.

- diversities Numeric vector of the same size as times, listing diversities (coalescent or not) at each time point.
- birth\_rates\_pc Numeric vector of the same size as times, listing known or assumed per-capita birth rates (speciation rates). Can also be of size 1, in which case the same percapita birth rate is assumed throughout. Alternatively if coalescent==TRUE, then this vector can also be empty, in which case a constant per-capita birth rate is assumed and estimated from the slope of the coalescent diversities at the last time point. The last alternative is not available when coalescent==FALSE.
- rarefaction Numeric between 0 and 1. Optional rarefaction fraction assumed for the diversities at the very end. Set to 1 to assume no rarefaction was performed.

discovery\_fractions

Numeric array of size Ntimes, listing the fractions of extant lineages represented in the tree over time. Hence, discovery\_fraction[t] is the probability that a lineage at time times[t] with extant representatives will be represented in the tree. Can be used as an alternative to rarefaction, for example if discovery of extant species is non-random or phylogenetically biased. Experimental, so leave this NULL if you don't know what it means.

discovery\_fraction\_slopes

Numeric array of size Ntimes, listing the 1st derivative of discovery\_fractions (w.r.t. time) over time. If NULL, this will be estimated from discovery\_fractions via basic finite differences if needed. Experimental, so leave this NULL if you don't know what it means.

- max\_age Numeric. Optional maximum distance from the end time to be considered. If NULL or  $\leq 0$  or Inf, all provided time points are considered.
- coalescent Logical, indicating whether the provided diversities are from a coalescent tree (only including clades with extant representatives) or total diversities (extant species at each time point).
- smoothing\_span Non-negative integer. Optional sliding window size (number of time points) for smoothening the diversities time series via Savitzky-Golay-filter. If <=2, no smoothing is done. Smoothening the time series can reduce the effects of noise on the reconstructed diversity dynamics.

smoothing\_order

Integer between 1 and 4. Polynomial order of the Savitzky-Golay smoothing filter to be applied. Only relevant if smoothing\_span>2. A value of 1 or 2 is typically recommended.

# Details

This function can be used to fit a birth-death model to a coalescent diversity time series  $N_c(\tau)$ at various ages  $\tau$ , also known as "lineages-through-time" curve. The reconstruction of the total diversity  $N(\tau)$  is based on the following formulas:

$$
E(\tau) = 1 + \frac{\nu(\tau)}{\beta(\tau)},
$$
  

$$
N(\tau) = \frac{N_c}{1 - E(\tau)},
$$

$$
\nu(\tau) = \frac{1}{N_c(\tau)} \frac{dN_c(\tau)}{d\tau}
$$

where  $E(\tau)$  is the probability that a clade of size 1 at age  $\tau$  went extinct by the end of the time series and  $\beta$  is the per-capita birth rate. If the per-capita birth rate is not explicitly provided for each time point (see argument birth\_rate\_pc), the function assumes that the per-capita birth rate (speciation rate) is constant at all times. If birth\_rates\_pc==NULL and coalescent==TRUE, the constant speciation rate is estimated as

$$
\beta = -\frac{\nu(0)}{\rho},
$$

where  $\rho$  is the fraction of species kept after rarefaction (see argument rarefaction).

Assuming a constant speciation rate may or may not result in accurate estimates of past total diversities and other quantities. If a time-varying speciation rate is suspected but not known, additional information on past diversification dynamics may be obtained using modified ("pulled") quantities that partly resemble the classical extinction rate, diversification rate and total diversity. Such quantities are the "pulled diversification rate":

$$
\eta(\tau) = \delta(\tau) - \beta(\tau) + \frac{1}{\beta(\tau)} \frac{d\beta}{d\tau},
$$

the "pulled extinction rate":

$$
\delta_p(\tau) = \delta(\tau) + (\beta_o - \beta(\tau)) - \frac{1}{\beta(\tau)} \frac{d\beta}{d\tau},
$$

and the "pulled total diversity":

$$
N_p(\tau) = N(\tau) \cdot \frac{\beta_o}{\beta(\tau)},
$$

where  $\beta_0$  is the provided or estimated (if not provided) speciation rate at the last time point. The advantage of these quantities is that they can be estimated from the coalescent diversities (lineagesthrough-time) without any assumptions on how  $\beta$  and  $\delta$  varied over time. The disadvantage is that they differ from their "non-pulled" quantities ( $\beta - \delta$ ,  $\delta$  and N), in cases where  $\beta$  varied over time.

#### Value

A named list with the following elements:

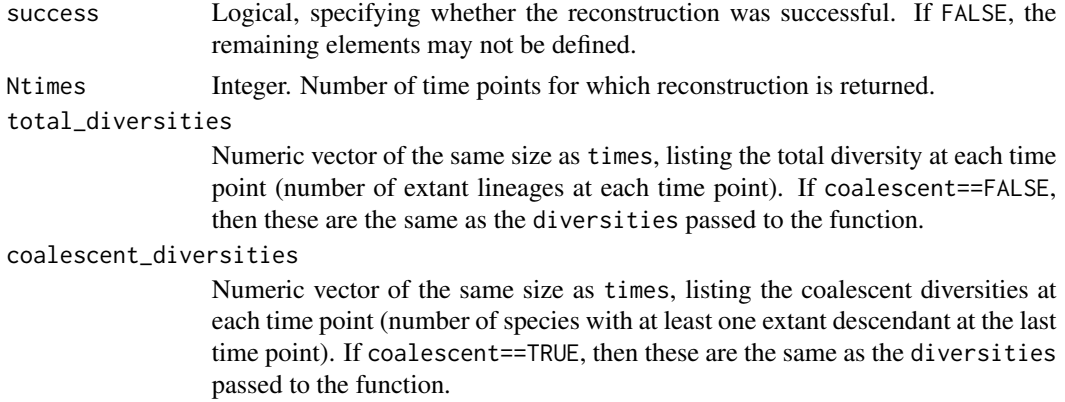

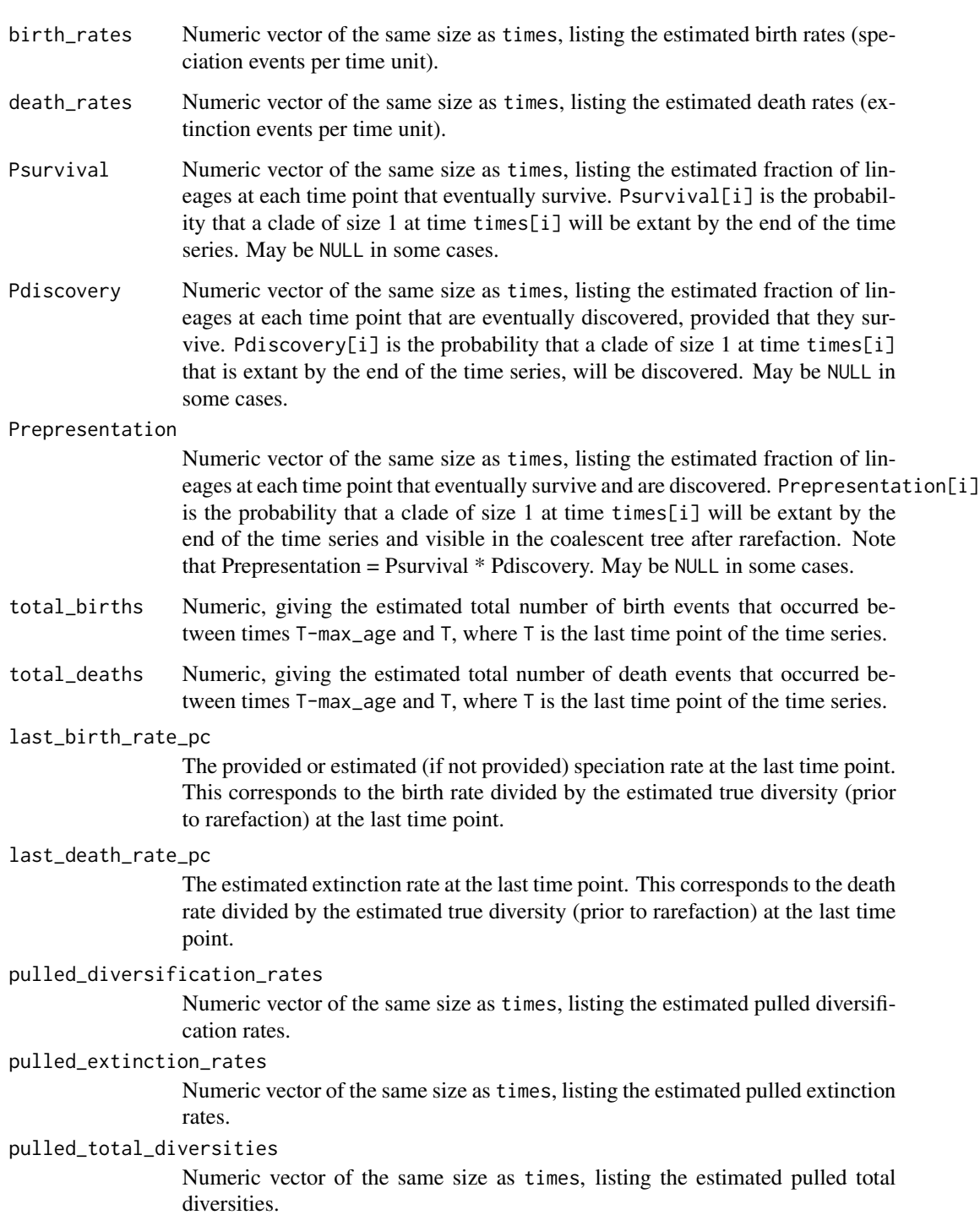

# Author(s)

Stilianos Louca

### References

Louca et al (2018). Bacterial diversification through geological time. Nature Ecology & Evolution. 2:1458-1467.

#### See Also

```
generate_random_tree, fit_tree_model, count_lineages_through_time, fit_hbd_model_parametric,
fit_hbd_model_on_grid
```
#### Examples

```
#####################################################
# EXAMPLE 1
# Generate a coalescent tree
params = list(birth_rate_intercept = 0,birth_rate_factor = 1,
             birth_rate_exponent = 1,
             death_rate\_intercept = 0,death_rate_factor = 0.05,
             death_rate_exponent = 1.3,
             rarefaction = 1)
simulation = generate_random_tree(params,max_time_eq=1,coalescent=TRUE)
tree = simulation$tree
time_span = simulation$final_time - simulation$root_time
cat(sprintf("Generated tree has %d tips, spans %g time units\n",length(tree$tip.label),time_span))
# Calculate diversity time series from the tree
counter = count_lineages_through_time(tree, times=seq(0,0.99*time_span,length.out=100))
# print coalescent diversities
print(counter$lineages)
# reconstruct diversification dynamics based on diversity time series
results = reconstruct_past_diversification( counter$times,
                                           counter$lineages,
                                           coalescent = TRUE,smoothing_span = 3,
                                           smoothing_order = 1)
# print reconstructed total diversities
print(results$total_diversities)
# plot coalescent and reconstructed true diversities
\text{matplot}(x = \text{counter}y = matrix(c(counter$lineages,results$total_diversities), ncol=2, byrow=FALSE),
       type = "b",xlab = "time"ylab = "# clades",
       lty = c(1,2), pch = c(1,0), col = c("red", "blue"))legend( "topleft",
       legend = c("coalescent (simulated)","true (reconstructed)"),
```

```
col = c("red","blue"), lty = c(1,2), pch = c(1,0));
```

```
#####################################################
# EXAMPLE 2
# Generate a non-coalescent tree
params = list(birth_rate_intercept = 0,
             birth_rate_factor = 1,
             birth_rate_exponent = 1,
             death_rate\_intercept = 0,death_rate_factor = 0.05,
             death_rate_exponent = 1.3,
             rarefaction = 1)
simulation = generate_random_tree(params,max_time_eq=1,coalescent=FALSE)
tree = simulation$tree
time_span = simulation$final_time - simulation$root_time
cat(sprintf("Generated tree has %d tips, spans %g time units\n",length(tree$tip.label),time_span))
# Calculate diversity time series from the tree
counter = count_lineages_through_time(tree, times=seq(0,0.99*time_span,length.out=100))
# print true diversities
print(counter$lineages)
# reconstruct diversification dynamics based on diversity time series
results = reconstruct_past_diversification( counter$times,
                                           counter$lineages,
                                           birth_rates_pc = params$birth_rate_factor,
                                           coalescent = FALSE,
                                           smoothing_span = 3,
                                           smoothing_order = 1)
# print coalescent diversities
print(results$coalescent_diversities)
# plot coalescent and reconstructed true diversities
\text{matplot}(x = \text{counter}y = matrix(c(results$coalescent_diversities,counter$lineages), ncol=2, byrow=FALSE),
       type = "b",
       xlab = "time"
       ylab = "# clades",
       lty = c(1,2), pch = c(1,0), col = c("red", "blue"))legend( "topleft",
       legend = c("coalescent (reconstructed)","true (simulated)"),
       col = c("red","blue"), lty = c(1,2), pch = c(1,0));
```
reorder\_tree\_edges *Reorder tree edges in preorder or postorder.*

#### **Description**

Given a rooted tree, this function reorders the rows in tree\$edge so that they are listed in preorder (root–>tips) or postorder (tips–>root) traversal.

## Usage

```
reorder_tree_edges(tree, root_to_tips=TRUE,
                   depth_first_search=TRUE,
                   index_only=FALSE)
```
## Arguments

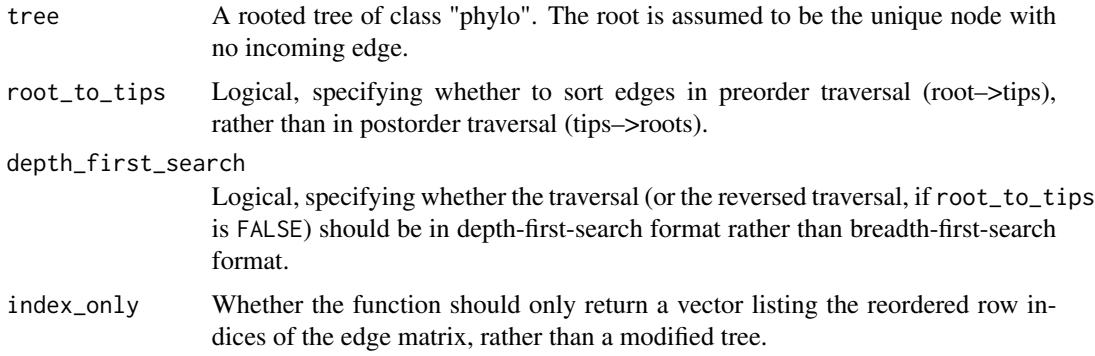

## Details

This function does not change the tree structure, nor does it affect tip/node indices and names. It merely changes the order in which edges are listed in the matrix tree\$edge, so that edges are listed in preorder or postorder traversal. Preorder traversal guarantees that each edge is listed before any of its descending edges. Likewise, postorder guarantees that each edge is listed after any of its descending edges.

With options root\_to\_tips=TRUE and depth\_first\_search=TRUE, this function is analogous to the function reorder in the ape package with option order="cladewise".

The tree can include multifurcations (nodes with more than 2 children) as well as monofurcations (nodes with 1 child). This function has asymptotic time complexity O(Nedges).

# Value

If index\_only==FALSE, a tree object of class "phylo", with the rows in edge reordered such that they are listed in direction root->tips (if root\_to\_tips==TRUE) or tips->root. The vector tree\$edge.length will also be updated in correspondence. Tip and node indices and names remain unchanged.

If index\_only=TRUE, an integer vector  $(X)$  of size Nedges, listing the reordered row indices of tree\$edge, i.e. such that tree\$edge[X,] would be the reordered edge matrix.

# Author(s)

Stilianos Louca

# root\_at\_midpoint 285

# See Also

[get\\_tree\\_traversal\\_root\\_to\\_tips](#page-227-0)

# Examples

```
## Not run:
# generate a random tree
tree = generate_random_tree(list(birth_rate_factor=1), max_tips=100)$tree
# get new tree with reordered edges
postorder_tree = reorder_tree_edges(tree, root_to_tips=FALSE)
## End(Not run)
```
<span id="page-284-0"></span>root\_at\_midpoint *Root or re-root a tree at the midpoint node.*

#### Description

Given a tree (rooted or unrooted), this function changes the direction of edges (tree\$edge) such that the midpoint node becomes the new root (i.e. has no incoming edges and all other tips and nodes descend from it). The number of tips and the number of nodes remain unchanged. The midpoint node is the node whose maximum distance to any tip is smallest.

#### Usage

```
root_at_midpoint( tree,
                 update\_indices = TRUE,as_edge_counts = FALSE,
                 is_rooted = FALSE)
```
# Arguments

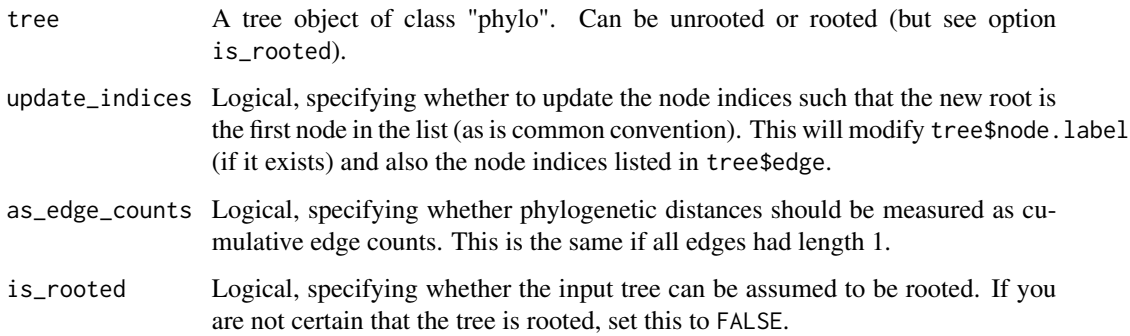

# Details

The input tree may include an arbitrary number of incoming and outgoing edges per node (but only one edge per tip), and the direction of these edges can be arbitrary. Of course, the undirected graph defined by all edges must still be a valid tree. Only set is\_rooted=TRUE if you are sure that the input tree is rooted.

If update\_indices==FALSE, then node indices remain unchanged. If update\_indices==TRUE (default), then node indices are modified such that the new root is the first node (i.e. with index Ntips+1 in edge and with index 1 in node. label), as is common convention. Setting update\_indices=FALSE reduces the computation required for rerooting. Tip indices always remain unchanged.

The asymptotic time complexity of this function is O(Nedges).

# Value

A tree object of class "phylo", with the edge element modified such that the maximum distance of the root to any tip is minimized. The elements tip.label, edge.length and root.edge (if they exist) are the same as for the input tree. If update\_indices==FALSE, then the element node.label will also remain the same.

# Author(s)

Stilianos Louca

# See Also

[root\\_via\\_outgroup](#page-288-0), [root\\_at\\_node](#page-285-0), [root\\_in\\_edge](#page-287-0)

# Examples

```
# generate a random tree
N<i>tips</i> = 100tree = generate_random_tree(list(birth_rate_intercept=1),max_tips=Ntips)$tree
# reroot the tree at its midpoint node
tree = root_at_midpoint(tree)
```
<span id="page-285-0"></span>root\_at\_node *Root or re-root a tree at a specific node.*

## Description

Given a tree (rooted or unrooted) and a specific node, this function changes the direction of edges (tree\$edge) such that the designated node becomes the root (i.e. has no incoming edges and all other tips and nodes descend from it). The number of tips and the number of nodes remain unchanged.

#### Usage

```
root_at_node(tree, new_root_node, update_indices=TRUE)
```
#### root\_at\_node 287

#### Arguments

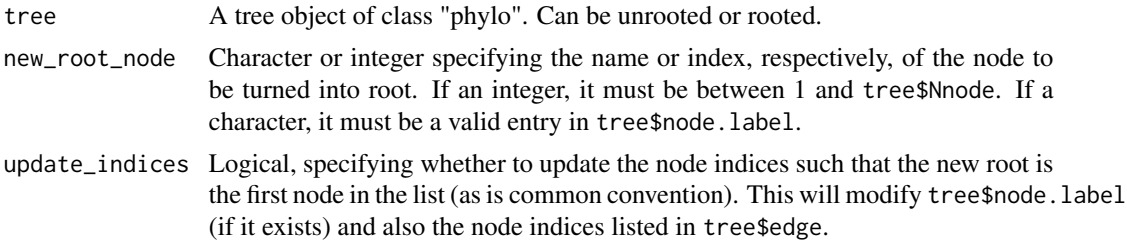

#### Details

The input tree may include an arbitrary number of incoming and outgoing edges per node (but only one edge per tip), and the direction of these edges can be arbitrary. Of course, the undirected graph defined by all edges must still be a valid tree. The asymptotic time complexity of this function is O(Nedges).

If update\_indices==FALSE, then node indices remain unchanged. If update\_indices==TRUE (default), then node indices are modified such that the new root is the first node (i.e. with index Ntips+1 in edge and with index 1 in node.label). This is common convention, but it may be undesirable if, for example, you are looping through all nodes in the tree and are only temporarily designating them as root. Setting update\_indices=FALSE also reduces the computation required for rerooting. Tip indices always remain unchanged.

# Value

A tree object of class "phylo", with the edge element modified such that the node new\_root\_node is root. The elements tip.label, edge.length and root.edge (if they exist) are the same as for the input tree. If update\_indices==FALSE, then the element node.label will also remain the same.

# Author(s)

Stilianos Louca

### See Also

[root\\_via\\_outgroup](#page-288-0), [root\\_at\\_midpoint](#page-284-0), [root\\_in\\_edge](#page-287-0)

#### Examples

```
# generate a random tree
Ntips = 100tree = generate_random_tree(list(birth_rate_intercept=1),max_tips=Ntips)$tree
# reroot the tree at the 20-th node
new_root_node = 20
tree = root_at_node(tree, new_root_node, update_indices=FALSE)
# find new root index and compare with expectation
```
cat(sprintf("New root is %d, expected at %d\n",find\_root(tree),new\_root\_node+Ntips))

<span id="page-287-0"></span>

# Description

Given a tree (rooted or unrooted), this function places the new root in the middle of a specified edge, effectively adding one more node, one more edge and changing the direction of edges as required.

#### Usage

```
root_in_edge( tree,
              root_edge,
              new_root_name = NULL,
              collapse_monofurcations = TRUE)
```
# Arguments

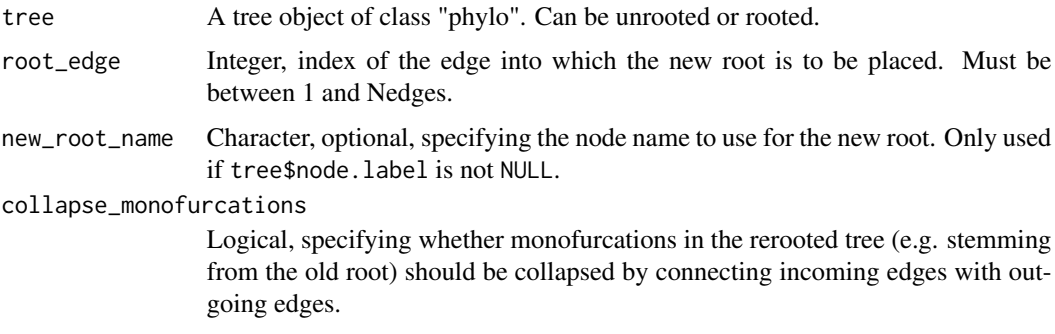

# Details

The input tree may include an arbitrary number of incoming and outgoing edges per node (but only one edge per tip), and the direction of these edges can be arbitrary. Of course, the undirected graph defined by all edges must still be a valid tree.

The number of tips in the rerooted tree remains unchanged, the number of nodes is increased by 1. Node indices may be modified. Tip indices always remain unchanged.

The asymptotic time complexity of this function is O(Nedges).

#### Value

A tree object of class "phylo", representing the (re-)rooted phylogenetic tree. The element tip.label is the same as for the input tree, but all other elements may have changed.

# Author(s)

Stilianos Louca
root\_via\_outgroup 289

### See Also

[root\\_via\\_outgroup](#page-288-0), [root\\_at\\_node](#page-285-0), [root\\_at\\_midpoint](#page-284-0)

### Examples

```
# generate a random tree
Ntips = 100
tree = generate_random_tree(list(birth_rate_intercept=1),max_tips=Ntips)$tree
# reroot the tree inside some arbitrary edge
focal_edge = 120
tree = root_in_edge(tree, focal_edge)
```
<span id="page-288-0"></span>root\_via\_outgroup *Root or re-root a tree based on an outgroup tip.*

### Description

Given a tree (rooted or unrooted) and a specific tip ("outgroup"), this function changes the direction of edges (tree\$edge) such that the outgroup's parent node becomes the root. The number of tips and the number of nodes remain unchanged.

# Usage

root\_via\_outgroup(tree, outgroup, update\_indices=TRUE)

### Arguments

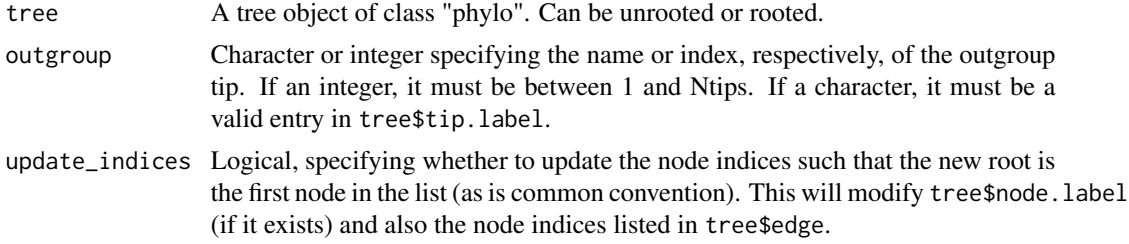

### Details

The input tree may include an arbitrary number of incoming and outgoing edges per node (but only one edge per tip), and the direction of these edges can be arbitrary. Of course, the undirected graph defined by all edges must still be a valid tree. The asymptotic time complexity of this function is O(Nedges).

If update\_indices==FALSE, then node indices remain unchanged. If update\_indices==TRUE (default), then node indices are modified such that the new root is the first node (i.e. with index Ntips+1 in edge and with index 1 in node.label). This is common convention, but it may be undesirable in some cases. Setting update\_indices=FALSE also reduces the computation required for rerooting. Tip indices always remain unchanged.

# Value

A tree object of class "phylo", with the edge element modified such that the outgroup tip's parent node is root. The elements tip.label, edge.length and root.edge (if they exist) are the same as for the input tree. If update\_indices==FALSE, then the element node.label will also remain the same.

### Author(s)

Stilianos Louca

### See Also

[root\\_at\\_node](#page-285-0), [root\\_at\\_midpoint](#page-284-0), [root\\_in\\_edge](#page-287-0)

### Examples

```
# generate a random tree
Ntips = 100
tree = generate_random_tree(list(birth_rate_intercept=1),max_tips=Ntips)$tree
# reroot the tree using the 1st tip as outgroup
outgroup = 1
tree = root_via_outgroup(tree, outgroup, update_indices=FALSE)
# find new root index
cat(sprintf("New root is %d\n",find_root(tree)))
```
shift\_clade\_times *Shift the time of specific nodes & tips.*

# Description

Given a rooted tree, shift the times (distance from root) of specific tips  $\&$  nodes.

# Usage

shift\_clade\_times( tree, clades\_to\_shift, time\_shifts,  $shift\_descendants$  =  $FALSE,$ negative\_edge\_lengths = "error")

### Arguments

tree A rooted tree of class "phylo".

clades\_to\_shift

Integer or character vector, listing the tips and/or nodes whose time is to be shifted. If an integer vector, values must correspond to indices and must be in the range 1,..,Ntips+Nnodes. If a character vector, values must correspond to tip and/or node labels in the tree; if node labels are listed, the tree must contain node labels (attribute node.label).

- time\_shifts Numeric vector of the same length as clades\_to\_shift, specifying the time shifts to apply to every tip/node listed in clades\_to\_shift. Values can be negative (shift towards the root) or positive (shift away from the root).
- shift\_descendants

Logical, specifying whether to shift the entire descending subclade when shifting a node. If FALSE, the descending tips  $\&$  nodes retain their original time (unless negative edges are created, see option negative\_edge\_lengths).

### negative\_edge\_lengths

Character, specifying whether and how to fix negative edge lengths resulting from excessive shifting. Must be either "error", "allow" (allow and don't fix negative edge lengths), "move\_all\_descendants" (move all descendants forward as needed, to make the edge non-negative), "move\_all\_ancestors" (move all ancestors backward as needed, to make the edge non-negative), "move\_child" (only move children to younger ages as needed, traversing the tree root->tips) or "move\_parent" (only move parents to older ages as needed, traversing the tree tips->root). Note that "move\_child" could result in tips moving, if an ancestral node is shifted too much towards younger ages. Similarly, "move\_parent" could result in the root moving towards an older age if some descendant was shifted too far towards the root.

### Details

The input tree may include multi-furcations (i.e. nodes with more than 2 children) as well as monofurcations (i.e. nodes with only one child). The input tree does not need to be ultrametric, but edge lengths are interpreted as time. If edge lengths are missing from the tree, it is assumed that each edge has length 1.

All tips, nodes and edges are kept and indexed as in the input tree; the only thing that changes are the edgen lengths.

Note that excessive shifting can result in negative edge lengths, which can be corrected in a variety of alternative ways (see option negative\_edge\_lengths). However, to avoid changing the overall span of the tree (root age and tip times) in an effort to fix negative edge lengths, you should generally not shift a clade beyond the boundaries of the tree (i.e., resulting in a negative time or a time beyond its descending tips).

### Value

A list with the following elements:

- success Logical, specifying whether the operation was successful. If FALSE, an additional variable error is returned, briefly specifying the error, but all other return variables may be undefined.
- tree A new rooted tree of class "phylo", representing the tree with shifted clade times.

### Author(s)

Stilianos Louca

# See Also

[get\\_all\\_distances\\_to\\_root](#page-195-0), [trim\\_tree\\_at\\_height](#page-337-0), [get\\_tree\\_span](#page-226-0)

### Examples

```
# generate a random tree, include node names
tree = generate_random_tree(list(birth_rate_intercept=1),
                          max_tips=20,
                          node_basename="node.")$tree
# shift a few nodes backward in time,
# changing as few of the remaining node timings as possible
clades_to_shift = c("node.2", "node.5", "node.6")time\_shifts = c(-0.5, -0.2, -0.3)new_tree = shift_clade_times(tree,
                                  clades_to_shift,
                                  time_shifts,
                                  shift_descendants=FALSE,
                                  negative_edge_lengths="move_parent")$tree
```
<span id="page-291-0"></span>simulate\_bm\_model *Simulate a Brownian motion model for multivariate trait co-evolution.*

### Description

Given a rooted phylogenetic tree and a Brownian motion (BM) model for the co-evolution of one or more continuous (numeric) unbounded traits, simulate random outcomes of the model on all nodes and/or tips of the tree. The function traverses nodes from root to tips and randomly assigns a multivariate state to each node or tip based on its parent's previously assigned state and the specified model parameters. The generated states have joint distributions consistent with the multivariate BM model. Optionally, multiple independent simulations can be performed using the same model.

### Usage

```
simulate_bm_model(tree, diffusivity=NULL, sigma=NULL,
                  include_tips=TRUE, include_nodes=TRUE,
                  root_states=NULL, Nsimulations=1, drop_dims=TRUE)
```
### Arguments

tree A rooted tree of class "phylo". The root is assumed to be the unique node with no incoming edge.

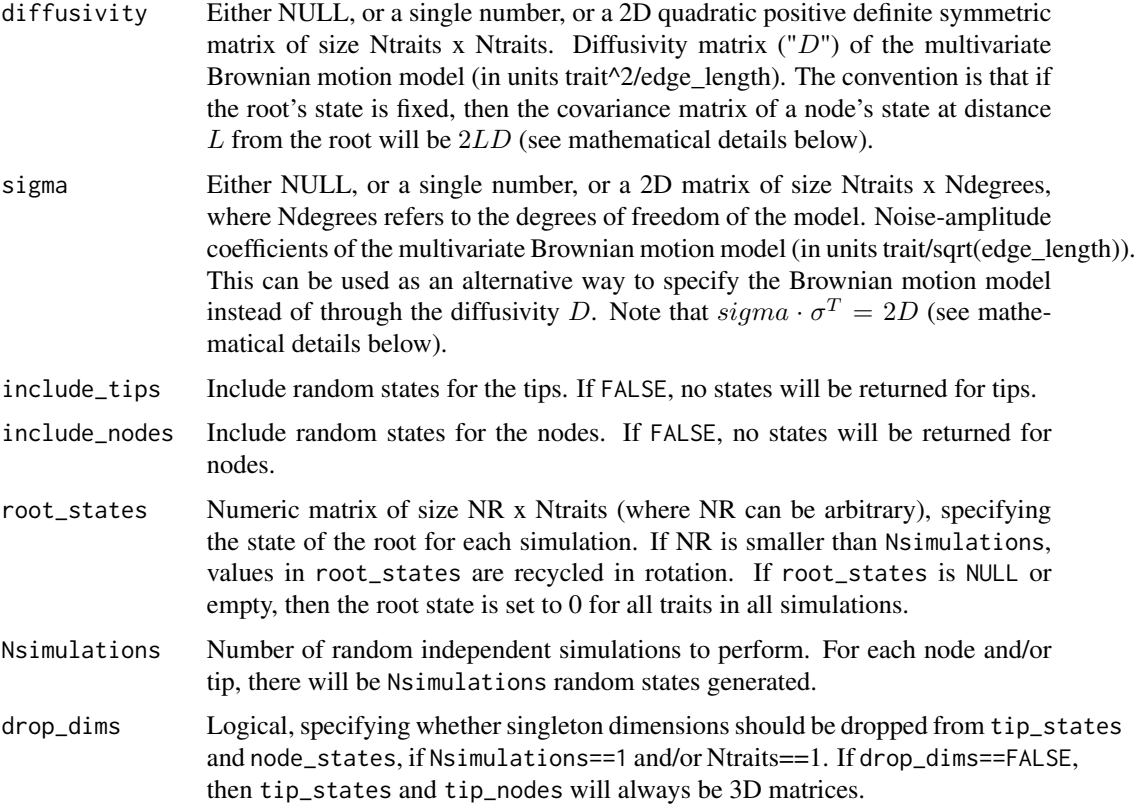

The BM model for Ntraits co-evolving traits is defined by the stochastic differential equation

$$
dX = \sigma \cdot dW
$$

where W is a multidimensional Wiener process with Ndegrees independent components and  $\sigma$  is a matrix of size Ntraits x Ndegrees. Alternatively, the same model can be defined as a Fokker-Planck equation for the probability density  $\rho$ :

$$
\frac{\partial \rho}{\partial t} = \sum_{i,j} D_{ij} \frac{\partial^2 \rho}{\partial x_i \partial x_j}.
$$

The matrix D is referred to as the diffusivity matrix (or diffusion tensor), and  $2D = \sigma \cdot \sigma^T$ . Either diffusivity (D) or sigma ( $\sigma$ ) may be used to specify the BM model, but not both.

If tree\$edge.length is missing, each edge in the tree is assumed to have length 1. The tree may include multi-furcations (i.e. nodes with more than 2 children) as well as mono-furcations (i.e. nodes with only one child). The asymptotic time complexity of this function is O(Nedges\*Nsimulations\*Ntraits).

### Value

A list with the following elements:

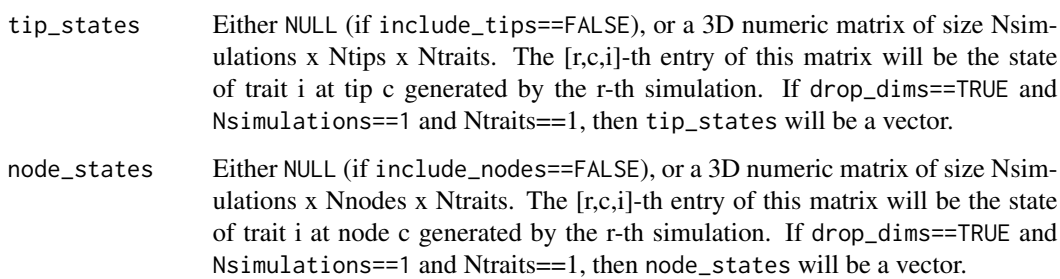

### Author(s)

Stilianos Louca

# See Also

[simulate\\_ou\\_model](#page-316-0), [simulate\\_rou\\_model](#page-318-0), [simulate\\_mk\\_model](#page-314-0), [fit\\_bm\\_model](#page-56-0)

# Examples

```
# generate a random tree
tree = generate_random_tree(list(birth_rate_intercept=1),max_tips=10000)$tree
# Example 1: Scalar case
# - - - - - - - - - - - - - - -
# simulate scalar continuous trait evolution on the tree
tip_states = simulate_bm_model(tree, diffusivity=1)$tip_states
# plot histogram of simulated tip states
hist(tip_states, breaks=20, xlab="state", main="Trait probability distribution", prob=TRUE)
# Example 2: Multivariate case
# - - - - - - - - - - - - - - -
# simulate co-evolution of 2 traits with 3 degrees of freedom
Ntraits = 2Ndegrees = 3
sigma = matrix(stats::rnorm(n=Ntraits*Ndegrees, mean=0, sd=1), ncol=Ndegrees)
tip_states = simulate_bm_model(tree, sigma=sigma, drop_dims=TRUE)$tip_states
# generate scatterplot of traits across tips
plot(tip_states[,1],tip_states[,2],xlab="trait 1",ylab="trait 2",cex=0.5)
```

```
simulate_deterministic_hbd
```
*Simulate a deterministic homogenous birth-death model.*

### **Description**

Given a homogenous birth-death (HBD) model, i.e., with speciation rate  $\lambda$ , extinction rate  $\mu$  and sampling fraction  $\rho$ , calculate various deterministic features of the model backwards in time, such as the total diversity over time. The speciation and extinction rates may be time-dependent. "Homogenous" refers to the assumption that, at any given moment in time, all lineages exhibit the same speciation/extinction rates (in the literature this is sometimes referred to simply as "birth-death model"; Morlon et al. 2011). "Deterministic" refers to the fact that all calculated properties are completely determined by the model's parameters (i.e. non-random), as if an infinitely large tree was generated (aka. "continuum limit").

Alternatively to  $\lambda$ , one may provide the pulled diversification rate (PDR; Louca et al. 2018) and the speciation rate at some fixed age,  $\lambda(\tau_o)$ . Similarly, alternatively to  $\mu$ , one may provide the ratio of extinction over speciation rate,  $\mu/\lambda$ . In either case, the time-profiles of  $\lambda$ ,  $\mu$ ,  $\mu/\lambda$  or the PDR are specified as piecewise polynomial functions (splines), defined on a discrete grid of ages.

# Usage

simulate\_deterministic\_hbd(LTT0,

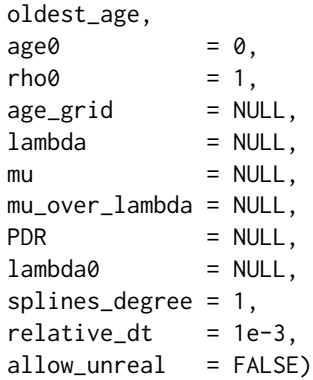

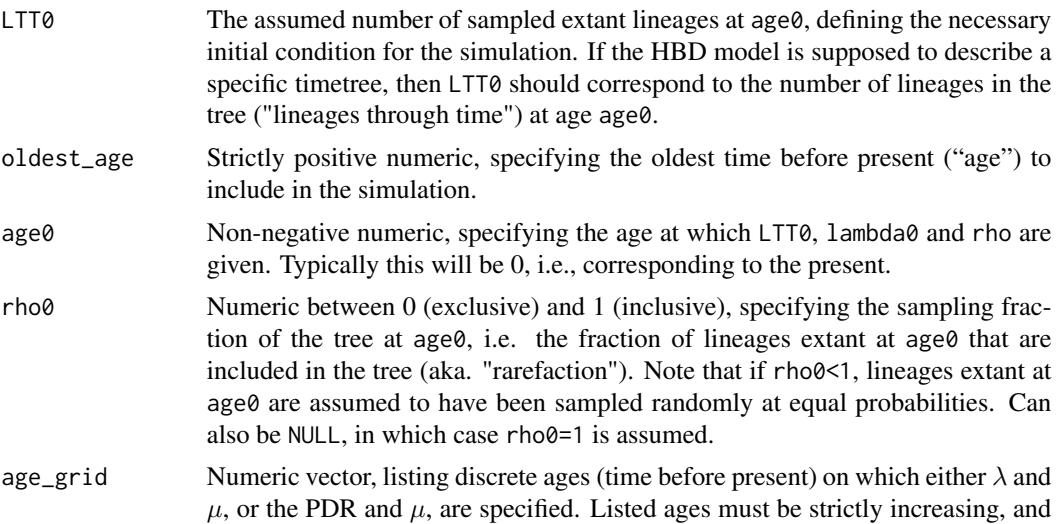

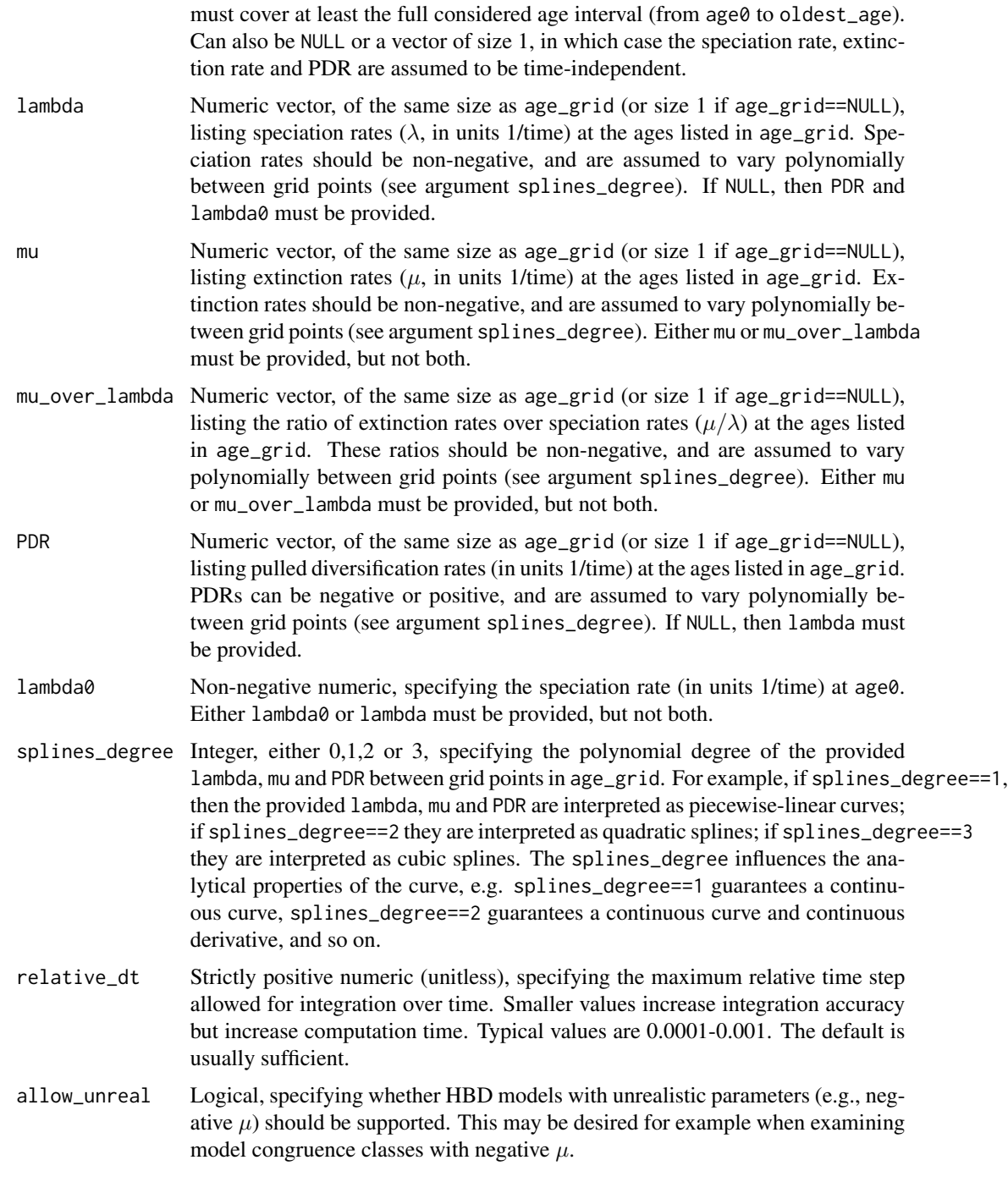

This function supports the following alternative parameterizations of HBD models:

• Using the speciation rate  $\lambda$  and extinction rate  $\mu$ .

- Using the speciation rate  $\lambda$  and the ratio  $\mu/\lambda$ .
- Using the pulled diversification rate (PDR), the extinction rate and the speciation rate given at some fixed age0 (i.e. lambda0).
- Using the PDR, the ratio  $\mu/\lambda$  and the speciation rate at some fixed age0.

The PDR is defined as  $PDR = \lambda - \mu + \lambda^{-1} d\lambda/d\tau$ , where  $\tau$  is age (time before present). To avoid ambiguities, only one of the above parameterizations is accepted at a time. The sampling fraction at age0 (i.e., rho0) should always be provided; setting it to NULL is equivalent to setting it to 1.

Note that in the literature the sampling fraction usually refers to the fraction of lineages extant at present-day that have been sampled (included in the tree); this present-day sampling fraction is then used to parameterize birth-death cladogenic models. The sampling fraction can however be generalized to past times, by defining it as the probability that a lineage extant at any given time is included in the tree. The simulation function presented here allows for specifying this generalized sampling fraction at any age of choice, not just present-day.

The simulated LTT refers to a hypothetical tree sampled at age age\_grid[1], i.e. LTT(t) will be the number of lineages extant at age t that survived until age age\_grid[1] and have been sampled, given that the fraction of sampled extant lineages at age $\theta$  is rho $\theta$ . Similarly, the returned Pextinct(t) (see below) is the probability that a lineage extant at age t would not survive until age\_grid[1]. The same convention is used for the returned variables Pmissing, shadow\_diversity, PER, PSR, SER and PND.

### Value

A named list with the following elements:

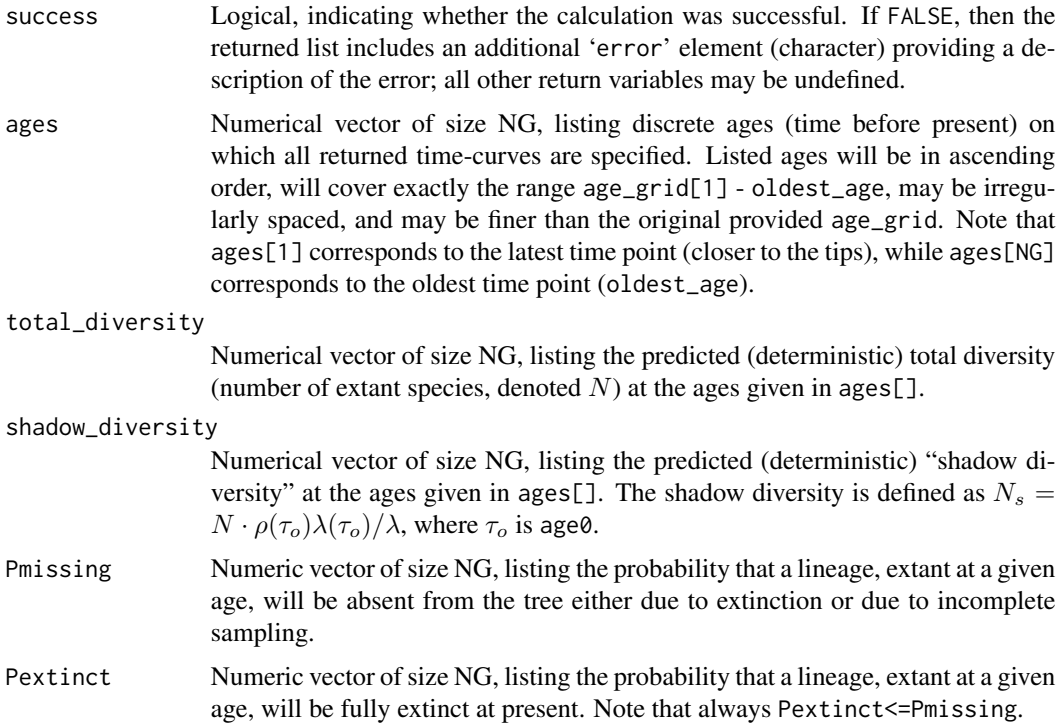

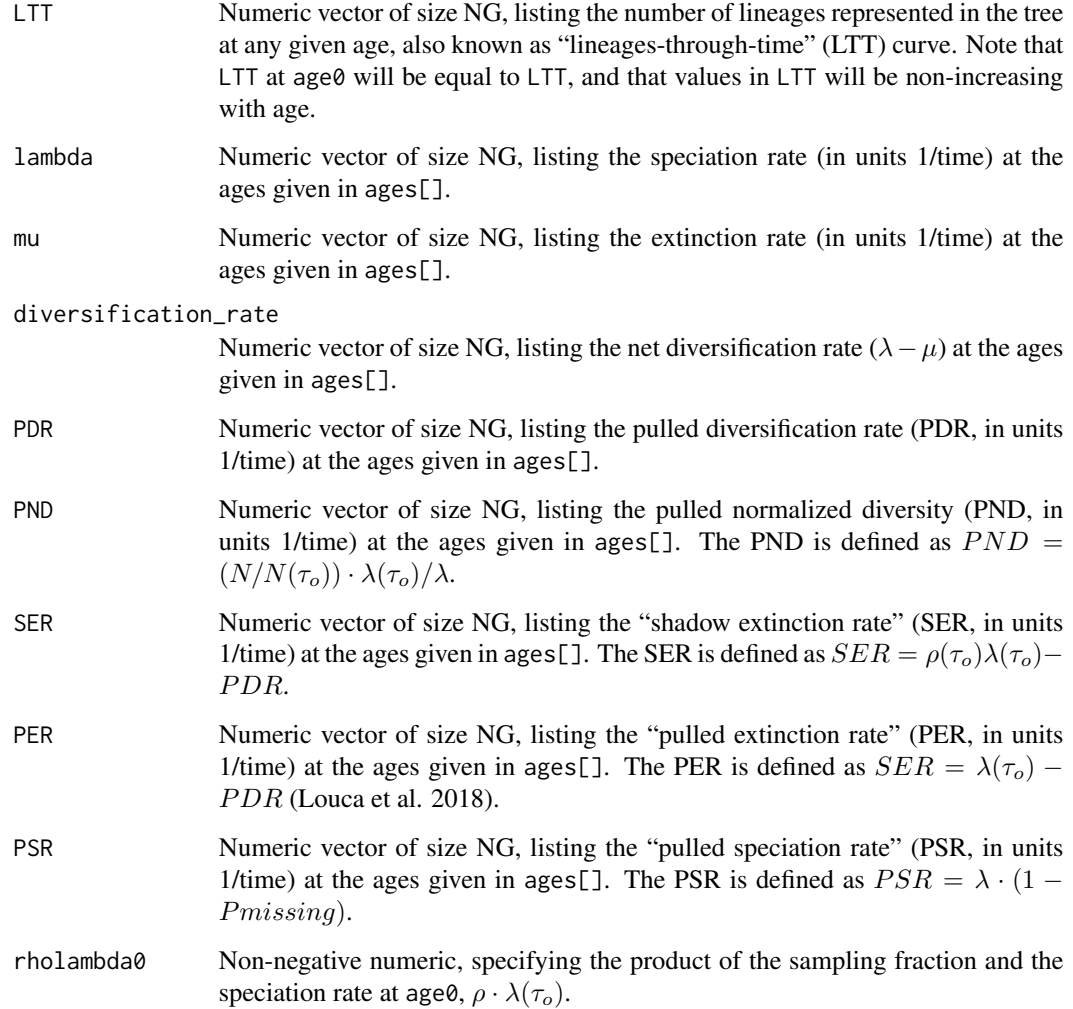

# Author(s)

Stilianos Louca

# References

H. Morlon, T. L. Parsons, J. B. Plotkin (2011). Reconciling molecular phylogenies with the fossil record. Proceedings of the National Academy of Sciences. 108:16327-16332.

S. Louca et al. (2018). Bacterial diversification through geological time. Nature Ecology & Evolution. 2:1458-1467.

# See Also

[loglikelihood\\_hbd](#page-253-0)

#### Examples

```
# define an HBD model with exponentially decreasing speciation/extinction rates
Ntips = 1000beta = 0.01 # exponential decay rate of lambda over time
oldest_age= 10
age_grid = seq(from=0,to=oldest_age,by=0.1) # choose a sufficiently fine age grid
lambda = 1*exp(beta*age\_grid) # define lambda on the age grid
mu = 0.2*lambda # assume similarly shaped but smaller mu
# simulate deterministic HBD model
simulation = simulate\_deterministic\_hbd(LTT0 = Ntings,oldest_age = oldest_age,
                                      rho0 = 0.5,
                                      age\_grid = age\_grid,lambda = 1ambda,
                                      mu = mu)# plot deterministic LTT
plot( x = simulation$ages, y = simulation$LTT, type='l',
     main='dLTT', xlab='age', ylab='lineages')
```
simulate\_deterministic\_hbds

*Simulate a deterministic homogenous birth-death-sampling model.*

## Description

Given a homogenous birth-death-sampling (HBDS) model, i.e., with speciation rate  $\lambda$ , extinction rate  $\mu$ , continuous (Poissonian) sampling rate  $\psi$  and retention probability  $\kappa$ , calculate various deterministic features of the model backwards in time, such as the total population size and the LTT over time. Continuously sampled lineages are kept in the pool of extant lineages at probability  $\kappa$ . The variables  $\lambda$ ,  $\mu$ ,  $\psi$  and  $\kappa$  may depend on time. In addition, the model can include concentrated sampling attempts at a finite set of discrete time points  $t_1, \ldots, t_m$ . "Homogenous" refers to the assumption that, at any given moment in time, all lineages exhibit the same speciation/extinction/sampling rates and retention proabbility. Every HBDS model is thus defined based on the values that  $\lambda$ ,  $\mu$ ,  $\psi$  and  $\kappa$  take over time, as well as the sampling probabilities  $\psi_1, \ldots, \psi_m$  and retention probabilities  $\kappa_1, \ldots, \kappa_m$  during the concentrated sampling attempts. Special cases of this model are sometimes known as "birth-death-skyline plots" in the literature (Stadler 2013). In epidemiology, these models are often used to describe the phylogenies of viral strains sampled over the course of the epidemic. A "concentrated sampling attempt" is a brief but intensified sampling period that lasted much less than the typical timescales of speciation/extinction. "Deterministic" refers to the fact that all calculated properties are completely determined by the model's parameters (i.e. non-random), as if an infinitely large tree was generated (aka. "continuum limit"). The time-profiles of  $\lambda$ ,  $\mu$ ,  $\psi$  and  $\kappa$  are specified as piecewise polynomial curves (splines), defined on a discrete grid of ages.

### Usage

simulate\_deterministic\_hbds(age\_grid = NULL,

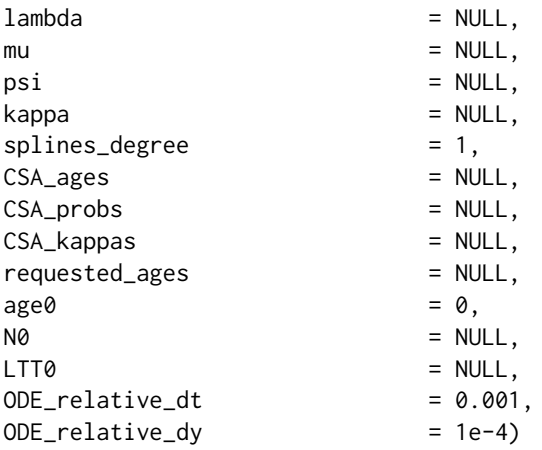

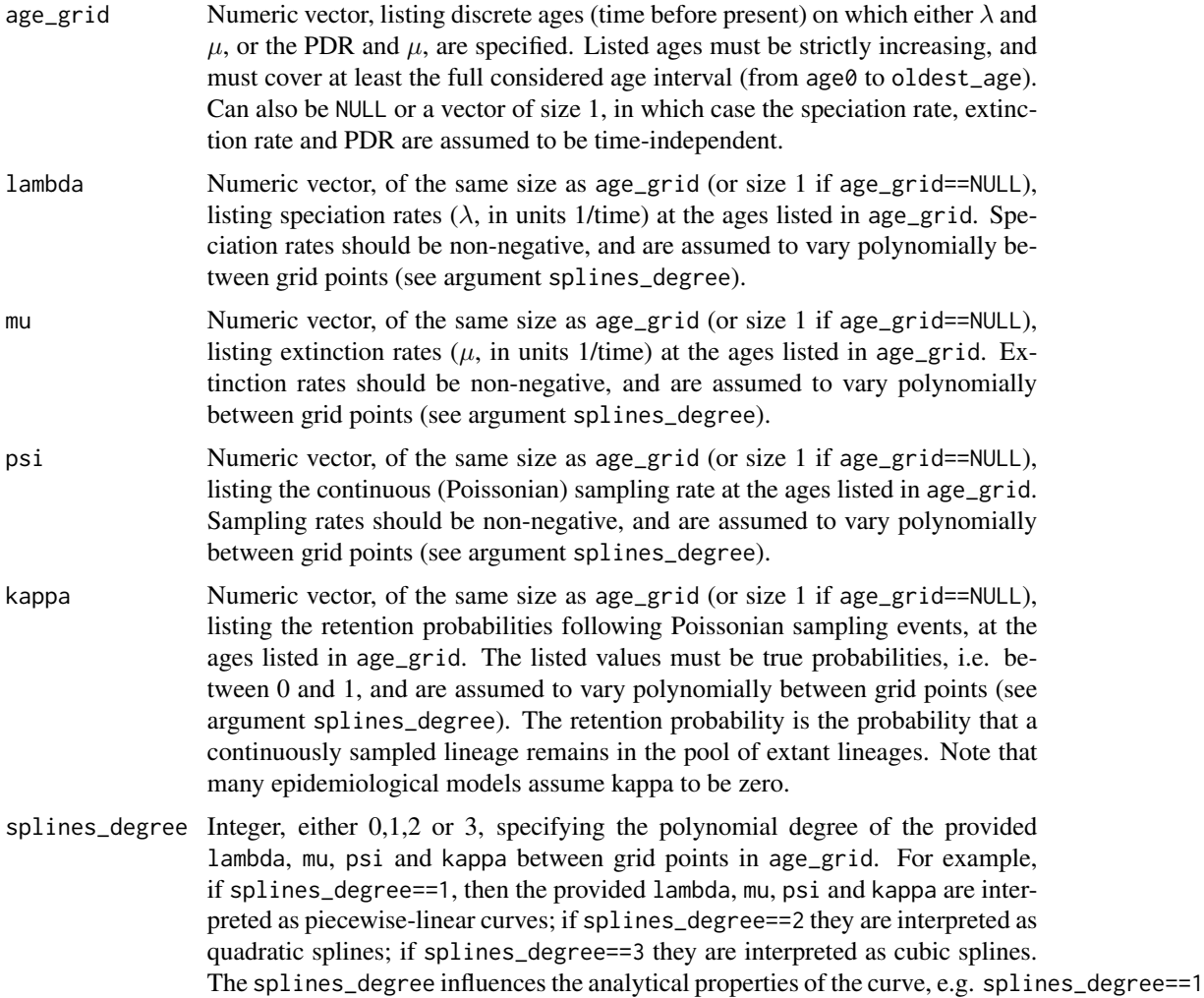

guarantees a continuous curve, splines\_degree==2 guarantees a continuous curve and continuous derivative, and so on.

- CSA\_ages Optional numeric vector, listing the ages of concentrated sampling attempts, in ascending order. Concentrated sampling is performed in addition to any continuous (Poissonian) sampling specified by psi.
- CSA\_probs Optional numeric vector of the same size as CSA\_ages, listing sampling probabilities at each concentrated sampling attempt. Note that in contrast to the sampling rates psi, the CSA\_probs are interpreted as probabilities and must thus be between 0 and 1. CSA\_probs must be provided if and only if CSA\_ages is provided.
- CSA\_kappas Optional numeric vector of the same size as CSA\_ages, listing retention probabilities at each concentrated sampling event, i.e. the probability at which a sampled lineage is kept in the pool of extant lineages. Note that the CSA\_kappas are probabilities and must thus be between 0 and 1. CSA\_kappas must be provided if and only if CSA\_ages is provided.
- requested\_ages Optional numeric vector, listing ages (in ascending order) at which the various model variables are requested. If NULL, it will be set to age\_grid.
- age0 Non-negative numeric, specifying the age at which LTT0 and pop\_size0 are specified. Typically this will be 0, i.e., corresponding to the present.
- N0 Positive numeric, specifying the number of extant species (sampled or not) at age0. Used to determine the "scaling factor" for the returned population sizes and LTT. Either pop\_size0 or LTT0 must be provided, but not both.
- LTT0 Positive numeric, specifying the number of lineages present in the tree at age0. Used to determine the "scaling factor" for the returned population sizes and LTT. Either pop\_size0 or LTT0 must be provided, but not both.
- ODE\_relative\_dt

Positive unitless number, specifying the default relative time step for internally used ordinary differential equation solvers. Typical values are 0.01-0.001.

### ODE\_relative\_dy

Positive unitless number, specifying the relative difference between subsequent simulated and interpolated values, in internally used ODE solvers. Typical values are 1e-2 to 1e-5. A smaller ODE\_relative\_dy increases interpolation accuracy, but also increases memory requirements and adds runtime (scaling with the tree's age span, not with Ntips).

# Details

The simulated LTT refers to a hypothetical tree sampled at age  $0$ , i.e. LTT $(t)$  will be the number of lineages extant at age t that survived and were sampled until by the present day. Note that if a concentrated sampling attempt occurs at age  $\tau$ , then LTT( $\tau$ ) is the number of lineages in the tree right before the occurrence of the sampling attempt, i.e., in the limit where  $\tau$  is approached from above.

Note that in this function age always refers to time before present, i.e., present day age is 0, and age increases towards the root.

# Value

A named list with the following elements:

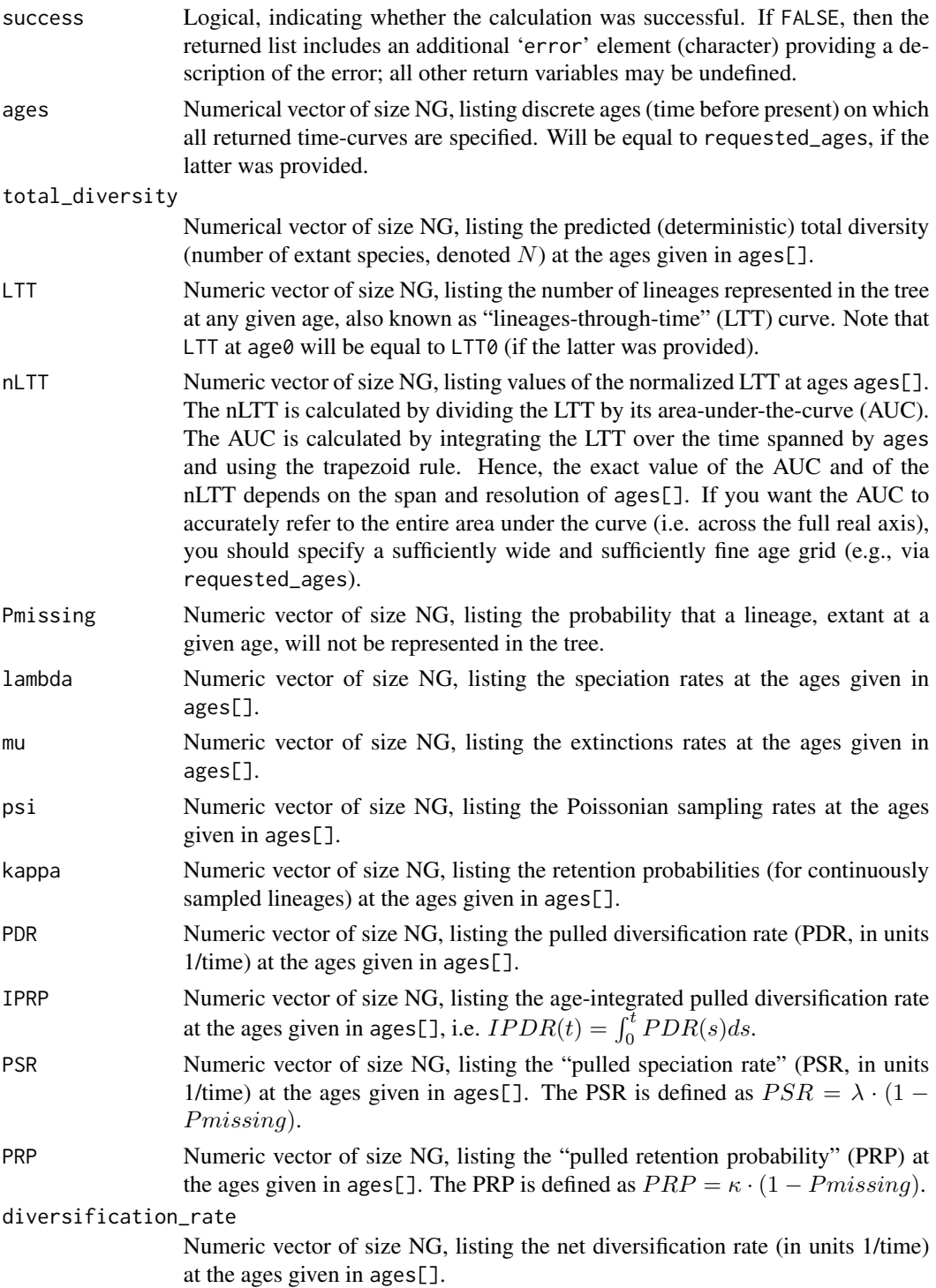

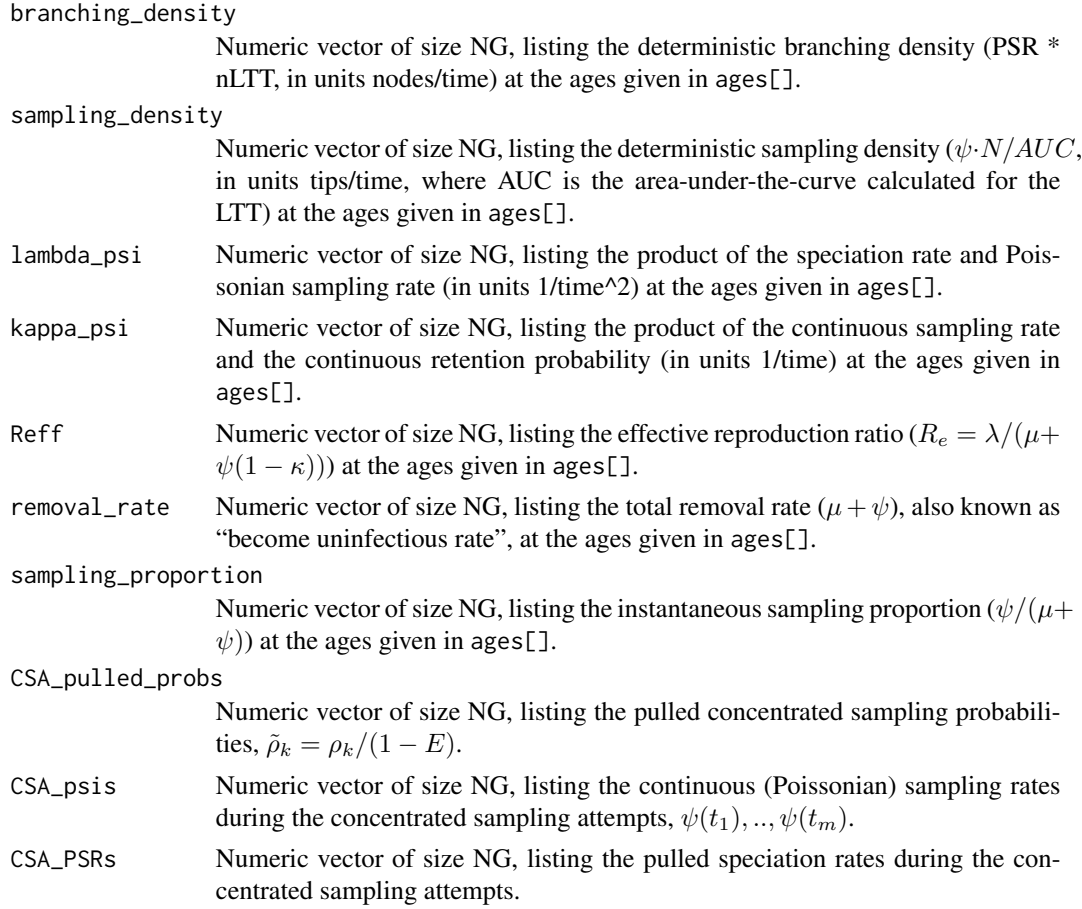

# Author(s)

Stilianos Louca

# References

T. Stadler, D. Kuehnert, S. Bonhoeffer, A. J. Drummond (2013). Birth-death skyline plot reveals temporal changes of epidemic spread in HIV and hepatitis C virus (HCV). PNAS. 110:228-233.

# See Also

[generate\\_tree\\_hbds](#page-178-0), [fit\\_hbds\\_model\\_parametric](#page-70-0), [simulate\\_deterministic\\_hbd](#page-293-0)

# Examples

```
# define an HBDS model with exponentially decreasing speciation/extinction rates
# and constant Poissonian sampling rate psi
oldest_age= 10
age_grid = seq(from=0,to=oldest_age,by=0.1) # choose a sufficiently fine age grid
lambda = 1*exp(0.01*age\_grid) # define lambda on the age grid
mu = 0.2*lambda # assume similarly shaped but smaller mu
```

```
# simulate deterministic HBD model
# scale LTT such that it is 100 at age 1
simulation = simulate_deterministic_hbds(age_grid = age_grid,
                                     lambda = lambda,
                                     mu = mu,psi = 0.1,
                                     age0 = 1,LTT0 = 100# plot deterministic LTT
plot( x = simulation$ages, y = simulation$LTT, type='l',
     main='dLTT', xlab='age', ylab='lineages', xlim=c(oldest_age,0))
```
simulate\_diversification\_model *Simulate a deterministic uniform speciation/extinction model.*

### Description

Simulate a speciation/extinction cladogenic model for diversity over time, in the derministic limit. Speciation (birth) and extinction (death) rates can each be constant or power-law functions of the number of extant species. For example,

$$
B = I + F \cdot N^E,
$$

where  $B$  is the birth rate,  $I$  is the intercept,  $F$  is the power-law factor,  $N$  is the current number of extant species and  $E$  is the power-law exponent. Optionally, the model can account for incomplete taxon sampling (rarefaction of tips) and for the effects of collapsing a tree at a non-zero resolution (i.e. clustering closely related tips into a single tip).

### Usage

simulate\_diversification\_model( times,

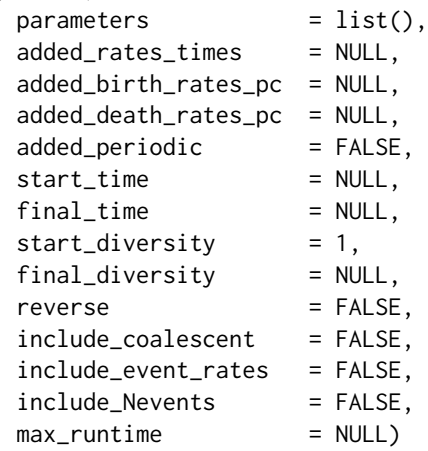

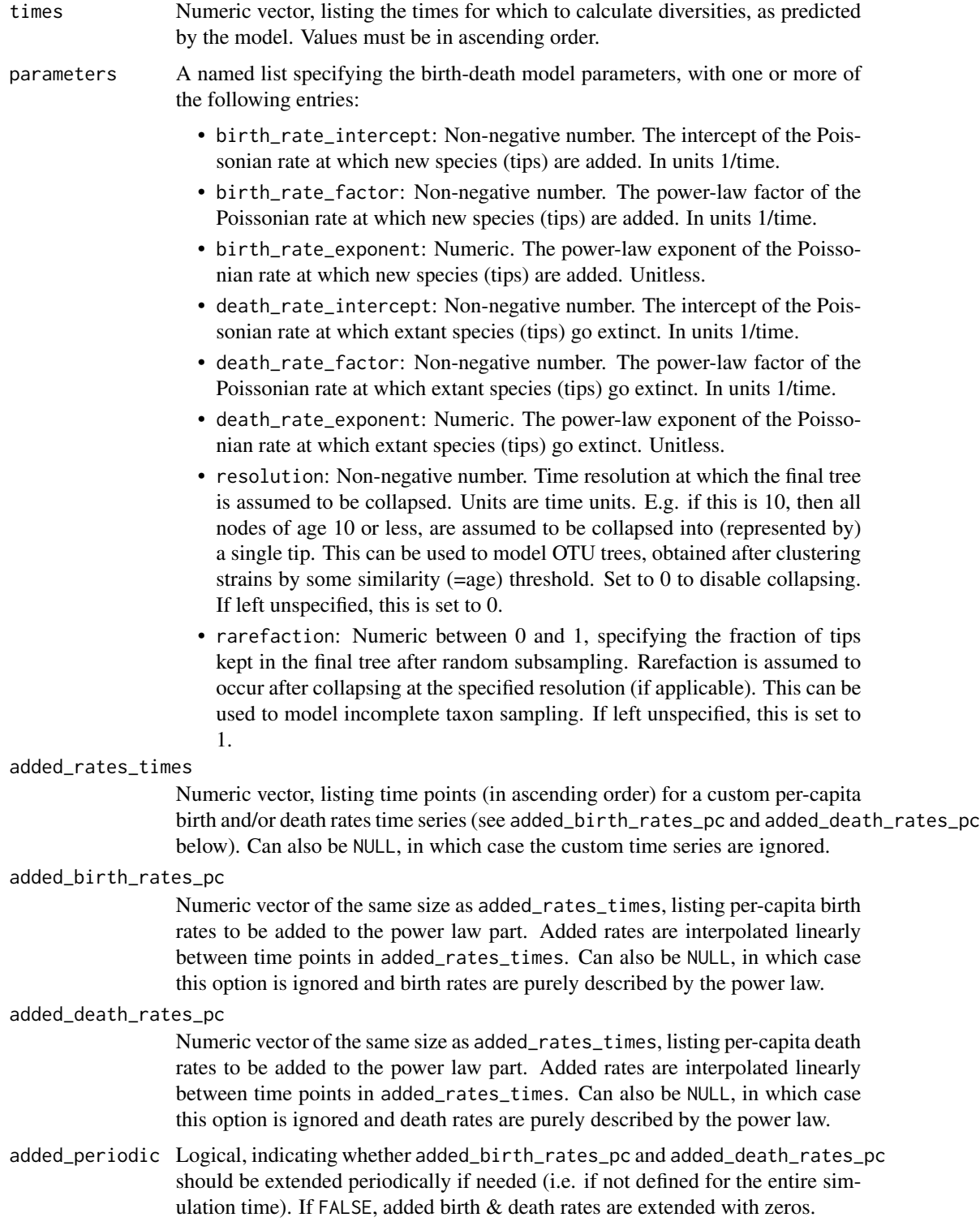

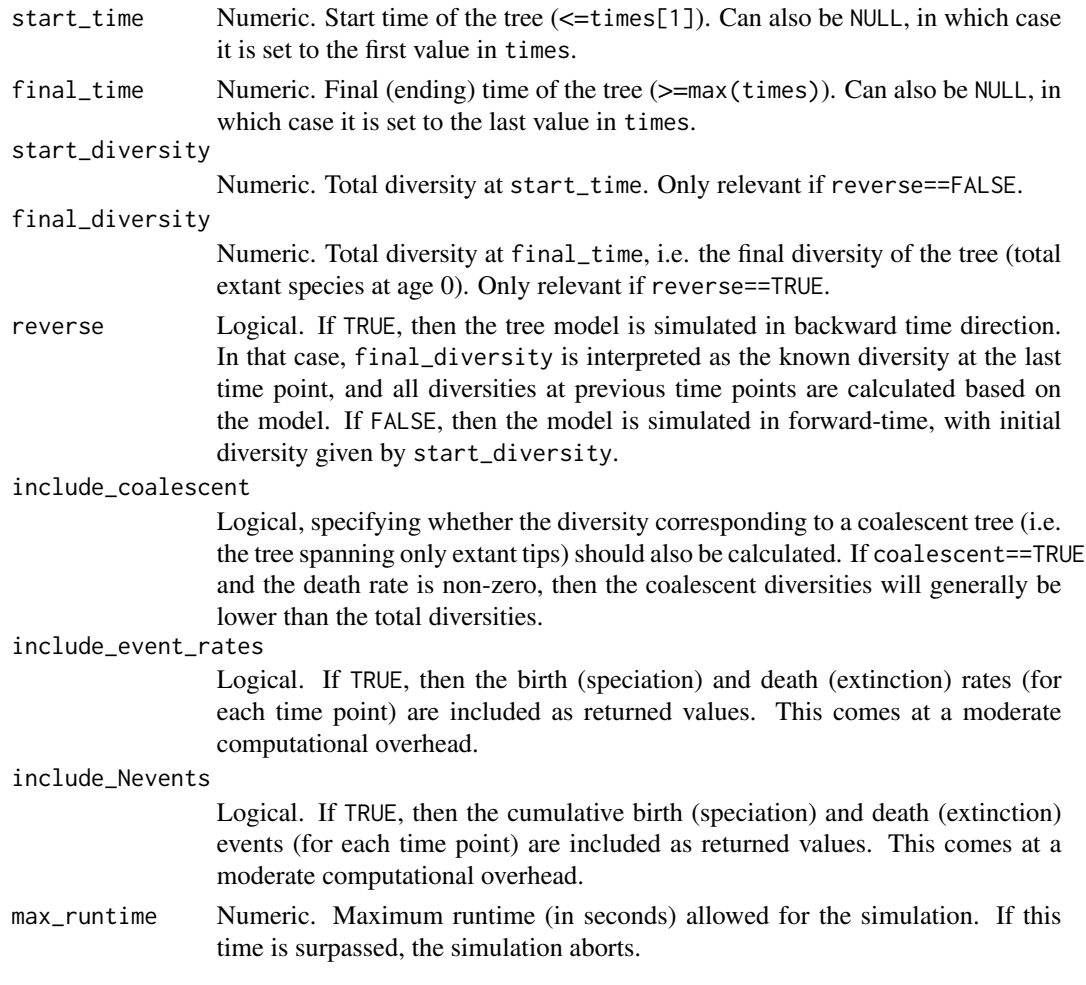

The simulation is deterministic, meaning that diversification is modeled using ordinary differential equations, not as a stochastic process. The simulation essentially computes the deterministic diversity over time, not an actual tree. For stochastic cladogenic simulations yielding a random tree, see [generate\\_random\\_tree](#page-174-0) and [simulate\\_dsse](#page-307-0).

In the special case where per-capita birth and death rates are constant (i.e.  $I = 0$  and  $E = 1$  for birth and death rates), this function uses an explicit analytical solution to the underlying differential equations, and is thus much faster than in the general case.

If rarefaction<1 and resolution>0, collapsing of closely related tips (at the resolution specified) is assumed to take place prior to rarefaction (i.e., subsampling applies to the already collapsed tips).

# Value

A named list with the following elements:

success Logical, indicating whether the simulation was successful. If the simulation aborted due to runtime constraints (option max\_runtime), success will be FALSE.

### total\_diversities

Numeric vector of the same size as times, listing the total diversity (extant at each the time) for each time point in times.

### coalescent\_diversities

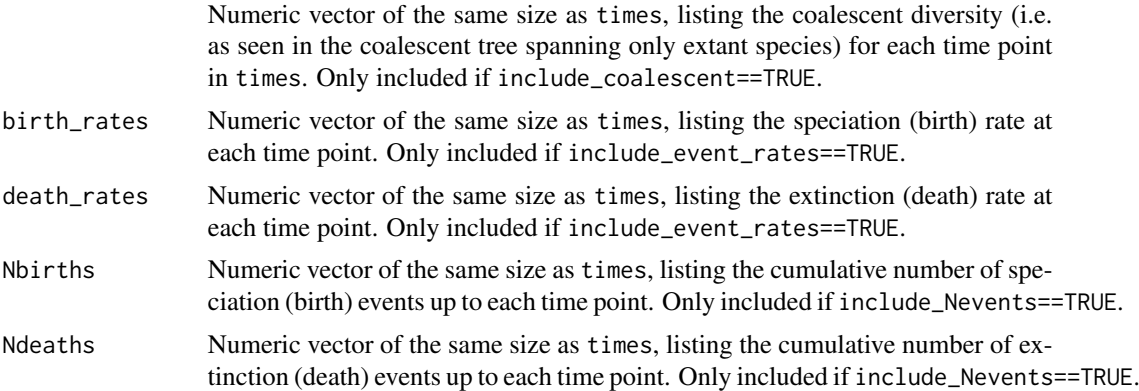

### Author(s)

Stilianos Louca

# See Also

[generate\\_random\\_tree](#page-174-0), [count\\_lineages\\_through\\_time](#page-29-0)

# Examples

```
# Generate a tree
max_time = 100parameters = list(birth_rate_intered) = 10,birth_rate_factor = 0,
                  birth_rate_exponent = 0,
                  death_rate_intercept = 0,death_rate_factor = 0,
                 death_rate_exponent = 0,<br>resolution = 20.
                 resolution
                 rarefaction = 0.5)
generator = generate_random_tree(parameters,max_time=max_time)
tree = generator$tree
final_total_diversity = length(tree$tip.label)+generator$Nrarefied+generator$Ncollapsed
# Calculate diversity-vs-time curve for the tree
times = seq(from=0,to=0.99*max_time,length.out=50)
tree_diversities = count_lineages_through_time(tree, times=times)$lineages
# simulate diversity curve based on deterministic model
simulation = simulate_diversification_model(times,
                                           parameters,
                                           reverse=TRUE,
                                           final_diversity=final_total_diversity,
                                           include_coalescent=TRUE)
```

```
model_diversities = simulation$coalescent_diversities
# compare diversities in the tree to the simulated ones
plot(tree_diversities,model_diversities,xlab="tree diversities",ylab="simulated diversities")
abline(a=0,b=1,col="#A0A0A0") # show diagonal for reference
```
<span id="page-307-0"></span>simulate\_dsse *Simulate a Discrete-State Speciation and Extinction (dSSE) model.*

### Description

Simulate a random phylogenetic tree in forward time based on a Poissonian speciation/extinction (birth/death) process, with optional Poissonian sampling over time, whereby birth/death/sampling rates are determined by a co-evolving discrete trait. New species are added (born) by splitting of a randomly chosen extant tip. The discrete trait, whose values determine birth/death/sampling rates over time, can evolve in two modes: (A) Anagenetically, i.e. according to a discrete-space continuous-time Markov process along each edge, with fixed transition rates between states, and/or (B) cladogenetically, i.e. according to fixed transition probabilities between states at each speciation event. Poissonian lineage sampling is assumed to lead to a removal of lineages from the pool of extant tips (as is common in epidemiology).

This model class includes the Multiple State Speciation and Extinction (MuSSE) model described by FitzJohn et al. (2009), as well as the Cladogenetic SSE (ClaSSE) model described by Goldberg and Igis (2012). Optionally, the model can be turned into a Hidden State Speciation and Extinction model (Beaulieu and O'meara, 2016), by replacing the simulated tip/node states with "proxy" states, thus hiding the original states actually influencing speciation/extinction rates.

### Usage

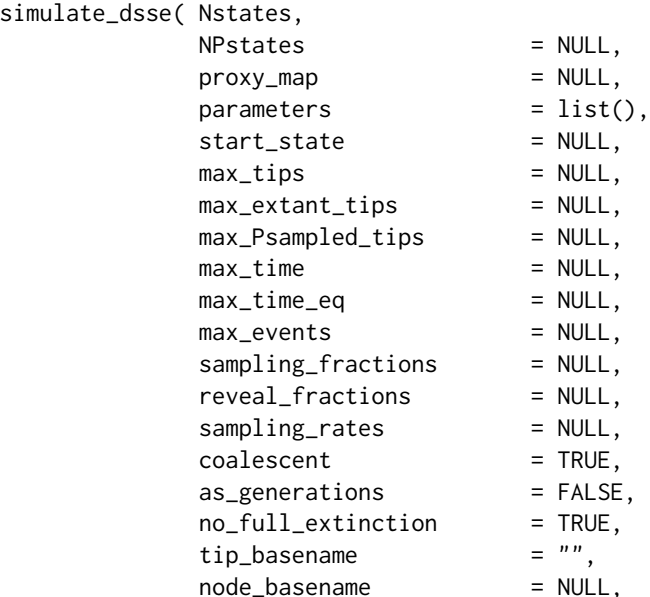

# simulate\_dsse 309

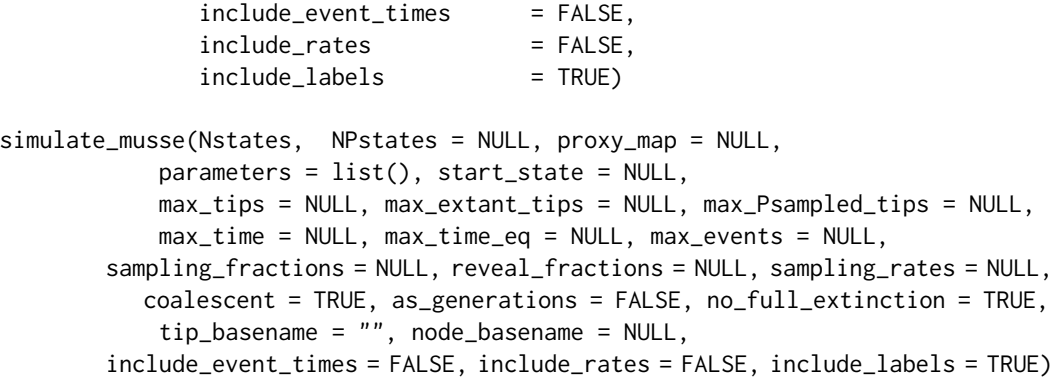

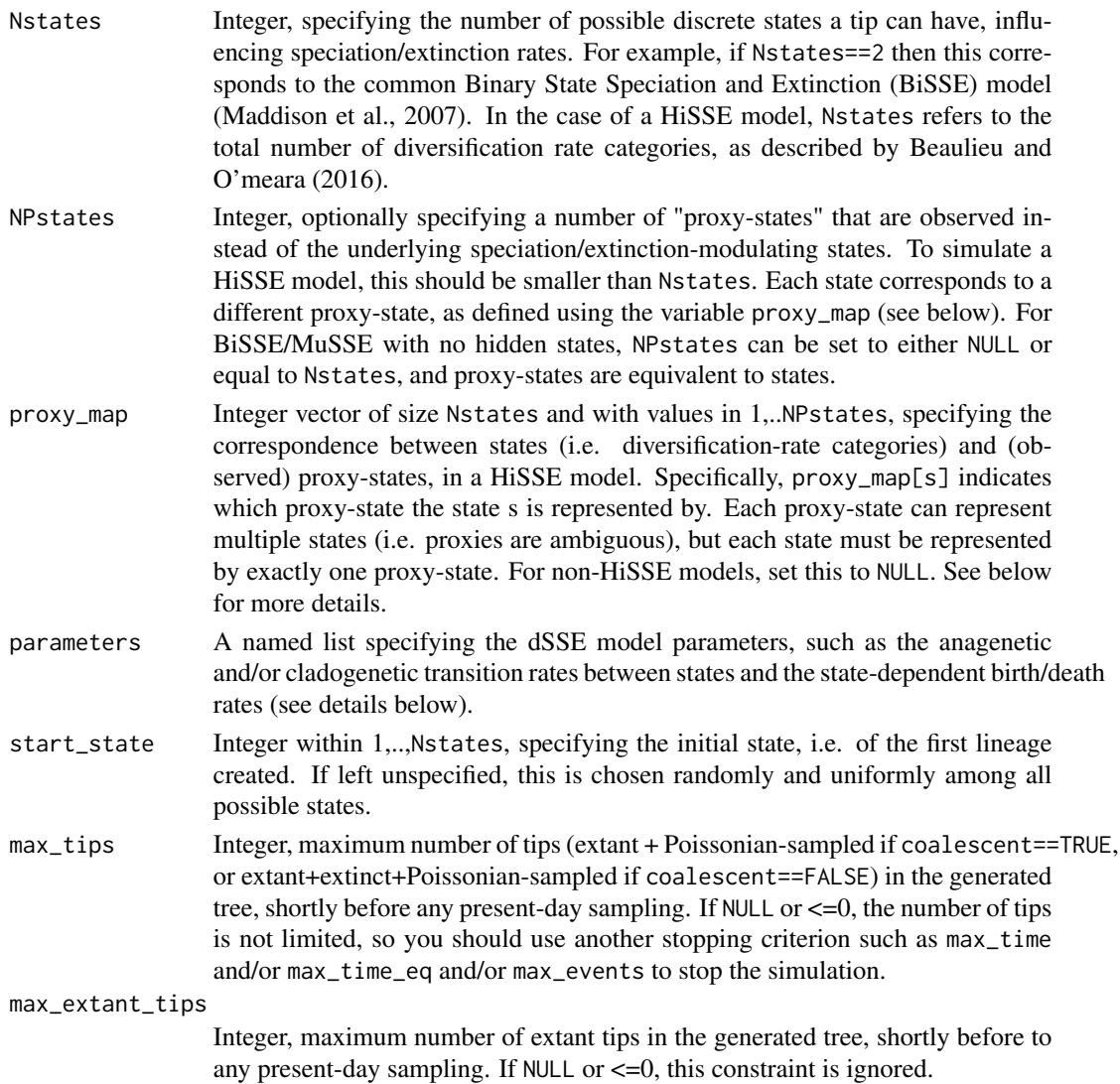

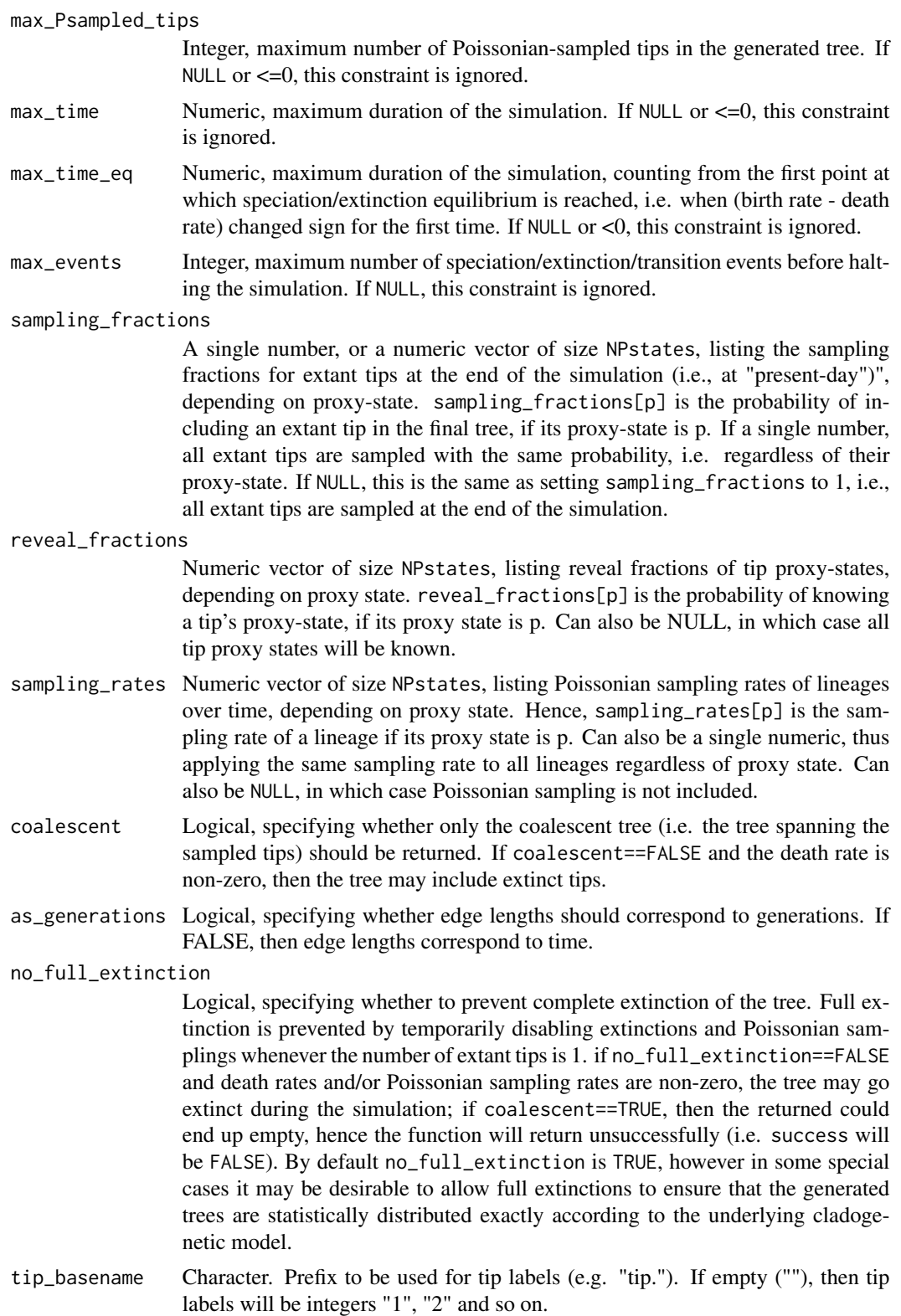

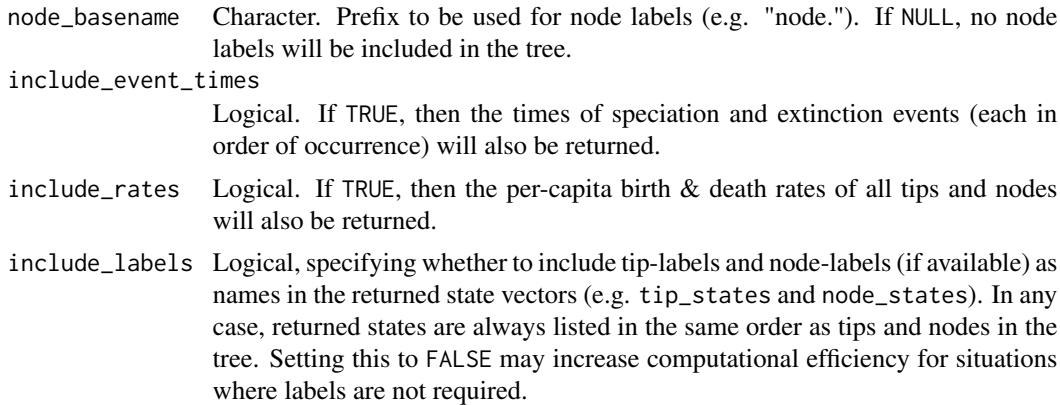

The function simulate\_dsse can be used to simulate a diversification + discrete-trait evolutionary process, in which birth/death (speciation/extinction) and Poissonian sampling rates at each tip are determined by a tip's current "state". Lineages can transition between states anagenetically along each edge (according to fixed Markov transition rates) and/or cladogenetically at each speciation event (according to fixed transition probabilities). In addition to Poissonian sampling through time (commonly included in epidemiological models), extant tips can also be sampled at the end of the simulation (i.e. at "present-day") according to some state-specific sampling\_fractions (common in macroevolution).

The function simulate\_musse is a simplified variant meant to simulate MuSSE/HiSSE models in the absence of cladogenetic state transitions, and is included mainly for backward-compatibility reasons. The input arguments for simulate\_musse are identical to simulate\_dsse, with the exception that the parameters argument must include slightly different elements (explained below). Note that the standard MuSSE/HiSSE models published by FitzJohn et al. (2009) and Beaulieu and O'meara (2016) did not include Poissonian sampling through time, i.e. sampling of extant lineages was only done once at present-day.

For simulate\_dsse, the argument parameters should be a named list including one or more of the following elements:

- birth\_rates: Numeric vector of size Nstates, listing the per-capita birth rate (speciation rate) at each state. Can also be a single number (all states have the same birth rate).
- death\_rates: Numeric vector of size Nstates, listing the per-capita death rate (extinction rate) at each state. Can also be a single number (all states have the same death rate).
- transition\_matrix\_A: 2D numeric matrix of size Nstates x Nstates, listing anagenetic transition rates between states along an edge. Hence, transition\_matrix\_A[r,c] is the probability rate for transitioning from state r to state c. Non-diagonal entries must be non-negative, diagonal entries must be non-positive, and the sum of each row must be zero.
- transition\_matrix\_C: 2D numeric matrix of size Nstates x Nstates, listing cladogenetic transition probabilities between states during a speciation event, seperately for each child. Hence, transition\_matrix\_C[r,c] is the probability that a child will have state c, conditional upon the occurrence of a speciation event, given that the parent had state  $r$ , and independently of all other children. Entries must be non-negative, and the sum of each row must be one.

For simulate\_musse, the argument parameters should be a named list including one or more of the following elements:

- birth\_rates: Same as for simulate\_dsse.
- death\_rates: Same as for simulate\_dsse.
- transition\_matrix: 2D numeric matrix of size Nstates x Nstates, listing anagenetic transition rates between states. This is equivalent to transition\_matrix\_A in simulate\_dsse.

Note that this code generates trees in forward time, and halts as soon as one of the enabled halting conditions is met; the halting conditions chosen affects the precise probability distribution from which the generated trees are drawn (Stadler 2011). If at any moment during the simulation the tree only includes a single extant tip, and if no\_full\_extinction=TRUE, the death and sampling rate are temporarily set to zero to prevent the complete extinction of the tree. The tree will be ultrametric if coalescent==TRUE (or death rates were zero) and Poissonian sampling was not included.

HiSSE models (Beaulieu and O'meara, 2016) are closely related to BiSSE/MuSSE models, the main difference being the fact that the actual diversification-modulating states are not directly observed. Hence, this function is also able to simulate HiSSE models, with appropriate choice of the input variables Nstates, NPstates and proxy\_map. For example, Nstates=4, NPstates=2 and proxy\_map=c(1,2,1,2) specifies that states 1 and 3 are represented by proxy-state 1, and states 2 and 4 are represented by proxy-state 2. This is the original case described by Beaulieu and O'meara (2016); in their terminology, there would be 2 "hidden"" states ("0" and "1") and 2 "observed" (proxy) states ("A" and "B"), and the 4 diversification rate categories (Nstates=4) would be called "0A", "1A", "0B" and "1B", respectively. The somewhat different terminology used here allows for easier generalization to an arbitrary number of diversification-modulating states and an arbitrary number of proxy states. For example, if there are 6 diversification modulating states, represented by 3 proxy-states as 1->A, 2->A, 3->B, 4->C, 5->C, 6->C, then one would set Nstates=6, NPstates=3 and proxy\_map=c(1,1,2,3,3,3).

The parameter transition\_matrix\_C can be used to define ClaSSE models (Goldberg and Igic, 2012) or BiSSE-ness models (Magnuson-Ford and Otto, 2012), although care must be taken to properly define the transition probabilities. Here, cladogenetic transitions occur at probabilities that are defined conditionally upon a speciation event, whereas in other software they may be defined as probability rates.

### Value

A named list with the following elements:

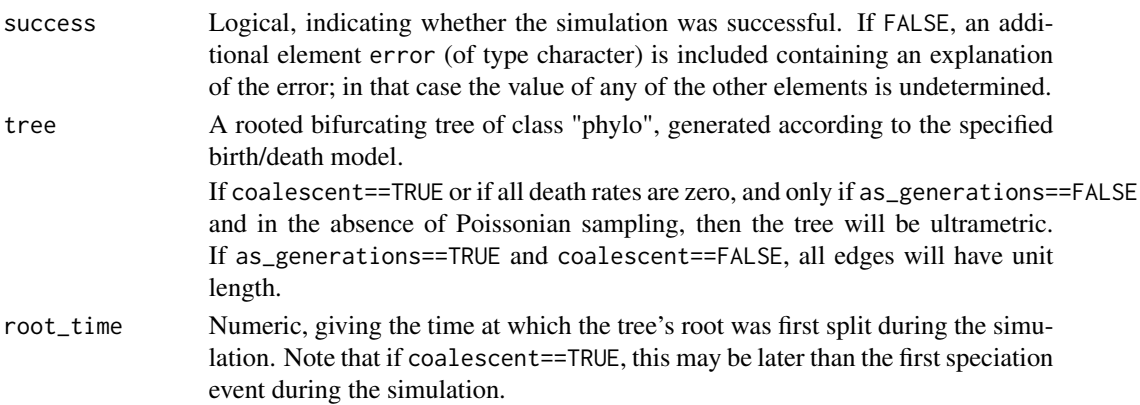

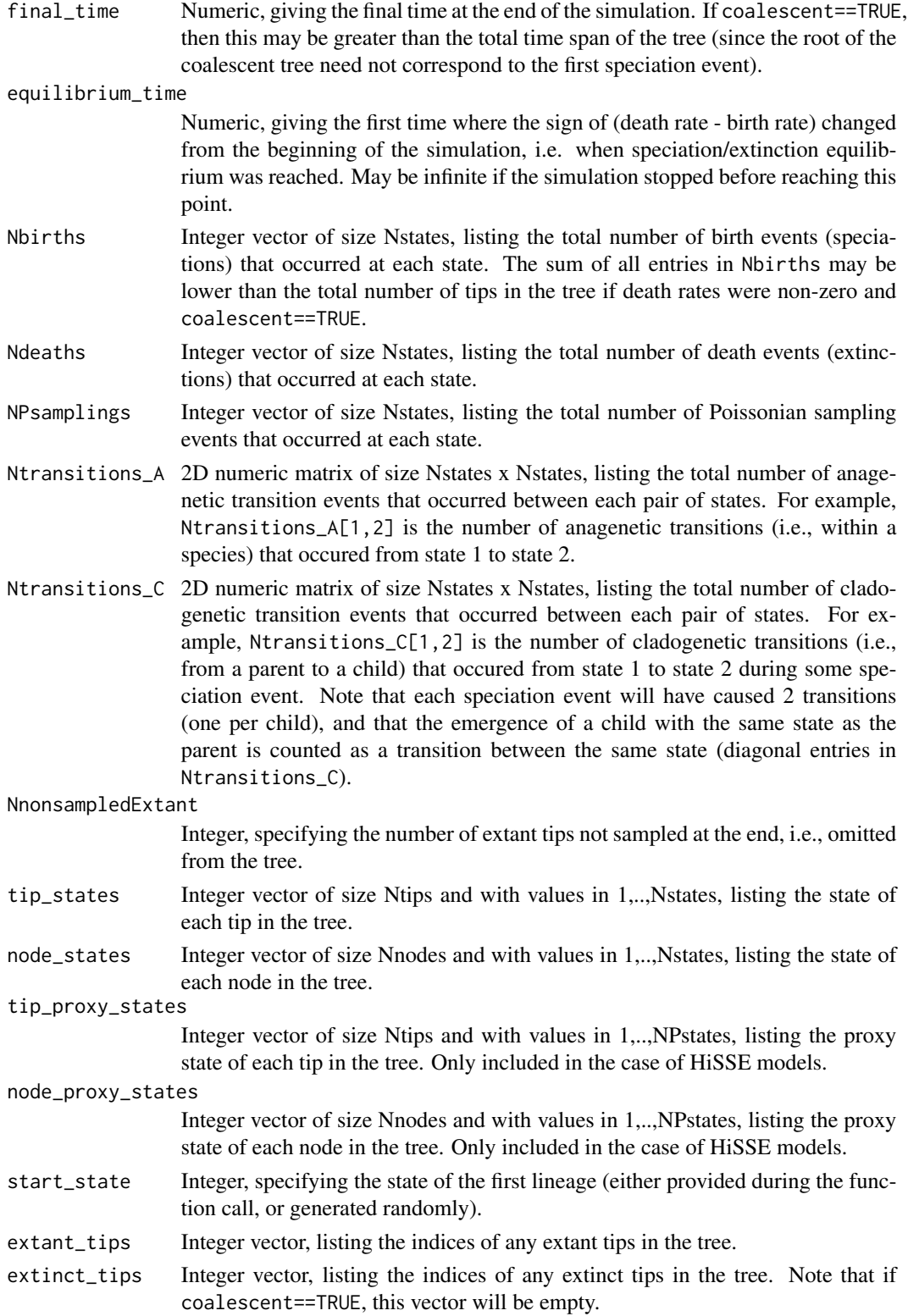

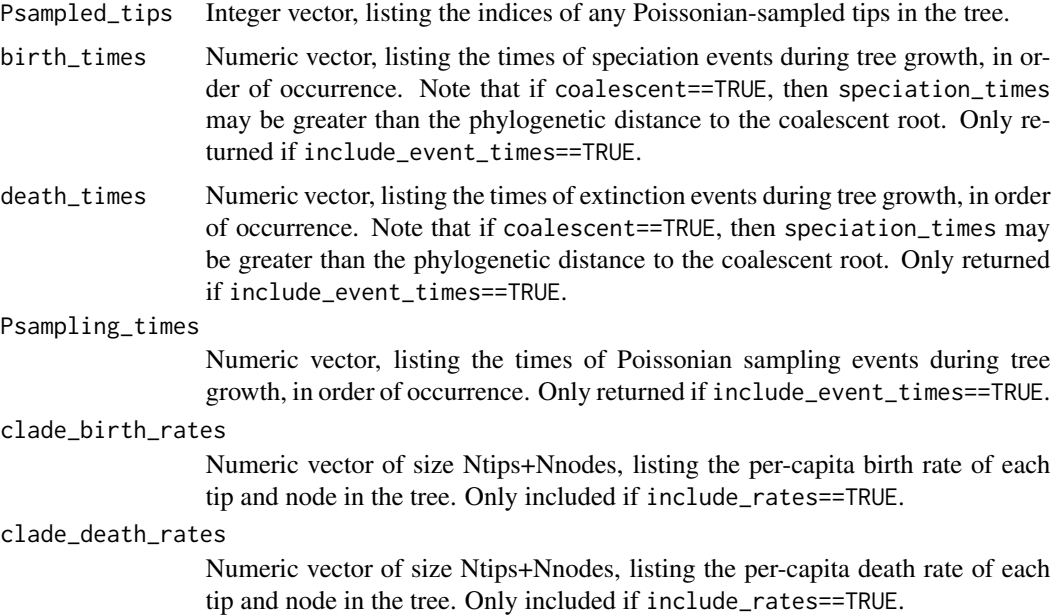

### Author(s)

Stilianos Louca

### References

W. P. Maddison, P. E. Midford, S. P. Otto (2007). Estimating a binary character's effect on speciation and extinction. Systematic Biology. 56:701-710.

R. G. FitzJohn, W. P. Maddison, S. P. Otto (2009). Estimating trait-dependent speciation and extinction rates from incompletely resolved phylogenies. Systematic Biology. 58:595-611

R. G. FitzJohn (2012). Diversitree: comparative phylogenetic analyses of diversification in R. Methods in Ecology and Evolution. 3:1084-1092

E. E. Goldberg, B. Igic (2012). Tempo and mode in plant breeding system evolution. Evolution. 66:3701-3709.

K. Magnuson-Ford, S. P. Otto (2012). Linking the investigations of character evolution and species diversification. The American Naturalist. 180:225-245.

J. M. Beaulieu and B. C. O'Meara (2016). Detecting hidden diversification shifts in models of trait-dependent speciation and extinction. Systematic Biology. 65:583-601.

T. Stadler (2011). Simulating trees with a fixed number of extant species. Systematic Biology. 60:676-684.

S. Louca and M. W. Pennell (2020). A general and efficient algorithm for the likelihood of diversification and discrete-trait evolutionary models. Systematic Biology. 69:545-556.

# See Also

[simulate\\_tdsse](#page-322-0), [fit\\_musse](#page-115-0)

### Examples

```
# Simulate a tree under a classical BiSSE model
# I.e., anagenetic transitions between two states, no Poissonian sampling through time.
A = get_random_mk_transition_matrix(Nstates=2, rate_model="ER", max_rate=0.1)
parameters = list(birth_rates = c(1,1.5),
                 death_rates = 0.5transition_matrix_A = A)
simulation = simulate_dsse( Nstates = 2,
                          parameters = parameters,
                          max_extant_tips = 1000,
                          include_rates = TRUE)
tree = simulation$tree
Ntips = length(tree$tip.label)
# plot distribution of per-capita birth rates of tips
rates = simulation$clade_birth_rates[1:Ntips]
barplot(table(rates)/length(rates),
       xlab="rate",
       main="Distribution of pc birth rates across tips (BiSSE model)")
```
<span id="page-314-0"></span>simulate\_mk\_model *Simulate an Mk model for discrete trait evolution.*

# Description

Given a rooted phylogenetic tree, a fixed-rates continuous-time Markov model for the evolution of a discrete trait ("Mk model", described by a transition matrix) and a probability vector for the root, simulate random outcomes of the model on all nodes and/or tips of the tree. The function traverses nodes from root to tips and randomly assigns a state to each node or tip based on its parent's previously assigned state and the specified transition rates between states. The generated states have joint distributions consistent with the Markov model. Optionally, multiple independent simulations can be performed using the same model.

### Usage

```
simulate_mk_model(tree, Q, root_probabilities="stationary",
                  include_tips=TRUE, include_nodes=TRUE,
                  Nsimulations=1, drop_dims=TRUE)
```
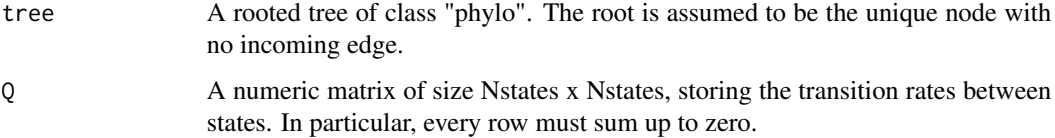

### root\_probabilities

Probabilities of the different states at the root. Either a character vector with value "stationary" or "flat", or a numeric vector of length Nstates, where Nstates is the number of possible states of the trait. In the later case, root\_probabilities must be a valid probability vector, i.e. with non-negative values summing up to 1. "stationary" sets the probabilities at the root to the stationary distribution of Q (see [get\\_stationary\\_distribution](#page-211-0)), while "flat" means that each state is equally probable at the root.

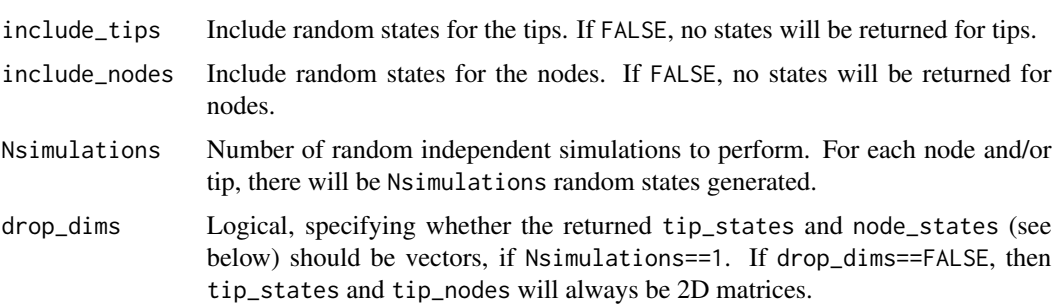

# Details

For this function, the trait's states must be represented by integers within 1,..,Nstates, where Nstates is the total number of possible states. If the states are originally in some other format (e.g. characters or factors), you should map them to a set of integers 1,..,Nstates. These integers should correspond to row & column indices in the transition matrix Q. You can easily map any set of discrete states to integers using the function [map\\_to\\_state\\_space](#page-257-0).

If tree\$edge.length is missing, each edge in the tree is assumed to have length 1. The tree may include multi-furcations (i.e. nodes with more than 2 children) as well as mono-furcations (i.e. nodes with only one child). The time required per simulation decreases with the total number of requested simulations.

### Value

A list with the following elements:

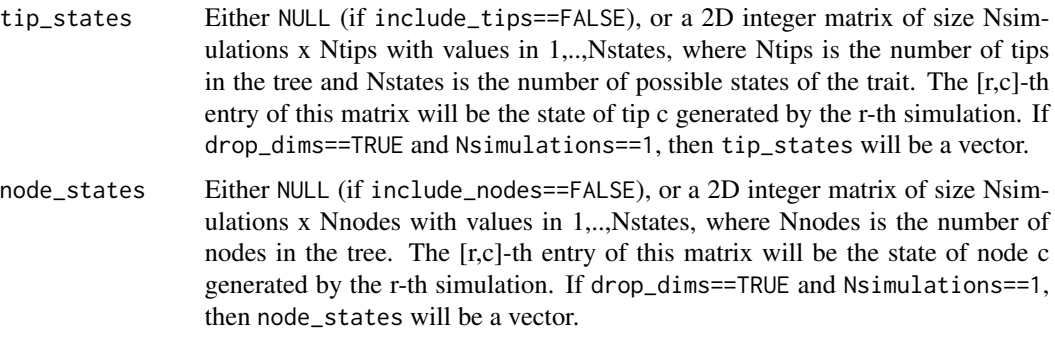

# Author(s)

Stilianos Louca

# simulate\_ou\_model 317

### See Also

[exponentiate\\_matrix](#page-37-0), [get\\_stationary\\_distribution](#page-211-0), [simulate\\_bm\\_model](#page-291-0), [simulate\\_ou\\_model](#page-316-0), [simulate\\_rou\\_model](#page-318-0)

### Examples

```
## Not run:
# generate a random tree
tree = generate_random_tree(list(birth_rate_intercept=1),max_tips=1000)$tree
# simulate discrete trait evolution on the tree (5 states)
Nstates = 5Q = get_random_mk_transition_matrix(Nstates, rate_model="ARD", max_rate=0.1)
tip_states = simulate_mk_model(tree, Q)$tip_states
# plot histogram of simulated tip states
barplot(table(tip_states)/length(tip_states), xlab="state")
## End(Not run)
```
<span id="page-316-0"></span>simulate\_ou\_model *Simulate an Ornstein-Uhlenbeck model for continuous trait evolution.*

### Description

Given a rooted phylogenetic tree and an Ornstein-Uhlenbeck (OU) model for the evolution of a continuous (numeric) trait, simulate random outcomes of the model on all nodes and/or tips of the tree. The function traverses nodes from root to tips and randomly assigns a state to each node or tip based on its parent's previously assigned state and the specified model parameters. The generated states have joint distributions consistent with the OU model. Optionally, multiple independent simulations can be performed using the same model.

### Usage

```
simulate_ou_model(tree, stationary_mean, spread, decay_rate,
                  include_tips=TRUE, include_nodes=TRUE,
                  Nsimulations=1, drop_dims=TRUE)
```
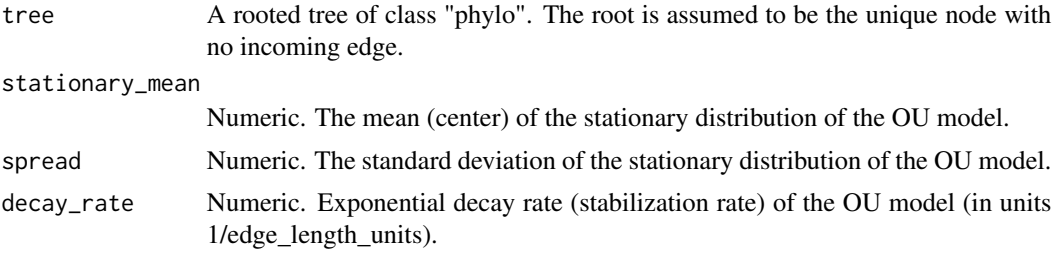

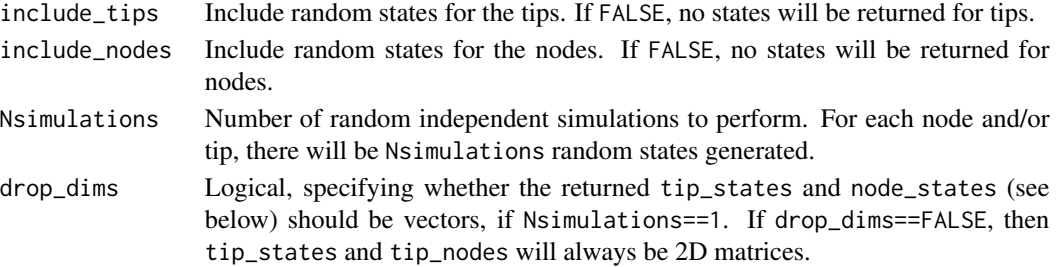

For each simulation, the state of the root is picked randomly from the stationary distribution of the OU model, i.e. from a normal distribution with mean = stationary\_mean and standard deviation = spread.

If tree\$edge.length is missing, each edge in the tree is assumed to have length 1. The tree may include multi-furcations (i.e. nodes with more than 2 children) as well as mono-furcations (i.e. nodes with only one child). The asymptotic time complexity of this function is O(Nedges\*Nsimulations), where Nedges is the number of edges in the tree.

### Value

A list with the following elements:

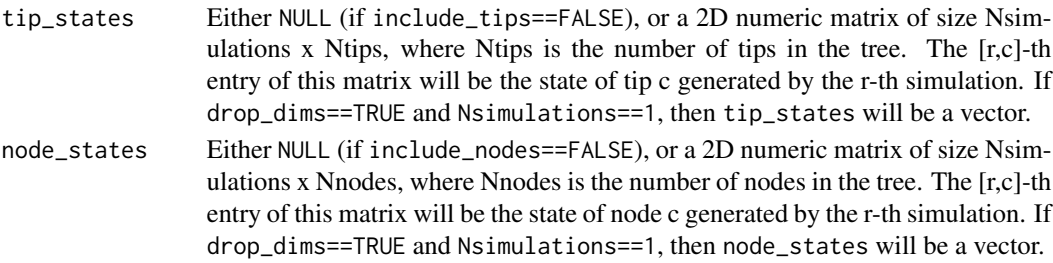

### Author(s)

Stilianos Louca

### See Also

[simulate\\_bm\\_model](#page-291-0), [simulate\\_mk\\_model](#page-314-0), [simulate\\_rou\\_model](#page-318-0)

# Examples

```
# generate a random tree
tree = generate_random_tree(list(birth_rate_intercept=1),max_tips=10000)$tree
# simulate evolution of a continuous trait
tip_states = simulate_ou_model(tree, stationary_mean=10, spread=1, decay_rate=0.1)$tip_states
```
# plot histogram of simulated tip states hist(tip\_states, breaks=20, xlab="state", main="Trait probability distribution", prob=TRUE) <span id="page-318-0"></span>simulate\_rou\_model *Simulate a reflected Ornstein-Uhlenbeck model for continuous trait evolution.*

### Description

Given a rooted phylogenetic tree and a reflected Ornstein-Uhlenbeck (ROU) model for the evolution of a continuous (numeric) trait, simulate random outcomes of the model on all nodes and/or tips of the tree. The ROU process is similar to the Ornstein-Uhlenbeck process (see [simulate\\_ou\\_model](#page-316-0)), with the difference that the ROU process cannot fall below a certain value (its "reflection point"), which (in this implementation) is also its deterministic equilibrium point (Hu et al. 2015). The function traverses nodes from root to tips and randomly assigns a state to each node or tip based on its parent's previously assigned state and the specified model parameters. The generated states have joint distributions consistent with the ROU model. Optionally, multiple independent simulations can be performed using the same model.

### Usage

```
simulate_rou_model(tree, reflection_point, spread, decay_rate,
                   include_tips=TRUE, include_nodes=TRUE,
                   Nsimulations=1, drop_dims=TRUE)
```
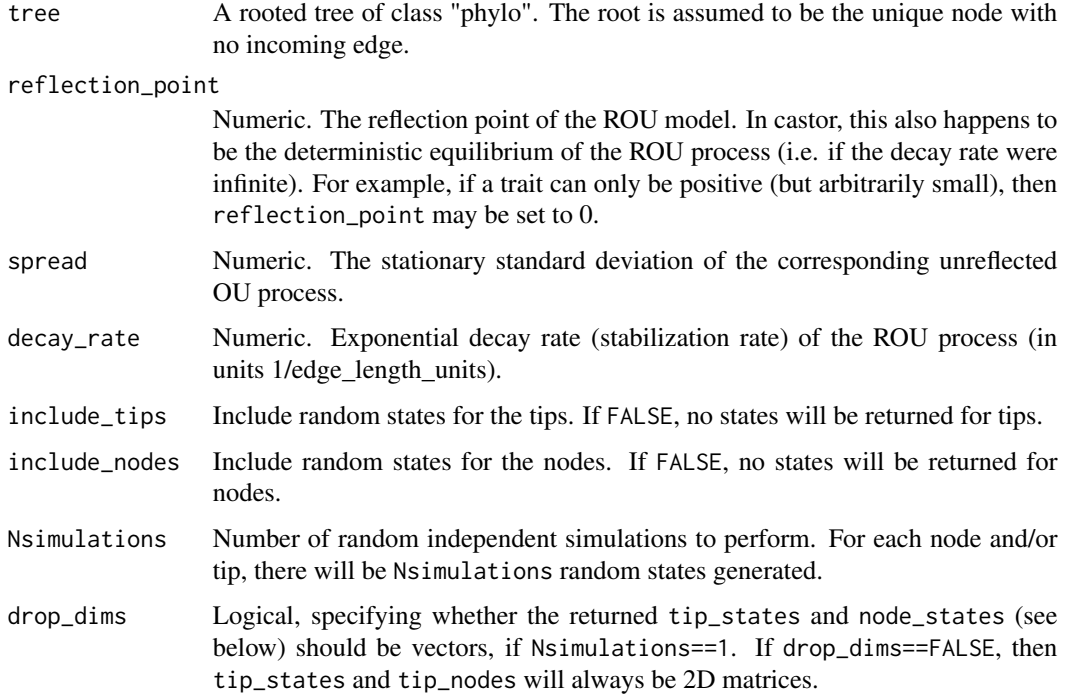

For each simulation, the state of the root is picked randomly from the stationary distribution of the ROU model, i.e. from a one-sided normal distribution with mode = reflection\_point and standard deviation = stationary\_std.

If tree\$edge.length is missing, each edge in the tree is assumed to have length 1. The tree may include multi-furcations (i.e. nodes with more than 2 children) as well as mono-furcations (i.e. nodes with only one child). The asymptotic time complexity of this function is O(Nedges\*Nsimulations), where Nedges is the number of edges in the tree.

### Value

A list with the following elements:

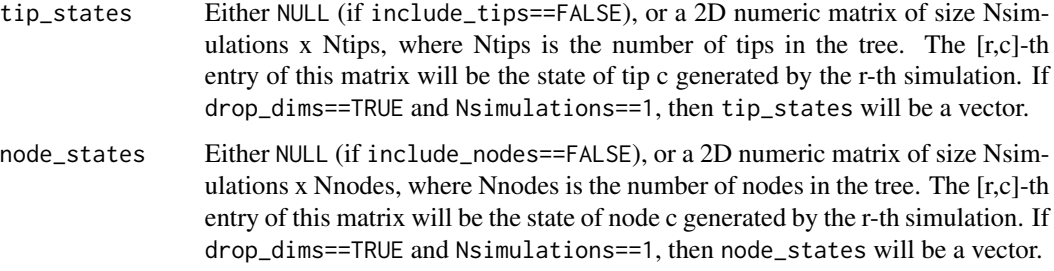

### Author(s)

Stilianos Louca

# References

Y. Hu, C. Lee, M. H. Lee, J. Song (2015). Parameter estimation for reflected Ornstein-Uhlenbeck processes with discrete observations. Statistical Inference for Stochastic Processes. 18:279-291.

### See Also

[simulate\\_ou\\_model](#page-316-0), [simulate\\_bm\\_model](#page-291-0), [simulate\\_mk\\_model](#page-314-0)

### Examples

```
# generate a random tree
tree = generate_random_tree(list(birth_rate_intercept=1),max_tips=10000)$tree
```
# simulate evolution of a continuous trait whose value is always >=1 tip\_states = simulate\_rou\_model(tree, reflection\_point=1, spread=2, decay\_rate=0.1)\$tip\_states

# plot histogram of simulated tip states hist(tip\_states, breaks=20, xlab="state", main="Trait probability distribution", prob=TRUE)

# Description

Given a rooted phylogenetic tree and a Spherical Brownian Motion (SBM) model for the evolution of the geographical location of a lineage on a sphere, simulate random outcomes of the model on all nodes and/or tips of the tree. The function traverses nodes from root to tips and randomly assigns a geographical location to each node or tip based on its parent's previously assigned location and the specified model parameters. The generated states have joint distributions consistent with the SBM model (Perrin 1928; Brillinger 2012). This function generalizes the simple SBM model to support time-dependent diffusivities.

### Usage

```
simulate_sbm(tree,
             radius,
             diffusivity,
             time\_grid = NULL,
             splines_degree = 1,
             root_latitude = NULL,
             root_longitude = NULL)
```
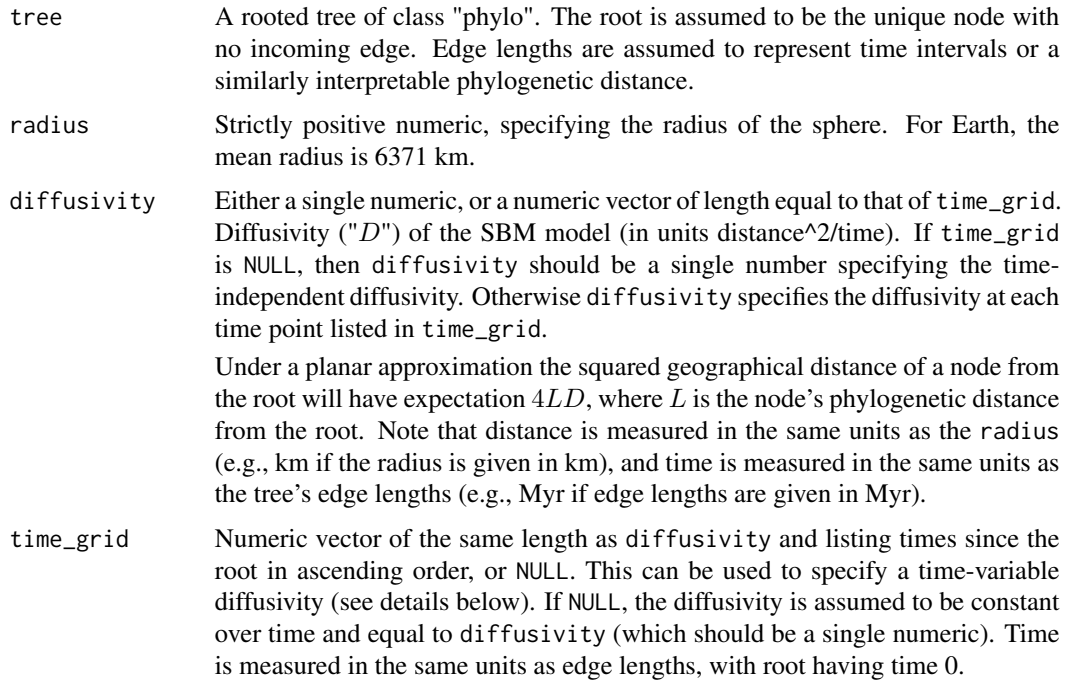

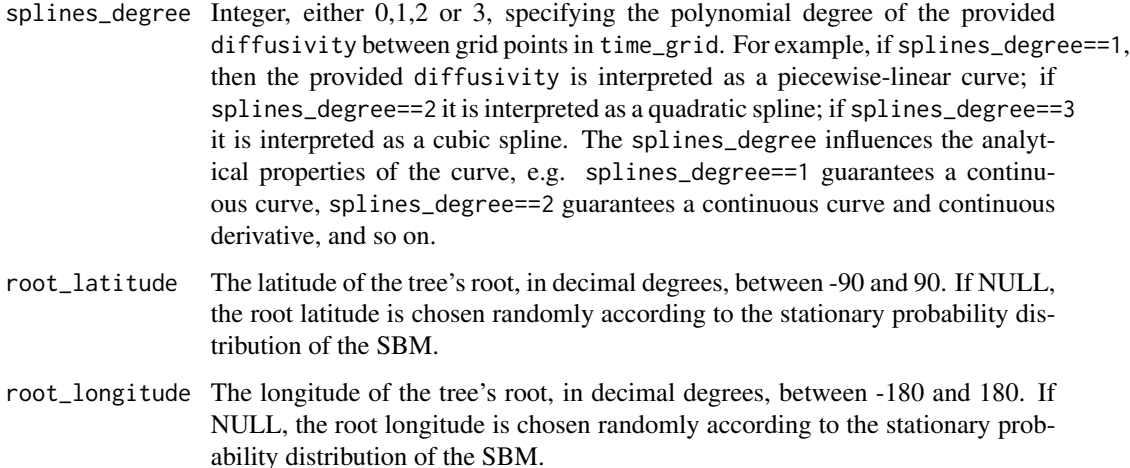

For short expected transition distances this function uses the approximation formula by Ghosh et al. (2012). For longer expected transition distances the function uses a truncated approximation of the series representation of SBM transition densities (Perrin 1928).

The pair time\_grid and diffusivity can be used to define a time-dependent diffusivity, with time counted from the root to the tips (i.e. root has time 0) in the same units as edge lengths. For example, to define a diffusivity that varies linearly with time, you only need to specify the diffusivity at two time points (one at 0, and one at the time of the youngest tip), i.e. time\_grid and diffusivity would each have length 2. Note that time\_grid should cover the full time range of the tree; otherwise, diffusivity will be extrapolated as a constant when needed.

If tree\$edge.length is missing, each edge in the tree is assumed to have length 1. The tree may include multifurcations as well as monofurcations.

### Value

A list with the following elements:

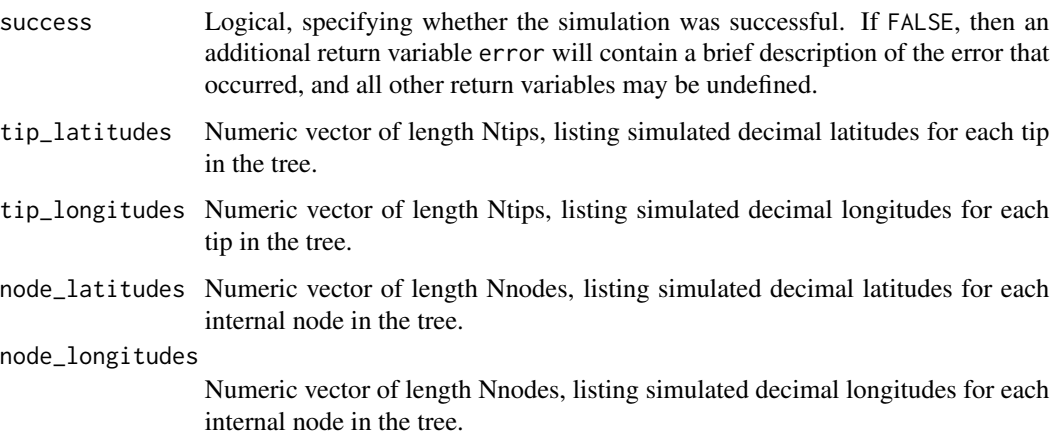

simulate\_tdsse 323

### Author(s)

Stilianos Louca

### References

F. Perrin (1928). Etude mathematique du mouvement Brownien de rotation. 45:1-51.

D. R. Brillinger (2012). A particle migrating randomly on a sphere. in Selected Works of David Brillinger. Springer.

A. Ghosh, J. Samuel, S. Sinha (2012). A Gaussian for diffusion on the sphere. Europhysics Letters. 98:30003.

S. Louca (2021). Phylogeographic estimation and simulation of global diffusive dispersal. Systematic Biology. 70:340-359.

### See Also

[simulate\\_ou\\_model](#page-316-0), [simulate\\_rou\\_model](#page-318-0), [simulate\\_bm\\_model](#page-291-0), [fit\\_sbm\\_const](#page-128-0)

### Examples

```
## Not run:
# generate a random tree
tree = generate_random_tree(list(birth_rate_intercept=1),max_tips=100)$tree
# simulate SBM on the tree
simulation = simulate_sbm(tree, radius=6371, diffusivity=1e4,
                          root_latitude=0, root_longitude=0)
# plot latitudes and longitudes of the tips
plot(simulation$tip_latitudes,simulation$tip_longitudes)
## End(Not run)
```
<span id="page-322-0"></span>simulate\_tdsse *Simulate a time-dependent Discrete-State Speciation and Extinction (tdSSE) model.*

### Description

Simulate a random phylogenetic tree in forward time based on a Poissonian speciation/extinction (birth/death) process, whereby birth and death rates are determined by a co-evolving discrete trait. New species are added (born) by splitting of a randomly chosen extant tip. The discrete trait, whose values determine birth/death rates, can evolve in two modes: (A) Anagenetically, i.e. according to a discrete-space continuous-time Markov process along each edge, with fixed or time-dependent transition rates between states, and/or (B) cladogenetically, i.e. according to fixed or time-dependent transition probabilities between states at each speciation event. This model class includes the Multiple State Speciation and Extinction (MuSSE) model described by FitzJohn et al. (2009), as well as the Cladogenetic SSE (ClaSSE) model described by Goldberg and Igis (2012). Optionally, the model can be turned into a Hidden State Speciation and Extinction model (Beaulieu and O'meara, 2016), by replacing the simulated tip/node states with "proxy" states, thus hiding the original states actually influencing speciation/extinction rates. This function is similar to [simulate\\_dsse](#page-307-0), the main difference being that state-specific speciation/extinction rates as well as state transition rates can be time-dependent.

# Usage

```
simulate_tdsse(Nstates,
```
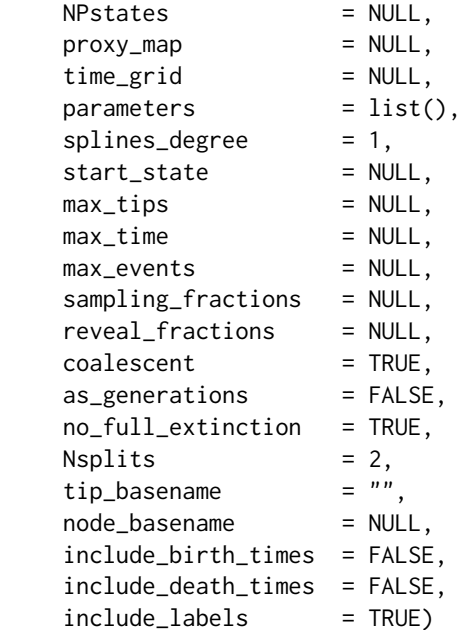

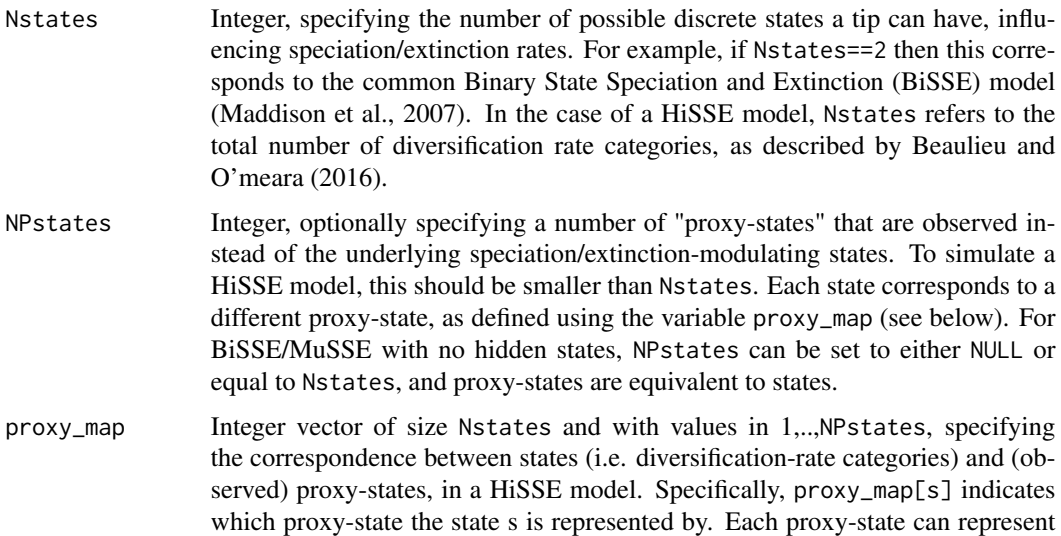
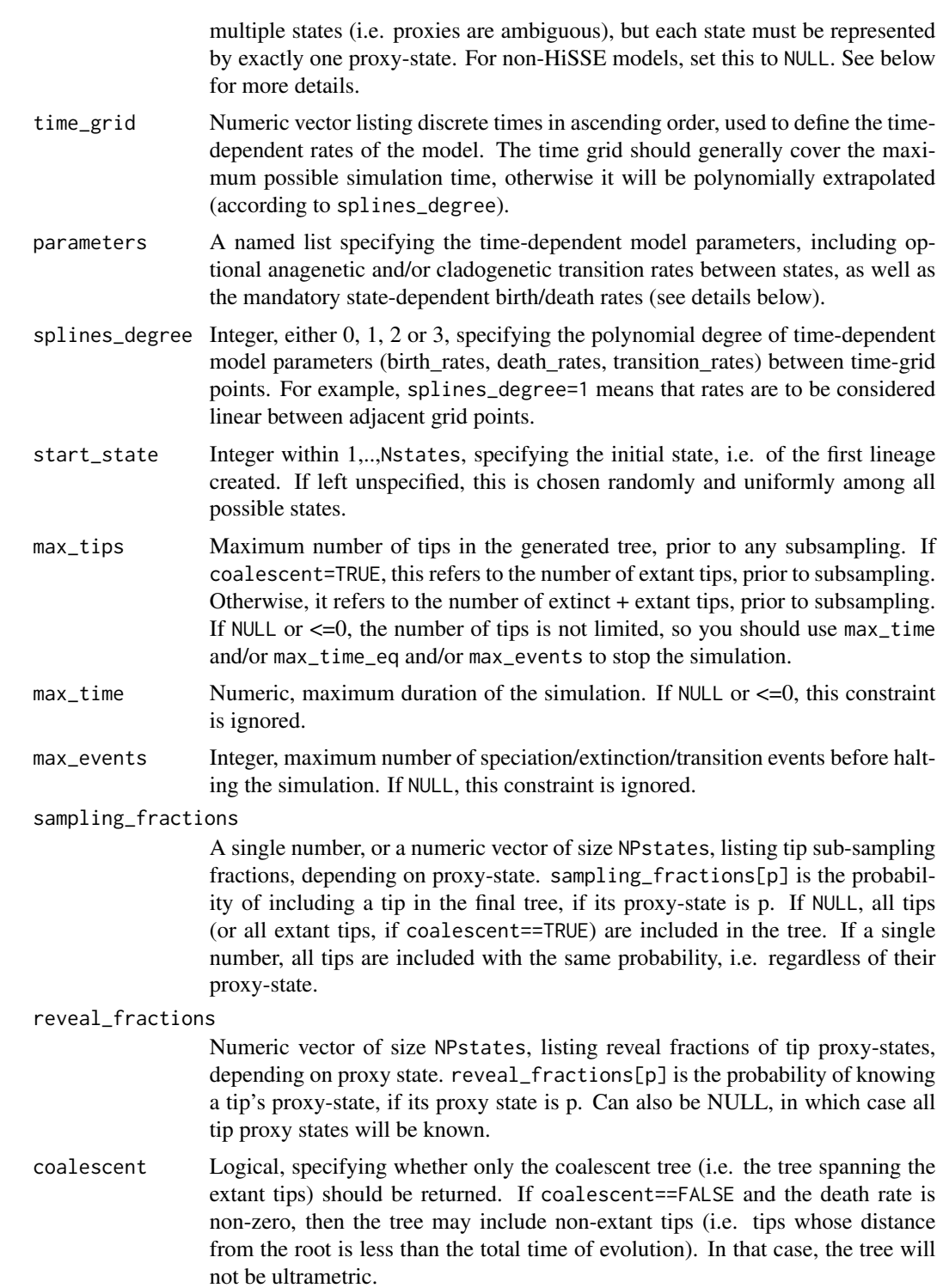

as\_generations Logical, specifying whether edge lengths should correspond to generations. If FALSE, then edge lengths correspond to time.

#### no\_full\_extinction

Logical, specifying whether to prevent complete extinction of the tree. Full extinction is prevented by temporarily disabling extinctions whenever the number of extant tips is 1. if no\_full\_extinction==FALSE and death rates are nonzero, the tree may go extinct during the simulation; if coalescent==TRUE, then the returned tree would be empty, hence the function will return unsuccessfully (i.e. success will be FALSE). By default no\_full\_extinction is TRUE, however in some special cases it may be desirable to allow full extinctions to ensure that the generated trees are statistically distributed exactly according to the underlying cladogenetic model.

- Nsplits Integer greater than 1. Number of child-tips to generate at each diversification event. If set to 2, the generated tree will be bifurcating. If >2, the tree will be multifurcating.
- tip\_basename Character. Prefix to be used for tip labels (e.g. "tip."). If empty (""), then tip labels will be integers "1", "2" and so on.
- node\_basename Character. Prefix to be used for node labels (e.g. "node."). If NULL, no node labels will be included in the tree.

include\_birth\_times

Logical. If TRUE, then the times of speciation events (in order of occurrence) will also be returned.

#### include\_death\_times

Logical. If TRUE, then the times of extinction events (in order of occurrence) will also be returned.

include\_labels Logical, specifying whether to include tip-labels and node-labels (if available) as names in the returned state vectors (e.g. tip\_states and node\_states). In any case, returned states are always listed in the same order as tips and nodes in the tree. Setting this to FALSE may increase computational efficiency for situations where labels are not required.

# Details

The function simulate\_tdsse can be used to simulate a diversification + discrete-trait evolutionary process, in which birth/death (speciation/extinction) rates at each tip are determined by a tip's current "state". Lineages can transition between states anagenetically along each edge (according to some Markov transition rates) and/or cladogenetically at each speciation event (according to some transition probabilities). The speciation and extinction rates, as well as the transition rates, may be specified as time-dependent variables, defined as piecewise polynomial functions (natural splines) on a temporal grid.

In the following, Ngrid refers to the length of the vector time\_grid. The argument parameters should be a named list including one or more of the following elements:

- birth\_rates: Numeric 2D matrix of size Nstates x Ngrid, listing the per-capita birth rate (speciation rate) at each state and at each time-grid point. Can also be a single number (same birth rate for all states and at all times).
- death\_rates: Numeric 2D matrix of size Nstates x Ngrid, listing the per-capita death rate (extinction rate) at each state and at each time-grid point. Can also be a single number (same death rate for all states and at all times) or NULL (no deaths).

#### <span id="page-326-0"></span>simulate\_tdsse 327

- transition\_matrix\_A: Either a 3D numeric array of size Nstates x Nstates x Ngrid, or a 2D numeric matrix of size Nstates x Nstates, listing anagenetic transition rates between states along an edge. If a 3D array, then transition\_matrix\_ $A[r,c,t]$  is the infinitesimal rate for transitioning from state r to state c at time time\_grid[t]. If a 2D matrix, transition\_matrix\_ $A[r,c]$  is the time-independent infinitesimal rate for transitioning from state r to state c. At each time point (i.e., a fixed t), non-diagonal entries in transition\_matrix\_A[,,t] must be non-negative, diagonal entries must be non-positive, and the sum of each row must be zero.
- transition\_matrix\_C: Either a 3D numeric array of size Nstates x Nstates x Ngrid, or a 2D numeric matrix of size Nstates x Nstates, listing cladogenetic transition probabilities between states during a speciation event, seperately for each child. If a 3D array, then transition\_matrix\_C[r,c,t] is the probability that a child emerging at time time\_grid[t] will have state c, conditional upon the occurrence of a speciation event, given that the parent had state r, and independently of all other children. If a 2D matrix, then transition\_matrix\_ $C[r,c]$  is the (timeindependent) probability that a child will have state c, conditional upon the occurrence of a speciation event, given that the parent had state r, and independently of all other children. Entries must be non-negative, and for any fixed t the sum of each row in transition\_matrix[,,t] must be one.

If max\_time==NULL and max\_events==NULL, then the returned tree will always contain max\_tips tips. If at any moment during the simulation the tree only includes a single extant tip, and if no\_full\_extinction=TRUE the death rate is temporarily set to zero to prevent the complete extinction of the tree. If max\_tips==NULL, then the simulation is ran as long as specified by max\_time and/or max\_events. If neither max\_time, max\_tips nor max\_events is NULL, then the simulation halts as soon as the time reaches max\_time, or the number of tips (extant tips if coalescent is TRUE) reaches max\_tips, or the number of speciation/extinction/transition events reaches max\_events whichever occurs first. If max\_tips!=NULL and Nsplits>2, then the last diversification even may generate fewer than Nsplits children, in order to keep the total number of tips within the specified limit. Note that this code generates trees in forward time, and halts as soon as one of the halting conditions is met; the halting condition chosen affects the precise distribution from which the generated trees are drawn (Stadler 2011).

For additional information on simulating HiSSE models see the related function [simulate\\_dsse](#page-307-0).

The parameter transition\_matrix\_C can be used to define ClaSSE models (Goldberg and Igic, 2012) or BiSSE-ness models (Magnuson-Ford and Otto, 2012), although care must be taken to properly define the transition probabilities. Here, cladogenetic transitions occur at probabilities that are defined conditionally upon a speciation event, whereas in other software they may be defined as probability rates.

#### Value

A named list with the following elements:

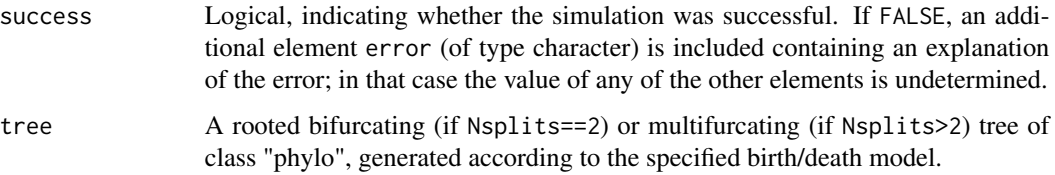

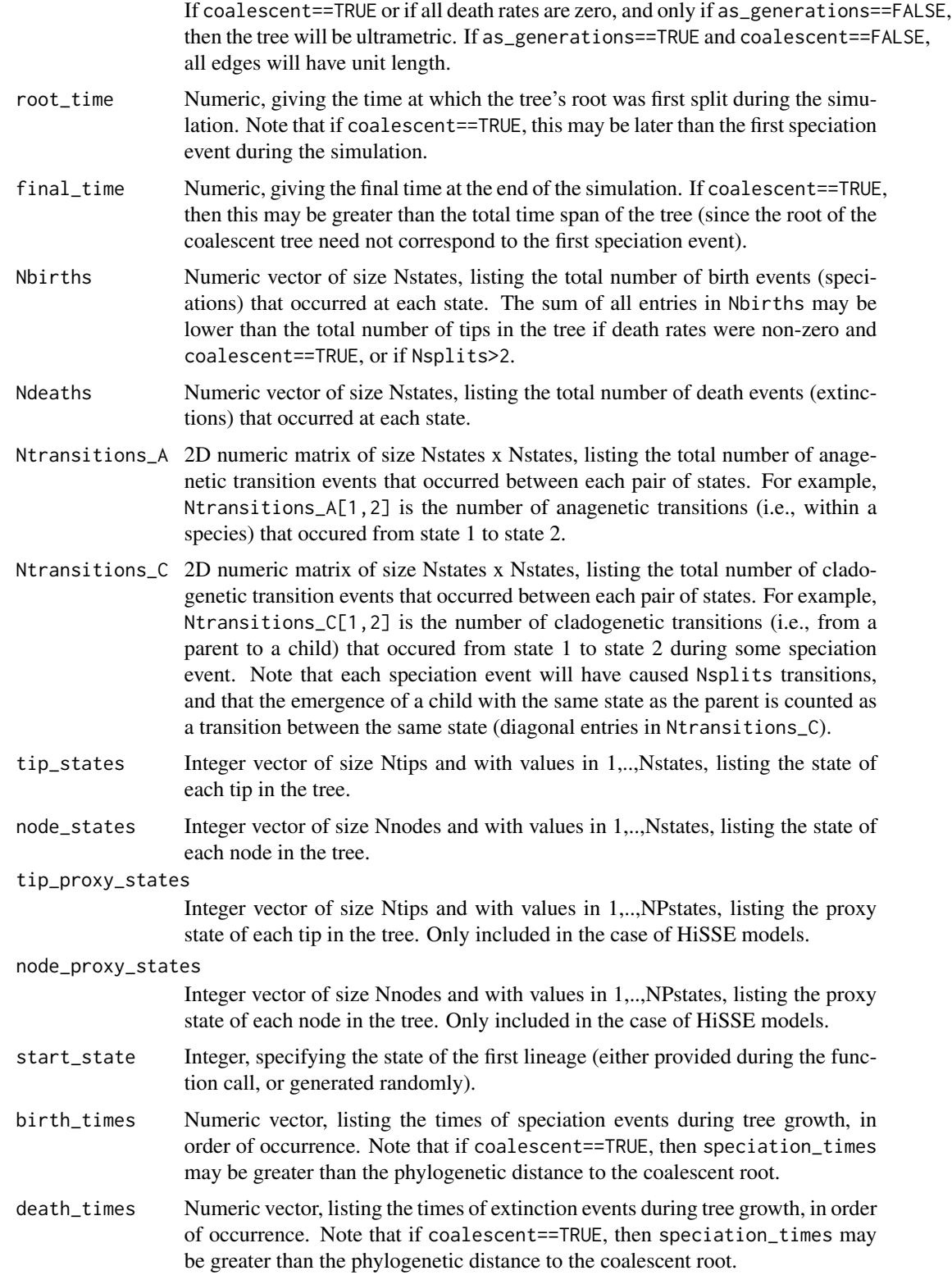

<span id="page-328-0"></span>simulate\_tdsse 329

#### Author(s)

Stilianos Louca

#### References

W. P. Maddison, P. E. Midford, S. P. Otto (2007). Estimating a binary character's effect on speciation and extinction. Systematic Biology. 56:701-710.

R. G. FitzJohn, W. P. Maddison, S. P. Otto (2009). Estimating trait-dependent speciation and extinction rates from incompletely resolved phylogenies. Systematic Biology. 58:595-611

R. G. FitzJohn (2012). Diversitree: comparative phylogenetic analyses of diversification in R. Methods in Ecology and Evolution. 3:1084-1092

E. E. Goldberg, B. Igic (2012). Tempo and mode in plant breeding system evolution. Evolution. 66:3701-3709.

K. Magnuson-Ford, S. P. Otto (2012). Linking the investigations of character evolution and species diversification. The American Naturalist. 180:225-245.

J. M. Beaulieu and B. C. O'Meara (2016). Detecting hidden diversification shifts in models of trait-dependent speciation and extinction. Systematic Biology. 65:583-601.

T. Stadler (2011). Simulating trees with a fixed number of extant species. Systematic Biology. 60:676-684.

# See Also

[simulate\\_dsse](#page-307-0), [simulate\\_musse](#page-307-1), [fit\\_musse](#page-115-0)

# Examples

```
## Not run:
# prepare params for time-dependent BiSSE model
# include time-dependent speciation & extinction rates
# as well as time-dependent anagenetic transition rates
Nstates = 2
reveal_fractions = c(1, 0.5)rarefaction = 0.5 # species sampling fraction
time2lambda1 = function(times) rep(1,times=length(times))
time2lambda2 = function(times) rep(2,times=length(times))
time2mu1 = function(times) 0.5 + 2.5*exp(-((times-8)*2)/2)time2mu2 = function(time) 1 + 2*exp(-((times-12)*2)/2)time\_grid = seq(from=0, to=100, length.out=1000)time2Q12 = function(times) 1*exp(0.1*times)time2Q21 = function(times) 2*exp(-0.1*times)QA = array(0, dim=c(Nstates,Nstates,length(time_grid)))
QA[1,2,] = time2Q12(time_grid)
QA[2,1,] = time2Q21(time_grid)
QA[1,1,] = -QA[1,2,]QA[2,2,] = -QA[2,1,]
```
parameters = list()

```
parameters$birth_rates = rbind(time2lambda1(time_grid), time2lambda2(time_grid))
parameters$death_rates = rbind(time2mu1(time_grid), time2mu2(time_grid))
parameters$transition_matrix_A = QA
# simulate time-dependent BiSSE model
cat(sprintf("Simulating tMuSSE model..\n"))
sim = castor::simulate_tdsse(Nstates = Nstates,
                          time\_grid = time\_grid,
                          parameters = parameters,
                          splines_degree = 1,
                          max\_tips = 10000/rarefaction,
                          sampling_fractions = rarefaction,
                          reveal_fractions = reveal_fractions,
                          coalescent = TRUE,
                          no_full_extinction = TRUE)
if(!sim$success){
   cat(sprintf("ERROR: %s\n",sim$error))
}else{
   # print some summary info about the generated tree
   tree = sim$tree
   Ntips = length(tree$tip.label)
   root_age = get_tree_span(tree)$max_distance
   root_time = sim$final_time - root_age
   tip_states = sim$tip_states
   Nknown_tips = sum(!is.na(tip_states))
   cat(sprintf("Note: Simulated tree has root_age = %g\n",root_age))
   cat(sprintf("Note: %d tips have known state\n", Nknown_tips));
}
## End(Not run)
```
<span id="page-329-0"></span>split\_tree\_at\_height *Split a tree into subtrees at a specific height.*

#### Description

Given a rooted phylogenetic tree and a specific distance from the root ("height"), split the tree into subtrees at the specific height. This corresponds to drawing the tree in rectangular layout and trimming everything below the specified phylogenetic distance from the root: What is obtained is a set of separated subtrees. The tips of the original tree are spread across those subtrees.

# Usage

```
split_tree_at_height(tree, height = 0, by_edge_count = FALSE)
```
#### Arguments

tree A rooted tree of class "phylo". The root is assumed to be the unique node with no incoming edge.

<span id="page-330-0"></span>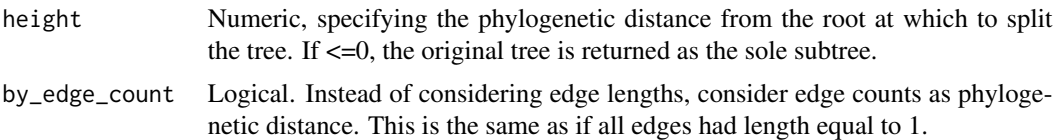

# Details

This function can be used to generate multiple smaller trees from one large tree, with each subtree having a time span equal to or lower than a certain threshold. The input tree may include multifurcations (i.e. nodes with more than 2 children) as well as monofurcations (i.e. nodes with only one child).

Note that while edges are cut exactly at the specified distance from the root, the cut point does not become the root node of the obtained subtree; rather, the first node encountered after the cut will become the subtree's root. The length of the remaining edge segment leading into this node will be used as root.edge in the returned subtree.

#### Value

A list with the following elements:

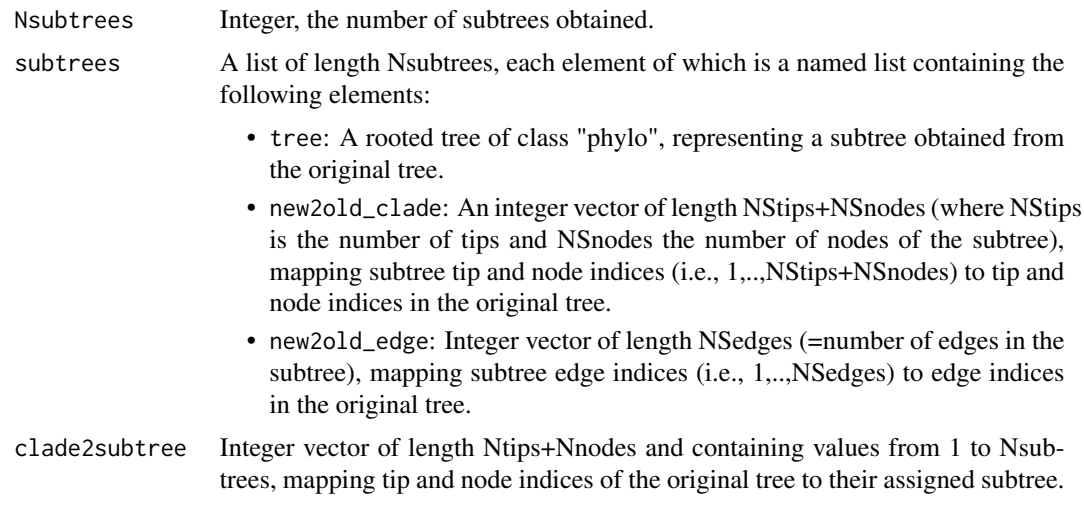

# Author(s)

Stilianos Louca

# See Also

[trim\\_tree\\_at\\_height](#page-337-0)

# Examples

```
# generate a random tree
tree = generate_random_tree(list(birth_rate_intercept=1),
                           max_tips=100)$tree
```

```
# split tree halfway towards the root
root_age = get_tree_span(tree)$max_distance
splitting = split_tree_at_height(tree, height=0.5*root_age)
# print number of subtrees obtained
```

```
cat(sprintf("Obtained %d subtrees\n",splitting$Nsubtrees))
```
tree\_distance *Calculate the distance between two trees.*

# Description

Given two rooted phylogenetic trees with identical tips, calculate their difference using a distance metric or pseudometric.

#### Usage

```
tree_distance( treeA,
              treeB,
              tipsA2B = NULL,
             metric = "RFrooted",
              normalized = FALSE,
             NLeigenvalues = 10)
```
# Arguments

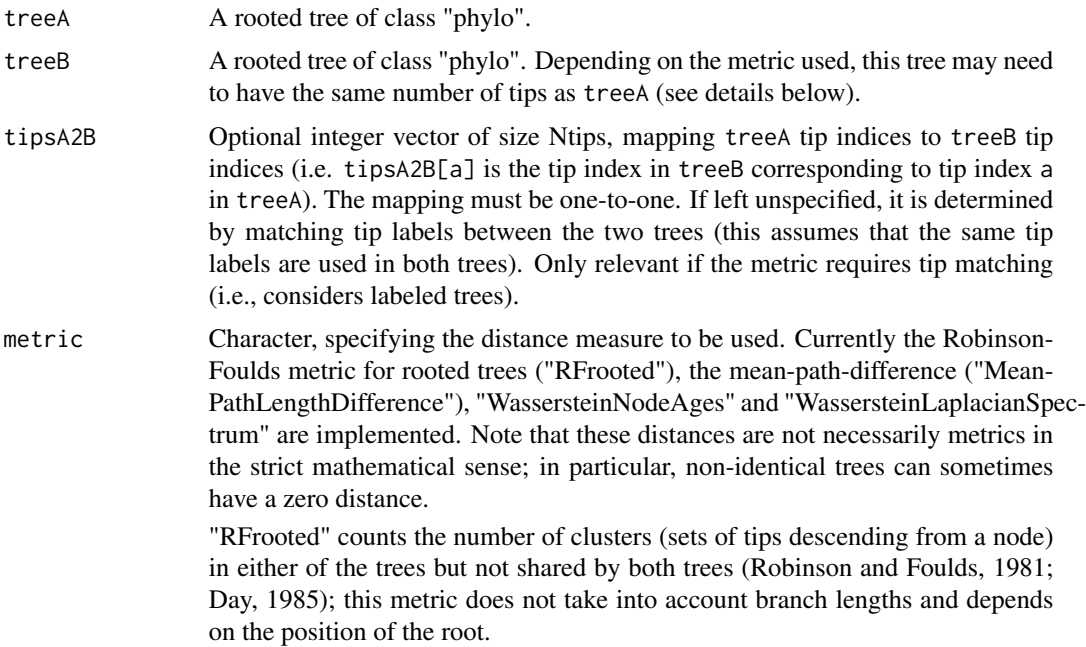

"MeanPathLengthDifference" is the square root of the mean squared difference of patristic distances (shortest path lengths) between tip pairs, as described by Steel and Penny (1993); this metric takes into account path lengths and does not depend on the position of the root.

"WassersteinNodeAges" calculates the first Wasserstein distance (Ramdas et al. 2017) between the distributions of node ages in the two trees. It depends on the branch lengths and the rooting, but does not depend on tip labeling nor topology (as long as node ages are the same). Hence, this is only a 'pseudometric' in the space of unlabeled trees - any two trees with identical node ages will have distance 0.

"WassersteinLaplacianSpectrum" calculates the first Wasserstein distance between the spectra (sets of eigenvalues) of the modified graph Laplacians (Lewitus and Morlon, 2016). This distance depends on tree topology and branch lengths, but not on tip labeling nor on the rooting. Note that Lewitus and Morlon measured the distance between the Laplacian spectra in a different way than here. Also note that if NLeigenvalues > 0, only a subset of the eigenvalues may be considered.

- normalized Logical, specifying whether the calculated distance should be normalized to be between 0 and 1. For the Robinson-Foulds distance, the distance will be normalized by dividing it by the total number of nodes in the two trees. For MeanPathLengthDifference, normalization is done by dividing each path-length difference by the maximum of the two path-lengths considered. For WassersteinNodeAges, normalization is achieved by scaling all node ages relative to the oldest node age in any of the two trees (hence times are converted to relative times). Note that normalized distances may no longer satisfy the triangle inequality required for metrics, i.e. the resulting distance function may not be a metric in the mathematical sense.
- NLeigenvalues Integer, number of top eigenvalues (i.e., with largest magnitude) to consider from the Graph-Laplacian's spectrum (e.g., for the metric "WassersteinLaplacianSpectrum"). This option is mostly provided for computational efficiency reasons, because it is cheaper to compute a small subset of eigenvalues rather than the entire spectrum. If  $\leq=0$ , all eigenvalues are considered, which can substantially increase computation time and memory for large trees.

#### Details

For some metrics ("RFrooted", "MeanPathLengthDifference"), the trees must have the same number of tips and their tips must be matched one-to-one. If the trees differ in theis tips, they must be pruned down to their common set of tips. If tips have different labels in the two trees, but are nevertheless equivalent, the mapping between the two trees must be provided using tipsA2B.

The trees may include multi-furcations as well as mono-furcations (i.e. nodes with only one child).

Note that under some Robinson-Foulds variants the trees can be unrooted; in this present implementation trees must be rooted and the placement of the root influences the distance, following the definition by Day (1985).

#### Value

A single non-negative number, representing the distance between the two trees.

#### <span id="page-333-1"></span>Author(s)

Stilianos Louca

# References

Robinson, D. R., Foulds, L. R. (1981). Comparison of phylogenetic trees. Mathematical Biosciences. 53: 131-147.

Day, W. H. E. (1985). Optimal algorithms for comparing trees with labeled leaves. Journal of Classification. 2:7-28.

Steel, M. A., Penny D. (1993). Distributions of tree comparison metrics - Some new results. Systematic Biology. 42:126-141.

Ramdas, A. et al. (2017). On Wasserstein two-sample testing and related families of nonparametric tests. Entropy. 19(2):47.

Lewitus, E. and Morlon, H. (2016). Characterizing and comparing phylogenies from their laplacian spectrum. Systematic Biology. 65:495-507.

# See Also

[congruent\\_divergence\\_times](#page-22-0)

#### Examples

```
# generate a random tree
Ntips = 1000
treeA = generate_random_tree(list(birth_rate_intercept=1),
                            max_tips=Ntips)$tree
```

```
# create a second tree with slightly different topology
treeB = treeA
shuffled_tips = sample.int(Ntips, size=Ntips/10, replace=FALSE)
treeB$tip.label[shuffled_tips] = treeB$tip.label[sample(shuffled_tips)]
```
# calculate Robinson-Foulds distance between trees distance = tree\_distance(treeA, treeB, metric="RFrooted")

<span id="page-333-0"></span>tree\_from\_branching\_ages

*Generate a random timetree with specific branching ages.*

# Description

Generate a random timetree based on specific branching ages (time before present), by randomly connecting tips and nodes. The tree's root will have the greatest age provided. The tree thus corresponds to a homogenous birth-death model, i.e. where at any given time point all lineages were equally likely to split or go extinct.

# <span id="page-334-0"></span>Usage

```
tree_from_branching_ages( branching_ages,
                       tip_basename = ",
                       node_basename = NULL,
                       edge_basename = NULL)
```
# Arguments

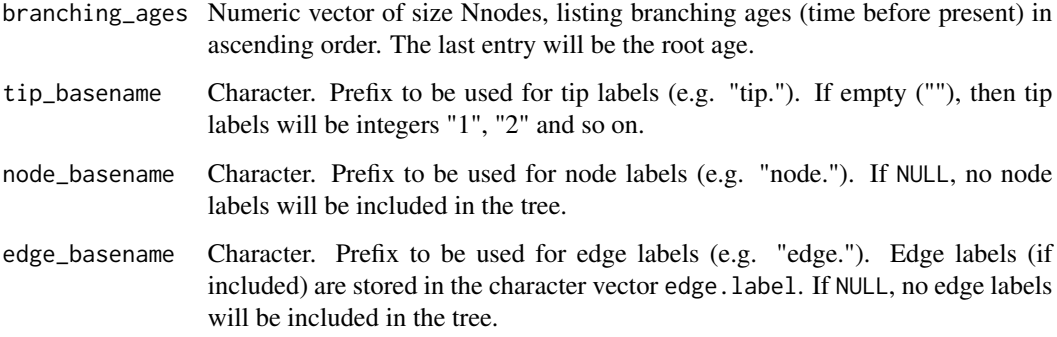

# Details

Tips in the generated tree are guaranteed to be connected in random order, i.e. this function can also be used to connect a random set of labeled tips into a tree. Nodes will be indexed in chronological order (i.e. in order of decreasing age). In particular, node 0 will be the root.

# Value

A named list with the following elements:

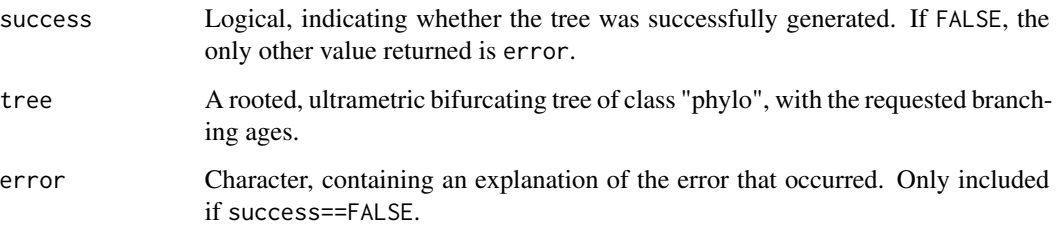

# Author(s)

Stilianos Louca

# See Also

[tree\\_from\\_sampling\\_branching\\_ages](#page-335-0)

#### Examples

```
Nnodes = 100
branching_intervals = rexp(n=Nnodes, rate=1)
branching_ages = cumsum(branching_intervals)
tree = castor::tree_from_branching_ages(branching_ages)$tree
```
<span id="page-335-0"></span>tree\_from\_sampling\_branching\_ages

*Generate a random timetree with specific tip/sampling and node/branching ages.*

# Description

Generate a random bifurcating timetree based on specific sampling (tip) ages and branching (node) ages, by randomly connecting tips and nodes. Age refers to time before present, i.e., measured in reverse chronological direction. The tree's root will have the greatest age provided. The tree thus corresponds to a homogenous birth-death-sampling model, i.e. where at any given time point all lineages were equally likely to split, be sampled or go extinct.

# Usage

```
tree_from_sampling_branching_ages(sampling_ages,
                                  branching_ages,
                                  tip_basename = ",
                                  node_basename = NULL,
                                  edge_basename = NULL)
```
#### Arguments

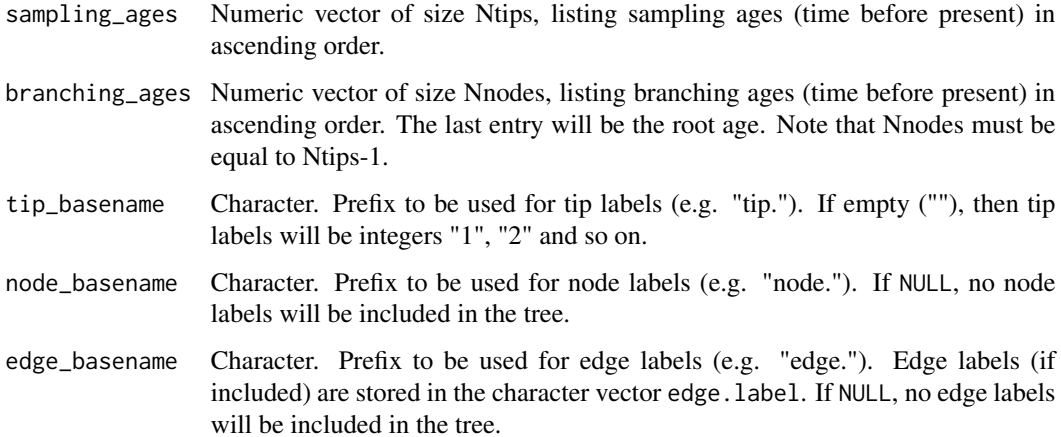

<span id="page-335-1"></span>

# <span id="page-336-0"></span>tree\_imbalance 337

# Details

Tips and nodes will be indexed in chronological order (i.e. in order of decreasing age). In particular, node 0 will be the root. Note that not all choices of sampling\_ages and branching\_ages are permissible. Specifically, at any given age T, the number of sampling events with age equal or smaller than T must be greater than the number of branching events with age equal or smaller than T. If this requirement is not satisfied, the function will return with an error.

# Value

A named list with the following elements:

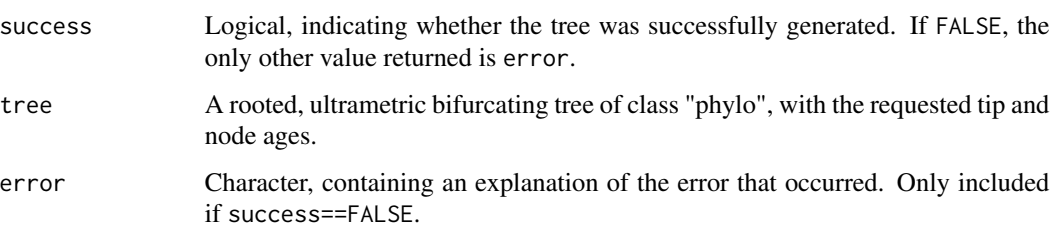

# Author(s)

Stilianos Louca

# See Also

[tree\\_from\\_branching\\_ages](#page-333-0)

#### Examples

```
sampling\_ages = c(0, 0.1, 0.15, 0.25, 0.9, 1.9, 3)branching_ages = c(0.3, 0.35, 0.4, 1.1, 2.5, 3.5)tree = tree_from_sampling_branching_ages(sampling_ages, branching_ages)$tree
```
tree\_imbalance *Calculate various imbalance statistics for a tree.*

# Description

Given a rooted phylogenetic tree, calculate various "imbalance" statistics of the tree, such as Colless' Index or Sackin's Index.

## Usage

tree\_imbalance(tree, type)

#### <span id="page-337-1"></span>Arguments

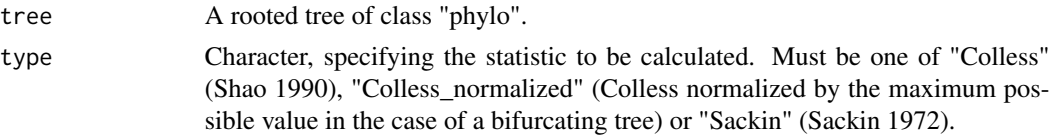

# Details

The tree may include multifurcations and monofurcations. Note that the Colless Index is traditionally only defined for bifurcating trees. For non-bifurcating trees this function calculates a generalization of the index, by summing over all children pairs at each node.

#### Value

Numeric, the requested imbalance statistic of the tree.

### Author(s)

Stilianos Louca

# References

M. J. Sackin (1972). "Good" and "Bad" Phenograms. Systematic Biology. 21:225-226. K.T. Shao, R. R. Sokal (1990). Tree Balance. Systematic Biology. 39:266-276.

#### Examples

```
# generate a random tree
Ntips = 100
tree = generate_random_tree(list(birth_rate_intercept=1),Ntips)$tree
# calculate Colless statistic
colless_index = tree_imbalance(tree, type="Colless")
```
<span id="page-337-0"></span>trim\_tree\_at\_height *Trim a rooted tree down to a specific height.*

#### **Description**

Given a rooted phylogenetic tree and a maximum allowed distance from the root ("height"), remove tips and nodes and shorten the remaining terminal edges so that the tree's height does not exceed the specified threshold. This corresponds to drawing the tree in rectangular layout and trimming everything beyond a specific phylogenetic distance from the root. Tips or nodes at the end of trimmed edges are kept, and the affected edges are shortened.

# Usage

```
trim_tree_at_height(tree, height = Inf, by_edge_count = FALSE)
```
# <span id="page-338-0"></span>Arguments

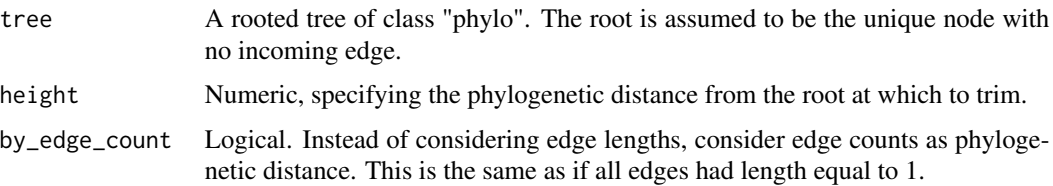

# Details

The input tree may include multi-furcations (i.e. nodes with more than 2 children) as well as monofurcations (i.e. nodes with only one child).

Tip labels and uncollapsed node labels of the collapsed tree are inheritted from the original tree. Labels of tips that used to be nodes (i.e. of which all descendants have been removed) will be the node labels from the original tree. If the input tree has no node names, it is advised to first add node names to avoid NA in the resulting tip names.

# Value

A list with the following elements:

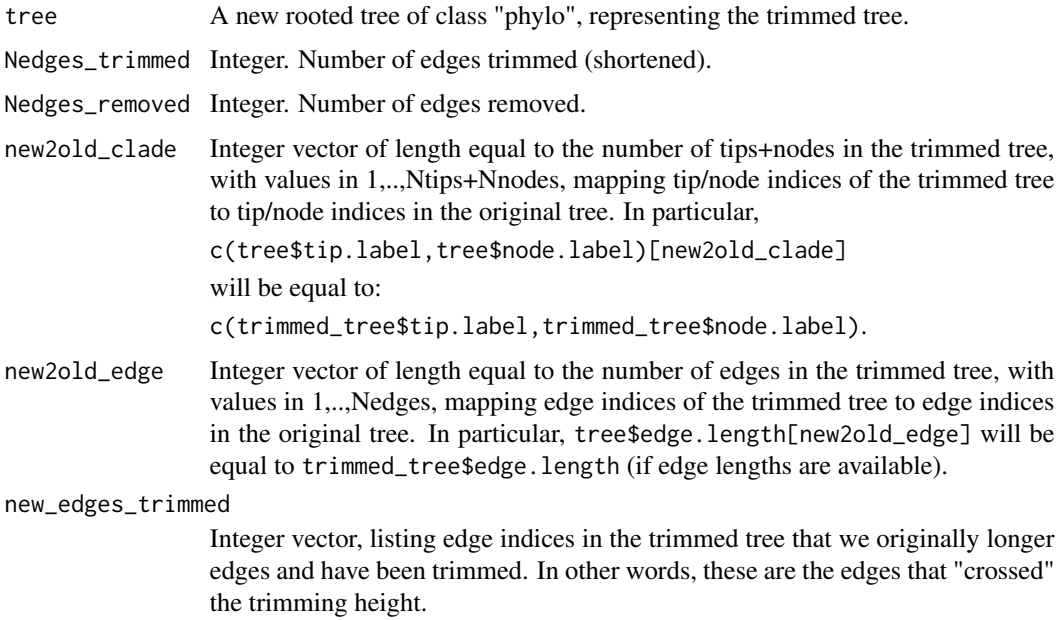

# Author(s)

Stilianos Louca

## See Also

[split\\_tree\\_at\\_height](#page-329-0)

# Examples

```
# generate a random tree, include node names
tree = generate_random_tree(list(birth_rate_intercept=1),
                            max_time=1000,
                            node_basename="node.")$tree
# print number of tips
cat(sprintf("Simulated tree has %d tips\n",length(tree$tip.label)))
# trim tree at height 500
trimmed = trim_tree_at_height(tree, height=500)$tree
# print number of tips in trimmed tree
cat(sprintf("Trimmed tree has %d tips\n",length(trimmed$tip.label)))
```
write\_tree *Write a tree in Newick (parenthetic) format.*

# Description

Write a phylogenetic tree to a file or a string, in Newick (parenthetic) format. If the tree is unrooted, it is first rooted internally at the first node.

#### Usage

```
write_tree (tree,
        file = "",append = FALSE,digits = 10,
        quoting = 0,
        include_edge_labels = FALSE,
        include_edge_numbers = FALSE)
```
# Arguments

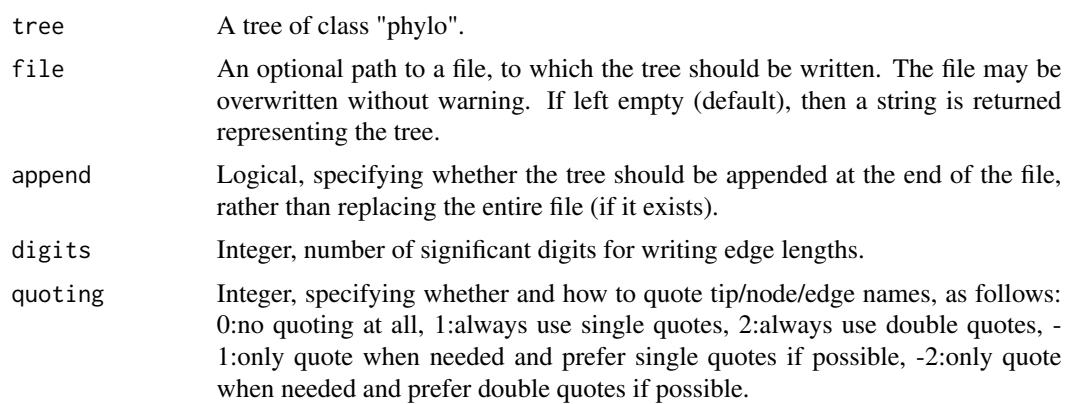

<span id="page-339-0"></span>

#### <span id="page-340-0"></span>write\_tree 341

include\_edge\_labels

Logical, specifying whether to include edge labels (if available) in the output tree, inside square brackets. Note that this is an extension (Matsen et al. 2012) to the standard Newick format, as, and edge labels in square brackets may not be supported by all Newick readers.

#### include\_edge\_numbers

Logical, specifying whether to include edge numbers (if available) in the output tree, inside curly braces. Note that this is an extension (Matsen et al. 2012) to the standard Newick format, and edge numbers in curly braces may not be supported by all Newick readers.

#### Details

If your tip and/or node and/or edge labels contain special characters (round brackets, commas, colons or quotes) then you should set quoting to non-zero, as appropriate.

If the tree contains edge labels (as a character vector named edge.label) and include\_edge\_labels==TRUE, then edge labels are written in square brackets (Matsen et al. 2012). If tree contains edge numbers (as an integer vector named edge.number) and include\_edge\_numbers==TRUE, then edge numbers are written in curly braces (Matsen et al. 2012).

This function is comparable to (but typically much faster than) the ape function write.tree.

#### Value

If file=="", then a string is returned containing the Newick representation of the tree. Otherwise, the tree is directly written to the file and no value is returned.

#### Author(s)

Stilianos Louca

# References

Frederick A. Matsen et al. (2012). A format for phylogenetic placements. PLOS One. 7:e31009

#### See Also

[read\\_tree](#page-275-0)

#### Examples

```
# generate a random tree
tree = generate_random_tree(list(birth_rate_intercept=1),max_tips=100)$tree
```

```
# obtain a string representation of the tree in Newick format
Newick_string = write_tree(tree)
```
# **Index**

∗ BM model asr\_independent\_contrasts, [7](#page-6-0) asr\_squared\_change\_parsimony, [16](#page-15-0) fit\_and\_compare\_bm\_models, [49](#page-48-0) fit\_bm\_model, [57](#page-56-0) generate\_tree\_with\_evolving\_rates, [189](#page-188-0) get\_independent\_contrasts, [202](#page-201-0) get\_random\_diffusivity\_matrix, [209](#page-208-0) hsp\_independent\_contrasts, [236](#page-235-0) hsp\_squared\_change\_parsimony, [247](#page-246-0) simulate\_bm\_model, [292](#page-291-0) ∗ BiSSE fit\_musse, [116](#page-115-1) get\_transition\_index\_matrix, [226](#page-225-0) simulate\_dsse, [308](#page-307-2) simulate\_tdsse, [323](#page-322-0) ∗ HBDS model\_adequacy\_hbds, [267](#page-266-0) ∗ HiSSE fit\_musse, [116](#page-115-1) get\_transition\_index\_matrix, [226](#page-225-0) ∗ MRCA get\_mrca\_of\_set, [204](#page-203-0) get\_pairwise\_mrcas, [207](#page-206-0) get\_tips\_for\_mrcas, [218](#page-217-0) is\_monophyletic, [251](#page-250-0) ∗ Mk model asr\_mk\_model, [12](#page-11-0) count\_transitions\_between\_clades, [34](#page-33-0) fit\_mk, [111](#page-110-0) generate\_tree\_with\_evolving\_rates, [189](#page-188-0) get\_random\_mk\_transition\_matrix, [210](#page-209-0) get\_stationary\_distribution, [212](#page-211-0) get\_transition\_index\_matrix, [226](#page-225-0) hsp\_mk\_model, [240](#page-239-0)

simulate\_mk\_model, [315](#page-314-0) ∗ MuSSE fit\_musse, [116](#page-115-1) get\_transition\_index\_matrix, [226](#page-225-0) simulate\_dsse, [308](#page-307-2) simulate\_tdsse, [323](#page-322-0) ∗ OU model simulate\_ou\_model, [317](#page-316-0) simulate\_rou\_model, [319](#page-318-0) ∗ SBM model fit\_and\_compare\_sbm\_const, [52](#page-51-0) fit\_sbm\_const, [129](#page-128-0) fit\_sbm\_geobiased\_const, [134](#page-133-0) fit\_sbm\_linear, [140](#page-139-0) fit\_sbm\_on\_grid, [146](#page-145-0) fit\_sbm\_parametric, [152](#page-151-0) simulate\_sbm, [321](#page-320-0) ∗ Sankoff's algorithm asr\_empirical\_probabilities, [5](#page-4-0) asr\_max\_parsimony, [9](#page-8-0) hsp\_empirical\_probabilities, [233](#page-232-0) hsp\_max\_parsimony, [238](#page-237-0) ∗ algebra exponentiate\_matrix, [38](#page-37-0) map\_to\_state\_space, [258](#page-257-0) ∗ ancestral state reconstruction asr\_empirical\_probabilities, [5](#page-4-0) asr\_independent\_contrasts, [7](#page-6-0) asr\_max\_parsimony, [9](#page-8-0) asr\_mk\_model, [12](#page-11-0) asr\_squared\_change\_parsimony, [16](#page-15-0) asr\_subtree\_averaging, [18](#page-17-0) fit\_mk, [111](#page-110-0) hsp\_binomial, [230](#page-229-0) hsp\_empirical\_probabilities, [233](#page-232-0) hsp\_independent\_contrasts, [236](#page-235-0) hsp\_max\_parsimony, [238](#page-237-0) hsp\_mk\_model, [240](#page-239-0) hsp\_squared\_change\_parsimony, [247](#page-246-0)

# $INDEX$  343

hsp\_subtree\_averaging, [249](#page-248-0) map\_to\_state\_space, [258](#page-257-0) ∗ birth-death model congruent\_hbds\_model, [26](#page-25-0) fit\_hbd\_model\_on\_grid, [79](#page-78-0) fit\_hbd\_model\_parametric, [86](#page-85-0) fit\_hbd\_pdr\_on\_grid, [93](#page-92-0) fit\_hbd\_pdr\_parametric, [99](#page-98-0) fit\_hbd\_psr\_on\_grid, [105](#page-104-0) generate\_tree\_hbd\_reverse, [184](#page-183-0) simulate\_deterministic\_hbd, [294](#page-293-0) simulate\_deterministic\_hbds, [299](#page-298-0) ∗ birth-death-sampling model fit\_hbds\_model\_on\_grid, [60](#page-59-0) fit\_hbds\_model\_parametric, [71](#page-70-0) generate\_tree\_hbds, [179](#page-178-0) ∗ dating congruent\_divergence\_times, [23](#page-22-1) date\_tree\_red, [35](#page-34-0) shift\_clade\_times, [290](#page-289-0) ∗ exponential exponentiate\_matrix, [38](#page-37-0) ∗ fitting fit\_sbm\_const, [129](#page-128-0) fit\_sbm\_geobiased\_const, [134](#page-133-0) fit\_sbm\_linear, [140](#page-139-0) fit\_sbm\_on\_grid, [146](#page-145-0) fit\_sbm\_parametric, [152](#page-151-0) fit\_tree\_model, [160](#page-159-0) reconstruct\_past\_diversification, [278](#page-277-0) ∗ gene tree generate\_gene\_tree\_msc, [166](#page-165-0) generate\_gene\_tree\_msc\_hgt\_dl, [169](#page-168-0) ∗ hidden state prediction hsp\_binomial, [230](#page-229-0) hsp\_empirical\_probabilities, [233](#page-232-0) hsp\_independent\_contrasts, [236](#page-235-0) hsp\_max\_parsimony, [238](#page-237-0) hsp\_mk\_model, [240](#page-239-0) hsp\_nearest\_neighbor, [245](#page-244-0) hsp\_squared\_change\_parsimony, [247](#page-246-0) hsp\_subtree\_averaging, [249](#page-248-0) ∗ homogenous birth-death model loglikelihood\_hbd, [254](#page-253-0) ∗ joining trees join\_rooted\_trees, [252](#page-251-0) ∗ lineages through time

```
count_lineages_through_time, 30
∗ maximum likelihood
    12
    fit_mk, 111
    hsp_mk_model, 240
∗ maximum parsimony
    asr_empirical_probabilities, 5
    asr_independent_contrasts, 7
    asr_max_parsimony, 9
    asr_squared_change_parsimony, 16
    hsp_empirical_probabilities, 233
    hsp_independent_contrasts, 236
    hsp_max_parsimony, 238
    hsp_squared_change_parsimony, 247
∗ multifurcations
    collapse_monofurcations, 20
    merge_nodes_to_multifurcations,
        259
    merge_short_edges, 261
    multifurcations_to_bifurcations,
        273
∗ phylogenetic distance
    get_all_distances_to_root, 196
    get_all_node_depths, 197
    get_all_pairwise_distances, 198
    get_pairwise_distances, 206
    get_tree_span, 227
    shift_clade_times, 290
∗ pruning
    collapse_tree_at_resolution, 21
    get_subtree_at_node, 215
    get_subtree_with_tips, 216
    get_subtrees_at_nodes, 213
    split_tree_at_height, 330
    trim_tree_at_height, 338
∗ random
    fit_musse, 116
    fit_sbm_const, 129
    fit_sbm_geobiased_const, 134
    fit_sbm_linear, 140
    fit_sbm_on_grid, 146
    fit_sbm_parametric, 152
    generate_gene_tree_msc, 166
    generate_gene_tree_msc_hgt_dl, 169
    generate_random_tree, 175
    generate_tree_with_evolving_rates,
        189
    get_random_diffusivity_matrix, 209
```
get\_random\_mk\_transition\_matrix, [210](#page-209-0) pick\_random\_tips, [274](#page-273-0) simulate\_bm\_model, [292](#page-291-0) simulate\_dsse, [308](#page-307-2) simulate\_mk\_model, [315](#page-314-0) simulate\_ou\_model, [317](#page-316-0) simulate\_rou\_model, [319](#page-318-0) simulate\_sbm, [321](#page-320-0) simulate\_tdsse, [323](#page-322-0) tree\_from\_branching\_ages, [334](#page-333-1) tree\_from\_sampling\_branching\_ages, [336](#page-335-1) ∗ relative evolutionary divergence date\_tree\_red, [35](#page-34-0) get\_reds, [211](#page-210-0) ∗ rerooting asr\_mk\_model, [12](#page-11-0) fit\_mk, [111](#page-110-0) hsp\_mk\_model, [240](#page-239-0) ∗ simulation congruent\_hbds\_model, [26](#page-25-0) fit\_sbm\_const, [129](#page-128-0) fit\_sbm\_geobiased\_const, [134](#page-133-0) fit\_sbm\_linear, [140](#page-139-0) fit\_sbm\_on\_grid, [146](#page-145-0) fit\_sbm\_parametric, [152](#page-151-0) generate\_gene\_tree\_msc, [166](#page-165-0) generate\_gene\_tree\_msc\_hgt\_dl, [169](#page-168-0) generate\_random\_tree, [175](#page-174-0) generate\_tree\_hbd\_reverse, [184](#page-183-0) generate\_tree\_hbds, [179](#page-178-0) generate\_tree\_with\_evolving\_rates, [189](#page-188-0) simulate\_bm\_model, [292](#page-291-0) simulate\_deterministic\_hbd, [294](#page-293-0) simulate\_deterministic\_hbds, [299](#page-298-0) simulate\_diversification\_model, [304](#page-303-0) simulate\_dsse, [308](#page-307-2) simulate\_mk\_model, [315](#page-314-0) simulate\_ou\_model, [317](#page-316-0) simulate\_rou\_model, [319](#page-318-0) simulate\_sbm, [321](#page-320-0) simulate\_tdsse, [323](#page-322-0) tree\_from\_branching\_ages, [334](#page-333-1) tree\_from\_sampling\_branching\_ages, [336](#page-335-1)

```
∗ skyline model
    fit_hbd_model_on_grid, 79
    fit_hbds_model_on_grid, 60
∗ stationary distribution
    get_stationary_distribution, 212
∗ subtree
    collapse_tree_at_resolution, 21
    get_subtree_at_node, 215
    get_subtree_with_tips, 216
    get_subtrees_at_nodes, 213
∗ trait evolution
    geographic_acf, 194
    get_trait_acf, 220
    get_trait_depth, 222
    get_trait_stats_over_time, 224
∗ traversal
    get_tree_traversal_root_to_tips,
        228
    reorder_tree_edges, 283
∗ tree comparison
    congruent_divergence_times, 23
    tree_distance, 332
∗ tree model
    congruent_hbds_model, 26
    fit_hbd_model_on_grid, 79
    fit_hbd_model_parametric, 86
    fit_hbd_pdr_on_grid, 93
    fit_hbd_pdr_parametric, 99
    fit_hbd_psr_on_grid, 105
    fit_hbds_model_on_grid, 60
    fit_hbds_model_parametric, 71
    fit_musse, 116
    fit_tree_model, 160
    generate_gene_tree_msc, 166
    generate_gene_tree_msc_hgt_dl, 169
    generate_random_tree, 175
    generate_tree_hbd_reverse, 184
    generate_tree_hbds, 179
    generate_tree_with_evolving_rates,
        189
    loglikelihood_hbd, 254
    reconstruct_past_diversification,
        278
    simulate_deterministic_hbd, 294
    simulate_deterministic_hbds, 299
    simulate_diversification_model,
        304
    simulate_dsse, 308
```
# $I<sub>N</sub>$  and  $245$

simulate\_tdsse, [323](#page-322-0) tree\_from\_branching\_ages, [334](#page-333-1) tree\_from\_sampling\_branching\_ages, [336](#page-335-1) ∗ ultrametric congruent\_divergence\_times, [23](#page-22-1) date\_tree\_red, [35](#page-34-0) extend\_tree\_to\_height, [40](#page-39-0) asr\_empirical\_probabilities, [5,](#page-4-0) *[234](#page-233-0)* asr\_independent\_contrasts, [7,](#page-6-0) *[18,](#page-17-0) [19](#page-18-0)*, *[204](#page-203-0)*, *[237](#page-236-0)* asr\_max\_parsimony, *[6](#page-5-0)*, *[9](#page-8-0)*, [9,](#page-8-0) *[16](#page-15-0)*, *[18](#page-17-0)*, *[238–](#page-237-0)[240](#page-239-0)* asr\_mk\_model, *[6](#page-5-0)*, *[9](#page-8-0)*, *[11](#page-10-0)*, [12,](#page-11-0) *[18](#page-17-0)*, *[114,](#page-113-0) [115](#page-114-0)*, *[119](#page-118-0)*, *[127](#page-126-0)*, *[240](#page-239-0)*, *[242](#page-241-0)*, *[244](#page-243-0)*, *[258](#page-257-0)* asr\_squared\_change\_parsimony, *[6](#page-5-0)*, *[9](#page-8-0)*, *[11](#page-10-0)*, *[16](#page-15-0)*, [16,](#page-15-0) *[19](#page-18-0)*, *[237](#page-236-0)*, *[248](#page-247-0)* asr\_subtree\_averaging, [18,](#page-17-0) *[250](#page-249-0)* castor *(*castor-package*)*, [4](#page-3-0) castor-package, [4](#page-3-0) collapse\_monofurcations, [20,](#page-19-0) *[261](#page-260-0)*, *[274](#page-273-0)* collapse\_tree\_at\_resolution, [21](#page-20-0) congruent\_divergence\_times, [23,](#page-22-1) *[36](#page-35-0)*, *[334](#page-333-1)* congruent\_hbds\_model, [26](#page-25-0) count\_lineages\_through\_time, [30,](#page-29-0) *[282](#page-281-0)*, *[307](#page-306-0)* count\_tips\_per\_node, [33](#page-32-0) count\_transitions\_between\_clades, [34](#page-33-0) date\_tree\_red, *[25](#page-24-0)*, [35](#page-34-0) evaluate\_spline, [37,](#page-36-0) *[68](#page-67-0)*, *[83](#page-82-0)*, *[97](#page-96-0)*, *[109](#page-108-0)* exponentiate\_matrix, [38,](#page-37-0) *[211](#page-210-0)*, *[213](#page-212-0)*, *[317](#page-316-0)* extend\_tree\_to\_height, *[25](#page-24-0)*, [40](#page-39-0) extract\_fasttree\_constraints, [41](#page-40-0) find\_farthest\_tips, [42,](#page-41-0) *[46](#page-45-0)* find\_nearest\_tips, *[44](#page-43-0)*, [44](#page-43-0) find\_root, [47,](#page-46-0) *[49](#page-48-0)* find\_root\_of\_monophyletic\_tips, *[47](#page-46-0)*, [48](#page-47-0) fit\_and\_compare\_bm\_models, [49](#page-48-0) fit\_and\_compare\_sbm\_const, [52](#page-51-0) fit\_bm\_model, *[50](#page-49-0)[–52](#page-51-0)*, [57,](#page-56-0) *[294](#page-293-0)* fit\_hbd\_model\_on\_grid, [79,](#page-78-0) *[92](#page-91-0)*, *[98](#page-97-0)*, *[104](#page-103-0)*, *[110](#page-109-0)*, *[257](#page-256-0)*, *[278](#page-277-0)*, *[282](#page-281-0)* fit\_hbd\_model\_parametric, *[85](#page-84-0)*, [86,](#page-85-0) *[98](#page-97-0)*, *[104](#page-103-0)*, *[110](#page-109-0)*, *[257](#page-256-0)*, *[278](#page-277-0)*, *[282](#page-281-0)* fit\_hbd\_pdr\_on\_grid, *[83](#page-82-0)*, *[85](#page-84-0)*, *[92](#page-91-0)*, [93,](#page-92-0) *[104](#page-103-0)*, *[110](#page-109-0)*, *[257](#page-256-0)*, *[278](#page-277-0)*

fit\_hbd\_pdr\_parametric, *[85](#page-84-0)*, *[92](#page-91-0)*, *[98](#page-97-0)*, [99,](#page-98-0) *[110](#page-109-0)*, *[257](#page-256-0)*, *[278](#page-277-0)* fit\_hbd\_psr\_on\_grid, *[83](#page-82-0)*, *[85](#page-84-0)*, [105,](#page-104-0) *[278](#page-277-0)* fit\_hbds\_model\_on\_grid, [60,](#page-59-0) *[78](#page-77-0)*, *[91](#page-90-0)* fit\_hbds\_model\_parametric, *[29](#page-28-0)*, *[70](#page-69-0)*, [71,](#page-70-0) *[183](#page-182-0)*, *[303](#page-302-0)* fit\_mk, [111](#page-110-0) fit\_musse, *[115](#page-114-0)*, [116,](#page-115-1) *[314](#page-313-0)*, *[329](#page-328-0)* fit\_sbm\_const, *[53](#page-52-0)*, *[55,](#page-54-0) [56](#page-55-0)*, [129,](#page-128-0) *[137](#page-136-0)*, *[143](#page-142-0)[–145](#page-144-0)*, *[149](#page-148-0)*, *[151](#page-150-0)*, *[157](#page-156-0)*, *[159](#page-158-0)*, *[323](#page-322-0)* fit\_sbm\_geobiased\_const, *[132,](#page-131-0) [133](#page-132-0)*, [134](#page-133-0) fit\_sbm\_linear, *[56](#page-55-0)*, *[133](#page-132-0)*, *[139](#page-138-0)*, [140,](#page-139-0) *[151](#page-150-0)*, *[159](#page-158-0)* fit\_sbm\_on\_grid, *[133](#page-132-0)*, *[139](#page-138-0)*, *[145](#page-144-0)*, [146](#page-145-0) fit\_sbm\_parametric, *[56](#page-55-0)*, *[133](#page-132-0)*, *[139,](#page-138-0) [140](#page-139-0)*, *[142](#page-141-0)*, *[145](#page-144-0)*, *[149](#page-148-0)*, *[151](#page-150-0)*, [152](#page-151-0) fit\_tree\_model, *[120](#page-119-0)*, *[127](#page-126-0)*, [160,](#page-159-0) *[282](#page-281-0)* gamma\_statistic, [165](#page-164-0) generate\_gene\_tree\_msc, [166,](#page-165-0) *[172](#page-171-0)*, *[174](#page-173-0)*, *[183](#page-182-0)* generate\_gene\_tree\_msc\_hgt\_dl, *[169](#page-168-0)*, [169](#page-168-0) generate\_random\_tree, *[160](#page-159-0)*, *[164](#page-163-0)*, *[169](#page-168-0)*, *[174](#page-173-0)*, [175,](#page-174-0) *[183](#page-182-0)*, *[187,](#page-186-0) [188](#page-187-0)*, *[282](#page-281-0)*, *[306,](#page-305-0) [307](#page-306-0)* generate\_tree\_hbd\_reverse, *[183](#page-182-0)*, [184](#page-183-0) generate\_tree\_hbds, *[29](#page-28-0)*, *[78](#page-77-0)*, [179,](#page-178-0) *[267](#page-266-0)*, *[272](#page-271-0)*, *[303](#page-302-0)* generate\_tree\_with\_evolving\_rates, [189](#page-188-0) geographic\_acf, [194,](#page-193-0) *[221](#page-220-0)* get\_all\_distances\_to\_root, [196,](#page-195-0) *[198,](#page-197-0) [199](#page-198-0)*, *[207](#page-206-0)*, *[292](#page-291-0)* get\_all\_node\_depths, [197](#page-196-0) get\_all\_pairwise\_distances, [198,](#page-197-0) *[207](#page-206-0)* get\_clade\_list, [200](#page-199-0) get\_independent\_contrasts, *[52](#page-51-0)*, *[59](#page-58-0)*, [202](#page-201-0) get\_mrca\_of\_set, [204,](#page-203-0) *[208](#page-207-0)*, *[219](#page-218-0)*, *[252](#page-251-0)* get\_pairwise\_distances, *[197](#page-196-0)*, *[199](#page-198-0)*, [206,](#page-205-0) *[228](#page-227-0)* get\_pairwise\_mrcas, *[205](#page-204-0)*, [207,](#page-206-0) *[219](#page-218-0)* get\_random\_diffusivity\_matrix, [209](#page-208-0) get\_random\_mk\_transition\_matrix, *[209](#page-208-0)*, [210,](#page-209-0) *[227](#page-226-0)* get\_reds, [211](#page-210-0) get\_stationary\_distribution, *[211](#page-210-0)*, [212,](#page-211-0) *[316,](#page-315-0) [317](#page-316-0)* get\_subtree\_at\_node, *[33](#page-32-0)*, *[214](#page-213-0)*, [215,](#page-214-0) *[218](#page-217-0)* get\_subtree\_with\_tips, *[214](#page-213-0)*, *[216](#page-215-0)*, [216](#page-215-0) get\_subtrees\_at\_nodes, [213](#page-212-0) get\_tips\_for\_mrcas, *[25](#page-24-0)*, *[205](#page-204-0)*, *[208](#page-207-0)*, [218](#page-217-0) get\_trait\_acf, *[195](#page-194-0)*, [220,](#page-219-0) *[224](#page-223-0)*

# 346 INDEX

get\_trait\_depth, *[195](#page-194-0)*, *[221](#page-220-0)*, [222](#page-221-0) get\_trait\_stats\_over\_time, [224](#page-223-0) get\_transition\_index\_matrix, *[119](#page-118-0)*, [226](#page-225-0) get\_tree\_span, [227,](#page-226-0) *[292](#page-291-0)* get\_tree\_traversal\_root\_to\_tips, [228,](#page-227-0) *[285](#page-284-0)*

hsp\_binomial, [230](#page-229-0) hsp\_empirical\_probabilities, *[230](#page-229-0)*, *[232](#page-231-0)*, [233](#page-232-0) hsp\_independent\_contrasts, *[8](#page-7-0)*, [236](#page-235-0) hsp\_max\_parsimony, *[11](#page-10-0)*, *[16](#page-15-0)*, *[232](#page-231-0)*, *[235](#page-234-0)*, *[237](#page-236-0)*, [238,](#page-237-0) *[244](#page-243-0)*, *[246](#page-245-0)*, *[248](#page-247-0)* hsp\_mk\_model, *[11](#page-10-0)*, *[16](#page-15-0)*, *[232,](#page-231-0) [233](#page-232-0)*, *[235](#page-234-0)*, *[237](#page-236-0)*, *[240](#page-239-0)*, [240,](#page-239-0) *[246](#page-245-0)*, *[248](#page-247-0)* hsp\_nearest\_neighbor, [245](#page-244-0) hsp\_squared\_change\_parsimony, *[244](#page-243-0)*, [247,](#page-246-0) *[250](#page-249-0)* hsp\_subtree\_averaging, [249](#page-248-0) is\_monophyletic, [251](#page-250-0)

```
join_rooted_trees, 252
```
loglikelihood\_hbd, *[84](#page-83-0)*, *[92](#page-91-0)*, *[98](#page-97-0)*, *[104](#page-103-0)*, *[110](#page-109-0)*, *[188](#page-187-0)*, [254,](#page-253-0) *[298](#page-297-0)*

map\_to\_state\_space, *[5,](#page-4-0) [6](#page-5-0)*, *[10,](#page-9-0) [11](#page-10-0)*, *[14](#page-13-0)*, *[16](#page-15-0)*, *[114](#page-113-0)*, *[234,](#page-233-0) [235](#page-234-0)*, *[239,](#page-238-0) [240](#page-239-0)*, *[243,](#page-242-0) [244](#page-243-0)*, *[248](#page-247-0)*, [258,](#page-257-0) *[316](#page-315-0)* merge\_nodes\_to\_multifurcations, [259](#page-258-0) merge\_short\_edges, [261](#page-260-0) model\_adequacy\_hbd, [263](#page-262-0) model\_adequacy\_hbds, [267](#page-266-0) multifurcations\_to\_bifurcations, *[21](#page-20-0)*, *[261,](#page-260-0) [262](#page-261-0)*, [273](#page-272-0)

pick\_random\_tips, [274](#page-273-0)

read\_tree, [276,](#page-275-1) *[341](#page-340-0)* reconstruct\_past\_diversification, *[164](#page-163-0)*, [278](#page-277-0) reorder\_tree\_edges, *[229](#page-228-0)*, [283](#page-282-0) root\_at\_midpoint, *[47](#page-46-0)*, [285,](#page-284-0) *[287](#page-286-0)*, *[289,](#page-288-0) [290](#page-289-0)* root\_at\_node, *[47](#page-46-0)*, *[195](#page-194-0)*, *[199](#page-198-0)*, *[206](#page-205-0)*, *[221](#page-220-0)*, *[286](#page-285-0)*, [286,](#page-285-0) *[289,](#page-288-0) [290](#page-289-0)* root\_in\_edge, *[286,](#page-285-0) [287](#page-286-0)*, [288,](#page-287-0) *[290](#page-289-0)* root\_via\_outgroup, *[286,](#page-285-0) [287](#page-286-0)*, *[289](#page-288-0)*, [289](#page-288-0)

shift\_clade\_times, [290](#page-289-0)

simulate\_bm\_model, *[51,](#page-50-0) [52](#page-51-0)*, *[59](#page-58-0)*, *[190,](#page-189-0) [191](#page-190-0)*, *[209](#page-208-0)*, [292,](#page-291-0) *[317,](#page-316-0) [318](#page-317-0)*, *[320](#page-319-0)*, *[323](#page-322-0)* simulate\_deterministic\_hbd, *[84](#page-83-0)*, *[92](#page-91-0)*, *[98](#page-97-0)*, *[104](#page-103-0)*, *[110](#page-109-0)*, *[187,](#page-186-0) [188](#page-187-0)*, *[257](#page-256-0)*, *[264](#page-263-0)*, *[266](#page-265-0)*, [294,](#page-293-0) *[303](#page-302-0)* simulate\_deterministic\_hbds, *[26](#page-25-0)*, *[29](#page-28-0)*, *[70](#page-69-0)*, *[78](#page-77-0)*, *[183](#page-182-0)*, *[272](#page-271-0)*, [299](#page-298-0) simulate\_diversification\_model, *[164](#page-163-0)*, [304](#page-303-0) simulate\_dsse, *[127](#page-126-0)*, *[193](#page-192-0)*, *[306](#page-305-0)*, [308,](#page-307-2) *[324](#page-323-0)*, *[327](#page-326-0)*, *[329](#page-328-0)* simulate\_mk\_model, *[115](#page-114-0)*, *[294](#page-293-0)*, [315,](#page-314-0) *[318](#page-317-0)*, *[320](#page-319-0)* simulate\_musse, *[329](#page-328-0)* simulate\_musse *(*simulate\_dsse*)*, [308](#page-307-2) simulate\_ou\_model, *[294](#page-293-0)*, *[317](#page-316-0)*, [317,](#page-316-0) *[319,](#page-318-0) [320](#page-319-0)*, *[323](#page-322-0)* simulate\_rou\_model, *[294](#page-293-0)*, *[317,](#page-316-0) [318](#page-317-0)*, [319,](#page-318-0) *[323](#page-322-0)* simulate\_sbm, *[55,](#page-54-0) [56](#page-55-0)*, *[133](#page-132-0)*, *[137](#page-136-0)*, *[139](#page-138-0)*, *[145](#page-144-0)*, *[151](#page-150-0)*, *[159](#page-158-0)*, *[195](#page-194-0)*, [321](#page-320-0) simulate\_tdsse, *[314](#page-313-0)*, [323](#page-322-0) split\_tree\_at\_height, *[253](#page-252-0)*, [330,](#page-329-1) *[339](#page-338-0)* tree\_distance, *[25](#page-24-0)*, [332](#page-331-0) tree\_from\_branching\_ages, [334,](#page-333-1) *[337](#page-336-0)* tree\_from\_sampling\_branching\_ages, *[335](#page-334-0)*, [336](#page-335-1) tree\_imbalance, [337](#page-336-0)

trim\_tree\_at\_height, *[41](#page-40-0)*, *[292](#page-291-0)*, *[331](#page-330-0)*, [338](#page-337-1)

write\_tree, *[277](#page-276-0)*, [340](#page-339-0)